# Oracle® Database VLDB and Partitioning Guide

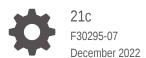

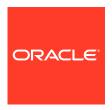

Oracle Database VLDB and Partitioning Guide, 21c

F30295-07

Copyright © 2008, 2022, Oracle and/or its affiliates.

Primary Author: Eric Belden

Contributors: Penny Avril, Hermann Baer, Yasin Baskan, Gregg Christman, Jean-Pierre Dijcks, Sandeep Doraiswamy, Amit Ganesh, Lilian Hobbs, Kevin Jernigan, Dominique Jeunot, Hariharan Lakshmanan, Paul Lane, Sue K. Lee, Diana Lorentz, Vineet Marwah, Valarie Moore, Sujatha Muthulingam, Ajit Mylavarapu, Tony Morales, Ananth Raghavan, Venkatesh Radhakrishnan, Vivekanandhan Raja, Andy Rivenes, Chandrajith Unnithan, Mark Van de Wiel, Frederick Kush

This software and related documentation are provided under a license agreement containing restrictions on use and disclosure and are protected by intellectual property laws. Except as expressly permitted in your license agreement or allowed by law, you may not use, copy, reproduce, translate, broadcast, modify, license, transmit, distribute, exhibit, perform, publish, or display any part, in any form, or by any means. Reverse engineering, disassembly, or decompilation of this software, unless required by law for interoperability, is prohibited.

The information contained herein is subject to change without notice and is not warranted to be error-free. If you find any errors, please report them to us in writing.

If this is software, software documentation, data (as defined in the Federal Acquisition Regulation), or related documentation that is delivered to the U.S. Government or anyone licensing it on behalf of the U.S. Government, then the following notice is applicable:

U.S. GOVERNMENT END USERS: Oracle programs (including any operating system, integrated software, any programs embedded, installed, or activated on delivered hardware, and modifications of such programs) and Oracle computer documentation or other Oracle data delivered to or accessed by U.S. Government end users are "commercial computer software," "commercial computer software documentation," or "limited rights data" pursuant to the applicable Federal Acquisition Regulation and agency-specific supplemental regulations. As such, the use, reproduction, duplication, release, display, disclosure, modification, preparation of derivative works, and/or adaptation of i) Oracle programs (including any operating system, integrated software, any programs embedded, installed, or activated on delivered hardware, and modifications of such programs), ii) Oracle computer documentation and/or iii) other Oracle data, is subject to the rights and limitations specified in the license contained in the applicable contract. The terms governing the U.S. Government's use of Oracle cloud services are defined by the applicable contract for such services. No other rights are granted to the U.S. Government.

This software or hardware is developed for general use in a variety of information management applications. It is not developed or intended for use in any inherently dangerous applications, including applications that may create a risk of personal injury. If you use this software or hardware in dangerous applications, then you shall be responsible to take all appropriate fail-safe, backup, redundancy, and other measures to ensure its safe use. Oracle Corporation and its affiliates disclaim any liability for any damages caused by use of this software or hardware in dangerous applications.

Oracle®, Java, and MySQL are registered trademarks of Oracle and/or its affiliates. Other names may be trademarks of their respective owners.

Intel and Intel Inside are trademarks or registered trademarks of Intel Corporation. All SPARC trademarks are used under license and are trademarks or registered trademarks of SPARC International, Inc. AMD, Epyc, and the AMD logo are trademarks or registered trademarks of Advanced Micro Devices. UNIX is a registered trademark of The Open Group.

This software or hardware and documentation may provide access to or information about content, products, and services from third parties. Oracle Corporation and its affiliates are not responsible for and expressly disclaim all warranties of any kind with respect to third-party content, products, and services unless otherwise set forth in an applicable agreement between you and Oracle. Oracle Corporation and its affiliates will not be responsible for any loss, costs, or damages incurred due to your access to or use of third-party content, products, or services, except as set forth in an applicable agreement between you and Oracle.

## Contents

## Preface

| Audience                                                                | xvii  |
|-------------------------------------------------------------------------|-------|
| Documentation Accessibility                                             | xvii  |
| Related Documents                                                       | xvii  |
| Conventions                                                             | xviii |
| Introduction to Very Large Databases                                    |       |
| 1.1 Changes for VLDB and Partitioning in Oracle Database 21c            | 1-1   |
| 1.2 Introduction to Partitioning                                        | 1-2   |
| 1.3 VLDB and Partitioning                                               | 1-3   |
| 1.4 Partitioning As the Foundation for Information Lifecycle Management | 1-3   |
| 1.5 Partitioning for All Databases                                      | 1-4   |
| Partitioning Concepts                                                   |       |
| 2.1 Partitioning Overview                                               | 2-1   |
| 2.1.1 Basics of Partitioning                                            | 2-2   |
| 2.1.2 Partitioning Key                                                  | 2-3   |
| 2.1.3 Partitioned Tables                                                | 2-4   |
| 2.1.3.1 When to Partition a Table                                       | 2-4   |
| 2.1.3.2 When to Partition an Index                                      | 2-4   |
| 2.1.4 Partitioned Index-Organized Tables                                | 2-5   |
| 2.1.5 System Partitioning                                               | 2-5   |
| 2.1.6 Partitioning for Information Lifecycle Management                 | 2-5   |
| 2.1.7 Range Partitioning for Hash Clusters                              | 2-6   |
| 2.1.8 Partitioning and LOB Data                                         | 2-6   |
| 2.1.9 Partitioning on External Tables                                   | 2-6   |
| 2.1.10 Hybrid Partitioned Tables                                        | 2-7   |
| 2.1.11 Collections in XMLType and Object Data                           | 2-9   |
| 2.2 Benefits of Partitioning                                            | 2-10  |
| 2.2.1 Partitioning for Performance                                      | 2-10  |
| 2.2.1.1 Partition Pruning for Performance                               | 2-11  |

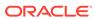

| 2.       | .2.1.2   | Partition-wise Joins for Performance                                | 2-11 |
|----------|----------|---------------------------------------------------------------------|------|
| 2.2.2    | Part     | itioning for Manageability                                          | 2-11 |
| 2.2.3    | Part     | itioning for Availability                                           | 2-11 |
| 2.3 Par  | titionin | g Strategies                                                        | 2-12 |
| 2.3.1    | Sing     | le-Level Partitioning                                               | 2-12 |
| 2.       | .3.1.1   | Range Partitioning                                                  | 2-13 |
| 2.       | .3.1.2   | Hash Partitioning                                                   | 2-13 |
| 2.       | .3.1.3   | List Partitioning                                                   | 2-14 |
| 2.3.2    | Com      | nposite Partitioning                                                | 2-14 |
| 2.       | .3.2.1   | Composite Range-Range Partitioning                                  | 2-15 |
| 2.       | .3.2.2   | Composite Range-Hash Partitioning                                   | 2-15 |
| 2.       | .3.2.3   | Composite Range-List Partitioning                                   | 2-15 |
| 2.       | .3.2.4   | Composite List-Range Partitioning                                   | 2-15 |
| 2.       | .3.2.5   | Composite List-Hash Partitioning                                    | 2-15 |
| 2.       | .3.2.6   | Composite List-List Partitioning                                    | 2-16 |
| 2.       | .3.2.7   | Composite Hash-Hash Partitioning                                    | 2-16 |
| 2.       | .3.2.8   | Composite Hash-List Partitioning                                    | 2-16 |
| 2.       | .3.2.9   | Composite Hash-Range Partitioning                                   | 2-16 |
| 2.4 Par  | titionin | g Extensions                                                        | 2-16 |
| 2.4.1    | Man      | ageability Extensions                                               | 2-16 |
| 2.       | .4.1.1   | Interval Partitioning                                               | 2-16 |
| 2.       | .4.1.2   | Partition Advisor                                                   | 2-17 |
| 2.4.2    | Part     | itioning Key Extensions                                             | 2-17 |
| 2.       | .4.2.1   | Reference Partitioning                                              | 2-17 |
| 2.       | .4.2.2   | Virtual Column-Based Partitioning                                   | 2-19 |
| 2.5 Inde | exing o  | n Partitioned Tables                                                | 2-19 |
| 2.5.1    | Deci     | iding on the Type of Partitioned Index to Use                       | 2-20 |
| 2.5.2    | Loca     | al Partitioned Indexes                                              | 2-20 |
| 2.5.3    | Glob     | pal Partitioned Indexes                                             | 2-21 |
| 2.       | .5.3.1   | Global Range Partitioned Indexes                                    | 2-22 |
| 2.       | .5.3.2   | Global Hash Partitioned Indexes                                     | 2-22 |
| 2.       | .5.3.3   | Maintenance of Global Partitioned Indexes                           | 2-22 |
| 2.5.4    | Glob     | pal Nonpartitioned Indexes                                          | 2-23 |
| 2.5.5    | Misc     | cellaneous Information about Creating Indexes on Partitioned Tables | 2-24 |
| 2.5.6    | Part     | ial Indexes for Partitioned Tables                                  | 2-24 |
| 2.5.7    | Part     | itioned Indexes on Composite Partitions                             | 2-25 |
| Partitio | ning     | for Availability, Manageability, and Performance                    |      |
| 3.1 Par  | tition P | runing                                                              | 3-1  |
| 3.1.1    | Ben      | efits of Partition Pruning                                          | 3-1  |

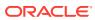

3

|     | 3.1.2 | Infor   | mation That Can Be Used for Partition Pruning            | 3-2  |
|-----|-------|---------|----------------------------------------------------------|------|
|     | 3.1.3 | How     | to Identify Whether Partition Pruning Has Been Used      | 3-3  |
|     | 3.1.4 | Statio  | c Partition Pruning                                      | 3-3  |
|     | 3.1.5 | Dyna    | amic Partition Pruning                                   | 3-4  |
|     | 3.1   | 5.1     | Dynamic Pruning with Bind Variables                      | 3-4  |
|     | 3.1   | 5.2     | Dynamic Pruning with Subqueries                          | 3-5  |
|     | 3.1   | 5.3     | Dynamic Pruning with Star Transformation                 | 3-6  |
|     | 3.1   | 5.4     | Dynamic Pruning with Nested Loop Joins                   | 3-7  |
|     | 3.1.6 | Parti   | tion Pruning with Zone Maps                              | 3-8  |
|     | 3.1.7 | Parti   | tion Pruning Tips                                        | 3-9  |
|     | 3.1   | 7.1     | Data Type Conversions                                    | 3-10 |
|     | 3.1   | 7.2     | Function Calls                                           | 3-12 |
|     | 3.1   | 7.3     | Collection Tables                                        | 3-13 |
| 3.2 | Parti | tion-W  | /ise Operations                                          | 3-14 |
|     | 3.2.1 | Full F  | Partition-Wise Joins                                     | 3-15 |
|     | 3.2   | 2.1.1   | Querying a Full Partition-Wise Join                      | 3-15 |
|     | 3.2   | 2.1.2   | Full Partition-Wise Joins: Single-Level - Single-Level   | 3-16 |
|     | 3.2   | 2.1.3   | Full Partition-Wise Joins: Composite - Single-Level      | 3-18 |
|     | 3.2   | 2.1.4   | Full Partition-Wise Joins: Composite - Composite         | 3-20 |
|     | 3.2.2 | Parti   | al Partition-Wise Joins                                  | 3-20 |
|     | 3.2   | 2.2.1   | Partial Partition-Wise Joins: Single-Level Partitioning  | 3-21 |
|     | 3.2   | 2.2.2   | Partial Partition-Wise Joins: Composite                  | 3-23 |
| 3.3 | Index | x Parti | tioning                                                  | 3-24 |
|     | 3.3.1 | Loca    | l Partitioned Indexes                                    | 3-25 |
|     | 3.3   | 3.1.1   | Local Prefixed Indexes                                   | 3-26 |
|     | 3.3   | 3.1.2   | Local Nonprefixed Indexes                                | 3-27 |
|     | 3.3.2 | Glob    | al Partitioned Indexes                                   | 3-28 |
|     | 3.3   | 3.2.1   | Prefixed and Nonprefixed Global Partitioned Indexes      | 3-28 |
|     | 3.3   | 3.2.2   | Management of Global Partitioned Indexes                 | 3-28 |
|     | 3.3.3 | Sum     | mary of Partitioned Index Types                          | 3-29 |
|     | 3.3.4 | The     | Importance of Nonprefixed Indexes                        | 3-30 |
|     | 3.3.5 | Perfo   | ormance Implications of Prefixed and Nonprefixed Indexes | 3-30 |
|     | 3.3.6 | Adva    | nced Index Compression With Partitioned Indexes          | 3-31 |
|     | 3.3.7 | Guid    | elines for Partitioning Indexes                          | 3-32 |
|     | 3.3.8 | Phys    | ical Attributes of Index Partitions                      | 3-32 |
| 3.4 | Parti | tioning | g and Table Compression                                  | 3-33 |
|     | 3.4.1 | Table   | e Compression and Bitmap Indexes                         | 3-34 |
|     | 3.4.2 | Exan    | nple of Table Compression and Partitioning               | 3-35 |
| 3.5 | Reco  | mmer    | ndations for Choosing a Partitioning Strategy            | 3-36 |
|     | 3.5.1 | Whe     | n to Use Range or Interval Partitioning                  | 3-36 |
|     | 3.5.2 | Whe     | n to Use Hash Partitioning                               | 3-38 |

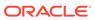

| 3.5.3     | When     | to Use List Partitioning                                                         | 3-39 |
|-----------|----------|----------------------------------------------------------------------------------|------|
| 3.5.4     | When     | to Use Composite Partitioning                                                    | 3-39 |
| 3.5       | 5.4.1    | When to Use Composite Range-Hash Partitioning                                    | 3-40 |
| 3.5       | 5.4.2    | When to Use Composite Range-List Partitioning                                    | 3-41 |
| 3.5       | 5.4.3    | When to Use Composite Range-Range Partitioning                                   | 3-42 |
| 3.5       | 5.4.4    | When to Use Composite List-Hash Partitioning                                     | 3-43 |
| 3.5       | 5.4.5    | When to Use Composite List-List Partitioning                                     | 3-43 |
| 3.5       | 5.4.6    | When to Use Composite List-Range Partitioning                                    | 3-44 |
| 3.5.5     | When     | to Use Interval Partitioning                                                     | 3-45 |
| 3.5.6     | When     | to Use Reference Partitioning                                                    | 3-46 |
| 3.5.7     | When     | to Partition on Virtual Columns                                                  | 3-46 |
| 3.5.8     | Consi    | derations When Using Read-Only Tablespaces                                       | 3-47 |
| Partition | n Adn    | ninistration                                                                     |      |
| 4.1 Spec  | ifying F | Partitioning When Creating Tables and Indexes                                    | 4-1  |
| 4.1.1     | About    | Creating Range-Partitioned Tables and Global Indexes                             | 4-3  |
| 4.1       | 1.1      | Creating a Range-Partitioned Table                                               | 4-3  |
| 4.1       | 1.2      | Creating a Range-Partitioned Table With More Complexity                          | 4-4  |
| 4.1       | 1.3      | Creating a Range-Partitioned Global Index                                        | 4-5  |
| 4.1.2     | Creati   | ing Range-Interval-Partitioned Tables                                            | 4-5  |
| 4.1.3     | About    | Creating Hash Partitioned Tables and Global Indexes                              | 4-6  |
| 4.1       | 3.1      | Creating a Hash Partitioned Table                                                | 4-6  |
| 4.1       | 3.2      | Creating a Hash Partitioned Global Index                                         | 4-7  |
| 4.1.4     | About    | Creating List-Partitioned Tables                                                 | 4-8  |
| 4.1       | .4.1     | Creating a List-Partitioned Table                                                | 4-8  |
| 4.1       | .4.2     | Creating a List-Partitioned Table With a Default Partition                       | 4-9  |
| 4.1       | 4.3      | Creating an Automatic List-Partitioned Table                                     | 4-10 |
| 4.1       | 4.4      | Creating a Multi-column List-Partitioned Table                                   | 4-12 |
| 4.1.5     | Creati   | ing Reference-Partitioned Tables                                                 | 4-14 |
| 4.1.6     | Creati   | ing Interval-Reference Partitioned Tables                                        | 4-15 |
| 4.1.7     | Creati   | ing a Table Using In-Memory Column Store With Partitioning                       | 4-16 |
| 4.1.8     | Creati   | ing a Table with Read-Only Partitions or Subpartitions                           | 4-17 |
| 4.1.9     | Creati   | ing a Partitioned External Table                                                 | 4-18 |
| 4.1.10    | Spec     | cifying Partitioning on Key Columns                                              | 4-19 |
| 4.1       | 10.1     | Creating a Multicolumn Range-Partitioned Table By Date                           | 4-20 |
| 4.1       | 10.2     | Creating a Multicolumn Range-Partitioned Table to Enforce Equal-Sized Partitions | 4-21 |
| 4.1.11    | Usin     | g Virtual Column-Based Partitioning                                              | 4-22 |
| 4.1.12    | Usin     | g Table Compression with Partitioned Tables                                      | 4-23 |
| 4.1.13    | Usin     | g Key Compression with Partitioned Indexes                                       | 4-23 |
| 4.1.14    | Spec     | cifying Partitioning with Segments                                               | 4-24 |
|           |          |                                                                                  |      |

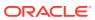

|     | 4.1     | .14.1    | Deferred Segment Creation for Partitioning                            | 4-24 |
|-----|---------|----------|-----------------------------------------------------------------------|------|
|     | 4.1     | .14.2    | Truncating Segments That Are Empty                                    | 4-25 |
|     | 4.1     | .14.3    | Maintenance Procedures for Segment Creation on Demand                 | 4-25 |
|     | 4.1.15  | Spec     | cifying Partitioning When Creating Index-Organized Tables             | 4-26 |
|     | 4.1     | .15.1    | Creating Range-Partitioned Index-Organized Tables                     | 4-27 |
|     | 4.1     | .15.2    | Creating Hash Partitioned Index-Organized Tables                      | 4-27 |
|     | 4.1     | 15.3     | Creating List-Partitioned Index-Organized Tables                      | 4-28 |
|     | 4.1.16  | Parti    | tioning Restrictions for Multiple Block Sizes                         | 4-28 |
|     | 4.1.17  | Parti    | tioning of Collections in XMLType and Objects                         | 4-29 |
|     | 4.1     | .17.1    | Performing PMOs on Partitions that Contain Collection Tables          | 4-30 |
|     | 4.1     | .17.2    | Partitioning of XMLIndex for Binary XML Tables                        | 4-31 |
| 4.2 | Spec    | ifying ( | Composite Partitioning When Creating Tables                           | 4-31 |
|     | 4.2.1   | Creati   | ing Composite Hash-* Partitioned Tables                               | 4-31 |
|     | 4.2.2   | Creat    | ing Composite Interval-* Partitioned Tables                           | 4-32 |
|     | 4.2     | .2.1     | Creating Composite Interval-Hash Partitioned Tables                   | 4-33 |
|     | 4.2     | .2.2     | Creating Composite Interval-List Partitioned Tables                   | 4-34 |
|     | 4.2     | .2.3     | Creating Composite Interval-Range Partitioned Tables                  | 4-34 |
|     | 4.2.3   | Creat    | ing Composite List-* Partitioned Tables                               | 4-35 |
|     | 4.2     | .3.1     | Creating Composite List-Hash Partitioned Tables                       | 4-36 |
|     | 4.2     | .3.2     | Creating Composite List-List Partitioned Tables                       | 4-36 |
|     | 4.2     | .3.3     | Creating Composite List-Range Partitioned Tables                      | 4-37 |
|     | 4.2.4   | Creati   | ing Composite Range-* Partitioned Tables                              | 4-38 |
|     | 4.2     | .4.1     | About Creating Composite Range-Hash Partitioned Tables                | 4-39 |
|     | 4.2     | .4.2     | About Creating Composite Range-List Partitioned Tables                | 4-40 |
|     | 4.2     | .4.3     | Creating Composite Range-Range Partitioned Tables                     | 4-43 |
|     | 4.2.5   | Speci    | fying Subpartition Templates to Describe Composite Partitioned Tables | 4-45 |
|     | 4.2     | .5.1     | Specifying a Subpartition Template for a *-Hash Partitioned Table     | 4-45 |
|     | 4.2     | .5.2     | Specifying a Subpartition Template for a *-List Partitioned Table     | 4-46 |
| 4.3 | Main    | tenanc   | e Operations Supported on Partitions                                  | 4-47 |
|     | 4.3.1   | Updat    | ting Indexes Automatically                                            | 4-52 |
|     | 4.3.2   | -        | chronous Global Index Maintenance for Dropping and Truncating         |      |
|     |         | Partiti  |                                                                       | 4-54 |
|     | 4.3.3   |          | ying a Subpartition Template                                          | 4-55 |
|     | 4.3.4   |          | ng Maintenance Operations                                             | 4-55 |
| 4.4 |         |          | e Operations for Partitioned Tables and Indexes                       | 4-56 |
|     | 4.4.1   |          | Adding Partitions and Subpartitions                                   | 4-57 |
|     |         |          | Adding a Partition to a Range-Partitioned Table                       | 4-58 |
|     |         |          | Adding a Partition to a Hash-Partitioned Table                        | 4-58 |
|     |         |          | Adding a Partition to a List-Partitioned Table                        | 4-59 |
|     |         |          | Adding a Partition to an Interval-Partitioned Table                   | 4-59 |
|     | 4.4.1.5 |          | About Adding Partitions to a Composite *-Hash Partitioned Table       | 4-60 |

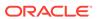

|     | 4.4.1.6  | About Adding Partitions to a Composite *-List Partitioned Table           | 4-61 |
|-----|----------|---------------------------------------------------------------------------|------|
|     | 4.4.1.7  | About Adding Partitions to a Composite *-Range Partitioned Table          | 4-62 |
|     | 4.4.1.8  | About Adding a Partition or Subpartition to a Reference-Partitioned Table | 4-62 |
|     | 4.4.1.9  | Adding Index Partitions                                                   | 4-63 |
|     | 4.4.1.10 | Adding Multiple Partitions                                                | 4-64 |
| 4.4 | .2 Abou  | nt Coalescing Partitions and Subpartitions                                | 4-65 |
|     | 4.4.2.1  | Coalescing a Partition in a Hash Partitioned Table                        | 4-65 |
|     | 4.4.2.2  | Coalescing a Subpartition in a *-Hash Partitioned Table                   | 4-65 |
|     | 4.4.2.3  | Coalescing Hash Partitioned Global Indexes                                | 4-66 |
| 4.4 | .3 Abou  | nt Dropping Partitions and Subpartitions                                  | 4-66 |
|     | 4.4.3.1  | Dropping Table Partitions                                                 | 4-66 |
|     | 4.4.3.2  | Dropping Interval Partitions                                              | 4-69 |
|     | 4.4.3.3  | Dropping Index Partitions                                                 | 4-69 |
|     | 4.4.3.4  | Dropping Multiple Partitions                                              | 4-70 |
| 4.4 | .4 Abou  | nt Exchanging Partitions and Subpartitions                                | 4-70 |
|     | 4.4.4.1  | Creating a Table for Exchange With a Partitioned Table                    | 4-72 |
|     | 4.4.4.2  | Exchanging a Range, Hash, or List Partition                               | 4-73 |
|     | 4.4.4.3  | Exchanging a Partition of an Interval Partitioned Table                   | 4-75 |
|     | 4.4.4.4  | Exchanging a Partition of a Reference-Partitioned Table                   | 4-75 |
|     | 4.4.4.5  | About Exchanging a Partition of a Table with Virtual Columns              | 4-76 |
|     | 4.4.4.6  | Exchanging a Hash Partitioned Table with a *-Hash Partition               | 4-77 |
|     | 4.4.4.7  | Exchanging a Subpartition of a *-Hash Partitioned Table                   | 4-77 |
|     | 4.4.4.8  | Exchanging a List-Partitioned Table with a *-List Partition               | 4-78 |
|     | 4.4.4.9  | About Exchanging a Subpartition of a *-List Partitioned Table             | 4-78 |
|     | 4.4.4.10 | Exchanging a Range-Partitioned Table with a *-Range Partition             | 4-79 |
|     | 4.4.4.11 | About Exchanging a Subpartition of a *-Range Partitioned Table            | 4-80 |
|     | 4.4.4.12 | About Exchanging a Partition with the Cascade Option                      | 4-80 |
| 4.4 | .5 Abou  | nt Merging Partitions and Subpartitions                                   | 4-81 |
|     | 4.4.5.1  | Merging Range Partitions                                                  | 4-82 |
|     | 4.4.5.2  | Merging Interval Partitions                                               | 4-84 |
|     | 4.4.5.3  | Merging List Partitions                                                   | 4-85 |
|     | 4.4.5.4  | Merging *-Hash Partitions                                                 | 4-85 |
|     | 4.4.5.5  | About Merging *-List Partitions                                           | 4-86 |
|     | 4.4.5.6  | About Merging *-Range Partitions                                          | 4-87 |
|     | 4.4.5.7  | Merging Multiple Partitions                                               | 4-88 |
| 4.4 | .6 Abou  | it Modifying Attributes of Tables, Partitions, and Subpartitions          | 4-89 |
|     | 4.4.6.1  | About Modifying Default Attributes                                        | 4-89 |
|     | 4.4.6.2  | About Modifying Real Attributes of Partitions                             | 4-90 |
| 4.4 | .7 Abou  | it Modifying List Partitions                                              | 4-92 |
|     | 4.4.7.1  | About Modifying List Partitions: Adding Values                            | 4-92 |
|     | 4.4.7.2  | About Modifying List Partitions: Dropping Values                          | 4-93 |
|     |          |                                                                           |      |

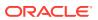

|     | 4.4.8 ADO  | out Modifying the Partitioning Strategy                          | 4-94  |
|-----|------------|------------------------------------------------------------------|-------|
|     | 4.4.9 Abo  | out Moving Partitioned Tables, Partitions, and Subpartitions     | 4-96  |
|     | 4.4.9.1    | Moving Tables                                                    | 4-97  |
|     | 4.4.9.2    | Moving Table Partitions                                          | 4-98  |
|     | 4.4.9.3    | Moving Subpartitions                                             | 4-98  |
|     | 4.4.9.4    | Moving Index Partitions                                          | 4-98  |
|     | 4.4.10 Ab  | out Rebuilding Index Partitions                                  | 4-98  |
|     | 4.4.10.1   | About Rebuilding Global Index Partitions                         | 4-99  |
|     | 4.4.10.2   | 2 About Rebuilding Local Index Partitions                        | 4-99  |
|     | 4.4.11 Ab  | out Renaming Partitions and Subpartitions                        | 4-100 |
|     | 4.4.11.1   | . Renaming a Table Partition                                     | 4-100 |
|     | 4.4.11.2   | Renaming a Table Subpartition                                    | 4-101 |
|     | 4.4.11.3   | About Renaming Index Partitions                                  | 4-101 |
|     | 4.4.12 Ab  | out Splitting Partitions and Subpartitions                       | 4-101 |
|     | 4.4.12.1   | Splitting a Partition of a Range-Partitioned Table               | 4-102 |
|     | 4.4.12.2   | 2 Splitting a Partition of a List-Partitioned Table              | 4-103 |
|     | 4.4.12.3   | Splitting a Partition of an Interval-Partitioned Table           | 4-107 |
|     | 4.4.12.4   | Splitting a *-Hash Partition                                     | 4-107 |
|     | 4.4.12.5   | Splitting Partitions in a *-List Partitioned Table               | 4-108 |
|     | 4.4.12.6   | S Splitting a *-Range Partition                                  | 4-110 |
|     | 4.4.12.7   | 7 Splitting Index Partitions                                     | 4-111 |
|     | 4.4.12.8   | Splitting into Multiple Partitions                               | 4-112 |
|     | 4.4.12.9   | Fast SPLIT PARTITION and SPLIT SUBPARTITION Operations           | 4-113 |
|     | 4.4.13 Ab  | out Truncating Partitions and Subpartitions                      | 4-114 |
|     | 4.4.13.1   | About Truncating a Table Partition                               | 4-114 |
|     | 4.4.13.2   | 2 Truncating Multiple Partitions                                 | 4-116 |
|     | 4.4.13.3   | 3 Truncating Subpartitions                                       | 4-118 |
|     | 4.4.13.4   | Truncating a Partition with the Cascade Option                   | 4-120 |
| 4.5 | About Dro  | opping Partitioned Tables                                        | 4-121 |
| 4.6 | Changing   | a Nonpartitioned Table into a Partitioned Table                  | 4-122 |
|     | 4.6.1 Usir | ng Online Redefinition to Partition Collection Tables            | 4-122 |
|     | 4.6.2 Cor  | verting a Non-Partitioned Table to a Partitioned Table           | 4-124 |
| 4.7 | Managing   | Hybrid Partitioned Tables                                        | 4-125 |
|     | 4.7.1 Cre  | ating Hybrid Partitioned Tables                                  | 4-126 |
|     | 4.7.2 Cor  | verting to Hybrid Partitioned Tables                             | 4-128 |
|     | 4.7.3 Cor  | verting Hybrid Partitioned Tables to Internal Partitioned Tables | 4-129 |
|     | 4.7.4 Usir | ng ADO With Hybrid Partitioned Tables                            | 4-130 |
|     | 4.7.5 Spli | tting Partitions in a Hybrid Partitioned Table                   | 4-131 |
|     | 4.7.6 Exc  | hanging Data in Hybrid Partitioned Tables                        | 4-133 |
| 4.8 | Viewing Ir | nformation About Partitioned Tables and Indexes                  | 4-136 |

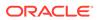

## 5 Managing and Maintaining Time-Based Information

| 5.1 | Mana  | aging   | Data in Oracle Database With ILM                                         | 5-1  |
|-----|-------|---------|--------------------------------------------------------------------------|------|
|     | 5.1.1 | Abou    | ıt Oracle Database for ILM                                               | 5-2  |
|     | 5.1   | .1.1    | Oracle Database Manages All Types of Data                                | 5-2  |
|     | 5.1   | .1.2    | Regulatory Requirements                                                  | 5-3  |
|     | 5.1   | .1.3    | The Benefits of an Online Archive                                        | 5-3  |
|     | 5.1.2 | Imple   | ementing ILM Using Oracle Database                                       | 5-4  |
|     | 5.1   | .2.1    | Step 1: Define the Data Classes                                          | 5-4  |
|     | 5.1   | .2.2    | Step 2: Create Storage Tiers for the Data Classes                        | 5-7  |
|     | 5.1   | .2.3    | Step 3: Create Data Access and Migration Policies                        | 5-9  |
|     | 5.1   | .2.4    | Step 4: Define and Enforce Compliance Policies                           | 5-11 |
| 5.2 | Imple | ement   | ing an ILM Strategy With Heat Map and ADO                                | 5-12 |
|     | 5.2.1 | Usin    | g Heat Map                                                               | 5-13 |
|     | 5.2   | .1.1    | Enabling and Disabling Heat Map                                          | 5-13 |
|     | 5.2   | .1.2    | Displaying Heat Map Tracking Data With Views                             | 5-14 |
|     | 5.2   | .1.3    | Managing Heat Map Data With DBMS_HEAT_MAP Subprograms                    | 5-16 |
|     | 5.2.2 | Usin    | g Automatic Data Optimization                                            | 5-17 |
|     | 5.2   | .2.1    | Managing Policies for Automatic Data Optimization                        | 5-17 |
|     | 5.2   | .2.2    | Creating a Table With an ILM ADO Policy                                  | 5-20 |
|     | 5.2   | .2.3    | Adding ILM ADO Policies                                                  | 5-20 |
|     | 5.2   | .2.4    | Disabling and Deleting ILM ADO Policies                                  | 5-21 |
|     | 5.2   | .2.5    | Specifying Segment-Level Compression and Storage Tiering With ADO        | 5-22 |
|     | 5.2   | .2.6    | Specifying Row-Level Compression Tiering With ADO                        | 5-22 |
|     | 5.2   | .2.7    | Managing ILM ADO Parameters                                              | 5-23 |
|     | 5.2   | .2.8    | Using PL/SQL Functions for Policy Management                             | 5-25 |
|     | 5.2   | .2.9    | Using Views to Monitor Policies for ADO                                  | 5-26 |
|     | 5.2.3 | Limit   | ations and Restrictions With ADO and Heat Map                            | 5-26 |
| 5.3 | Cont  | rolling | the Validity and Visibility of Data in Oracle Database                   | 5-27 |
|     | 5.3.1 | Usin    | g In-Database Archiving                                                  | 5-27 |
|     | 5.3.2 | Usin    | g Temporal Validity                                                      | 5-29 |
|     | 5.3.3 | Crea    | ting a Table With Temporal Validity                                      | 5-31 |
|     | 5.3.4 | Limit   | ations and Restrictions With In-Database Archiving and Temporal Validity | 5-33 |
| 5.4 | Imple | ement   | ing an ILM System Manually Using Partitioning                            | 5-33 |
| 5.5 | Mana  | aging   | ILM Heat Map and ADO with Oracle Enterprise Manager                      | 5-36 |
|     | 5.5.1 | Acce    | essing the Database Administration Menu                                  | 5-37 |
|     | 5.5.2 | View    | ing Automatic Data Optimization Activity at the Tablespace Level         | 5-37 |
|     | 5.5.3 |         | ing the Segment Activity Details of Any Tablespace                       | 5-38 |
|     | 5.5.4 |         | ing the Segment Activity Details of Any Object                           | 5-38 |
|     | 5.5.5 |         | ing the Segment Activity History of Any Object                           | 5-39 |
|     | 556   |         | ching Segment Activity in Automatic Data Ontimization                    | 5-39 |

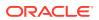

| 5.5.7    | viewing Policies for a Segment                                         | 5-39 |
|----------|------------------------------------------------------------------------|------|
| 5.5.8    | Disabling Background Activity                                          | 5-40 |
| 5.5.9    | Changing Execution Frequency of Background Automatic Data Optimization | 5-40 |
| 5.5.10   | Viewing Policy Executions In the Last 24 Hours                         | 5-41 |
| 5.5.11   | Viewing Objects Moved In Last 24 Hours                                 | 5-41 |
| 5.5.12   | Viewing Policy Details                                                 | 5-41 |
| 5.5.13   | Viewing Objects Associated With a Policy                               | 5-42 |
| 5.5.14   | Evaluating a Policy Before Execution                                   | 5-42 |
| 5.5.15   | Executing a Single Policy                                              | 5-43 |
| 5.5.16   | Stopping a Policy Execution                                            | 5-43 |
| 5.5.17   | Viewing Policy Execution History                                       | 5-43 |
| Using F  | artitioning in a Data Warehouse Environment                            |      |
| 6.1 Wha  | t Is a Data Warehouse?                                                 | 6-1  |
| 6.2 Scal | ability in a Data Warehouse                                            | 6-1  |
| 6.2.1    | Bigger Databases                                                       | 6-2  |
| 6.2.2    | Bigger Individual Tables: More Rows in Tables                          | 6-2  |
| 6.2.3    | More Users Querying the System                                         | 6-2  |
| 6.2.4    | More Complex Queries                                                   | 6-2  |
| 6.3 Part | tioning for Performance in a Data Warehouse                            | 6-3  |
| 6.3.1    | Partition Pruning in a Data Warehouse                                  | 6-3  |
| 6.3      | B.1.1 Basic Partition Pruning Techniques                               | 6-3  |
| 6.3      | 3.1.2 Advanced Partition Pruning Techniques                            | 6-4  |
| 6.3.2    | Partition-Wise Joins in a Data Warehouse                               | 6-6  |
| 6.3      | 3.2.1 Full Partition-Wise Joins                                        | 6-6  |
| 6.3      | 3.2.2 Partial Partition-Wise Joins                                     | 6-8  |
| 6.3      | 3.2.3 Benefits of Partition-Wise Joins                                 | 6-9  |
| 6.3      | 3.2.4 Performance Considerations for Parallel Partition-Wise Joins     | 6-10 |
| 6.3.3    | Indexes and Partitioned Indexes in a Data Warehouse                    | 6-10 |
| 6.3      | 3.3.1 Local Partitioned Indexes                                        | 6-11 |
| 6.3      | 3.3.2 Nonpartitioned Indexes                                           | 6-12 |
| 6.3      | 3.3.3 Global Partitioned Indexes                                       | 6-12 |
| 6.3.4    | Materialized Views and Partitioning in a Data Warehouse                | 6-13 |
| 6.3      | 3.4.1 Partitioned Materialized Views                                   | 6-13 |
| 6.4 Man  | ageability in a Data Warehouse                                         | 6-14 |
| 6.4.1    | Partition Exchange Load                                                | 6-14 |
| 6.4.2    | Partitioning and Indexes                                               | 6-15 |
| 6.4.3    | Removing Data from Tables                                              | 6-16 |
|          | Partitioning and Data Compression                                      | 6-16 |

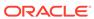

## 7 Using Partitioning in an Online Transaction Processing Environment

| 7.1 Wha   | t Is an Online Transaction Processing System?                                         | 7-1  |
|-----------|---------------------------------------------------------------------------------------|------|
| 7.2 Perfo | ormance in an Online Transaction Processing Environment                               | 7-3  |
| 7.2.1     | Deciding Whether to Partition Indexes                                                 | 7-3  |
| 7.2.2     | How to Use Partitioning on Index-Organized Tables                                     | 7-4  |
| 7.3 Man   | ageability in an Online Transaction Processing Environment                            | 7-5  |
| 7.3.1     | Impact of a Partition Maintenance Operation on a Partitioned Table with Local Indexes | 7-6  |
| 7.3.2     | Impact of a Partition Maintenance Operation on Global Indexes                         | 7-6  |
| 7.3.3     | Common Partition Maintenance Operations in OLTP Environments                          | 7-7  |
| 7.3       | 3.3.1 Removing (Purging) Old Data                                                     | 7-7  |
| 7.3       | 3.3.2 Moving or Merging Older Partitions to a Low-Cost Storage Tier Device            | 7-7  |
| Using P   | arallel Execution                                                                     |      |
| 8.1 Para  | llel Execution Concepts                                                               | 8-1  |
| 8.1.1     | When to Implement Parallel Execution                                                  | 8-2  |
| 8.1.2     | When Not to Implement Parallel Execution                                              | 8-3  |
| 8.1.3     | Fundamental Hardware Requirements                                                     | 8-3  |
| 8.1.4     | How Parallel Execution Works                                                          | 8-4  |
| 8.1       | 4.1 Parallel Execution of SQL Statements                                              | 8-4  |
| 8.1       | 4.2 Producer/Consumer Model                                                           | 8-4  |
| 8.1       | 4.3 Granules of Parallelism                                                           | 8-   |
| 8.1       | 4.4 Distribution Methods Between Producers and Consumers                              | 8-7  |
| 8.1       | 4.5 How Parallel Execution Servers Communicate                                        | 8-10 |
| 8.1.5     | Parallel Execution Server Pool                                                        | 8-11 |
| 8.1       | 5.1 Processing without Enough Parallel Execution Servers                              | 8-11 |
| 8.1.6     | Balancing the Workload to Optimize Performance                                        | 8-11 |
| 8.1.7     | Multiple Parallelizers                                                                | 8-12 |
| 8.1.8     | Parallel Execution on Oracle RAC                                                      | 8-13 |
| 8.2 Setti | ng the Degree of Parallelism                                                          | 8-14 |
| 8.2.1     | Manually Specifying the Degree of Parallelism                                         | 8-14 |
| 8.2.2     | Default Degree of Parallelism                                                         | 8-15 |
| 8.2.3     | Automatic Degree of Parallelism                                                       | 8-16 |
| 8.2.4     | Determining Degree of Parallelism in Auto DOP                                         | 8-16 |
| 8.2.5     | Controlling Automatic Degree of Parallelism                                           | 8-17 |
| 8.2.6     | Adaptive Parallelism                                                                  | 8-19 |
| 8.3 In-M  | emory Parallel Execution                                                              | 8-19 |
| 8.3.1     | Buffer Cache Usage in Parallel Execution                                              | 8-20 |
| 8.3.2     | Automatic Big Table Caching                                                           | 8-20 |
| 8.4 Para  | llel Statement Oueuing                                                                | 8-21 |

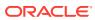

|     | 8.4.1 | Abou<br>Mana | It Managing Parallel Statement Queuing with Oracle Database Resource ager | 8-23 |
|-----|-------|--------------|---------------------------------------------------------------------------|------|
|     | 8.4   | 4.1.1        | About Managing the Order of the Parallel Statement Queue                  | 8-24 |
|     | 8.4   | 4.1.2        | About Limiting the Parallel Server Resources for a Consumer Group         | 8-25 |
|     | 8.4   | 4.1.3        | Specifying a Parallel Statement Queue Timeout for Each Consumer           |      |
|     |       |              | Group                                                                     | 8-26 |
|     | 8.4   | 4.1.4        | Specifying a Degree of Parallelism Limit for Consumer Groups              | 8-26 |
|     | 8.4   | 4.1.5        | Critical Parallel Statement Prioritization                                | 8-26 |
|     | 8.4   | 4.1.6        | A Sample Scenario for Managing Statements in the Parallel Queue           | 8-27 |
|     | 8.4.2 | Grou         | ping Parallel Statements with BEGIN_SQL_BLOCK END_SQL_BLOCK               | 8-29 |
|     | 8.4.3 | Abou         | t Managing Parallel Statement Queuing with Hints                          | 8-30 |
| 8.5 | Туре  | es of Pa     | arallelism                                                                | 8-31 |
|     | 8.5.1 | Abou         | t Parallel Queries                                                        | 8-31 |
|     | 8.5   | 5.1.1        | Parallel Queries on Index-Organized Tables                                | 8-32 |
|     | 8.8   | 5.1.2        | Parallel Queries on Object Types                                          | 8-32 |
|     | 8.8   | 5.1.3        | Rules for Parallelizing Queries                                           | 8-33 |
|     | 8.5.2 | Abou         | t Parallel DDL Statements                                                 | 8-33 |
|     | 8.5   | 5.2.1        | DDL Statements That Can Be Parallelized                                   | 8-34 |
|     | 8.5   | 5.2.2        | About Using CREATE TABLE AS SELECT in Parallel                            | 8-34 |
|     | 8.5   | 5.2.3        | Recoverability and Parallel DDL                                           | 8-35 |
|     | 8.5   | 5.2.4        | Space Management for Parallel DDL                                         | 8-35 |
|     | 8.5   | 5.2.5        | Storage Space When Using Dictionary-Managed Tablespaces                   | 8-35 |
|     | 8.8   | 5.2.6        | Free Space and Parallel DDL                                               | 8-36 |
|     | 8.8   | 5.2.7        | Rules for DDL Statements                                                  | 8-37 |
|     | 8.8   | 5.2.8        | Rules for CREATE TABLE AS SELECT                                          | 8-38 |
|     | 8.5.3 | Abou         | nt Parallel DML Operations                                                | 8-38 |
|     | 8.8   | 5.3.1        | When to Use Parallel DML                                                  | 8-39 |
|     | 8.8   | 5.3.2        | Enable Parallel DML Mode                                                  | 8-40 |
|     | 8.8   | 5.3.3        | Rules for UPDATE, MERGE, and DELETE                                       | 8-41 |
|     | 8.8   | 5.3.4        | Rules for INSERT SELECT                                                   | 8-41 |
|     | 8.8   | 5.3.5        | Transaction Restrictions for Parallel DML                                 | 8-42 |
|     | 8.5   | 5.3.6        | Rollback Segments                                                         | 8-43 |
|     | 8.5   | 5.3.7        | Recovery for Parallel DML                                                 | 8-43 |
|     | 8.5   | 5.3.8        | Space Considerations for Parallel DML                                     | 8-44 |
|     | 8.5   | 5.3.9        | Restrictions on Parallel DML                                              | 8-44 |
|     | 8.5   | 5.3.10       | Data Integrity Restrictions                                               | 8-45 |
|     | 8.5   | 5.3.11       | Trigger Restrictions                                                      | 8-46 |
|     | 8.5   | 5.3.12       | Distributed Transaction Restrictions                                      | 8-46 |
|     | 8.5   | 5.3.13       | Examples of Distributed Transaction Parallelization                       | 8-47 |
|     | 8.5   | 5.3.14       | Concurrent Execution of Union All                                         | 8-47 |
|     | 8.5.4 | Abou         | t Parallel Execution of Functions                                         | 8-48 |
|     | 8.8   | 5.4.1        | Functions in Parallel Queries                                             | 8-49 |
|     |       |              |                                                                           |      |

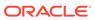

|     | 8.5   | .4.2      | Functions in Parallel DML and DDL Statements                          | 8-49 |
|-----|-------|-----------|-----------------------------------------------------------------------|------|
|     | 8.5.5 | Abou      | t Other Types of Parallelism                                          | 8-50 |
|     | 8.5.6 | Degr      | ee of Parallelism Rules for SQL Statements                            | 8-50 |
| 8.6 | Abou  | ıt Initia | lizing and Tuning Parameters for Parallel Execution                   | 8-52 |
|     | 8.6.1 | Defa      | ult Parameter Settings                                                | 8-53 |
|     | 8.6.2 | Forci     | ng Parallel Execution for a Session                                   | 8-54 |
|     | 8.6.3 | Tunir     | ng General Parameters for Parallel Execution                          | 8-55 |
|     | 8.6   | .3.1      | Parameters Establishing Resource Limits for Parallel Operations       | 8-55 |
|     | 8.6   | .3.2      | Parameters Affecting Resource Consumption                             | 8-62 |
|     | 8.6   | .3.3      | Parameters Related to I/O                                             | 8-67 |
| 8.7 | Moni  | toring    | Parallel Execution Performance                                        | 8-68 |
|     | 8.7.1 | Moni      | toring Parallel Execution Performance with Dynamic Performance Views  | 8-69 |
|     | 8.7   | .1.1      | V\$PX_BUFFER_ADVICE                                                   | 8-69 |
|     | 8.7   | .1.2      | V\$PX_SESSION                                                         | 8-69 |
|     | 8.7   | .1.3      | V\$PX_SESSTAT                                                         | 8-70 |
|     | 8.7   | .1.4      | V\$PX_PROCESS                                                         | 8-70 |
|     | 8.7   | .1.5      | V\$PX_PROCESS_SYSSTAT                                                 | 8-70 |
|     | 8.7   | .1.6      | V\$PQ_SESSTAT                                                         | 8-70 |
|     | 8.7   | .1.7      | V\$PQ_TQSTAT                                                          | 8-70 |
|     | 8.7   | .1.8      | V\$RSRC_CONS_GROUP_HISTORY                                            | 8-71 |
|     | 8.7   | .1.9      | V\$RSRC_CONSUMER_GROUP                                                | 8-71 |
|     | 8.7   | .1.10     | V\$RSRC_PLAN                                                          | 8-72 |
|     | 8.7   | .1.11     | V\$RSRC_PLAN_HISTORY                                                  | 8-72 |
|     | 8.7   | .1.12     | V\$RSRC_SESSION_INFO                                                  | 8-72 |
|     | 8.7   | .1.13     | V\$RSRCMGRMETRIC                                                      | 8-72 |
|     | 8.7.2 | Moni      | toring Session Statistics                                             | 8-73 |
|     | 8.7.3 | Moni      | toring System Statistics                                              | 8-74 |
|     | 8.7.4 | Moni      | toring Operating System Statistics                                    | 8-75 |
| 8.8 | Tips  | for Tui   | ning Parallel Execution                                               | 8-75 |
|     | 8.8.1 | Imple     | ementing a Parallel Execution Strategy                                | 8-76 |
|     | 8.8.2 | Optin     | nizing Performance by Creating and Populating Tables in Parallel      | 8-76 |
|     | 8.8.3 | Usin      | g EXPLAIN PLAN to Show Parallel Operations Plans                      | 8-77 |
|     | 8.8   | .3.1      | Example: Using EXPLAIN PLAN to Show Parallel Operations               | 8-78 |
|     | 8.8.4 | Addit     | ional Considerations for Parallel DML                                 | 8-78 |
|     | 8.8   | .4.1      | Parallel DML and Direct-Path Restrictions                             | 8-79 |
|     | 8.8   | .4.2      | Limitation on the Degree of Parallelism                               | 8-79 |
|     | 8.8   | .4.3      | When to Increase INITRANS                                             | 8-79 |
|     |       | .4.4      | Limitation on Available Number of Transaction Free Lists for Segments | 8-79 |
|     |       | .4.5      | Multiple Archivers for Large Numbers of Redo Logs                     | 8-80 |
|     |       | .4.6      | Database Writer Process (DBWn) Workload                               | 8-80 |
|     | 8.8   | .4.7      | [NO]LOGGING Clause                                                    | 8-80 |

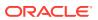

|   | 8.8.5                                  | Opti          | mizing Performance by Creating Indexes in Parallel                     | 8-81 |
|---|----------------------------------------|---------------|------------------------------------------------------------------------|------|
|   | 8.8.6                                  | Para          | llel DML Tips                                                          | 8-82 |
|   | 8.8                                    | 3.6.1         | Parallel DML Tip 1: INSERT                                             | 8-82 |
|   | 8.8                                    | 3.6.2         | Parallel DML Tip 2: Direct-Path INSERT                                 | 8-83 |
|   | 8.8                                    | 3.6.3         | Parallel DML Tip 3: Parallelizing INSERT, MERGE, UPDATE, and DELETE    | 8-84 |
|   | 8.8.7                                  | Incre         | emental Data Loading in Parallel                                       | 8-85 |
|   | 8.8                                    | 3.7.1         | Optimizing Performance for Updating the Table in Parallel              | 8-86 |
|   | 8.8                                    | 3.7.2         | Efficiently Inserting the New Rows into the Table in Parallel          | 8-86 |
|   | 8.8                                    | 3.7.3         | Optimizing Performance by Merging in Parallel                          | 8-86 |
| 9 | Backing                                | g Up          | and Recovering VLDBs                                                   |      |
|   | 9.1 Data                               | . Ware        | houses                                                                 | 9-1  |
|   | 9.1.1                                  | Data          | Warehouse Characteristics                                              | 9-2  |
|   | 9.2 Orac                               | le Ba         | ckup and Recovery                                                      | 9-2  |
|   | 9.2.1                                  | Phys          | sical Database Structures Used in Recovering Data                      | 9-3  |
|   | 9.2                                    | 2.1.1         | Data files                                                             | 9-3  |
|   | 9.2                                    | 2.1.2         | Redo Logs                                                              | 9-3  |
|   | 9.2                                    | 2.1.3         | Control Files                                                          | 9-3  |
|   | 9.2.2                                  | Back          | sup Type                                                               | 9-4  |
|   | 9.2.3                                  | Back          | cup Tools                                                              | 9-4  |
|   | 9.2                                    | 2.3.1         | Oracle Recovery Manager (RMAN)                                         | 9-5  |
|   | 9.2                                    | 2.3.2         | Oracle Data Pump                                                       | 9-5  |
|   | 9.2.3.3 User-Managed Backups           |               |                                                                        |      |
|   | 9.3 Data Warehouse Backup and Recovery |               |                                                                        |      |
|   | 9.3.1                                  | Rec           | overy Time Objective (RTO)                                             | 9-6  |
|   | 9.3.2                                  | Rec           | overy Point Objective (RPO)                                            | 9-7  |
|   | 9.3                                    | 3.2.1         | More Data Means a Longer Backup Window                                 | 9-7  |
|   | 9.3                                    | 3.2.2         | Divide and Conquer                                                     | 9-7  |
|   | 9.4 The                                | Data \        | Warehouse Recovery Methodology                                         | 9-8  |
|   | 9.4.1                                  | Best          | Practice 1: Use ARCHIVELOG Mode                                        | 9-8  |
|   | 9.4                                    | 4.1.1         | Is Downtime Acceptable?                                                | 9-9  |
|   | 9.4.2                                  | Best          | Practice 2: Use RMAN                                                   | 9-9  |
|   | 9.4.3                                  | Best          | Practice 3: Use Block Change Tracking                                  | 9-9  |
|   | 9.4.4                                  | Best          | Practice 4: Use RMAN Multisection Backups                              | 9-10 |
|   | 9.4.5                                  | Best          | Practice 5: Leverage Read-Only Tablespaces                             | 9-10 |
|   | 9.4.6                                  | Best<br>Strat | Practice 6: Plan for NOLOGGING Operations in Your Backup/Recovery regy | 9-11 |
|   | 9.4                                    | 4.6.1         | Extract, Transform, and Load                                           | 9-12 |
|   | 9.4                                    | 4.6.2         | The Extract, Transform, and Load Strategy                              | 9-12 |
|   | 9.4                                    | 4.6.3         | Incremental Backup                                                     | 9-13 |

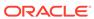

| Ctorogo          | Managament for VI DDa                        |  |
|------------------|----------------------------------------------|--|
|                  | Management for VLDBs                         |  |
| 10.1 High 10.1.1 | Availability                                 |  |
|                  | Hardware-Based Mirroring1.1 RAID 1 Mirroring |  |
|                  | 1.1 RAID I Milloring                         |  |
| 10.1.2           | Mirroring Using Oracle ASM                   |  |
|                  | ormance                                      |  |
| 10.2.1           | Hardware-Based Striping                      |  |
|                  | 2.1.1 RAID 0 Striping                        |  |
|                  | 2.1.2 RAID 5 Striping                        |  |
| 10.2.2           | Striping Using Oracle ASM                    |  |
| 10.2.3           | Information Lifecycle Management             |  |
| 10.2.4           | Partition Placement                          |  |
| 10.2.5           | Bigfile Tablespaces                          |  |
| 10.2.6           | Oracle Database File System (DBFS)           |  |
| 10.3 Scala       | ability and Manageability                    |  |
| 10.3.1           | Stripe and Mirror Everything (SAME)          |  |
| 10.3.2           | SAME and Manageability                       |  |
| 10.4 Orac        | le ASM Settings Specific to VLDBs            |  |

## Index

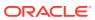

## **Preface**

This book contains an overview of very large database (VLDB) topics, with emphasis on partitioning and parallel execution as a key component of the VLDB strategy. Partitioning enhances the performance, manageability, and availability of a wide variety of applications and helps reduce the total cost of ownership for storing large amounts of data. Parallel execution enables the processing of large volumes of data and expensive SQL operations, speeding up processing times significantly.

This Preface contains the following topics:

- Audience
- Documentation Accessibility
- Related Documents
- Conventions

## **Audience**

This document is intended for database administrators (DBAs) and developers who create, manage, and write applications for very large databases (VLDB).

## **Documentation Accessibility**

For information about Oracle's commitment to accessibility, visit the Oracle Accessibility Program website at http://www.oracle.com/pls/topic/lookup?ctx=acc&id=docacc.

#### **Access to Oracle Support**

Oracle customers that have purchased support have access to electronic support through My Oracle Support. For information, visit <a href="http://www.oracle.com/pls/topic/lookup?ctx=acc&id=info">http://www.oracle.com/pls/topic/lookup?ctx=acc&id=info</a> or visit <a href="http://www.oracle.com/pls/topic/lookup?ctx=acc&id=trs">http://www.oracle.com/pls/topic/lookup?ctx=acc&id=trs</a> if you are hearing impaired.

#### **Related Documents**

For more information, see the following Oracle resources:

- Oracle Database Concepts
- Oracle Database Administrator's Guide
- Oracle Database Data Warehousing Guide
- Oracle Database Reference
- Oracle Database SQL Language Reference
- Oracle Database SQL Tuning Guide

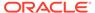

Oracle Database Performance Tuning Guide

#### See Also:

- Oracle Database Licensing Information User Manual to determine whether a feature is available on your edition of Oracle Database
- Oracle Database New Features Guide for a complete description of the new features in this release
- Oracle Database Upgrade Guide for a complete description of the deprecated and desupported features in this release

## Conventions

The following text conventions are used in this document:

| Convention | Meaning                                                                                                    |
|------------|----------------------------------------------------------------------------------------------------|
| boldface   | Boldface type indicates graphical user interface elements associated with an action, or terms defined in text or the glossary.         |
| italic     | Italic type indicates book titles, emphasis, or placeholder variables for which you supply particular values.                          |
| monospace  | Monospace type indicates commands within a paragraph, URLs, code in examples, text that appears on the screen, or text that you enter. |

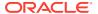

1

## Introduction to Very Large Databases

Very large databases (VLDBs) present administration challenges that require multiple strategies. Partitioning is a key component of the VLDB strategy.

Modern enterprises frequently run mission-critical databases containing upwards of several hundred gigabytes, and often several terabytes of data. These enterprises are challenged by the support and maintenance requirements of very large databases (VLDB), and must devise methods to meet those challenges.

This chapter contains the following sections:

- Changes for VLDB and Partitioning in Oracle Database 21c
- Introduction to Partitioning
- VLDB and Partitioning
- Partitioning As the Foundation for Information Lifecycle Management
- Partitioning for All Databases

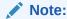

Partitioning functionality is available only if you purchase the Oracle Partitioning option.

## 1.1 Changes for VLDB and Partitioning in Oracle Database 21c

The following are changes in Very Large Databases and Partitioning for Oracle Database 21c.

#### See Also:

- Oracle Database Licensing Information User Manual to determine whether a feature is available on your edition of Oracle Database
- Oracle Database New Features Guide for a complete description of the new features in this release
- Oracle Database Upgrade Guide for a complete description of the deprecated and desupported features in this release

#### **New Features**

ADO Policies for Indexes

ADO policies for indexes extends existing Automatic Data Optimization (ADO) functionality to provide compression and optimization capability on indexes.

See Also:

Managing Policies for Automatic Data Optimization

## 1.2 Introduction to Partitioning

Partitioning provides support for very large tables and indexes by subdividing them into smaller and more manageable pieces.

**Partitioning** addresses key issues in supporting very large tables and indexes by decomposing them into smaller and more manageable pieces called **partitions**, which are entirely transparent to an application. SQL queries and Data Manipulation Language (DML) statements do not need to be modified to access partitioned tables. However, after partitions are defined, data definition language (DDL) statements can access and manipulate individual partitions rather than entire tables or indexes. This is how partitioning can simplify the manageability of large database objects.

Each partition of a table or index must have the same logical attributes, such as column names, data types, and constraints, but each partition can have separate physical attributes, such as compression enabled or disabled, physical storage settings, and tablespaces.

Partitioning is useful for many different types of applications, particularly applications that manage large volumes of data. OLTP systems often benefit from improvements in manageability and availability, while data warehousing systems benefit from performance and manageability.

Partitioning offers these advantages:

- It enables data management operations such as data loads, index creation and rebuilding, and backup and recovery at the partition level, rather than on the entire table. This results in significantly reduced times for these operations.
- It improves query performance. Often the results of a query can be achieved by
  accessing a subset of partitions, rather than the entire table. For some queries,
  this technique (called partition pruning) can provide order-of-magnitude gains in
  performance.
- It significantly reduces the impact of scheduled downtime for maintenance operations.
  - Partition independence for partition maintenance operations lets you perform concurrent maintenance operations on different partitions of the same table or index. You can also run concurrent SELECT and DML operations against partitions that are unaffected by maintenance operations.
- It increases the availability of mission-critical databases if critical tables and indexes are divided into partitions to reduce the maintenance windows, recovery times, and impact of failures.
- Parallel execution provides specific advantages to optimize resource utilization, and minimize execution time. Parallel execution is supported for queries and for DML and DDL.

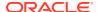

Partitioning enables faster data access within Oracle Database. Whether a database has 10 GB or 10 TB of data, partitioning can improve data access by orders of magnitude. Partitioning can be implemented without requiring any modifications to your applications. For example, you could convert a nonpartitioned table to a partitioned table without needing to modify any of the SELECT statements or DML statements that access that table. You do not need to rewrite your application code to take advantage of partitioning.

## 1.3 VLDB and Partitioning

Partitioning is a valuable strategy for managing for very large databases (VLDBs).

A very large database has no minimum absolute size. Although a VLDB is a database like smaller databases, there are specific challenges in managing a VLDB. These challenges are related to the sheer size and the cost-effectiveness of performing operations against a system of that size.

Several trends have been responsible for the steady growth in database size:

- For a long time, systems have been developed in isolation. Companies have started to see the benefits of combining these systems to enable cross-departmental analysis while reducing system maintenance costs. Consolidation of databases and applications is a key factor in the ongoing growth of database size.
- Many companies face regulations for storing data for a minimum amount of time. The
  regulations generally result in more data being stored for longer periods of time.
- Companies grow by expanding sales and operations or through mergers and acquisitions, causing the amount of generated and processed data to increase. At the same time, the user population that relies on the database for daily activities increases.

Partitioning is a critical feature for managing very large databases. Growth is the basic challenge that partitioning addresses for very large databases, and partitioning enables a *divide and conquer* technique for managing the tables and indexes in the database, especially as those tables and indexes grow. Partitioning is the feature that allows a database to scale for very large data sets while maintaining consistent performance, without unduly increasing administrative or hardware resources.

#### See Also:

- Partitioning for Availability, Manageability, and Performance for information about availability, manageability, and performance considerations for partitioning implementations
- Backing Up and Recovering VLDBs for information about the challenges surrounding backup and recovery for very large databases
- Storage Management for VLDBs for information about best practices for storage, which is a key component of very large databases

## 1.4 Partitioning As the Foundation for Information Lifecycle Management

Partitioning provides support for Information Lifecycle Management (ILM).

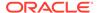

Information Lifecycle Management (ILM) is a set of processes and policies for managing data throughout its useful life. One important component of an ILM strategy is determining the most appropriate and cost-effective medium for storing data at any point during its lifetime: newer data used in day-to-day operations is stored on the fastest, most highly-available storage tier, while older data which is accessed infrequently may be stored on a less expensive and less efficient storage tier. Older data may also be updated less frequently so it makes sense to compress and store the data as read-only.

Oracle Database provides the ideal environment for implementing your ILM solution. Oracle supports multiple storage tiers, and because all of the data remains in Oracle Database, multiple storage tiers are transparent to the application and the data continues to be secure. Partitioning provides the fundamental technology that enables data in tables to be stored in different partitions.

Although multiple storage tiers and sophisticated ILM policies are most often found in enterprise-level systems, most companies and most databases need some degree of information lifecycle management. The most basic of ILM operations, archiving older data and purging or removing that data from the database, can be orders of magnitude faster when using partitioning.

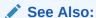

Managing and Maintaining Time-Based Information for more information about ILM

## 1.5 Partitioning for All Databases

Partitioning provides benefits for large and small databases.

The benefits of partitioning are not just for very large databases; all databases, even small databases, can benefit from partitioning. Even a database whose size is measured in megabytes can gain the same type of performance and manageability benefits from partitioning as the largest multi-terabyte system.

#### See Also:

- Using Partitioning in a Data Warehouse Environment for more information about how partitioning can provide benefits in a data warehouse environment
- Using Partitioning in an Online Transaction Processing Environment for more information about how partitioning can provide benefits in an OLTP environment

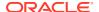

## **Partitioning Concepts**

Partitioning enhances the performance, manageability, and availability of a wide variety of applications and helps reduce the total cost of ownership for storing large amounts of data.

Partitioning allows tables, indexes, and index-organized tables to be subdivided into smaller pieces, enabling these database objects to be managed and accessed at a finer level of granularity. Oracle provides a rich variety of partitioning strategies and extensions to address every business requirement. Because it is entirely transparent, partitioning can be applied to almost any application without the need for potentially expensive and time consuming application changes.

This chapter contains the following sections:

- Partitioning Overview
- · Benefits of Partitioning
- Partitioning Strategies
- Partitioning Extensions
- Indexing on Partitioned Tables

## 2.1 Partitioning Overview

Partitioning provides a technique to subdivide objects into smaller pieces.

Partitioning allows a table, index, or index-organized table to be subdivided into smaller pieces, where each piece of such a database object is called a partition. Each partition has its own name, and may optionally have its own storage characteristics.

The following topics are discussed:

- Basics of Partitioning
- Partitioning Key
- Partitioned Tables
- Partitioned Index-Organized Tables
- System Partitioning
- Partitioning for Information Lifecycle Management
- · Range Partitioning for Hash Clusters
- Partitioning and LOB Data
- Partitioning on External Tables
- Hybrid Partitioned Tables
- Collections in XMLType and Object Data

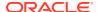

## 2.1.1 Basics of Partitioning

Partitioning enables administration of an object either collectively or individually.

From the perspective of a database administrator, a partitioned object has multiple pieces that can be managed either collectively or individually. This gives an administrator considerable flexibility in managing partitioned objects. However, from the perspective of the application, a partitioned table is identical to a nonpartitioned table; no modifications are necessary when accessing a partitioned table using SQL queries and DML statements.

Figure 2-1 offers a graphical view of how partitioned tables differ from nonpartitioned tables.

Figure 2-1 Views of Partitioned and Nonpartitioned Tables

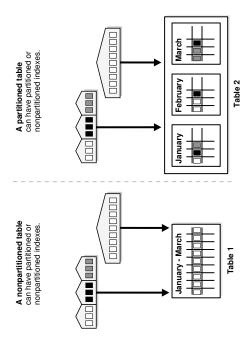

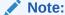

All partitions of a partitioned object must reside in tablespaces of the same block size.

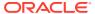

#### See Also:

- Oracle Database Concepts for more information about multiple block sizes
- Oracle Database SQL Language Reference for general restrictions on partitioning, the exact syntax of the partitioning clauses for creating and altering partitioned tables and indexes, any restrictions on their use, and specific privileges required for creating and altering tables

## 2.1.2 Partitioning Key

Each row in a partitioned table is unambiguously assigned to a single partition using a key.

The partitioning key consists of one or more columns that determine the partition where each row is stored. Oracle automatically directs insert, update, and delete operations to the appropriate partition with the partitioning key.

#### **Validating Partition Content**

You can identify whether rows in a partition are conformant to the partition definition or whether the partition key of the row is violating the partition definition with the ORA\_PARTITION\_VALIDATION SQL function. The SQL function takes a rowid as input and returns 1 if the row is in the correct partition and 0 otherwise. The function is applicable for internal, external, and hybrid partitioned tables for both internal and external partitions and subpartitions.

#### For example:

#### See Also:

Oracle Database SQL Language Reference for information about SQL functions

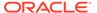

#### 2.1.3 Partitioned Tables

Most tables can be partitioned.

Any table can be partitioned up to a million separate partitions except those tables containing columns with LONG or LONG RAW data types. You can, however, use tables containing columns with CLOB or BLOB data types.

The following topics are discussed:

- When to Partition a Table
- When to Partition an Index

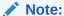

To reduce disk and memory usage (specifically, the buffer cache), you can store tables and partitions of a partitioned table in a compressed format inside the database. This often improves scaleup for read-only operations. Table compression can also speed up query execution. There is, however, a slight cost in CPU overhead.

#### ✓ See Also:

Oracle Database Administrator's Guide for information about guidelines for managing tables

#### 2.1.3.1 When to Partition a Table

There are certain situations when you would want to partition a table.

Here are some suggestions for situations when you should consider partitioning a table:

- Tables that are greater than 2 GB.
  - These tables should always be considered as candidates for partitioning.
- Tables that contain historical data, in which new data is added into the newest partition.
  - A typical example is a historical table where only the current month's data is updatable and the other 11 months are read only.
- Tables whose contents must be distributed across different types of storage devices.

#### 2.1.3.2 When to Partition an Index

There are certain situations when you would want to partition an index.

Here are some suggestions for when to consider partitioning an index:

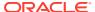

- Avoid index maintenance when data is removed.
- Perform maintenance on parts of the data without invalidating the entire index.
- Reduce the effect of index skew caused by an index on a column with a monotonically increasing value.

## 2.1.4 Partitioned Index-Organized Tables

Partitioned index-organized tables are very useful for providing improved performance, manageability, and availability for index-organized tables.

For partitioning an index-organized table:

- Partition columns must be a subset of the primary key columns.
- Secondary indexes can be partitioned (both locally and globally).
- OVERFLOW data segments are always equipartitioned with the table partitions.

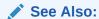

Oracle Database Concepts for more information about index-organized tables

## 2.1.5 System Partitioning

System partitioning enables application-controlled partitioning without having the database controlling the data placement.

The database simply provides the ability to break down a table into partitions without knowing what the individual partitions are going to be used for. All aspects of partitioning have to be controlled by the application. For example, an attempt to insert into a system partitioned table without the explicit specification of a partition fails.

System partitioning provides the well-known benefits of partitioning (scalability, availability, and manageability), but the partitioning and actual data placement are controlled by the application.

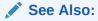

Oracle Database Data Cartridge Developer's Guide for more information about system partitioning

## 2.1.6 Partitioning for Information Lifecycle Management

Information Lifecycle Management (ILM) is concerned with managing data during its lifetime.

Partitioning plays a key role in ILM because it enables groups of data (that is, partitions) to be distributed across different types of storage devices and managed individually.

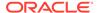

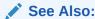

Managing and Maintaining Time-Based Information for more information about Information Lifecycle Management

## 2.1.7 Range Partitioning for Hash Clusters

Partitioned hash clusters are supported in Oracle Database.

Only single-level range partitioning is supported for partitioned hash clusters.

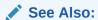

Oracle Database Reference for information about partitioned hash clusters.

## 2.1.8 Partitioning and LOB Data

Unstructured data, such as images and documents, which is stored in a LOB column in a database can also be partitioned.

When a table is partitioned, all of the columns reside in the tablespace for that partition, except LOB columns, which can be stored in their own tablespace.

This technique is very useful when a table consists of large LOBs because they can be stored separately from the main data. This can be beneficial if the main data is being frequently updated but the LOB data is not. For example, an employee record may contain a photo which is unlikely to change frequently. However, the employee personnel details (such as address, department, manager, and so on) could change. This approach also means that you can use less expensive storage for storing the LOB data and more expensive, faster storage can be used for the employee record.

## 2.1.9 Partitioning on External Tables

Partitioning is supported on external tables.

This functionality enables optimizations, such as static partition pruning, dynamic pruning, and partition wise join for queries over partitioned external tables. This functionality also provides incremental, partition-based statistics collection for each external table partition, which enables better optimizer plans.

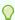

#### Tip:

For data sources in the Cloud, you can create external tables manually, but Oracle recommends that you use the DBMS CLOUD package to do so.

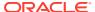

#### See Also:

- Oracle Database Utilities for information about external tables
- Database PL/SQL Packages and Types Reference for a complete description of the DBMS\_CLOUD PL/SQL package.

## 2.1.10 Hybrid Partitioned Tables

Oracle hybrid partitioned tables combine classical internal partitioned tables with Oracle external partitioned tables to form a more general partitioning called hybrid partitioned tables.

Hybrid partitioned tables enable you to easily integrate internal partitions and external partitions (those residing on sources outside the database) into a single partition table. Using this feature also enables you to easily move non-active partitions to external files for a cheaper storage solution.

Internal partitions of hybrid partitioned tables reside in Oracle tablespaces. The data of external partitions can reside in the Hadoop ecosystem as Oracle Data Pump, Parquet, ORC, and CSV files in HDFS, and also in HBase. External partition data can also reside in Oracle NoSQL Database, Apache Kafka, and in object stores in the Cloud such as Oracle's OCI Object Storage and Microsoft Azure.

Access to external partitions supports all existing table types and the following access drivers: ORACLE LOADER, ORACLE DATAPUMP, ORACLE HDFS, ORACLE HIVE, and ORACLE BIGDATA.

For external partitions created with the <code>ORACLE\_LOADER</code> and <code>ORACLE\_DATAPUMP</code> access drivers, you must grant the following privileges to the user:

- READ privileges on directories with data files
- WRITE privileges on directories with logging and bad files
- EXECUTE privileges on directories with pre-processor programs

Table-level external parameters apply to all external partitions of hybrid partitioned tables. For example, the <code>DEFAULT DIRECTORY</code> value defined in the <code>EXTERNAL PARTITION ATTRIBUTES</code> clause is the default location for data files and logging and bad files. You can override the default directory location with a <code>DEFAULT DIRECTORY</code> value in a partition clause. For external partitions of <code>ORACLE\_HIVE</code> and <code>ORACLE\_HDFS</code> access driver type, the <code>DEFAULT DIRECTORY</code> is only used to store specifications for log files.

Enforcement of constraints is not supported on data stored in external partitions because the constraints apply to the entire table. For example, primary or foreign key constraints cannot be enforced on a hybrid partitioned table. Only constraints in the RELY DISABLE mode, such as NOT NULL, primary key, unique, and foreign-primary key are supported on hybrid partitioned tables. To activate optimizations based on these constraints, set the session parameter QUERY\_REWRITE\_INTEGRITY to TRUSTED or STALE\_TOLERATED.

Hybrid partitioned tables can use partition-based optimizations across internal and external partitions. Partition-based optimizations include the following across internal and external data sources:

- Static partition pruning
- Dynamic partition pruning

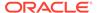

#### Bloom pruning

Hybrid partitioned tables provide users with the capability to move data between internal and external partitions for cost effective purposes. However, Automatic Data Optimization (ADO) defined on the table level only has an effect on internal partitions of the table.

#### **Supported Operations on Hybrid Partitioned Tables**

The following are operations supported on hybrid partitioned tables.

- Creating single level RANGE and LIST partitioning methods
- Using Alter Table .. DDLs such as ADD, DROP, and RENAME partitions
- Modifying for external partitions the location of the external data sources at the partition level
- Altering an existing partitioned internal table to a hybrid partitioned table containing both internal and external partitions
- Changing the existing location to an empty location resulting in an empty external partition
- Creating global partial non-unique indexes on internal partitions
- Creating materialized views on internal partitions
- Creating materialized views that include external partitions in QUERY REWRITE INTEGRITY stale tolerated mode only
- Full partition wise refreshing on external partitions
- DML trigger operations on a hybrid partitioned table on internal partitions
- Validating with ANALYZE TABLE ... VALIDATE STRUCTURE on internal partitions only on hybrid partitioned tables
- Altering an existing hybrid partitioned table with no external partitions to a
  partitioned table with internal partitions only
- An external partition can be exchanged with an external nonpartitioned table. Also, an internal partition can be exchanged with an internal nonpartitioned table.

#### **Restrictions on Hybrid Partitioned Tables**

The following are restrictions and limitations on hybrid partitioned tables.

- Restrictions that apply to external tables also apply to hybrid partitioned tables unless explicitly noted
- No support for REFERENCE and SYSTEM partitioning methods
- Only single level LIST and RANGE partitioning are supported.
- No unique indexes or global unique indexes. Only partial indexes are allowed and unique indexes cannot be partial.
- Only single level list partitioning is supported for HIVE.
- Attribute clustering (CLUSTERING clause) is not allowed.
- DML operations only on internal partitions of a hybrid partitioned table (external partitions are treated as read-only partitions)

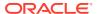

- In-memory defined on the table level only has an effect on internal partitions of the hybrid partitioned table.
- No column default value
- Invisible columns are not allowed.
- The CELLMEMORY clause is not allowed.
- SPLIT, MERGE, and MOVE maintenance operations are not allowed on external partitions.
- LOB, LONG, and ADT types are not allowed.
- Only RELY constraints are allowed

#### See Also:

- Managing Hybrid Partitioned Tables for information about administering hybrid partitioned tables
- Oracle Database Administrator's Guide for information about hybrid partitioned external tables
- Oracle Database Concepts for conceptual information about partitioned tables
- Oracle Database In-Memory Guide for information about the In-Memory Column Store and hybrid partition tables
- Oracle Database SQL Tuning Guide for information about optimizations for hybrid partitioned tables
- Oracle Database SQL Language Reference for information about creating and altering hybrid partitioned tables using the CREATE TABLE and ALTER TABLE SQL commands
- Oracle Database Utilities for information about using SQL\*Loader with hybrid partitioned tables, using Oracle Data Pump with hybrid partitioned tables, and managing external tables
- Oracle Database PL/SQL Packages and Types Reference for information about the using PL/SQL with hybrid partitioned tables, including the CREATE\_HYBRID\_PARTNED\_TABLE procedure in the DBMS\_HADOOP package
- Oracle Database Reference for information about hybrid partition tables in data dictionary views, including the external family of data dictionary views and
   \* TABLES views
- Oracle Database Data Warehousing Guide for information about materialized views and hybrid partitioned tables

## 2.1.11 Collections in XMLType and Object Data

Partitioning when using  $\mathtt{XMLType}$  and object tables and columns offers the standard advantages of partitioning, such as enabling tables and indexes to be subdivided into smaller pieces, thus enabling these database objects to be managed and accessed at a finer level of granularity.

When you partition an XMLType table or a table with an XMLType column using list, range, or hash partitioning, any ordered collection tables (OCTs) within the data are automatically

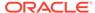

partitioned accordingly, by default. This equipartitioning means that the partitioning of an OCT follows the partitioning scheme of its parent (base) table. There is a corresponding collection-table partition for each partition of the base table. A child element is stored in the collection-table partition that corresponds to the base-table partition of its parent element.

If you partition a table that has a nested table, then Oracle Database uses the partitioning scheme of the original base table as the basis for how the nested table is partitioned. This partitioning of one base table partition for each nested table partition is called equipartitioning. By default, nested tables are automatically partitioned when the base table is partitioned. Note, however, that composite partitioning is not supported for OCTs or nested tables.

#### See Also:

- Partitioning of Collections in XMLType and Objects for information about partitioning an XMLType table
- Oracle Database SQL Language Reference for syntax of nested tables
- Oracle Database Object-Relational Developer's Guide

## 2.2 Benefits of Partitioning

Partitioning can provide tremendous benefit to a wide variety of applications by improving performance, manageability, and availability.

It is not unusual for partitioning to greatly improve the performance of certain queries or maintenance operations. Moreover, partitioning can greatly simplify common administration tasks.

Partitioning also enables database designers and administrators to solve some difficult problems posed by cutting-edge applications. Partitioning is a key tool for building multi-terabyte systems or systems with extremely high availability requirements.

The following topics are discussed:

- Partitioning for Performance
- Partitioning for Manageability
- · Partitioning for Availability

### 2.2.1 Partitioning for Performance

You can use partitioning to improve performance.

By limiting the amount of data to be examined or operated on, and by providing data distribution for parallel execution, partitioning provides multiple performance benefits. Partitioning features include:

- Partition Pruning for Performance
- Partition-Wise Joins for Performance

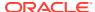

#### 2.2.1.1 Partition Pruning for Performance

Partition pruning is the simplest and also the most substantial means to improve performance using partitioning.

Partition pruning can often improve query performance by several orders of magnitude. For example, suppose an application contains an <code>Orders</code> table containing a historical record of orders, and that this table has been partitioned by week. A query requesting orders for a single week would only access a single partition of the <code>Orders</code> table. If the <code>Orders</code> table had 2 years of historical data, then this query would access one partition instead of 104 partitions. This query could potentially execute 100 times faster simply because of partition pruning.

Partition pruning works with all of Oracle performance features. Oracle uses partition pruning with any indexing or join technique, or parallel access method.

#### 2.2.1.2 Partition-Wise Joins for Performance

Partitioning can also improve the performance of multi-table joins by using a technique known as partition-wise joins.

Partition-wise joins can be applied when two tables are being joined and both tables are partitioned on the join key, or when a reference partitioned table is joined with its parent table. Partition-wise joins break a large join into smaller joins that occur between each of the partitions, completing the overall join in less time. This offers significant performance benefits both for serial and parallel execution.

## 2.2.2 Partitioning for Manageability

Partitioning enables you to partition tables and indexes into smaller, more manageable units, providing database administrators with the ability to pursue a *divide and conquer* approach to data management.

With partitioning, maintenance operations can be focused on particular portions of tables. For example, you could back up a single partition of a table, rather than back up the entire table. For maintenance operations across an entire database object, it is possible to perform these operations on a per-partition basis, thus dividing the maintenance process into more manageable chunks.

A typical usage of partitioning for manageability is to support a *rolling window* load process in a data warehouse. Suppose that you load new data into a table on a weekly basis. That table could be partitioned so that each partition contains one week of data. The load process is simply the addition of a new partition using a partition exchange load. Adding a single partition is much more efficient than modifying the entire table, because you do not need to modify any other partitions.

## 2.2.3 Partitioning for Availability

Partitioned database objects provide partition independence. This characteristic of partition independence can be an important part of a high-availability strategy.

For example, if one partition of a partitioned table is unavailable, then all of the other partitions of the table remain online and available. The application can continue to execute queries and transactions against the available partitions for the table, and these database operations can run successfully, provided they do not need to access the unavailable partition.

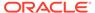

The database administrator can specify that each partition be stored in a separate tablespace; the most common scenario is having these tablespaces stored on different storage tiers. Storing different partitions in different tablespaces enables you to do backup and recovery operations on each individual partition, independent of the other partitions in the table. Thus allowing the active parts of the database to be made available sooner so access to the system can continue, while the inactive data is still being restored. Moreover, partitioning can reduce scheduled downtime. The performance gains provided by partitioning may enable you to complete maintenance operations on large database objects in relatively small batch windows.

## 2.3 Partitioning Strategies

Oracle Partitioning offers three fundamental data distribution methods as basic partitioning strategies that control how data is placed into individual partitions.

These strategies are:

- Range
- Hash
- List

Using these data distribution methods, a table can either be partitioned as a single-level or as a composite-partitioned table:

- Single-Level Partitioning
- Composite Partitioning

Each partitioning strategy has different advantages and design considerations. Thus, each strategy is more appropriate for a particular situation.

## 2.3.1 Single-Level Partitioning

Single-level partitioning includes range, hash, and list partitioning.

A table is defined by specifying one of the following data distribution methodologies, using one or more columns as the partitioning key:

- Range Partitioning
- Hash Partitioning
- List Partitioning

For example, consider a table with a column of type <code>NUMBER</code> as the partitioning key and two partitions <code>less\_than\_five\_hundred</code> and <code>less\_than\_one\_thousand</code>. The <code>less\_than\_one\_thousand</code> partition contains rows where the following condition is true:

500 <= partitioning key < 1000

Figure 2-2 offers a graphical view of the basic partitioning strategies for a single-level partitioned table.

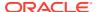

Figure 2-2 List, Range, and Hash Partitioning

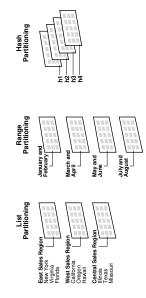

#### 2.3.1.1 Range Partitioning

Range partitioning maps data to partitions based on ranges of values of the partitioning key that you establish for each partition.

Range partitioning is the most common type of partitioning and is often used with dates. For a table with a date column as the partitioning key, the **January-2017** partition would contain rows with partitioning key values from **01-Jan-2017** to **31-Jan-2017**.

Each partition has a VALUES LESS THAN clause, that specifies a non-inclusive upper bound for the partitions. Any values of the partitioning key equal to or higher than this literal are added to the next higher partition. All partitions, except the first, have an implicit lower bound specified by the VALUES LESS THAN clause of the previous partition.

A MAXVALUE literal can be defined for the highest partition. MAXVALUE represents a virtual infinite value that sorts higher than any other possible value for the partitioning key, including the NULL value.

## 2.3.1.2 Hash Partitioning

Hash partitioning maps data to partitions based on a hashing algorithm that Oracle applies to the partitioning key that you identify.

The hashing algorithm evenly distributes rows among partitions, giving partitions approximately the same size.

Hash partitioning is the ideal method for distributing data evenly across devices. Hash partitioning is also an easy-to-use alternative to range partitioning, especially when the data to be partitioned is not historical or has no obvious partitioning key.

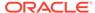

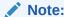

You cannot change the hashing algorithms used by partitioning.

#### 2.3.1.3 List Partitioning

List partitioning enables you to explicitly control how rows map to partitions by specifying a list of discrete values for the partitioning key in the description for each partition.

The advantage of list partitioning is that you can group and organize unordered and unrelated sets of data in a natural way. For a table with a region column as the partitioning key, the East Sales Region partition might contain values New York, Virginia, and Florida.

The DEFAULT partition enables you to avoid specifying all possible values for a listpartitioned table by using a default partition, so that all rows that do not map to any other partition do not generate an error.

## 2.3.2 Composite Partitioning

Composite partitioning is a combination of the basic data distribution methods.

With composite partitioning, a table is partitioned by one data distribution method and then each partition is further subdivided into subpartitions using a second data distribution method. All subpartitions for a given partition represent a logical subset of the data.

Composite partitioning supports historical operations, such as adding new range partitions, but also provides higher degrees of potential partition pruning and finer granularity of data placement through subpartitioning. Figure 2-3 offers a graphical view of range-hash and range-list composite partitioning, as an example.

Figure 2-3 Composite Range—List Partitioning

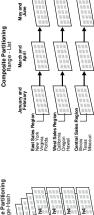

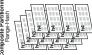

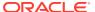

The types of composite partitioning are:

- Composite Range-Range Partitioning
- Composite Range-Hash Partitioning
- Composite Range-List Partitioning
- Composite List-Range Partitioning
- Composite List-Hash Partitioning
- Composite List-List Partitioning
- Composite Hash-Hash Partitioning
- Composite Hash-List Partitioning
- Composite Hash-Range Partitioning

### 2.3.2.1 Composite Range-Range Partitioning

Composite range-range partitioning enables logical range partitioning along two dimensions.

An example of composite range-range partitioning is partition by order\_date and range subpartition by shipping date.

### 2.3.2.2 Composite Range-Hash Partitioning

Composite range-hash partitioning partitions data using the range method, and within each partition, subpartitions it using the hash method.

Composite range-hash partitioning provides the improved manageability of range partitioning and the data placement, striping, and parallelism advantages of hash partitioning.

### 2.3.2.3 Composite Range-List Partitioning

Composite range-list partitioning partitions data using the range method, and within each partition, subpartitions it using the list method.

Composite range-list partitioning provides the manageability of range partitioning and the explicit control of list partitioning for the subpartitions.

### 2.3.2.4 Composite List-Range Partitioning

Composite list-range partitioning enables logical range subpartitioning within a given list partitioning strategy.

An example of composite list-range partitioning is list partition by  ${\tt country\_id}$  and range subpartition by  ${\tt order\_date}$ .

### 2.3.2.5 Composite List-Hash Partitioning

Composite list-hash partitioning enables hash subpartitioning of a list-partitioned object.

A composite list-hash partitioning, is useful to enable partition-wise joins.

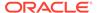

### 2.3.2.6 Composite List-List Partitioning

Composite list-list partitioning enables logical list partitioning along two dimensions.

An example of composite list-list partitioning is list partition by country\_id and list subpartition by sales channel.

### 2.3.2.7 Composite Hash-Hash Partitioning

Composite hash-hash partitioning enables hash partitioning along two dimensions.

The composite hash-hash partitioning technique is beneficial to enable partition-wise joins along two dimensions.

### 2.3.2.8 Composite Hash-List Partitioning

Composite hash-list partitioning is introduced in this topic.

Composite hash-list partitioning enables hash partitioning along two dimensions.

### 2.3.2.9 Composite Hash-Range Partitioning

Composite hash-range partitioning is introduced in this topic.

Composite hash-range partitioning enables hash partitioning along two dimensions.

# 2.4 Partitioning Extensions

In addition to the basic partitioning strategies, Oracle Database provides partitioning extensions.

Oracle Database provides the following types of partitioning extensions:

- Manageability Extensions
- Partitioning Key Extensions

# 2.4.1 Manageability Extensions

Manageability extensions for partitioning are introduced in this topic.

The following extensions significantly enhance the manageability of partitioned tables:

- Interval Partitioning
- Partition Advisor

### 2.4.1.1 Interval Partitioning

Interval partitioning is an extension of range partitioning.

Interval partitioning instructs the database to automatically create partitions of a specified interval when data inserted into the table exceeds all of the existing range partitions. You must specify at least one range partition. The range partitioning key value determines the high value of the range partitions, which is called the transition

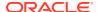

point, and the database creates interval partitions for data with values that are beyond that transition point. The lower boundary of every interval partition is the non-inclusive upper boundary of the previous range or interval partition.

For example, if you create an interval partitioned table with monthly intervals and you set the transition point at January 1, 2007, then the lower boundary for the January 2007 interval is January 1, 2007. The lower boundary for the July 2007 interval is July 1, 2007, regardless of whether the June 2007 partition was created.

You can create single-level interval partitioned tables and the following composite partitioned tables:

- Interval-range
- Interval-hash
- Interval-list

Interval partitioning supports a subset of the capabilities of range partitioning.

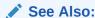

Oracle Database SQL Language Reference for information about restrictions when using interval partitioning

#### 2.4.1.2 Partition Advisor

The Partition Advisor is part of the SQL Access Advisor.

The Partition Advisor can recommend a partitioning strategy for a table based on a supplied workload of SQL statements which can be supplied by the SQL Cache, a SQL Tuning set, or be defined by the user.

# 2.4.2 Partitioning Key Extensions

Extensions to partitioning keys are introduced in this topic.

The following extensions extend the flexibility in defining partitioning keys:

- Reference Partitioning
- Virtual Column-Based Partitioning

### 2.4.2.1 Reference Partitioning

Reference partitioning enables the partitioning of two tables that are related to one another by referential constraints.

The partitioning key is resolved through an existing parent-child relationship, enforced by enabled and active primary key and foreign key constraints.

The benefit of this extension is that tables with a parent-child relationship can be logically equipartitioned by inheriting the partitioning key from the parent table without duplicating the key columns. The logical dependency also automatically cascades partition maintenance operations, thus making application development easier and less error-prone.

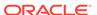

An example of reference partitioning is the <code>Orders</code> and <code>LineItems</code> tables related to each other by a referential constraint <code>orderid\_refconstraint</code>. Namely, <code>LineItems.order\_id</code> references <code>Orders.order\_id</code>. The <code>Orders</code> table is range partitioned on <code>order\_date</code>. Reference partitioning on <code>orderid\_refconstraint</code> for <code>LineItems</code> leads to creation of the following partitioned table, which is equipartitioned on the <code>Orders</code> table, as shown in Figure 2-4 and Figure 2-5.

Figure 2-4 Before Reference Partitioning

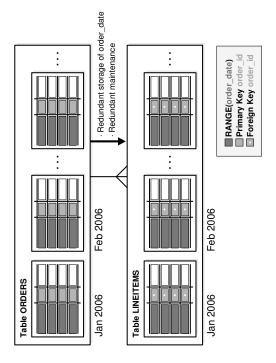

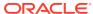

Figure 2-5 With Reference Partitioning

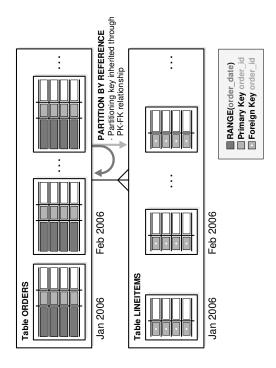

All basic partitioning strategies are available for reference partitioning. Interval partitioning can also be used with reference partitioning.

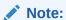

Reference partitioning is not supported with the online redefinition package (DBMS REDEFINITION).

### 2.4.2.2 Virtual Column-Based Partitioning

Oracle partitioning includes a partitioning strategy defined on virtual columns.

Virtual columns enable the partitioning key to be defined by an expression, using one or more existing columns of a table. The expression is stored as metadata only. For example, a tendigit account ID can include account branch information as the leading three digits. With the extension of virtual column based partitioning, an ACCOUNTS table containing an ACCOUNT\_ID column can be extended with a virtual (derived) column ACCOUNT\_BRANCH. ACCOUNT\_BRANCH is derived from the first three digits of the ACCOUNT\_ID column, which becomes the partitioning key for this table.

Virtual column-based partitioning is supported with all basic partitioning strategies, including reference partitioning, and interval and interval-\* composite partitioning.

# 2.5 Indexing on Partitioned Tables

Indexes on partitioned tables can either be nonpartitioned or partitioned.

As with partitioned tables, partitioned indexes improve manageability, availability, performance, and scalability. They can either be partitioned independently (global indexes) or automatically linked to a table's partitioning method (local indexes). In general, you should use global indexes for OLTP applications and local indexes for data warehousing or decision support systems (DSS) applications.

The following topics are discussed:

- Deciding on the Type of Partitioned Index to Use
- Local Partitioned Indexes
- Global Partitioned Indexes
- Global Nonpartitioned Indexes
- Miscellaneous Information about Creating Indexes on Partitioned Tables
- Partial Indexes for Partitioned Tables
- Partitioned Indexes on Composite Partitions

# 2.5.1 Deciding on the Type of Partitioned Index to Use

The type of partitioned index to use should be chosen after reviewing various factors.

When deciding what kind of partitioned index to use, you should consider the following quidelines in this order:

- 1. If the table partitioning column is a subset of the index keys, then use a local index. If this is the case, then you are finished. If this is not the case, then continue to guideline 2.
- If the index is unique and does not include the partitioning key columns, then use a global index. If this is the case, then you are finished. Otherwise, continue to guideline 3.
- 3. If your priority is manageability, then consider a local index. If this is the case, then you are finished. If this is not the case, continue to guideline 4.
- 4. If the application is an OLTP type and users need quick response times, then use a global index. If the application is a DSS type and users are more interested in throughput, then use a local index.

### See Also:

- Using Partitioning in a Data Warehouse Environment for information about partitioned indexes and how to decide which type to use in data warehouse environment
- Using Partitioning in an Online Transaction Processing Environment for information about partitioned indexes and how to decide which type to use in an online transaction processing environment

### 2.5.2 Local Partitioned Indexes

Local partitioned indexes are easier to manage than other types of partitioned indexes.

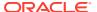

They also offer greater availability and are common in DSS environments. The reason for this is equipartitioning: each partition of a local index is associated with exactly one partition of the table. This functionality enables Oracle to automatically keep the index partitions synchronized with the table partitions, and makes each table-index pair independent. Any actions that make one partition's data invalid or unavailable only affect a single partition.

Local partitioned indexes support more availability when there are partition or subpartition maintenance operations on the table. A type of index called a local nonprefixed index is very useful for historical databases. In this type of index, the partitioning is not on the left prefix of the index columns.

You cannot explicitly add a partition to a local index. Instead, new partitions are added to local indexes only when you add a partition to the underlying table. Likewise, you cannot explicitly drop a partition from a local index. Instead, local index partitions are dropped only when you drop a partition from the underlying table.

A local index can be unique. However, in order for a local index to be unique, the partitioning key of the table must be part of the index's key columns.

Figure 2-6 offers a graphical view of local partitioned indexes.

Figure 2-6 Local Partitioned Index

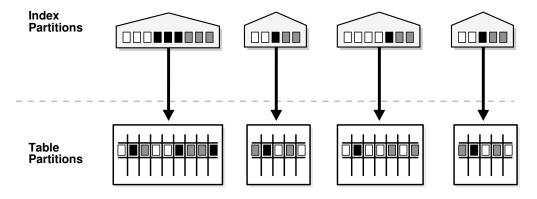

### See Also:

- Index Partitioning for more information about prefixed indexes
- Local Partitioned Indexes for more information about local partitioned indexes

### 2.5.3 Global Partitioned Indexes

Global partitioned indexes are introduced in the topic.

Oracle offers global range partitioned indexes and global hash partitioned indexes, discussed in the following topics:

- Global Range Partitioned Indexes
- Global Hash Partitioned Indexes

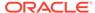

Maintenance of Global Partitioned Indexes

### 2.5.3.1 Global Range Partitioned Indexes

Global range partitioned indexes are flexible in that the degree of partitioning and the partitioning key are independent from the table's partitioning method.

The highest partition of a global index must have a partition bound, all of whose values are MAXVALUE. This ensures that all rows in the underlying table can be represented in the index. Global prefixed indexes can be unique or nonunique.

You cannot add a partition to a global index because the highest partition always has a partition bound of MAXVALUE. To add a new highest partition, use the ALTER INDEX SPLIT PARTITION statement. If a global index partition is empty, you can explicitly drop it by issuing the ALTER INDEX DROP PARTITION statement. If a global index partition contains data, dropping the partition causes the next highest partition to be marked unusable. You cannot drop the highest partition in a global index.

#### 2.5.3.2 Global Hash Partitioned Indexes

Global hash partitioned indexes improve performance by spreading out contention when the index is monotonically growing.

In other words, most of the index insertions occur only on the right edge of an index, which is uniformly spread across N hash partitions for a global hash partitioned index.

#### 2.5.3.3 Maintenance of Global Partitioned Indexes

The maintenance of global partitioned indexes is introduced in this topic.

By default, the following operations on partitions on a heap-organized table mark all global indexes as unusable:

ADD (HASH)
COALESCE (HASH)
DROP
EXCHANGE
MERGE
MOVE
SPLIT
TRUNCATE

These indexes can be maintained by appending the clause <code>UPDATE INDEXES</code> to the SQL statements for the operation. Note, however, that appending the <code>UPDATE INDEXES</code> clause maintains the global index as part of the partition maintenance operation, potentially elongating the run time of the operation and increasing the resource requirements.

The two advantages to maintaining global indexes are:

- The index remains available and online throughout the operation. Hence no other applications are affected by this operation.
- The index does not have to be rebuilt after the operation.
- The global index maintenance for DROP and TRUNCATE is implemented as metadataonly operation.

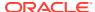

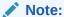

This feature is supported only for heap-organized tables.

Figure 2-7 offers a graphical view of global partitioned indexes.

Figure 2-7 Global Partitioned Index

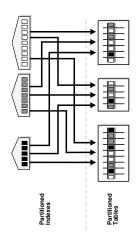

See Also:

Global Partitioned Indexes for more information about global partitioned indexes

# 2.5.4 Global Nonpartitioned Indexes

Global nonpartitioned indexes behave just like local nonpartitioned indexes.

Figure 2-8 offers a graphical view of global nonpartitioned indexes.

Figure 2-8 Global Nonpartitioned Index

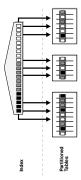

# 2.5.5 Miscellaneous Information about Creating Indexes on Partitioned Tables

You can create bitmap indexes on partitioned tables, with some restrictions.

Bitmap indexes must be local to the partitioned table. They cannot be global indexes.

Global indexes can be unique. Local indexes can only be unique if the partitioning key is a part of the index key.

### 2.5.6 Partial Indexes for Partitioned Tables

You can create local and global indexes on a subset of the partitions of a table, enabling more flexibility in index creation.

This feature is supported using a default table indexing property. When a table is created or altered, a default indexing property can be specified for the table or its partitions. The table indexing property is only considered for partial indexes.

When an index is created as PARTIAL on a table:

- Local indexes: An index partition is created usable if indexing is turned on for the table partition, and unusable otherwise. You can override this behavior by specifying USABLE/UNUSABLE at the index or index partition level.
- Global indexes: Includes only those partitions for which indexing is turned on, and exclude the others.

This feature is not supported for unique indexes, or for indexes used for enforcing unique constraints. Full is the default if neither Full nor PARTIAL is specified.

By default, any index is created as FULL index, which decouples the index from the table indexing property.

The INDEXING clause may also be specified at the partition and subpartition levels.

The following SQL DDL creates a table with these items:

- Partitions ORD\_P1 and ORD\_P3 are included in all partial global indexes
- Local index partitions (for indexes created PARTIAL) corresponding to the above two table partitions are created usable by default.
- Other partitions are excluded from all partial global indexes, and created unusable in local indexes (for indexes created PARTIAL).

```
CREATE TABLE orders (
    order_id NUMBER(12),
    order_date DATE CONSTRAINT order_date_nn NOT NULL,
    order_mode VARCHAR2(8),
    customer_id NUMBER(6) CONSTRAINT order_customer_id_nn NOT NULL,
    order_status NUMBER(2),
    order_total NUMBER(8,2),
    sales_rep_id NUMBER(6),
    promotion_id NUMBER(6),
    CONSTRAINT order_mode_lov CHECK (order_mode in ('direct','online')),
    CONSTRAINT order_total_min CHECK (order_total >= 0))
    INDEXING OFF
    PARTITION BY RANGE (ORDER DATE)
```

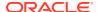

```
(PARTITION ord_p1 VALUES LESS THAN (TO_DATE('01-MAR-1999','DD-MON-YYYY'))
INDEXING ON,

PARTITION ord_p2 VALUES LESS THAN (TO_DATE('01-JUL-1999','DD-MON-YYYY'))
INDEXING OFF,

PARTITION ord_p3 VALUES LESS THAN (TO_DATE('01-OCT-1999','DD-MON-YYYY'))
INDEXING ON,

PARTITION ord_p4 VALUES LESS THAN (TO_DATE('01-MAR-2000','DD-MON-YYYY')),

PARTITION ord_p5 VALUES LESS THAN (TO_DATE('01-MAR-2010','DD-MON-YYYY'));
```

A local or global partial index, can be created to follow the table indexing properties of the previous SQL example by specification of the INDEXING PARTIAL clause.

```
CREATE INDEX ORDERS_ORDER_TOTAL_GIDX ON ORDERS (ORDER_TOTAL)
GLOBAL INDEXING PARTIAL;
```

The <code>ORDERS\_ORDER\_TOTAL\_GIDX</code> index is created to index only those partitions that have <code>INDEXING ON</code>, and excludes the remaining partitions.

Updates to views include the following:

Table Indexing Property - The column INDEXING is added to \*\_PART\_TABLES,
 \*\_TAB\_PARTITIONS, and \*\_TAB\_SUBPARTITIONS views.

This column has one of two values ON or OFF, specifying indexing on or indexing off.

- Partial Global Indexes as an Index Level Property A new column INDEXING is added to the USER INDEXES view. This column can be set to FULL or PARTIAL.
- Partial Global Index Optimization The column ORPHANED\_ENTRIES is added to the dictionary views USER\_INDEXES and USER\_IND\_PARTITIONS to represent if a global index (partition) contains stale entries owing to deferred index maintenance during DROP/TRUNCATE PARTITION, or MODIFY PARTITION INDEXING OFF. The column can have one of the following values:
  - YES => the index (partition) contains orphaned entries
  - NO => the index (partition) does not contain any orphaned entries

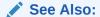

Oracle Database Reference for information about the database views

### 2.5.7 Partitioned Indexes on Composite Partitions

There a few items to consider when partitioned indexes on composite partitions

When using partitioned indexes on composite partitions, note the following:

- Subpartitioned indexes are always local and stored with the table subpartition by default.
- Tablespaces can be specified at either index or index subpartition levels.

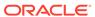

3

# Partitioning for Availability, Manageability, and Performance

Partitioning enables availability, manageability, and performance.

This chapter provides high-level insight into how partitioning enables availability, manageability, and performance. Guidelines are provided on when to use a given partitioning strategy. The main focus is the use of table partitioning, although most of the recommendations and considerations apply to index partitioning as well.

This chapter contains the following sections:

- Partition Pruning
- Partition-Wise Operations
- Index Partitioning
- Partitioning and Table Compression
- Recommendations for Choosing a Partitioning Strategy

# 3.1 Partition Pruning

Partition pruning is an essential performance feature for data warehouses.

In partition pruning, the optimizer analyzes FROM and WHERE clauses in SQL statements to eliminate unneeded partitions when building the partition access list. This functionality enables Oracle Database to perform operations only on those partitions that are relevant to the SQL statement.

The following topics are discussed:

- Benefits of Partition Pruning
- Information That Can Be Used for Partition Pruning
- How to Identify Whether Partition Pruning Has Been Used
- Static Partition Pruning
- Dynamic Partition Pruning
- · Partition Pruning with Zone Maps
- Partition Pruning Tips

### 3.1.1 Benefits of Partition Pruning

Partition pruning dramatically reduces the amount of data retrieved from disk and shortens processing time, thus improving query performance and optimizing resource utilization.

If you partition the index and table on different columns (with a global partitioned index), then partition pruning also eliminates index partitions even when the partitions of the underlying table cannot be eliminated.

Depending upon the actual SQL statement, Oracle Database may use static or dynamic pruning. Static pruning occurs at compile-time, with the information about the partitions accessed beforehand. Dynamic pruning occurs at run-time, meaning that the exact partitions to be accessed by a statement are not known beforehand. A sample scenario for static pruning is a SQL statement containing a WHERE condition with a constant literal on the partition key column. An example of dynamic pruning is the use of operators or functions in the WHERE condition.

Partition pruning affects the statistics of the objects where pruning occurs and also affects the execution plan of a statement.

### 3.1.2 Information That Can Be Used for Partition Pruning

Partition pruning can be performed on partitioning columns.

Oracle Database prunes partitions when you use range, LIKE, equality, and IN-list predicates on the range or list partitioning columns, and when you use equality and IN-list predicates on the hash partitioning columns.

On composite partitioned objects, Oracle Database can prune at both levels using the relevant predicates. For example, see the table <code>sales\_range\_hash</code>, which is partitioned by range on the column <code>s\_saledate</code> and subpartitioned by hash on the column <code>s\_productid</code> in Example 3-1.

Oracle uses the predicate on the partitioning columns to perform partition pruning as follows:

- When using range partitioning, Oracle accesses only partitions sal99q2 and sal99q3, representing the partitions for the third and fourth quarters of 1999.
- When using hash subpartitioning, Oracle accesses only the one subpartition in each partition that stores the rows with s\_productid=1200. The mapping between the subpartition and the predicate is calculated based on Oracle's internal hash distribution function.

A reference-partitioned table can take advantage of partition pruning through the join with the referenced table. Virtual column-based partitioned tables benefit from partition pruning for statements that use the virtual column-defining expression in the SQL statement.

#### Example 3-1 Creating a table with partition pruning

```
CREATE TABLE sales range hash (
  s_productid NUMBER,
  s saledate DATE,
 s custid NUMBER,
 s totalprice NUMBER)
PARTITION BY RANGE (s saledate)
SUBPARTITION BY HASH (s productid) SUBPARTITIONS 8
 (PARTITION sal99q1 VALUES LESS THAN
   (TO DATE('01-APR-1999', 'DD-MON-YYYY')),
  PARTITION sal99q2 VALUES LESS THAN
   (TO DATE('01-JUL-1999', 'DD-MON-YYYY')),
  PARTITION sal99q3 VALUES LESS THAN
   (TO DATE('01-OCT-1999', 'DD-MON-YYYY')),
  PARTITION sal99q4 VALUES LESS THAN
   (TO DATE('01-JAN-2000', 'DD-MON-YYYY')));
SELECT * FROM sales range hash
```

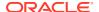

```
WHERE s_saledate BETWEEN (TO_DATE('01-JUL-1999', 'DD-MON-YYYY'))
AND (TO DATE('01-OCT-1999', 'DD-MON-YYYY')) AND s productid = 1200;
```

# 3.1.3 How to Identify Whether Partition Pruning Has Been Used

Whether Oracle uses partition pruning is reflected in the execution plan of a statement, either in the plan table for the EXPLAIN PLAN statement or in the shared SQL area.

The partition pruning information is reflected in the plan columns PSTART (PARTITION\_START) and PSTOP (PARTITION\_STOP). For serial statements, the pruning information is also reflected in the OPERATION and OPTIONS columns.

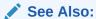

Oracle Database SQL Tuning Guide for more information about EXPLAIN PLAN and how to interpret it

# 3.1.4 Static Partition Pruning

Oracle determines when to use static pruning primarily based on static predicates.

For many cases, Oracle determines the partitions to be accessed at compile time. Static partition pruning occurs if you use static predicates, except for the following cases:

- Partition pruning occurs using the result of a subquery.
- The optimizer rewrites the query with a star transformation and pruning occurs after the star transformation.
- The most efficient execution plan is a nested loop.

These three cases result in the use of dynamic pruning.

If at parse time Oracle can identify which contiguous set of partitions is accessed, then the PSTART and PSTOP columns in the execution plan show the begin and the end values of the partitions being accessed. Any other cases of partition pruning, including dynamic pruning, show the KEY value in PSTART and PSTOP, optionally with an additional attribute.

The following is an example:

Predicate Information (identified by operation id):

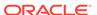

```
2 - filter("TIME ID"=TO DATE('2001-01-01 00:00:00', 'yyyy-mm-dd hh24:mi:ss'))
```

This plan shows that Oracle accesses partition number 17, as shown in the PSTART and PSTOP columns. The OPERATION column shows PARTITION RANGE SINGLE, indicating that only a single partition is being accessed. If OPERATION shows PARTITION RANGE ALL, then all partitions are being accessed and effectively no pruning takes place. PSTART then shows the very first partition of the table and PSTOP shows the very last partition.

An execution plan with a full table scan on an interval-partitioned table shows 1 for PSTART, and 1048575 for PSTOP, regardless of how many interval partitions were created.

# 3.1.5 Dynamic Partition Pruning

Oracle dynamic partition pruning is introduced in this topic.

Dynamic pruning occurs if pruning is possible and static pruning is not possible. The following examples show multiple dynamic pruning cases:

- Dynamic Pruning with Bind Variables
- Dynamic Pruning with Subqueries
- Dynamic Pruning with Star Transformation
- Dynamic Pruning with Nested Loop Joins

### 3.1.5.1 Dynamic Pruning with Bind Variables

Statements that use bind variables against partition columns result in dynamic pruning.

The following SQL statement is an example.

For parallel execution plans, only the partition start and stop columns contain the partition pruning information; the operation column contains information for the parallel operation, as shown in the following example:

```
SQL> explain plan for select * from sales where time_id in (:a, :b, :c, :d); Explained.
```

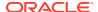

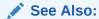

Oracle Database SQL Tuning Guide for more information about EXPLAIN PLAN and how to interpret it

# 3.1.5.2 Dynamic Pruning with Subqueries

Statements that explicitly use subqueries against partition columns result in dynamic pruning. The following SQL statement is an example.

 $\label{eq:predicate_predicate} \mbox{ Predicate Information (identified by operation id):}$ 

```
2 - access("TIME_ID"="TIME_ID")
3 - filter("FISCAL YEAR"=2000)
```

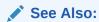

Oracle Database SQL Tuning Guide for more information about EXPLAIN PLAN and how to interpret it

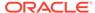

### 3.1.5.3 Dynamic Pruning with Star Transformation

Statements that get transformed by the database using the star transformation result in dynamic pruning.

The following SQL statement is an example.

Plan hash value: 4020965003

| Name | Rows | Bytes | Pstart| Pstop | | Id | Operation | 0 | SELECT STATEMENT 1 I 79 I | 1 | HASH GROUP BY | 1 | 79 | | 1 | 79 | |\* 2 | HASH JOIN |\* 3 | HASH JOIN | 2 | 64 | | 6 | 90 | 4 | TABLE ACCESS FULL | TIMES
5 | PARTITION RANGE SUBQUERY | - 1 90 | | 587 | 9979 | KEY (SQ) | KEY (SQ) | 6 | TABLE ACCESS BY LOCAL INDEX ROWID| SALES
7 | BITMAP CONVERSION TO DOLLAR 587 | 9979 | KEY (SQ) | KEY (SQ) | BITMAP CONVERSION TO ROWIDS | 8 | BITMAP AND 9 | 6 | 90 | | | KEY (SQ) | KEY (SQ) | 15 | | 16 | | 17 | |\* 18 | |\* 19 | | 20 | TABLE ACCESS BY INDEX ROWID | PRODUCTS | \* 21 | INDEX RANGE SCAN | PRODUCTS | 14 | 658 | | | | PRODUCTS PROD CAT IX | 14 | |

Predicate Information (identified by operation id):

Troutouto information (radioriffed by operation ray).

```
2 - access("S"."PROD_ID"="P"."PROD_ID")
3 - access("S"."TIME_ID"="T"."TIME_ID")
4 - filter("T"."FISCAL_WEEK_NUMBER"=3 AND "T"."FISCAL_YEAR"=2000)
12 - filter("T"."FISCAL_WEEK_NUMBER"=3 AND "T"."FISCAL_YEAR"=2000)
13 - access("S"."TIME_ID"="T"."TIME_ID")
18 - access("P"."PROD_CATEGORY"='Hardware')
19 - access("S"."PROD_ID"="P"."PROD_ID")
21 - access("P"."PROD_CATEGORY"='Hardware')
```

Note

- star transformation used for this statement

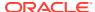

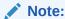

The Cost (%CPU) and Time columns were removed from the plan table output in this

### See Also:

Oracle Database SQL Tuning Guide for more information about EXPLAIN PLAN and how to interpret it

### 3.1.5.4 Dynamic Pruning with Nested Loop Joins

Statements that are most efficiently executed using a nested loop join use dynamic pruning.

The following SQL statement is an example.

```
SQL> explain plan for select t.time id, sum(s.amount sold)
  from sales s, times t
  where s.time id = t.time id and t.fiscal year = 2000 and t.fiscal week number = 3
  group by t.time_id;
Explained.
SQL> select * from table(dbms_xplan.display);
PLAN TABLE OUTPUT
_____
Plan hash value: 50737729
           | Name | Rows | Bytes | Cost (%CPU)| Time | Pstart| Pstop |
| Id | Operation
______
```

Predicate Information (identified by operation id):

3 - filter("T"."FISCAL WEEK NUMBER"=3 AND "T"."FISCAL YEAR"=2000) 5 - filter("S"."TIME ID"="T"."TIME ID")

### See Also:

Oracle Database SQL Tuning Guide for more information about EXPLAIN PLAN and how to interpret it

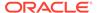

# 3.1.6 Partition Pruning with Zone Maps

Partition pruning is enhanced to take advantage of zone maps for pruning of complete partitions. Providing enhanced pruning capabilities provides better performance with less resource consumption and shorter time-to-information.

A zone map is a independent access structure that can be built for a table. During table scans, zone maps enable you to prune disk blocks of a table and partitions of a partitioned table based on predicates on the table columns. Zone maps have no correlation to the partition key columns of a partitioned table, so statements on partitioned tables with zone maps can prune partitions based on non-partition key columns.

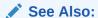

Oracle Database Data Warehousing Guide for information about zone maps and attribute clustering

Partition pruning with zone maps is especially effective when the zone map column values correlate with partition key column values. For example, the correlation can be between columns of the partitioned table itself, such as a shipping date that has a correlation to the partition key column order date in the same partitioned table, or within the join zone map columns and the partitioned table, such as a join zone map column month description from a dimension table times that correlates with the partition key column day of the partitioned table.

Example 3-2 illustrates partition pruning with zone maps for correlated columns of a partitioned table. Column s\_shipdate in the partitioned table sales\_range correlates with the partition key column order\_date because orders are normally shipped within a couple of days after an order was received.

Due to the correlation of  $s\_shipdate$  and the partition key column any selective predicate on this column has a high likelihood to enable partition pruning for the partitioned table  $sales\_range$ , without having the column as part of the partitioning key.

The following SELECT statement looks for all orders that were shipped in the first quarter of 1999:

```
SELECT * FROM sales_range
    WHERE s_shipdate BETWEEN to_date('01/01/1999','dd/mm/yyyy')
    AND to date('03/01/1999','mm/dd/yyyy');
```

In the following execution plan for the previous SELECT statement, zone maps are used for partition pruning and also to prune blocks from the partitions that have to be accessed.

Partition pruning with zone maps is identified by having KEY (ZM) in the PSTART and PSTOP columns of the execution plan. The block level pruning of all accessed partitions is identified by the filter predicate at table access time (id 2).

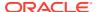

# Example 3-2 Partitioned table sales\_range with attribute clustering and a zone map on a correlated column

```
CREATE TABLE sales range (
  s_productid NUMBER,
  s saledate
  s_shipdate
                 DATE,
 s_custid
                NUMBER,
 s_totalprice NUMBER)
CLUSTERING BY (s shipdate)
WITH MATERIALIZED ZONEMAP
PARTITION BY RANGE (s_saledate)
 (PARTITION sal99q1 VALUES LESS THAN
   (TO DATE('01-APR-1999', 'DD-MON-YYYY')),
  PARTITION sal99q2 VALUES LESS THAN
   (TO DATE('01-JUL-1999', 'DD-MON-YYYY')),
  PARTITION sal99q3 VALUES LESS THAN
   (TO DATE('01-OCT-1999', 'DD-MON-YYYY')),
  PARTITION sal99q4 VALUES LESS THAN
   (TO_DATE('01-JAN-2000', 'DD-MON-YYYY')));
```

#### **Example 3-3** Execution plan for partition pruning with zone maps

| Id   Operation                                                             | Name              | ı        | Rows   | I   | Bytes         | Cos    | (%CPU)   | Time      | Pstart  Pstop   |
|----------------------------------------------------------------------------|-------------------|----------|--------|-----|---------------|--------|----------|-----------|-----------------|
| 0   SELECT STATEMENT                                                       | <br>              |          |        |     |               |        | 3 (100)  |           |                 |
| 1   PARTITION RANGE ITERATOR                                               |                   |          |        |     |               |        |          |           |                 |
| * 2   TABLE ACCESS FULL WITH ZOI                                           | NEMAP  SALES_RAN  | IGE      | 58     |     | 3306          | 1      | 3 (0)    | 00:00:01  | KEY(ZM) KEY(ZM) |
|                                                                            |                   | <b>.</b> |        |     |               |        |          |           |                 |
|                                                                            |                   | -        |        |     |               |        |          |           |                 |
| 2 - filter((SYS_ZMAP_FILTER('/* ZM_1<br>BITAND(zm."ZONE STATE\$",1)=1 THEN |                   |          | _      |     |               |        | :1 OR    |           |                 |
| zm."MIN 1 S SHIPDATE" > :2) THEN 3                                         | ELSE 2 END END    | FROM     | "SH".  | ZM. | —<br>IAP\$ SA | LES R  | NGE" zm  | WHERE     |                 |
| zm."ZONE_LEVEL\$"=0 ORDER BY zm."ZOI                                       | NE_ID\$"',SYS_OP_ | ZONE_    | ID(RO  | VID | ),TO_[        | ATE (' | 1999-01- | 01 00:00: | 00',            |
| 'syyyy-mm-dd hh24:mi:ss'),TO_DATE(                                         |                   |          |        |     | 4             |        | ,        |           |                 |
| "S_SHIPDATE">=TO_DATE(' 1999-01-01                                         | , ,,,,,           | -        | dd hhi | 24: | mi:ss'        | ) AND  | "S_SHIPI | ATE"<=TO_ | DATE ('         |
| 1999-03-01 00:00:00', 'syyyy-mm-do                                         | d hh24:mi:ss')))  |          |        |     |               |        |          |           |                 |

# 3.1.7 Partition Pruning Tips

Tips for partition pruning are introduced in this topic.

When using partition pruning, you should consider the following:

- Data Type Conversions
- Function Calls
- Collection Tables

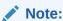

When you manipulate a partition column with any function or transformation, such as CAST or TRUNC, partition pruning is not taking place.

### 3.1.7.1 Data Type Conversions

To get the maximum performance benefit from partition pruning, you should avoid constructs that require the database to convert the data type you specify.

Data type conversions typically result in dynamic pruning when static pruning would have otherwise been possible. SQL statements that benefit from static pruning perform better than statements that benefit from dynamic pruning.

A common case of data type conversions occurs when using the Oracle DATE data type. An Oracle DATE data type is not a character string but is only represented as such when querying the database; the format of the representation is defined by the NLS setting of the instance or the session. Consequently, the same reverse conversion has to happen when inserting data into a DATE field or when specifying a predicate on such a field.

A conversion can either happen implicitly or explicitly by specifying a TO\_DATE conversion. Only a properly applied TO\_DATE function guarantees that the database can uniquely determine the date value and using it potentially for static pruning, which is especially beneficial for single partition access.

Consider the following example that runs against the sales table. You would like to know the total revenue number for the year 2000. There are multiple ways you can retrieve the answer to the query, but not every method is equally efficient.

```
explain plan for SELECT SUM(amount_sold) total_revenue
FROM sales,
WHERE time id between '01-JAN-00' and '31-DEC-00';
```

#### The plan should now be similar to the following:

| Id   Op | peration                                                                         | Name  |      | Rows                        | Bytes                                                                                                 | Cost              | (%CPU) | Time                             | Pstart | Pstop                   |
|---------|----------------------------------------------------------------------------------|-------|------|-----------------------------|----------------------------------------------------------------------------------------------------|-------------------|--------|----------------------------------|--------|-------------------------|
| 1 1   8 | ELECT STATEMENT SORT AGGREGATE FILTER PARTITION RANGE ITERATOR TABLE ACCESS FULL | SALES | <br> | 1  <br>1  <br>230K <br>230K | 13  <br>13  <br> <br> <br> <br> <br> <br> <br> <br> <br> <br> <br> <br> <br> <br> <br> <br> <br> <br> | 525<br>525<br>525 | (8)    | 00:00:07<br>00:00:07<br>00:00:07 | KEY    | <br> <br> <br>  KEY<br> |

Predicate Information (identified by operation  $\operatorname{id}$ ):

```
2 - filter(TO_DATE('01-JAN-00')<=TO_DATE('31-DEC-00'))
4 - filter("TIME ID">='01-JAN-00' AND "TIME ID"<='31-DEC-00')
```

In this case, the keyword KEY for both PSTART and PSTOP means that dynamic partition pruning occurs at run-time. Consider the following case.

```
explain plan for select sum(amount_sold)
from sales
where time id between '01-JAN-2000' and '31-DEC-2000';
```

#### The execution plan now shows the following:

| Id   | l | Operation        | Name     |  | Rows | Bytes | Cost | (%CPU) | Pstart | Pstop |
|------|---|------------------|----------|--|------|-------|------|--------|--------|-------|
| <br> | 0 | SELECT STATEMENT | <br>     |  | 1    | 13    | 127  | (4)    | <br>   |       |
|      | 1 | SORT AGGREGATE   | 1        |  | 1    | 13    |      |        | 1      |       |
|      | 2 | PARTITION RANGE  | ITERATOR |  | 230K | 2932K | 127  | (4)    | 13     | 16    |

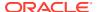

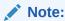

The Time column was removed from the execution plan.

The execution plan shows static partition pruning. The query accesses a contiguous list of partitions 13 to 16. In this particular case, the way the date format was specified matches the NLS date format setting. Though this example shows the most efficient execution plan, you cannot rely on the NLS date format setting to define a certain format.

```
alter session set nls_date_format='fmdd Month yyyy';
explain plan for select sum(amount_sold)
from sales
where time id between '01-JAN-2000' and '31-DEC-2000';
```

The execution plan now shows the following:

| I | d |   | Operation                       | Nar  | ne  | Rows   | <br> <br> | Bytes      | Cost | (%CPU) | Pstart | Pstop |
|---|---|---|---------------------------------|------|-----|--------|-----------|------------|------|--------|--------|-------|
|   | 0 |   | SELECT STATEMENT SORT AGGREGATE | <br> |     | 1<br>1 |           | 13  <br>13 |      | (8)    | 1      | 1     |
| * | 2 | i |                                 | İ    | i   |        | İ         | į          |      |        | i      | i     |
|   | 3 |   | PARTITION RANGE ITERATOR        | .    |     | 230K   |           | 2932K      | 525  | (8)    | KEY    | KEY   |
| * | 4 |   | TABLE ACCESS FULL               | SAI  | LES | 230K   |           | 2932K      | 525  | (8)    | KEY    | KEY   |

Predicate Information (identified by operation id):

```
2 - filter(TO_DATE('01-JAN-2000')<=TO_DATE('31-DEC-2000'))
4 - filter("TIME ID">='01-JAN-2000' AND "TIME ID"<='31-DEC-2000')
```

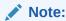

The Time column was removed from the execution plan.

This plan, which uses dynamic pruning, again is less efficient than the static pruning execution plan. To guarantee a static partition pruning plan, you should explicitly convert data types to match the partition column data type. For example:

```
explain plan for select sum(amount_sold)
from sales
where time_id between to_date('01-JAN-2000','dd-MON-yyyy')
  and to date('31-DEC-2000','dd-MON-yyyy');
```

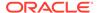

| I | <br>d       | <br> <br> | Operation                                                          | Name  | 1 | Rows               | Bytes | Cost | (%CPU) | Pstart | Pstop |
|---|-------------|-----------|--------------------------------------------------------------------|-------|---|--------------------|-------|------|--------|--------|-------|
|   | 0<br>1<br>2 | İ         | SELECT STATEMENT  <br>SORT AGGREGATE  <br>PARTITION RANGE ITERATOR |       | İ | 1  <br>1  <br>230K |       |      | ĺ      | i      | į     |
| * | 3           |           | TABLE ACCESS FULL                                                  | SALES |   | 230K               | 2932K | 127  | (4)    | 13     | 16    |

Predicate Information (identified by operation id):

```
3 - filter("TIME ID"<=TO DATE(' 2000-12-31 00:00:00', 'syyyy-mm-dd hh24:mi:ss'))
```

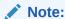

The Time column was removed from the execution plan.

#### See Also:

- Oracle Database SQL Language Reference for details about the DATE data type
- Oracle Database Globalization Support Guide for details about NLS settings and globalization issues

#### 3.1.7.2 Function Calls

Functions can limit the ability of the optimizer to perform pruning.

There are several cases when the optimizer cannot perform pruning. One common reasons is when an operator is used on top of a partitioning column. This could be an explicit operator (for example, a function) or even an implicit operator introduced by Oracle as part of the necessary data type conversion for executing the statement. For example, consider the following query:

```
EXPLAIN PLAN FOR
SELECT SUM(quantity_sold)
FROM sales
WHERE time_id = TO_TIMESTAMP('1-jan-2000', 'dd-mon-yyyy');
```

Because time\_id is of type DATE and Oracle must promote it to the TIMESTAMP type to get the same data type, this predicate is internally rewritten as:

```
TO_TIMESTAMP(time_id) = TO_TIMESTAMP('1-jan-2000', 'dd-mon-yyyy')
```

The execution plan for this statement is as follows:

| Id   Operation       | Name | Rows |   | Bytes | Cost    | (%CPU)     | Time     |      | Pstart  Pstop | -   |
|----------------------|------|------|---|-------|---------|------------|----------|------|---------------|-----|
| 0   SELECT STATEMENT | <br> | 1    | . | 11    | <br>  ( | <br>5 (17) | 00:00:01 | <br> | <br>          | · — |
| 1   SORT AGGREGATE   | 1    | 1    | . | 11    |         |            |          |      |               |     |

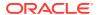

The SELECT statement accesses all partitions even though pruning down to a single partition could have taken place. Consider the example to find the total sales revenue number for 2000. Another way to construct the guery would be:

```
EXPLAIN PLAN FOR
SELECT SUM(amount_sold)
FROM sales
WHERE TO CHAR(time id,'yyyy') = '2000';
```

This query applies a function call to the partition key column, which generally disables partition pruning. The execution plan shows a full table scan with no partition pruning:

| <br> <br> | Id |   | Operation                                | N | ame  | <br> <br> | Rows         |   | Bytes         | <br>C | ost        | (%CPU) | Time     |   | Pstart | Pstop | <br> <br> |
|-----------|----|---|------------------------------------------|---|------|-----------|--------------|---|---------------|-------|------------|--------|----------|---|--------|-------|-----------|
| <br>      | 1  | İ | SORT AGGREGATE                           | İ |      |           | 1            | İ | 13  <br>13    |       | 527        |        | 00:00:07 | İ | i      |       | İ         |
| <br> *    | _  |   | PARTITION RANGE ALL<br>TABLE ACCESS FULL |   | ALES |           | 9188<br>9188 |   | 116K <br>116K |       | 527<br>527 |        | 00:00:07 |   |        |       |           |

Predicate Information (identified by operation id):

```
3 - filter(TO_CHAR(INTERNAL_FUNCTION("TIME_ID"),'yyyyy')='2000')
```

Avoid using implicit or explicit functions on the partition columns. If your queries commonly use function calls, then consider using a virtual column and virtual column partitioning to benefit from partition pruning in these cases.

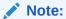

If any function is applied to the partition key column as part of the filter predicate - explicit or implicit as part of any necessary processing, then partition pruning is not taking place. This is true irrespective of the nature of the function and is true for example for any kind of type conversion, or truncation of values.

### 3.1.7.3 Collection Tables

Collection tables can limit the ability of the optimizer to perform pruning.

The following example illustrates what an EXPLAIN PLAN statement might look like when it contains Collection Tables, which, for the purposes of this discussion, are ordered collection tables or nested tables. A full table access is not performed because it is constrained to just the partition in question.

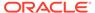

EXPLAIN PLAN FOR
SELECT p.ad\_textdocs\_ntab
FROM print media part p;

Explained.

PLAN\_TABLE\_OUTPUT

-----

Plan hash value: 2207588228

| Id | Operation                                                                                    | Name                                                   | Pstart                    | :  Pstop            |  |
|----|----------------------------------------------------------------------------------------------|--------------------------------------------------------|---------------------------|---------------------|--|
|    | SELECT STATEMENT PARTITION REFERENCE TABLE ACCESS FULL PARTITION RANGE ALL TABLE ACCESS FULL | <br>SINGLE <br>  TEXTDOC_NT<br> <br>  PRINT_MEDIA_PART | <br>  KEY<br>  KEY<br>  1 | KEY<br>  KEY<br>  2 |  |

Note

- dynamic sampling used for this statement

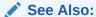

Partitioning of Collections in XMLType and Objects for an example of the CREATE TABLE statement on which the EXPLAIN PLAN is based

# 3.2 Partition-Wise Operations

Partition-wise operations significantly reduce response time and improve the use of both CPU and memory resources.

Partition-wise joins can reduce query response time by minimizing the amount of data exchanged among parallel execution servers when joins execute in parallel. In Oracle Real Application Clusters (Oracle RAC) environments, partition-wise joins also avoid or at least limit the data traffic over the interconnect, which is the key to achieving good scalability for massive join operations. Parallel partition-wise joins are used commonly for processing large joins efficiently and fast. Partition-wise joins can be full or partial. Oracle Database decides which type of join to use.

In addition to parallel partition-wise joins, queries using the SELECT DISTINCT clause and SQL window functions can perform parallel partition-wise operations.

The following topics are discussed:

- Full Partition-Wise Joins
- Partial Partition-Wise Joins

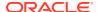

#### See Also:

- Partition-Wise Joins in a Data Warehouse for information about parallel partition-wise operations in a data warehouse environment
- Oracle Database Data Warehousing Guide for information about data warehousing and optimization techniques

### 3.2.1 Full Partition-Wise Joins

A full partition-wise join divides a large join into smaller joins between a pair of partitions from the two joined tables.

To use full partition-wise joins, you must equipartition both tables on their join keys, or use reference partitioning.

You can use various partitioning methods to equipartition both tables. These methods are described at a high level in the following topics:

- · Querying a Full Partition-Wise Join
- Full Partition-Wise Joins: Single-Level Single-Level
- Full Partition-Wise Joins: Composite Single-Level
- Full Partition-Wise Joins: Composite Composite

### 3.2.1.1 Querying a Full Partition-Wise Join

You can query using a full partition-wise join.

Consider a large join between a sales table and a customer table on the column <code>cust\_id</code>, as shown in Example 3-4. The query "find the records of all customers who bought more than 100 articles in Quarter 3 of 1999" is a typical example of a SQL statement performing such a join.

Such a large join is typical in data warehousing environments. In this case, the entire customer table is joined with one quarter of the sales data. In large data warehouse applications, this might mean joining millions of rows. The join method to use in that case is obviously a hash join. You can reduce the processing time for this hash join even more if both tables are equipartitioned on the <code>cust\_id</code> column. This functionality enables a full partitionwise join.

When you execute a full partition-wise join in parallel, the granule of parallelism is a partition. Consequently, the degree of parallelism is limited to the number of partitions. For example, you require at least 16 partitions to set the degree of parallelism of the query to 16.

#### Example 3-4 Querying with a full partition-wise join

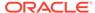

### 3.2.1.2 Full Partition-Wise Joins: Single-Level - Single-Level

A single-level to single-level full partition-wise join is the simplest method: two tables are both partitioned by the join column.

In the example, the <code>customers</code> and <code>sales</code> tables are both partitioned on the <code>cust\_id</code> columns. This partitioning method enables full partition-wise joins when the tables are joined on <code>cust\_id</code>, both representing the same customer identification number. This scenario is available for range-range, list-list, and hash-hash partitioning. Interval-range and interval-interval full partition-wise joins are also supported and can be compared to range-range.

In serial, this join is performed between pairs of matching hash partitions, one at a time. When one partition pair has been joined, the join of another partition pair begins. The join completes when all partition pairs have been processed. To ensure a good workload distribution, you should either have many more partitions than the requested degree of parallelism or use equisize partitions with as many partitions as the requested degree of parallelism. Using hash partitioning on a unique or almost-unique column, with the number of partitions equal to a power of 2, is a good way to create equisized partitions.

#### Note:

- A pair of matching hash partitions is defined as one partition with the same partition number from each table. For example, with full partitionwise joins based on hash partitioning, the database joins partition 0 of sales with partition 0 of customers, partition 1 of sales with partition 1 of customers, and so on.
- Reference partitioning is an easy way to co-partition two tables so that the optimizer can always consider a full partition-wise join if the tables are joined in a statement.

Parallel execution of a full partition-wise join is a straightforward parallelization of the serial execution. Instead of joining one partition pair at a time, partition pairs are joined in parallel by the query servers. Figure 3-1 illustrates the parallel execution of a full partition-wise join.

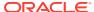

Figure 3-1 Parallel Execution of a Full Partition-wise Join

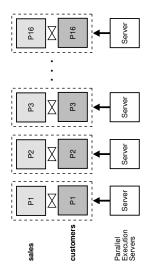

The following example shows the execution plan for sales and customers co-partitioned by hash with the same number of partitions. The plan shows a full partition-wise join.

```
explain plan for SELECT c.cust_last_name, COUNT(*)
FROM sales s, customers c
WHERE s.cust_id = c.cust_id AND
s.time_id BETWEEN TO_DATE('01-JUL-1999', 'DD-MON-YYYY') AND
(TO_DATE('01-OCT-1999', 'DD-MON-YYYY'))
GROUP BY c.cust_last_name HAVING COUNT(*) > 100;
```

| I | d      | Operation                             | Name      | <br> | Rows        | I | Bytes         |   | Pstart | Pstop | TQ             | IN-OUT | PQ Dis | trib     |
|---|--------|---------------------------------------|-----------|------|-------------|---|---------------|---|--------|-------|----------------|--------|--------|----------|
| [ | 0      |                                       |           | 1    | 46          | 1 | 1196          |   | ļ      | ļ     |                |        |        | I        |
|   | 2      | PX COORDINATOR PX SEND QC (RANDOM)    | :TQ10001  | 1    | 46          | 1 | 1196          | 1 |        | 1     | Q1,01          | P->S   | QC (RA | I<br>ND) |
| * | 3      |                                       |           | -    | 1.0         | 1 | 1100          |   | 1      | 1     | Q1,01          |        |        |          |
| 1 | 4<br>5 |                                       |           | 1    | 46<br>46    |   | 1196<br>1196  |   |        | i i   | Q1,01<br>Q1,01 |        |        |          |
| 1 | 6      |                                       | :TQ10000  | İ    | 46          | 1 | 1196          |   | Ī      | ĺ     | - '            | P->P   | HASH   | I        |
|   | 7      | HASH GROUP BY   PX PARTITION HASH ALL |           |      | 46<br>59158 |   | 1196<br>1502K |   | 1 1    | 16    | Q1,00<br>01,00 |        |        |          |
| * | 9      |                                       |           |      | 59158       | 1 | 1502K         |   | 1      | 10    | Q1,00          |        |        |          |
|   | 10     |                                       | CUSTOMERS | Ī    | 55500       | 1 | 704K          |   | 1      | 16    | Q1,00          |        |        | I        |
| * | 11     | TABLE ACCESS FULL                     | SALES     |      | 59158       |   | 751K          | [ | 1      | 16    | Q1,00          | PCWP   |        |          |

Predicate Information (identified by operation  $\operatorname{id}$ ):

```
3 - filter(COUNT(SYS_OP_CSR(SYS_OP_MSR(COUNT(*)),0))>100)
9 - access("S"."CUST_ID"="C"."CUST_ID")
11 - filter("S"."TIME_ID"<=TO_DATE(' 1999-10-01 00:00:00', 'syyyy-mm-dd hh24:mi:ss') AND
"S"."TIME_ID">=TO_DATE(' 1999-07-01
00:00:00', 'syyyy-mm-dd hh24:mi:ss'))
```

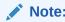

The Cost (%CPU) and Time columns were removed from the plan table output in this example.

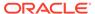

In Oracle RAC environments running on massive parallel processing (MPP) platforms, placing partitions on nodes is critical to achieving good scalability. To avoid remote I/O, both matching partitions should have affinity to the same node. Partition pairs should be spread over all of the nodes to avoid bottlenecks and to use all CPU resources available on the system.

Nodes can host multiple pairs when there are more pairs than nodes. For example, with an 8-node system and 16 partition pairs, each node receives two pairs.

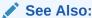

Oracle Real Application Clusters Administration and Deployment Guide for more information about data affinity

### 3.2.1.3 Full Partition-Wise Joins: Composite - Single-Level

A composite to single-level full partition-wise join is a variation of the single-level - single-level method.

In this scenario, one table (typically the larger table) is composite partitioned on two dimensions, using the join columns as the subpartition key. In the example, the sales table is a typical example of a table storing historical data. Using range partitioning is a logical initial partitioning method for a table storing historical information.

For example, assume you want to partition the sales table into eight partitions by range on the column time\_id. Also assume you have two years and that each partition represents a quarter. Instead of using range partitioning, you can use composite partitioning to enable a full partition-wise join while preserving the partitioning on time\_id. For example, partition the sales table by range on time\_id and then subpartition each partition by hash on cust\_id using 16 subpartitions for each partition, for a total of 128 subpartitions. The customers table can use hash partitioning with 16 partitions.

When you use the method just described, a full partition-wise join works similarly to the one created by a single-level - single-level hash-hash method. The join is still divided into 16 smaller joins between hash partition pairs from both tables. The difference is that now each hash partition in the sales table is composed of a set of 8 subpartitions, one from each range partition.

Figure 3-2 illustrates how the hash partitions are formed in the sales table. Each cell represents a subpartition. Each row corresponds to one range partition, for a total of 8 range partitions. Each range partition has 16 subpartitions. Each column corresponds to one hash partition for a total of 16 hash partitions; each hash partition has 8 subpartitions. Hash partitions can be defined only if all partitions have the same number of subpartitions, in this case, 16.

Hash partitions are implicit in a composite table. However, Oracle does not record them in the data dictionary, and you cannot manipulate them with DDL commands as you can range or list partitions.

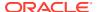

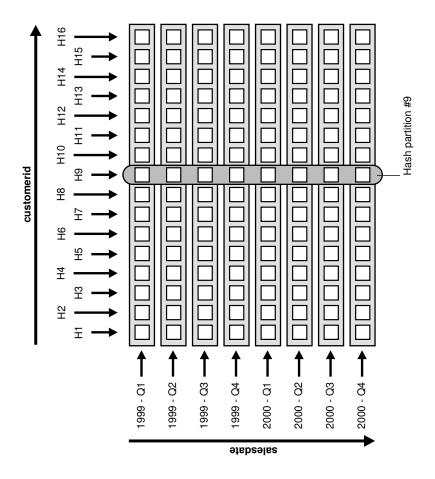

Figure 3-2 Range and Hash Partitions of a Composite Table

The following example shows the execution plan for the full partition-wise join with the sales table range partitioned by  $time_id$ , and subpartitioned by hash on  $cust_id$ .

| : | Id |   | Operation                   | Name      |   | Pstart | Pstop | : | IN-OUT | PQ D | )istrib | - |
|---|----|---|-----------------------------|-----------|---|--------|-------|---|--------|------|---------|---|
|   | 0  |   | SELECT STATEMENT            | <br>      |   | <br>   |       |   |        |      |         | 1 |
|   | 1  |   | PX COORDINATOR              |           |   |        |       |   | -      |      |         |   |
|   | 2  |   | PX SEND QC (RANDOM)         | :TQ10001  |   |        |       |   | P->S   | QC ( | (RAND)  | - |
| * | 3  |   | FILTER                      |           |   | 1      |       |   | PCWC   |      |         |   |
|   | 4  |   | HASH GROUP BY               |           |   | 1      |       |   | PCWP   |      |         |   |
|   | 5  |   | PX RECEIVE                  |           |   | 1      |       |   | PCWP   |      |         |   |
|   | 6  |   | PX SEND HASH                | :TQ10000  |   | 1      |       |   | P->P   | HASH | I       |   |
|   | 7  |   | HASH GROUP BY               |           | - |        |       |   | PCWP   |      |         | 1 |
|   | 8  |   | PX PARTITION HASH ALL       |           | - | 1      | 16    |   | PCWC   |      |         | 1 |
| * | 9  |   | HASH JOIN                   | l         | - |        |       | 1 | PCWP   |      |         | ı |
|   | 10 |   | TABLE ACCESS FULL           | CUSTOMERS | - | 1      | 16    | 1 | PCWP   |      |         | ı |
| 1 | 11 | - | PX PARTITION RANGE ITERATOR | l         | - | 8      | 9     | 1 | PCWC   |      |         | ı |
| * | 12 |   | TABLE ACCESS FULL           | SALES     | İ | 113    | 144   | Ì | PCWP   |      |         | 1 |

Predicate Information (identified by operation id):

3 - filter(COUNT(SYS\_OP\_CSR(SYS\_OP\_MSR(COUNT(\*)),0))>100)

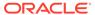

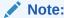

The  ${\tt Rows}, {\tt Cost}$  (%CPU), Time, and TQ columns were removed from the plan table output in this example.

Composite - single-level partitioning is effective because it enables you to combine pruning on one dimension with a full partition-wise join on another dimension. In the previous example query, pruning is achieved by scanning only the subpartitions corresponding to Q3 of 1999, in other words, row number 3 in Figure 3-2. Oracle then joins these subpartitions with the customer table, using a full partition-wise join.

All characteristics of the single-level - single-level partition-wise join apply to the composite - single-level partition-wise join. In particular, for this example, these two points are common to both methods:

- The degree of parallelism for this full partition-wise join cannot exceed 16. Even though the sales table has 128 subpartitions, it has only 16 hash partitions.
- A partition is now a collection of subpartitions. For example, in Figure 3-2, store hash partition 9 of the sales table shown by the eight circled subpartitions, on the same node as hash partition 9 of the customers table.

### 3.2.1.4 Full Partition-Wise Joins: Composite - Composite

You can use composite to composite full partition-wise joins for additional flexibility.

If needed, you can also partition the customers table by the composite method. For example, you partition it by range on a postal code column to enable pruning based on postal codes. You then subpartition it by hash on cust\_id using the same number of partitions (16) to enable a partition-wise join on the hash dimension.

You can get full partition-wise joins on all combinations of partition and subpartition partitions: partition - partition, partition - subpartition, subpartition - partition, and subpartition - subpartition.

### 3.2.2 Partial Partition-Wise Joins

With partial partition-wise joins, only one table must be partitioned on the join key.

Oracle Database can perform partial partition-wise joins only in parallel. Unlike full partition-wise joins, partial partition-wise joins require you to partition only one table on the join key, not both tables. The partitioned table is referred to as the reference table. The other table may or may not be partitioned. Partial partition-wise joins are more common than full partition-wise joins.

To execute a partial partition-wise join, the database dynamically repartitions the other table based on the partitioning of the reference table. After the other table is repartitioned, the execution is similar to a full partition-wise join.

The performance advantage that partial partition-wise joins have over joins in nonpartitioned tables is that the reference table is not moved during the join operation. Parallel joins between nonpartitioned tables require both input tables to be redistributed on the join key. This redistribution operation involves exchanging rows between parallel execution servers. This is a CPU-intensive operation that can lead to excessive interconnect traffic in Oracle RAC environments. Partitioning large tables on a join key, either a foreign or primary key, prevents this redistribution every time the table is joined on that key. Of course, if you choose a foreign key to partition the table, which is the most common scenario, then select a foreign key that is involved in many queries.

To illustrate partial partition-wise joins, consider the previous <code>sales/customers</code> example. Assume that <code>customers</code> is not partitioned or is partitioned on a column other than <code>cust\_id</code>. Because <code>sales</code> is often joined with <code>customers</code> on <code>cust\_id</code>, and because this join dominates our application workload, partition <code>sales</code> on <code>cust\_id</code> to enable partial partition-wise joins every time <code>customers</code> and <code>sales</code> are joined. As with full partition-wise joins, you have several alternatives:

- Partial Partition-Wise Joins: Single-Level Partitioning
- Partial Partition-Wise Joins: Composite

### 3.2.2.1 Partial Partition-Wise Joins: Single-Level Partitioning

A single-level partial partition-wise join is the simplest method to enable a partial partition-wise join.

For example, you can enable a single-level partial partition-wise join to partition sales by hash on <code>cust\_id</code>. The number of partitions determines the maximum degree of parallelism, because the partition is the smallest granule of parallelism for partial partition-wise join operations.

The parallel execution of a partial partition-wise join is illustrated in Figure 3-3, which assumes that both the degree of parallelism and the number of partitions of sales are 16. The execution involves two sets of query servers: one set, labeled *set 1* in Figure 3-3, scans the customers table in parallel. The granule of parallelism for the scan operation is a range of blocks.

Rows from <code>customers</code> that are selected by the first set, in this case all rows, are redistributed to the second set of query servers by hashing <code>cust\_id</code>. For example, all rows in <code>customers</code> that could have matching rows in partition <code>P1</code> of <code>sales</code> are sent to query server <code>1</code> in the second set. Rows received by the second set of query servers are joined with the rows from the corresponding partitions in <code>sales</code>. Query server number <code>1</code> in the second set joins all <code>customers</code> rows that it receives with partition <code>P1</code> of <code>sales</code>.

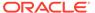

Figure 3-3 Partial Partition-Wise Join

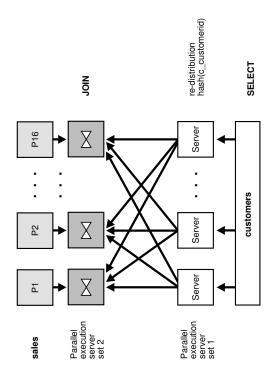

The example below shows the execution plan for the partial partition-wise join between sales and customers.

|       |                                 | - |                                                                                                    |                          |                       |    |          |         |      |                                         |     |          |     |
|-------|---------------------------------|---|----------------------------------------------------------------------------------------------------|--------------------------|-----------------------|----|----------|---------|------|-----------------------------------------|-----|----------|-----|
|       | Id                              |   | Operation                                                                                                    |                          | Name                  | :  | Pstart   | Pstop   | ]    | IN-OUT                                  | PQ  | Distrib  | - 1 |
| 1     | 0                               | · | SELECT STATEMENT                                                                                                    | <br>I                    |                       |    | <br>     |         |      | <br>                                    |     |          |     |
| ĺ     | 1                               | Ì | PX COORDINATOR                                                                                                    | ĺ                        |                       | İ  | i        |         | Ì    | i                                       |     |          | İ   |
|       | 2                               |   | PX SEND QC (RANDOM)                                                                                                    |                          | :TQ10002              |    | 1        |         |      | P->S                                    | QC  | (RAND)   | -   |
| *     | 3                               |   | FILTER                                                                                                    |                          |                       |    | 1        |         |      | PCWC                                    |     |          |     |
|       | 4                               |   | HASH GROUP BY                                                                                                    |                          |                       |    | 1        |         |      | PCWP                                    |     |          |     |
|       | 5                               |   | PX RECEIVE                                                                                                    |                          |                       |    | 1        |         |      | PCWP                                    |     |          |     |
|       | 6                               |   | PX SEND HASH                                                                                                    |                          | :TQ10001              |    | 1        |         |      | P->P                                    | HAS | SH       |     |
|       | 7                               |   | HASH GROUP BY                                                                                                    |                          |                       |    | 1        |         |      | PCWP                                    |     |          |     |
| *     | 8                               |   | HASH JOIN                                                                                                    |                          |                       |    | 1        |         |      | PCWP                                    |     |          |     |
|       | 9                               |   | PART JOIN FILTER CREATE                                                                                                    |                          | :BF0000               |    | 1        |         |      | PCWP                                    |     |          |     |
|       | 10                              |   | PX RECEIVE                                                                                                    |                          |                       |    |          |         |      | PCWP                                    |     |          |     |
|       | 11                              |   | PX SEND PARTITION (KEY)                                                                                                    |                          | :TQ10000              |    | 1        |         |      | P->P                                    | PAF | RT (KEY) |     |
|       | 12                              |   | PX BLOCK ITERATOR                                                                                                    |                          |                       |    |          |         |      | PCWC                                    |     |          |     |
|       | 13                              |   | TABLE ACCESS FULL                                                                                                    |                          | CUSTOMERS             |    |          |         |      | PCWP                                    |     |          |     |
|       | 14                              |   | PX PARTITION HASH JOIN-FILTER                                                                                                    |                          |                       | :1 | BF0000 : | :BF0000 |      | PCWC                                    |     |          |     |
| *     | 15                              |   | TABLE ACCESS FULL                                                                                                    |                          | SALES                 | :  | BF0000 : | BF0000  |      | PCWP                                    |     |          |     |
| *<br> | 9<br>10<br>11<br>12<br>13<br>14 |   | HASH JOIN  PART JOIN FILTER CREATE  PX RECEIVE  PX SEND PARTITION (KEY)  PX BLOCK ITERATOR  TABLE ACCESS FULL  PX PARTITION HASH JOIN-FILTER | <br> <br> <br> <br> <br> | :TQ10000<br>CUSTOMERS |    |          |         | <br> | PCWP   PCWP   PCWP   P->P   PCWC   PCWP | PAI | RT (KEY) |     |

Predicate Information (identified by operation id):

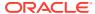

This query runs in parallel, as displayed in the plan, because there are PX row sources. One table is partitioned, which is the SALES table. You can determine this because the PX PARTITION HASH row source contains a nonpartitioned table CUSTOMERS that is distributed through PX SEND PARTITION to a different worker set that performs the join.

#### Note:

The Rows, Cost (\$CPU), Time, and TQ columns were removed from the plan table output in this example.

#### Note:

This discussion is based on hash partitioning, but it also applies for range, list, and interval partial partition-wise joins.

Considerations for full partition-wise joins also apply to partial partition-wise joins:

- The degree of parallelism does not need to equal the number of partitions. In Figure 3-3, the query executes with two sets of 16 query servers. In this case, Oracle assigns 1 partition to each query server of the second set. Again, the number of partitions should always be a multiple of the degree of parallelism.
- In Oracle RAC environments on MPPs, each hash partition of sales should preferably have affinity to only one node to avoid remote I/Os. Also, spread partitions over all nodes to avoid bottlenecks and use all CPU resources available on the system. A node can host multiple partitions when there are more partitions than nodes.

#### See Also:

Oracle Real Application Clusters Administration and Deployment Guide for more information about data affinity

### 3.2.2.2 Partial Partition-Wise Joins: Composite

You can use composite partial partition-wise joins.

As with full partition-wise joins, the prime partitioning method for the sales table is to use the range method on column time\_id. This is because sales is a typical example of a table that stores historical data. To enable a partial partition-wise join while preserving this range partitioning, subpartition sales by hash on column cust\_id using 16 subpartitions for each partition. Both pruning and partial partition-wise joins can be used if a query joins customers and sales and if the query has a selection predicate on time\_id.

When the sales table is composite partitioned, the granule of parallelism for a partial partition-wise join is a hash partition and not a subpartition. Refer to Figure 3-2 for an illustration of a hash partition in a composite table. Again, the number of hash partitions should be a multiple of the degree of parallelism. Also, on an MPP system, ensure that each

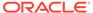

hash partition has affinity to a single node. In the previous example, the eight subpartitions composing a hash partition should have affinity to the same node.

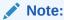

This discussion is based on range-hash, but it also applies for all other combinations of composite partial partition-wise joins.

The following example shows the execution plan for the query between sales and customers with sales range partitioned by  $time\_id$  and subpartitioned by hash on cust id.

| 1 | <br>Id |      | Operation                   | Name      |   | <br>Pstart | Pstop | IN-OUT | PQ Distrib |  |
|---|--------|------|-----------------------------|-----------|---|------------|-------|--------|------------|--|
|   | 0      | <br> | SELECT STATEMENT            |           |   | <br>       |       |        |            |  |
|   | 1      |      | PX COORDINATOR              |           |   |            |       | 1      |            |  |
|   | 2      |      | PX SEND QC (RANDOM)         | :TQ10002  |   |            |       | P->S   | QC (RAND)  |  |
| * | 3      |      | FILTER                      |           |   |            |       | PCWC   |            |  |
|   | 4      |      | HASH GROUP BY               |           |   |            |       | PCWP   |            |  |
|   | 5      |      | PX RECEIVE                  |           |   |            |       | PCWP   |            |  |
|   | 6      |      | PX SEND HASH                | :TQ10001  |   |            |       | P->P   | HASH       |  |
|   | 7      |      | HASH GROUP BY               |           |   |            |       | PCWP   |            |  |
| * | 8      |      | HASH JOIN                   |           |   |            |       | PCWP   |            |  |
|   | 9      |      | PART JOIN FILTER CREATE     | :BF0000   |   |            |       | PCWP   |            |  |
|   | 10     |      | PX RECEIVE                  |           |   |            |       | PCWP   |            |  |
|   | 11     |      | PX SEND PARTITION (KEY)     | :TQ10000  |   |            |       | P->P   | PART (KEY) |  |
|   | 12     |      | PX BLOCK ITERATOR           |           |   |            |       | PCWC   |            |  |
|   | 13     |      | TABLE ACCESS FULL           | CUSTOMERS |   |            |       | PCWP   |            |  |
|   | 14     |      | PX PARTITION RANGE ITERATOR |           |   | 8          | 9     | PCWC   |            |  |
|   | 15     |      | PX PARTITION HASH ALL       |           |   | 1          | 16    | PCWC   |            |  |
| * | 16     |      | TABLE ACCESS FULL           | SALES     | - | 113        | 144   | PCWP   |            |  |

Predicate Information (identified by operation  $\operatorname{id}$ ):

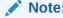

The  ${\tt Rows}, {\tt Cost}$  (%CPU), Time, and TQ columns were removed from the plan table output in this example.

# 3.3 Index Partitioning

Partitioning indexes has recommendations and considerations in common with partitioning tables.

The rules for partitioning indexes are similar to those for tables:

- An index can be partitioned unless:
  - The index is a cluster index.
  - The index is defined on a clustered table.
- You can mix partitioned and nonpartitioned indexes with partitioned and nonpartitioned tables:
  - A partitioned table can have partitioned or nonpartitioned indexes.
  - A nonpartitioned table can have partitioned or nonpartitioned indexes.
- Bitmap indexes on nonpartitioned tables cannot be partitioned.
- A bitmap index on a partitioned table must be a local index.

However, partitioned indexes are more complicated than partitioned tables because there are three types of partitioned indexes:

- Local prefixed
- Local nonprefixed
- · Global prefixed

Oracle Database supports all three types. However, there are some restrictions. For example, a key cannot be an expression when creating a local unique index on a partitioned table.

The following topics are discussed:

- Local Partitioned Indexes
- Global Partitioned Indexes
- Summary of Partitioned Index Types
- The Importance of Nonprefixed Indexes
- Performance Implications of Prefixed and Nonprefixed Indexes
- Advanced Index Compression With Partitioned Indexes
- Guidelines for Partitioning Indexes
- Physical Attributes of Index Partitions

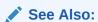

Oracle Database Reference for information about the DBA\_INDEXES, DBA\_IND\_PARTITIONS, DBA\_IND\_SUBPARTITIONS, and DBA\_PART\_INDEXES views.

### 3.3.1 Local Partitioned Indexes

In a local index, all keys in a particular index partition refer only to rows stored in a single underlying table partition.

A local index is created by specifying the LOCAL attribute. Oracle constructs the local index so that it is equipartitioned with the underlying table. Oracle partitions the index on the same

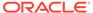

columns as the underlying table, creates the same number of partitions or subpartitions, and gives them the same partition bounds as corresponding partitions of the underlying table.

Oracle also maintains the index partitioning automatically when partitions in the underlying table are added, dropped, merged, or split, or when hash partitions or subpartitions are added or coalesced. This ensures that the index remains equipartitioned with the table.

A local index can be created UNIQUE if the partitioning columns form a subset of the index columns. This restriction guarantees that rows with identical index keys always map into the same partition, where uniqueness violations can be detected.

Local indexes have the following advantages:

- Only one index partition must be rebuilt when a maintenance operation other than SPLIT PARTITION or ADD PARTITION is performed on an underlying table partition.
- The duration of a partition maintenance operation remains proportional to partition size if the partitioned table has only local indexes.
- · Local indexes support partition independence.
- Local indexes support smooth roll-out of old data and roll-in of new data in historical tables.
- Oracle can take advantage of the fact that a local index is equipartitioned with the underlying table to generate better query access plans.
- Local indexes simplify the task of tablespace incomplete recovery. To recover a
  partition or subpartition of a table to a point in time, you must also recover the
  corresponding index entries to the same point in time. The only way to accomplish
  this is with a local index. Then you can recover the corresponding table and index
  partitions or subpartitions.

The following topics are discussed:

- Local Prefixed Indexes
- Local Nonprefixed Indexes

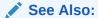

Oracle Database PL/SQL Packages and Types Reference for a description of the DBMS PCLXUTIL package

### 3.3.1.1 Local Prefixed Indexes

A local index is prefixed if it is partitioned on a left prefix of the index columns and the subpartioning key is included in the index key. Local prefixed indexes can be unique or nonunique.

For example, if the sales table and its local index sales\_ix are partitioned on the week\_num column, then index sales\_ix is local prefixed if it is defined on the columns (week\_num, xaction\_num). On the other hand, if index sales\_ix is defined on column product num then it is not prefixed.

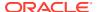

Figure 3-4 illustrates another example of a local prefixed index.

Figure 3-4 Local Prefixed Index

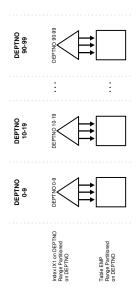

## 3.3.1.2 Local Nonprefixed Indexes

A local index is nonprefixed if it is not partitioned on a left prefix of the index columns or if the index key does not include the subpartitioning key.

You cannot have a unique local nonprefixed index unless the partitioning key is a subset of the index key.

Figure 3-5 illustrates an example of a local nonprefixed index.

Figure 3-5 Local Nonprefixed Index

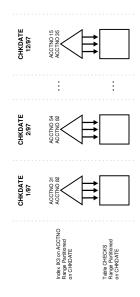

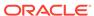

### 3.3.2 Global Partitioned Indexes

In a global partitioned index, the keys in a particular index partition may refer to rows stored in multiple underlying table partitions or subpartitions.

A global index can be range or hash partitioned, though it can be defined on any type of partitioned table. A global index is created by specifying the <code>GLOBAL</code> attribute. The database administrator is responsible for defining the initial partitioning of a global index at creation and for maintaining the partitioning over time. Index partitions can be merged or split as necessary.

Normally, a global index is not equipartitioned with the underlying table. There is nothing to prevent an index from being equipartitioned with the underlying table, but Oracle does not take advantage of the equipartitioning when generating query plans or executing partition maintenance operations. So an index that is equipartitioned with the underlying table should be created as LOCAL.

A global partitioned index contains a single B-tree with entries for all rows in all partitions. Each index partition may contain keys that refer to many different partitions or subpartitions in the table.

The highest partition of a global index must have a partition bound that includes all values that are MAXVALUE. This insures that all rows in the underlying table can be represented in the index.

The following topics are discussed:

- Prefixed and Nonprefixed Global Partitioned Indexes
- Management of Global Partitioned Indexes

## 3.3.2.1 Prefixed and Nonprefixed Global Partitioned Indexes

A global partitioned index is prefixed if it is partitioned on a left prefix of the index columns.

A global partitioned index is nonprefixed if it is not partitioned on a left prefix of the index columns. Oracle does not support global nonprefixed partitioned indexes. See Figure 3-6 for an example.

Global prefixed partitioned indexes can be unique or nonunique. Nonpartitioned indexes are treated as global prefixed nonpartitioned indexes.

### 3.3.2.2 Management of Global Partitioned Indexes

Management of global partitioned indexes presents several challenges.

Global partitioned indexes are harder to manage than local indexes because of the following:

- When the data in an underlying table partition is moved or removed (SPLIT, MOVE, DROP, or TRUNCATE), all partitions of a global index are affected. Consequently global indexes do not support partition independence.
- When an underlying table partition or subpartition is recovered to a point in time, all corresponding entries in a global index must be recovered to the same point in time. Because these entries may be scattered across all partitions or subpartitions

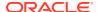

of the index, mixed with entries for other partitions or subpartitions that are not being recovered, there is no way to accomplish this except by re-creating the entire global index.

Figure 3-6 Global Prefixed Partitioned Index

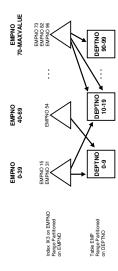

# 3.3.3 Summary of Partitioned Index Types

A summary of partitioned index types is provided in this topic.

Table 3-1 summarizes the types of partitioned indexes that Oracle supports. The key points are:

- If an index is local, then it is equipartitioned with the underlying table. Otherwise, it is global.
- A prefixed index is partitioned on a left prefix of the index columns. Otherwise, it is nonprefixed.

Table 3-1 Types of Partitioned Indexes

| Type of Index                               | Index<br>Equipartitio<br>ned with<br>Table | Index Partitioned on Left Prefix of Index Columns | UNIQUE<br>Attribute<br>Allowed | Example:<br>Table<br>Partitioning<br>Key | Example:<br>Index<br>Columns | Example:<br>Index<br>Partitioning<br>Key |
|---------------------------------------------|--------------------------------------------|---------------------------------------------------|--------------------------------|------------------------------------------|------------------------------|------------------------------------------|
| Local Prefixed (any partitioning method)    | Yes                                        | Yes                                               | Yes                            | Α                                        | A, B                         | A                                        |
| Local Nonprefixed (any partitioning method) | Yes                                        | No                                                | Yes <sup>1</sup>               | Α                                        | B, A                         | Α                                        |
| Global Prefixed (range partitioning only)   | No <sup>2</sup>                            | Yes                                               | Yes                            | Α                                        | В                            | В                                        |

<sup>&</sup>lt;sup>1</sup> For a unique local nonprefixed index, the partitioning key must be a subset of the index key and cannot be a partial index.

<sup>2</sup> Although a global partitioned index may be equipartitioned with the underlying table, Oracle does not take advantage of the partitioning or maintain equipartitioning after partition maintenance operations such as DROP or SPLIT PARTITION.

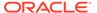

## 3.3.4 The Importance of Nonprefixed Indexes

Nonprefixed indexes are important because they are particularly useful in historical databases.

In a table containing historical data, it is common for an index to be defined on one column to support the requirements of fast access by that column. However, the index can also be partitioned on another column (the same column as the underlying table) to support the time interval for rolling out old data and rolling in new data.

Consider a sales table partitioned by week. It contains a year's worth of data, divided into 13 partitions. It is range partitioned on  $week\_no$ , four weeks to a partition. You might create a nonprefixed local index  $sales\_ix$  on sales. The  $sales\_ix$  index is defined on  $acct\_no$  because there are queries that need fast access to the data by account number. However, it is partitioned on  $week\_no$  to match the sales table. Every four weeks, the oldest partitions of sales and  $sales\_ix$  are dropped and new ones are added.

## 3.3.5 Performance Implications of Prefixed and Nonprefixed Indexes

There are performance implications of prefixed and nonprefixed indexes.

With a prefixed index, the likelihood to get partition pruning is much higher than with a non-prefixed index. If a column is part of an index, then you can assume that the column is used as a filter predicate, which automatically means some level of pruning when a filtered column is a prefixed column. This result suggests that it is usually less expensive to probe into a prefixed index than to probe into a nonprefixed index. If an index is prefixed (either local or global) and Oracle is presented with a predicate involving the index columns, then partition pruning can restrict application of the predicate to a subset of the index partitions.

For example, in Figure 3-4, if the predicate is deptno=15, the optimizer knows to apply the predicate only to the second partition of the index. (If the predicate involves a bind variable, the optimizer does not know exactly which partition but it may still know there is only one partition involved, in which case at run time, only one index partition is accessed.)

When an index is nonprefixed, Oracle often has to apply a predicate involving the index columns to all  ${\tt N}$  index partitions. This is required to look up a single key, or to do an index range scan. For a range scan, Oracle must also combine information from  ${\tt N}$  index partitions. For example, in Figure 3-5, a local index is partitioned on <code>chkdate</code> with an index key on <code>acctno</code>. If the predicate is <code>acctno=31</code>, Oracle probes all 12 index partitions.

Of course, if there is also a predicate on the partitioning columns, then multiple index probes might not be necessary. Oracle takes advantage of the fact that a local index is equipartitioned with the underlying table to prune partitions based on the partition key. For example, if the predicate in Figure 3-5 is chkdate<3/97, Oracle only has to probe two partitions.

So for a nonprefixed index, if the partition key is a part of the WHERE clause but not of the index key, then the optimizer determines which index partitions to probe based on the underlying table partition.

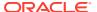

When many queries and DML statements using keys of local, nonprefixed, indexes have to probe all index partitions, this effectively reduces the degree of partition independence provided by such indexes.

Table 3-2 Comparing Prefixed Local, Nonprefixed Local, and Global Indexes

| Index<br>Characteristics | Prefixed Local | Nonprefixed<br>Local | Global                                                                              |
|--------------------------|----------------|----------------------|-------------------------------------------------------------------------------------|
| Unique possible?         | Yes            | Yes                  | Yes. Must be global if using indexes on columns other than the partitioning columns |
| Manageability            | Easy to manage | Easy to manage       | Harder to manage                                                                    |
| OLTP                     | Good           | Bad                  | Good                                                                                |
| Long Running<br>(DSS)    | Good           | Good                 | Not Good                                                                            |

## 3.3.6 Advanced Index Compression With Partitioned Indexes

Advanced index compression with partitioned indexes can reduce the storage requirements for indexes.

Creating an index using advanced index compression reduces the size of all supported unique and non-unique indexes. Advanced index compression improves the compression ratios significantly while still providing efficient access to the indexes. Advanced compression works well on all supported indexes, including those indexes that are not good candidates for prefix compression.

For a partitioned index, you can specify the compression type on a partition by partition basis. You can also specify advanced index compression on index partitions even when the parent index is not compressed.

The following example shows a mixture of compression attributes on the partition indexes.

```
CREATE INDEX my_test_idx ON test(a, b) COMPRESS ADVANCED HIGH LOCAL (PARTITION p1 COMPRESS ADVANCED LOW,
PARTITION p2 COMPRESS,
PARTITION p3,
PARTITION p4 NOCOMPRESS);
```

The following example shows advanced index compression support on partitions where the parent index is not compressed.

```
CREATE INDEX my_test_idx ON test(a, b) NOCOMPRESS LOCAL (PARTITION p1 COMPRESS ADVANCED LOW, PARTITION p2 COMPRESS ADVANCED HIGH, PARTITION p3);
```

### See Also:

Oracle Database Administrator's Guide for information about advanced index compression

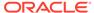

## 3.3.7 Guidelines for Partitioning Indexes

There are several guidelines for partitioning indexes.

When deciding how to partition indexes on a table, consider the mix of applications that must access the table. There is a trade-off between performance and availability and manageability. Here are some guidelines you should consider:

- For OLTP applications:
  - Global indexes and local prefixed indexes provide better performance than local nonprefixed indexes because they minimize the number of index partition probes.
  - Local indexes support more availability when there are partition or subpartition maintenance operations on the table. Local nonprefixed indexes are very useful for historical databases.
- For DSS applications, local nonprefixed indexes can improve performance because many index partitions can be scanned in parallel by range queries on the index key.

For example, a query using the predicate "acctno between 40 and 45" on the table checks of Figure 3-5 causes parallel scans of all the partitions of the nonprefixed index ix3. On the other hand, a query using the predicate deptno BETWEEN 40 AND 45 on the table deptno of Figure 3-4 cannot be parallelized because it accesses a single partition of the prefixed index ix1.

- For historical tables, indexes should be local if possible. This limits the effect of regularly scheduled drop partition operations.
- Unique indexes on columns other than the partitioning columns must be global because unique local nonprefixed indexes whose keys do not contain the partitioning key are not supported.
- Unusable indexes do not consume space.

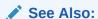

Oracle Database Administrator's Guide for information about guidelines for managing tables

## 3.3.8 Physical Attributes of Index Partitions

The physical attributes of index partitions are described in this topic.

Default physical attributes are initially specified when a CREATE INDEX statement creates a partitioned index. Because there is no segment corresponding to the partitioned index itself, these attributes are only used in derivation of physical attributes of member partitions. Default physical attributes can later be modified using ALTER INDEX MODIFY DEFAULT ATTRIBUTES.

Physical attributes of partitions created by CREATE INDEX are determined as follows:

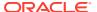

- Values of physical attributes specified (explicitly or by default) for the index are used
  whenever the value of a corresponding partition attribute is not specified. Handling of the
  TABLESPACE attribute of partitions of a LOCAL index constitutes an important exception to
  this rule in that without a user-specified TABLESPACE value (at both partition and index
  levels), the value of the physical attribute of the corresponding partition of the underlying
  table is used.
- Physical attributes (other than TABLESPACE, as explained in the preceding) of partitions of local indexes created during processing ALTER TABLE ADD PARTITION are set to the default physical attributes of each index.

Physical attributes (other than TABLESPACE) of index partitions created by ALTER TABLE SPLIT PARTITION are determined as follows:

Values of physical attributes of the index partition being split are used.

Physical attributes of an existing index partition can be modified by ALTER INDEX MODIFY PARTITION and ALTER INDEX REBUILD PARTITION. Resulting attributes are determined as follows:

 Values of physical attributes of the partition before the statement was issued are used whenever a new value is not specified. The ALTER INDEX REBUILD PARTITION SQL statement can change the tablespace in which a partition resides.

Physical attributes of global index partitions created by ALTER INDEX SPLIT PARTITION are determined as follows:

- Values of physical attributes of the partition being split are used whenever a new value is not specified.
- Physical attributes of all partitions of an index (along with default values) may be modified
  by ALTER INDEX, for example, ALTER INDEX indexname NOLOGGING changes the logging
  mode of all partitions of indexname to NOLOGGING.

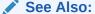

Partition Administration for more detailed examples of adding partitions and examples of rebuilding indexes

# 3.4 Partitioning and Table Compression

Compression can be performed on several partitions or a complete partitioned heaporganized table.

You can do this compression by either defining a complete partitioned table as being compressed, or by defining it on a per-partition level. Partitions without a specific declaration inherit the attribute from the table definition or, if nothing is specified on table level, from the tablespace definition.

The decision whether a partition should be compressed or uncompressed adheres to the same rules as a nonpartitioned table. However, due to partitioning to separate data logically into distinct partitions, such a partitioned table is an ideal candidate for compressing parts of the data (partitions). For example, it is beneficial in all rolling window operations as a intermediate stage before aging out old data. With data segment compression, you can keep more old data online, minimizing the burden of additional storage consumption.

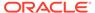

You can also change any existing uncompressed table partition later on, add new compressed and uncompressed partitions, or change the compression attribute as part of any partition maintenance operation that requires data movement, such as MERGE PARTITION, SPLIT PARTITION, or MOVE PARTITION. The partitions can contain data or can be empty.

The access and maintenance of a partially or fully compressed partitioned table are the same as for a fully uncompressed partitioned table. Everything that applies to fully uncompressed partitioned tables is also valid for partially or fully compressed partitioned tables.

The following topics are discussed:

- Table Compression and Bitmap Indexes
- Example of Table Compression and Partitioning

### See Also:

- Oracle Database Data Warehousing Guide for a generic discussion of data warehousing optimizations and techniques
- Oracle Database Administrator's Guide for information about guidelines for managing tables
- Oracle Database Performance Tuning Guide for estimating the compression factor

## 3.4.1 Table Compression and Bitmap Indexes

There are several necessary steps before using compression on partitioned tables with bitmap indexes.

To use table compression on partitioned tables with bitmap indexes, you must do the following before you introduce the compression attribute for the first time:

- 1. Mark bitmap indexes unusable.
- 2. Set the compression attribute.
- 3. Rebuild the indexes.

The first time you make a compressed partition part of an existing, fully uncompressed partitioned table, you must either drop all existing bitmap indexes or mark them <code>UNUSABLE</code> before adding a compressed partition. This must be done irrespective of whether any partition contains any data. It is also independent of the operation that causes one or more compressed partitions to become part of the table. This does not apply to a partitioned table having B-tree indexes only.

This rebuilding of the bitmap index structures is necessary to accommodate the potentially higher number of rows stored for each data block with table compression enabled. Enabling table compression must be done only for the first time. All subsequent operations, whether they affect compressed or uncompressed partitions, or change the compression attribute, behave identically for uncompressed, partially compressed, or fully compressed partitioned tables.

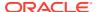

To avoid the recreation of any bitmap index structure, Oracle recommends creating every partitioned table with at least one compressed partition whenever you plan to partially or fully compress the partitioned table in the future. This compressed partition can stay empty or even can be dropped after the partition table creation.

Having a partitioned table with compressed partitions can lead to slightly larger bitmap index structures for the uncompressed partitions. The bitmap index structures for the compressed partitions, however, are usually smaller than the appropriate bitmap index structure before table compression. This highly depends on the achieved compression rates.

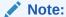

Oracle Database raises an error if compression is introduced to an object for the first time and there are usable bitmap index segments.

## 3.4.2 Example of Table Compression and Partitioning

Examples of table compression with partitioned tables are described in this topic.

The following statement moves and compresses an existing partition sales\_q1\_1998 of table sales:

```
ALTER TABLE sales
MOVE PARTITION sales q1 1998 TABLESPACE ts arch q1 1998 COMPRESS;
```

Alternatively, you could choose Hybrid Columnar Compression (HCC), as in the following:

```
ALTER TABLE sales

MOVE PARTITION sales_q1_1998 TABLESPACE ts_arch_q1_1998

COMPRESS FOR ARCHIVE LOW;
```

If you use the MOVE statement, then the local indexes for partition sales\_q1\_1998 become unusable. You must rebuild them afterward, as follows:

```
ALTER TABLE sales
MODIFY PARTITION sales_q1_1998 REBUILD UNUSABLE LOCAL INDEXES;
```

You can also include the UPDATE INDEXES clause in the MOVE statement in order for the entire operation to be completed automatically without any negative effect on users accessing the table.

The following statement merges two existing partitions into a new, compressed partition, residing in a separate tablespace. The local bitmap indexes have to be rebuilt afterward, as in the following:

```
ALTER TABLE sales MERGE PARTITIONS sales_q1_1998, sales_q2_1998
INTO PARTITION sales_1_1998 TABLESPACE ts_arch_1_1998
COMPRESS FOR OLTP UPDATE INDEXES;
```

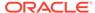

### See Also:

- Partition Administration for more details and examples about partition management operations
- Oracle Database Performance Tuning Guide for details regarding how to estimate the compression ratio when using table compression
- Oracle Database SQL Language Reference for the SQL syntax
- Oracle Database Concepts for more information about Hybrid Columnar Compression. Hybrid Columnar Compression is a feature of certain Oracle storage systems.

# 3.5 Recommendations for Choosing a Partitioning Strategy

Review these recommendations based on performance considerations when choosing a partitioning strategy.

The following topics provide recommendations for choosing a partitioning strategy:

- When to Use Range or Interval Partitioning
- When to Use Hash Partitioning
- · When to Use List Partitioning
- When to Use Composite Partitioning
- When to Use Interval Partitioning
- When to Use Reference Partitioning
- · When to Partition on Virtual Columns
- Considerations When Using Read-Only Tablespaces

## 3.5.1 When to Use Range or Interval Partitioning

Range and interval partitioning are useful when organizing similar data, especially date and time data.

Range partitioning is a convenient method for partitioning historical data. The boundaries of range partitions define the ordering of the partitions in the tables or indexes.

Interval partitioning is an extension to range partitioning in which, beyond a point in time, partitions are defined by an interval. Interval partitions are automatically created by the database when data is inserted into the partition.

Range or interval partitioning is often used to organize data by time intervals on a column of type DATE. Thus, most SQL statements accessing range partitions focus on time frames. An example of this is a SQL statement similar to "select data from a particular period in time". In such a scenario, if each partition represents data for one month, the query "find data of month 06-DEC" must access only the December partition of year 2006. This reduces the amount of data scanned to a fraction of the total data available, an optimization method called partition pruning.

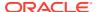

Range partitioning is also ideal when you periodically load new data and purge old data, because it is easy to add or drop partitions. For example, it is common to keep a rolling window of data, keeping the past 36 months' worth of data online. Range partitioning simplifies this process. To add data from a new month, you load it into a separate table, clean it, index it, and then add it to the range-partitioned table using the EXCHANGE PARTITION statement, all while the original table remains online. After you add the new partition, you can drop the trailing month with the DROP PARTITION statement. The alternative to using the DROP PARTITION statement can be to archive the partition and make it read only, but this works only when your partitions are in separate tablespaces. You can also implement a rolling window of data using inserts into the partitioned table.

Interval partitioning provides an easy way for interval partitions to be automatically created as data arrives. Interval partitions can also be used for all other partition maintenance operations.

In conclusion, consider using range or interval partitioning when:

- Very large tables are frequently scanned by a range predicate on a good partitioning column, such as ORDER\_DATE or PURCHASE\_DATE. Partitioning the table on that column enables partition pruning.
- You want to maintain a rolling window of data.
- You cannot complete administrative operations, such as backup and restore, on large tables in an allotted time frame, but you can divide them into smaller logical pieces based on the partition range column.

Example 3-5 creates the table salestable for a period of two years, 2005 and 2006, and partitions it by range according to the column <code>s\_salesdate</code> to separate the data into eight quarters, each corresponding to a partition. Future partitions are created automatically through the monthly interval definition. Interval partitions are created in the provided list of tablespaces in a round-robin manner. Analysis of sales figures by a short interval can take advantage of partition pruning. The sales table also supports a rolling window approach.

#### Example 3-5 Creating a table with range and interval partitioning

```
CREATE TABLE salestable

(s_productid NUMBER,
s_saledate DATE,
s_custid NUMBER,
s_totalprice NUMBER)

PARTITION BY RANGE(s_saledate)

INTERVAL(NUMTOYMINTERVAL(1,'MONTH')) STORE IN (tbs1,tbs2,tbs3,tbs4)

(PARTITION sal05q1 VALUES LESS THAN (TO_DATE('01-APR-2005', 'DD-MON-YYYY')) TABLESPACE tbs1,
PARTITION sal05q2 VALUES LESS THAN (TO_DATE('01-JUL-2005', 'DD-MON-YYYY')) TABLESPACE tbs2,
PARTITION sal05q3 VALUES LESS THAN (TO_DATE('01-OCT-2005', 'DD-MON-YYYY')) TABLESPACE tbs3,
PARTITION sal05q4 VALUES LESS THAN (TO_DATE('01-JAN-2006', 'DD-MON-YYYY')) TABLESPACE tbs4,
PARTITION sal06q1 VALUES LESS THAN (TO_DATE('01-APR-2006', 'DD-MON-YYYY')) TABLESPACE tbs1,
PARTITION sal06q2 VALUES LESS THAN (TO_DATE('01-JUL-2006', 'DD-MON-YYYY')) TABLESPACE tbs2,
PARTITION sal06q3 VALUES LESS THAN (TO_DATE('01-JUL-2006', 'DD-MON-YYYY')) TABLESPACE tbs3,
PARTITION sal06q4 VALUES LESS THAN (TO_DATE('01-JUL-2006', 'DD-MON-YYYY')) TABLESPACE tbs3,
PARTITION sal06q4 VALUES LESS THAN (TO_DATE('01-JAN-2007', 'DD-MON-YYYY')) TABLESPACE tbs4;
```

### See Also:

Partition Administration for more information about the partition maintenance operations on interval partitions

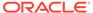

## 3.5.2 When to Use Hash Partitioning

Hash partitioning is useful for randomly distributing data across partitions based on a hashing algorithm, rather than grouping similar data.

There are times when it is not obvious in which partition data should reside, although the partitioning key can be identified. Rather than group similar data, there are times when it is desirable to distribute data such that it does not correspond to a business or a logical view of the data, as it does in range partitioning. With hash partitioning, a row is placed into a partition based on the result of passing the partitioning key into a hashing algorithm.

Using this approach, data is randomly distributed across the partitions rather than grouped. This is a good approach for some data, but may not be an effective way to manage historical data. However, hash partitions share some performance characteristics with range partitions. For example, partition pruning is limited to equality predicates. You can also use partition-wise joins, parallel index access, and parallel DML.

As a general rule, use hash partitioning for the following purposes:

- To enable partial or full parallel partition-wise joins with likely equisized partitions.
- To distribute data evenly among the nodes of an MPP platform that uses Oracle Real Application Clusters. Consequently, you can minimize interconnect traffic when processing internode parallel statements.
- To use partition pruning and partition-wise joins according to a partitioning key that is mostly constrained by a distinct value or value list.
- To randomly distribute data to avoid I/O bottlenecks if you do not use a storage management technique that stripes and mirrors across all available devices.

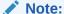

With hash partitioning, only equality or IN-list predicates are supported for partition pruning.

For optimal data distribution, the following requirements should be satisfied:

- Choose a column or combination of columns that is unique or almost unique.
- Create multiple partitions and subpartitions for each partition that is a power of two. For example, 2, 4, 8, 16, 32, 64, 128, and so on.

Example 3-6 creates four hash partitions for the table <code>sales\_hash</code> using the column <code>s\_productid</code> as the partitioning key. Parallel joins with the products table can take advantage of partial or full partition-wise joins. Queries accessing sales figures for only a single product or a list of products benefit from partition pruning.

If you do not explicitly specify partition names, but instead you specify the number of hash partitions, then Oracle automatically generates internal names for the partitions. Also, you can use the STORE IN clause to assign hash partitions to tablespaces in a round-robin manner.

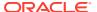

#### Example 3-6 Creating a table with hash partitioning

```
CREATE TABLE sales_hash
(s_productid NUMBER,
s_saledate DATE,
s_custid NUMBER,
s_totalprice NUMBER)
PARTITION BY HASH(s_productid)
( PARTITION p1 TABLESPACE tbs1
, PARTITION p2 TABLESPACE tbs2
, PARTITION p3 TABLESPACE tbs3
, PARTITION p4 TABLESPACE tbs4
):
```

### See Also:

- Partition-Wise Operations for information about part-wise joins
- Storage Management for VLDBs for more information about managing storage for VLDBs
- Partition Administration for more examples on creating hash-partitioned tables
- Oracle Database SQL Language Reference for partitioning syntax

## 3.5.3 When to Use List Partitioning

List partitioning is useful to explicitly map rows to partitions based on discrete values.

In Example 3-7, all the customers for states Oregon and Washington are stored in one partition and customers in other states are stored in different partitions. Account managers who analyze their accounts by region can take advantage of partition pruning.

#### Example 3-7 Creating a table with list partitioning

```
CREATE TABLE accounts
( id NUMBER
, account_number NUMBER
, customer_id NUMBER
, branch_id NUMBER
, region VARCHAR(2)
, status VARCHAR2(1)
)

PARTITION BY LIST (region)
( PARTITION p_northwest VALUES ('OR', 'WA')
, PARTITION p_southwest VALUES ('AZ', 'UT', 'NM')
, PARTITION p_northeast VALUES ('NY', 'VM', 'NJ')
, PARTITION p_southeast VALUES ('FL', 'GA')
, PARTITION p_northcentral VALUES ('SD', 'WI')
, PARTITION p_southcentral VALUES ('OK', 'TX')
);
```

## 3.5.4 When to Use Composite Partitioning

Composite partitioning offers the benefits of partitioning on multiple dimensions.

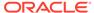

From a performance perspective you can take advantage of partition pruning on one or two dimensions depending on the SQL statement, and you can take advantage of the use of full or partial partition-wise joins on either dimension.

You can take advantage of parallel backup and recovery of a single table. Composite partitioning also increases the number of partitions significantly, which may be beneficial for efficient parallel execution. From a manageability perspective, you can implement a rolling window to support historical data and still partition on another dimension if many statements can benefit from partition pruning or partition-wise joins.

You can split backups of your tables and you can decide to store data differently based on identification by a partitioning key. For example, you may decide to store data for a specific product type in a read-only, compressed format, and keep other product type data uncompressed.

The database stores every subpartition in a composite partitioned table as a separate segment. Thus, the subpartitions may have properties that differ from the properties of the table or from the partition to which the subpartitions belong.

The following topics are discussed:

- When to Use Range or Interval Partitioning
- When to Use Hash Partitioning
- When to Use List Partitioning
- When to Use Composite Partitioning
- When to Use Interval Partitioning
- When to Use Reference Partitioning
- When to Partition on Virtual Columns

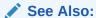

Oracle Database SQL Language Reference for details regarding syntax and restrictions

### 3.5.4.1 When to Use Composite Range-Hash Partitioning

Composite range-hash partitioning is particularly common for tables that store history, are very large consequently, and are frequently joined with other large tables.

For these types of tables (typical of data warehouse systems), composite range-hash partitioning provides the benefit of partition pruning at the range level with the opportunity to perform parallel full or partial partition-wise joins at the hash level. Specific cases can benefit from partition pruning on both dimensions for specific SQL statements.

Composite range-hash partitioning can also be used for tables that traditionally use hash partitioning, but also use a rolling window approach. Over time, data can be moved from one storage tier to another storage tier, compressed, stored in a read-only tablespace, and eventually purged. Information Lifecycle Management (ILM) scenarios often use range partitions to implement a tiered storage approach.

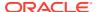

Example 3-8 is an example of a range hash partitioned <code>page\_history</code> table of an Internet service provider. The table definition is optimized for historical analysis for either specific <code>client\_ip</code> values (in which case queries benefit from partition pruning) or for analysis across many IP addresses, in which case queries can take advantage of full or partial partition-wise joins.

This example shows the use of interval partitioning. You can use interval partitioning in addition to range partitioning so that interval partitions are created automatically as data is inserted into the table.

#### Example 3-8 Creating a table with composite range-hash partitioning

### See Also:

Managing and Maintaining Time-Based Information for more detail on Information Lifecycle Management (ILM) and implementing tiered storage using partitioning

## 3.5.4.2 When to Use Composite Range-List Partitioning

Composite range-list partitioning is commonly used for large tables that store historical data and are commonly accessed on multiple dimensions.

Often the historical view of the data is one access path, but certain business cases add another categorization to the access path. For example, regional account managers are very interested in how many new customers they signed up in their region in a specific time period. ILM and its tiered storage approach is a common reason to create range-list partitioned tables so that older data can be moved and compressed, but partition pruning on the list dimension is still available.

Example 3-9 creates a range-list partitioned <code>call\_detail\_records</code> table. A telecommunication company can use this table to analyze specific types of calls over time. The table uses local indexes on <code>from number</code> and <code>to number</code>.

This example shows the use of interval partitioning. You can use interval partitioning in addition to range partitioning so that interval partitions are created automatically as data is inserted into the table.

#### Example 3-9 Creating a table with composite range-list partitioning

```
CREATE TABLE call_detail_records ( id NUMBER , from number VARCHAR2(20)
```

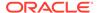

```
, call duration in s NUMBER(4)
) PARTITION BY RANGE (date of call)
INTERVAL (NUMTODSINTERVAL(1,'DAY'))
SUBPARTITION BY LIST (distance)
SUBPARTITION TEMPLATE
( SUBPARTITION local VALUES('L') TABLESPACE tbs1
, SUBPARTITION medium long VALUES ('M') TABLESPACE tbs2
, SUBPARTITION long distance VALUES ('D') TABLESPACE tbs3
, SUBPARTITION international VALUES ('I') TABLESPACE tbs4
(PARTITION p0 VALUES LESS THAN (TO DATE ('01-JAN-2005', 'dd-MON-yyyy')))
PARALLEL;
CREATE INDEX from number ix ON call detail records(from number)
LOCAL PARALLEL NOLOGGING;
CREATE INDEX to number ix ON call detail records(to number)
LOCAL PARALLEL NOLOGGING;
```

### 3.5.4.3 When to Use Composite Range-Range Partitioning

Composite range-range partitioning is useful for applications that store time-dependent data on multiple time dimensions.

Often these applications do not use one particular time dimension to access the data, but rather another time dimension, or sometimes both at the same time. For example, a web retailer wants to analyze its sales data based on when orders were placed, and when orders were shipped (handed over to the shipping company).

Other business cases for composite range-range partitioning include ILM scenarios, and applications that store historical data and want to categorize its data by range on another dimension.

Example 3-10 shows a range-range partitioned table account\_balance\_history. A bank may use access to individual subpartitions to contact its customers for low-balance reminders or specific promotions relevant to a certain category of customers.

This example shows the use of interval partitioning. You can use interval partitioning in addition to range partitioning so that interval partitions are created automatically as data is inserted into the table. In this case 7-day (weekly) intervals are created, starting Monday, January 1, 2007.

#### Example 3-10 Creating a table with composite range-range partitioning

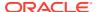

```
, SUBPARTITION credit VALUES LESS THAN (0)
, SUBPARTITION low VALUES LESS THAN (500)
, SUBPARTITION normal VALUES LESS THAN (5000)
, SUBPARTITION high VALUES LESS THAN (20000)
, SUBPARTITION extraordinary VALUES LESS THAN (MAXVALUE)
)
(PARTITION p0 VALUES LESS THAN (TO DATE('01-JAN-2007','dd-MON-yyyy')));
```

### 3.5.4.4 When to Use Composite List-Hash Partitioning

Composite list-hash partitioning is useful for large tables that are usually accessed on one dimension, but (due to their size) still must take advantage of parallel full or partial partitionwise joins on another dimension in joins with other large tables.

Example 3-11 shows a credit\_card\_accounts table. The table is list-partitioned on region in order for account managers to quickly access accounts in their region. The subpartitioning strategy is hash on customer\_id so that queries against the transactions table, which is subpartitioned on customer\_id, can take advantage of full partition-wise joins. Joins with the hash partitioned customers table can also benefit from full partition-wise joins. The table has a local bitmap index on the is active column.

### Example 3-11 Creating a table with composite list-hash partitioning

```
CREATE TABLE credit_card_accounts
( account_number NUMBER(16) NOT NULL
, customer_id NUMBER NOT NULL
, customer_region VARCHAR2(2) NOT NULL
, is_active VARCHAR2(1) NOT NULL
, date_opened DATE NOT NULL
) PARTITION BY LIST (customer_region)
SUBPARTITION BY HASH (customer_id)
SUBPARTITIONS 16
( PARTITION emea VALUES ('EU','ME','AF')
, PARTITION amer VALUES ('NA','LA')
, PARTITION apac VALUES ('SA','AU','NZ','IN','CH')
) PARALLEL;

CREATE BITMAP INDEX is_active_bix ON credit_card_accounts(is_active)
LOCAL PARALLEL NOLOGGING;
```

### 3.5.4.5 When to Use Composite List-List Partitioning

Composite list-list partitioning is useful for large tables that are often accessed on different dimensions.

You can specifically map rows to partitions on those dimensions based on discrete values.

Example 3-12 shows an example of a very frequently accessed <code>current\_inventory</code> table. The table is constantly updated with the current inventory in the supermarket supplier's local warehouses. Potentially perishable foods are supplied from those warehouses to supermarkets, and it is important to optimize supplies and deliveries. The table has local indexes on <code>warehouse id</code> and <code>product id</code>.

#### Example 3-12 Creating a table with composite list-list partitioning

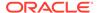

```
, product category VARCHAR2(12)
, amount in stock NUMBER
, unit of shipping VARCHAR2 (20)
, products per unit NUMBER
, last updated DATE
) PARTITION BY LIST (warehouse region)
SUBPARTITION BY LIST (product category)
SUBPARTITION TEMPLATE
( SUBPARTITION perishable VALUES ('DAIRY', 'PRODUCE', 'MEAT', 'BREAD')
, SUBPARTITION non perishable VALUES ('CANNED', 'PACKAGED')
, SUBPARTITION durable VALUES ('TOYS', 'KITCHENWARE')
( PARTITION p northwest VALUES ('OR', 'WA')
, PARTITION p southwest VALUES ('AZ', 'UT', 'NM')
, PARTITION p northeast VALUES ('NY', 'VM', 'NJ')
, PARTITION p southeast VALUES ('FL', 'GA')
, PARTITION p northcentral VALUES ('SD', 'WI')
, PARTITION p southcentral VALUES ('OK', 'TX')
);
CREATE INDEX warehouse id ix ON current inventory (warehouse id)
LOCAL PARALLEL NOLOGGING;
CREATE INDEX product id ix ON current inventory (product id)
LOCAL PARALLEL NOLOGGING;
```

### 3.5.4.6 When to Use Composite List-Range Partitioning

Composite list-range partitioning is useful for large tables that are accessed on different dimensions.

For the most commonly used dimension, you can specifically map rows to partitions on discrete values. List-range partitioning is commonly used for tables that use range values within a list partition, whereas range-list partitioning is commonly used for a discrete list values within a range partition. List-range partitioning is less commonly used to store historical data, even though equivalent scenarios are all suitable. Rangelist partitioning can be implemented using interval-list partitioning, whereas list-range partitioning does not support interval partitioning.

Example 3-13 shows a donations table that stores donations in different currencies. The donations are categorized into small, medium, and high, depending on the amount. Due to currency differences, the ranges are different.

#### Example 3-13 Creating a table with composite list-range partitioning

```
CREATE TABLE donations
( id NUMBER
, name VARCHAR2(60)
, beneficiary VARCHAR2(80)
, payment_method VARCHAR2(30)
, currency VARCHAR2(3)
, amount NUMBER
) PARTITION BY LIST (currency)
SUBPARTITION BY RANGE (amount)
( PARTITION p_eur VALUES ('EUR')
  ( SUBPARTITION p_eur_small VALUES LESS THAN (8)
  , SUBPARTITION p_eur_medium VALUES LESS THAN (80)
  , SUBPARTITION p_eur_high VALUES LESS THAN (MAXVALUE)
  )
, PARTITION p_gbp VALUES ('GBP')
```

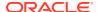

```
( SUBPARTITION p gbp small VALUES LESS THAN (5)
  , SUBPARTITION p gbp medium VALUES LESS THAN (50)
  , SUBPARTITION p gbp high VALUES LESS THAN (MAXVALUE)
, PARTITION p aud nzd chf VALUES ('AUD', 'NZD', 'CHF')
  ( SUBPARTITION p aud nzd chf small VALUES LESS THAN (12)
  , SUBPARTITION p aud nzd chf medium VALUES LESS THAN (120)
  , SUBPARTITION p aud nzd chf high VALUES LESS THAN (MAXVALUE)
, PARTITION p jpy VALUES ('JPY')
  ( SUBPARTITION p jpy small VALUES LESS THAN (1200)
  , SUBPARTITION p jpy medium VALUES LESS THAN (12000)
  , SUBPARTITION p jpy high VALUES LESS THAN (MAXVALUE)
, PARTITION p inr VALUES ('INR')
  ( SUBPARTITION p inr small VALUES LESS THAN (400)
  , SUBPARTITION p_inr medium VALUES LESS THAN (4000)
  , SUBPARTITION p inr high VALUES LESS THAN (MAXVALUE)
, PARTITION p zar VALUES ('ZAR')
  ( SUBPARTITION p zar small VALUES LESS THAN (70)
  , SUBPARTITION p zar medium VALUES LESS THAN (700)
  , SUBPARTITION p zar high VALUES LESS THAN (MAXVALUE)
, PARTITION p default VALUES (DEFAULT)
  ( SUBPARTITION p default small VALUES LESS THAN (10)
  , SUBPARTITION p default medium VALUES LESS THAN (100)
  , SUBPARTITION p default high VALUES LESS THAN (MAXVALUE)
) ENABLE ROW MOVEMENT;
```

## 3.5.5 When to Use Interval Partitioning

Interval partitioning can be used for almost every table that is range partitioned and uses fixed intervals for new partitions.

The database automatically creates interval partitions as data for that partition is inserted. Until this happens, the interval partition exists but no segment is created for the partition.

The benefit of interval partitioning is that you do not need to create your range partitions explicitly. You should consider using interval partitioning unless you create range partitions with different intervals, or if you always set specific partition attributes when you create range partitions. You can specify a list of tablespaces in the interval definition. The database creates interval partitions in the provided list of tablespaces in a round-robin manner.

If you upgrade your application and you use range partitioning or composite range-\* partitioning, then you can easily change your existing table definition to use interval partitioning. You cannot manually add partitions to an interval-partitioned table. If you have automated the creation of new partitions, then in the future you must change your application code to prevent the explicit creation of range partitions.

The following SQL statement initiates a change from range partitioning to using monthly interval partitioning on the sales table.

```
ALTER TABLE sales SET INTERVAL (NUMTOYMINTERVAL(1, 'MONTH'));
```

You cannot use interval partitioning with reference partitioned tables.

Serializable transactions do not work with interval partitioning. Inserting data into a partition of an interval partitioned table that does not have a segment yet causes an error.

## 3.5.6 When to Use Reference Partitioning

Reference partitioning is useful in certain situations.

Reference partitioning is useful in the following scenarios:

• If you have denormalized, or would denormalize, a column from a parent table into a child table to get partition pruning benefits on both tables.

For example, your orders table stores the order\_date, but the order\_items table, which stores one or more items for each order, does not. To get good performance for historical analysis of orders data, you would traditionally duplicate the order\_date column in the order\_items table to use partition pruning on the order items table.

You should consider reference partitioning in such a scenario and avoid having to duplicate the order\_date column. Queries that join both tables and use a predicate on order\_date automatically benefit from partition pruning on both tables.

• If two large tables are joined frequently, then the tables are not partitioned on the join key, but you want to take advantage of partition-wise joins.

Reference partitioning implicitly enables full partition-wise joins.

 If data in multiple tables has a related life cycle, then reference partitioning can provide significant manageability benefits.

Partition management operations against the parent table are automatically cascaded to its descendents. For example, when you add a partition to the parent table, that addition is automatically propagated to all its descendents.

To use reference partitioning, you must enable and enforce the foreign key relationship between the parent table and the reference table in place. You can cascade reference-partitioned tables.

The primary key-foreign key relationship must be enabled all the time and cannot be disabled. Also the relationship cannot be declared as deferred. These are mandatory requirements because the enabled primary key-foreign relationship is required to determine the data placement for the child tables.

### 3.5.7 When to Partition on Virtual Columns

Partitioning on virtual columns provides more flexibility to partition on a derived column.

Virtual column partitioning enables you to partition on an expression, which may use data from other columns, and perform calculations with these columns. PL/SQL function calls are not supported in virtual column definitions that are to be used as a partitioning key.

Virtual column partitioning supports all partitioning methods, plus performance and manageability features. To get partition pruning benefits, consider using virtual columns if tables are frequently accessed using a predicate that is not directly captured in a column, but can be derived. Traditionally, to get partition pruning benefits, you would have to add a separate column to capture and calculate the correct value and ensure the column is always populated correctly to ensure correct query retrieval.

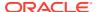

Example 3-14 shows a car\_rentals table. The customer's confirmation number contains a two-character country name as the location where the rental car is picked up. Rental car analyses usually evaluate regional patterns, so it makes sense to partition by country.

In this example, the column <code>country</code> is defined as a virtual column derived from the confirmation number. The virtual column does not require any storage. As the example illustrates, row movement is supported with virtual columns. The database migrates a row to a different partition if the virtual column evaluates to a different value in another partition.

#### Example 3-14 Creating a table with virtual columns for partitioning

```
CREATE TABLE car rentals
(id
                   NUMBER NOT NULL
, customer id NUMBER NOT NULL
, confirmation_number VARCHAR2(12) NOT NULL
, car_id NUMBER
, car_type VARCHA
 , car type
                    VARCHAR2 (10)
, requested_car_type VARCHAR2(10) NOT NULL
, reservation_date DATE NOT NULL
, start_date DATE
                    DATE NOT NULL
, country as (substr(confirmation number, 9, 2))
) PARTITION BY LIST (country)
SUBPARTITION BY HASH (customer id)
SUBPARTITIONS 16
( PARTITION north america VALUES ('US', 'CA', 'MX')
, PARTITION south america VALUES ('BR', 'AR', 'PE')
 , PARTITION europe VALUES ('GB', 'DE', 'NL', 'BE', 'FR', 'ES', 'IT', 'CH')
 , PARTITION apac VALUES ('NZ','AU','IN','CN')
) ENABLE ROW MOVEMENT;
```

## 3.5.8 Considerations When Using Read-Only Tablespaces

Review these considerations when using read-only tables.

When a referential integrity constraint is defined between parent and child tables, an index is defined on the foreign key, and the tablespace in which that index resides is made read-only, then the integrity check for the constraint is implemented in SQL and not through consistent read buffer access.

The implication of this is if the child is partitioned and if only some child partitions have their indexes in read-only tablespaces and if an insert is made into one nonread-only child segment, then a TM enqueue is acquired on the child table in SX mode.

SX mode is incompatible with S requests, so that if you try to insert into the parent, it is blocked because that insert attempts to acquire an S TM enqueue against the child.

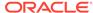

4

# Partition Administration

Partition administration is an important task when working with partitioned tables and indexes.

This chapter describes various aspects of creating and maintaining partitioned tables and indexes.

This chapter contains the following sections:

- Specifying Partitioning When Creating Tables and Indexes
- Specifying Composite Partitioning When Creating Tables
- Maintenance Operations Supported on Partitions
- Maintenance Operations for Partitioned Tables and Indexes
- About Dropping Partitioned Tables
- Changing a Nonpartitioned Table into a Partitioned Table
- Managing Hybrid Partitioned Tables
- Viewing Information About Partitioned Tables and Indexes

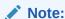

Before you attempt to create a partitioned table or index, or perform maintenance operations on any partitioned table, it is recommended that you review the information in Partitioning Concepts.

#### See Also:

Oracle Database SQL Language Reference for general restrictions on partitioning, the exact syntax of the partitioning clauses for creating and altering partitioned tables and indexes, any restrictions on their use, and specific privileges required for creating and altering tables

# 4.1 Specifying Partitioning When Creating Tables and Indexes

Creating a partitioned table or index is very similar to creating a nonpartitioned table or index.

When creating a partitioned table or index, you include a partitioning clause in the CREATE TABLE statement. The partitioning clause, and subclauses, that you include depend upon the type of partitioning you want to achieve.

Partitioning is possible on both regular (heap organized) tables and index-organized tables, except for those containing LONG or LONG RAW columns. You can create nonpartitioned global indexes, range or hash partitioned global indexes, and local indexes on partitioned tables.

When you create (or alter) a partitioned table, a row movement clause (either ENABLE ROW MOVEMENT or DISABLE ROW MOVEMENT) can be specified. This clause either enables or disables the migration of a row to a new partition if its key is updated. The default is DISABLE ROW MOVEMENT.

You can specify up to a total of 1024K-1 partitions for a single-level partitioned tables, or subpartitions for a composite partitioned table.

Creating automatic list composite partitioned tables and interval subpartitions can save space because these methods only create subpartitions in the presence of data. Deferring subpartition segment creation when creating new partitions on demand ensures that a subpartition segment is only created when the first matching row is inserted.

The following topics present details and examples of creating partitions for the various types of partitioned tables and indexes:

- About Creating Range-Partitioned Tables and Global Indexes
- Creating Range-Interval-Partitioned Tables
- About Creating Hash Partitioned Tables and Global Indexes
- About Creating List-Partitioned Tables
- Creating Reference-Partitioned Tables
- Creating Interval-Reference Partitioned Tables
- Creating a Table Using In-Memory Column Store With Partitioning
- Creating a Table with Read-Only Partitions or Subpartitions
- Creating a Partitioned External Table
- Specifying Partitioning on Key Columns
- Using Virtual Column-Based Partitioning
- Using Table Compression with Partitioned Tables
- Using Key Compression with Partitioned Indexes
- Specifying Partitioning with Segments
- Specifying Partitioning When Creating Index-Organized Tables
- Partitioning Restrictions for Multiple Block Sizes
- Partitioning of Collections in XMLType and Objects

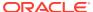

### See Also:

- Oracle Database Administrator's Guide for information about managing tables
- Oracle Database SQL Language Reference for the exact syntax of the partitioning clauses for creating and altering partitioned tables and indexes, any restrictions on their use, and specific privileges required for creating and altering tables
- Oracle Database SecureFiles and Large Objects Developer's Guide for information specific to creating partitioned tables containing columns with LOBS or other objects stored as LOBS
- Oracle Database Object-Relational Developer's Guide for information specific to creating tables with object types, nested tables, or VARRAYs

## 4.1.1 About Creating Range-Partitioned Tables and Global Indexes

The PARTITION BY RANGE clause of the CREATE TABLE statement specifies that the table or index is to be range-partitioned.

The PARTITION clauses identify the individual partition ranges, and the optional subclauses of a PARTITION clause can specify physical and other attributes specific to a partition segment. If not overridden at the partition level, partitions inherit the attributes of their underlying table.

The following topics are discussed:

- Creating a Range-Partitioned Table
- Creating a Range-Partitioned Table With More Complexity
- Creating a Range-Partitioned Global Index

### 4.1.1.1 Creating a Range-Partitioned Table

Use the Partition by Range clause of the CREATE TABLE statement to create a range-partitioned table.

Example 4-1 creates a table of four partitions, one for each quarter of sales.  $time_id$  is the partitioning column, while its values constitute the partitioning key of a specific row. The VALUES LESS THAN clause determines the partition bound: rows with partitioning key values that compare less than the ordered list of values specified by the clause are stored in the partition. Each partition is given a name ( $sales_q1_2006$ ,  $sales_q2_2006$ ,  $sales_q3_2006$ ,  $sales_q4_2006$ ), and each partition is contained in a separate tablespace (tsa, tsb, tsc, tsd). A row with  $time_id=17-MAR-2006$  would be stored in partition  $sales_q1_2006$ .

### Live SQL:

View and run a related example on Oracle Live SQL at *Oracle Live SQL: Creating a Range Partitioned Table*.

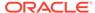

#### Example 4-1 Creating a range-partitioned table

### 4.1.1.2 Creating a Range-Partitioned Table With More Complexity

With attributes and storage parameters, more complexity can be added to the creation of a range-partitioned table.

In Example 4-2, storage parameters and a LOGGING attribute are specified at the table level. These replace the corresponding defaults inherited from the tablespace level for the table itself, and are inherited by the range partitions. However, because there was little business in the first quarter, the storage attributes for partition  $sales_q1_2006$  are made smaller. The ENABLE ROW MOVEMENT clause is specified to allow the automatic migration of a row to a new partition if an update to a key value is made that would place the row in a different partition.

#### Example 4-2 Creating a range-partitioned table with LOGGING and ENABLE ROW MOVEMENT

```
CREATE TABLE sales
  ( prod_id NUMBER(6)
 , cust_id NUMBER , time_id DATE
 , channel_id CHAR(1)
 , promo id NUMBER(6)
 , quantity sold NUMBER(3)
 , amount sold NUMBER(10,2)
STORAGE (INITIAL 100K NEXT 50K) LOGGING
PARTITION BY RANGE (time id)
 ( PARTITION sales q1 2006 VALUES LESS THAN (TO DATE('01-APR-2006','dd-MON-yyyy'))
   TABLESPACE tsa STORAGE (INITIAL 20K NEXT 10K)
 , PARTITION sales_q2_2006 VALUES LESS THAN (TO_DATE('01-JUL-2006','dd-MON-yyyy'))
   TABLESPACE tsb
 , PARTITION sales_q3_2006 VALUES LESS THAN (TO_DATE('01-OCT-2006','dd-MON-yyyy'))
   TABLESPACE tsc
 , PARTITION sales q4 2006 VALUES LESS THAN (TO DATE('01-JAN-2007','dd-MON-yyyy'))
   TABLESPACE tsd
ENABLE ROW MOVEMENT;
```

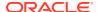

### 4.1.1.3 Creating a Range-Partitioned Global Index

The rules for creating range-partitioned global indexes are similar to those for creating range-partitioned tables.

Example 4-3 creates a range-partitioned global index on sale\_month for the tables created in the previous examples. Each index partition is named but is stored in the default tablespace for the index.

#### Example 4-3 Creating a range-partitioned global index table

```
CREATE INDEX amount_sold_ix ON sales(amount_sold)

GLOBAL PARTITION BY RANGE(sale_month)

( PARTITION p_100 VALUES LESS THAN (1000)

, PARTITION p_10000 VALUES LESS THAN (10000)

, PARTITION p_100000 VALUES LESS THAN (100000)

, PARTITION p_100000 VALUES LESS THAN (1000000)

, PARTITION p_1000000 VALUES LESS THAN (1000000)

, PARTITION p_greater_than_1000000 VALUES LESS THAN (maxvalue)
);
```

### Note:

If your enterprise has databases using different character sets, use caution when partitioning on character columns, because the sort sequence of characters is not identical in all character sets. For more information, refer to *Oracle Database Globalization Support Guide* 

## 4.1.2 Creating Range-Interval-Partitioned Tables

The Interval clause of the Create table statement establishes interval partitioning for the table.

You must specify at least one range partition using the PARTITION clause. The range partitioning key value determines the high value of the range partitions, which is called the transition point, and the database automatically creates interval partitions for data beyond that transition point. The lower boundary of every interval partition is the non-inclusive upper boundary of the previous range or interval partition.

For example, if you create an interval partitioned table with monthly intervals and the transition point is at January 1, 2010, then the lower boundary for the January 2010 interval is January 1, 2010. The lower boundary for the July 2010 interval is July 1, 2010, regardless of whether the June 2010 partition was previously created. Note, however, that using a date where the high or low bound of the partition would be out of the range set for storage causes an error. For example, TO\_DATE('9999-12-01', 'YYYYY-MM-DD') causes the high bound to be 10000-01-01, which would not be storable if 10000 is out of the legal range.

The optional STORE IN clause lets you specify one or more tablespaces into which the database stores interval partition data using a round-robin algorithm for subsequently created interval partitions.

For interval partitioning, you can specify only one partitioning key column and the datatype is restricted.

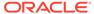

The following example specifies four partitions with varying interval widths. It also specifies that above the transition point of January 1, 2010, partitions are created with an interval width of one month. The high bound of partition p3 represents the transition point. p3 and all partitions below it (p0, p1, and p2 in this example) are in the range section while all partitions above it fall into the interval section.

```
CREATE TABLE interval sales
   ( prod id NUMBER(6)
   , cust id
                  NUMBER
   , time_id
                 DATE
   , channel id CHAR(1)
   , promo id NUMBER(6)
   , quantity sold NUMBER(3)
   , amount sold NUMBER(10,2)
 PARTITION BY RANGE (time id)
 INTERVAL(NUMTOYMINTERVAL(1, 'MONTH'))
    ( PARTITION p0 VALUES LESS THAN (TO DATE('1-1-2008', 'DD-MM-YYYY')),
     PARTITION p1 VALUES LESS THAN (TO_DATE('1-1-2009', 'DD-MM-YYYY')),
     PARTITION p2 VALUES LESS THAN (TO_DATE('1-7-2009', 'DD-MM-YYYY')),
     PARTITION p3 VALUES LESS THAN (TO DATE('1-1-2010', 'DD-MM-YYYY')) );
```

### See Also:

Oracle Database SQL Language Reference for restrictions on partitioning keys, the exact syntax of the partitioning clauses for creating and altering partitioned tables and indexes, any restrictions on their use, and specific privileges required for creating and altering tables.

## 4.1.3 About Creating Hash Partitioned Tables and Global Indexes

The PARTITION BY HASH clause of the CREATE TABLE statement identifies that the table is to be hash partitioned.

The PARTITIONS clause can then be used to specify the number of partitions to create, and optionally, the tablespaces to store them in. Alternatively, you can use PARTITION clauses to name the individual partitions and their tablespaces.

The only attribute you can specify for hash partitions is TABLESPACE. All of the hash partitions of a table must share the same segment attributes (except TABLESPACE), which are inherited from the table level.

The following topics are discussed:

- Creating a Hash Partitioned Table
- Creating a Hash Partitioned Global Index

### 4.1.3.1 Creating a Hash Partitioned Table

The example in this topic shows how to create a hash partitioned table.

The partitioning column is id, four partitions are created and assigned system generated names, and they are placed in four named tablespaces (gear1, gear2, gear3, gear4).

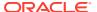

```
CREATE TABLE scubagear
  (id NUMBER,
   name VARCHAR2 (60))
PARTITION BY HASH (id)
PARTITIONS 4
STORE IN (gear1, gear2, gear3, gear4);
```

In the following example, the number of partitions is specified when creating a hash partitioned table, but system generated names are assigned to them and they are stored in the default tablespace of the table.

```
CREATE TABLE departments_hash (department_id NUMBER(4) NOT NULL, department_name VARCHAR2(30))

PARTITION BY HASH(department id) PARTITIONS 16;
```

In the following example, names of individual partitions, and tablespaces in which they are to reside, are specified. The initial extent size for each hash partition (segment) is also explicitly stated at the table level, and all partitions inherit this attribute.

If you create a local index for this table, the database constructs the index so that it is equipartitioned with the underlying table. The database also ensures that the index is maintained automatically when maintenance operations are performed on the underlying table. The following is an example of creating a local index on a table:

```
CREATE INDEX loc dept ix ON departments hash(department id) LOCAL;
```

You can optionally name the hash partitions and tablespaces into which the local index partitions are to be stored, but if you do not do so, then the database uses the name of the corresponding base partition as the index partition name, and stores the index partition in the same tablespace as the table partition.

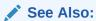

Specifying Partitioning on Key Columns for more information about partitioning on key columns

### 4.1.3.2 Creating a Hash Partitioned Global Index

Hash partitioned global indexes can improve the performance of indexes where a small number of leaf blocks in the index have high contention in multiuser OLTP environments.

Hash partitioned global indexes can also limit the impact of index skew on monotonously increasing column values. Queries involving the equality and IN predicates on the index partitioning key can efficiently use hash partitioned global indexes.

The syntax for creating a hash partitioned global index is similar to that used for a hash partitioned table. For example, the statement in Example 4-4 creates a hash partitioned global index:

#### Example 4-4 Creating a hash partitioned global index

```
CREATE INDEX hgidx ON tab (c1,c2,c3) GLOBAL PARTITION BY HASH (c1,c2)

(PARTITION p1 TABLESPACE tbs_1, PARTITION p2 TABLESPACE tbs_2, PARTITION p3 TABLESPACE tbs_3, PARTITION p4 TABLESPACE tbs 4);
```

## 4.1.4 About Creating List-Partitioned Tables

The semantics for creating list partitions are very similar to those for creating range partitions.

However, to create list partitions, you specify a PARTITION BY LIST clause in the CREATE TABLE statement, and the PARTITION clauses specify lists of literal values, which are the discrete values of the partitioning columns that qualify rows to be included in the partition. For list partitioning, the partitioning key can be one or multiple column names from the table.

Available only with list partitioning, you can use the keyword DEFAULT to describe the value list for a partition. This identifies a partition that accommodates rows that do not map into any of the other partitions.

As with range partitions, optional subclauses of a PARTITION clause can specify physical and other attributes specific to a partition segment. If not overridden at the partition level, partitions inherit the attributes of their parent table.

The following topics are discussed:

- Creating a List-Partitioned Table
- Creating a List-Partitioned Table With a Default Partition
- Creating an Automatic List-Partitioned Table
- Creating a Multi-column List-Partitioned Table

### 4.1.4.1 Creating a List-Partitioned Table

The example in this topic show how to create a list-partitioned table.

Example 4-5creates table <code>q1\_sales\_by\_region</code> which is partitioned by regions consisting of groups of US states. A row is mapped to a partition by checking whether the value of the partitioning column for a row matches a value in the value list that describes the partition. For example, the following list describes how some sample rows are inserted into the table.

- (10, 'accounting', 100, 'WA') maps to partition q1 northwest
- (20, 'R&D', 150, 'OR') maps to partition q1 northwest
- (30, 'sales', 100, 'FL') maps to partition q1 southeast
- (40, 'HR', 10, 'TX') maps to partition q1 southwest
- (50, 'systems engineering', 10, 'CA') does not map to any partition in the table and raises an error

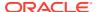

### Live SQL:

View and run a related example on Oracle Live SQL at *Oracle Live SQL: Creating a List Partitioned Table*.

#### Example 4-5 Creating a list-partitioned table

```
CREATE TABLE q1_sales_by_region
   (deptno number,
    deptname varchar2(20),
    quarterly_sales number(10, 2),
    state varchar2(2))

PARTITION BY LIST (state)
   (PARTITION q1_northwest VALUES ('OR', 'WA'),
    PARTITION q1_southwest VALUES ('AZ', 'UT', 'NM'),
    PARTITION q1_northeast VALUES ('NY', 'VM', 'NJ'),
    PARTITION q1_southeast VALUES ('FL', 'GA'),
    PARTITION q1_northcentral VALUES ('SD', 'WI'),
    PARTITION q1_southcentral VALUES ('OK', 'TX'));
```

### 4.1.4.2 Creating a List-Partitioned Table With a Default Partition

Unlike range partitioning, with list partitioning, there is no apparent sense of order between partitions.

You can also specify a **default partition** into which rows that do not map to any other partition are mapped. If a default partition were specified in the preceding example, the state CA would map to that partition.

Example 4-6 creates table sales\_by\_region and partitions it using the list method. The first two PARTITION clauses specify physical attributes, which override the table-level defaults. The remaining PARTITION clauses do not specify attributes and those partitions inherit their physical attributes from table-level defaults. A default partition is also specified.

#### Example 4-6 Creating a list-partitioned table with a default partition

```
CREATE TABLE sales by region (item# INTEGER, qty INTEGER,
             store_name VARCHAR(30), state_code VARCHAR(2),
             sale date DATE)
     STORAGE (INITIAL 10K NEXT 20K) TABLESPACE tbs5
     PARTITION BY LIST (state code)
     PARTITION region east
        VALUES ('MA','NY','CT','NH','ME','MD','VA','PA','NJ')
        STORAGE (INITIAL 8M)
        TABLESPACE tbs8,
     PARTITION region west
        VALUES ('CA', 'AZ', 'NM', 'OR', 'WA', 'UT', 'NV', 'CO')
        NOLOGGING,
     PARTITION region south
        VALUES ('TX', 'KY', 'TN', 'LA', 'MS', 'AR', 'AL', 'GA'),
     PARTITION region central
        VALUES ('OH', 'ND', 'SD', 'MO', 'IL', 'MI', 'IA'),
     PARTITION region null
        VALUES (NULL),
     PARTITION region unknown
```

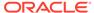

```
VALUES (DEFAULT)
```

### 4.1.4.3 Creating an Automatic List-Partitioned Table

The automatic list partitioning method enables list partition creation on demand.

An auto-list partitioned table is similar to a regular list partitioned table, except that this partitioned table is easier to manage. You can create an auto-list partitioned table using only the partitioning key values that are known. As data is loaded into the table, the database automatically creates a new partition if the loaded partitioning key value does not correspond to any of the existing partitions. Because partitions are automatically created on demand, the auto-list partitioning method is conceptually similar to the existing interval partitioning method.

Automatic list partitioning on data types whose value changes very frequently are less suitable for this method unless you can adjust the data. For example, a SALES\_DATE field with a date value, when the format is not stripped, would increase every second. Each of the SALES\_DATE values, such as 05-22-2016 08:00:00, 05-22-2016 08:00:01, and so on, would generate its own partition. To avoid the creation of a very large number of partitions, you must be aware of the data that would be entered and adjust accordingly. As an example, you can truncate the SALES\_DATE date value to a day or some other time period, depending on the number of partitions required.

The CREATE and ALTER TABLE SQL statements are updated with an additional clause to specify AUTOMATIC or MANUAL list partitioning. An automatic list-partitioned table must have at least one partition when created. Because new partitions are automatically created for new, and unknown, partition key values, an automatic list partition cannot have a DEFAULT partition.

You can check the AUTOLIST column of the \*\_PART\_TABLES view to determine whether a table is automatic list-partitioned.

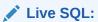

View and run a related example on Oracle Live SQL at *Oracle Live SQL:* Creating an Automatic List-Partitioned Table.

Example 4-7 is an example of the CREATE TABLE statement using the AUTOMATIC keyword for auto-list partitioning on the sales\_state field. The CREATE TABLE SQL statement creates at least one partition as required. As additional rows are inserted, the number of partitions increases when a new sales\_state value is added.

#### Example 4-7 Creating an automatic list partitioned table

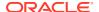

```
);
SELECT TABLE NAME, PARTITIONING TYPE, AUTOLIST, PARTITION COUNT FROM USER PART TABLES WHERE TABLE NAME
='SALES AUTO LIST';
TABLE_NAME PARTITIONING_TYPE AUTOLIST PARTITION_COUNT
SALES AUTO LIST LIST
SELECT TABLE NAME, PARTITION NAME, HIGH VALUE FROM USER TAB PARTITIONS WHERE TABLE NAME
='SALES AUTO LIST';
TABLE_NAME PARTITION_NAME HIGH_VALUE
SALES_AUTO_LIST P_CAL
                              'CALIFORNIA'
INSERT INTO SALES AUTO LIST VALUES(021, 'Mary Smith', 'FLORIDA', 41000, TO DATE ('21-DEC-2018', 'DD-MON-
YYYY'));
1 row inserted.
INSERT INTO SALES AUTO LIST VALUES(032, 'Luis Vargas', 'MICHIGAN', 42000, TO DATE ('31-DEC-2018', 'DD-
MON-YYYY'));
1 row inserted.
SELECT TABLE NAME, PARTITIONING TYPE, AUTOLIST, PARTITION COUNT FROM USER PART TABLES WHERE TABLE NAME
='SALES AUTO LIST';
TABLE_NAME PARTITIONING_TYPE AUTOLIST PARTITION_COUNT
SALES AUTO LIST LIST
                       YES
INSERT INTO SALES AUTO LIST VALUES(015, 'Simone Blair', 'CALIFORNIA', 45000, TO DATE ('11-JAN-2019','DD-
MON-YYYY'));
1 row inserted.
INSERT INTO SALES AUTO LIST VALUES(015, 'Simone Blair', 'OREGON', 38000, TO DATE ('18-JAN-2019', 'DD-MON-
YYYY'));
1 row inserted.
SELECT TABLE NAME, PARTITIONING TYPE, AUTOLIST, PARTITION COUNT FROM USER PART TABLES WHERE TABLE NAME
='SALES AUTO LIST';
TABLE_NAME PARTITIONING_TYPE AUTOLIST PARTITION_COUNT
-----
SALES AUTO LIST LIST
                                YES
SELECT TABLE NAME, PARTITION NAME, HIGH VALUE FROM USER TAB PARTITIONS WHERE TABLE NAME
='SALES AUTO LIST';
TABLE NAME PARTITION NAME HIGH VALUE
-----
SALES AUTO LIST P CAL
                              'CALIFORNIA'
SALES_AUTO_LIST SYS_P478 'FLORIDA'
SALES_AUTO_LIST SYS_P479 'MICHIGAN'
SALES_AUTO_LIST SYS_P480 'OREGON'
```

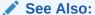

Oracle Database Reference for information about \* PART TABLES view

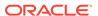

### 4.1.4.4 Creating a Multi-column List-Partitioned Table

Multi-column list partitioning enables you to partition a table based on list values of multiple columns.

Similar to single-column list partitioning, individual partitions can contain sets containing lists of values.

Multi-column list partitioning is supported on a table using the PARTITION BY LIST clause on multiple columns of a table. For example:

```
PARTITION BY LIST (column1, column2)
```

A multi-column list-partitioned table can only have one DEFAULT partition.

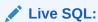

View and run a related example on Oracle Live SQL at *Oracle Live SQL:* Creating a Multicolumn List-Partitioned Table.

The following is an example of the CREATE TABLE statement using multi-column partitioning on the state and channel columns.

#### Example 4-8 Creating a multicolumn list-partitioned table

```
CREATE TABLE sales by region and channel
 (dept_number NUMBER NOT NULL,
  dept_name VARCHAR2(20),
 quarterly_sales NUMBER(10,2),
 state VARCHAR2(2),
 channel
                 VARCHAR2(1)
 PARTITION BY LIST (state, channel)
  PARTITION yearly west direct VALUES (('OR','D'),('UT','D'),('WA','D')),
  PARTITION yearly west indirect VALUES (('OR','I'),('UT','I'),('WA','I')),
  PARTITION yearly south direct VALUES (('AZ','D'),('TX','D'),('GA','D')),
  PARTITION yearly south indirect VALUES (('AZ','I'),('TX','I'),('GA','I')),
  PARTITION yearly_east_direct VALUES (('PA','D'), ('NC','D'), ('MA','D')),
  PARTITION yearly east indirect VALUES (('PA','I'), ('NC','I'), ('MA','I')),
  PARTITION yearly north direct VALUES (('MN', 'D'), ('WI', 'D'), ('MI', 'D')),
  PARTITION yearly north indirect VALUES (('MN','I'),('WI','I'),('MI','I')),
  PARTITION yearly ny direct VALUES ('NY', 'D'),
  PARTITION yearly_ny_indirect VALUES ('NY','I'),
  PARTITION yearly ca direct VALUES ('CA', 'D'),
 PARTITION yearly ca indirect VALUES ('CA','I'),
 PARTITION rest VALUES (DEFAULT)
 );
SELECT PARTITION NAME, HIGH VALUE FROM USER TAB PARTITIONS WHERE TABLE NAME
='SALES BY REGION AND CHANNEL';
PARTITION_NAME HIGH_VALUE
REST
                         DEFAULT
YEARLY_CA_DIRECT ( 'CA', 'D' )
YEARLY_CA_INDIRECT ( 'CA', 'I')
```

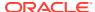

```
YEARLY_EAST_DIRECT ( 'PA', 'D' ), ( 'NC', 'D' ), ( 'MA', 'D' )
YEARLY_EAST_INDIRECT ( 'PA', 'I' ), ( 'NC', 'I' ), ( 'MA', 'I' )
YEARLY_NORTH_DIRECT ( 'MN', 'D' ), ( 'WI', 'D' ), ( 'MI', 'D' )
YEARLY_NORTH_INDIRECT ('MN', 'I'), ('WI', 'I'), ('MI', 'I')
YEARLY_NY_DIRECT ('NY', 'D')
YEARLY_NY_INDIRECT ('NY', 'I')
YEARLY_SOUTH_DIRECT ('AZ', 'D'), ('TX', 'D'), ('GA', 'D')
YEARLY_SOUTH_INDIRECT ('AZ', 'I'), ('TX', 'I'), ('GA', 'I')
YEARLY_WEST_DIRECT ('OR', 'D'), ('UT', 'D'), ('WA', 'D')
YEARLY_WEST_INDIRECT ('OR', 'I'), ('UT', 'I'), ('WA', 'I')
13 rows selected.
INSERT INTO SALES BY REGION AND CHANNEL VALUES (005, 'AUTO DIRECT', 701000, 'OR', 'D');
INSERT INTO SALES BY REGION AND CHANNEL VALUES (006, 'AUTO INDIRECT', 1201000, 'OR', 'I');
INSERT INTO SALES_BY_REGION_AND_CHANNEL VALUES (005, 'AUTO DIRECT', 625000, 'WA', 'D');
INSERT INTO SALES_BY_REGION_AND_CHANNEL VALUES (006, 'AUTO INDIRECT', 945000, 'WA', 'I');
INSERT INTO SALES_BY_REGION_AND_CHANNEL VALUES (005, 'AUTO DIRECT', 595000, 'UT', 'D');
INSERT INTO SALES BY REGION AND CHANNEL VALUES (006, 'AUTO INDIRECT', 825000, 'UT', 'I');
INSERT INTO SALES_BY_REGION_AND_CHANNEL VALUES (003, 'AUTO DIRECT', 1950000, 'CA', 'D');
INSERT INTO SALES BY REGION AND CHANNEL VALUES (004, 'AUTO INDIRECT', 5725000, 'CA', 'I');
INSERT INTO SALES BY REGION AND CHANNEL VALUES (010, 'AUTO DIRECT', 925000, 'IL', 'D');
INSERT INTO SALES BY REGION AND CHANNEL VALUES (010, 'AUTO INDIRECT', 3250000, 'IL', 'I');
SELECT DEPT NUMBER, DEPT NAME, QUARTERLY SALES, STATE, CHANNEL FROM SALES BY REGION AND CHANNEL
PARTITION (yearly west direct);
DEPT NUMBER DEPT NAME QUARTERLY SALES ST C
         5 AUTO DIRECT 701000 OR D
         5 AUTO DIRECT
                                       625000 WA D
         5 AUTO DIRECT
                                        595000 UT D
SELECT DEPT NUMBER, DEPT NAME, QUARTERLY SALES, STATE, CHANNEL FROM SALES BY REGION AND CHANNEL
PARTITION (yearly west indirect);
DEPT NUMBER DEPT NAME QUARTERLY SALES ST C
6 AUTO INDIRECT
                                      1201000 OR I
         6 AUTO INDIRECT
                                        945000 WA T
         6 AUTO INDIRECT
                                        825000 UT I
SELECT DEPT NUMBER, DEPT NAME, QUARTERLY SALES, STATE, CHANNEL FROM SALES BY REGION AND CHANNEL
PARTITION(yearly ca_direct);
DEPT NUMBER DEPT NAME QUARTERLY_SALES ST C
3 AUTO DIRECT
                                      1950000 CA D
SELECT DEPT NUMBER, DEPT NAME, QUARTERLY SALES, STATE, CHANNEL FROM SALES BY REGION AND CHANNEL
PARTITION(yearly ca indirect);
DEPT NUMBER DEPT NAME QUARTERLY SALES ST C
4 AUTO INDIRECT 5725000 CA I
SELECT DEPT NUMBER, DEPT NAME, QUARTERLY SALES, STATE, CHANNEL FROM SALES BY REGION AND CHANNEL
PARTITION(rest);
DEPT NUMBER DEPT NAME QUARTERLY SALES ST C
10 AUTO DIRECT
                                       925000 IL D
                              3250000 IL I
        10 AUTO INDIRECT
```

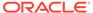

## 4.1.5 Creating Reference-Partitioned Tables

To create a reference-partitioned table, you specify a PARTITION BY REFERENCE clause in the CREATE TABLE statement.

The PARTITION BY REFERENCE clause specifies the name of a referential constraint and this constraint becomes the partitioning referential constraint that is used as the basis for reference partitioning in the table. The referential constraint must be enabled and enforced.

As with other partitioned tables, you can specify object-level default attributes, and you can optionally specify partition descriptors that override the object-level defaults on a per-partition basis.

Example 4-9 creates a parent table orders which is range-partitioned on order\_date. The reference-partitioned child table order\_items is created with four partitions,  $Q1_2005$ ,  $Q2_2005$ ,  $Q3_2005$ , and  $Q4_2005$ , where each partition contains the order\_items rows corresponding to orders in the respective parent partition.

If partition descriptors are provided, then the number of partitions described must exactly equal the number of partitions or subpartitions in the referenced table. If the parent table is a composite partitioned table, then the table has one partition for each subpartition of its parent; otherwise the table has one partition for each partition of its parent.

Partition bounds cannot be specified for the partitions of a reference-partitioned table.

The partitions of a reference-partitioned table can be named. If a partition is not explicitly named, then it inherits its name from the corresponding partition in the parent table, unless this inherited name conflicts with an existing explicit name. In this case, the partition has a system-generated name.

Partitions of a reference-partitioned table collocate with the corresponding partition of the parent table, if no explicit tablespace is specified for the reference-partitioned table's partition.

#### Example 4-9 Creating reference-partitioned tables

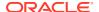

## 4.1.6 Creating Interval-Reference Partitioned Tables

You can use interval partitioned tables as parent tables for reference partitioning. Partitions in a reference-partitioned table corresponding to interval partitions in the parent table are created when inserting records into the reference partitioned table.

When creating an interval partition in a child table, the partition name is inherited from the associated parent table fragment. If the child table has a table-level default tablespace, then it is used as tablespace for the new interval partition; otherwise, the tablespace is inherited from the parent table fragment.

The SQL ALTER TABLE SET INTERVAL statement is not allowed for reference-partitioned tables, but can be run on tables that have reference-partitioned children. In particular, ALTER TABLE SET INTERVAL removes the interval property from the targeted table and converts any interval-reference children to ordinary reference-partitioned tables. Also, the SQL ALTER TABLE SET STORE IN statement is not allowed for reference-partitioned tables, but can be run on tables that have reference-partitioned children.

Operations that transform interval partitions to conventional partitions in the parent table, such as ALTER TABLE SPLIT PARTITION on an interval partition, construct the corresponding transformation in the child table, creating partitions in the child table as necessary.

For example, the following SQL statements provides three interval partitions in the parent table and none in the child table:

```
CREATE TABLE par(pk INT CONSTRAINT par_pk PRIMARY KEY, i INT)
PARTITION BY RANGE(i) INTERVAL (10)
(PARTITION p1 VALUES LESS THAN (10));

CREATE TABLE chi(fk INT NOT NULL, i INT,
CONSTRAINT chi_fk FOREIGN KEY(fk) REFERENCES par(pk))
PARTITION BY REFERENCE(chi_fk);

INSERT INTO par VALUES(15, 15);
INSERT INTO par VALUES(25, 25);
INSERT INTO par VALUES(35, 35);
```

You can display information about partitions with the USER TAB PARTITIONS view:

```
SELECT table_name, partition_position, high_value, interval FROM USER_TAB_PARTITIONS WHERE table_name IN ('PAR', 'CHI') ORDER BY 1, 2;
```

| TABLE_NAME | PARTITION_POSITION | HIGH_VALUE | INT |
|------------|--------------------|------------|-----|
|            |                    |            |     |
| CHI        | 1                  |            | NO  |
| PAR        | 1                  | 10         | NO  |
| PAR        | 2                  | 20         | YES |
| PAR        | 3                  | 30         | YES |
| PAR        | 4                  | 40         | YES |

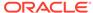

If the interval partition is split in the parent table, then some interval partitions are converted to conventional partitions for all tables in the hierarchy, creating conventional partitions in the child table in the process. For example:

```
ALTER TABLE par SPLIT PARTITION FOR (25) AT (25)
  INTO (partition x, partition y);
SELECT table name, partition position, high value, interval
  FROM USER TAB PARTITIONS WHERE table name IN ('PAR', 'CHI')
  ORDER BY 1, 2;
TABLE_NAME PARTITION_POSITION HIGH VALUE INT
1
                          2
                                   NO
CHI
                          3
CHT
                          4
CHT
                               10 NO
                          1
                          2
                                 20 NO
                          3
                                 25 NO
                                 30 NO
                          4
PAR
                                 40 YES
```

Interval-reference functionality requires that the database compatibility level (Oracle Database COMPATIBLE initialization parameter setting) be set to greater than or equal to 12.0.0.0.

# 4.1.7 Creating a Table Using In-Memory Column Store With Partitioning

You can create a partitioned table using the In-Memory Column Store with the INMEMORY clause.

The following example specifies that individual partitions are loaded into the In-Memory Column Store using the INMEMORY clause with the partitioning clauses of the CREATE TABLE SQL statements.

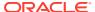

- Oracle Database In-Memory Guide for overview information about In-Memory Column Store
- Oracle Database In-Memory Guide for information about enabling objects for population in the In-Memory Column Store and ADO support
- Oracle Database SQL Language Reference for information about SQL syntax related to In-Memory Column Store

## 4.1.8 Creating a Table with Read-Only Partitions or Subpartitions

You can set tables, partitions, and subpartitions to read-only status to protect data from unintentional DML operations by any user or trigger.

Any attempt to update data in a partition or subpartition that is set to read only results in an error, while updating data in partitions or subpartitions that are set to read write succeeds.

The CREATE TABLE and ALTER TABLE SQL statements provide a read-only clause for partitions and subpartitions. The values of the read-only clause can be READ ONLY or READ WRITE. READ WRITE is the default value. A higher level setting of the read-only clause is applied to partitions and subpartitions unless the read-only clause has been explicitly set for a partition or subpartition.

The following is an example of a creating a composite range-list partitioned table with both read-only and read-write status. The <code>orders\_read\_write\_only</code> is explicitly specified as <code>READ WRITE</code>, so the default attribute of the table is read write. The default attribute of partition <code>order\_p1</code> is specified as read only, so the subpartitions <code>ord\_p1\_northwest</code> and <code>order\_p1\_southwest</code> inherit read only status from partition <code>order\_p1</code>. Subpartitions <code>ord\_p2\_southwest</code> and <code>order\_p3\_northwest</code> are explicitly specified as read only, overriding the default read write status.

#### Example 4-10 Creating a table with read-only and read-write partitions

```
CREATE TABLE orders read write only (
  order id NUMBER (12),
  order date DATE CONSTRAINT order date nn NOT NULL,
   state VARCHAR2(2)
   ) READ WRITE
    PARTITION BY RANGE (order date)
     SUBPARTITION BY LIST (state)
     ( PARTITION order p1 VALUES LESS THAN (TO DATE ('01-DEC-2015','DD-MON-YYYY'))
READ ONLY
     ( SUBPARTITION order pl northwest VALUES ('OR', 'WA'),
      SUBPARTITION order_p1_southwest VALUES ('AZ', 'UT', 'NM')
     PARTITION order p2 VALUES LESS THAN (TO DATE ('01-MAR-2016','DD-MON-YYYY'))
     ( SUBPARTITION order p2 northwest VALUES ('OR', 'WA'),
       SUBPARTITION order_p2_southwest VALUES ('AZ', 'UT', 'NM') READ ONLY
     PARTITION order p3 VALUES LESS THAN (TO DATE ('01-JUL-2016','DD-MON-YYYY'))
     SUBPARTITION order p3 northwest VALUES ('OR', 'WA') READ ONLY,
     SUBPARTITION order_p3_southwest VALUES ('AZ', 'UT', 'NM')
```

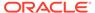

```
);
```

You can check the read-only status with the DEF\_READ\_ONLY column of the \*\_PART\_TABLES view, the READ\_ONLY column of the \*\_TAB\_PARTITIONS view, and the READ\_ONLY column of the \*\_TAB\_SUBPARTITIONS view. Note that only physical segments, partitions for single-level partitioning and subpartitions for composite partitioning, have a status. All other levels are logical and only have a default status.

```
SQL> SELECT PARTITION NAME, READ_ONLY FROM USER_TAB_PARTITIONS WHERE TABLE_NAME
='ORDERS READ WRITE ONLY';
PARTITION NAME
                      READ
ORDER P1
ORDER P2
ORDER P3
                       NONE
SQL> SELECT PARTITION NAME, SUBPARTITION NAME, READ ONLY FROM
USER TAB SUBPARTITIONS WHERE TABLE NAME = 'ORDERS READ WRITE ONLY';
PARTITION NAME SUBPARTITION NAME REA
ORDER P1 NORTHWEST
ORDER P1
ORDER P1
                    ORDER P1 SOUTHWEST
ORDER P2
                    ORDER P2 NORTHWEST
ORDER P2
                    ORDER P2 SOUTHWEST
                    ORDER P3 NORTHWEST
ORDER P3
ORDER P3
                    ORDER P3 SOUTHWEST
```

```
See Also:
```

Oracle Database Reference for information about \*\_PART\_TABLES, \*\_TAB\_PARTITIONS, and \*\_TAB\_SUBPARTITIONS views

## 4.1.9 Creating a Partitioned External Table

You can create partitions for an external table.

The organization external clause identifies the table as external table, followed by the specification and access parameters of the external table. While parameters, such as the default directory; can be overridden on a partition or subpartition level, the external table type and its access parameters are table-level attributes and applicable to all partitions or subpartitions.

The table created in Example 4-11 has three partitions for external data accessed from different locations. Partition p1 stores customer data for California, located in the default directory of the table. Partition p2 points to a file storing data for Washington. Partition p3 does not have a file descriptor and is empty.

#### **Example 4-11 Creating a Partitioned External Table**

```
CREATE TABLE sales (loc_id number, prod_id number, cust_id number, amount_sold number, quantity_sold number)

ORGANIZATION EXTERNAL

(TYPE oracle_loader

DEFAULT DIRECTORY load_d1

ACCESS PARAMETERS
```

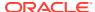

```
( RECORDS DELIMITED BY NEWLINE CHARACTERSET US7ASCII

NOBADFILE
LOGFILE log_dir:'sales.log'
FIELDS TERMINATED BY ","
)

REJECT LIMIT UNLIMITED
PARTITION BY RANGE (loc_id)
(PARTITION p1 VALUES LESS THAN (1000) LOCATION ('california.txt'),
PARTITION p2 VALUES LESS THAN (2000) DEFAULT DIRECTORY load_d2 LOCATION
('washington.txt'),
PARTITION p3 VALUES LESS THAN (3000))
:
```

Oracle Database Administrator's Guide for information about partitioning external tables

## 4.1.10 Specifying Partitioning on Key Columns

For range-partitioned and hash partitioned tables, you can specify up to 16 partitioning key columns.

Use multicolumn partitioning when the partitioning key is composed of several columns and subsequent columns define a higher granularity than the preceding ones. The most common scenario is a decomposed DATE or TIMESTAMP key, consisting of separated columns, for year, month, and day.

In evaluating multicolumn partitioning keys, the database uses the second value only if the first value cannot uniquely identify a single target partition, and uses the third value only if the first and second do not determine the correct partition, and so forth. A value cannot determine the correct partition only when a partition bound exactly matches that value and the same bound is defined for the next partition. The  $n^{th}$  column is investigated only when all previous (n-1) values of the multicolumn key exactly match the (n-1) bounds of a partition. A second column, for example, is evaluated only if the first column exactly matches the partition boundary value. If all column values exactly match all of the bound values for a partition, then the database determines that the row does not fit in this partition and considers the next partition for a match.

For nondeterministic boundary definitions (successive partitions with identical values for at least one column), the partition boundary value becomes an inclusive value, representing a "less than or equal to" boundary. This is in contrast to deterministic boundaries, where the values are always regarded as "less than" boundaries.

The following topics are discussed:

- Creating a Multicolumn Range-Partitioned Table By Date
- Creating a Multicolumn Range-Partitioned Table to Enforce Equal-Sized Partitions

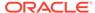

## 4.1.10.1 Creating a Multicolumn Range-Partitioned Table By Date

The example in this topic shows how to create a multicolumn range-partitioned table by date.

Example 4-12 illustrates the column evaluation for a multicolumn range-partitioned table, storing the actual DATE information in three separate columns: year, month, and day. The partitioning granularity is a calendar quarter. The partitioned table being evaluated is created as follows:

The year value for 12-DEC-2000 satisfied the first partition, before2001, so no further evaluation is needed:

SELECT \* FROM sales\_demo PARTITION(before2001);

The information for 17-MAR-2001 is stored in partition  $q1_2001$ . The first partitioning key column, year, does not by itself determine the correct partition, so the second partitioning key column, month, must be evaluated.

SELECT \* FROM sales\_demo PARTITION(q1\_2001);

Following the same determination rule as for the previous record, the second column, month, determines partition  $q4\ 2001$  as correct partition for 1-NOV-2001:

SELECT \* FROM sales\_demo PARTITION( $q4_2001$ );

The partition for 01-JAN-2002 is determined by evaluating only the year column, which indicates the future partition:

SELECT \* FROM sales\_demo PARTITION(future);

If the database encounters MAXVALUE in a partitioning key column, then all other values of subsequent columns become irrelevant. That is, a definition of partition future in the preceding example, having a bound of (MAXVALUE,0) is equivalent to a bound of (MAXVALUE,100) or a bound of (MAXVALUE,MAXVALUE).

#### Example 4-12 Creating a multicolumn range-partitioned table

CREATE TABLE sales\_demo (
year NUMBER,
month NUMBER,
day NUMBER,
amount sold NUMBER)

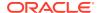

```
PARTITION BY RANGE (year, month)

(PARTITION before2001 VALUES LESS THAN (2001,1),

PARTITION q1_2001 VALUES LESS THAN (2001,4),

PARTITION q2_2001 VALUES LESS THAN (2001,7),

PARTITION q3_2001 VALUES LESS THAN (2001,10),

PARTITION q4_2001 VALUES LESS THAN (2002,1),

PARTITION future VALUES LESS THAN (MAXVALUE,0));

REM 12-DEC-2000

INSERT INTO sales_demo VALUES(2000,12,12, 1000);

REM 17-MAR-2001

INSERT INTO sales_demo VALUES(2001,3,17, 2000);

REM 1-NOV-2001

INSERT INTO sales_demo VALUES(2001,11,1, 5000);

REM 1-JAN-2002

INSERT INTO sales demo VALUES(2002,1,1, 4000);
```

# 4.1.10.2 Creating a Multicolumn Range-Partitioned Table to Enforce Equal-Sized Partitions

The example in this topic shows how to create a multicolumn range-partitioned table to enforce equal-sized partitions.

The following example illustrates the use of a multicolumn partitioned approach for table supplier\_parts, storing the information about which suppliers deliver which parts. To distribute the data in equal-sized partitions, it is not sufficient to partition the table based on the supplier\_id, because some suppliers might provide hundreds of thousands of parts, while others provide only a few specialty parts. Instead, you partition the table on (supplier id, partnum) to manually enforce equal-sized partitions.

Every row with <code>supplier\_id < 10</code> is stored in partition <code>p1</code>, regardless of the <code>partnum value</code>. The column <code>partnum</code> is evaluated only if <code>supplier\_id = 10</code>, and the corresponding rows are inserted into partition <code>p1</code>, <code>p2</code>, or even into <code>p3</code> when <code>partnum >= 200</code>. To achieve equal-sized partitions for ranges of <code>supplier\_parts</code>, you could choose a composite range-hash partitioned table, range partitioned by <code>supplier id</code>, hash subpartitioned by <code>partnum</code>.

Defining the partition boundaries for multicolumn partitioned tables must obey some rules. For example, consider a table that is range partitioned on three columns a, b, and c. The individual partitions have range values represented as follows:

```
P0 (a0, b0, c0)
P1 (a1, b1, c1)
P2 (a2, b2, c2)
...
Pn (an, bn, cn)
```

The range values you provide for each partition must follow these rules:

- a0 must be less than or equal to a1, and a1 must be less than or equal to a2, and so on.
- If a0=a1, then b0 must be less than or equal to b1. If a0 < a1, then b0 and b1 can have any values. If a0=a1 and b0=b1, then c0 must be less than or equal to c1. If b0<b1, then c0 and c1 can have any values, and so on.
- If a1=a2, then b1 must be less than or equal to b2. If a1<a2, then b1 and b2 can have any values. If a1=a2 and b1=b2, then c1 must be less than or equal to c2. If b1<b2, then c1 and c2 can have any values, and so on.

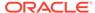

```
CREATE TABLE supplier_parts (
supplier_id NUMBER,
partnum NUMBER,
price NUMBER)

PARTITION BY RANGE (supplier_id, partnum)
(PARTITION p1 VALUES LESS THAN (10,100),
PARTITION p2 VALUES LESS THAN (10,200),
PARTITION p3 VALUES LESS THAN (MAXVALUE, MAXVALUE));
```

#### The following three records are inserted into the table:

```
INSERT INTO supplier_parts VALUES (5,5, 1000);
INSERT INTO supplier_parts VALUES (5,150, 1000);
INSERT INTO supplier_parts VALUES (10,100, 1000);
```

The first two records are inserted into partition p1, uniquely identified by  $supplier_id$ . However, the third record is inserted into partition p2; it matches all range boundary values of partition p1 exactly and the database therefore considers the following partition for a match. The value of partnum satisfies the criteria < 200, so it is inserted into partition p2.

```
SELECT * FROM supplier_parts PARTITION (p1);

SUPPLIER_ID PARTNUM PRICE

5 5 1000
5 150 1000

SELECT * FROM supplier_parts PARTITION (p2);

SUPPLIER_ID PARTNUM PRICE

10 100 1000
```

## 4.1.11 Using Virtual Column-Based Partitioning

With partitioning, a virtual column can be used as any regular column.

All partition methods are supported when using virtual columns, including interval partitioning and all different combinations of composite partitioning. A virtual column used as the partitioning column cannot use calls to a PL/SQL function.

The following example shows the sales table partitioned by range-range using a virtual column for the subpartitioning key. The virtual column calculates the total value of a sale by multiplying <code>amount\_sold</code> and <code>quantity\_sold</code>. As the example shows, row movement is also supported with virtual columns. If row movement is enabled, then a row migrates from one partition to another partition if the virtual column evaluates to a value that belongs to another partition.

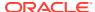

```
PARTITION BY RANGE (time_id) INTERVAL (NUMTOYMINTERVAL(1,'MONTH'))

SUBPARTITION BY RANGE (total_amount)

SUBPARTITION TEMPLATE

( SUBPARTITION p_small VALUES LESS THAN (1000)
, SUBPARTITION p_medium VALUES LESS THAN (5000)
, SUBPARTITION p_large VALUES LESS THAN (10000)
, SUBPARTITION p_extreme VALUES LESS THAN (MAXVALUE)
)

(PARTITION sales_before_2007 VALUES LESS THAN

(TO_DATE('01-JAN-2007','dd-MON-yyyy'))
)

ENABLE ROW MOVEMENT
PARALLEL NOLOGGING;
```

Oracle Database SQL Language Reference for the syntax on how to create a virtual column

## 4.1.12 Using Table Compression with Partitioned Tables

For heap-organized partitioned tables, you can compress some or all partitions using table compression.

The compression attribute can be declared for a tablespace, a table, or a partition of a table. Whenever the compress attribute is not specified, it is inherited like any other storage attribute.

Example 4-13 creates a range-partitioned table with one compressed partition <code>costs\_old</code>. The compression attribute for the table and all other partitions is inherited from the tablespace level.

#### Example 4-13 Creating a range-partitioned table with a compressed partition

```
CREATE TABLE costs_demo (
   prod_id   NUMBER(6),   time_id   DATE,
   unit_cost   NUMBER(10,2),  unit_price   NUMBER(10,2))

PARTITION BY RANGE (time_id)
   (PARTITION costs_old
        VALUES LESS THAN (TO_DATE('01-JAN-2003', 'DD-MON-YYYY')) COMPRESS,
   PARTITION costs_q1_2003
        VALUES LESS THAN (TO_DATE('01-APR-2003', 'DD-MON-YYYY')),
   PARTITION costs_q2_2003
        VALUES LESS THAN (TO_DATE('01-JUN-2003', 'DD-MON-YYYY')),
   PARTITION costs_recent VALUES LESS THAN (MAXVALUE));
```

## 4.1.13 Using Key Compression with Partitioned Indexes

You can compress some or all partitions of a B-tree index using key compression.

Key compression is applicable only to B-tree indexes. Bitmap indexes are stored in a compressed manner by default. An index using key compression eliminates repeated occurrences of key column prefix values, thus saving space and I/O.

The following example creates a local partitioned index with all partitions except the most recent one compressed:

```
CREATE INDEX i_cost1 ON costs_demo (prod_id) COMPRESS LOCAL (PARTITION costs_old, PARTITION costs_q1_2003, PARTITION costs q2 2003, PARTITION costs recent NOCOMPRESS);
```

You cannot specify COMPRESS (or NOCOMPRESS) explicitly for an index subpartition. All index subpartitions of a given partition inherit the key compression setting from the parent partition.

To modify the key compression attribute for all subpartitions of a given partition, you must first issue an ALTER INDEX...MODIFY PARTITION statement and then rebuild all subpartitions. The MODIFY PARTITION clause marks all index subpartitions as UNUSABLE.

## 4.1.14 Specifying Partitioning with Segments

Partitioning with segments is introduced in this topic.

These topics discuss the functionality when using partitioning with segments.

- Deferred Segment Creation for Partitioning
- Truncating Segments That Are Empty
- Maintenance Procedures for Segment Creation on Demand

## 4.1.14.1 Deferred Segment Creation for Partitioning

You can defer the creation of segments when creating a partitioned table until the first row is inserted into a partition.

When the first row is inserted, segments are created for the base table partition, LOB columns, all global indexes, and local index partitions. Deferred segment creation can be controlled by the following:

- Setting the DEFERRED\_SEGMENT\_CREATION initialization parameter to TRUE or FALSE in the initialization parameter file.
- Setting the initialization parameter <code>DEFERRED\_SEGMENT\_CREATION</code> to <code>TRUE</code> or <code>FALSE</code> with the <code>ALTER SESSION</code> or <code>ALTER SYSTEM SQL</code> statements.
- Specifying the keywords SEGMENT CREATION IMMEDIATE or SEGMENT CREATION DEFERRED with the partition clause when issuing the CREATE TABLE SQL statement.

You can force the creation of segments for an existing created partition with the ALTER TABLE MODIFY PARTITION ALLOCATE EXTENT SQL statement. This statement allocates one extent more than the initial number of extents specified during the CREATE TABLE.

Serializable transactions are not supported with deferred segment creation. Inserting data into an empty table with no segment created, or into a partition of an interval partitioned table that does not have a segment yet, can cause an error.

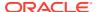

- Oracle Database Reference for more information about the DEFERRED SEGMENT CREATION initialization parameter
- Oracle Database SQL Language Reference for more information about the ALTER SESSION and ALTER SYSTEM SQL statements
- Oracle Database SQL Language Reference for more information about the keywords SEGMENT CREATION IMMEDIATE and SEGMENT CREATION DEFERRED of the CREATE TABLE SQL statement

## 4.1.14.2 Truncating Segments That Are Empty

You can drop empty segments in tables and table fragments with the DBMS\_SPACE\_ADMIN.DROP\_EMPTY\_SEGMENTS procedure.

In addition, if a partition or subpartition has a segment, then the truncate feature drops the segment if the DROP ALL STORAGE clause is specified with the ALTER TABLE TRUNCATE PARTITION SQL statement.

#### See Also:

- Oracle Database PL/SQL Packages and Types Reference for more information about the DBMS SPACE ADMIN package
- Oracle Database SQL Language Reference for more information about the DROP ALL STORAGE clause of ALTER TABLE

## 4.1.14.3 Maintenance Procedures for Segment Creation on Demand

You can use the <code>MATERIALIZE\_DEFERRED\_SEGMENTS</code> procedure in the <code>DBMS\_SPACE\_ADMIN</code> package to create segments for tables and dependent objects for tables with the deferred segment property.

You can also force the creation of segments for an existing created table and table fragment with the DBMS\_SPACE\_ADMIN.MATERIALIZE\_DEFERRED\_SEGMENTS procedure. The MATERIALIZE\_DEFERRED\_SEGMENTS procedure differs from the ALTER TABLE MODIFY PARTITION ALLOCATE EXTENT SQL statement because it does not allocate one additional extent for the table or table fragment.

#### See Also:

 Oracle Database PL/SQL Packages and Types Reference for more information about the DBMS\_SPACE\_ADMIN package

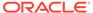

## 4.1.15 Specifying Partitioning When Creating Index-Organized Tables

For index-organized tables, you can use the range, list, or hash partitioning method.

The semantics for creating partitioned index-organized tables are similar to that for regular tables with these differences:

- When you create the table, you specify the <code>ORGANIZATION INDEX</code> clause, and <code>INCLUDING</code> and <code>OVERFLOW</code> clauses as necessary.
- The PARTITION clause can have OVERFLOW subclauses that allow you to specify attributes of the overflow segments at the partition level.

Specifying an <code>OVERFLOW</code> clause results in the overflow data segments themselves being equipartitioned with the primary key index segments. Thus, for partitioned indexorganized tables with overflow, each partition has an index segment and an overflow data segment.

For index-organized tables, the set of partitioning columns must be a subset of the primary key columns. Because rows of an index-organized table are stored in the primary key index for the table, the partitioning criterion affects the availability. By choosing the partitioning key to be a subset of the primary key, an insert operation must only verify uniqueness of the primary key in a single partition, thereby maintaining partition independence.

Support for secondary indexes on index-organized tables is similar to the support for regular tables. Because of the logical nature of the secondary indexes, global indexes on index-organized tables remain usable for certain operations where they would be marked UNUSABLE for regular tables.

The following topics are discussed:

- Creating Range-Partitioned Index-Organized Tables
- Creating Hash Partitioned Index-Organized Tables
- Creating List-Partitioned Index-Organized Tables

#### See Also:

- Maintenance Operations for Partitioned Tables and Indexes for information about maintenance operations on index-organized tables
- Oracle Database Administrator's Guide for more information about managing index-organized tables
- Oracle Database Concepts for more information about index-organized tables

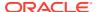

## 4.1.15.1 Creating Range-Partitioned Index-Organized Tables

You can partition index-organized tables, and their secondary indexes, by the range method.

In Example 4-14, a range-partitioned index-organized table sales is created. The INCLUDING clause specifies that all columns after week\_no are to be stored in an overflow segment. There is one overflow segment for each partition, all stored in the same tablespace (overflow\_here). Optionally, OVERFLOW TABLESPACE could be specified at the individual partition level, in which case some or all of the overflow segments could have separate TABLESPACE attributes.

#### Example 4-14 Creating a range-partitioned index-organized table

```
CREATE TABLE sales (acct no NUMBER (5),
                   acct name CHAR(30),
                   amount of sale NUMBER(6),
                   week no INTEGER,
                   sale details VARCHAR2(1000),
             PRIMARY KEY (acct no, acct name, week no))
     ORGANIZATION INDEX
            INCLUDING week no
            OVERFLOW TABLESPACE overflow here
     PARTITION BY RANGE (week no)
            (PARTITION VALUES LESS THAN (5)
                   TABLESPACE ts1,
             PARTITION VALUES LESS THAN (9)
                   TABLESPACE ts2 OVERFLOW TABLESPACE overflow ts2,
             PARTITION VALUES LESS THAN (MAXVALUE)
                   TABLESPACE ts13);
```

## 4.1.15.2 Creating Hash Partitioned Index-Organized Tables

Another option for partitioning index-organized tables is to use the hash method.

In Example 4-15, the sales index-organized table is partitioned by the hash method.

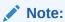

A well-designed hash function is intended to distribute rows in a well-balanced fashion among the partitions. Therefore, updating the primary key column(s) of a row is very likely to move that row to a different partition. Oracle recommends that you explicitly specify the ENABLE ROW MOVEMENT clause when creating a hash partitioned index-organized table with a changeable partitioning key. The default is that ENABLE ROW MOVEMENT is disabled.

#### Example 4-15 Creating a hash partitioned index-organized table

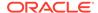

```
INCLUDING week_no

OVERFLOW

PARTITION BY HASH (week_no)

PARTITIONS 16

STORE IN (ts1, ts2, ts3, ts4)

OVERFLOW STORE IN (ts3, ts6, ts9);
```

## 4.1.15.3 Creating List-Partitioned Index-Organized Tables

The other option for partitioning index-organized tables is to use the list method.

In Example 4-16, the sales index-organized table is partitioned by the list method.

#### Example 4-16 Creating a list-partitioned index-organized table

```
CREATE TABLE sales (acct no NUMBER (5),
                   acct name CHAR(30),
                   amount of sale NUMBER(6),
                   week no INTEGER,
                   sale details VARCHAR2(1000),
             PRIMARY KEY (acct no, acct name, week no))
     ORGANIZATION INDEX
             INCLUDING week no
             OVERFLOW TABLESPACE ts1
     PARTITION BY LIST (week no)
            (PARTITION VALUES (1, 2, 3, 4)
                   TABLESPACE ts2,
             PARTITION VALUES (5, 6, 7, 8)
                   TABLESPACE ts3 OVERFLOW TABLESPACE ts4,
             PARTITION VALUES (DEFAULT)
                   TABLESPACE ts5);
```

## 4.1.16 Partitioning Restrictions for Multiple Block Sizes

Use caution when creating partitioned objects in a database with tablespaces of different block sizes.

The storage of partitioned objects in such tablespaces is subject to some restrictions. Specifically, all partitions of the following entities must reside in tablespaces of the same block size:

- Conventional tables
- Indexes
- Primary key index segments of index-organized tables
- Overflow segments of index-organized tables
- LOB columns stored out of line

#### Therefore:

- For each conventional table, all partitions of that table must be stored in tablespaces with the same block size.
- For each index-organized table, all primary key index partitions must reside in tablespaces of the same block size, and all overflow partitions of that table must reside in tablespaces of the same block size. However, index partitions and overflow partitions can reside in tablespaces of different block size.

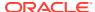

- For each index (global or local), each partition of that index must reside in tablespaces of the same block size. However, partitions of different indexes defined on the same object can reside in tablespaces of different block sizes.
- For each LOB column, each partition of that column must be stored in tablespaces of
  equal block sizes. However, different LOB columns can be stored in tablespaces of
  different block sizes.

When you create or alter a partitioned table or index, all tablespaces you *explicitly specify* for the partitions and subpartitions of each entity must be of the same block size. If you *do not explicitly specify* tablespace storage for an entity, then the tablespaces the database uses by default must be of the same block size. Therefore, you must be aware of the default tablespaces at each level of the partitioned object.

## 4.1.17 Partitioning of Collections in XMLType and Objects

Partitioning when using  $\mathtt{XMLType}$  or object tables and columns follows the basic rules for partitioning.

For the purposes of this discussion, the term *Collection Tables* is used for the following two categories: (1) ordered collection tables inside XMLType tables or columns, and (2) nested tables inside object tables or columns.

When you partition Collection Tables, Oracle Database uses the partitioning scheme of the base table. Also, Collection Tables are automatically partitioned when the base table is partitioned. DML against a partitioned nested table behaves in a similar manner to that of a reference partitioned table.

Oracle Database provides a LOCAL keyword to equipartition a Collection Table with a partitioned base table. This is the default behavior in this release. The default in earlier releases was not to equipartition the Collection Table with the partitioned base table. Now you must specify the GLOBAL keyword to store an unpartitioned Collection Table with a partitioned base table.

Out-of-line (OOL) table partitioning is supported. However, you cannot create two tables of the same XML schema that has out-of-line tables. This restriction means that exchange partitioning cannot be performed for schemas with OOL tables because it is not possible to have two tables of the same schema.

The statement in the following example creates a nested table partition.

```
CREATE TABLE print_media_part (
   product_id NUMBER(6),
   ad_id NUMBER(6),
   ad_composite BLOB,
   ad_sourcetext CLOB,
   ad_finaltext CLOB,
   ad_fltextn NCLOB,
   ad_textdocs_ntab TEXTDOC_TAB,
   ad_photo BLOB,
   ad_photo BLOB,
   ad_graphic BFILE,
   ad_header ADHEADER_TYP)

NESTED TABLE ad_textdocs_ntab STORE AS textdoc_nt
PARTITION BY RANGE (product_id)
   (PARTITION p1 VALUES LESS THAN (100),
   PARTITION p2 VALUES LESS THAN (200));
```

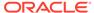

- Performing PMOs on Partitions that Contain Collection Tables and Partitioning of XMLIndex for Binary XML Tables for additional related examples
- Collection Tables for an example of issuing a query against a partitioned nested table and using the EXPLAIN PLAN to improve performance
- Changing a Nonpartitioned Table into a Partitioned Table for information about using online redefinition to convert your existing nonpartitioned collection tables to partitioned tables
- Oracle Database SQL Language Reference for details about CREATE TABLE syntax

## 4.1.17.1 Performing PMOs on Partitions that Contain Collection Tables

Whether a partition contains Collection Tables or not does not significantly affect your ability to perform partition maintenance operations (PMOs).

Usually, maintenance operations on Collection Tables are carried out on the base table. The following example illustrates a typical ADD PARTITION operation based on the preceding nested table partition:

```
ALTER TABLE print_media_part

ADD PARTITION p4 VALUES LESS THAN (400)

LOB(ad_photo, ad_composite) STORE AS (TABLESPACE omf_ts1)

LOB(ad_sourcetext, ad_finaltext) STORE AS (TABLESPACE omf_ts1)

NESTED TABLE ad textdocs ntab STORE AS nt p3;
```

The storage table for nested table storage column ad\_textdocs\_ntab is named nt\_p3 and inherits all other attributes from the table-level defaults and then from the tablespace defaults.

You must directly invoke the following partition maintenance operations on the storage table corresponding to the collection column:

- modify partition
- move partition
- rename partition
- modify the default attributes of a partition

#### See Also:

- Oracle Database SQL Language Reference for ADD PARTITION syntax
- Maintenance Operations Supported on Partitions for a list of partition maintenance operations that can be performed on partitioned tables and composite partitioned tables

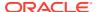

## 4.1.17.2 Partitioning of XMLIndex for Binary XML Tables

For binary XML tables, XMLIndex is equipartitioned with the base table for range, hash, list, interval, and reference partitions.

In the following example, an XMLIndex is created on a range-partitioned table.

```
CREATE TABLE purchase_order
  (id NUMBER, doc XMLTYPE)
  PARTITION BY RANGE (id)
  (PARTITION p1 VALUES LESS THAN (10),
  PARTITION p2 VALUES LESS THAN (MAXVALUE));

CREATE INDEX purchase_order_idx ON purchase_order(doc)
  INDEXTYPE IS XDB.XMLINDEX LOCAL;
```

#### See Also:

- Oracle Database Data Cartridge Developer's Guide for information about Oracle XML DB and partitioning of XMLIndex for binary XML tables
- Oracle XML DB Developer's Guide for information about XMLIndex
- Oracle XML DB Developer's Guide for information about partitioning XMLType tables and columns

## 4.2 Specifying Composite Partitioning When Creating Tables

When creating a composite partitioned table, you use the PARTITION and SUBPARTITION clauses of the CREATE TABLE SQL statement.

To create a composite partitioned table, you start by using the PARTITION BY {HASH | RANGE [INTERVAL]| LIST} clause of a CREATE TABLE Statement. Next, you specify a SUBPARTITION BY clause that follows similar syntax and rules as the PARTITION BY clause.

The following topics are discussed:

- Creating Composite Hash-\* Partitioned Tables
- Creating Composite Interval-\* Partitioned Tables
- Creating Composite List-\* Partitioned Tables
- Creating Composite Range-\* Partitioned Tables
- Specifying Subpartition Templates to Describe Composite Partitioned Tables

## 4.2.1 Creating Composite Hash-\* Partitioned Tables

Composite hash-\* partitioning enables hash partitioning along two dimensions.

The composite hash-hash partitioning strategy has the most business value of the composite hash-\* partitioned tables. This technique is beneficial to enable partition-wise joins along two dimensions.

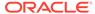

In the following example, the number of subpartitions is specified when creating a composite hash-hash partitioned table; however, names are not specified. System generated names are assigned to partitions and subpartitions, which are stored in the default tablespace of the table.

### Live SQL:

View and run a related example on Oracle Live SQL at *Oracle Live SQL:* Creating a Composite Hash-Hash Partition Table.

#### Example 4-17 Creating a composite hash-hash partitioned table

#### See Also:

Specifying Subpartition Templates to Describe Composite Partitioned Tables to learn how using a subpartition template can simplify the specification of a composite partitioned table

## 4.2.2 Creating Composite Interval-\* Partitioned Tables

The concepts of interval-\* composite partitioning are similar to the concepts for range-\* partitioning.

However, you extend the Partition by range clause to include the Interval definition. You must specify at least one range partition using the Partition clause. The range partitioning key value determines the high value of the range partitions, which is called the transition point, and the database automatically creates interval partitions for data beyond that transition point.

The subpartitions for intervals in an interval-\* partitioned table are created when the database creates the interval. You can specify the definition of future subpartitions only with a subpartition template.

The following topics show examples for the different interval-\* composite partitioning methods.

- Creating Composite Interval-Hash Partitioned Tables
- Creating Composite Interval-List Partitioned Tables
- Creating Composite Interval-Range Partitioned Tables

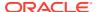

Specifying Subpartition Templates to Describe Composite Partitioned Tables to learn how using a subpartition template can simplify the specification of a composite partitioned table

## 4.2.2.1 Creating Composite Interval-Hash Partitioned Tables

You can create an interval-hash partitioned table with multiple hash partitions by specifying multiple hash partitions in the PARTITION clause or by using a subpartition template.

If you do not use either of these methods, then future interval partitions get only a single hash subpartition.

The following example shows the sales table, interval partitioned using monthly intervals on  $time\_id$ , with hash subpartitions by  $cust\_id$ . This example specifies multiple hash partitions, without any specific tablespace assignment to the individual hash partitions.

### Live SQL:

View and run a related example on Oracle Live SQL at *Oracle Live SQL: Creating a Composite Interval-Hash Partitioned Table*.

This next example shows the same sales table, interval partitioned using monthly intervals on time\_id, again with hash subpartitions by cust\_id. This time, however, individual hash partitions are stored in separate tablespaces. The subpartition template is used to define the tablespace assignment for future hash subpartitions.

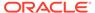

```
SUBPARTITION BY hash(cust_id)
SUBPARTITION template
(SUBPARTITION p1 TABLESPACE ts1, SUBPARTITION p2 TABLESPACE ts2, SUBPARTITION p3 TABLESPACE ts3, SUBPARTITION p4 TABLESPACE ts4)
(PARTITION before_2000 VALUES LESS THAN (TO_DATE('01-JAN-2000','dd-MON-yyyy'))
)
PARALLEL;
```

## 4.2.2.2 Creating Composite Interval-List Partitioned Tables

To define list subpartitions for future interval-list partitions, you must use the subpartition template.

If you do not use the subpartitioning template, then the only subpartition that are created for every interval partition is a DEFAULT subpartition.

Example 4-18 shows the sales\_interval\_list table, interval partitioned using monthly intervals on sales date, with list subpartitions by channel id.

#### Example 4-18 Creating a composite interval-list partitioned table

```
CREATE TABLE sales interval list
 ( product_id NUMBER(6)
, customer_id NUMBER
, channel_id CHAR(1)
, promo_id NUMBER(6)
, sales_date DATE
  , quantity_sold INTEGER
                     NUMBER (10,2)
  , amount sold
 PARTITION BY RANGE (sales date) INTERVAL (NUMTOYMINTERVAL(1, 'MONTH'))
 SUBPARTITION BY LIST (channel id)
   SUBPARTITION TEMPLATE
   ( SUBPARTITION p catalog VALUES ('C')
   , SUBPARTITION p internet VALUES ('I')
   , SUBPARTITION p partners VALUES ('P')
   , SUBPARTITION p direct sales VALUES ('S')
   , SUBPARTITION p tele sales VALUES ('T')
 (PARTITION before 2017 VALUES LESS THAN (TO DATE('01-JAN-2017','dd-MON-yyyy'))
 )
PARALLEL;
SELECT TABLE NAME, PARTITION NAME, SUBPARTITION NAME FROM USER TAB SUBPARTITIONS
WHERE TABLE NAME = 'SALES INTERVAL LIST';
```

## 4.2.2.3 Creating Composite Interval-Range Partitioned Tables

To define range subpartitions for future interval-range partitions, you must use the subpartition template.

If you do not use the subpartition template, then the only subpartition that is created for every interval partition is a range subpartition with the MAXVALUE upper boundary.

Example 4-19 shows the sales table, interval partitioned using daily intervals on time id, with range subpartitions by amount sold.

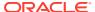

#### Example 4-19 Creating a composite interval-range partitioned table

```
CREATE TABLE sales
  ( prod_id NUMBER(6)
 , cust_id NUMBER
, time_id DATE
  , channel_id CHAR(1)
  , promo id NUMBER(6)
  , quantity sold NUMBER(3)
 , amount sold NUMBER(10,2)
PARTITION BY RANGE (time id) INTERVAL (NUMTODSINTERVAL(1,'DAY'))
SUBPARTITION BY RANGE (amount sold)
  SUBPARTITION TEMPLATE
   ( SUBPARTITION p_low VALUES LESS THAN (1000)
   , SUBPARTITION p medium VALUES LESS THAN (4000)
  , SUBPARTITION p high VALUES LESS THAN (8000)
  , SUBPARTITION p ultimate VALUES LESS THAN (maxvalue)
 (PARTITION before 2000 VALUES LESS THAN (TO DATE ('01-JAN-2000','dd-MON-yyyy'))
PARALLEL;
```

## 4.2.3 Creating Composite List-\* Partitioned Tables

The concepts of list-hash, list-list, and list-range composite partitioning are similar to the concepts for range-hash, range-list, and range-range partitioning.

However, for list-\* composite partitioning you specify PARTITION BY LIST to define the partitioning strategy.

The list partitions of a list-\* composite partitioned table are similar to non-composite range partitioned tables. This organization enables optional subclauses of a PARTITION clause to specify physical and other attributes, including tablespace, specific to a partition segment. If not overridden at the partition level, then partitions inherit the attributes of their underlying table.

The subpartition descriptions, in the SUBPARTITION or SUBPARTITIONS clauses, are similar to range-\* composite partitioning methods.

The following topics show examples for the different list-\* composite partitioning methods.

- Creating Composite List-Hash Partitioned Tables
- Creating Composite List-List Partitioned Tables
- Creating Composite List-Range Partitioned Tables

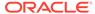

- Specifying Subpartition Templates to Describe Composite Partitioned Tables to learn how using a subpartition template can simplify the specification of a composite partitioned table
- About Creating Composite Range-Hash Partitioned Tables for more information about the subpartition definition of a list-hash composite partitioning method
- About Creating Composite Range-List Partitioned Tables for more information about the subpartition definition of a list-list composite partitioning method
- Creating Composite Range-Range Partitioned Tables for more information about the subpartition definition of a list-range composite partitioning method

### 4.2.3.1 Creating Composite List-Hash Partitioned Tables

The example in this topic shows how to create a composite list-hash partitioned table.

Example 4-20 shows an accounts table that is list partitioned by region and subpartitioned using hash by customer identifier.

#### Example 4-20 Creating a composite list-hash partitioned table

```
CREATE TABLE accounts
( id NUMBER
, account_number NUMBER
, customer_id NUMBER
, balance NUMBER
, branch_id NUMBER
, region VARCHAR(2)
, status VARCHAR2(1)
)

PARTITION BY LIST (region)

SUBPARTITION BY HASH (customer_id) SUBPARTITIONS 8
( PARTITION p_northwest VALUES ('OR', 'WA')
, PARTITION p_southwest VALUES ('AZ', 'UT', 'NM')
, PARTITION p_northeast VALUES ('NY', 'VM', 'NJ')
, PARTITION p_southeast VALUES ('FL', 'GA')
, PARTITION p_northcentral VALUES ('SD', 'WI')
, PARTITION p_southcentral VALUES ('OK', 'TX')
);
```

## 4.2.3.2 Creating Composite List-List Partitioned Tables

The example in this topic shows how to create a composite list-list partitioned table.

Example 4-21 shows an accounts table that is list partitioned by region and subpartitioned using list by account status.

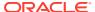

#### Live SQL:

View and run a related example on Oracle Live SQL at *Oracle Live SQL: Creating a Composite List-List Partitioned Table*.

#### Example 4-21 Creating a composite list-list partitioned table

```
CREATE TABLE accounts
               NUMBER
, account_number NUMBER
, customer_id NUMBER
, balance NUMBER
, branch_id NUMBER
, region VARCHAR(2)
, status VARCHAR2(1)
PARTITION BY LIST (region)
SUBPARTITION BY LIST (status)
( PARTITION p northwest VALUES ('OR', 'WA')
  ( SUBPARTITION p nw bad VALUES ('B')
  , SUBPARTITION p nw average VALUES ('A')
  , SUBPARTITION p nw good VALUES ('G')
, PARTITION p southwest VALUES ('AZ', 'UT', 'NM')
  ( SUBPARTITION p sw bad VALUES ('B')
  , SUBPARTITION p sw average VALUES ('A')
  , SUBPARTITION p_sw_good VALUES ('G')
, PARTITION p_northeast VALUES ('NY', 'VM', 'NJ')
  ( SUBPARTITION p_ne_bad VALUES ('B')
  , SUBPARTITION p_ne_average VALUES ('A')
  , SUBPARTITION p_ne_good VALUES ('G')
, PARTITION p southeast VALUES ('FL', 'GA')
  ( SUBPARTITION p se bad VALUES ('B')
  , SUBPARTITION p_se_average VALUES ('A')
  , SUBPARTITION p_se_good VALUES ('G')
, PARTITION p northcentral VALUES ('SD', 'WI')
  ( SUBPARTITION p nc bad VALUES ('B')
  , SUBPARTITION p_nc_average VALUES ('A')
  , SUBPARTITION p nc good VALUES ('G')
, PARTITION p southcentral VALUES ('OK', 'TX')
  ( SUBPARTITION p sc bad VALUES ('B')
  , SUBPARTITION p sc average VALUES ('A')
  , SUBPARTITION p sc good VALUES ('G')
);
```

## 4.2.3.3 Creating Composite List-Range Partitioned Tables

The example in this topic shows how to create a composite list-range partitioned table.

Example 4-22 shows an accounts table that is list partitioned by region and subpartitioned using range by account balance, and row movement is enabled. Subpartitions for different list partitions could have different ranges specified.

#### Example 4-22 Creating a composite list-range partitioned table

```
CREATE TABLE accounts
                 NUMBER
, account number NUMBER
, customer id NUMBER
, balance NUMBER
, branch_id NUMBER
, region VARCHAR(2)
, status VARCHAR2(1)
PARTITION BY LIST (region)
SUBPARTITION BY RANGE (balance)
( PARTITION p_northwest VALUES ('OR', 'WA')
  ( SUBPARTITION p_nw_low VALUES LESS THAN (1000)
  , SUBPARTITION p nw average VALUES LESS THAN (10000)
  , SUBPARTITION p nw high VALUES LESS THAN (100000)
  , SUBPARTITION p nw extraordinary VALUES LESS THAN (MAXVALUE)
, PARTITION p southwest VALUES ('AZ', 'UT', 'NM')
  ( SUBPARTITION p sw low VALUES LESS THAN (1000)
  , SUBPARTITION p sw average VALUES LESS THAN (10000)
  , SUBPARTITION p sw high VALUES LESS THAN (100000)
  , SUBPARTITION p sw extraordinary VALUES LESS THAN (MAXVALUE)
, PARTITION p northeast VALUES ('NY', 'VM', 'NJ')
  ( SUBPARTITION p ne low VALUES LESS THAN (1000)
  , SUBPARTITION p ne average VALUES LESS THAN (10000)
  , SUBPARTITION p ne high VALUES LESS THAN (100000)
  , SUBPARTITION p ne extraordinary VALUES LESS THAN (MAXVALUE)
, PARTITION p southeast VALUES ('FL', 'GA')
  ( SUBPARTITION p se low VALUES LESS THAN (1000)
  , SUBPARTITION p se average VALUES LESS THAN (10000)
  , SUBPARTITION p se high VALUES LESS THAN (100000)
  , SUBPARTITION p se extraordinary VALUES LESS THAN (MAXVALUE)
, PARTITION p northcentral VALUES ('SD', 'WI')
  ( SUBPARTITION p nc low VALUES LESS THAN (1000)
  , SUBPARTITION p_nc_average VALUES LESS THAN (10000)
  , SUBPARTITION p nc high VALUES LESS THAN (100000)
  , SUBPARTITION p nc extraordinary VALUES LESS THAN (MAXVALUE)
, PARTITION p southcentral VALUES ('OK', 'TX')
  ( SUBPARTITION p_sc_low VALUES LESS THAN (1000)
  , SUBPARTITION p_sc_average VALUES LESS THAN (10000)
  , SUBPARTITION p_sc_high VALUES LESS THAN (100000)
  , SUBPARTITION p sc extraordinary VALUES LESS THAN (MAXVALUE)
) ENABLE ROW MOVEMENT;
```

## 4.2.4 Creating Composite Range-\* Partitioned Tables

The methods for creating composite range-\* partitioned tables are introduced in this topic.

The following topics show examples of the different range-\* composite partitioning methods.

About Creating Composite Range-Hash Partitioned Tables

- About Creating Composite Range-List Partitioned Tables
- Creating Composite Range-Range Partitioned Tables

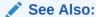

Specifying Subpartition Templates to Describe Composite Partitioned Tables to learn how using a subpartition template can simplify the specification of a composite partitioned table

## 4.2.4.1 About Creating Composite Range-Hash Partitioned Tables

The partitions of a range-hash partitioned table are logical structures only, because their data is stored in the segments of their subpartitions.

As with partitions, these subpartitions share the same logical attributes. Unlike range partitions in a range-partitioned table, the subpartitions cannot have different physical attributes from the owning partition, although they are not required to reside in the same tablespace.

The following topics are discussed:

- Creating a Composite Range-Hash Partitioned Table With the Same Tablespaces
- Creating a Composite Range-Hash Partitioned Table With Varying Tablespaces
- Creating a Local Index Across Multiple Tablespaces

See Also:

Specifying Subpartition Templates to Describe Composite Partitioned Tables to learn how using a subpartition template can simplify the specification of a composite partitioned table

## 4.2.4.1.1 Creating a Composite Range-Hash Partitioned Table With the Same Tablespaces

The example in this topic shows how to create a composite range-hash partitioned table using the same tablespaces.

The statement in Example 4-23 creates a range-hash partitioned table. Four range partitions are created, each containing eight subpartitions. Because the subpartitions are not named, system generated names are assigned, but the STORE IN clause distributes them across the 4 specified tablespaces (ts1, ts2, ts3,ts4).

#### Example 4-23 Creating a composite range-hash partitioned table using one STORE IN clause

CREATE TABLE sales

( prod\_id NUMBER(6)
, cust\_id NUMBER
, time\_id DATE
, channel\_id CHAR(1)
, promo\_id NUMBER(6)
, quantity\_sold NUMBER(3)
, amount\_sold NUMBER(10,2)

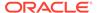

```
PARTITION BY RANGE (time_id) SUBPARTITION BY HASH (cust_id)
SUBPARTITIONS 8 STORE IN (ts1, ts2, ts3, ts4)

( PARTITION sales_q1_2006 VALUES LESS THAN (TO_DATE('01-APR-2006','dd-MON-yyyy'))

, PARTITION sales_q2_2006 VALUES LESS THAN (TO_DATE('01-JUL-2006','dd-MON-yyyy'))

, PARTITION sales_q3_2006 VALUES LESS THAN (TO_DATE('01-OCT-2006','dd-MON-yyyy'))

, PARTITION sales_q4_2006 VALUES LESS THAN (TO_DATE('01-JAN-2007','dd-MON-yyyy'))

);
```

### 4.2.4.1.2 Creating a Composite Range-Hash Partitioned Table With Varying Tablespaces

The example in this topic shows how to create a composite range-hash partitioned table using varying tablespaces.

Attributes specified for a range partition apply to all subpartitions of that partition. You can specify different attributes for each range partition, and you can specify a STORE IN clause at the partition level if the list of tablespaces across which the subpartitions of that partition should be spread is different from those of other partitions. This is illustrated in the following example.

### 4.2.4.1.3 Creating a Local Index Across Multiple Tablespaces

The example in this topic shows how to create a local index across multiple tablespaces.

The following statement is an example of creating a local index on a table where the index segments are spread across tablespaces ts7, ts8, and ts9.

```
CREATE INDEX employee_ix ON employees_range_hash(department_id)
   LOCAL STORE IN (ts7, ts8, ts9);
```

This local index is equipartitioned with the base table so that it consists of as many partitions as the base table. Each index partition consists of as many subpartitions as the corresponding base table partition. Index entries for rows in a given subpartition of the base table are stored in the corresponding subpartition of the index.

## 4.2.4.2 About Creating Composite Range-List Partitioned Tables

The range partitions of a range-list composite partitioned table are described as the same for non-composite range partitioned tables.

This organization enables optional subclauses of a PARTITION clause to specify physical and other attributes, including tablespace, specific to a partition segment. If not overridden at the partition level, partitions inherit the attributes of their underlying table.

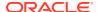

The list subpartition descriptions, in the SUBPARTITION clauses, are described as for non-composite list partitions, except the only physical attribute that can be specified is a tablespace (optional). Subpartitions inherit all other physical attributes from the partition description.

The following topics are discussed:

- Creating a Composite Range-List Partitioned Table
- Creating a Composite Range-List Partitioned Table Specifying Tablespaces

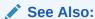

Specifying Subpartition Templates to Describe Composite Partitioned Tables to learn how using a subpartition template can simplify the specification of a composite partitioned table

### 4.2.4.2.1 Creating a Composite Range-List Partitioned Table

The example in this topic shows how to create a composite range-list partitioned table.

Example 4-24 illustrates how range-list partitioning might be used. The example tracks sales data of products by quarters and within each quarter, groups it by specified states.

A row is mapped to a partition by checking whether the value of the partitioning column for a row falls within a specific partition range. The row is then mapped to a subpartition within that partition by identifying the subpartition whose descriptor value list contains a value matching the subpartition column value. For example, the following list describes how some sample rows are inserted.

- (10, 4532130, '23-Jan-1999', 8934.10, 'WA') maps to subpartition q1 1999 northwest
- (20, 5671621, '15-May-1999', 49021.21, 'OR') maps to subpartition q2 1999 northwest
- (30, 9977612, '07-Sep-1999', 30987.90, 'FL') maps to subpartition q3 1999 southeast
- (40, 9977612, '29-Nov-1999', 67891.45, 'TX') maps to subpartition q4\_1999\_southcentral
- (40, 4532130, '5-Jan-2000', 897231.55, 'TX') does not map to any partition in the table and displays an error
- (50, 5671621, '17-Dec-1999', 76123.35, 'CA') does not map to any subpartition in the table and displays an error

## Live SQL:

View and run a related example on Oracle Live SQL at *Oracle Live SQL: Creating a Composite Range-List Partitioned Table*.

#### Example 4-24 Creating a composite range-list partitioned table

```
CREATE TABLE quarterly_regional_sales
  (deptno number, item_no varchar2(20),
     txn_date date, txn_amount number, state varchar2(2))
```

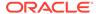

```
TABLESPACE ts4
PARTITION BY RANGE (txn date)
 SUBPARTITION BY LIST (state)
    (PARTITION q1 1999 VALUES LESS THAN (TO DATE ('1-APR-1999', 'DD-MON-YYYY'))
       (SUBPARTITION q1 1999 northwest VALUES ('OR', 'WA'),
       SUBPARTITION q1 1999 southwest VALUES ('AZ', 'UT', 'NM'),
       SUBPARTITION q1 1999 northeast VALUES ('NY', 'VM', 'NJ'),
       SUBPARTITION q1 1999 southeast VALUES ('FL', 'GA'),
       SUBPARTITION q1 1999 northcentral VALUES ('SD', 'WI'),
       SUBPARTITION q1 1999 southcentral VALUES ('OK', 'TX')
      ),
     PARTITION q2 1999 VALUES LESS THAN ( TO DATE('1-JUL-1999','DD-MON-YYYY'))
       (SUBPARTITION q2 1999 northwest VALUES ('OR', 'WA'),
       SUBPARTITION q2 1999 southwest VALUES ('AZ', 'UT', 'NM'),
       SUBPARTITION g2 1999 northeast VALUES ('NY', 'VM', 'NJ'),
       SUBPARTITION q2 1999 southeast VALUES ('FL', 'GA'),
       SUBPARTITION q2 1999 northcentral VALUES ('SD', 'WI'),
       SUBPARTITION q2 1999 southcentral VALUES ('OK', 'TX')
      ),
     PARTITION q3 1999 VALUES LESS THAN (TO DATE('1-OCT-1999','DD-MON-YYYY'))
       (SUBPARTITION q3 1999 northwest VALUES ('OR', 'WA'),
       SUBPARTITION q3_1999_southwest VALUES ('AZ', 'UT', 'NM'),
       SUBPARTITION q3_1999_northeast VALUES ('NY', 'VM', 'NJ'),
       SUBPARTITION q3 1999 southeast VALUES ('FL', 'GA'),
       SUBPARTITION q3 1999 northcentral VALUES ('SD', 'WI'),
       SUBPARTITION q3 1999 southcentral VALUES ('OK', 'TX')
     PARTITION q4 1999 VALUES LESS THAN ( TO DATE('1-JAN-2000','DD-MON-YYYY'))
       (SUBPARTITION q4 1999 northwest VALUES ('OR', 'WA'),
       SUBPARTITION q4_1999_southwest VALUES ('AZ', 'UT', 'NM'),
       SUBPARTITION q4 1999 northeast VALUES ('NY', 'VM', 'NJ'),
       SUBPARTITION q4 1999 southeast VALUES ('FL', 'GA'),
       SUBPARTITION q4 1999 northcentral VALUES ('SD', 'WI'),
       SUBPARTITION q4 1999 southcentral VALUES ('OK', 'TX')
   );
```

### 4.2.4.2.2 Creating a Composite Range-List Partitioned Table Specifying Tablespaces

The example in this topic shows how to create a composite range-list partitioned table while specifying tablespaces.

The partitions of a range-list partitioned table are logical structures only, because their data is stored in the segments of their subpartitions. The list subpartitions have the same characteristics as list partitions. You can specify a default subpartition, just as you specify a default partition for list partitioning.

The following example creates a table that specifies a tablespace at the partition and subpartition levels. The number of subpartitions within each partition varies, and default subpartitions are specified. This example results in the following subpartition descriptions:

 All subpartitions inherit their physical attributes, other than tablespace, from tablespace level defaults. This is because the only physical attribute that has been specified for partitions or subpartitions is tablespace. There are no table level physical attributes specified, thus tablespace level defaults are inherited at all levels.

- The first 4 subpartitions of partition q1\_1999 are all contained in tbs\_1, except for the subpartition q1\_others, which is stored in tbs\_4 and contains all rows that do not map to any of the other partitions.
- The 6 subpartitions of partition q2 1999 are all stored in tbs 2.
- The first 2 subpartitions of partition q3\_1999 are all contained in tbs\_3, except for the subpartition q3\_others, which is stored in tbs\_4 and contains all rows that do not map to any of the other partitions.
- There is no subpartition description for partition q4\_1999. This results in one default subpartition being created and stored in tbs\_4. The subpartition name is system generated in the form SYS SUBPn.

```
CREATE TABLE sample regional sales
     (deptno number, item no varchar2(20),
      txn date date, txn amount number, state varchar2(2))
  PARTITION BY RANGE (txn date)
   SUBPARTITION BY LIST (state)
      (PARTITION q1 1999 VALUES LESS THAN (TO DATE('1-APR-1999', 'DD-MON-YYYY'))
         TABLESPACE tbs 1
         (SUBPARTITION q1 1999 northwest VALUES ('OR', 'WA'),
          SUBPARTITION q1_1999_southwest VALUES ('AZ', 'UT', 'NM'),
          SUBPARTITION q1_1999_northeast VALUES ('NY', 'VM', 'NJ'),
          SUBPARTITION q1 1999 southeast VALUES ('FL', 'GA'),
         SUBPARTITION q1 others VALUES (DEFAULT) TABLESPACE tbs_4
       PARTITION q2 1999 VALUES LESS THAN ( TO DATE('1-JUL-1999','DD-MON-YYYY'))
          TABLESPACE tbs 2
         (SUBPARTITION q2 1999 northwest VALUES ('OR', 'WA'),
         SUBPARTITION q2_1999_southwest VALUES ('AZ', 'UT', 'NM'),
          SUBPARTITION q2 1999 northeast VALUES ('NY', 'VM', 'NJ'),
          SUBPARTITION q2 1999 southeast VALUES ('FL', 'GA'),
          SUBPARTITION q2 1999 northcentral VALUES ('SD', 'WI'),
          SUBPARTITION q2 1999 southcentral VALUES ('OK', 'TX')
         ),
       PARTITION q3 1999 VALUES LESS THAN (TO DATE('1-OCT-1999','DD-MON-YYYY'))
         TABLESPACE tbs 3
         (SUBPARTITION q3 1999 northwest VALUES ('OR', 'WA'),
         SUBPARTITION q3 1999 southwest VALUES ('AZ', 'UT', 'NM'),
         SUBPARTITION q3 others VALUES (DEFAULT) TABLESPACE tbs 4
         ),
       PARTITION q4 1999 VALUES LESS THAN ( TO DATE('1-JAN-2000','DD-MON-YYYY'))
          TABLESPACE tbs 4
```

## 4.2.4.3 Creating Composite Range-Range Partitioned Tables

The range partitions of a range-range composite partitioned table are similar to non-composite range partitioned tables.

This organization enables optional subclauses of a PARTITION clause to specify physical and other attributes, including tablespace, specific to a partition segment. If not overridden at the partition level, then partitions inherit the attributes of their underlying table.

The range subpartition descriptions, in the SUBPARTITION clauses, are similar to non-composite range partitions, except the only physical attribute that can be specified is an optional tablespace. Subpartitions inherit all other physical attributes from the partition description.

The following example illustrates how range-range partitioning might be used. The example tracks shipments. The service level agreement with the customer states that every order is delivered in the calendar month after the order was placed. The following types of orders are identified:

A row is mapped to a partition by checking whether the value of the partitioning column for a row falls within a specific partition range. The row is then mapped to a subpartition within that partition by identifying whether the value of the subpartitioning column falls within a specific range. For example, a shipment with an order date in September 2006 and a delivery date of October 28, 2006 falls in partition p06 oct a.

- E (EARLY): orders that are delivered before the middle of the next month after the order was placed. These orders likely exceed customers' expectations.
- A (AGREED): orders that are delivered in the calendar month after the order was placed (but not early orders).
- L (LATE): orders that were only delivered starting the second calendar month after the order was placed.

```
CREATE TABLE shipments
( order id NUMBER NOT NULL
, order date DATE NOT NULL
, delivery date DATE NOT NULL
, customer id NUMBER NOT NULL
, sales amount NUMBER NOT NULL
PARTITION BY RANGE (order date)
SUBPARTITION BY RANGE (delivery date)
( PARTITION p 2006 jul VALUES LESS THAN (TO DATE('01-AUG-2006','dd-MON-yyyy'))
  ( SUBPARTITION p06 jul e VALUES LESS THAN (TO DATE('15-AUG-2006','dd-MON-yyyy'))
  , SUBPARTITION p06 jul a VALUES LESS THAN (TO DATE('01-SEP-2006','dd-MON-yyyy'))
  , SUBPARTITION p06 jul 1 VALUES LESS THAN (MAXVALUE)
, PARTITION p 2006 aug VALUES LESS THAN (TO DATE('01-SEP-2006','dd-MON-yyyy'))
  ( SUBPARTITION p06 aug e VALUES LESS THAN (TO DATE('15-SEP-2006','dd-MON-yyyy'))
  , SUBPARTITION p06 aug a VALUES LESS THAN (TO DATE('01-OCT-2006','dd-MON-yyyy'))
  , SUBPARTITION p06_aug_l VALUES LESS THAN (MAXVALUE)
, PARTITION p 2006 sep VALUES LESS THAN (TO DATE('01-OCT-2006','dd-MON-yyyy'))
  ( SUBPARTITION p06 sep e VALUES LESS THAN (TO DATE('15-OCT-2006','dd-MON-yyyy'))
  , SUBPARTITION p06 sep a VALUES LESS THAN (TO DATE('01-NOV-2006','dd-MON-yyyy'))
  , SUBPARTITION p06 sep 1 VALUES LESS THAN (MAXVALUE)
, PARTITION p 2006 oct VALUES LESS THAN (TO DATE('01-NOV-2006','dd-MON-yyyy'))
  ( SUBPARTITION p06 oct e VALUES LESS THAN (TO DATE('15-NOV-2006','dd-MON-yyyy'))
  , SUBPARTITION p06 oct a VALUES LESS THAN (TO DATE('01-DEC-2006','dd-MON-yyyy'))
  , SUBPARTITION p06 oct 1 VALUES LESS THAN (MAXVALUE)
, PARTITION p 2006 nov VALUES LESS THAN (TO DATE('01-DEC-2006','dd-MON-yyyy'))
  ( SUBPARTITION p06_nov_e VALUES LESS THAN (TO_DATE('15-DEC-2006','dd-MON-yyyy'))
  , SUBPARTITION p06_nov_a VALUES LESS THAN (TO_DATE('01-JAN-2007','dd-MON-yyyy'))
  , SUBPARTITION p06 nov 1 VALUES LESS THAN (MAXVALUE)
, PARTITION p 2006 dec VALUES LESS THAN (TO DATE('01-JAN-2007','dd-MON-yyyy'))
  ( SUBPARTITION p06 dec e VALUES LESS THAN (TO DATE('15-JAN-2007','dd-MON-yyyy'))
  , SUBPARTITION p06 dec a VALUES LESS THAN (TO DATE('01-FEB-2007','dd-MoN-yyyy'))
  , SUBPARTITION p06 dec 1 VALUES LESS THAN (MAXVALUE)
);
```

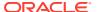

Specifying Subpartition Templates to Describe Composite Partitioned Tables to learn how using a subpartition template can simplify the specification of a composite partitioned table

# 4.2.5 Specifying Subpartition Templates to Describe Composite Partitioned Tables

You can create subpartitions in a composite partitioned table using a subpartition template.

A subpartition template simplifies the specification of subpartitions by not requiring that a subpartition descriptor be specified for every partition in the table. Instead, you describe subpartitions only one time in a template, then apply that subpartition template to every partition in the table. For interval-\* composite partitioned tables, the subpartition template is the only way to define subpartitions for interval partitions.

The subpartition template is used whenever a subpartition descriptor is not specified for a partition. If a subpartition descriptor is specified, then it is used instead of the subpartition template for that partition. If no subpartition template is specified, and no subpartition descriptor is supplied for a partition, then a single default subpartition is created.

The following topics are discussed:

- Specifying a Subpartition Template for a \*-Hash Partitioned Table
- Specifying a Subpartition Template for a \*-List Partitioned Table

## 4.2.5.1 Specifying a Subpartition Template for a \*-Hash Partitioned Table

For range-hash, interval-hash, and list-hash partitioned tables, the subpartition template can describe the subpartitions in detail, or it can specify just the number of hash subpartitions.

Example 4-25 creates a range-hash partitioned table using a subpartition template and displays the subpartition names and tablespaces.

The example produces a table with the following description.

- Every partition has four subpartitions as described in the subpartition template.
- Each subpartition has a tablespace specified. It is required that if a tablespace is specified for one subpartition in a subpartition template, then one must be specified for all
- The names of the subpartitions, unless you use interval-\* subpartitioning, are generated by concatenating the partition name with the subpartition name in the form:

```
partition name_subpartition name
```

For interval-\* subpartitioning, the subpartition names are system-generated in the form: SYS SUBPn

#### Example 4-25 Creating a range-hash partitioned table with a subpartition template

```
CREATE TABLE employees_sub_template (department_id NUMBER(4) NOT NULL, last name VARCHAR2(25), job id VARCHAR2(10))
```

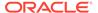

```
PARTITION BY RANGE (department id) SUBPARTITION BY HASH (last name)
      SUBPARTITION TEMPLATE
          (SUBPARTITION a TABLESPACE ts1,
           SUBPARTITION b TABLESPACE ts2,
           SUBPARTITION c TABLESPACE ts3,
           SUBPARTITION d TABLESPACE ts4
     (PARTITION p1 VALUES LESS THAN (1000),
     PARTITION p2 VALUES LESS THAN (2000),
      PARTITION p3 VALUES LESS THAN (MAXVALUE)
     );
SQL> SELECT TABLESPACE NAME, PARTITION NAME, SUBPARTITION NAME
  2 FROM DBA TAB SUBPARTITIONS WHERE TABLE NAME='EMPLOYEEES SUB TEMPLATE'
  3 ORDER BY TABLESPACE NAME;
TABLESPACE_NAME PARTITION_NAME SUBPARTITION_NAME
-----
TS1 P1 P1_A
TS1 P2 P2_A
TS1 P3 P3_A
TS2 P1 P1_B
TS2 P2 P2_B
TS2 P3 P3_B
TS3 P1 P1_C
TS3 P2 P2_C
TS3 P3 P3_C
TS4 P1 P1_D
TS4 P2 P2_D
TS4 P3 P3_D
12 rows selected.
```

## 4.2.5.2 Specifying a Subpartition Template for a \*-List Partitioned Table

For -list partitioned tables, the subpartition template can describe the subpartitions in detail.

Example 4-26, for a range-list partitioned table, illustrates how using a subpartition template can help you stripe data across tablespaces. In this example, a table is created where the table subpartitions are vertically striped, meaning that subpartition n from every partition is in the same tablespace.

If you specified the tablespaces at the partition level (for example,  $tbs_1$  for partition  $q1_1999$ ,  $tbs_2$  for partition  $q2_1999$ ,  $tbs_3$  for partition  $q3_1999$ , and  $tbs_4$  for partition  $q4_1999$ ) and not in the subpartition template, then the table would be horizontally striped. All subpartitions would be in the tablespace of the owning partition.

## Example 4-26 Creating a range-list partitioned table with a subpartition template

```
SUBPARTITION northeast VALUES ('NY', 'VM', 'NJ') TABLESPACE tbs_3,
SUBPARTITION southeast VALUES ('FL', 'GA') TABLESPACE tbs_4,
SUBPARTITION midwest VALUES ('SD', 'WI') TABLESPACE tbs_5,
SUBPARTITION south VALUES ('AL', 'AK') TABLESPACE tbs_6,
SUBPARTITION others VALUES (DEFAULT ) TABLESPACE tbs_7
)

(PARTITION q1_1999 VALUES LESS THAN ( TO_DATE('01-APR-1999','DD-MON-YYYY')),
PARTITION q2_1999 VALUES LESS THAN ( TO_DATE('01-JUL-1999','DD-MON-YYYY')),
PARTITION q3_1999 VALUES LESS THAN ( TO_DATE('01-OCT-1999','DD-MON-YYYY')),
PARTITION q4_1999 VALUES LESS THAN ( TO_DATE('1-JAN-2000','DD-MON-YYYY'))
);
```

## 4.3 Maintenance Operations Supported on Partitions

There are various maintenance operations that can be performed on partitions, subpartitions, and index partitions.

The maintenance operations that are supported on partitions, subpartitions, and index partitions are described in the following tables and topics.

- Table 4-1 lists partition maintenance operations that can be performed on partitioned tables and composite partitioned tables
- Table 4-2 lists subpartition maintenance operations that can be performed on composite partitioned tables
- Table 4-3 lists maintenance operations that can be performed on index partitions, and on which type of index (global or local) they can be performed
- Updating Indexes Automatically
- · Asynchronous Global Index Maintenance for Dropping and Truncating Partitions
- Modifying a Subpartition Template
- Filtering Maintenance Operations

For each type of partitioning and subpartitioning in Table 4-1 and Table 4-2, the specific clause of the ALTER TABLE statement that is used to perform that maintenance operation is listed.

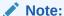

Partition maintenance operations on multiple partitions are not supported on tables with domain indexes.

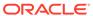

 Table 4-1
 ALTER TABLE Maintenance Operations for Table Partitions

| Maintenance<br>Operation                                                      | Range<br>Composite<br>Range-*                  | Interval<br>Composite<br>Interval-*            | Hash                  | List<br>Composite<br>List-*                    | Reference                                                                                                    |
|-------------------------------------------------------------------------------|------------------------------------------------|------------------------------------------------|-----------------------|------------------------------------------------|----------------------------------------------------------------------------------------------------|
| Adding Partitions, refer to About Adding Partitions and Subpartitions         | ADD PARTITION, single and multiple partitions  | N/A                                            | ADD PARTITION         | ADD PARTITION, single and multiple partitions  | N/A. (These operations cannot be performed on reference-partitioned tables. If performed on a parent table, then these operations cascade to all descendant tables.) |
| Coalescing Partitions, refer to About Coalescing Partitions and Subpartitions | N/A                                            | N/A                                            | COALESCE<br>PARTITION | N/A                                            | N/A (These operations cannot be performed on reference-partitioned tables. If performed on a parent table, then these operations cascade to all descendant tables.)  |
| Dropping Partitions, refer to About Dropping Partitions and Subpartitions     | DROP PARTITION, single and multiple partitions | DROP PARTITION, single and multiple partitions | N/A                   | DROP PARTITION, single and multiple partitions | N/A (These operations cannot be performed on reference-partitioned tables. If performed on a parent table, then these operations cascade to all descendant tables.)  |
| Exchanging Partitions, refer to About Exchanging Partitions and Subpartitions | EXCHANGE<br>PARTITION                          | EXCHANGE<br>PARTITION                          | EXCHANGE<br>PARTITION | EXCHANGE<br>PARTITION                          | EXCHANGE<br>PARTITION                                                                                                    |

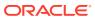

Table 4-1 (Cont.) ALTER TABLE Maintenance Operations for Table Partitions

| Maintenance<br>Operation                                                                               | Range<br>Composite<br>Range-*                               | Interval<br>Composite<br>Interval-*              | Hash                            | List<br>Composite<br>List-*                      | Reference                                                                                                    |
|----------------------------------------------------------------------------------------------------|-------------------------------------------------------------|--------------------------------------------------|---------------------------------|--------------------------------------------------|----------------------------------------------------------------------------------------------------|
| Merging Partitions,<br>refer to About<br>Merging Partitions<br>and Subpartitions                       | MERGE PARTITIONS, single and multiple partitions            | MERGE PARTITIONS, single and multiple partitions | N/A                             | MERGE PARTITIONS, single and multiple partitions | N/A (These operations cannot be performed on reference-partitioned tables. If performed on a parent table, then these operations cascade to all descendant tables.) |
| About Modifying<br>Default Attributes                                                                  | MODIFY<br>DEFAULT<br>ATTRIBUTES                             | MODIFY<br>DEFAULT<br>ATTRIBUTES                  | MODIFY<br>DEFAULT<br>ATTRIBUTES | MODIFY<br>DEFAULT<br>ATTRIBUTES                  | MODIFY<br>DEFAULT<br>ATTRIBUTES                                                                                                    |
| About Modifying Real<br>Attributes of Partitions                                                       | MODIFY<br>PARTITION                                         | MODIFY<br>PARTITION                              | MODIFY<br>PARTITION             | MODIFY<br>PARTITION                              | MODIFY<br>PARTITION                                                                                                    |
| About Modifying List<br>Partitions: Adding<br>Values                                                   | N/A                                                         | N/A                                              | N/A                             | MODIFY<br>PARTITION ADD<br>VALUES                | N/A                                                                                                    |
| About Modifying List<br>Partitions: Dropping<br>Values                                                 | N/A                                                         | N/A                                              | N/A                             | MODIFY<br>PARTITION<br>DROP VALUES               | N/A                                                                                                    |
| Moving Partitions,<br>refer to About Moving<br>Partitioned Tables,<br>Partitions, and<br>Subpartitions | MOVE<br>SUBPARTITION                                        | MOVE<br>SUBPARTITION                             | MOVE<br>PARTITION               | MOVE<br>SUBPARTITION                             | MOVE<br>PARTITION                                                                                                    |
| Renaming Partitions,<br>refer to About<br>Renaming Partitions<br>and Subpartitions                     | RENAME<br>PARTITION                                         | RENAME<br>PARTITION                              | RENAME<br>PARTITION             | RENAME<br>PARTITION                              | RENAME<br>PARTITION                                                                                                    |
| Splitting Partitions,<br>refer to About Splitting<br>Partitions and<br>Subpartitions                   | SPLIT<br>PARTITION,<br>single and<br>multiple<br>partitions | SPLIT PARTITION, single and multiple partitions  | N/A                             | SPLIT PARTITION, single and multiple partitions  | N/A (These operations cannot be performed on reference-partitioned tables. If performed on a parent table, then these operations cascade to all descendant tables.) |

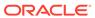

Table 4-1 (Cont.) ALTER TABLE Maintenance Operations for Table Partitions

| Maintenance<br>Operation                | Range<br>Composite<br>Range-*        | Interval<br>Composite<br>Interval-*  | Hash                                 | List<br>Composite<br>List-*          | Reference                            |
|-----------------------------------------|--------------------------------------|--------------------------------------|--------------------------------------|--------------------------------------|--------------------------------------|
| Truncating Partitions,                  | TRUNCATE                             | TRUNCATE                             | TRUNCATE                             | TRUNCATE                             | TRUNCATE                             |
| refer to About                          | PARTITION,                           | PARTITION,                           | PARTITION,                           | PARTITION,                           | PARTITION,                           |
| Truncating Partitions and Subpartitions | single and<br>multiple<br>partitions | single and<br>multiple<br>partitions | single and<br>multiple<br>partitions | single and<br>multiple<br>partitions | single and<br>multiple<br>partitions |

**Table 4-2 ALTER TABLE Maintenance Operations for Table Subpartitions** 

| Maintenance Operation                                                                                       | Composite *-Range                                                    | Composite *-Hash                              | Composite *-List                                                     |
|----------------------------------------------------------------------------------------------------|----------------------------------------------------------------------|-----------------------------------------------|----------------------------------------------------------------------|
| Adding Subpartitions, refer to<br>About Adding Partitions and<br>Subpartitions                              | MODIFY PARTITION ADD SUBPARTITION, single and multiple subpartitions | MODIFY PARTITION ADD SUBPARTITION             | MODIFY PARTITION ADD SUBPARTITION, single and multiple subpartitions |
| Coalescing Subpartitions, refer<br>to About Coalescing Partitions<br>and Subpartitions                      | N/A                                                                  | MODIFY PARTITION<br>COALESCE<br>SUBPARTITION  | N/A                                                                  |
| Dropping Subpartitions, refer to<br>About Dropping Partitions and<br>Subpartitions                          | DROP SUBPARTITION, single and multiple subpartitions                 | N/A                                           | DROP SUBPARTITION, single and multiple subpartitions                 |
| Exchanging Subpartitions, refer to About Exchanging Partitions and Subpartitions                            | EXCHANGE<br>SUBPARTITION                                             | N/A                                           | EXCHANGE<br>SUBPARTITION                                             |
| Merging Subpartitions, refer to<br>About Merging Partitions and<br>Subpartitions                            | MERGE SUBPARTITIONS, single and multiple subpartitions               | N/A                                           | MERGE SUBPARTITIONS, single and multiple subpartitions               |
| About Modifying Default<br>Attributes                                                                       | MODIFY DEFAULT<br>ATTRIBUTES FOR<br>PARTITION                        | MODIFY DEFAULT<br>ATTRIBUTES FOR<br>PARTITION | MODIFY DEFAULT<br>ATTRIBUTES FOR<br>PARTITION                        |
| Modifying Real Attributes of<br>Subpartitions, refer to About<br>Modifying Real Attributes of<br>Partitions | MODIFY SUBPARTITION                                                  | MODIFY SUBPARTITION                           | MODIFY SUBPARTITION                                                  |
| Modifying List Subpartitions, refer to About Modifying List Partitions: Adding Values                       | N/A                                                                  | N/A                                           | MODIFY SUBPARTITION ADD VALUES                                       |
| Modifying List Subpartitions, refer to About Modifying List Partitions: Dropping Values                     | N/A                                                                  | N/A                                           | MODIFY SUBPARTITION DROP VALUES                                      |
| Modifying a Subpartition<br>Template                                                                        | SET SUBPARTITION TEMPLATE                                            | SET SUBPARTITION TEMPLATE                     | SET SUBPARTITION TEMPLATE                                            |
| Moving Subpartitions, refer to<br>About Moving Partitioned<br>Tables, Partitions, and<br>Subpartitions      | MOVE SUBPARTITION                                                    | MOVE SUBPARTITION                             | MOVE SUBPARTITION                                                    |
| Renaming Subpartitions, refer to About Renaming Partitions and Subpartitions                                | RENAME SUBPARTITION                                                  | RENAME SUBPARTITION                           | RENAME SUBPARTITION                                                  |

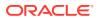

Table 4-2 (Cont.) ALTER TABLE Maintenance Operations for Table Subpartitions

| Maintenance Operation                                                                | Composite *-Range                                        | Composite *-Hash                                         | Composite *-List                                         |
|--------------------------------------------------------------------------------------|----------------------------------------------------------|----------------------------------------------------------|----------------------------------------------------------|
| Splitting Subpartitions, refer to<br>About Splitting Partitions and<br>Subpartitions | SPLIT SUBPARTITION, single and multiple subpartitions    | N/A                                                      | SPLIT SUBPARTITION, single and multiple subpartitions    |
| Truncating Subpartitions, refer to About Truncating Partitions and Subpartitions     | TRUNCATE SUBPARTITION, single and multiple subpartitions | TRUNCATE SUBPARTITION, single and multiple subpartitions | TRUNCATE SUBPARTITION, single and multiple subpartitions |

### Note:

The first time you use table compression to introduce a compressed partition into a partitioned table that has bitmap indexes and that currently contains only uncompressed partitions, you must do the following:

- Either drop all existing bitmap indexes and bitmap index partitions, or mark them UNUSABLE.
- Set the table compression attribute.
- Rebuild the indexes.

These actions are independent of whether any partitions contain data and of the operation that introduces the compressed partition.

This does not apply to partitioned tables with B-tree indexes or to partitioned indexorganized tables.

Table 4-3 lists maintenance operations that can be performed on index partitions, and indicates on which type of index (global or local) they can be performed. The ALTER INDEX clause used for the maintenance operation is shown.

Global indexes do not reflect the structure of the underlying table. If partitioned, they can be partitioned by range or hash.

Because local indexes reflect the underlying structure of the table, partitioning is maintained automatically when table partitions and subpartitions are affected by maintenance activity. Therefore, partition maintenance on local indexes is less necessary and there are fewer options.

Table 4-3 ALTER INDEX Maintenance Operations for Index Partitions

| Maintenance                  | Type of Index | Type of Index Partitioning |                           |           |  |
|------------------------------|---------------|----------------------------|---------------------------|-----------|--|
| Operation                    |               | Range                      | Hash and List             | Composite |  |
| Adding Index Partitions      | Global        | -                          | ADD PARTITION (hash only) | -         |  |
| Adding Index Partitions      | Local         | N/A                        | N/A                       | N/A       |  |
| Dropping Index<br>Partitions | Global        | DROP PARTITION             | -                         | -         |  |

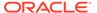

Table 4-3 (Cont.) ALTER INDEX Maintenance Operations for Index Partitions

| Maintenance                                            | Type of Index | Type of Index Partitioning   |                              |                                                                   |  |
|--------------------------------------------------------|---------------|------------------------------|------------------------------|-------------------------------------------------------------------|--|
| Operation                                              |               | Range                        | Hash and List                | Composite                                                         |  |
| Dropping Index<br>Partitions                           | Local         | N/A                          | N/A                          | N/A                                                               |  |
| Modifying Default<br>Attributes of Index<br>Partitions | Global        | MODIFY DEFAULT<br>ATTRIBUTES | -                            | -                                                                 |  |
| Modifying Default<br>Attributes of Index<br>Partitions | Local         | MODIFY DEFAULT<br>ATTRIBUTES | MODIFY DEFAULT<br>ATTRIBUTES | MODIFY DEFAULT ATTRIBUTES MODIFY DEFAULT ATTRIBUTES FOR PARTITION |  |
| Modifying Real<br>Attributes of Index<br>Partitions    | Global        | MODIFY PARTITION             | -                            | -                                                                 |  |
| Modifying Real<br>Attributes of Index<br>Partitions    | Local         | MODIFY PARTITION             | MODIFY PARTITION             | MODIFY PARTITION MODIFY SUBPARTITION                              |  |
| About Rebuilding Index Partitions                      | Global        | REBUILD PARTITION            | -                            | -                                                                 |  |
| About Rebuilding Index Partitions                      | Local         | REBUILD PARTITION            | REBUILD PARTITION            | REBUILD<br>SUBPARTITION                                           |  |
| About Renaming Index Partitions                        | Global        | RENAME PARTITION             | -                            | -                                                                 |  |
| About Renaming Index Partitions                        | Local         | RENAME PARTITION             | RENAME PARTITION             | RENAME PARTITION<br>RENAME<br>SUBPARTITION                        |  |
| Splitting Index<br>Partitions                          | Global        | SPLIT PARTITION              | -                            | -                                                                 |  |
| Splitting Index<br>Partitions                          | Local         | N/A                          | N/A                          | N/A                                                               |  |

# 4.3.1 Updating Indexes Automatically

Before discussing the individual maintenance operations for partitioned tables and indexes, it is important to discuss the effects of the  $\tt UPDATE\ INDEXES\ clause$  that can be specified in the <code>ALTER\ TABLE\ Statement</code>.

By default, many table maintenance operations on partitioned tables invalidate (mark UNUSABLE) the corresponding indexes or index partitions. You must then rebuild the entire index or, for a global index, each of its partitions. The database lets you override this default behavior if you specify UPDATE INDEXES in your ALTER TABLE statement for the maintenance operation. Specifying this clause tells the database to update the indexes at the time it executes the maintenance operation DDL statement. This provides the following benefits:

• The indexes are updated with the base table operation. You are not required to update later and independently rebuild the indexes.

- The global indexes are more highly available, because they are not marked UNUSABLE.
   These indexes remain available even while the partition DDL is executing and can access unaffected partitions in the table.
- You need not look up the names of all invalid indexes to rebuild them.

Optional clauses for local indexes let you specify physical and storage characteristics for updated local indexes and their partitions.

- You can specify physical attributes, tablespace storage, and logging for each partition of each local index. Alternatively, you can specify only the PARTITION keyword and let the database update the partition attributes as follows:
  - For operations on a single table partition (such as MOVE PARTITION and SPLIT PARTITION), the corresponding index partition inherits the attributes of the affected table partition. The database does not generate names for new index partitions, so any new index partitions resulting from this operation inherit their names from the corresponding new table partition.
  - For MERGE PARTITION operations, the resulting local index partition inherits its name from the resulting table partition and inherits its attributes from the local index.
- For a composite-partitioned index, you can specify tablespace storage for each subpartition.

The following operations support the UPDATE INDEXES clause:

- ADD PARTITION | SUBPARTITION
- COALESCE PARTITION | SUBPARTITION
- DROP PARTITION | SUBPARTITION
- EXCHANGE PARTITION | SUBPARTITION
- MERGE PARTITION | SUBPARTITION
- MOVE PARTITION | SUBPARTITION
- SPLIT PARTITION | SUBPARTITION
- TRUNCATE PARTITION | SUBPARTITION

#### SKIP UNUSABLE INDEXES Initialization Parameter

SKIP\_UNUSABLE\_INDEXES is an initialization parameter with a default value of TRUE. This setting disables error reporting of indexes and index partitions marked UNUSABLE. If you do not want the database to choose an alternative execution plan to avoid the unusable elements, then you should set this parameter to FALSE.

#### **Considerations when Updating Indexes Automatically**

The following implications are worth noting when you specify UPDATE INDEXES:

- The partition DDL statement can take longer to execute, because indexes that were previously marked UNUSABLE are updated. However, you must compare this increase with the time it takes to execute DDL without updating indexes, and then rebuild all indexes. A rule of thumb is that it is faster to update indexes if the size of the partition is less that 5% of the size of the table.
- The EXCHANGE operation is no longer a fast operation. Again, you must compare the time
  it takes to do the DDL and then rebuild all indexes.

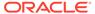

- When you update a table with a global index:
  - The index is updated in place. The updates to the index are logged, and redo and undo records are generated. In contrast, if you rebuild an entire global index, you can do so in NOLOGGING mode.
  - Rebuilding the entire index manually creates a more efficient index, because it is more compact with better space utilization.
- The update indexes clause is not supported for index-organized tables. However, the update global indexes clause may be used with drop partition, truncate partition, and exchange partition operations to keep the global indexes on index-organized tables usable. For the remaining operations in the above list, global indexes on index-organized tables remain usable. In addition, local index partitions on index-organized tables remain usable after a MOVE PARTITION operation.

### See Also:

Oracle Database SQL Language Reference for information about the update\_all\_indexes\_clause of ALTER TABLE in for the syntax for updating indexes

# 4.3.2 Asynchronous Global Index Maintenance for Dropping and Truncating Partitions

The partition maintenance operations DROP PARTITION and TRUNCATE PARTITION are optimized by making the index maintenance for metadata only.

Asynchronous global index maintenance for DROP and TRUNCATE is performed by default; however, the UPDATE INDEXES clause is still required for backward compatibility.

The following list summarizes the limitations of asynchronous global index maintenance:

- Only performed on heap tables
- No support for tables with object types
- No support for tables with domain indexes
- Not performed for the user SYS

Maintenance operations on indexes can be performed with the automatic scheduler job SYS.PMO\_DEFERRED\_GIDX\_MAINT\_JOB to clean up all global indexes. This job is scheduled to run on a regular basis by default. You can run this job at any time using DBMS\_SCHEDULER.RUN\_JOB if you want to proactively clean up the indexes. You can also modify the job to run with a schedule based on your specific requirements. Oracle recommends that you do not drop the job.

You can also force cleanup of an index needing maintenance using one of the following options:

 DBMS\_PART.CLEANUP\_GIDX - This PL/SQL procedure gathers the list of global indexes in the system that may require cleanup and runs the operations necessary to restore the indexes to a clean state.

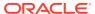

- ALTER INDEX REBUILD [PARTITION] This SQL statement rebuilds the entire index or index partition as is done in releases previous to Oracle Database 12c Release 1 (12.1). The resulting index (partition) does not contain any stale entries.
- ALTER INDEX [PARTITION] COALESCE CLEANUP This SQL statement cleans up any orphaned entries in index blocks.

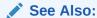

Oracle Database Administrator's Guide for information about managing jobs with Oracle Scheduler

# 4.3.3 Modifying a Subpartition Template

You can modify a subpartition template of a composite partitioned table by replacing it with a new subpartition template.

Any subsequent operations that use the subpartition template (such as ADD PARTITION or MERGE PARTITIONS) now use the new subpartition template. Existing subpartitions remain unchanged.

If you modify a subpartition template of an interval-\* composite partitioned table, then interval partitions that have not yet been created use the new subpartition template.

Use the ALTER TABLE SET SUBPARTITION TEMPLATE statement to specify a new subpartition template. For example:

```
ALTER TABLE employees_sub_template
SET SUBPARTITION TEMPLATE

(SUBPARTITION e TABLESPACE ts1,
SUBPARTITION f TABLESPACE ts2,
SUBPARTITION g TABLESPACE ts3,
SUBPARTITION h TABLESPACE ts4
);
```

You can drop a subpartition template by specifying an empty list:

```
ALTER TABLE employees_sub_template SET SUBPARTITION TEMPLATE ();
```

# 4.3.4 Filtering Maintenance Operations

Partition maintenance operations support the addition of data filtering, enabling the combination of partition and data maintenance.

A filtered partition maintenance operation only preserves the data satisfying the data filtering as part of the partition maintenance. The capability of data filtering applies to MOVE PARTITION, MERGE PARTITION, and SPLIT PARTITION.

Example 4-27 shows the use of the ALTER TABLE statement to move a partition while removing all orders that are not open (closed orders).

The filtering predicate must be on the partitioned table. All partition maintenance operations that can be performed online (MOVE and SPLIT) can also be performed as filtered partition

maintenance operations. With  ${\tt ONLINE}$  specified, DML operations on the partitions being maintained are allowed.

Filtered partition maintenance operations performed in online mode do not enforce the filter predicate on concurrent ongoing DML operations. The filter condition is only applied one time at the beginning of the partition maintenance operation.

Consequently, any subsequent DML succeeds, but is ignored from a filtering perspective. Records that do not match the filter condition when the partition maintenance started are not preserved, regardless of any DML operation. Newly inserted records are inserted if they match the partition key criteria, regardless of whether they satisfy the filter condition of the partition maintenance operation. Filter conditions are limited to the partitioned table itself and do not allow any reference to other tables, such as a join or subquery expression.

Consider the following scenarios when the keyword ONLINE is specified in the SQL statement of Example 4-27.

- An existing order record in partition  $q1_2016$  that is updated to status='open' after the partition maintenance operation has started is not be preserved in the partition.
- A new order record with status='closed' can be inserted in partition q1\_2016
  after the partition maintenance operation has started and while the partition
  maintenance operation is ongoing.

# Example 4-27 Using a filtering clause when performing maintenance operations

```
ALTER TABLE orders_move_part

MOVE PARTITION q1_2016 TABLESPACE open_orders COMPRESS ONLINE
INCLUDING ROWS WHERE order state = 'open';
```

#### See Also:

Oracle Database SQL Language Reference for the exact syntax of the partitioning clauses for creating and altering partitioned tables and indexes, any restrictions on their use, and specific privileges required for creating and altering tables

# 4.4 Maintenance Operations for Partitioned Tables and Indexes

There are various maintenance operations that can be performed on partitioned tables and indexes.

The operations to perform partition and subpartition maintenance for both tables and indexes are discussed in the following topics.

- About Adding Partitions and Subpartitions
- About Coalescing Partitions and Subpartitions
- About Dropping Partitions and Subpartitions
- About Exchanging Partitions and Subpartitions

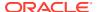

- About Merging Partitions and Subpartitions
- About Modifying Attributes of Tables, Partitions, and Subpartitions
- About Modifying List Partitions
- About Modifying the Partitioning Strategy
- About Moving Partitioned Tables, Partitions, and Subpartitions
- About Rebuilding Index Partitions
- About Renaming Partitions and Subpartitions
- About Splitting Partitions and Subpartitions
- About Truncating Partitions and Subpartitions

#### Note:

Where the usability of indexes or index partitions affected by the maintenance operation is discussed, consider the following:

- Only indexes and index partitions that are not empty are candidates for being marked UNUSABLE. If they are empty, the USABLE/UNUSABLE status is left unchanged.
- Only indexes or index partitions with USABLE status are updated by subsequent DML.

### See Also:

- Oracle Database Administrator's Guide for information about managing tables
- Oracle Database SQL Language Reference for the exact syntax of the
  partitioning clauses for altering partitioned tables and indexes, any restrictions
  on their use, and specific privileges required for creating and altering tables

# 4.4.1 About Adding Partitions and Subpartitions

This section introduces how to manually add new partitions to a partitioned table and explains why partitions cannot be specifically added to most partitioned indexes.

This section contains the following topics:

- Adding a Partition to a Range-Partitioned Table
- Adding a Partition to a Hash-Partitioned Table
- Adding a Partition to a List-Partitioned Table
- Adding a Partition to an Interval-Partitioned Table
- About Adding Partitions to a Composite \*-Hash Partitioned Table
- About Adding Partitions to a Composite \*-List Partitioned Table

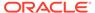

- About Adding Partitions to a Composite \*-Range Partitioned Table
- About Adding a Partition or Subpartition to a Reference-Partitioned Table
- Adding Index Partitions
- Adding Multiple Partitions

## 4.4.1.1 Adding a Partition to a Range-Partitioned Table

You can add a partition after the last existing partition of a table or the beginning of a table or in the middle of a table.

Use the ALTER TABLE ADD PARTITION statement to add a new partition to the "high" end (the point after the last existing partition). To add a partition at the beginning or in the middle of a table, use the SPLIT PARTITION clause.

For example, consider the table, sales, which contains data for the current month in addition to the previous 12 months. On January 1, 1999, you add a partition for January, which is stored in tablespace tsx.

```
ALTER TABLE sales

ADD PARTITION jan99 VALUES LESS THAN ( '01-FEB-1999' )

TABLESPACE tsx;
```

Local and global indexes associated with the range-partitioned table remain usable.

### 4.4.1.2 Adding a Partition to a Hash-Partitioned Table

When you add a partition to a hash partitioned table, the database populates the new partition with rows rehashed from an existing partition (selected by the database) as determined by the hash function.

Consequently, if the table contains data, then it may take some time to add a hash partition.

The following statements show two ways of adding a hash partition to table <code>scubagear</code>. Choosing the first statement adds a new hash partition whose partition name is system generated, and which is placed in the default tablespace. The second statement also adds a new hash partition, but that partition is explicitly named <code>p\_named</code> and is created in tablespace <code>gear5</code>.

```
ALTER TABLE scubagear ADD PARTITION;

ALTER TABLE scubagear

ADD PARTITION p named TABLESPACE gear5;
```

Indexes may be marked UNUSABLE as explained in the following table:

| Table Type     | Index Behavior                                                                                                    |  |  |
|----------------|----------------------------------------------------------------------------------------------------|--|--|
| Regular (Heap) | Unless you specify UPDATE INDEXES as part of the ALTER TABLE statement:                                                                                                    |  |  |
|                | <ul> <li>The local indexes for the new partition, and for the existing partition<br/>from which rows were redistributed, are marked UNUSABLE and<br/>must be rebuilt.</li> </ul> |  |  |
|                | <ul> <li>All global indexes, or all partitions of partitioned global indexes, are<br/>marked UNUSABLE and must be rebuilt.</li> </ul>                                            |  |  |

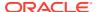

| Table Type      | dex Behavior                                                 |  |  |
|-----------------|--------------------------------------------------------------|--|--|
| Index-organized | For local indexes, the behavior is identical to heap tables. |  |  |
|                 | All global indexes remain usable.                            |  |  |

### 4.4.1.3 Adding a Partition to a List-Partitioned Table

The example in this topic shows how to add a partition to a list-partitioned table.

The following statement illustrates how to add a new partition to a list-partitioned table. In this example, physical attributes and NOLOGGING are specified for the partition being added.

```
ALTER TABLE q1_sales_by_region

ADD PARTITION q1_nonmainland VALUES ('HI', 'PR')

STORAGE (INITIAL 20K NEXT 20K) TABLESPACE tbs_3

NOLOGGING;
```

Any value in the set of literal values that describe the partition being added must not exist in any of the other partitions of the table.

You cannot add a partition to a list-partitioned table that has a default partition, but you can split the default partition. By doing so, you effectively create a new partition defined by the values that you specify, and a second partition that remains the default partition.

Local and global indexes associated with the list-partitioned table remain usable.

### 4.4.1.4 Adding a Partition to an Interval-Partitioned Table

You cannot explicitly add a partition to an interval-partitioned table. The database automatically creates a partition for an interval when data for that interval is inserted.

However, exchanging a partition of an interval-partitioned table that has not been materialized in the data dictionary, meaning to have an explicit entry in the data dictionary beyond the interval definition, you must manually materialize the partition using the ALTER TABLE LOCK PARTITION command.

To change the interval for future partitions, use the SET INTERVAL clause of the ALTER TABLE statement. The SET INTERVAL clause converts existing interval partitions to range partitions, determines the high value of the defined range partitions, and automatically creates partitions of the specified interval as needed for data that is beyond that high value. As a side effect, an interval-partitioned table does not have the notation of MAXVALUES.

You also use the SET INTERVAL clause to migrate an existing range partitioned or range-\* composite partitioned table into an interval or interval-\* partitioned table. To disable the creation of future interval partitions, and effectively revert to a range-partitioned table, use an empty value in the SET INTERVAL clause. Created interval partitions are transformed into range partitions with their current high values.

To increase the interval for date ranges, you must ensure that you are at a relevant boundary for the new interval. For example, if the highest interval partition boundary in your daily interval partitioned table transactions is January 30, 2007 and you want to change to a monthly partition interval, then the following statement results in an error:

```
ALTER TABLE transactions SET INTERVAL (NUMTOYMINTERVAL(1,'MONTH');
ORA-14767: Cannot specify this interval with existing high bounds
```

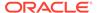

You must create another daily partition with a high bound of February 1, 2007 to successfully change to a monthly interval:

```
LOCK TABLE transactions PARTITION FOR (TO_DATE('31-JAN-2007','dd-MON-yyyy')
IN SHARE MODE;

ALTER TABLE transactions SET INTERVAL (NUMTOYMINTERVAL(1,'MONTH');
```

The lower partitions of an interval-partitioned table are range partitions. You can split range partitions to add more partitions in the range portion of the interval-partitioned table.

To disable interval partitioning on the transactions table, use:

```
ALTER TABLE transactions SET INTERVAL ();
```

### 4.4.1.5 About Adding Partitions to a Composite \*-Hash Partitioned Table

Partitions can be added at both the partition level and at the hash subpartition level.

- Adding a Partition to a \*-Hash Partitioned Table
- Adding a Subpartition to a \*-Hash Partitioned Table

### 4.4.1.5.1 Adding a Partition to a \*-Hash Partitioned Table

The example in this topic shows how to add a new partition to a [range | list | interval]-hash partitioned table.

For an interval-hash partitioned table, interval partitions are automatically created. You can specify a SUBPARTITIONS clause that lets you add a specified number of subpartitions, or a SUBPARTITION clause for naming specific subpartitions. If no SUBPARTITIONS or SUBPARTITION clause is specified, then the partition inherits table level defaults for subpartitions. For an interval-hash partitioned table, you can only add subpartitions to range or interval partitions that have been materialized.

This example adds a range partition  $q1_2000$  to the range-hash partitioned table sales, which is populated with data for the first quarter of the year 2000. There are eight subpartitions stored in tablespace tbs5. The subpartitions cannot be set explicitly to use table compression. Subpartitions inherit the compression attribute from the partition level and are stored in a compressed form in this example:

```
ALTER TABLE sales ADD PARTITION q1_2000 VALUES LESS THAN (2000, 04, 01) COMPRESS SUBPARTITIONS 8 STORE IN tbs5;
```

### 4.4.1.5.2 Adding a Subpartition to a \*-Hash Partitioned Table

Use the MODIFY PARTITION ADD SUBPARTITION clause of the ALTER TABLE statement to add a hash subpartition to a [range | list | interval]-hash partitioned table.

The newly added subpartition is populated with rows rehashed from other subpartitions of the same partition as determined by the hash function. For an interval-hash partitioned table, you can only add subpartitions to range or interval partitions that have been materialized.

In the following example, a new hash subpartition  $us\_loc5$ , stored in tablespace us1, is added to range partition  $locations\_us$  in table diving.

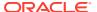

```
ALTER TABLE diving MODIFY PARTITION locations_us ADD SUBPARTITION us locs5 TABLESPACE us1;
```

Index subpartitions corresponding to the added and rehashed subpartitions must be rebuilt unless you specify <code>UPDATE INDEXES</code>.

### 4.4.1.6 About Adding Partitions to a Composite \*-List Partitioned Table

Partitions can be added at both the partition level and at the list subpartition level.

- Adding a Partition to a \*-List Partitioned Table
- Adding a Subpartition to a \*-List Partitioned Table

### 4.4.1.6.1 Adding a Partition to a \*-List Partitioned Table

The example in this topic shows how to add a new partition to a [range | list | interval]-list partitioned table.

The database automatically creates interval partitions as data for a specific interval is inserted. You can specify <code>SUBPARTITION</code> clauses for naming and providing value lists for the subpartitions. If no <code>SUBPARTITION</code> clauses are specified, then the partition inherits the subpartition template. If there is no subpartition template, then a single default subpartition is created.

The statement in Example 4-28 adds a new partition to the <code>quarterly\_regional\_sales</code> table that is partitioned by the range-list method. Some new physical attributes are specified for this new partition while table-level defaults are inherited for those that are not specified.

#### Example 4-28 Adding partitions to a range-list partitioned table

```
ALTER TABLE quarterly_regional_sales

ADD PARTITION q1_2000 VALUES LESS THAN (TO_DATE('1-APR-2000','DD-MON-YYYY'))

STORAGE (INITIAL 20K NEXT 20K) TABLESPACE ts3 NOLOGGING

(
SUBPARTITION q1_2000_northwest VALUES ('OR', 'WA'),
SUBPARTITION q1_2000_southwest VALUES ('AZ', 'UT', 'NM'),
SUBPARTITION q1_2000_northeast VALUES ('NY', 'VM', 'NJ'),
SUBPARTITION q1_2000_southeast VALUES ('FL', 'GA'),
SUBPARTITION q1_2000_northcentral VALUES ('SD', 'WI'),
SUBPARTITION q1_2000_southcentral VALUES ('OK', 'TX')
);
```

### 4.4.1.6.2 Adding a Subpartition to a \*-List Partitioned Table

Use the MODIFY PARTITION ADD SUBPARTITION clause of the ALTER TABLE statement to add a list subpartition to a [range | list | interval]-list partitioned table.

For an interval-list partitioned table, you can only add subpartitions to range or interval partitions that have been materialized.

The following statement adds a new subpartition to the existing set of subpartitions in the range-list partitioned table <code>quarterly\_regional\_sales</code>. The new subpartition is created in tablespace <code>ts2</code>.

```
ALTER TABLE quarterly_regional_sales
MODIFY PARTITION q1_1999
ADD SUBPARTITION q1_1999_south
VALUES ('AR','MS','AL') tablespace ts2;
```

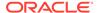

### 4.4.1.7 About Adding Partitions to a Composite \*-Range Partitioned Table

Partitions can be added at both the partition level and at the range subpartition level.

- Adding a Partition to a \*-Range Partitioned Table
- Adding a Subpartition to a \*-Range Partitioned Table

### 4.4.1.7.1 Adding a Partition to a \*-Range Partitioned Table

The example in this topic shows how to add a new partition to a [range | list | interval]-range partitioned table.

The database automatically creates interval partitions for an interval-range partitioned table when data is inserted in a specific interval. You can specify a SUBPARTITION clause for naming and providing ranges for specific subpartitions. If no SUBPARTITION clause is specified, then the partition inherits the subpartition template specified at the table level. If there is no subpartition template, then a single subpartition with a maximum value of MAXVALUE is created.

Example 4-29 adds a range partition  $p_2007_{jan}$  to the range-range partitioned table shipments, which is populated with data for the shipments ordered in January 2007. There are three subpartitions. Subpartitions inherit the compression attribute from the partition level and are stored in a compressed form in this example:

#### Example 4-29 Adding partitions to a range-range partitioned table

```
ALTER TABLE shipments

ADD PARTITION p_2007_jan

VALUES LESS THAN (TO_DATE('01-FEB-2007','dd-MON-yyyy')) COMPRESS

( SUBPARTITION p07_jan_e VALUES LESS THAN (TO_DATE('15-FEB-2007','dd-MON-yyyy'))

, SUBPARTITION p07_jan_a VALUES LESS THAN (TO_DATE('01-MAR-2007','dd-MON-yyyy'))

, SUBPARTITION p07_jan_l VALUES LESS THAN (TO_DATE('01-APR-2007','dd-MON-yyyy')))
):
```

### 4.4.1.7.2 Adding a Subpartition to a \*-Range Partitioned Table

You use the MODIFY PARTITION ADD SUBPARTITION clause of the ALTER TABLE statement to add a range subpartition to a [range | list | interval]-range partitioned table.

For an interval-range partitioned table, you can only add partitions to range or interval partitions that have been materialized.

The following example adds a range subpartition to the shipments table that contains all values with an order\_date in January 2007 and a delivery\_date on or after April 1, 2007.

```
ALTER TABLE shipments

MODIFY PARTITION p_2007_jan

ADD SUBPARTITION p07_jan_vl VALUES LESS THAN (MAXVALUE) ;
```

# 4.4.1.8 About Adding a Partition or Subpartition to a Reference-Partitioned Table

A partition or subpartition can be added to a parent table in a reference partition definition just as partitions and subpartitions can be added to a range, hash, list, or composite partitioned table.

The add operation automatically cascades to any descendant reference partitioned tables. The DEPENDENT TABLES clause can set specific properties for dependent tables when you add partitions or subpartitions to a parent table.

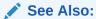

Oracle Database SQL Language Reference

### 4.4.1.9 Adding Index Partitions

You cannot explicitly add a partition to a local index. Instead, a new partition is added to a local index only when you add a partition to the underlying table.

Specifically, when there is a local index defined on a table and you issue the ALTER TABLE statement to add a partition, a matching partition is also added to the local index. The database assigns names and default physical storage attributes to the new index partitions, but you can rename or alter them after the ADD PARTITION operation is complete.

You can effectively specify a new tablespace for an index partition in an ADD PARTITION operation by first modifying the default attributes for the index. For example, assume that a local index,  $q1\_sales\_by\_region\_locix$ , was created for list partitioned table  $q1\_sales\_by\_region$ . If before adding the new partition  $q1\_nonmainland$ , as shown in Adding a Partition to a List-Partitioned Table, you had issued the following statement, then the corresponding index partition would be created in tablespace tbs 4.

```
ALTER INDEX q1_sales_by_region_locix MODIFY DEFAULT ATTRIBUTES TABLESPACE tbs_4;
```

Otherwise, it would be necessary for you to use the following statement to move the index partition to  $tbs_4$  after adding it:

```
ALTER INDEX q1_sales_by_region_locix REBUILD PARTITION q1_nonmainland TABLESPACE tbs_4;
```

You can add a partition to a hash partitioned global index using the ADD PARTITION syntax of ALTER INDEX. The database adds hash partitions and populates them with index entries rehashed from an existing hash partition of the index, as determined by the hash function. The following statement adds a partition to the index hgidx shown in Creating a Hash Partitioned Global Index:

```
ALTER INDEX hgidx ADD PARTITION p5;
```

You cannot add a partition to a range-partitioned global index, because the highest partition always has a partition bound of MAXVALUE. To add a new highest partition, use the ALTER INDEX SPLIT PARTITION statement.

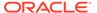

## 4.4.1.10 Adding Multiple Partitions

You can add multiple new partitions and subpartitions with the ADD PARTITION and ADD SUBPARTITION clauses of the ALTER TABLE statement.

When adding multiple partitions, local and global index operations are the same as when adding a single partition. Adding multiple partitions and subpartitions is only supported for range, list, and system partitions and subpartitions.

You can add multiple range partitions that are listed in ascending order of their upper bound values to the high end (after the last existing partition) of a range-partitioned or composite range-partitioned table, provided the MAXVALUE partition is not defined. Similarly, you can add multiple list partitions to a table using new sets of partition values if the DEFAULT partition does not exist.

Multiple system partitions can be added using a single SQL statement by specifying the individual partitions. For example, the following SQL statement adds multiple partitions to the range-partitioned sales table created in Example 4-1:

```
ALTER TABLE sales ADD

PARTITION sales_q1_2007 VALUES LESS THAN (TO_DATE('01-APR-2007','dd-MON-yyyy')),

PARTITION sales_q2_2007 VALUES LESS THAN (TO_DATE('01-JUL-2007','dd-MON-yyyy')),

PARTITION sales_q3_2007 VALUES LESS THAN (TO_DATE('01-OCT-2007','dd-MON-yyyy')),

PARTITION sales_q4_2007 VALUES LESS THAN (TO_DATE('01-JAN-2008','dd-MON-yyyy'))
```

You can use the BEFORE clause to add multiple new system partitions in relation to only one existing partition. The following SQL statements provide an example of adding multiple individual partitions using the BEFORE clause:

```
CREATE TABLE system part tabl (number1 integer, number2 integer)
PARTITION BY SYSTEM
( PARTITION pl,
 PARTITION p2,
 PARTITION p3,
 PARTITION p last);
ALTER TABLE system part tab1 ADD
 PARTITION p4,
 PARTITION p5,
 PARTITION p6
 BEFORE PARTITION p last;
SELECT SUBSTR(TABLE NAME, 1, 18) table name, TABLESPACE NAME,
  SUBSTR(PARTITION NAME, 1, 16) partition name
  FROM USER TAB PARTITIONS WHERE TABLE NAME='SYSTEM PART TAB1';
TABLE NAME TABLESPACE NAME PARTITION NAME
______
SYSTEM_PART TAB1 USERS
                                             P LAST
SYSTEM PART TAB1 USERS
                                             Р6
SYSTEM PART TAB1 USERS
                                             P5
SYSTEM_PART_TAB1 USERS
                                             Р4
SYSTEM PART TAB1 USERS
SYSTEM PART TAB1 USERS
                                             P3
                                             Р2
SYSTEM PART TAB1 USERS
                                             Р1
```

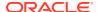

# 4.4.2 About Coalescing Partitions and Subpartitions

Coalescing partitions is a way of reducing the number of partitions in a hash partitioned table or index, or the number of subpartitions in a \*-hash partitioned table.

When a hash partition is coalesced, its contents are redistributed into one or more remaining partitions determined by the hash function. The specific partition that is coalesced is selected by the database, and is dropped after its contents have been redistributed. If you coalesce a hash partition or subpartition in the parent table of a reference-partitioned table definition, then the reference-partitioned table automatically inherits the new partitioning definition.

Index partitions may be marked UNUSABLE as explained in the following table:

| Table Type      | Index Behavior                                                                                                    |  |  |  |
|-----------------|----------------------------------------------------------------------------------------------------|--|--|--|
| Regular (Heap)  | Unless you specify UPDATE INDEXES as part of the ALTER TABLE statement:                                                                                                    |  |  |  |
|                 | <ul> <li>Any local index partition corresponding to the selected partition is also dropped. Local index partitions corresponding to the one or more absorbing partitions are marked UNUSABLE and must be rebuilt.</li> <li>All global indexes, or all partitions of partitioned global indexes, are marked UNUSABLE and must be rebuilt.</li> </ul> |  |  |  |
| Index-organized | <ul> <li>Some local indexes are marked UNUSABLE as noted for heap indexes.</li> <li>All global indexes remain usable.</li> </ul>                                                                                                    |  |  |  |

This section contains the following topics:

- Coalescing a Partition in a Hash Partitioned Table
- Coalescing a Subpartition in a \*-Hash Partitioned Table
- Coalescing Hash Partitioned Global Indexes

# 4.4.2.1 Coalescing a Partition in a Hash Partitioned Table

The ALTER TABLE COALESCE PARTITION statement is used to coalesce a partition in a hash partitioned table.

The following statement reduces by one the number of partitions in a table by coalescing a partition.

ALTER TABLE ouu1 COALESCE PARTITION;

### 4.4.2.2 Coalescing a Subpartition in a \*-Hash Partitioned Table

The ALTER TABLE COALESCE SUBPARTITION statement is used to coalesce a subpartition in a hash partitioned table.

The following statement distributes the contents of a subpartition of partition us\_locations into one or more remaining subpartitions (determined by the hash function) of the same partition. For an interval-partitioned table, you can only coalesce hash subpartitions of materialized range or interval partitions. Basically, this operation is the inverse of the MODIFY PARTITION ADD SUBPARTITION clause discussed in Adding a Subpartition to a \*-Hash Partitioned Table.

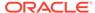

ALTER TABLE diving MODIFY PARTITION us\_locations COALESCE SUBPARTITION;

### 4.4.2.3 Coalescing Hash Partitioned Global Indexes

You can instruct the database to reduce by one the number of index partitions in a hash partitioned global index using the COALESCE PARTITION clause of ALTER INDEX.

The database selects the partition to coalesce based on the requirements of the hash partition. The following statement reduces by one the number of partitions in the hgidx index, created in Creating a Hash Partitioned Global Index:

ALTER INDEX hgidx COALESCE PARTITION;

# 4.4.3 About Dropping Partitions and Subpartitions

You can drop partitions from range, interval, list, or composite \*-[range | list] partitioned tables.

For interval partitioned tables, you can only drop range or interval partitions that have been materialized. For hash partitioned tables, or hash subpartitions of composite \*-hash partitioned tables, you must perform a coalesce operation instead.

You cannot drop a partition from a reference-partitioned table. Instead, a drop operation on a parent table cascades to all descendant tables.

This section contains the following topics:

- Dropping Table Partitions
- Dropping Interval Partitions
- Dropping Index Partitions
- Dropping Multiple Partitions

## 4.4.3.1 Dropping Table Partitions

To drop table partitions, use DROP PARTITION or DROP SUBPARTITION with the ALTER TABLE SQL statement.

The following statements drop a table partition or subpartition:

- ALTER TABLE DROP PARTITION to drop a table partition
- ALTER TABLE DROP SUBPARTITION to drop a subpartition of a composite \*-[range | list] partitioned table

To preserve the data in the partition, use the MERGE PARTITION statement instead of the DROP PARTITION statement.

To remove data in the partition without dropping the partition, use the TRUNCATE PARTITION statement.

If local indexes are defined for the table, then this statement also drops the matching partition or subpartitions from the local index. All global indexes, or all partitions of partitioned global indexes, are marked UNUSABLE unless either of the following is true:

You specify UPDATE INDEXES (Cannot be specified for index-organized tables. Use UPDATE GLOBAL INDEXES instead.)

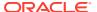

The partition being dropped or its subpartitions are empty.

### Note:

- If a table contains only one partition, you cannot drop the partition. Instead, you
  must drop the table.
- You cannot drop the highest range partition in the range-partitioned section of an interval-partitioned or interval-\* composite partitioned table.
- With asynchronous global index maintenance, a drop partition update indexes operation is on metadata only and all global indexes remain valid.
- Dropping a partition does not place the partition in the Oracle Database recycle bin, regardless of the setting of the recycle bin. Dropped partitions are immediately removed from the system.

The following sections contain some scenarios for dropping table partitions.

- Dropping a Partition from a Table that Contains Data and Global Indexes
- Dropping a Partition Containing Data and Referential Integrity Constraints

### See Also:

- About Merging Partitions and Subpartitions for information about merging a partition
- About Truncating Partitions and Subpartitions for information about truncating a partition
- Asynchronous Global Index Maintenance for Dropping and Truncating Partitions for information about asynchronous index maintenance for dropping partitions

### 4.4.3.1.1 Dropping a Partition from a Table that Contains Data and Global Indexes

There are several methods you can use to drop a partition from a table that contains data and global indexes.

If the partition contains data and one or more global indexes are defined on the table, then use one of the following methods (method 1, 2 or 3) to drop the table partition.

#### Method 1

Issue the ALTER TABLE DROP PARTITION statement without maintaining global indexes. Afterward, you must rebuild any global indexes (whether partitioned or not) because the index (or index partitions) has been marked UNUSABLE. The following statements provide an example of dropping partition dec98 from the sales table, then rebuilding its global nonpartitioned index.

ALTER TABLE sales DROP PARTITION dec98; ALTER INDEX sales area ix REBUILD;

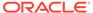

If index  $sales_area_ix$  were a range-partitioned global index, then all partitions of the index would require rebuilding. Further, it is not possible to rebuild all partitions of an index in one statement. You must issue a separate REBUILD statement for each partition in the index. The following statements rebuild the index partitions  $jan99_ix$  to  $dec99_ix$ .

```
ALTER INDEX sales_area_ix REBUILD PARTITION jan99_ix;
ALTER INDEX sales_area_ix REBUILD PARTITION feb99_ix;
ALTER INDEX sales_area_ix REBUILD PARTITION mar99_ix;
...
ALTER INDEX sales_area_ix REBUILD PARTITION dec99_ix;
```

This method is most appropriate for large tables where the partition being dropped contains a significant percentage of the total data in the table. While asynchronous global index maintenance keeps global indexes valid without the need of any index maintenance, you must use the UPDATE INDEXES clause to enable this new functionality. This behavior ensures backward compatibility.

#### Method 2

Issue the DELETE statement to delete all rows from the partition before you issue the ALTER TABLE DROP PARTITION statement. The DELETE statement updates the global indexes.

For example, to drop the first partition, issue the following statements:

```
DELETE FROM sales partition (dec98);
ALTER TABLE sales DROP PARTITION dec98;
```

This method is most appropriate for small tables, or for large tables when the partition being dropped contains a small percentage of the total data in the table.

#### Method 3

Specify UPDATE INDEXES in the ALTER TABLE statement. Doing so leverages the new asynchronous global index maintenance. Indexes remain valid.

```
ALTER TABLE sales DROP PARTITION dec98 UPDATE INDEXES;
```

### 4.4.3.1.2 Dropping a Partition Containing Data and Referential Integrity Constraints

There are several methods you can use to drop a partition containing data and referential integrity constraints.

If a partition contains data and the table has referential integrity constraints, choose either of the following methods (method 1 or 2) to drop the table partition. This table has a local index only, so it is not necessary to rebuild any indexes.

#### Method 1

If there is no data referencing the data in the partition to drop, then you can disable the integrity constraints on the referencing tables, issue the ALTER TABLE DROP PARTITION statement, then re-enable the integrity constraints.

This method is most appropriate for large tables where the partition being dropped contains a significant percentage of the total data in the table. If there is still data referencing the data in the partition to be dropped, then ensure the removal of all the referencing data so that you can re-enable the referential integrity constraints.

#### Method 2

If there is data in the referencing tables, then you can issue the DELETE statement to delete all rows from the partition before you issue the ALTER TABLE DROP PARTITION statement. The DELETE statement enforces referential integrity constraints, and also fires triggers and generates redo and undo logs. The delete can succeed if you created the constraints with the ON DELETE CASCADE option, deleting all rows from referencing tables as well.

```
DELETE FROM sales partition (dec94);
ALTER TABLE sales DROP PARTITION dec94;
```

This method is most appropriate for small tables or for large tables when the partition being dropped contains a small percentage of the total data in the table.

## 4.4.3.2 Dropping Interval Partitions

You can drop interval partitions in an interval-partitioned table.

This operation drops the data for the interval only and leaves the interval definition in tact. If data is inserted in the interval just dropped, then the database again creates an interval partition.

You can also drop range partitions in an interval-partitioned table. The rules for dropping a range partition in an interval-partitioned table follow the rules for dropping a range partition in a range-partitioned table. If you drop a range partition in the middle of a set of range partitions, then the lower boundary for the next range partition shifts to the lower boundary of the range partition you just dropped. You cannot drop the highest range partition in the range-partitioned section of an interval-partitioned table.

The following example drops the September 2007 interval partition from the sales table. There are only local indexes so no indexes are invalidated.

```
ALTER TABLE sales DROP PARTITION FOR(TO DATE('01-SEP-2007','dd-MON-yyyy'));
```

# 4.4.3.3 Dropping Index Partitions

You cannot explicitly drop a partition of a local index. Instead, local index partitions are dropped only when you drop a partition from the underlying table.

If a global index partition is empty, then you can explicitly drop it by issuing the ALTER INDEX DROP PARTITION statement. But, if a global index partition contains data, then dropping the partition causes the next highest partition to be marked UNUSABLE. For example, you would like to drop the index partition P1, and P2 is the next highest partition. You must issue the following statements:

```
ALTER INDEX npr DROP PARTITION P1;
ALTER INDEX npr REBUILD PARTITION P2;
```

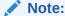

You cannot drop the highest partition in a global index.

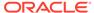

### 4.4.3.4 Dropping Multiple Partitions

You can remove multiple partitions or subpartitions from a range or list partitioned table with the DROP PARTITION and DROP SUBPARTITION clauses of the SQL ALTER TABLE statement.

For example, the following SQL statement drops multiple partitions from the range-partitioned table sales.

```
ALTER TABLE sales DROP PARTITION sales_q1_2008, sales_q2_2008, sales q3 2008, sales q4 2008;
```

You cannot drop all the partitions of a table. When dropping multiple partitions, local and global index operations are the same as when dropping a single partition.

# 4.4.4 About Exchanging Partitions and Subpartitions

You can convert a partition or subpartition into a nonpartitioned table, and a nonpartitioned table into a partition or subpartition of a partitioned table by exchanging their data segments.

You can also convert a hash partitioned table into a partition of a composite \*-hash partitioned table, or convert the partition of a composite \*-hash partitioned table into a hash partitioned table. Similarly, you can convert a range- or list-partitioned table into a partition of a composite \*-range or -list partitioned table, or convert a partition of the composite \*-range or -list partitioned table into a range- or list-partitioned table.

Exchanging table partitions is useful to get data quickly in or out of a partitioned table. For example, in data warehousing environments, exchanging partitions facilitates high-speed data loading of new, incremental data into an existing partitioned table.

Note that during the exchange process the data from the source is moved to the target and the data from the target is moved to the source.

OLTP and data warehousing environments benefit from exchanging old data partitions out of a partitioned table. The data is purged from the partitioned table without actually being deleted and can be archived separately afterward.

When you exchange partitions, logging attributes are preserved. You can optionally specify if local indexes are also to be exchanged with the INCLUDING INDEXES clause, and if rows are to be validated for proper mapping with the WITH VALIDATION clause.

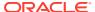

#### Note:

When you specify WITHOUT VALIDATION for the exchange partition operation, this is normally a fast operation because it involves only data dictionary updates. However, if the table or partitioned table involved in the exchange operation has a primary key or unique constraint enabled, then the exchange operation is performed as if WITH VALIDATION were specified to maintain the integrity of the constraints.

To avoid the overhead of this validation activity, issue the following statement for each constraint before performing the exchange partition operation:

```
ALTER TABLE table_name
DISABLE CONSTRAINT constraint name KEEP INDEX
```

Enable the constraints after the exchange.

If you specify WITHOUT VALIDATION, then you must ensure that the data to be exchanged belongs in the partition you exchange. You can use the ORA\_PARTITION\_VALIDATION SQL function to help identify those records that have been inserted incorrectly in the wrong partition.

Unless you specify UPDATE INDEXES, the Oracle Database marks the global indexes or all global index partitions on the table whose partition is being exchanged as UNUSABLE. Global indexes or global index partitions on the table being exchanged remain invalidated.

You cannot use update indexes for index-organized tables. Use update global indexes instead.

Incremental statistics on a partitioned table are maintained with a partition exchange operation if the statistics were gathered on the nonpartitioned table when <code>DBMS\_STATS</code> table preferences <code>INCREMENTAL</code> is set to true and <code>INCREMENTAL</code> LEVEL is set to <code>TABLE</code>.

#### Note:

In situations where column statistics for virtual columns are out of order, the column statistics are deleted rather than retaining the stale statistics. Information about this deletion is written to the alert log file.

This section contains the following topics:

- Creating a Table for Exchange With a Partitioned Table
- Exchanging a Range, Hash, or List Partition
- Exchanging a Partition of an Interval Partitioned Table
- Exchanging a Partition of a Reference-Partitioned Table
- About Exchanging a Partition of a Table with Virtual Columns
- Exchanging a Hash Partitioned Table with a \*-Hash Partition
- Exchanging a Subpartition of a \*-Hash Partitioned Table

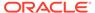

- Exchanging a List-Partitioned Table with a \*-List Partition
- About Exchanging a Subpartition of a \*-List Partitioned Table
- Exchanging a Range-Partitioned Table with a \*-Range Partition
- About Exchanging a Subpartition of a \*-Range Partitioned Table
- About Exchanging a Partition with the Cascade Option

### See Also:

- Partitioning Key for information about validating partition content
- Viewing Information About Partitioned Tables and Indexes for information about using views to monitor details about partitioned tables and indexes
- Oracle Database SQL Tuning Guide for more information about incremental statistics
- Oracle Database PL/SQL Packages and Types Reference for information about the DBMS STATS package

### 4.4.4.1 Creating a Table for Exchange With a Partitioned Table

Tables can be created with the FOR EXCHANGE WITH clause to exactly match the shape of a partitioned table and be eligible for a partition exchange command. However, indexes are not created as an operation of this command.

Because the FOR EXCHANGE WITH clause of CREATE TABLE provides an exact match between a non-partitioned and partitioned table, this is an improvement over the CREATE TABLE AS SELECT statement.

The following list is a summary of the effects of the CREATE TABLE FOR EXCHANGE WITH DDL operation:

- The use case of this DDL operation is to facilitate creation of a table to be used for exchange partition DDL.
- The operation creates a clone of the for exchange table in terms of column ordering and column properties.
- Columns cannot be renamed. The table being created inherits the names from the for exchange table.
- The only logical property that can be specified during the DDL operation is the partitioning specification of the table.

The partitioning clause is only relevant for the exchange with a partition of a composite-partitioned table. In this case, a partition with n subpartitions is exchanged with a partitioned table with n partitions matching the subpartitions. You are responsible for the definition of the partitioning clause for this exchange in this scenario.

The subpartitioning can be asymmetrical across partitions. The partitioning clause has to match exactly the subpartitioning of the partition to being exchanged.

 The physical properties which can be specified are primarily table segment attributes.

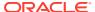

 Column properties copied with this DDL operation include, but are not limited to, the following: unusable columns, invisible columns, virtual expression columns, functional index expression columns, and other internal settings and attributes.

The following is an example of the use of the CREATE TABLE statement with the FOR EXCHANGE WITH clause to create a table that mimics the shape of an existing table in terms of column ordering and properties.

### Example 4-30 Using the FOR EXCHANGE WITH clause of CREATE TABLE

```
CREATE TABLE sales by year table
 ( prod_id NUMBER NOT NULL, cust_id NUMBER NOT NULL, time_id DATE NOT NULL, channel_id NUMBER NOT NULL, promo_id NUMBER NOT NULL,
    quantity sold NUMBER(10,2) NOT NULL,
    amount sold NUMBER(10,2) NOT NULL
  )
   PARTITION BY RANGE (time id)
    (PARTITION sales_2016 VALUES LESS THAN (TO_DATE('01-01-2017','dd-mm-yyyy')),
     PARTITION sales 2017 VALUES LESS THAN (TO DATE ('01-01-2018','dd-mm-yyyy')),
     PARTITION sales 2018 VALUES LESS THAN (TO DATE('01-01-2019','dd-mm-yyyy')),
     PARTITION sales 2019 VALUES LESS THAN (TO DATE('01-01-2020','dd-mm-yyyy')),
     PARTITION sales future VALUES LESS THAN (MAXVALUE)
);
DESCRIBE sales_by_year_table
                                         Null? Type
PROD ID
                                          NOT NULL NUMBER
CUST ID
                                          NOT NULL NUMBER
TIME ID
                                          NOT NULL DATE
CHANNEL ID
                                          NOT NULL NUMBER
                                          NOT NULL NUMBER
PROMO ID
QUANTITY SOLD
                                          NOT NULL NUMBER (10,2)
AMOUNT SOLD
                                          NOT NULL NUMBER (10,2)
CREATE TABLE sales later year table
 FOR EXCHANGE WITH TABLE sales by year table;
DESCRIBE sales later year table
                                          Null? Type
 PROD ID
                                          NOT NULL NUMBER
CUST ID
                                          NOT NULL NUMBER
TIME ID
                                          NOT NULL DATE
CHANNEL ID
                                         NOT NULL NUMBER
PROMO ID
                                         NOT NULL NUMBER
QUANTITY SOLD
                                          NOT NULL NUMBER (10,2)
AMOUNT_SOLD
                                          NOT NULL NUMBER (10,2)
```

### 4.4.4.2 Exchanging a Range, Hash, or List Partition

To exchange a partition of a range, hash, or list partitioned table with a nonpartitioned table, or the reverse, use the ALTER TABLE EXCHANGE PARTITION statement.

The following is an example of exchanging range partitions with a nonpartitioned table.

#### Example 4-31 Exchanging a Range Partition

```
CREATE TABLE sales_future_table
  ( prod_id NUMBER NOT NULL,
   cust_id NUMBER time_id DATE
                NUMBER
                             NOT NULL,
                             NOT NULL,
   channel_id NUMBER NOT NULL, promo id NUMBER NOT NULL,
    quantity sold NUMBER(10,2) NOT NULL,
    amount sold NUMBER(10,2) NOT NULL
    PARTITION BY RANGE (time id)
    (PARTITION s 2020 VALUES LESS THAN (TO DATE('01-01-2021','dd-mm-yyyy')),
     PARTITION s 2021 VALUES LESS THAN (TO DATE('01-01-2022','dd-mm-yyyy')),
     PARTITION s 2022 VALUES LESS THAN (TO DATE('01-01-2023','dd-mm-yyyy'))
);
CREATE TABLE sales exchange table
 FOR EXCHANGE WITH TABLE sales future table;
INSERT INTO sales exchange table VALUES (1002,110,TO DATE('19-02-2020','dd-mm-
yyyy'),12,18,150,4800);
INSERT INTO sales exchange table VALUES (1001,100,TO DATE('12-03-2020','dd-mm-
yyyy'),10,15,400,6500);
INSERT INTO sales exchange table VALUES (1001,100,TO DATE('31-05-2020','dd-mm-
yyyy'),10,15,600,8000);
INSERT INTO sales exchange table VALUES (2105,101,TO DATE('25-06-2020','dd-mm-
yyyy'),12,19,100,3000);
INSERT INTO sales exchange table VALUES (1002,120,TO DATE('31-08-2020','dd-mm-
yyyy'),10,15,400,6000);
INSERT INTO sales exchange table VALUES (2105,101,TO DATE('25-10-2020','dd-mm-
yyyy'),12,19,250,7500);
ALTER TABLE sales future table
   EXCHANGE PARTITION s 2020 WITH TABLE sales exchange table;
SELECT * FROM sales future table PARTITION(s 2020);
  PROD ID CUST ID TIME ID CHANNEL ID PROMO ID QUANTITY SOLD AMOUNT SOLD
110 19-FEB-20 12 18 150

100 12-MAR-20 10 15 400

100 31-MAY-20 10 15 600

101 25-JUN-20 12 19 100

120 31-AUG-20 10 15 400

101 25-OCT-20 12 19 250
     1002
                                                                          6500
     1001
                                                                          8000
     1001
     2105
                                                                          3000
     1002
     2105
                                                                           7500
6 rows selected.
REM Note that all records have been removed from the sales exchange table
SELECT * FROM sales exchange table;
no rows selected
INSERT INTO sales exchange table VALUES (1002,110,TO DATE('15-02-2021','dd-mm-
yyyy'),12,18,300,9500);
INSERT INTO sales exchange table VALUES (1002,120,TO DATE('31-03-2021','dd-mm-
yyyy'),10,15,200,3000);
INSERT INTO sales exchange table VALUES (2105,101,TO DATE('25-04-2021','dd-mm-
yyyy'),12,19,150,9000);
ALTER TABLE sales future table
   EXCHANGE PARTITION s 2021 WITH TABLE sales exchange table;
```

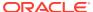

| SELECT * FROM  | sales_fu | uture_table | e PARTITION ( | (s_2021); |               |             |
|----------------|----------|-------------|---------------|-----------|---------------|-------------|
| PROD_ID        | CUST_ID  | TIME_ID     | CHANNEL_ID    | PROMO_ID  | QUANTITY_SOLD | AMOUNT_SOLD |
|                |          |             |               |           |               |             |
| 1002           | 110      | 15-FEB-21   | 12            | 18        | 300           | 9500        |
| 1002           | 120      | 31-MAR-21   | 10            | 15        | 200           | 3000        |
| 2105           | 101      | 25-APR-21   | 12            | 19        | 150           | 9000        |
| 3 rows selects | 2d       |             |               |           |               |             |

### 4.4.4.3 Exchanging a Partition of an Interval Partitioned Table

You can exchange interval partitions in an interval-partitioned table. However, you must ensure that the interval partition has been created before you can exchange the partition.

The following example shows a partition exchange for the <code>interval\_sales</code> table, interval-partitioned using monthly partitions as of January 1, 2007. This example shows how to add data for June 2007 to the table using partition exchange load. Assume there are only local indexes on the <code>interval\_sales</code> table, and equivalent indexes have been created on the <code>interval\_sales</code> june 2007 table.

```
ALTER TABLE interval_sales

EXCHANGE PARTITION FOR (TO_DATE('01-JUN-2007','dd-MON-yyyy'))

WITH TABLE interval_sales_jun_2007

INCLUDING INDEXES;
```

Note the use of the FOR syntax to identify a partition that was system-generated. You can determine the partition name by querying the  $\star_{\texttt{TAB}}$ -PARTITIONS data dictionary view to display the system-generated partition name.

### 4.4.4.4 Exchanging a Partition of a Reference-Partitioned Table

You can exchange partitions in a reference-partitioned table, but you must ensure that the data that you reference is available in the respective partition in the parent table.

Example 4-32 shows a partition exchange load scenario for the range-partitioned orders table, and the reference partitioned order\_items table. The data in the order\_items\_2018\_dec table only contains order item data for orders with an order\_date in December 2018.

You must use the UPDATE GLOBAL INDEXES or UPDATE INDEXES on the exchange partition of the parent table in order for the primary key index to remain usable. Note also that you must create or enable the foreign key constraint on the order\_items\_2018\_dec table in order for the partition exchange on the reference-partitioned table to succeed.

For information and an example using exchanging with the CASCADE keyword, refer to About Exchanging a Partition with the Cascade Option.

#### Example 4-32 Exchanging a partition for a reference-partitioned table

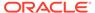

```
order item VARCHAR2(100),
      CONSTRAINT order item pk PRIMARY KEY (order item id),
      CONSTRAINT order item fk FOREIGN KEY (order id) references orders(order id) on delete
cascade)
      PARTITION by reference (order item fk);
CREATE TABLE orders 2018 dec (
      order id NUMBER,
      order date DATE,
      CONSTRAINT order 2018 dec pk PRIMARY KEY (order id));
INSERT into orders 2018 dec values (1,'01-DEC-2018');
COMMIT;
CREATE TABLE order items 2018 dec (
      order item id NUMBER,
      order_id NUMBER NOT NULL,
      order item VARCHAR2(100),
      CONSTRAINT order_item_2018_dec_pk PRIMARY KEY (order_item_id),
      CONSTRAINT order item 2018 dec fk FOREIGN KEY (order id) references orders 2018 dec
(order id) on delete cascade);
INSERT into order items 2018 dec values (1,1,'item A');
INSERT into order items 2018 dec values (2,1,'item B');
REM You must disable or DROP the constraint before the exchange
ALTER TABLE order items 2018 dec DROP CONSTRAINT order item 2018 dec fk;
REM ALTER TABLE is successful with disabled PK-FK
ALTER TABLE orders
 EXCHANGE PARTITION p 2018 dec
 WITH TABLE orders 2018 dec
 UPDATE GLOBAL INDEXES;
REM You must establish the PK-FK with the future parent prior to this exchange
ALTER TABLE order items 2018 dec
 ADD CONSTRAINT order items dec 2018 fk
 FOREIGN KEY (order id)
 REFERENCES orders (order id) ;
REM Complete the exchange
ALTER TABLE order items
 EXCHANGE PARTITION p 2018 dec
 WITH TABLE order items 2018 dec;
REM Display the data
SELECT * FROM orders;
 ORDER ID ORDER DAT
_____
       1 01-DEC-18
SELECT * FROM order_items;
ORDER ITEM ID ORDER ITEM
_____
           1
                    1 item A
           2
                     1 item B
```

# 4.4.4.5 About Exchanging a Partition of a Table with Virtual Columns

You can exchange partitions in the presence of virtual columns.

In order for a partition exchange on a partitioned table with virtual columns to succeed, you must create a table that matches the definition of all non-virtual columns in a single partition of the partitioned table. You do not need to include the virtual column definitions, unless constraints or indexes have been defined on the virtual column.

In this case, you must include the virtual column definition to match the partitioned table's constraint and index definitions. This scenario also applies to virtual column-based partitioned tables.

## 4.4.4.6 Exchanging a Hash Partitioned Table with a \*-Hash Partition

You can exchange a whole hash partitioned table, with all of its partitions, with the partition of a \*-hash partitioned table and all of its hash subpartitions.

The following example illustrates this concept for a range-hash partitioned table.

First, create a hash partitioned table:

```
CREATE TABLE t1 (i NUMBER, j NUMBER)
PARTITION BY HASH(i)
(PARTITION p1, PARTITION p2);
```

Populate the table, then create a range-hash partitioned table as follows:

```
CREATE TABLE t2 (i NUMBER, j NUMBER)

PARTITION BY RANGE(j)

SUBPARTITION BY HASH(i)

(PARTITION p1 VALUES LESS THAN (10)

(SUBPARTITION t2_pls1,

SUBPARTITION t2_pls2),

PARTITION p2 VALUES LESS THAN (20)

(SUBPARTITION t2_p2s1,

SUBPARTITION t2_p2s2)
);
```

It is important that the partitioning key in table t1 equals the subpartitioning key in table t2.

To migrate the data in t1 to t2, and validate the rows, use the following statement:

```
ALTER TABLE t2 EXCHANGE PARTITION p1 WITH TABLE t1 WITH VALIDATION;
```

### 4.4.4.7 Exchanging a Subpartition of a \*-Hash Partitioned Table

You can use the ALTER TABLE EXCHANGE SUBPARTITION statement to convert a hash subpartition of a \*-hash partitioned table into a nonpartitioned table, or the reverse.

The following example converts the subpartition  $q3\_1999\_s1$  of table sales into the nonpartitioned table  $q3\_1999$ . Local index partitions are exchanged with corresponding indexes on  $q3\_1999$ .

```
ALTER TABLE sales EXCHANGE SUBPARTITION q3_1999_s1 WITH TABLE q3 1999 INCLUDING INDEXES;
```

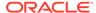

### 4.4.4.8 Exchanging a List-Partitioned Table with a \*-List Partition

You can use the ALTER TABLE EXCHANGE PARTITION statement to exchange a list-partitioned table with a \*-list partition.

The semantics are the same as described previously in Exchanging a Hash Partitioned Table with a \*-Hash Partition. The following example shows an exchange partition scenario for a list-list partitioned table.

```
CREATE TABLE customers_apac
( id NUMBER
, name VARCHAR2(50)
, email VARCHAR2(100)
, region VARCHAR2(4)
, credit_rating VARCHAR2(1)
)

PARTITION BY LIST (credit_rating)
( PARTITION poor VALUES ('P')
, PARTITION mediocre VALUES ('C')
, PARTITION good VALUES ('G')
, PARTITION excellent VALUES ('E')
);
```

Populate the table with APAC customers. Then create a list-list partitioned table:

```
CREATE TABLE customers
( id NUMBER
, name VARCHAR2(50)
, email VARCHAR2(100)
, region VARCHAR2(4)
, credit_rating VARCHAR2(1)
)
PARTITION BY LIST (region)
SUBPARTITION BY LIST (credit_rating)
SUBPARTITION TEMPLATE
( SUBPARTITION poor VALUES ('P')
, SUBPARTITION mediocre VALUES ('C')
, SUBPARTITION good VALUES ('G')
, SUBPARTITION excellent VALUES ('E')
)
(PARTITION americas VALUES ('AMER')
, PARTITION emea VALUES ('EMEA')
, PARTITION apac VALUES ('APAC')
);
```

It is important that the partitioning key in the customers\_apac table matches the subpartitioning key in the customers table.

Next, exchange the apac partition.

```
ALTER TABLE customers
EXCHANGE PARTITION apac
WITH TABLE customers_apac
WITH VALIDATION;
```

### 4.4.4.9 About Exchanging a Subpartition of a \*-List Partitioned Table

You can use the ALTER TABLE EXCHANGE SUBPARTITION statement to exchange a subpartition of a \*-list partitioned table.

The semantics of the ALTER TABLEEXCHANGE SUBPARTITION statement are the same as described previously in Exchanging a Subpartition of a \*-Hash Partitioned Table.

## 4.4.4.10 Exchanging a Range-Partitioned Table with a \*-Range Partition

You can use the ALTER TABLE EXCHANGE PARTITION statement to exchange a range-partitioned table with a \*-range partition.

The semantics of the ALTER TABLE EXCHANGE PARTITION statement are the same as described previously in Exchanging a Hash Partitioned Table with a \*-Hash Partition. The example below shows the orders table, which is interval partitioned by order\_date, and subpartitioned by range on order\_total. The example shows how to exchange a single monthly interval with a range-partitioned table.

```
CREATE TABLE orders_mar_2007
( id NUMBER
, cust_id NUMBER
, order_date DATE
, order_total NUMBER
)

PARTITION BY RANGE (order_total)
( PARTITION p_small VALUES LESS THAN (1000)
, PARTITION p_medium VALUES LESS THAN (10000)
, PARTITION p_large VALUES LESS THAN (100000)
, PARTITION p_extraordinary VALUES LESS THAN (MAXVALUE)
```

Populate the table with orders for March 2007. Then create an interval-range partitioned table:

```
CREATE TABLE orders

( id NUMBER
, cust_id NUMBER
, order_date DATE
, order_total NUMBER
)

PARTITION BY RANGE (order_date) INTERVAL (NUMTOYMINTERVAL(1,'MONTH'))

SUBPARTITION BY RANGE (order_total)

SUBPARTITION TEMPLATE
( SUBPARTITION p_small VALUES LESS THAN (1000)
, SUBPARTITION p_medium VALUES LESS THAN (10000)
, SUBPARTITION p_large VALUES LESS THAN (100000)
, SUBPARTITION p_extraordinary VALUES LESS THAN (MAXVALUE)
)

(PARTITION p_before_2007 VALUES LESS THAN (TO_DATE('01-JAN-2007','dd-MON-yyyy')));
```

It is important that the partitioning key in the orders\_mar\_2007 table matches the subpartitioning key in the orders table.

Next, exchange the partition.

```
ALTER TABLE orders

EXCHANGE PARTITION

FOR (TO_DATE('01-MAR-2007','dd-MON-yyyy'))

WITH TABLE orders_mar_2007

WITH VALIDATION;
```

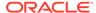

### 4.4.4.11 About Exchanging a Subpartition of a \*-Range Partitioned Table

You can use the ALTER TABLE EXCHANGE SUBPARTITION statement to exchange a subpartition of a \*-range partition.

The semantics of the ALTER TABLE EXCHANGE SUBPARTITION are the same as described previously in Exchanging a Subpartition of a \*-Hash Partitioned Table.

# 4.4.4.12 About Exchanging a Partition with the Cascade Option

You can cascade exchange operations to reference partitioned child tables with the CASCADE option of the ALTER TABLE EXCHANGE PARTITION and ALTER TABLE EXCHANGE SUBPARTITION SQL statements.

Cascading exchange operations require all foreign key constraints to being defined as ON DELETE CASCADE.

When the CASCADE option for ALTER TABLE EXCHANGE PARTITION and ALTER TABLE EXCHANGE SUBPARTITION is specified, the EXCHANGE operation cascades to reference partitioned tables that are children of the targeted table. The exchange operation can be targeted at any level in a reference partitioned hierarchy and cascades to child tables starting from the targeted table. Privileges are not required on the child tables, but ordinary restrictions on the exchange operation apply for all tables affected by the operation. The CASCADE option is ignored if it is specified for a table that does not have reference partitioned children.

The reference partitioned hierarchy of the targeted table and the reference partitioned hierarchy of the exchange table must match. The CASCADE option is not supported if the same parent key is referenced by multiple dependent tables. Having more than one dependent table relying on the same primary key makes it impossible for the kernel to unambiguously identify how to exchange the dependent partitions. Any other options specified for the operation, such as UPDATE INDEXES, applies for all tables affected by the operation.

The cascade options are off by default so they do not affect Oracle Database compatibility.

The following example shows the use of CASCADE when exchanging the a partition of a referenced-partitioned table.

#### Example 4-33 Exchanging a partition using cascade for a reference-partitioned table

```
CREATE TABLE orders (
    order_id number NOT NULL,
    order_date DATE,
    CONSTRAINT order_pk PRIMARY KEY (order_id))
    PARTITION by range (order_date)
    (PARTITION p_2018_dec values less than ('01-JAN-2019'));

CREATE TABLE order_items (
    order_item_id NUMBER NOT NULL,
    order_id NUMBER not null,
    order_item VARCHAR2(100),
    CONSTRAINT order_item_pk PRIMARY KEY (order_item_id),
    CONSTRAINT order_item_fk FOREIGN KEY (order_id) references orders(order_id) on delete

cascade)
    PARTITION by reference (order_item_fk);
```

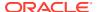

```
CREATE TABLE orders 2018 dec (
     order id NUMBER,
      order date DATE,
      CONSTRAINT order 2018 dec pk PRIMARY KEY (order id));
INSERT into orders_2018_dec values (1,'01-DEC-2018');
CREATE TABLE order items 2018 dec (
      order item id NUMBER,
      order id NUMBER NOT NULL,
      order item VARCHAR2(100),
      CONSTRAINT order item 2018 dec pk PRIMARY KEY (order item id),
      CONSTRAINT order_item_2018_dec_fk FOREIGN KEY (order id) references orders 2018 dec (order id)
on delete cascade);
INSERT into order_items_2018_dec values (1,1,'item A new');
INSERT into order items 2018 dec values (2,1,'item B new');
REM Display data from reference partitioned tables before exchange
SELECT * FROM orders;
no rows selected
SELECT * FROM order items;
no rows selected
REM ALTER TABLE using cascading exchange
ALTER TABLE orders
  EXCHANGE PARTITION p_2018_dec
  WITH TABLE orders 2018 dec
   CASCADE
  UPDATE GLOBAL INDEXES;
REM Display data from reference partitioned tables after exchange
SELECT * FROM orders;
 ORDER_ID ORDER DAT
-----
        1 01-DEC-18
SELECT * FROM order items;
ORDER ITEM ID ORDER ID ORDER ITEM
-----
           1 1 item A new
           2
                   1 item B new
```

# 4.4.5 About Merging Partitions and Subpartitions

Use the ALTER TABLE MERGE PARTITION and SUBPARTITION SQL statements to merge the contents of two partitions or subpartitions.

The two original partitions or subpartitions are dropped, as are any corresponding local indexes. You cannot use this statement for a hash partitioned table or for hash subpartitions of a composite \*-hash partitioned table.

You cannot merge partitions for a reference-partitioned table. Instead, a merge operation on a parent table cascades to all descendant tables. However, you can use the <code>DEPENDENT TABLES</code> clause to set specific properties for dependent tables when you issue the merge operation on the parent table to merge partitions or subpartitions.

You can use the <code>ONLINE</code> keyword with the <code>ALTER TABLE MERGE PARTITION</code> and <code>SUBPARTITION</code> SQL statements to enable online merge operations for regular (heaporganized) tables. For an example of the use of the <code>ONLINE</code> keyword, see <code>Example 4-34</code>.

If the involved partitions or subpartitions contain data, then indexes may be marked UNUSABLE as described in the following table:

| Table Type      | Index Behavior                                                                                                    |  |  |  |
|-----------------|----------------------------------------------------------------------------------------------------|--|--|--|
| Regular (Heap)  | Unless you specify UPDATE INDEXES as part of the ALTER TABLE statement:                                                                                                    |  |  |  |
|                 | <ul> <li>The database marks UNUSABLE all resulting corresponding local index partitions or subpartitions.</li> <li>Global indexes, or all partitions of partitioned global indexes, are marked UNUSABLE and must be rebuilt.</li> </ul> |  |  |  |
| Index-organized | <ul> <li>The database marks UNUSABLE all resulting corresponding local index partitions.</li> <li>All global indexes remain usable.</li> </ul>                                                                                          |  |  |  |

This section contains the following topics:

- Merging Range Partitions
- Merging Interval Partitions
- Merging List Partitions
- Merging \*-Hash Partitions
- About Merging \*-List Partitions
- About Merging \*-Range Partitions
- Merging Multiple Partitions

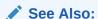

Oracle Database SQL Language Reference

### 4.4.5.1 Merging Range Partitions

You can merge the contents of two adjacent range partitions into one partition.

Nonadjacent range partitions cannot be merged. The resulting partition inherits the higher upper bound of the two merged partitions.

One reason for merging range partitions is to keep historical data online in larger partitions. For example, you can have daily partitions, with the oldest partition rolled up into weekly partitions, which can then be rolled up into monthly partitions, and so on.

Example 4-34 shows an example of merging range partitions using the ONLINE keyword.

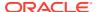

#### **Example 4-34 Merging range partitions**

```
-- First, create a partitioned table with four partitions, each on its own
-- tablespace, partitioned by range on the date column
CREATE TABLE four seasons
  one DATE,
      two VARCHAR2 (60),
     three NUMBER
PARTITION BY RANGE (one)
PARTITION quarter one
  VALUES LESS THAN ( TO_DATE('01-APR-2017','dd-mon-yyyy'))
  TABLESPACE quarter_one,
PARTITION quarter two
  VALUES LESS THAN ( TO_DATE('01-JUL-2017','dd-mon-yyyy'))
  TABLESPACE quarter two,
PARTITION quarter three
  VALUES LESS THAN ( TO DATE ('01-OCT-2017','dd-mon-yyyy'))
  TABLESPACE quarter three,
PARTITION quarter four
  VALUES LESS THAN ( TO DATE ('01-JAN-2018', 'dd-mon-yyyy'))
  TABLESPACE quarter four
);
-- Create local PREFIXED indexes on four seasons
-- Prefixed because the leftmost columns of the index match the
-- Partitioning key
CREATE INDEX i four seasons 1 ON four seasons (one, two)
 PARTITION i quarter one TABLESPACE i quarter one,
 PARTITION i quarter two TABLESPACE i quarter two,
 PARTITION i quarter_three TABLESPACE i_quarter_three,
 PARTITION i quarter four TABLESPACE i quarter four
);
SELECT TABLE NAME, PARTITION NAME FROM USER TAB PARTITIONS WHERE TABLE NAME
='FOUR SEASONS';
TABLE NAME
                              PARTITION NAME
-----
FOUR SEASONS
                                 QUARTER FOUR
FOUR SEASONS
                                 QUARTER ONE
FOUR SEASONS
                                 QUARTER THREE
FOUR SEASONS
                                 QUARTER TWO
-- Next, merge the first two partitions
ALTER TABLE four seasons
 MERGE PARTITIONS quarter_one, quarter_two INTO PARTITION quarter_two
 UPDATE INDEXES
 ONLINE;
SELECT TABLE NAME, PARTITION NAME FROM USER TAB PARTITIONS WHERE TABLE NAME
='FOUR SEASONS';
TABLE NAME
                                 PARTITION NAME
______
FOUR SEASONS
                                 QUARTER FOUR
                                 QUARTER THREE
FOUR SEASONS
FOUR SEASONS
                                 QUARTER TWO
```

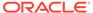

If you omit the UPDATE INDEXES clause from the ALTER TABLE four\_season statement, then you must rebuild the local index for the affected partition.

```
-- Rebuild the index for quarter_two, which has been marked unusable
-- because it has not had all of the data from quarter_one added to it.
-- Rebuilding the index corrects this condition.
--
ALTER TABLE four_seasons MODIFY PARTITION quarter_two
REBUILD UNUSABLE LOCAL INDEXES;
```

### 4.4.5.2 Merging Interval Partitions

The contents of two adjacent interval partitions can be merged into one partition.

Nonadjacent interval partitions cannot be merged. The first interval partition can also be merged with the highest range partition. The resulting partition inherits the higher upper bound of the two merged partitions.

Merging interval partitions always results in the transition point being moved to the higher upper bound of the two merged partitions. This result is that the range section of the interval-partitioned table is extended to the upper bound of the two merged partitions. Any materialized interval partitions with boundaries lower than the newly merged partition are automatically converted into range partitions, with their upper boundaries defined by the upper boundaries of their intervals.

For example, consider the following interval-partitioned table transactions:

Inserting data into the interval section of the table creates the interval partitions for these days. The data for January 15, 2007 and January 16, 2007 are stored in adjacent interval partitions.

```
INSERT INTO transactions VALUES (1,TO_DATE('15-JAN-2007','dd-MON-yyyy'),100);
INSERT INTO transactions VALUES (2,TO_DATE('16-JAN-2007','dd-MON-yyyy'),600);
INSERT INTO transactions VALUES (3,TO_DATE('30-JAN-2007','dd-MON-yyyy'),200);
```

Next, merge the two adjacent interval partitions. The new partition again has a systemgenerated name.

```
ALTER TABLE transactions
MERGE PARTITIONS FOR(TO_DATE('15-JAN-2007','dd-MON-yyyy')),
FOR(TO DATE('16-JAN-2007','dd-MON-yyyy'));
```

The transition point for the transactions table has now moved to January 17, 2007. The range section of the interval-partitioned table contains two range partitions: values less than January 1, 2007 and values less than January 17, 2007. Values greater than January 17, 2007 fall in the interval portion of the interval-partitioned table.

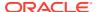

### 4.4.5.3 Merging List Partitions

When you merge list partitions, the partitions being merged can be any two partitions.

They do not need to be adjacent, as for range partitions, because list partitioning does not assume any order for partitions. The resulting partition consists of all of the data from the original two partitions. If you merge a default list partition with any other partition, then the resulting partition is the default partition.

The following statement merges two partitions of a table partitioned using the list method into a partition that inherits all of its attributes from the table-level default attributes. MAXEXTENTS is specified in the statement.

```
ALTER TABLE q1_sales_by_region

MERGE PARTITIONS q1_northcentral, q1_southcentral

INTO PARTITION q1_central

STORAGE (MAXEXTENTS 20);
```

The value lists for the two original partitions were specified as:

```
PARTITION q1_northcentral VALUES ('SD','WI')
PARTITION q1 southcentral VALUES ('OK','TX')
```

The resulting sales\_west partition value list comprises the set that represents the union of these two partition value lists, or specifically:

```
('SD','WI','OK','TX')
```

## 4.4.5.4 Merging \*-Hash Partitions

When you merge \*-hash partitions, the subpartitions are rehashed into the number of subpartitions specified by SUBPARTITIONS n or the SUBPARTITION clause. If neither is included, table-level defaults are used.

The inheritance of properties is different when a \*-hash partition is split, as opposed to when two \*-hash partitions are merged. When a partition is split, the new partitions can inherit properties from the original partition because there is only one parent. However, when partitions are merged, properties must be inherited from the table level.

For interval-hash partitioned tables, you can only merge two adjacent interval partitions, or the highest range partition with the first interval partition. The transition point moves when you merge intervals in an interval-hash partitioned table.

The following example merges two range-hash partitions:

```
ALTER TABLE all_seasons

MERGE PARTITIONS quarter_1, quarter_2 INTO PARTITION quarter_2

SUBPARTITIONS 8;
```

### See Also:

- Splitting a \*-Hash Partition for information about splitting a hash partition
- Merging Interval Partitions for information about merging interval partitions

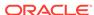

### 4.4.5.5 About Merging \*-List Partitions

Partitions can be merged at the partition level and subpartitions can be merged at the list subpartition level.

This section contains the following topics.

- Merging Partitions in a \*-List Partitioned Table
- Merging Subpartitions in a \*-List Partitioned Table

### 4.4.5.5.1 Merging Partitions in a \*-List Partitioned Table

When you merge two \*-list partitions, the resulting new partition inherits the subpartition descriptions from the subpartition template, if a template exists. If no subpartition template exists, then a single default subpartition is created for the new partition.

For interval-list partitioned tables, you can only merge two adjacent interval partitions, or the highest range partition with the first interval partition. The transition point moves when you merge intervals in an interval-list partitioned table.

The following statement merges two partitions in the range-list partitioned stripe regional sales table. A subpartition template exists for the table.

```
ALTER TABLE stripe_regional_sales

MERGE PARTITIONS q1_1999, q2_1999 INTO PARTITION q1_q2_1999

STORAGE (MAXEXTENTS 20);
```

Some new physical attributes are specified for this new partition while table-level defaults are inherited for those that are not specified. The new resulting partition  $q1_q2_1999$  inherits the high-value bound of the partition  $q2_1999$  and the subpartition value-list descriptions from the subpartition template description of the table.

The data in the resulting partitions consists of data from both the partitions. However, there may be cases where the database returns an error. This can occur because data may map out of the new partition when both of the following conditions exist:

This error condition can be eliminated by always specifying a default partition in the default subpartition template.

- Some literal values of the merged subpartitions were not included in the subpartition template.
- The subpartition template does not contain a default partition definition.

### See Also:

- Merging List Partitions for information about merging partitions in a \*-list partitioned table
- Merging Interval Partitions for information about merging interval partitions

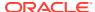

#### 4.4.5.5.2 Merging Subpartitions in a \*-List Partitioned Table

You can merge the contents of any two arbitrary list subpartitions belonging to the *same* partition.

The resulting subpartition value-list descriptor includes all of the literal values in the value lists for the partitions being merged.

The following statement merges two subpartitions of a table partitioned using range-list method into a new subpartition located in tablespace ts4:

```
ALTER TABLE quarterly_regional_sales

MERGE SUBPARTITIONS q1_1999_northwest, q1_1999_southwest

INTO SUBPARTITION q1_1999_west

TABLESPACE ts4;
```

The value lists for the original two partitions were:

- Subpartition q1 1999 northwest was described as ('WA', 'OR')
- Subpartition q1 1999 southwest was described as ('AZ', 'NM', 'UT')

The resulting subpartition value list comprises the set that represents the union of these two subpartition value lists:

Subpartition q1 1999 west has a value list described as ('WA','OR','AZ','NM','UT')

The tablespace in which the resulting subpartition is located and the subpartition attributes are determined by the partition-level default attributes, except for those specified explicitly. If any of the existing subpartition names are being reused, then the new subpartition inherits the subpartition attributes of the subpartition whose name is being reused.

## 4.4.5.6 About Merging \*-Range Partitions

Partitions can be merged at the partition level and subpartitions can be merged at the range subpartition level.

Merging Partitions in a \*-Range Partitioned Table

### 4.4.5.6.1 Merging Partitions in a \*-Range Partitioned Table

When you merge two \*-range partitions, the resulting new partition inherits the subpartition descriptions from the subpartition template, if one exists. If no subpartition template exists, then a single subpartition with an upper boundary MAXVALUE is created for the new partition.

For interval-range partitioned tables, you can only merge two adjacent interval partitions, or the highest range partition with the first interval partition. The transition point moves when you merge intervals in an interval-range partitioned table.

The following statement merges two partitions in the monthly interval-range partitioned orders table. A subpartition template exists for the table.

```
ALTER TABLE orders

MERGE PARTITIONS FOR(TO_DATE('01-MAR-2007','dd-MON-yyyy')),

FOR(TO_DATE('01-APR-2007','dd-MON-yyyy'))

INTO PARTITION p_pre_may_2007;
```

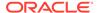

If the March 2007 and April 2007 partitions were still in the interval section of the interval-range partitioned table, then the merge operation would move the transition point to May 1, 2007.

The subpartitions for partition p\_pre\_may\_2007 inherit their properties from the subpartition template. The data in the resulting partitions consists of data from both the partitions. However, there may be cases where the database returns an error. This can occur because data may map out of the new partition when both of the following conditions are met:

The error condition can be eliminated by always specifying a subpartition with an upper boundary of MAXVALUE in the subpartition template.

- Some range values of the merged subpartitions were not included in the subpartition template.
- The subpartition template does not have a subpartition definition with a MAXVALUE upper boundary.

#### See Also:

- Merging Range Partitions for information about merging partitions in a \*range partitioned table
- Merging Interval Partitions for information about merging interval partitions

## 4.4.5.7 Merging Multiple Partitions

You can merge the contents of two or more partitions or subpartitions into one new partition or subpartition and then drop the original partitions or subpartitions with the MERGE PARTITIONS and MERGE SUBPARTITIONS clauses of the ALTER TABLE SQL statement.

The MERGE PARTITIONS and MERGE SUBPARTITIONS clauses are synonymous with the MERGE PARTITION and MERGE SUBPARTITION clauses.

For example, the following SQL statement merges four partitions into one partition and drops the four partitions that were merged.

```
ALTER TABLE t1 MERGE PARTITIONS p01, p02, p03, p04 INTO p0;
```

When merging multiple range partitions, the partitions must be adjacent and specified in the ascending order of their partition bound values. The new partition inherits the partition upper bound of the highest of the original partitions.

You can specify the lowest and the highest partitions to be merged when merging multiple range partitions with the  ${\tt TO}$  syntax. All partitions between specified partitions, including those specified, are merged into the target partition. You cannot use this syntax for list and system partitions.

For example, the following SQL statements merges partitions p01 through p04 into the partition p0.

ALTER TABLE t1 MERGE PARTITIONS p01 TO p04 INTO p0;

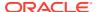

List partitions and system partitions that you want to merge do not need to be adjacent, because no ordering of the partitions is assumed. When merging multiple list partitions, the resulting partition value list are the union of the set of partition value list of all of the partitions to be merged. A DEFAULT list partition merged with other list partitions results in a DEFAULT partition.

When merging multiple partitions of a composite partitioned table, the resulting new partition inherits the subpartition descriptions from the subpartition template, if one exists. If no subpartition template exists, then Oracle creates one MAXVALUE subpartition from range subpartitions or one DEFAULT subpartition from list subpartitions for the new partition. When merging multiple subpartitions of a composite partitioned table, the subpartitions to be merged must belong to the same partition.

When merging multiple partitions, local and global index operations and semantics for inheritance of unspecified physical attributes are the same for merging two partitions.

In the following SQL statement, four partitions of the partitioned by range table sales are merged. These four partitions that correspond to the four quarters of the oldest year are merged into a single partition containing the entire sales data of the year.

```
ALTER TABLE sales

MERGE PARTITIONS sales_q1_2009, sales_q2_2009, sales_q3_2009, sales_q4_2009

INTO PARTITION sales 2009;
```

The previous SQL statement can be rewritten as the following SQL statement to obtain the same result.

```
ALTER TABLE sales

MERGE PARTITIONS sales_q1_2009 TO sales_q4_2009

INTO PARTITION sales 2009;
```

# 4.4.6 About Modifying Attributes of Tables, Partitions, and Subpartitions

The modification of attributes of tables, partitions, and subpartitions is introduced in this topic.

- About Modifying Default Attributes
- About Modifying Real Attributes of Partitions

### 4.4.6.1 About Modifying Default Attributes

You can modify the default attributes of a table, or for a partition of a composite partitioned table.

When you modify default attributes, the new attributes affect only future partitions, or subpartitions, that are created. The default values can still be specifically overridden when creating a new partition or subpartition. You can modify the default attributes of a reference-partitioned table.

This section contains the following topics:

- Modifying Default Attributes of a Table
- Modifying Default Attributes of a Partition
- Modifying Default Attributes of Index Partitions

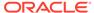

#### 4.4.6.1.1 Modifying Default Attributes of a Table

You can modify the default attributes that are inherited for range, hash, list, interval, or reference partitions using the MODIFY DEFAULT ATTRIBUTES clause of ALTER TABLE.

For hash partitioned tables, only the TABLESPACE attribute can be modified.

#### 4.4.6.1.2 Modifying Default Attributes of a Partition

To modify the default attributes inherited when creating subpartitions, use the ALTER TABLE MODIFY DEFAULT ATTRIBUTES FOR PARTITION.

The following statement modifies the TABLESPACE in which future subpartitions of partition p1 in the range-hash partitioned table reside.

```
ALTER TABLE employees_subpartitions

MODIFY DEFAULT ATTRIBUTES FOR PARTITION p1 TABLESPACE ts1;
```

Because all subpartitions of a range-hash partitioned table must share the same attributes, except TABLESPACE, it is the only attribute that can be changed.

You cannot modify default attributes of interval partitions that have not yet been created. To change the way in which future subpartitions in an interval-partitioned table are created, you must modify the subpartition template.

#### 4.4.6.1.3 Modifying Default Attributes of Index Partitions

In a similar fashion to table partitions, you can alter the default attributes that are inherited by partitions of a range-partitioned global index, or local index partitions of partitioned tables.

For this you use the ALTER INDEX MODIFY DEFAULT ATTRIBUTES statement. Use the ALTER INDEX MODIFY DEFAULT ATTRIBUTES FOR PARTITION statement if you are altering default attributes to be inherited by subpartitions of a composite partitioned table.

## 4.4.6.2 About Modifying Real Attributes of Partitions

It is possible to modify attributes of an existing partition of a table or index.

You cannot change the TABLESPACE attribute. Use ALTER TABLE MOVE PARTITION/SUBPARTITION to move a partition or subpartition to a new tablespace.

This section contains the following topics:

- Modifying Real Attributes for a Range or List Partition
- · Modifying Real Attributes for a Hash Partition
- Modifying Real Attributes of a Subpartition
- Modifying Real Attributes of Index Partitions

#### 4.4.6.2.1 Modifying Real Attributes for a Range or List Partition

Use the ALTER TABLE MODIFY PARTITION statement to modify existing attributes of a range partition or list partition.

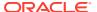

You can modify segment attributes (except TABLESPACE), or you can allocate and deallocate extents, mark local index partitions UNUSABLE, or rebuild local indexes that have been marked UNUSABLE.

If this is a range partition of a \*-hash partitioned table, then note the following:

- If you allocate or deallocate an extent, this action is performed for every subpartition of the specified partition.
- Likewise, changing any other attributes results in corresponding changes to those attributes of all the subpartitions for that partition. The partition level default attributes are changed as well. To avoid changing attributes of existing subpartitions, use the FOR PARTITION clause of the MODIFY DEFAULT ATTRIBUTES statement.

The following are some examples of modifying the real attributes of a partition.

This example modifies the MAXEXTENTS storage attribute for the range partition sales\_q1 of table sales:

```
ALTER TABLE sales MODIFY PARTITION sales_q1 STORAGE (MAXEXTENTS 10);
```

All of the local index subpartitions of partition ts1 in range-hash partitioned table scubagear are marked UNUSABLE in the following example:

```
ALTER TABLE scubagear MODIFY PARTITION ts1 UNUSABLE LOCAL INDEXES;
```

For an interval-partitioned table you can only modify real attributes of range partitions or interval partitions that have been created.

#### 4.4.6.2.2 Modifying Real Attributes for a Hash Partition

You can use the ALTER TABLE MODIFY PARTITION statement to modify attributes of a hash partition.

However, because the physical attributes of individual hash partitions must all be the same (except for TABLESPACE), you are restricted to:

- Allocating a new extent
- Deallocating an unused extent
- Marking a local index subpartition UNUSABLE
- Rebuilding local index subpartitions that are marked UNUSABLE

The following example rebuilds any unusable local index partitions associated with hash partition p1 of the table:

```
ALTER TABLE departments_rebuild_index MODIFY PARTITION p1 REBUILD UNUSABLE LOCAL INDEXES;
```

### 4.4.6.2.3 Modifying Real Attributes of a Subpartition

With the MODIFY SUBPARTITION clause of ALTER TABLE you can perform the same actions as listed previously for partitions, but at the specific composite partitioned table subpartition level.

For example:

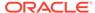

```
ALTER TABLE employees_rebuild_index MODIFY SUBPARTITION p3_s1 REBUILD UNUSABLE LOCAL INDEXES;
```

#### 4.4.6.2.4 Modifying Real Attributes of Index Partitions

The MODIFY PARTITION clause of ALTER INDEX enables you to modify the real attributes of an index partition or its subpartitions.

The rules are very similar to those for table partitions, but unlike the MODIFY PARTITION clause for ALTER INDEX, there is no subclause to rebuild an unusable index partition, but there is a subclause to coalesce an index partition or its subpartitions. In this context, coalesce means to merge index blocks where possible to free them for reuse.

You can also allocate or deallocate storage for a subpartition of a local index, or mark it unusable, using the MODIFY PARTITION clause.

# 4.4.7 About Modifying List Partitions

The modification of values in list partitions and subpartitions is introduced in this topic.

- About Modifying List Partitions: Adding Values
- About Modifying List Partitions: Dropping Values

## 4.4.7.1 About Modifying List Partitions: Adding Values

List partitioning enables you to optionally add literal values from the defining value list.

This section contains the following topics:

- Adding Values for a List Partition
- Adding Values for a List Subpartition

## 4.4.7.1.1 Adding Values for a List Partition

Use the MODIFY PARTITION ADD VALUES clause of the ALTER TABLE statement to extend the value list of an existing partition.

Literal values being added must not have been included in any other partition value list. The partition value list for any corresponding local index partition is correspondingly extended, and any global indexes, or global or local index partitions, remain usable.

The following statement adds a new set of state codes ('OK', 'KS') to an existing partition list.

```
ALTER TABLE sales_by_region

MODIFY PARTITION region_south

ADD VALUES ('OK', 'KS');
```

The existence of a default partition can have a performance impact when adding values to other partitions. This is because to add values to a list partition, the database must check that the values being added do not exist in the default partition. If any of the values do exist in the default partition, then an error is displayed.

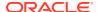

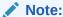

The database runs a query to check for the existence of rows in the default partition that correspond to the literal values being added. Therefore, it is advisable to create a local prefixed index on the table. This speeds up the execution of the query and the overall operation.

You cannot add values to a default list partition.

#### 4.4.7.1.2 Adding Values for a List Subpartition

Use the MODIFY SUBPARTITION ADD VALUES clause of the ALTER TABLE statement to extend the value list of an existing subpartition.

This operation is essentially the same as described for About Modifying List Partitions: Adding Values, however, you use a MODIFY SUBPARTITION clause instead of the MODIFY PARTITION clause. For example, to extend the range of literal values in the value list for subpartition g1 1999 southeast, use the following statement:

```
ALTER TABLE quarterly_regional_sales

MODIFY SUBPARTITION q1_1999_southeast

ADD VALUES ('KS');
```

Literal values being added must not have been included in any other subpartition value list within the owning partition. However, they can be duplicates of literal values in the subpartition value lists of other partitions within the table.

For an interval-list composite partitioned table, you can only add values to subpartitions of range partitions or interval partitions that have been created. To add values to subpartitions of interval partitions that have not yet been created, you must modify the subpartition template.

## 4.4.7.2 About Modifying List Partitions: Dropping Values

List partitioning enables you to optionally drop literal values from the defining value list.

This section contains the following topics:

- · Dropping Values from a List Partition
- Dropping Values from a List Subpartition

### 4.4.7.2.1 Dropping Values from a List Partition

Use the MODIFY PARTITION DROP VALUES clause of the ALTER TABLE statement to remove literal values from the value list of an existing partition.

The statement is always executed with validation, meaning that it checks to see if any rows exist in the partition that corresponds to the set of values being dropped. If any such rows are found then the database returns an error message and the operation fails. When necessary, use a DELETE statement to delete corresponding rows from the table before attempting to drop values.

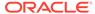

#### Note:

You cannot drop all literal values from the value list describing the partition. You must use the ALTER TABLE DROP PARTITION statement instead.

The partition value list for any corresponding local index partition reflects the new value list, and any global index, or global or local index partitions, remain usable.

The following statement drops a set of state codes ('OK' and 'KS') from an existing partition value list.

```
ALTER TABLE sales_by_region

MODIFY PARTITION region_south

DROP VALUES ('OK', 'KS');
```

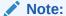

The database runs a query to check for the existence of rows in the partition that correspond to the literal values being dropped. Therefore, it is advisable to create a local prefixed index on the table. This speeds up the query and the overall operation.

You cannot drop values from a default list partition.

#### 4.4.7.2.2 Dropping Values from a List Subpartition

Use the MODIFY SUBPARTITION DROP VALUES clause of the ALTER TABLE statement to remove literal values from the value list of an existing subpartition.

This operation is essentially the same as described for About Modifying List Partitions: Dropping Values, however, you use a MODIFY SUBPARTITION clause instead of the MODIFY PARTITION clause. For example, to remove a set of literal values in the value list for subpartition q1 1999 southeast, use the following statement:

```
ALTER TABLE quarterly_regional_sales

MODIFY SUBPARTITION q1_1999_southeast

DROP VALUES ('KS');
```

For an interval-list composite partitioned table, you can only drop values from subpartitions of range partitions or interval partitions that have been created. To drop values from subpartitions of interval partitions that have not yet been created, you must modify the subpartition template.

# 4.4.8 About Modifying the Partitioning Strategy

You can change the partitioning strategy of a regular (heap-organized) table with the ALTER TABLE MODIFY PARTITION SQL statement.

Modifying the partitioning strategy, such as hash partitioning to composite range-hash partitioning, can be performed offline or online. When performed in online mode, the

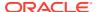

conversion does not impact ongoing DML operations. When performed in offline mode, the conversion does not allow concurrent DML operations during the modification.

Indexes are maintained as part of the table modification. When modifying the partitioning strategy, all unspecified indexes whose index columns are a prefix of the new partitioning key are automatically converted to a local partitioned index; otherwise, an index is converted to global index.

The modification operation is not supported with domain indexes. The <code>UPDATE INDEXES</code> clause cannot change the columns on which the list of indexes was originally defined or the uniqueness property of the index or any other index property.

For information about converting a non-partitioned table to a partitioned table, refer to Converting a Non-Partitioned Table to a Partitioned Table.

Example 4-35 shows the use of ALTER TABLE to convert a range partitioned table to a composite range-hash partitioned table online. During the ALTER TABLE modification in the example, indexes are updated.

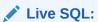

View and run a related example on Oracle Live SQL at *Modifying the Partitioning Strategy of a Table*.

#### Example 4-35 Modifying the partitioning strategy

```
CREATE TABLE mod_sales_partitioning
 ( prod_id NUMBER NOT NULL,
   cust_id NUMBER NOT NULL,
time_id DATE NOT NULL,
channel_id NUMBER NOT NULL,
promo_id NUMBER NOT NULL,
   quantity sold NUMBER(10,2) NOT NULL,
   amount sold NUMBER(10,2) NOT NULL
  )
 PARTITION BY RANGE (time id)
  (PARTITION sales q1 2017 VALUES LESS THAN (TO DATE ('01-APR-2017','dd-MON-yyyy')),
  PARTITION sales q2 2017 VALUES LESS THAN (TO DATE('01-JUL-2017','dd-MON-yyyy')),
  PARTITION sales q3 2017 VALUES LESS THAN (TO DATE('01-OCT-2017','dd-MON-yyyy')),
   PARTITION sales q4 2017 VALUES LESS THAN (TO DATE('01-JAN-2018','dd-MON-yyyy'))
);
CREATE INDEX i1 cust id indx ON mod sales partitioning (cust id) LOCAL;
CREATE INDEX i2 time_id_indx ON mod_sales_partitioning (time_id);
CREATE INDEX i3 prod id indx ON mod sales partitioning (prod id);
SELECT TABLE NAME, PARTITIONING TYPE FROM USER PART TABLES WHERE TABLE NAME = 'MOD SALES PARTITIONING';
TABLE NAME
           PARTITION_NAME
MOD SALES PARTITIONING RANGE
SELECT TABLE NAME, PARTITION NAME FROM USER TAB PARTITIONS WHERE TABLE NAME = 'MOD SALES PARTITIONING';
TABLE NAME PARTITION NAME
MOD SALES PARTITIONING SALES Q1 2017
MOD SALES PARTITIONING SALES Q2 2017
MOD SALES PARTITIONING SALES Q3 2017
```

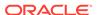

```
MOD SALES PARTITIONING SALES Q4 2017
ALTER TABLE mod sales partitioning
 PARTITION BY RANGE (time id) SUBPARTITION BY HASH (cust id)
 SUBPARTITIONS 8
 ( PARTITION sales q1 2017 VALUES LESS THAN (TO DATE('01-APR-2017','dd-MON-yyyy')),
   PARTITION sales q2 2017 VALUES LESS THAN (TO DATE('01-JUL-2017','dd-MON-yyyy')),
    PARTITION sales q3 2017 VALUES LESS THAN (TO DATE('01-OCT-2017','dd-MON-yyyy')),
    PARTITION sales q4 2017 VALUES LESS THAN (TO DATE('01-JAN-2018','dd-MON-yyyy')))
    ONLINE
  UPDATE INDEXES
   ( il cust id indx LOCAL,
     i2 time id indx GLOBAL PARTITION BY RANGE (time id)
     (PARTITION ip1 indx VALUES LESS THAN (MAXVALUE) ));
SELECT TABLE NAME, PARTITIONING TYPE, SUBPARTITIONING TYPE FROM USER PART TABLES WHERE
TABLE NAME = 'MOD SALES PARTITIONING';
TABLE NAME PARTITION SUBPARTIT
MOD SALES PARTITIONING RANGE HASH
SELECT TABLE NAME, PARTITION NAME, SUBPARTITION NAME FROM USER TAB SUBPARTITIONS WHERE
TABLE NAME = 'MOD SALES PARTITIONING';
TABLE_NAME PARTITION_NAME SUBPARTITION_NAME
MOD_SALES_PARTITIONING SALES_Q1_2017 SYS_SUBP567
MOD_SALES_PARTITIONING SALES_Q1_2017 SYS_SUBP568
MOD_SALES_PARTITIONING SALES_Q1_2017 SYS_SUBP569
MOD_SALES_PARTITIONING SALES_Q1_2017 SYS_SUBP570
```

## 4.4.9 About Moving Partitioned Tables, Partitions, and Subpartitions

Use the MOVE PARTITION clause of the ALTER TABLE statement to change the physical storage attributes of a partition.

With the MOVE PARTITION clause of the ALTER TABLE statement, you can:

- Re-cluster data and reduce fragmentation
- Move a partition to another tablespace
- Modify create-time attributes
- Store the data in compressed format using table compression

Typically, you can change the physical storage attributes of a partition in a single step using an ALTER TABLE/INDEX MODIFY PARTITION statement. However, there are some physical attributes, such as TABLESPACE, that you cannot modify using MODIFY PARTITION. In these cases, use the MOVE PARTITION clause. Modifying some other attributes, such as table compression, affects only future storage, but not existing data.

If the partition being moved contains any data, then indexes may be marked UNUSABLE according to the following table:

| Table Type      | Index Behavior                                                                                                    |
|-----------------|----------------------------------------------------------------------------------------------------|
| Regular (Heap)  | Unless you specify UPDATE INDEXES as part of the ALTER TABLE statement:                                                                                                    |
|                 | • The matching partition in each local index is marked UNUSABLE. You must rebuild these index partitions after issuing MOVE PARTITION.                                                                |
|                 | <ul> <li>Any global indexes, or all partitions of partitioned global indexes, are<br/>marked UNUSABLE.</li> </ul>                                                                                     |
| Index-organized | Any local or global indexes defined for the partition being moved remain usable because they are primary-key based logical rowids. However, the guess information for these rowids becomes incorrect. |

This section contains the following topics:

- Moving Tables
- Moving Table Partitions
- Moving Subpartitions
- Moving Index Partitions

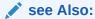

- Oracle Database SQL Language Reference for information the ALTER TABLE MOVE statement
- Oracle Database Administrator's Guide for information moving tables and partitions

# 4.4.9.1 Moving Tables

Use the MOVE PARTITION clause to move a table.

As of Oracle Database 21c, you can move partitioned and subpartitioned tables with a single DDL command. For example:

```
SQL> create table t partition by hash (col1) partitions 4 as select rownum col1 from dual connect by level < 10000; Table T created. SQL> alter table t move compress; Table T altered.
```

Note that you do not have control over the placement of individual partitions. There are also several restrictions.

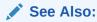

The Oracle Database SQL Language Reference describes restrictions that apply.

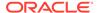

### 4.4.9.2 Moving Table Partitions

Use the MOVE PARTITION clause to move a partition.

For example, to move the most active partition to a tablespace that resides on its own set of disks (to balance I/O), not log the action, and compress the data, issue the following statement:

```
ALTER TABLE parts MOVE PARTITION depot2

TABLESPACE ts094 NOLOGGING COMPRESS;
```

This statement always drops the old partition segment and creates a new segment, even if you do not specify a new tablespace.

If you are moving a partition of a partitioned index-organized table, then you can specify the MAPPING TABLE clause as part of the MOVE PARTITION clause, and the mapping table partition are moved to the new location along with the table partition.

For an interval or interval-\* partitioned table, you can only move range partitions or interval partitions that have been materialized. A partition move operation does not move the transition point in an interval or interval-\* partitioned table.

You can move a partition in a reference-partitioned table independent of the partition in the parent table.

## 4.4.9.3 Moving Subpartitions

Use the MOVE SUBPARTITION clause to move a subpartition.

The following statement shows how to move data in a subpartition of a table. In this example, a PARALLEL clause has also been specified.

```
ALTER TABLE scuba_gear MOVE SUBPARTITION bcd_types TABLESPACE tbs23 PARALLEL (DEGREE 2);
```

You can move a subpartition in a reference-partitioned table independent of the subpartition in the parent table.

## 4.4.9.4 Moving Index Partitions

The ALTER TABLE MOVE PARTITION statement for regular tables marks all partitions of a global index UNUSABLE.

You can rebuild the entire index by rebuilding each partition individually using the ALTER INDEX REBUILD PARTITION statement. You can perform these rebuilds concurrently.

You can also simply drop the index and re-create it.

## 4.4.10 About Rebuilding Index Partitions

Rebuilding an index provides several advantages.

Some reasons for rebuilding index partitions include:

To recover space and improve performance

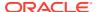

- To repair a damaged index partition caused by media failure
- To rebuild a local index partition after loading the underlying table partition with SQL\*Loader or an import utility
- To rebuild index partitions that have been marked UNUSABLE
- To enable key compression for B-tree indexes

The following sections discuss options for rebuilding index partitions and subpartitions.

This section contains the following topics:

- About Rebuilding Global Index Partitions
- About Rebuilding Local Index Partitions

## 4.4.10.1 About Rebuilding Global Index Partitions

You can rebuild global index partitions with several methods.

- Rebuild each partition by issuing the ALTER INDEX REBUILD PARTITION statement (you can run the rebuilds concurrently).
- Drop the entire global index and re-create it. This method is more efficient because the table is scanned only one time.

For most maintenance operations on partitioned tables with indexes, you can optionally avoid the need to rebuild the index by specifying UPDATE INDEXES on your DDL statement.

## 4.4.10.2 About Rebuilding Local Index Partitions

You can rebuild local index partitions with several methods.

Rebuild local indexes using either ALTER INDEX or ALTER TABLE as follows:

ALTER INDEX REBUILD PARTITION/SUBPARTITION

This statement rebuilds an index partition or subpartition unconditionally.

ALTER TABLE MODIFY PARTITION/SUBPARTITION REBUILD UNUSABLE LOCAL INDEXES

This statement finds all of the unusable indexes for the given table partition or subpartition and rebuilds them. It only rebuilds an index partition if it has been marked <code>UNUSABLE</code>.

The following sections contain examples about rebuilding indexes.

- Using ALTER INDEX to Rebuild a Partition
- Using ALTER TABLE to Rebuild an Index Partition

#### 4.4.10.2.1 Using ALTER INDEX to Rebuild a Partition

The ALTER INDEX REBUILD PARTITION statement rebuilds one partition of an index.

It cannot be used for composite-partitioned tables. Only real physical segments can be rebuilt with this command. When you re-create the index, you can also choose to move the partition to a new tablespace or change attributes.

For composite-partitioned tables, use ALTER INDEX REBUILD SUBPARTITION to rebuild a subpartition of an index. You can move the subpartition to another tablespace or specify a

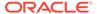

parallel clause. The following statement rebuilds a subpartition of a local index on a table and moves the index subpartition to another tablespace.

```
ALTER INDEX scuba

REBUILD SUBPARTITION bcd_types

TABLESPACE tbs23 PARALLEL (DEGREE 2);
```

#### 4.4.10.2.2 Using ALTER TABLE to Rebuild an Index Partition

The REBUILD UNUSABLE LOCAL INDEXES clause of ALTER TABLE MODIFY PARTITION enables you to rebuild an unusable index partition.

However, the statement does not allow you to specify any new attributes for the rebuilt index partition. The following example finds and rebuilds any unusable local index partitions for table scubagear, partition p1.

```
ALTER TABLE scubagear
MODIFY PARTITION p1 REBUILD UNUSABLE LOCAL INDEXES;
```

The ALTER TABLE MODIFY SUBPARTITION is the clause for rebuilding unusable local index subpartitions.

# 4.4.11 About Renaming Partitions and Subpartitions

You can rename partitions and subpartitions of both tables and indexes.

One reason for renaming a partition might be to assign a meaningful name, as opposed to a default system name that was assigned to the partition in another maintenance operation.

All partitioning methods support the FOR(value) method to identify a partition. You can use this method to rename a system-generated partition name into a more meaningful name. This is particularly useful in interval or interval-\* partitioned tables.

You can independently rename partitions and subpartitions for reference-partitioned parent and child tables. The rename operation on the parent table is not cascaded to descendant tables.

This section contains the following topics:

- · Renaming a Table Partition
- Renaming a Table Subpartition
- About Renaming Index Partitions

## 4.4.11.1 Renaming a Table Partition

You can rename a range, hash, or list partition, using the ALTER TABLE RENAME PARTITION statement.

#### For example:

ALTER TABLE scubagear RENAME PARTITION sys\_p636 TO tanks;

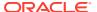

### 4.4.11.2 Renaming a Table Subpartition

You can assign new names to subpartitions of a table.

In this case, you would use the ALTER TABLE RENAME SUBPARTITION syntax.

## 4.4.11.3 About Renaming Index Partitions

You can rename index partitions and subpartitions with the ALTER INDEX statement.

- Renaming an Index Partition
- Renaming an Index Subpartition

### 4.4.11.3.1 Renaming an Index Partition

Use the ALTER INDEX RENAME PARTITION statement to rename an index partition.

The ALTER INDEX statement does not support the use of FOR(value) to identify a partition. You must use the original partition name in the rename operation.

#### 4.4.11.3.2 Renaming an Index Subpartition

Use the ALTER INDEX RENAME SUBPARTITION statement to rename an index subpartition.

The following statement simply shows how to rename a subpartition that has a system generated name that was a consequence of adding a partition to an underlying table:

ALTER INDEX scuba RENAME SUBPARTITION sys subp3254 TO bcd types;

# 4.4.12 About Splitting Partitions and Subpartitions

You can split the contents of a partition into two new partitions.

The SPLIT PARTITION clause of the ALTER TABLE OF ALTER INDEX statement is used to redistribute the contents of a partition into two new partitions. Consider doing this when a partition becomes too large and causes backup, recovery, or maintenance operations to take a long time to complete or it is felt that there is simply too much data in the partition. You can also use the SPLIT PARTITION clause to redistribute the I/O load. This clause cannot be used for hash partitions or subpartitions.

If the partition you are splitting contains any data, then indexes may be marked UNUSABLE as explained in the following table:

| Table Type      | Index Behavior                                                                                                    |
|-----------------|----------------------------------------------------------------------------------------------------|
| Regular (Heap)  | Unless you specify UPDATE INDEXES as part of the ALTER TABLE statement:                                                                            |
|                 | <ul> <li>The database marks UNUSABLE the new partitions (there are two) in each<br/>local index.</li> </ul>                                        |
|                 | <ul> <li>Any global indexes, or all partitions of partitioned global indexes, are<br/>marked UNUSABLE and must be rebuilt.</li> </ul>              |
| Index-organized | <ul> <li>The database marks UNUSABLE the new partitions (there are two) in each local index.</li> <li>All global indexes remain usable.</li> </ul> |

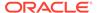

You cannot split partitions or subpartitions in a reference-partitioned table except for the parent table. When you split partitions or subpartitions in the parent table then the split is cascaded to all descendant tables. However, you can use the DEPENDENT TABLES clause to set specific properties for dependent tables when you issue the SPLIT statement on the parent table to split partitions or subpartitions.

Partition maintenance with SPLIT operations are supported as online operations with the keyword ONLINE for heap organized tables, enabling concurrent DML operations while a partition maintenance operation is ongoing.

For ONLINE operations, split indexes are always updated by default, regardless whether you specify the UPDATE INDEXES clause.

For an example of the use of the keyword ONLINE with a SPLIT operation, see Example 4-37.

This section contains the following topics:

- Splitting a Partition of a Range-Partitioned Table
- Splitting a Partition of a List-Partitioned Table
- Splitting a Partition of an Interval-Partitioned Table
- Splitting a \*-Hash Partition
- Splitting Partitions in a \*-List Partitioned Table
- Splitting a \*-Range Partition
- Splitting Index Partitions
- Splitting into Multiple Partitions
- Fast SPLIT PARTITION and SPLIT SUBPARTITION Operations

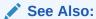

Oracle Database SQL Language Reference

## 4.4.12.1 Splitting a Partition of a Range-Partitioned Table

You can split a range partition using the ALTER TABLE SPLIT PARTITION statement.

In the SQL statement, you must specify values of the partitioning key column within the range of the partition at which to split the partition.

You can optionally specify new attributes for the partitions resulting from the split. If there are local indexes defined on the table, this statement also splits the matching partition in each local index.

If you do not specify new partition names, then the database assigns names of the form  $SYS\_Pn$ . You can examine the data dictionary to locate the names assigned to the new local index partitions. You may want to rename them. Any attributes that you do not specify are inherited from the original partition.

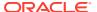

#### Example 4-36 Splitting a partition of a range-partitioned table and rebuilding indexes

In this example fee\_katy is a partition in the table vet\_cats, which has a local index, jaf1. There is also a global index, vet on the table. vet contains two partitions, vet\_parta, and vet\_partb. The first of the resulting two new partitions includes all rows in the original partition whose partitioning key column values map lower than the specified value. The second partition contains all rows whose partitioning key column values map greater than or equal to the specified value. The following SQL statement split the partition fee\_katy, and rebuild the index partitions.

```
ALTER TABLE vet_cats SPLIT PARTITION
fee_katy at (100) INTO ( PARTITION
fee_katy1, PARTITION fee_katy2);
ALTER INDEX JAF1 REBUILD PARTITION fee_katy1;
ALTER INDEX JAF1 REBUILD PARTITION fee_katy2;
ALTER INDEX VET REBUILD PARTITION vet_parta;
ALTER INDEX VET REBUILD PARTITION vet partb;
```

#### Example 4-37 Splitting a partition of a range-partitioned table online

In this example, the  $sales_q4_2016$  partition of theorems table is split into separate partitions for each month. The <code>ONLINE</code> keyword is specified to enable concurrent DML operations while a partition maintenance operation is ongoing.

If there were any indexes on the ORDERS table, then those would be maintained automatically as part of the online split.

```
CREATE TABLE orders
 (prod_id NUMBER(6),
 cust_id NUMBER, time_id DATE,
  channel_id CHAR(1),
  promo id NUMBER(6),
  quantity sold NUMBER(3),
  amount sold NUMBER(10,2)
  PARTITION BY RANGE (time id)
  (PARTITION sales q1 2016 VALUES LESS THAN (TO DATE('01-APR-2016','dd-MON-yyyy')),
  PARTITION sales q2 2016 VALUES LESS THAN (TO DATE('01-JUL-2016','dd-MON-yyyy')),
  PARTITION sales_q3_2016 VALUES LESS THAN (TO_DATE('01-OCT-2016','dd-MON-yyyy')),
  PARTITION sales_q4_2016 VALUES LESS THAN (TO_DATE('01-JAN-2017','dd-MON-yyyyy'))
  );
ALTER TABLE orders
  SPLIT PARTITION sales q4 2016 INTO
  (PARTITION sales oct 2016 VALUES LESS THAN (TO DATE('01-NOV-2016','dd-MON-yyyy')),
  PARTITION sales nov 2016 VALUES LESS THAN (TO DATE('01-DEC-2016','dd-MON-yyyy')),
  PARTITION sales dec 2016
  )
  ONLINE;
```

# 4.4.12.2 Splitting a Partition of a List-Partitioned Table

You can split a list partition with the ALTER TABLE SPLIT PARTITION statement.

The SPLIT PARTITION clause enables you to specify a list of literal values that define a partition into which rows with corresponding partitioning key values are inserted. The remaining rows of the original partition are inserted into a second partition whose value list

contains the remaining values from the original partition. You can optionally specify new attributes for the two partitions that result from the split.

The following statement splits the partition region east into two partitions:

The literal value list for the original region\_east partition was specified as:

```
PARTITION region east VALUES ('MA','NY','CT','NH','ME','MD','VA','PA','NJ')
```

The two new partitions are:

- region east 1 with a literal value list of ('CT', 'MA', 'MD')
- region\_east\_2 inheriting the remaining literal value list of ('NY','NH','ME','VA','PA','NJ')

The individual partitions have new physical attributes specified at the partition level. The operation is executed with parallelism of degree 5.

You can split a default list partition just like you split any other list partition. This is also the only means of adding a new partition to a list-partitioned table that contains a default partition. When you split the default partition, you create a new partition defined by the values that you specify, and a second partition that remains the default partition.

```
Live SQL:
```

View and run a related example on Oracle Live SQL at *Oracle Live SQL:* Splitting the DEFAULT Partition of a List-Partitioned Table.

#### Example 4-38 Splitting the default partition of a list-partitioned table

This example splits the default partition of sales by region, creating new partitions.

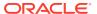

```
PARTITION_NAME HIGH_VALUE
_____
                  -----
UNKNOWN
                  DEFAULT
                 'MA', 'NY', 'NC'
YEARLY EAST
YEARLY NORTH
                 'MN', 'WI', 'MI'
                 'NM', 'TX', 'GA'
YEARLY SOUTH
                'CA', 'OR', 'WA
YEARLY WEST
5 rows selected.
INSERT INTO SALES BY REGION VALUES (002, 'AUTO NORTH', 450000, 'MN');
INSERT INTO SALES BY REGION VALUES (002, 'AUTO NORTH', 495000, 'WI');
INSERT INTO SALES BY REGION VALUES (002, 'AUTO NORTH', 850000, 'MI');
INSERT INTO SALES BY REGION VALUES (004, 'AUTO SOUTH', 595000, 'NM');
INSERT INTO SALES_BY_REGION VALUES (004, 'AUTO SOUTH', 4825000, 'TX');
INSERT INTO SALES BY REGION VALUES (004, 'AUTO SOUTH', 945000, 'GA');
INSERT INTO SALES BY REGION VALUES (006, 'AUTO EAST', 2125000, 'MA');
INSERT INTO SALES BY REGION VALUES (006, 'AUTO EAST', 6101000, 'NY');
INSERT INTO SALES BY REGION VALUES (006, 'AUTO EAST', 741000, 'NC');
INSERT INTO SALES_BY_REGION VALUES (008, 'AUTO WEST', 7201000, 'CA');
INSERT INTO SALES BY REGION VALUES (008, 'AUTO WEST', 901000, 'OR');
INSERT INTO SALES BY REGION VALUES (008, 'AUTO WEST', 1125000, 'WA');
INSERT INTO SALES BY REGION VALUES (009, 'AUTO MIDWEST', 1950000, 'AZ');
INSERT INTO SALES BY REGION VALUES (009, 'AUTO MIDWEST', 5725000, 'UT');
SELECT DEPT_NUMBER, DEPT_NAME, QUARTERLY_SALES, STATE FROM SALES_BY_REGION PARTITION(yearly_north);
DEPT NUMBER DEPT NAME QUARTERLY SALES ST
AUTO NORTH
                                    450000 MN
          AUTO NORTH
                                      495000 WI
          AUTO NORTH
                                      850000 MI
SELECT DEPT NUMBER, DEPT NAME, QUARTERLY SALES, STATE FROM SALES BY REGION PARTITION (yearly south);
DEPT_NUMBER DEPT_NAME QUARTERLY_SALES ST
4 AUTO SOUTH
                                    595000 NM
        AUTO SOUTH
4
                                    4825000 TX
4
        AUTO SOUTH
                                     945000 GA
SELECT DEPT NUMBER, DEPT NAME, QUARTERLY SALES, STATE FROM SALES BY REGION PARTITION (unknown);
DEPT_NUMBER DEPT_NAME QUARTERLY SALES ST
9
         AUTO MIDWEST
                                    1950000 AZ
         AUTO MIDWEST
                                    5725000 UT
REM Note that the following ADD PARTITION statement fails. This action fails because
REM all undefined values are automatically included in the DEFAULT partition.
ALTER TABLE sales by region ADD PARTITION yearly midwest VALUES ('AZ', 'UT');
ORA-14323: cannot add partition when DEFAULT partition exists
REM You must SPLIT the DEFAULT partition to add a new partition.
ALTER TABLE sales by region
  SPLIT PARTITION unknown VALUES ('AZ', 'UT')
   ( PARTITION yearly midwest,
     PARTITION unknown);
```

```
SELECT PARTITION NAME, HIGH VALUE FROM USER TAB PARTITIONS WHERE TABLE NAME = 'SALES BY REGION';
PARTITION_NAME HIGH_VALUE
_____
                    -----
UNKNOWN
                    DEFAULT
                    'MA', 'NY', 'NC'
YEARLY EAST
YEARLY_MIDWEST 'AZ', 'UT'
YEARLY_NORTH 'MN', 'WI', 'MI'
YEARLY_SOUTH 'NM', 'TX', 'GA'
YEARLY_WEST 'CA', 'OR', 'WA'
6 Rows selected.
SELECT DEPT NUMBER, DEPT NAME, QUARTERLY SALES, STATE FROM SALES BY REGION
PARTITION (yearly midwest);
                                 QUARTERLY SALES ST
DEPT NUMBER DEPT NAME
------
        9 AUTO MIDWEST 1950000 AZ
          9 AUTO MIDWEST
                                          5725000 UT
SELECT DEPT NUMBER, DEPT NAME, QUARTERLY SALES, STATE FROM SALES BY REGION PARTITION(unknown);
no rows selected
REM Split the DEFAULT partition again to add a new 'yearly mideast' partition.
ALTER TABLE sales by region
   SPLIT PARTITION unknown VALUES ('OH', 'IL')
    ( PARTITION yearly mideast,
     PARTITION unknown);
Table altered.
SELECT PARTITION NAME, HIGH VALUE FROM USER TAB PARTITIONS WHERE TABLE NAME = 'SALES BY REGION';
PARTITION_NAME HIGH_VALUE
UNKNOWN DEFAULT
YEARLY_EAST 'MA', 'NY', 'NC'
YEARLY_MIDEAST 'OH', 'IL'
YEARLY_MIDWEST 'AZ', 'UT'
YEARLY_NORTH 'MN', 'WI', 'MI'
YEARLY_SOUTH 'NM', 'TX', 'GA'
YEARLY_WEST 'CA', 'OR', 'WA'
7 rows selected.
INSERT INTO SALES BY REGION VALUES (007, 'AUTO MIDEAST', 925000, 'OH');
INSERT INTO SALES BY REGION VALUES (007, 'AUTO MIDEAST', 1325000, 'IL');
SELECT DEPT NUMBER, DEPT NAME, QUARTERLY SALES, STATE FROM SALES BY REGION
PARTITION(yearly mideast);
DEPT NUMBER DEPT NAME
                                 QUARTERLY SALES ST
------ ----- ------ ------
          7 AUTO MIDEAST
                                          925000 OH
          7 AUTO MIDEAST
                                         1325000 IL
SELECT DEPT NUMBER, DEPT NAME, QUARTERLY SALES, STATE FROM SALES BY REGION PARTITION(unknown);
no rows selected
```

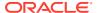

### 4.4.12.3 Splitting a Partition of an Interval-Partitioned Table

You can split a range or a materialized interval partition with the ALTER TABLE SPLIT PARTITION statement in an interval-partitioned table.

Splitting a range partition in the interval-partitioned table is described in Splitting a Partition of a Range-Partitioned Table.

To split a materialized interval partition, you specify a value of the partitioning key column within the interval partition at which to split the partition. The first of the resulting two new partitions includes all rows in the original partition whose partitioning key column values map lower than the specified value. The second partition contains all rows whose partitioning key column values map greater than or equal to the specified value. The split partition operation moves the transition point up to the higher boundary of the partition you just split, and all materialized interval partitions lower than the newly split partitions are implicitly converted into range partitions, with their upper boundaries defined by the upper boundaries of the intervals.

You can optionally specify new attributes for the two range partitions resulting from the split. If there are local indexes defined on the table, then this statement also splits the matching partition in each local index. You cannot split interval partitions that have not yet been created.

The following example shows splitting the May 2007 partition in the monthly interval partitioned table transactions.

```
ALTER TABLE transactions

SPLIT PARTITION FOR(TO_DATE('01-MAY-2007','dd-MON-yyyy'))

AT (TO DATE('15-MAY-2007','dd-MON-yyyy'));
```

## 4.4.12.4 Splitting a \*-Hash Partition

You can split a hash partition with the ALTER TABLE SPLIT PARTITION statement.

This is the opposite of merging \*-hash partitions. When you split \*-hash partitions, the new subpartitions are rehashed into either the number of subpartitions specified in a SUBPARTITIONS or SUBPARTITION clause. Or, if no such clause is included, the new partitions inherit the number of subpartitions (and tablespaces) from the partition being split.

The inheritance of properties is different when a \*-hash partition is split, versus when two \*-hash partitions are merged. When a partition is split, the new partitions can inherit properties from the original partition because there is only one parent. However, when partitions are merged, properties must be inherited from *table level* defaults because there are two parents and the new partition cannot inherit from either at the expense of the other.

The following example splits a range-hash partition:

```
ALTER TABLE all_seasons SPLIT PARTITION quarter_1
AT (TO_DATE('16-dec-1997','dd-mon-yyyy'))
INTO (PARTITION q1_1997_1 SUBPARTITIONS 4 STORE IN (ts1,ts3),
PARTITION q1_1997_2);
```

The rules for splitting an interval-hash partitioned table follow the rules for splitting an interval-partitioned table. As described in Splitting a Partition of an Interval-Partitioned Table, the transition point is changed to the higher boundary of the split partition.

### 4.4.12.5 Splitting Partitions in a \*-List Partitioned Table

Partitions can be split at both the partition level and at the subpartition level in a list partitioned table..

- Splitting a \*-List Partition
- Splitting a \*-List Subpartition

#### 4.4.12.5.1 Splitting a \*-List Partition

You can split a list partition with the ALTER TABLE SPLIT PARTITION statement.

Splitting a partition of a \*-list partitioned table is similar to the description in Splitting a Partition of a List-Partitioned Table. No subpartition literal value list can be specified for either of the new partitions. The new partitions inherit the subpartition descriptions from the original partition being split.

The following example splits the q1\_1999 partition of the quarterly\_regional\_sales table:

This operation splits the partition  $q1\_1999$  into two resulting partitions:  $q1\_1999\_jan\_feb$  and  $q1\_1999\_feb\_mar$ . Both partitions inherit their subpartition descriptions from the original partition. The individual partitions have new physical attributes, including tablespaces, specified at the partition level. These new attributes become the default attributes of the new partitions. This operation is run with parallelism of degree 5.

The ALTER TABLE SPLIT PARTITION statement provides no means of specifically naming subpartitions resulting from the split of a partition in a composite partitioned table. However, for those subpartitions in the parent partition with names of the form <code>partition name\_subpartition name</code>, the database generates corresponding names in the newly created subpartitions using the new partition names. All other subpartitions are assigned system generated names of the form <code>SYS\_SUBPn</code>. System generated names are also assigned for the subpartitions of any partition resulting from the split for which a name is not specified. Unnamed partitions are assigned a system generated partition name of the form <code>SYS\_Pn</code>.

The following query displays the subpartition names resulting from the previous split partition operation on table <code>quarterly\_regional\_sales</code>. It also reflects the results of other operations performed on this table in preceding sections of this chapter since its creation in About Creating Composite Range-List Partitioned Tables.

```
SELECT PARTITION_NAME, SUBPARTITION_NAME, TABLESPACE_NAME
FROM DBA_TAB_SUBPARTITIONS
WHERE TABLE_NAME='QUARTERLY_REGIONAL_SALES'
ORDER BY PARTITION_NAME;

PARTITION_NAME SUBPARTITION_NAME TABLESPACE_NAME
```

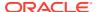

```
        Q1_1999_FEB_MAR
        Q1_1999_FEB_MAR
        Q1_1999_FEB_MAR NORTHEAST
        TS2

        Q1_1999_FEB_MAR
        Q1_1999_FEB_MAR NORTHEAST
        TS2

        Q1_1999_FEB_MAR
        Q1_1999_FEB_MAR SOUTHEAST
        TS2

        Q1_1999_FEB_MAR
        Q1_1999_FEB_MAR SOUTHEAST
        TS2

        Q1_1999_FEB_MAR
        Q1_1999_FEB_MAR SOUTHEAST
        TS2

        Q1_1999_JAN_FEB
        Q1_1999_JAN_FEB WEST
        TS1

        Q1_1999_JAN_FEB
        Q1_1999_JAN_FEB NORTHEAST
        TS1

        Q1_1999_JAN_FEB
        Q1_1999_JAN_FEB NORTHEAST
        TS1

        Q1_1999_JAN_FEB
        Q1_1999_JAN_FEB NORTHEAST
        TS1

        Q1_1999_JAN_FEB
        Q1_1999_JAN_FEB NORTHEAST
        TS1

        Q1_1999_JAN_FEB
        Q1_1999_JAN_FEB SOUTHEAST
        TS1

        Q1_1999_JAN_FEB
        Q1_1999_JAN_FEB SOUTHEAST
        TS1

        Q1_1999_JAN_FEB
        Q1_1999_JAN_FEB SOUTHEAST
        TS3

        Q1_1999_JAN_FEB
        Q1_1999_JAN_FEB SOUTHEAST
        TS3

        Q1_1999_JAN_FEB
        Q1_1999_JAN_FEB SOUTH
        TS1

        Q1_1999_JAN_FEB SOUTHEAST
        TS3

        Q1_2000
        Q1_2000_SOUTHEAST
        TS3

        Q1_2000
        Q1_2000_SOUTHEAST
        TS3
    </t
       Q1_1999_FEB_MAR Q1_1999_FEB_MAR_WEST
       Q1 1999 FEB MAR
                                                                                                                                          Q1 1999 FEB MAR NORTHEAST
```

36 rows selected.

### 4.4.12.5.2 Splitting a \*-List Subpartition

You can split a list subpartition with the ALTER TABLE SPLIT SUBPARTITION statement.

Splitting a list subpartition of a \*-list partitioned table is similar to the description in Splitting a Partition of a List-Partitioned Table, but the syntax is that of SUBPARTITION rather than PARTITION. For example, the following statement splits a subpartition of the quarterly regional sales table:

```
ALTER TABLE quarterly regional sales SPLIT SUBPARTITION q2 1999 southwest
  VALUES ('UT') INTO
     ( SUBPARTITION q2 1999 utah
         TABLESPACE ts2,
       SUBPARTITION q2 1999 southwest
          TABLESPACE ts3
     )
   PARALLEL;
```

This operation splits the subpartition q2 1999 southwest into two subpartitions:

- q2 1999 utah with literal value list of ('UT')
- q2 1999 southwest which inherits the remaining literal value list of ('AZ','NM')

The individual subpartitions have new physical attributes that are inherited from the subpartition being split.

You can only split subpartitions in an interval-list partitioned table for range partitions or materialized interval partitions. To change subpartition values for future interval partitions, you must modify the subpartition template.

### 4.4.12.6 Splitting a \*-Range Partition

You can split a range partition using the ALTER TABLE SPLIT PARTITION statement.

Splitting a partition of a \*-range partitioned table is similar to the description in Splitting a Partition of a Range-Partitioned Table. No subpartition range values can be specified for either of the new partitions. The new partitions inherit the subpartition descriptions from the original partition being split.

The following example splits the May 2007 interval partition of the interval-range partitioned orders table:

```
ALTER TABLE orders

SPLIT PARTITION FOR(TO_DATE('01-MAY-2007','dd-MON-yyyy'))

AT (TO_DATE('15-MAY-2007','dd-MON-yyyy'))

INTO (PARTITION p fh may07,PARTITION p sh may2007);
```

This operation splits the interval partition FOR ('01-MAY-2007') into two resulting partitions:  $p_fh_{may}07$  and  $p_sh_{may}2007$ . Both partitions inherit their subpartition descriptions from the original partition. Any interval partitions before the June 2007 partition have been converted into range partitions, as described in Merging Interval Partitions.

The ALTER TABLE SPLIT PARTITION statement provides no means of specifically naming subpartitions resulting from the split of a partition in a composite partitioned table. However, for those subpartitions in the parent partition with names of the form <code>partition name\_subpartition name</code>, the database generates corresponding names in the newly created subpartitions using the new partition names. All other subpartitions are assigned system generated names of the form <code>SYS\_SUBPn</code>. System generated names are also assigned for the subpartitions of any partition resulting from the split for which a name is not specified. Unnamed partitions are assigned a system generated partition name of the form <code>SYS\_Pn</code>.

The following query displays the subpartition names and high values resulting from the previous split partition operation on table orders. It also reflects the results of other operations performed on this table in preceding sections of this chapter since its creation.

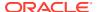

|                | P_BEFORE_2007_P_MEDIUM         | 10000    |
|----------------|--------------------------------|----------|
|                | P_BEFORE_2007_P_LARGE          | 100000   |
|                | P_BEFORE_2007_P_EXTRAORDINARY  | MAXVALUE |
| P_FH_MAY07     | SYS_SUBP2985                   | 1000     |
|                | SYS_SUBP2986                   | 10000    |
|                | SYS_SUBP2987                   | 100000   |
|                | SYS_SUBP2988                   | MAXVALUE |
| P_PRE_MAY_2007 | P_PRE_MAY_2007_P_SMALL         | 1000     |
|                | P_PRE_MAY_2007_P_MEDIUM        | 10000    |
|                | P_PRE_MAY_2007_P_LARGE         | 100000   |
|                | P_PRE_MAY_2007_P_EXTRAORDINARY | MAXVALUE |
| P_SH_MAY2007   | SYS_SUBP2989                   | 1000     |
|                | SYS_SUBP2990                   | 10000    |
|                | SYS_SUBP2991                   | 100000   |
|                | SYS_SUBP2992                   | MAXVALUE |

#### 4.4.12.6.1 Splitting a \*-Range Subpartition

You can split a range subpartition using the ALTER TABLE SPLIT SUBPARTITION statement.

Splitting a range subpartition of a \*-range partitioned table is similar to the description in Splitting a Partition of a Range-Partitioned Table, but the syntax is that of SUBPARTITION rather than PARTITION. For example, the following statement splits a subpartition of the orders table:

```
ALTER TABLE orders

SPLIT SUBPARTITION p_pre_may_2007_p_large AT (50000)

INTO (SUBPARTITION p_pre_may_2007_med_large TABLESPACE TS4

, SUBPARTITION p_pre_may_2007_large_large TABLESPACE TS5
);
```

This operation splits the subpartition p pre may 2007 p large into two subpartitions:

- p pre may 2007 med large with values between 10000 and 50000
- p pre may 2007 large large with values between 50000 and 100000

The individual subpartitions have new physical attributes that are inherited from the subpartition being split.

You can only split subpartitions in an interval-range partitioned table for range partitions or materialized interval partitions. To change subpartition boundaries for future interval partitions, you must modify the subpartition template.

## 4.4.12.7 Splitting Index Partitions

You cannot explicitly split a partition in a local index. A local index partition is split only when you split a partition in the underlying table.

However, you can split a global index partition as is done in the following example:

```
ALTER INDEX quon1 SPLIT

PARTITION canada AT ( 100 ) INTO

PARTITION canada1 ..., PARTITION canada2 ...);

ALTER INDEX quon1 REBUILD PARTITION canada1;

ALTER INDEX quon1 REBUILD PARTITION canada2;
```

The index being split can contain index data, and the resulting partitions do not require rebuilding, unless the original partition was previously marked UNUSABLE.

### 4.4.12.8 Splitting into Multiple Partitions

You can redistribute the contents of one partition or subpartition into multiple partitions or subpartitions with the SPLIT PARTITION and SPLIT SUBPARTITION clauses of the ALTER TABLE statement.

When splitting multiple partitions, the segment associated with the current partition is discarded. Each new partitions obtains a new segment and inherits all unspecified physical attributes from the current source partition. Fast split optimization is applied to multipartition split operations when required conditions are met.

You can use the extended split syntax to specify a list of new partition descriptions similar to the create partitioned table SQL statements, rather than specifying the AT or VALUES clause. Additionally, the range or list values clause for the last new partition description is derived based on the high bound of the source partition and the bound values specified for the first (N-1) new partitions resulting from the split.

The following SQL statements are examples of splitting a partition into multiple partitions.

```
ALTER TABLE SPLIT PARTITION p0 INTO

(PARTITION p01 VALUES LESS THAN (25),
PARTITION p02 VALUES LESS THAN (50),
PARTITION p03 VALUES LESS THAN (75),
PARTITION p04);

ALTER TABLE SPLIT PARTITION p0 INTO

(PARTITION p01 VALUES LESS THAN (25),
PARTITION p02);
```

In the second SQL example, partition p02 has the high bound of the original partition p0.

To split a range partition into N partitions, (N-1) values of the partitioning key column must be specified within the range of the partition at which to split the partition. The new non-inclusive upper bound values specified must be in ascending order. The high bound of Nth new partition is assigned the value of the high bound of the partition being split. The names and physical attributes of the N new partitions resulting from the split can be optionally specified.

To split a list partition into N partitions, (N-1) lists of literal values must be specified, each of which defines the first (N-1) partitions into which rows with corresponding partitioning key values are inserted. The remaining rows of the original partition are inserted into the Nth new partition whose value list contains the remaining literal values from the original partition. No two value lists can contain the same partition value. The (N-1) value lists that are specified cannot contain all of the partition values of the current partition because the Nth new partition would be empty. Also, the (N-1) value lists cannot contain any partition values that do not exist for the current partition.

When splitting a DEFAULT list partition or a MAXVALUE range partition into multiple partitions, the first (N-1) new partitions are created using the literal value lists or high bound values specified, while the Nth new partition resulting from the split have the DEFAULT value or MAXVALUE. Splitting a partition of a composite partitioned table into multiple partitions assumes the existing behavior with respect to inheritance of the number, names, bounds and physical properties of the subpartitions of the new partitions resulting from the split. The SPLIT\_TABLE\_SUBPARTITION clause is extended similarly to allow split of a range or list subpartition into N new subpartitions.

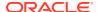

The behavior of the SQL statement with respect to local and global indexes remains unchanged. Corresponding local index partition are split into multiple partitions. If the partitioned table contains LOB columns, then existing semantics for the SPLIT PARTITION clause apply with the extended syntax; that is, LOB data and index segments is dropped for current partition and new segments are created for each LOB column for each new partition. Fast split optimization is applied to multipartition split operations when required conditions are met.

For example, the following SQL statement splits the  $sales_Q4_2007$  partition of the partitioned by range table sales splits into five partitions corresponding to the quarters of the next year. In this example, the partition  $sales_Q4_2008$  implicitly becomes the high bound of the split partition.

```
ALTER TABLE sales SPLIT PARTITION sales_Q4_2007 INTO

( PARTITION sales_Q4_2007 VALUES LESS THAN (TO_DATE('01-JAN-2008','dd-MON-yyyy')),
    PARTITION sales_Q1_2008 VALUES LESS THAN (TO_DATE('01-APR-2008','dd-MON-yyyy')),
    PARTITION sales_Q2_2008 VALUES LESS THAN (TO_DATE('01-JUL-2008','dd-MON-yyyy')),
    PARTITION sales_Q3_2008 VALUES LESS THAN (TO_DATE('01-OCT-2008','dd-MON-yyyy')),
    PARTITION sales_Q4_2008);
```

For the sample table customers partitioned by list, the following statement splits the partition **Europe** into three partitions.

```
ALTER TABLE list_customers SPLIT PARTITION Europe INTO (PARTITION western-europe VALUES ('GERMANY', 'FRANCE'), PARTITION southern-europe VALUES ('ITALY'), PARTITION rest-europe);
```

## 4.4.12.9 Fast SPLIT PARTITION and SPLIT SUBPARTITION Operations

Oracle Database implements a SPLIT PARTITION operation by creating two or more new partitions and redistributing the rows from the partition being split into the new partitions.

This is a time-consuming operation because it is necessary to scan all the rows of the partition being split and then insert them one-by-one into the new partitions. Further if you do not use the <code>UPDATE INDEXES</code> clause, then both local and global indexes also require rebuilding.

Sometimes after a split operation, one new partition contains all of the rows from the partition being split, while the other partitions contain no rows. This is often the case when splitting the first or last partition of a table. The database can detect such situations and can optimize the split operation. This optimization results in a fast split operation that behaves like an add partition operation.

Specifically, the database can optimize and speed up SPLIT PARTITION operations if all of the following conditions are met:

- One of the resulting partitions contains all of the rows.
- The non-empty resulting partition must have storage characteristics identical to those of the partition being split. Specifically:
  - If the partition being split is composite, then the storage characteristics of each subpartition in the new resulting partition must be identical to those of the subpartitions of the partition being split.
  - If the partition being split contains a LOB column, then the storage characteristics of each LOB (sub)partition in the new non-empty resulting partition must be identical to those of the LOB (sub)partitions of the partition being split.

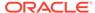

- If a partition of an index-organized table with overflow is being split, then the storage characteristics of each overflow (sub)partition in the new nonempty resulting partition must be identical to those of the overflow (sub)partitions of the partition being split.
- If a partition of an index-organized table with mapping table is being split, then
  the storage characteristics of each mapping table (sub)partition in the new
  nonempty resulting partition must be identical to those of the mapping table
  (sub)partitions of the partition being split.

If these conditions are met after the split, then all global indexes remain usable, even if you did not specify the UPDATE INDEXES clause. Local index (sub)partitions associated with the resulting partitions remain usable if they were usable before the split. Local index (sub)partitions corresponding to the non-empty resulting partition are identical to the local index (sub)partitions of the partition that was split. The same optimization holds for SPLIT SUBPARTITION operations.

# 4.4.13 About Truncating Partitions and Subpartitions

Truncating a partition is similar to dropping a partition, except that the partition is emptied of its data, but not physically dropped.

Use the ALTER TABLE TRUNCATE PARTITION statement to remove all rows from a table partition. You cannot truncate an index partition. However, if local indexes are defined for the table, the ALTER TABLE TRUNCATE PARTITION statement truncates the matching partition in each local index. Unless you specify UPDATE INDEXES, any global indexes are marked UNUSABLE and must be rebuilt. You cannot use UPDATE INDEXES for indexorganized tables. Use UPDATE GLOBAL INDEXES instead.

This section contains the following topics:

- About Truncating a Table Partition
- Truncating Multiple Partitions
- Truncating Subpartitions
- Truncating a Partition with the Cascade Option

#### See Also:

- Asynchronous Global Index Maintenance for Dropping and Truncating Partitions for information about asynchronous index maintenance for truncating partitions
- About Dropping Partitions and Subpartitions for information about dropping a partition

## 4.4.13.1 About Truncating a Table Partition

Use the ALTER TABLE TRUNCATE PARTITION statement to remove all rows from a table partition, with or without reclaiming space.

Truncating a partition in an interval-partitioned table does not move the transition point. You can truncate partitions and subpartitions in a reference-partitioned table.

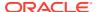

- Truncating Table Partitions Containing Data and Global Indexes
- Truncating a Partition Containing Data and Referential Integrity Constraints

### 4.4.13.1.1 Truncating Table Partitions Containing Data and Global Indexes

When truncating a table partition that contains data and global indexes, you can use one of several methods.

If the partition contains data and global indexes, use one of the following methods (method 1, 2, or 3) to truncate the table partition.

#### Method 1

Leave the global indexes in place during the ALTER TABLE TRUNCATE PARTITION statement. In this example, table sales has a global index sales\_area\_ix, which is rebuilt.

```
ALTER TABLE sales TRUNCATE PARTITION dec98; ALTER INDEX sales area ix REBUILD;
```

This method is most appropriate for large tables where the partition being truncated contains a significant percentage of the total data in the table.

#### Method 2

Run the DELETE statement to delete all rows from the partition before you issue the ALTER TABLE TRUNCATE PARTITION statement. The DELETE statement updates the global indexes, and also fires triggers and generates redo and undo logs.

For example, to truncate the first partition, run the following statements:

```
DELETE FROM sales PARTITION (dec98);
ALTER TABLE sales TRUNCATE PARTITION dec98;
```

This method is most appropriate for small tables, or for large tables when the partition being truncated contains a small percentage of the total data in the table.

#### Method 3

Specify UPDATE INDEXES in the ALTER TABLE statement. This causes the global index to be truncated at the time the partition is truncated.

```
ALTER TABLE sales TRUNCATE PARTITION dec98 UPDATE INDEXES;
```

With asynchronous global index maintenance, this operation is a metadata-only operation.

### 4.4.13.1.2 Truncating a Partition Containing Data and Referential Integrity Constraints

If a partition contains data and has referential integrity constraints, then you cannot truncate the partition. However, if no other data is referencing any data in the partition to remove, then you can use one of several methods.

Choose either of the following methods (method 1 or 2) to truncate the table partition.

#### Method 1

Disable the integrity constraints, run the ALTER TABLE TRUNCATE PARTITION statement, then reenable the integrity constraints. This method is most appropriate for large tables where the

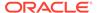

partition being truncated contains a significant percentage of the total data in the table. If there is still referencing data in other tables, then you must remove that data to be able to re-enable the integrity constraints.

#### Method 2

Issue the DELETE statement to delete all rows from the partition before you issue the ALTER TABLE TRUNCATE PARTITION statement. The DELETE statement enforces referential integrity constraints, and also fires triggers and generates redo and undo logs. Data in referencing tables is deleted if the foreign key constraints were created with the ON DELETE CASCADE option.

```
DELETE FROM sales partition (dec94);
ALTER TABLE sales TRUNCATE PARTITION dec94;
```

This method is most appropriate for small tables, or for large tables when the partition being truncated contains a small percentage of the total data in the table.

## 4.4.13.2 Truncating Multiple Partitions

You can truncate multiple partitions from a range or list partitioned table with the TRUNCATE PARTITION clause of the ALTER TABLE statement.

The corresponding partitions of local indexes are truncated in the operation. Global indexes must be rebuilt unless <code>UPDATE INDEXES</code> is specified.

In the following example, the ALTER TABLE SQL statement truncates multiple partitions in a table. Note that the data is truncated, but the partitions are not dropped.

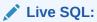

View and run a related example on Oracle Live SQL at *Oracle Live SQL: Truncating a Range-Partitioned Table*.

#### **Example 4-39 Truncating Multiple Partitions**

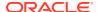

```
SUBPARTITION q4 2018 p internet VALUES ('I'),
     SUBPARTITION q4 2018 p partners VALUES ('P'),
     SUBPARTITION q4 2018 p direct sales VALUES ('S'),
     SUBPARTITION q4_2018_p_tele_sales VALUES ('T')
  ),
  PARTITION q1 2019 VALUES LESS THAN (TO DATE('1-APR-2019','DD-MON-YYYY'))
   ( SUBPARTITION q1_2019_p_catalog VALUES ('C')
   , SUBPARTITION q1 2019 p internet VALUES ('I')
   , SUBPARTITION q1_2019_p_partners VALUES ('P')
   , SUBPARTITION q1 2019 p direct sales VALUES ('S')
   , SUBPARTITION q1 2019 p tele sales VALUES ('T')
  PARTITION q2 2019 VALUES LESS THAN (TO DATE('1-JUL-2019','DD-MON-YYYY'))
   ( SUBPARTITION q2 2019 p catalog VALUES ('C'),
     SUBPARTITION q2_2019_p_internet VALUES ('I'),
     SUBPARTITION q2_2019_p_partners VALUES ('P'),
     SUBPARTITION q2_2019_p_direct_sales VALUES ('S'),
     SUBPARTITION q2 2019 p tele sales VALUES ('T')
  ),
  PARTITION q3 2019 VALUES LESS THAN (TO DATE('1-OCT-2019','DD-MON-YYYY'))
   ( SUBPARTITION q3 2019 p catalog VALUES ('C'),
     SUBPARTITION q3_2019_p_internet VALUES ('I'),
     SUBPARTITION q3 2019 p partners VALUES ('P'),
     SUBPARTITION q3 2019 p direct sales VALUES ('S'),
     SUBPARTITION q3 2019 p tele sales VALUES ('T')
  ),
  PARTITION q4 2019 VALUES LESS THAN (TO DATE ('1-JAN-2020', 'DD-MON-YYYY'))
   ( SUBPARTITION q4 2019 p catalog VALUES ('C'),
     SUBPARTITION q4_2019_p_internet VALUES ('I'),
     SUBPARTITION q4 2019 p partners VALUES ('P'),
     SUBPARTITION q4_2019_p_direct_sales VALUES ('S'),
     SUBPARTITION q4 2019 p tele sales VALUES ('T')
  );
SELECT TABLE NAME, PARTITION NAME, SUBPARTITION NAME FROM USER TAB SUBPARTITIONS
      WHERE TABLE NAME = 'SALES PARTITION TRUNCATE';
TABLE_NAME PARTITION_NAME SUBPARTITION_NAME
                           -----
SALES_PARTITION_TRUNCATE Q1_2019 Q1_2019_P_CATALOG SALES_PARTITION_TRUNCATE Q1_2019 Q1_2019_P_DIRECT S
                                            Q1 2019 P DIRECT SALES
30 rows selected.
INSERT INTO sales partition truncate VALUES (1001,100,'C',150,'10-SEP-2018',500,2000);
INSERT INTO sales partition truncate VALUES (1021,200,'C',160,'16-NOV-2018',100,1500);
INSERT INTO sales partition truncate VALUES (1001,100,'C',150,'10-FEB-2019',500,2000);
INSERT INTO sales partition truncate VALUES (1021,200,'S',160,'16-FEB-2019',100,1500);
INSERT INTO sales partition truncate VALUES (1002,110,'I',180,'15-JUN-2019',100,1000);
INSERT INTO sales partition truncate VALUES (5010,150,'P',200,'20-AUG-2019',1000,10000);
INSERT INTO sales partition truncate VALUES (1001,100,'T',150,'12-OCT-2019',500,2000);
SELECT * FROM sales_partition_truncate;
PRODUCT ID CUSTOMER ID C PROMO ID SALES DAT QUANTITY SOLD AMOUNT SOLD
100 C 150 10-SEP-18
200 C 160 16-NOV-18
100 C 150 10-FEB-19
200 S 160 16-FEB-19
110 I 180 15-JUN-19
150 P 200 20-AUG-19
              100 C
200 C
                                               500
100
      1001
      1021
                                                                   1500
                                                        500
                                                                   2000
                                                       100
      1021
                                                                   1500
      1002
                                                       100
                                                             1000
10000
                                                                   1000
                                               1000
      5010
```

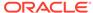

```
1001 100 T 150 12-OCT-19
                                                                          500
                                                                                        2000
7 rows selected.
ALTER TABLE sales partition truncate
    TRUNCATE PARTITIONS q3 2018, q4 2018;
SELECT * FROM sales partition_truncate;
PRODUCT ID CUSTOMER ID C PROMO ID SALES DAT QUANTITY SOLD AMOUNT SOLD

    1001
    100 C
    150 10-FEB-19
    500

    1021
    200 S
    160 16-FEB-19
    100

    1002
    110 I
    180 15-JUN-19
    100

    5010
    150 P
    200 20-AUG-19
    1000

    1001
    100 T
    150 12-OCT-19
    500

                                                                                        2000
                                                                                1500
                                                                               1000
5 rows selected.
SELECT TABLE NAME, PARTITION NAME, SUBPARTITION NAME FROM USER TAB SUBPARTITIONS
       WHERE TABLE NAME = 'SALES PARTITION TRUNCATE';
TABLE_NAME PARTITION_NAME SUBPARTITION_NAME
_____
SALES_PARTITION_TRUNCATE Q1_2019 Q1_2019_P_CATALOG SALES_PARTITION_TRUNCATE Q1_2019 Q1_2019_P_DIRECT_SALES
SALES_PARTITION_TRUNCATE Q3_2018 Q3_2018_P_CATALOG
SALES_PARTITION_TRUNCATE Q3_2018 Q3_2018_P_DIRECT_SALES
SALES_PARTITION_TRUNCATE Q3_2018 Q3_2018_P_INTERNET
SALES_PARTITION_TRUNCATE Q3_2018 Q3_2018_P_PARTNERS
SALES_PARTITION_TRUNCATE Q3_2018 Q3_2018_P_TELE_SALES
```

SALES\_PARTITION\_TRUNCATE Q4\_2018 Q4\_2018\_P\_CATALOG
SALES\_PARTITION\_TRUNCATE Q4\_2018 Q4\_2018\_P\_DIRECT\_SALES
SALES\_PARTITION\_TRUNCATE Q4\_2018 Q4\_2018\_P\_INTERNET
SALES\_PARTITION\_TRUNCATE Q4\_2018 Q4\_2018\_P\_PARTNERS
SALES\_PARTITION\_TRUNCATE Q4\_2018 Q4\_2018\_P\_TELE\_SALES

30 rows selected.

## 4.4.13.3 Truncating Subpartitions

Use the ALTER TABLE TRUNCATE SUBPARTITION statement to remove all rows from a subpartition of a composite partitioned table.

When truncating a subpartition, corresponding local index subpartitions are also truncated.

In the following example, the ALTER TABLE statement truncates data in subpartitions of a table. In this example, the space occupied by the deleted rows is made available for use by other schema objects in the tablespace with the DROP STORAGE clause. Note that the data is truncated, but the subpartitions are not dropped.

#### **Example 4-40 Truncating Multiple Subpartitions**

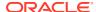

```
)
PARTITION BY RANGE (sales date)
SUBPARTITION BY LIST (channel id)
( PARTITION q3 2018 VALUES LESS THAN (TO DATE('1-OCT-2018','DD-MON-YYYY'))
   ( SUBPARTITION q3_2018_p_catalog VALUES ('C'),
    SUBPARTITION q3 2018 p internet VALUES ('I'),
    SUBPARTITION q3_2018_p_partners VALUES ('P'),
    SUBPARTITION q3 2018 p direct sales VALUES ('S'),
    SUBPARTITION q3 2018 p tele sales VALUES ('T')
  PARTITION q4 2018 VALUES LESS THAN (TO DATE('1-JAN-2019','DD-MON-YYYY'))
   ( SUBPARTITION q4 2018 p catalog VALUES ('C'),
    SUBPARTITION q4 2018 p internet VALUES ('I'),
     SUBPARTITION q4 2018 p partners VALUES ('P'),
     SUBPARTITION q4 2018 p direct sales VALUES ('S'),
    SUBPARTITION q4 2018 p tele sales VALUES ('T')
  ),
  PARTITION q1 2019 VALUES LESS THAN (TO DATE('1-APR-2019','DD-MON-YYYY'))
   ( SUBPARTITION q1 2019 p catalog VALUES ('C')
   , SUBPARTITION q1 2019 p internet VALUES ('I')
   , SUBPARTITION q1 2019 p partners VALUES ('P')
   , SUBPARTITION q1_2019_p_direct_sales VALUES ('S')
  , SUBPARTITION q1 2019 p tele sales VALUES ('T')
  ),
  PARTITION q2 2019 VALUES LESS THAN (TO DATE ('1-JUL-2019', 'DD-MON-YYYY'))
   ( SUBPARTITION q2 2019 p catalog VALUES ('C'),
    SUBPARTITION q2_2019_p_internet VALUES ('I'),
    SUBPARTITION q2_2019_p_partners VALUES ('P'),
    SUBPARTITION q2_2019_p_direct_sales VALUES ('S'),
    SUBPARTITION q2 2019 p tele sales VALUES ('T')
  ),
  PARTITION q3 2019 VALUES LESS THAN (TO DATE('1-OCT-2019','DD-MON-YYYY'))
   ( SUBPARTITION q3 2019 p catalog VALUES ('C'),
    SUBPARTITION q3 2019 p internet VALUES ('I'),
    SUBPARTITION q3_2019_p_partners VALUES ('P'),
    SUBPARTITION q3_2019_p_direct_sales VALUES ('S'),
    SUBPARTITION q3 2019 p tele sales VALUES ('T')
  ),
  PARTITION q4 2019 VALUES LESS THAN (TO DATE('1-JAN-2020','DD-MON-YYYY'))
   ( SUBPARTITION q4 2019 p catalog VALUES ('C'),
    SUBPARTITION q4 2019 p internet VALUES ('I'),
    SUBPARTITION q4_2019_p_partners VALUES ('P'),
    SUBPARTITION q4 2019 p direct sales VALUES ('S'),
    SUBPARTITION q4 2019 p tele sales VALUES ('T')
  )
 );
SELECT TABLE NAME, PARTITION NAME, SUBPARTITION NAME FROM USER TAB SUBPARTITIONS
      WHERE TABLE NAME = 'SALES PARTITION TRUNCATE';
TABLE NAME
                         PARTITION NAME SUBPARTITION NAME
                          -----
SALES PARTITION TRUNCATE Q1 2019
                                           Q1_2019_P_CATALOG
SALES PARTITION TRUNCATE Q1 2019
                                            Q1 2019 P DIRECT SALES
30 rows selected.
INSERT INTO sales partition truncate VALUES (1001,100,'C',150,'10-SEP-2018',500,2000);
INSERT INTO sales partition truncate VALUES (1021,200,'C',160,'16-NOV-2018',100,1500);
INSERT INTO sales_partition_truncate VALUES (1001,100,'C',150,'10-FEB-2019',500,2000);
INSERT INTO sales partition truncate VALUES (1021,200,'S',160,'16-FEB-2019',100,1500);
INSERT INTO sales partition truncate VALUES (1002,110,'I',180,'15-JUN-2019',100,1000);
```

```
INSERT INTO sales_partition_truncate VALUES (5010,150,'P',200,'20-AUG-2019',1000,10000);
INSERT INTO sales partition truncate VALUES (1001,100,'T',150,'12-OCT-2019',500,2000);
SELECT * FROM sales partition truncate;
PRODUCT ID CUSTOMER ID C PROMO ID SALES DAT QUANTITY SOLD AMOUNT SOLD
1001 100 C 150 10-SEP-18 500
1021 200 C 160 16-NOV-18 100
1001 100 C 150 10-FEB-19 500
1021 200 S 160 16-FEB-19 100
1002 110 I 180 15-JUN-19 100
5010 150 P 200 20-AUG-19 1000
1001 100 T 150 12-OCT-19 500
                                                                            1500
                                                                            2000
                                                                            1500
                                                             1500
100 1000
1000 10000
500 2000
7 rows selected.
ALTER TABLE sales subpartition truncate
   TRUNCATE SUBPARTITIONS q3_2018_p_catalog, q4_2018_p_catalog, q1_2019_p_catalog,
                             q2 2019 p catalog, q3 2019 p catalog, q4 2019 p catalog
         DROP STORAGE;
SELECT * FROM sales partition truncate;
PRODUCT_ID CUSTOMER_ID C PROMO_ID SALES_DAT QUANTITY_SOLD AMOUNT_SOLD
______

      1021
      200 S
      160 16-FEB-19
      100
      1500

      1002
      110 I
      180 15-JUN-19
      100
      1000

      5010
      150 P
      200 20-AUG-19
      1000
      10000

      1001
      100 T
      150 12-OCT-19
      500
      2000

4 rows selected.
SELECT TABLE NAME, PARTITION NAME, SUBPARTITION NAME FROM USER TAB SUBPARTITIONS
       WHERE TABLE NAME = 'SALES PARTITION TRUNCATE';
TABLE_NAME PARTITION_NAME SUBPARTITION_NAME
SALES_PARTITION_TRUNCATE Q1_2019 Q1_2019_P_CATALOG SALES_PARTITION_TRUNCATE Q1_2019 Q1_2019_P_DIRECT_SALES
```

# 4.4.13.4 Truncating a Partition with the Cascade Option

You can use cascade truncate operations to a reference partitioned child table with the CASCADE option of TRUNCATE TABLE, ALTER TABLE TRUNCATE PARTITION, and ALTER TABLE TRUNCATE SUBPARTITION SQL statements.

When the Cascade option is specified for truncate table, the truncate table operation also truncates child tables that reference the targeted table through an enabled referential constraint that has on delete cascade enabled. This cascading action applies recursively to grandchildren, great-grandchildren, and so on. After determining the set of tables to be truncated based on the enabled on delete cascade referential constraints, an error is raised if any table in this set is referenced through an enabled constraint from a child outside of the set. If a parent and child are connected by multiple referential constraints, a truncate table cascade operation targeting the parent succeeds if at least one constraint has on delete cascade enabled.

Privileges are required on all tables affected by the operation. Any other options specified for the operation, such as DROP STORAGE or PURGE MATERIALIZED VIEW LOG, apply for all tables affected by the operation.

30 rows selected.

When the CASCADE option is specified, the TRUNCATE PARTITION and TRUNCATE SUBPARTITION operations cascade to reference partitioned tables that are children of the targeted table. The TRUNCATE can be targeted at any level in a reference partitioned hierarchy and cascades to child tables starting from the targeted table. Privileges are not required on the child tables, but the usual restrictions on the TRUNCATE operation, such as the table cannot be referenced by an enabled referential constraint that is not a partitioning constraint, apply for all tables affected by the operation.

The CASCADE option is ignored if it is specified for a table that does not have reference partitioned children. Any other options specified for the operation, such as DROP STORAGE OR UPDATE INDEXES, apply to all tables affected by the operation.

The cascade options are off by default so they do not affect Oracle Database compatibility.

ALTER TABLE sales
 TRUNCATE PARTITION dec2016
 DROP STORAGE
 CASCADE
 UPDATE INDEXES;

# 4.5 About Dropping Partitioned Tables

Dropping partitioned tables is similar to dropping nonpartitioned tables.

Oracle Database processes a DROP TABLE statement for a partitioned table in the same way that it processes the statement for a nonpartitioned table. One exception is when you use the PURGE keyword.

To avoid running into resource constraints, the DROP TABLE...PURGE statement for a partitioned table drops the table in multiple transactions, where each transaction drops a subset of the partitions or subpartitions and then commits. The table is dropped at the conclusion of the final transaction.

This behavior comes with some changes to the DROP TABLE statement. First, if the DROP TABLE...PURGE statement fails, then you can take corrective action, if any, and then reissue the statement. The statement resumes at the point where it failed. Second, while the DROP TABLE...PURGE statement is in progress, the table is marked as unusable by setting the STATUS column to the value UNUSABLE in the following data dictionary views:

- USER TABLES, ALL TABLES, DBA TABLES
- USER\_PART\_TABLES, ALL\_PART\_TABLES, DBA\_PART\_TABLES
- USER OBJECT TABLES, ALL OBJECT TABLES, DBA OBJECT TABLES

You can list all UNUSABLE partitioned tables by querying the STATUS column of these views.

Queries against other data dictionary views pertaining to partitioning, such as DBA\_TAB\_PARTITIONS and DBA\_TAB\_SUBPARTITIONS, exclude rows belonging to an UNUSABLE table.

After a table is marked UNUSABLE, the only statement that can be issued against it is another DROP TABLE...PURGE statement, and only if the previous DROP TABLE...PURGE statement failed. Any other statement issued against an UNUSABLE table results in an error. The table remains in the UNUSABLE state until the drop operation is complete.

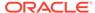

#### See Also:

- Viewing Information About Partitioned Tables and Indexes for a list of these views that contain information related to partitioning
- Oracle Database SQL Language Reference for the syntax of the DROP TABLE statement
- Oracle Database Reference for a description of the data dictionary views mentioned in this section

# 4.6 Changing a Nonpartitioned Table into a Partitioned Table

You can change a nonpartitioned table into a partitioned table.

The following topics are discussed:

- Using Online Redefinition to Partition Collection Tables
- Converting a Non-Partitioned Table to a Partitioned Table

#### See Also:

Oracle Database Administrator's Guide for information about redefining partitions of a table

# 4.6.1 Using Online Redefinition to Partition Collection Tables

Oracle Database provides a mechanism to move one or more partitions or to make other changes to the partitions' physical structures without significantly affecting the availability of the partitions for DML. This mechanism is called online table redefinition.

You can use online redefinition to copy nonpartitioned Collection Tables to partitioned Collection Tables and Oracle Database inserts rows into the appropriate partitions in the Collection Table. Example 4-41 illustrates how this is done for nested tables inside an Objects column; a similar example works for Ordered Collection Type Tables inside an XMLType table or column. During the <code>copy\_table\_dependents</code> operation, you specify 0 or <code>false</code> for copying the indexes and constraints, because you want to keep the indexes and constraints of the newly defined collection table. However, the Collection Tables and its partitions have the same names as that of the interim table (<code>print\_media2</code> in Example 4-41). You must take explicit steps to preserve the Collection Table names.

#### Example 4-41 Redefining partitions with collection tables

```
REM Connect as a user with appropriate privileges, then run the following DROP USER eqnt CASCADE;
CREATE USER eqnt IDENTIFIED BY eqnt;
GRANT CONNECT, RESOURCE TO eqnt;

-- Grant privleges required for online redefinition.
GRANT EXECUTE ON DBMS REDEFINITION TO eqnt;
```

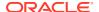

```
GRANT ALTER ANY TABLE TO eqnt;
GRANT DROP ANY TABLE TO eqnt;
GRANT LOCK ANY TABLE TO egnt;
GRANT CREATE ANY TABLE TO egnt;
GRANT SELECT ANY TABLE TO eqnt;
-- Privileges required to perform cloning of dependent objects.
GRANT CREATE ANY TRIGGER TO eqnt;
GRANT CREATE ANY INDEX TO egnt;
CONNECT eqnt/eqnt
CREATE TYPE textdoc typ AS OBJECT (document typ VARCHAR2(32));
CREATE TYPE textdoc tab AS TABLE OF textdoc typ;
-- (old) non partitioned nested table
CREATE TABLE print media
   ( product id NUMBER(6) primary key
    , ad textdocs ntab textdoc tab
NESTED TABLE ad textdocs ntab STORE AS equi nestedtab
( (document typ NOT NULL)
   STORAGE (INITIAL 8M)
;
-- Insert into base table
INSERT INTO print media VALUES (1,
  textdoc_tab(textdoc_typ('xx'), textdoc_typ('yy')));
INSERT INTO print media VALUES (11,
  textdoc tab(textdoc typ('aa'), textdoc typ('bb')));
COMMIT;
-- Insert into nested table
INSERT INTO TABLE
  (SELECT p.ad textdocs ntab FROM print media p WHERE p.product id = 11)
  VALUES ('cc');
SELECT * FROM print media;
PRODUCT ID AD TEXTDOCS NTAB (DOCUMENT TYP)
           -----
       1 TEXTDOC TAB(TEXTDOC TYP('xx'), TEXTDOC TYP('yy'))
       11 TEXTDOC TAB(TEXTDOC TYP('aa'), TEXTDOC TYP('bb'), TEXTDOC TYP('cc'))
-- Creating partitioned Interim Table
CREATE TABLE print media2
   ( product_id NUMBER(6)
    , ad_textdocs_ntab textdoc_tab
NESTED TABLE ad_textdocs_ntab STORE AS equi_nestedtab2
( (document typ NOT NULL)
   STORAGE (INITIAL 8M)
PARTITION BY RANGE (product id)
   PARTITION P1 VALUES LESS THAN (10),
   PARTITION P2 VALUES LESS THAN (20)
```

```
);
EXEC dbms redefinition.start redef table('eqnt', 'print media', 'print media2');
DECLARE
error count pls integer := 0;
  dbms redefinition.copy table dependents('eqnt', 'print media', 'print media2',
                                          0, true, false, true, false,
                                          error count);
  dbms output.put line('errors := ' || to char(error count));
END;
EXEC dbms redefinition.finish redef table('eqnt', 'print media',
'print media2');
-- Drop the interim table
DROP TABLE print media2;
-- print media has partitioned nested table here
SELECT * FROM print media PARTITION (p1);
PRODUCT ID AD TEXTDOCS NTAB (DOCUMENT TYP)
       1 TEXTDOC TAB(TEXTDOC TYP('xx'), TEXTDOC TYP('yy'))
SELECT * FROM print media PARTITION (p2);
PRODUCT ID AD TEXTDOCS NTAB (DOCUMENT TYP)
       11 TEXTDOC TAB(TEXTDOC_TYP('aa'), TEXTDOC_TYP('bb'), TEXTDOC_TYP('cc'))
```

## 4.6.2 Converting a Non-Partitioned Table to a Partitioned Table

A non-partitioned table can be converted to a partitioned table with a MODIFY clause added to the ALTER TABLE SQL statement.

In addition, the keyword <code>ONLINE</code> can be specified, enabling concurrent DML operations while the conversion is ongoing.

The following is an example of the ALTER TABLE statement using the ONLINE keyword for an online conversion to a partitioned table.

# Example 4-42 Using the MODIFY clause of ALTER TABLE to convert online to a partitioned table

```
ALTER TABLE employees_convert MODIFY
PARTITION BY RANGE (employee_id) INTERVAL (100)
( PARTITION P1 VALUES LESS THAN (100),
PARTITION P2 VALUES LESS THAN (500)
) ONLINE
UPDATE INDEXES
( IDX1_SALARY LOCAL,
IDX2_EMP_ID GLOBAL PARTITION BY RANGE (employee_id)
( PARTITION IP1 VALUES LESS THAN (MAXVALUE))
);
```

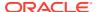

#### Considerations When Using the UPDATE INDEXES Clause

When using the UPDATE INDEXES clause, note the following.

- This clause can be used to change the partitioning state of indexes and storage properties of the indexes being converted.
- The specification of the UPDATE INDEXES clause is optional.
  - Indexes are maintained both for the online and offline conversion to a partitioned table.
- This clause cannot change the columns on which the original list of indexes are defined.
- This clause cannot change the uniqueness property of the index or any other index property.
- If you do not specify the tablespace for any of the indexes, then the following tablespace defaults apply.
  - Local indexes after the conversion collocate with the table partition.
  - Global indexes after the conversion reside in the same tablespace of the original global index on the non-partitioned table.
- If you do not specify the INDEXES clause or the INDEXES clause does not specify all the
  indexes on the original non-partitioned table, then the following default behavior applies
  for all unspecified indexes.
  - Global partitioned indexes remain the same and retain the original partitioning shape.
  - Non-prefixed indexes become global nonpartitioned indexes.
  - Prefixed indexes are converted to local partitioned indexes.
    - Prefixed means that the partition key columns are included in the index definition, but the index definition is not limited to including the partitioning keys only.
  - Bitmap indexes become local partitioned indexes, regardless whether they are prefixed or not.
    - Bitmap indexes must always be local partitioned indexes.
- The conversion operation cannot be performed if there are domain indexes.

# 4.7 Managing Hybrid Partitioned Tables

The following topics are discussed in this section:

- Creating Hybrid Partitioned Tables
- Converting to Hybrid Partitioned Tables
- Converting Hybrid Partitioned Tables to Internal Partitioned Tables
- Using ADO With Hybrid Partitioned Tables
- Splitting Partitions in a Hybrid Partitioned Table

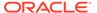

#### See Also:

 Hybrid Partitioned Tables for an overview of hybrid partitioned tables, including information about limitations

## 4.7.1 Creating Hybrid Partitioned Tables

You can use the EXTERNAL PARTITION ATTRIBUTES clause of the CREATE TABLE statement to determine hybrid partitioning for a table. The partitions of the table can be external and or internal.

A hybrid partitioned table enables partitions to reside both in database data files (internal partitions) and in external files and sources (external partitions). You can create and query a hybrid partitioned table to utilize the benefits of partitioning with classic partitioned tables, such as pruning, on data that is contained in both internal and external partitions.

The EXTERNAL PARTITION ATTRIBUTES clause of the CREATE TABLE statement is defined at the table level for specifying table level external parameters in the hybrid partitioned table, such as:

- The access driver type, such as ORACLE\_LOADER, ORACLE\_DATAPUMP, ORACLE HDFS, ORACLE HIVE
- The default directory for all external partitions files
- The access parameters

The EXTERNAL clause of the PARTITION clause defines the partition as an external partition. When there is no EXTERNAL clause, the partition is an internal partition. You can specify for each external partition different attributes than the default attributes defined at the table level, such the directory. For example, in Example 4-43 the DEFAULT DIRECTORY value for partitions sales\_data2, sales\_data3, and sales\_data\_acfs is different than the DEFAULT DIRECTORY value defined in the EXTERNAL PARTITION ATTRIBUTES clause.

When there is no external file defined for an external partition, the external partition is empty. It can be populated with an external file by using an ALTER TABLE MODIFY PARTITION statement. Note that at least one partition must be an internal partition.

In Example 4-43, a hybrid range-partitioned table is a created with four external partitions and two internal partitions. The external comma-separated (CSV) data files are stored in the <code>sales\_data</code>, <code>sales\_data2</code>, <code>sales\_data3</code>, and <code>sales\_data\_acfs</code> directories defined by the <code>DEFAULT DIRECTORY clauses</code>. <code>sales\_data</code> is defined as the overall <code>DEFAULT DIRECTORY</code> in the <code>EXTERNAL PARTITION ATTRIBUTES clause</code>. The other directories are defined at the partition level. <code>sales\_2014</code> and <code>sales\_2015</code> are internal partitions. Data directory <code>sales\_data\_acfs</code> is stored on an Oracle ACFS file system to illustrate the use of that storage option.

In Example 4-44, an additional external partition is added to the hybrid range-partitioned table.

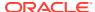

#### Example 4-43 Creating a Hybrid Range-Partitioned Table

```
REM Connect as a user with appropriate privileges,
REM then run the following to set up data directories that contain the data files
CREATE DIRECTORY sales data AS '/u01/my data/sales data1';
GRANT READ, WRITE ON DIRECTORY sales data TO hr;
CREATE DIRECTORY sales data2 AS '/u01/my data/sales data2';
GRANT READ, WRITE ON DIRECTORY sales data2 TO hr;
CREATE DIRECTORY sales data3 AS '/u01/my data/sales data3';
GRANT READ, WRITE ON DIRECTORY sales_data3 TO hr;
REM set up a data directory on an Oracle ACFS mount point (file system)
CREATE DIRECTORY sales_data_acfs AS '/u01/acfsmounts/acfs1';
GRANT READ, WRITE ON DIRECTORY sales data acfs TO hr;
CONNECT AS hr, run the following
CREATE TABLE hybrid partition table
 ( prod_id NUMBER NOT NULL, cust_id NUMBER NOT NULL, time_id DATE NOT NULL,
   channel_id NUMBER NOT NULL,
promo_id NUMBER NOT NULL,
    quantity_sold NUMBER(10,2) NOT NULL,
    amount sold NUMBER(10,2) NOT NULL
  )
   EXTERNAL PARTITION ATTRIBUTES (
     TYPE ORACLE LOADER
     DEFAULT DIRECTORY sales data
      ACCESS PARAMETERS (
        FIELDS TERMINATED BY ','
         (prod id, cust id, time id DATE 'dd-mm-yyyy', channel id, promo id, quantity sold, amount sold)
     REJECT LIMIT UNLIMITED
    )
    PARTITION BY RANGE (time id)
    (PARTITION sales 2014 VALUES LESS THAN (TO DATE ('01-01-2015', 'dd-mm-yyyy')),
    PARTITION sales 2015 VALUES LESS THAN (TO DATE('01-01-2016','dd-mm-yyyy')),
    PARTITION sales_2016 VALUES LESS THAN (TO_DATE('01-01-2017','dd-mm-yyyy')) EXTERNAL
          LOCATION ('sales2016 data.txt'),
     PARTITION sales 2017 VALUES LESS THAN (TO DATE('01-01-2018','dd-mm-yyyy')) EXTERNAL
          DEFAULT DIRECTORY sales data2 LOCATION ('sales2017 data.txt'),
     PARTITION sales 2018 VALUES LESS THAN (TO DATE('01-01-2019','dd-mm-yyyy')) EXTERNAL
          DEFAULT DIRECTORY sales data3 LOCATION ('sales2018 data.txt'),
     PARTITION sales 2019 VALUES LESS THAN (TO DATE('01-01-2020','dd-mm-yyyy')) EXTERNAL
          DEFAULT DIRECTORY sales data acfs LOCATION ('sales2019 data.txt')
);
```

#### Example 4-44 Adding an External Partition to a Hybrid Range-artitioned Table

```
ALTER TABLE hybrid_partition_table

ADD PARTITION sales_2020 VALUES LESS THAN (TO_DATE('01-01-2021','dd-mm-yyyy'))

EXTERNAL DEFAULT DIRECTORY sales_data_acfs LOCATION ('sales2020_data.txt');
```

See Also

Hybrid Partitioned Tables

## 4.7.2 Converting to Hybrid Partitioned Tables

You can convert a table with only internal partitions to a hybrid partitioned table.

In Example 4-45, an internal range partitioned table is converted to a hybrid partitioned table. You must add external partition attributes to an existing table first, then add external partitions. Note that at least one partition must be an internal partition.

#### Example 4-45 Converting to a Hybrid Range-Partitioned Table

```
CREATE TABLE internal_to_hypt_table (
   prod_id NUMBER NOT NULL,
   cust_id NUMBER time_id DATE
                              NOT NULL,
                             NOT NULL,
   channel_id NUMBER NOT NULL, promo_id NUMBER NOT NULL,
   quantity sold NUMBER(10,2) NOT NULL,
   amount sold NUMBER(10,2) NOT NULL
   PARTITION by range (time id)
   (PARTITION sales 2014 VALUES LESS THAN (TO DATE('01-01-2015','dd-mm-yyyy'))
  );
SELECT HYBRID FROM USER TABLES WHERE TABLE NAME = 'INTERNAL TO HYPT TABLE';
NO
ALTER TABLE internal to hypt table
 ADD EXTERNAL PARTITION ATTRIBUTES
  (TYPE ORACLE LOADER
    DEFAULT DIRECTORY sales data
    ACCESS PARAMETERS (
      FIELDS TERMINATED BY ','
       (prod id, cust id, time id DATE 'dd-mm-yyyy', channel id, promo id, quantity sold, amount sold)
     )
  )
ALTER TABLE internal to hypt table
     ADD PARTITION sales 2015 VALUES LESS THAN (TO DATE('01-01-2016','dd-mm-yyyy'))
         EXTERNAL LOCATION ('sales2015 data.txt');
ALTER TABLE internal to hypt table
     ADD PARTITION sales 2016 VALUES LESS THAN (TO DATE('01-01-2017','dd-mm-yyyy'))
          EXTERNAL LOCATION ('sales2016 data.txt');
SELECT HYBRID FROM USER TABLES WHERE TABLE NAME = 'INTERNAL TO HYPT TABLE';
HYB
---
SELECT DEFAULT DIRECTORY NAME FROM USER EXTERNAL TABLES WHERE TABLE NAME =
'INTERNAL TO HYPT TABLE';
DEFAULT DIRECTORY NAME
SALES_DATA
```

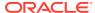

#### See Also

Hybrid Partitioned Tables

## 4.7.3 Converting Hybrid Partitioned Tables to Internal Partitioned Tables

You can convert a hybrid partitioned table to a table with only internal partitions.

In Example 4-46, a hybrid partitioned table is converted to an internal range partitioned table. First, you must drop the external partitions and then you can drop the external partition attributes.

#### Example 4-46 Converting from a Hybrid Partitioned Table to an Internal Table

```
CREATE TABLE hypt to int table
  ( prod id NUMBER NOT NULL,
   cust_id NUMBER NOT NULL,
time_id DATE NOT NULL,
channel_id NUMBER NOT NULL,
promo_id NUMBER NOT NULL,
   quantity_sold NUMBER(10,2) NOT NULL,
   amount sold NUMBER(10,2) NOT NULL
    EXTERNAL PARTITION ATTRIBUTES (
    TYPE ORACLE LOADER
     DEFAULT DIRECTORY sales data
      ACCESS PARAMETERS (
       FIELDS TERMINATED BY ','
        (prod id, cust id, time id DATE 'dd-mm-yyyy', channel id, promo id, quantity sold, amount sold)
     REJECT LIMIT UNLIMITED
     )
    PARTITION BY RANGE (time id)
    (PARTITION sales 2014 VALUES LESS THAN (TO DATE('01-01-2015','dd-mm-yyyy')),
    PARTITION sales 2015 VALUES LESS THAN (TO DATE('01-01-2016','dd-mm-yyyy')),
    PARTITION sales 2016 VALUES LESS THAN (TO DATE('01-01-2017','dd-mm-yyyy'))
          EXTERNAL LOCATION ('sales2016 data.txt'),
     PARTITION sales 2017 VALUES LESS THAN (TO DATE('01-01-2018','dd-mm-yyyy'))
          EXTERNAL DEFAULT DIRECTORY sales data2 LOCATION ('sales2017 data.txt'),
     PARTITION sales 2018 VALUES LESS THAN (TO DATE('01-01-2019','dd-mm-yyyy'))
         EXTERNAL DEFAULT DIRECTORY sales data3 LOCATION ('sales2018 data.txt'),
     PARTITION sales 2019 VALUES LESS THAN (TO DATE('01-01-2020','dd-mm-yyyy'))
          EXTERNAL DEFAULT DIRECTORY sales data acfs LOCATION ('sales2019 data.txt')
);
SELECT HYBRID FROM USER TABLES WHERE TABLE NAME = 'HYPT TO INT TABLE';
HYB
YES
ALTER TABLE hypt_to_int_table DROP PARTITION sales_2016;
ALTER TABLE hypt_to_int_table DROP PARTITION sales_2017;
ALTER TABLE hypt_to_int_table DROP PARTITION sales_2018;
ALTER TABLE hypt_to_int_table DROP PARTITION sales_2019;
ALTER TABLE hypt to int table DROP EXTERNAL PARTITION ATTRIBUTES();
```

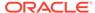

```
SELECT HYBRID FROM USER_TABLES WHERE TABLE_NAME = 'HYPT_TO_INT_TABLE';
HYB
---
NO
```

#### See Also:

Hybrid Partitioned Tables

# 4.7.4 Using ADO With Hybrid Partitioned Tables

You can use Automatic Data Optimization (ADO) policies with hybrid partitioned tables under some conditions.

In Example 4-47, note that ADO policies are only defined on the internal partitions of the table.

#### Example 4-47 Using ADO with a Hybrid Partitioned Table

```
SQL> CREATE TABLE hypt ado table
 ( prod_id NUMBER NOT NULL,
   cust_id NUMBER time_id DATE
                              NOT NULL,
                              NOT NULL,
   channel_id NUMBER NOT NULL,
promo_id NUMBER NOT NULL,
    quantity sold NUMBER(10,2) NOT NULL,
    amount sold NUMBER(10,2) NOT NULL
   EXTERNAL PARTITION ATTRIBUTES (
    TYPE ORACLE LOADER
    DEFAULT DIRECTORY sales data
      ACCESS PARAMETERS (
       FIELDS TERMINATED BY ','
       (prod id, cust id, time id DATE 'dd-mm-yyyy', channel id, promo id, quantity sold, amount sold)
     REJECT LIMIT UNLIMITED
    PARTITION BY RANGE (time id)
    (PARTITION sales 2014 VALUES LESS THAN (TO DATE('01-01-2015','dd-mm-yyyy')),
     PARTITION sales_2015 VALUES LESS THAN (TO_DATE('01-01-2016','dd-mm-yyyy')),
     PARTITION sales 2016 VALUES LESS THAN (TO DATE('01-01-2017','dd-mm-yyyy'))
         EXTERNAL LOCATION ('sales2016_data.txt'),
     PARTITION sales 2017 VALUES LESS THAN (TO DATE('01-01-2018','dd-mm-yyyy'))
         EXTERNAL DEFAULT DIRECTORY sales_data2 LOCATION ('sales2017_data.txt'),
     PARTITION sales 2018 VALUES LESS THAN (TO DATE('01-01-2019','dd-mm-yyyy'))
         EXTERNAL DEFAULT DIRECTORY sales data3 LOCATION ('sales2018 data.txt'),
     PARTITION sales 2019 VALUES LESS THAN (TO DATE('01-01-2020','dd-mm-yyyy'))
         EXTERNAL DEFAULT DIRECTORY sales data4 LOCATION ('sales2019 data.txt')
);
Table created.
SQL> SELECT HYBRID FROM USER TABLES WHERE TABLE NAME = 'HYPT ADO TABLE';
HYB
YES
SQL> ALTER TABLE hypt ado table MODIFY PARTITION sales 2014 ILM ADD POLICY ROW STORE COMPRESS
```

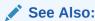

Using Automatic Data Optimization for information about ADO policies

## 4.7.5 Splitting Partitions in a Hybrid Partitioned Table

In Example 4-48, the default (MAXVALUE) partition is split into a two partitions: a new partition and the existing default position. You can split a default partition similar to splitting any other partition.

#### Example 4-48 Splitting the Default Partition in a Hybrid Partitioned Table

```
CREATE TABLE hybrid_split_table
  ( prod_id NUMBER NOT NULL,
   cust_id NUMBER NOT NULL,
time_id DATE NOT NULL,
channel_id NUMBER NOT NULL,
promo_id NUMBER NOT NULL,
    quantity_sold NUMBER(10,2) NOT NULL,
    amount_sold NUMBER(10,2) NOT NULL
    EXTERNAL PARTITION ATTRIBUTES (
     TYPE ORACLE LOADER
     DEFAULT DIRECTORY sales data
      ACCESS PARAMETERS (
       FIELDS TERMINATED BY ','
        (prod id, cust id, time id DATE 'dd-mm-yyyy', channel id, promo id, quantity sold, amount sold)
      REJECT LIMIT UNLIMITED
     )
    PARTITION BY RANGE (time id)
     (PARTITION sales 2016 VALUES LESS THAN (TO DATE('01-01-2017','dd-mm-yyyy'))
         EXTERNAL LOCATION ('sales2016 data.txt'),
      PARTITION sales 2017 VALUES LESS THAN (TO DATE ('01-01-2018','dd-mm-yyyy'))
         EXTERNAL LOCATION ('sales2017 data.txt'),
     PARTITION sales 2018 VALUES LESS THAN (TO DATE('01-01-2019','dd-mm-yyyy')),
     PARTITION sales 2019 VALUES LESS THAN (TO DATE('01-01-2020','dd-mm-yyyy')),
     PARTITION sales future VALUES LESS THAN (MAXVALUE)
SELECT HYBRID FROM USER TABLES WHERE TABLE NAME = 'HYBRID SPLIT TABLE';
HYB
```

```
---
YES
SELECT DEFAULT DIRECTORY NAME FROM USER EXTERNAL TABLES WHERE TABLE NAME = 'HYBRID SPLIT TABLE';
DEFAULT DIRECTORY NAME
SALES DATA
INSERT INTO hybrid split table VALUES (1001,100,TO DATE('10-02-2018','dd-mm-
yyyy'),10,15,500,7500);
INSERT INTO hybrid split table VALUES (1002,110,TO DATE('15-06-2018','dd-mm-
yyyy'),12,18,100,3200);
INSERT INTO hybrid split table VALUES (1002,110,TO DATE('12-01-2019','dd-mm-
vvvv'),12,18,150,4800);
INSERT INTO hybrid split table VALUES (1001,100,TO DATE('16-02-2019','dd-mm-
yyyy'),10,15,400,6500);
INSERT INTO hybrid split table VALUES (1002,110,TO DATE('19-02-2020','dd-mm-
yyyy'),12,18,150,4800);
INSERT INTO hybrid split table VALUES (1001,100,TO DATE('12-03-2020','dd-mm-
yyyy'),10,15,400,6500);
SELECT * FROM hybrid split table PARTITION(sales 2016);
 PROD ID CUST ID TIME ID CHANNEL ID PROMO ID QUANTITY SOLD AMOUNT SOLD
1001 100 10-JAN-16 10 15 500 7500
1002 110 25-JAN-16 12 18 100 3200
SELECT * FROM hybrid split table PARTITION(sales 2017);
  PROD ID CUST ID TIME ID CHANNEL ID PROMO ID QUANTITY SOLD AMOUNT SOLD
1002 110 15-JAN-17 12 18 100 3200
1001 100 10-FEB-17 10 15 500 7500
                                                           7500
                                                    500
SELECT * FROM hybrid split table PARTITION(sales 2018);
PROD ID CUST ID TIME ID CHANNEL ID PROMO ID QUANTITY SOLD AMOUNT SOLD

    1001
    100 10-FEB-18
    10
    15
    500
    7500

    1002
    110 15-JUN-18
    12
    18
    100
    3200

SELECT * FROM hybrid split table PARTITION(sales 2019);
 PROD ID CUST ID TIME ID CHANNEL ID PROMO ID QUANTITY SOLD AMOUNT SOLD
1002 110 12-JAN-19 12 18 150 4800
1001 100 16-FEB-19 10 15 400 6500
SELECT * FROM hybrid split table PARTITION(sales future);
 PROD_ID CUST_ID TIME_ID CHANNEL_ID PROMO_ID QUANTITY_SOLD AMOUNT_SOLD
110 19-FEB-20 12 18 150
100 12-MAR-20 10 15 400
100 31-MAR-20 10 15 600
101 25-APR-20 12 19 100
    1002
    1001
    1001
```

ALTER TABLE hybrid split table

2105

3000

```
SPLIT PARTITION sales_future INTO
(PARTITION sales_2020 VALUES LESS THAN (TO_DATE('01-01-2021','dd-mm-yyyy')),
PARTITION sales_future
);
```

#### SELECT \* FROM hybrid\_split\_table PARTITION(sales\_2020);

| PROD_ID | CUST_ID | TIME_ID   | CHANNEL_ID | PROMO_ID | QUANTITY_SOLD | AMOUNT_SOLD |
|---------|---------|-----------|------------|----------|---------------|-------------|
|         |         |           |            |          |               |             |
| 1002    | 110     | 19-FEB-20 | 12         | 18       | 150           | 4800        |
| 1001    | 100     | 12-MAR-20 | 10         | 15       | 400           | 6500        |
| 1001    | 100     | 31-MAR-20 | 10         | 15       | 600           | 8000        |
| 2105    | 101     | 25-APR-20 | 12         | 19       | 100           | 3000        |

```
SELECT * FROM hybrid_split_table PARTITION(sales_future);
```

no rows selected

## 4.7.6 Exchanging Data in Hybrid Partitioned Tables

You can exchange data of an internal partition in a hybrid partitioned table with an external nonpartitioned table, and exchange data of external nonpartitioned table with an internal partition in a hybrid partitioned table. Oracle supports exchange between internal and external storage but does not support a move operation between these tiers. Moving data between internal and external storage is a separate operation prior to exchange.

# Example 4-49 Exchanging data of an internal partition of a hybrid partitioned table with an external nonpartioned table

In this example, data of an internal partition of an hybrid partitioned table is "moved" to external storage using exchange partition with a nonpartitioned external table containing the exact same data.

Create a hybrid partitioned table of TYPE ORACLE DATAPUMP.

```
CREATE TABLE hybrid datapump sales
  ( prod id NUMBER NOT NULL,
   cust_id NUMBER NOT NULL, time_id DATE NOT NULL,
   channel_id NUMBER NOT NULL, promo_id NUMBER NOT NULL,
   quantity sold NUMBER(10,2) NOT NULL,
   amount sold NUMBER(10,2) NOT NULL
 EXTERNAL PARTITION ATTRIBUTES
  (TYPE ORACLE DATAPUMP
  DEFAULT DIRECTORY sales data
  ACCESS PARAMETERS (NOLOGFILE)
  PARTITION by range (time id)
  PARTITION sales old VALUES LESS THAN (TO DATE('01-01-2018', 'DD-MM-YYYY'))
    EXTERNAL LOCATION ('sales old.dmp'),
  PARTITION sales 2018 VALUES LESS THAN (TO DATE('01-01-2019','dd-mm-yyyy')),
  PARTITION sales 2019 VALUES LESS THAN (TO DATE('01-01-2020','dd-mm-yyyy')),
  PARTITION sales 2020 VALUES LESS THAN (TO DATE('01-01-2021','dd-mm-yyyy')),
  PARTITION sales future VALUES LESS THAN (MAXVALUE)
```

Populate the hybrid partitioned table hybrid\_datapump\_sales with some data for this example.

|  | SELECT * FROM h | ybrid datapump | sales PARTITION | (sales 2018 | ); |
|--|-----------------|----------------|-----------------|-------------|----|
|--|-----------------|----------------|-----------------|-------------|----|

|   | PROD_ID | CUST_ID | TIME_ID   | CHANNEL_ID | PROMO_ID | QUANTITY_SOLD | AMOUNT_SOLD |
|---|---------|---------|-----------|------------|----------|---------------|-------------|
| ٠ | 1001    | 100     | 10-FEB-18 | 10         | 15       | 500           | 7500        |
|   | 1002    | 110     | 15-JUN-18 | 12         | 18       | 100           | 3200        |
|   | 1002    | 110     | 30-MAR-18 | 10         | 15       | 500           | 6500        |
|   | 2105    | 102     | 21-APR-18 | 18         | 12       | 100           | 2000        |
|   | 1200    | 155     | 30-APR-18 | 20         | 20       | 300           | 3600        |

Create an external table with the same structure as the <code>sales\_2018</code> partition. The <code>SELECT</code> clause completes data movement. The data movement operation needs to be done prior to exchange.

```
CREATE TABLE year_2018_datapump
ORGANIZATION EXTERNAL
( TYPE ORACLE_DATAPUMP DEFAULT DIRECTORY sales_data
    ACCESS PARAMETERS (NOLOGFILE) LOCATION ('sales_2018.dmp')
)
AS SELECT * FROM hybrid datapump sales PARTITION(sales 2018);
```

Exchange the data in sales 2018 partition with the data in the external table.

| PROD_ID | CUST_ID | TIME_ID   | CHANNEL_ID | PROMO_ID | QUANTITY_SOLD | AMOUNT_SOLD |
|---------|---------|-----------|------------|----------|---------------|-------------|
| 1001    | 100     | 10-FEB-18 | 10         | 15       | 500           | 7500        |
| 1002    | 110     | 15-JUN-18 | 12         | 18       | 100           | 3200        |
| 1002    | 110     | 30-MAR-18 | 10         | 15       | 500           | 6500        |
| 2105    | 102     | 21-APR-18 | 18         | 12       | 100           | 2000        |
| 1200    | 155     | 30-APR-18 | 20         | 20       | 300           | 3600        |

# Example 4-50 Exchanging data of an external nonpartitioned table with an internal partition of a hybrid partitioned table

In this example, data of an external table is exchanged with an internal partition of a hybrid partitioned table to add new data to a partition of the hybrid partitioned table. The text data that has been loaded into the external table is first copied to a temporary nonpartitioned internal table. Then the nonpartitioned internal table is exchanged with an internal partition of a hybrid partitioned table.

Create a hybrid partitioned table of TYPE ORACLE DATAPUMP.

```
CREATE TABLE hybrid_datapump_sales

( prod_id NUMBER NOT NULL,
    cust_id NUMBER NOT NULL,
    time_id DATE NOT NULL,
    channel_id NUMBER NOT NULL,
    promo_id NUMBER NOT NULL,
    quantity_sold NUMBER (10,2) NOT NULL,
    amount_sold NUMBER (10,2) NOT NULL)
)

EXTERNAL PARTITION ATTRIBUTES
    (TYPE ORACLE_DATAPUMP
    DEFAULT DIRECTORY sales_data
    ACCESS PARAMETERS (NOLOGFILE)
)
```

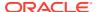

```
PARTITION by range (time_id)
(

PARTITION sales_old VALUES LESS THAN (TO_DATE('01-01-2018', 'dd-mm-yyyy'))

EXTERNAL LOCATION ('sales_old.dmp'),

PARTITION sales_2018 VALUES LESS THAN (TO_DATE('01-01-2019','dd-mm-yyyy')),

PARTITION sales_2019 VALUES LESS THAN (TO_DATE('01-01-2020','dd-mm-yyyy')),

PARTITION sales_2020 VALUES LESS THAN (TO_DATE('01-01-2021','dd-mm-yyyy')),

PARTITION sales_future VALUES LESS THAN (MAXVALUE)
);
```

Note that the sales 2020 partition has no records.

```
SELECT * FROM hybrid_datapump_sales PARTITION(sales_2020);
no rows selected
```

For this example, create an external table and load it with a text file that has been generated by some application.

```
CREATE TABLE ext_sales_year_2020

( prod_id NUMBER NOT NULL,
    cust_id NUMBER NOT NULL,
    time_id DATE NOT NULL,
    channel_id NUMBER NOT NULL,
    promo_id NUMBER NOT NULL,
    quantity_sold NUMBER(10,2) NOT NULL,
    amount_sold NUMBER(10,2) NOT NULL
)

ORGANIZATION EXTERNAL

(
    TYPE ORACLE_LOADER DEFAULT DIRECTORY sales_data
    ACCESS PARAMETERS (
    FIELDS TERMINATED BY ','
    (prod_id,cust_id,time_id DATE 'dd-mm-
yyyy',channel_id,promo_id,quantity_sold,amount_sold)
    )

LOCATION ('sales2020_data.txt')
);

SELECT * FROM ext_sales_year_2020;
```

| PROD_ID | CUST_ID | TIME_ID   | CHANNEL_ID | PROMO_ID | QUANTITY_SOLD | AMOUNT_SOLD |
|---------|---------|-----------|------------|----------|---------------|-------------|
|         |         |           |            |          |               |             |
| 1001    | 100     | 10-JAN-20 | 10         | 15       | 500           | 7500        |
| 1002    | 110     | 15-JAN-20 | 12         | 18       | 100           | 3200        |
| 1001    | 100     | 20-JAN-20 | 10         | 15       | 500           | 7500        |
| 2105    | 101     | 15-FEB-20 | 12         | 19       | 10            | 300         |
| 2105    | 102     | 21-MAR-20 | 18         | 12       | 100           | 2000        |
| 1200    | 155     | 30-MAR-20 | 20         | 20       | 300           | 3600        |
| 1400    | 165     | 05-JUN-20 | 22         | 15       | 100           | 4000        |
| 2105    | 125     | 05-JUN-20 | 12         | 16       | 40            | 8500        |
| 2105    | 302     | 15-SEP-20 | 10         | 11       | 75            | 4350        |
| 2108    | 305     | 18-NOV-20 | 10         | 11       | 70            | 4250        |

10 rows selected.

Create a temporary internal table for the exchanging of data with the hybrid partitioned table.

```
CREATE TABLE sales_year_2020 AS SELECT * FROM ext_sales_year_2020; SELECT * FROM sales year 2020;
```

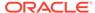

| PROD_ID | CUST_ID TIME_ID | CHANNEL_ID | PROMO_ID | QUANTITY_SOLD | AMOUNT_SOLD |
|---------|-----------------|------------|----------|---------------|-------------|
|         |                 |            |          |               |             |
| 1001    | 100 10-JAN-20   | 10         | 15       | 500           | 7500        |
| 1002    | 110 15-JAN-20   | 12         | 18       | 100           | 3200        |
| 1001    | 100 20-JAN-20   | 10         | 15       | 500           | 7500        |
| 2105    | 101 15-FEB-20   | 12         | 19       | 10            | 300         |
| 2105    | 102 21-MAR-20   | 18         | 12       | 100           | 2000        |
| 1200    | 155 30-MAR-20   | 20         | 20       | 300           | 3600        |
| 1400    | 165 05-JUN-20   | 22         | 15       | 100           | 4000        |
| 2105    | 125 05-JUN-20   | 12         | 16       | 40            | 8500        |
| 2105    | 302 15-SEP-20   | 10         | 11       | 75            | 4350        |
| 2108    | 305 18-NOV-20   | 10         | 11       | 70            | 4250        |

<sup>10</sup> rows selected.

Exchange data in the temporary internal table with the sales\_2020 partition to load the data into the hybrid partitioned table.

```
ALTER TABLE hybrid_datapump_sales 
 EXCHANGE PARTITION(sales 2020) WITH TABLE sales year 2020;
```

SELECT \* FROM hybrid\_datapump\_sales PARTITION(sales\_2020);

| PROD_ID | CUST_ID TIME_ID | CHANNEL_ID | PROMO_ID | QUANTITY_SOLD | AMOUNT_SOLD |
|---------|-----------------|------------|----------|---------------|-------------|
| 1001    | 100 10-JAN-20   | 10         | 15       | 500           | 7500        |
| 1002    | 110 15-JAN-20   | 12         | 18       | 100           | 3200        |
| 1001    | 100 20-JAN-20   | 10         | 15       | 500           | 7500        |
| 2105    | 101 15-FEB-20   | 12         | 19       | 10            | 300         |
| 2105    | 102 21-MAR-20   | 18         | 12       | 100           | 2000        |
| 1200    | 155 30-MAR-20   | 20         | 20       | 300           | 3600        |
| 1400    | 165 05-JUN-20   | 22         | 15       | 100           | 4000        |
| 2105    | 125 05-JUN-20   | 12         | 16       | 40            | 8500        |
| 2105    | 302 15-SEP-20   | 10         | 11       | 75            | 4350        |
| 2108    | 305 18-NOV-20   | 10         | 11       | 70            | 4250        |

<sup>10</sup> rows selected.

# 4.8 Viewing Information About Partitioned Tables and Indexes

You can display information about partitioned tables and indexes with Oracle Database views.

Table 4-4 lists the views that contain information specific to partitioned tables and indexes:

Table 4-4 Views With Information Specific to Partitioned Tables and Indexes

| View                                                                              | Description                                                                                                    |
|-----------------------------------------------------------------------------------|----------------------------------------------------------------------------------------------------|
| DBA_PART_TABLES ALL_PART_TABLES USER_PART_TABLES                                  | DBA view displays partitioning information for all partitioned tables in the database. ALL view displays partitioning information for all partitioned tables accessible to the user. USER view is restricted to partitioning information for partitioned tables owned by the user. |
| DBA_TAB_PARTITIONS ALL_TAB_PARTITIONS USER_TAB_PARTITIONS                         | Display partition-level partitioning information, partition storage parameters, and partition statistics generated by the DBMS_STATS package or the ANALYZE statement.                                                                                                    |
| DBA_TAB_SUBPARTITIONS ALL_TAB_SUBPARTITIONS USER_TAB_SUBPARTITIONS                | Display subpartition-level partitioning information, subpartition storage parameters, and subpartition statistics generated by the DBMS_STATS package or the ANALYZE statement.                                                                                                    |
| DBA_PART_KEY_COLUMNS ALL_PART_KEY_COLUMNS USER_PART_KEY_COLUMNS                   | Display the partitioning key columns for partitioned tables.                                                                                                    |
| DBA_SUBPART_KEY_COLUMNS ALL_SUBPART_KEY_COLUMNS USER_SUBPART_KEY_COLUMNS          | Display the subpartitioning key columns for composite-<br>partitioned tables (and local indexes on composite-<br>partitioned tables).                                                                                                    |
| DBA_PART_COL_STATISTICS ALL_PART_COL_STATISTICS USER_PART_COL_STATISTICS          | Display column statistics and histogram information for the partitions of tables.                                                                                                    |
| DBA_SUBPART_COL_STATISTICS ALL_SUBPART_COL_STATISTICS USER_SUBPART_COL_STATISTICS | Display column statistics and histogram information for subpartitions of tables.                                                                                                    |
| DBA_PART_HISTOGRAMS ALL_PART_HISTOGRAMS USER_PART_HISTOGRAMS                      | Display the histogram data (end-points for each histogram) for histograms on table partitions.                                                                                                    |
| DBA_SUBPART_HISTOGRAMS ALL_SUBPART_HISTOGRAMS USER_SUBPART_HISTOGRAMS             | Display the histogram data (end-points for each histogram) for histograms on table subpartitions.                                                                                                    |
| DBA_PART_INDEXES ALL_PART_INDEXES USER_PART_INDEXES                               | Display partitioning information for partitioned indexes.                                                                                                    |
| DBA_IND_PARTITIONS ALL_IND_PARTITIONS USER_IND_PARTITIONS                         | Display the following for index partitions: partition-level partitioning information, storage parameters for the partition, statistics collected by the DBMS_STATS package or the ANALYZE statement.                                                                               |
| DBA_IND_SUBPARTITIONS ALL_IND_SUBPARTITIONS USER_IND_SUBPARTITIONS                | Display the following information for index subpartitions: partition-level partitioning information, storage parameters for the partition, statistics collected by the DBMS_STATS package or the ANALYZE statement.                                                                |

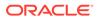

Table 4-4 (Cont.) Views With Information Specific to Partitioned Tables and Indexes

| View                        | Description                                     |
|-----------------------------|-------------------------------------------------|
| DBA_SUBPARTITION_TEMPLATES  | Display information about existing subpartition |
| ALL_SUBPARTITION_TEMPLATES  | templates.                                      |
| USER_SUBPARTITION_TEMPLATES |                                                 |

## See Also:

- Oracle Database Reference for descriptions of database views
- Oracle Database SQL Tuning Guide for information about histograms and generating statistics for tables
- Oracle Database Administrator's Guide for more information about analyzing tables, indexes, and clusters

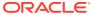

5

# Managing and Maintaining Time-Based Information

Oracle Database provides strategies to manage and maintain data based on time.

This chapter discusses the components in Oracle Database which can build a strategy to manage and maintain data based on time.

Although most organizations have long regarded their stores of data as one of their most valuable corporate assets, how this data is managed and maintained varies enormously from company to company. Originally, data was used to help achieve operational goals, run the business, and help identify the future direction and success of the company.

However, new government regulations and guidelines are a key driving force in how and why data is being retained. Regulations now require organizations to retain and control information for very long periods of time. Consequently, today there are additional objectives that information technology (IT) managers are trying to satisfy:

- To store vast quantities of data for the lowest possible cost
- To meet the new regulatory requirements for data retention and protection
- To improve business opportunities by better analysis based on an increased amount of data

This chapter contains the following sections:

- Managing Data in Oracle Database With ILM
- Implementing an ILM Strategy With Heat Map and ADO
- Controlling the Validity and Visibility of Data in Oracle Database
- Implementing an ILM System Manually Using Partitioning
- Managing ILM Heat Map and ADO with Oracle Enterprise Manager

## 5.1 Managing Data in Oracle Database With ILM

With Information Lifecycle Management (ILM), you can manage data in Oracle Database using rules and regulations that apply to that data.

Information today comes in a wide variety of types, for example an e-mail message, a photograph, or an order in an Online Transaction Processing (OLTP) System. After you know the type of data and how it is used, you have an understanding of what its evolution and final disposition is likely to be.

One challenge facing each organization is to understand how its data evolves and grows, monitor how its usage changes over time, and decide how long it should survive, while adhering to all the rules and regulations that now apply to that data. Information Lifecycle Management (ILM) is designed to address these issues, with a combination of processes, policies, software, and hardware so that the appropriate technology can be used for each stage in the lifecycle of the data.

This section contains the following topics:

- About Oracle Database for ILM
- · Implementing ILM Using Oracle Database

### 5.1.1 About Oracle Database for ILM

Oracle Database provides the ideal platform for implementing an ILM solution.

The Oracle Database platform offers the following:

Application Transparency

Application transparency is very important in ILM because it means that there is no need to customize applications and it also enables various changes to be made to the data without any effect on the applications that are using that data. Data can easily be moved at the different stages of its lifecycle and access to the data can be optimized with the database. Another important benefit is that application transparency offers the flexibility required to quickly adapt to any new regulatory requirements, again without any impact on the existing applications.

Fine-grained data

Oracle can view data at a very fine-grained level and group related data, whereas storage devices only see bytes and blocks.

Low-Cost Storage

With so much data to retain, using low cost storage is a key factor in implementing ILM. Because Oracle can take advantage of many types of storage devices, the maximum amount of data can be held for the lowest possible cost.

Enforceable Compliance Policies

When information is kept for compliance reasons, it is imperative to show to regulatory bodies that data is being retained and managed in accordance with the regulations. Within Oracle Database, it is possible to define security and audit policies, which enforce and log all access to data.

This section contains the following topics:

- Oracle Database Manages All Types of Data
- Regulatory Requirements
- The Benefits of an Online Archive

## 5.1.1.1 Oracle Database Manages All Types of Data

Information Lifecycle Management is concerned with all data in an organization.

This data includes not just structured data, such as orders in an OLTP system or a history of sales in a data warehouse, but also unstructured data, such as e-mail, documents, and images. Oracle Database supports the storing of unstructured data with BLOBs and Oracle SecureFiles, a sophisticated document management system is available in Oracle Text.

If all of the information in your organization is contained in Oracle Database, then you can take advantage of the features and functionality provided by the database to manage and move the data as it evolves during its lifetime, without having to manage multiple types of data stores.

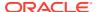

## 5.1.1.2 Regulatory Requirements

Many organizations must retain specific data for a specific time period. Failure to follow these regulations could result in organizations having to pay very heavy fines.

Around the world various regulatory requirements, such as Sarbanes-Oxley, HIPAA, DOD5015.2-STD in the US and the European Data Privacy Directive in the European Union, are changing how organizations manage their data. These regulations specify what data must be retained, whether it can be changed, and for how long it must be retained, which could be for a period of 30 years or longer.

These regulations frequently demand that electronic data is secure from unauthorized access and changes, and that there is an audit trail of all changes to data and by whom. Oracle Database can retain huge quantities of data without impacting application performance. It also contains the features required to restrict access and prevent unauthorized changes to data, and can be further enhanced with Oracle Audit Vault and Database Firewall. Oracle Database also provides cryptographic functions that can demonstrate that a highly privileged user has not intentionally modified data. Using Flashback Data Technology, you can store all the versions of a row during its lifetime in a tamper proof historical archive.

#### 5.1.1.3 The Benefits of an Online Archive

There are multiple benefits of an online archive.

There usually comes a point during the lifecycle of the data when it is no longer being regularly accessed and is considered eligible for archiving. Traditionally, the data would have been removed from the database and stored on tape, where you can store vast quantities of information for a very low cost. Today, it is no longer necessary to archive that data to tape, instead it can remain in the database, or be transferred to a central online archive database. All this information can be stored using low-cost storage devices whose cost per gigabyte is very close to that of tape.

There are multiple benefits to keeping all of the data in an Oracle Database for archival purposes. The most important benefit is that the data always be instantly available. Therefore, time is not wasted locating the tapes where the data was archived and determining whether the tape is readable and still in a format that can be loaded into the database.

If the data has been archived for many years, then development time may also be needed to write a program to reload the data into the database from the tape archive. This could prove to be expensive and time consuming, especially if the data is extremely old. If the data is retained in the database, then this is not a problem, because it is online, and in the latest database format.

Holding the historical data in the database no longer impacts the time required to backup the database and the size of the backup. When RMAN is used to back up the database, it only includes in the backup the data that has changed. Because historical data is less likely to change, after that data has been backed up, it is not backed up again.

Another important factor to consider is how the data is to be physically removed from the database, especially if it is to be transferred from a production system to a central database archive. Oracle provides the capability to move this data rapidly between databases by using transportable tablespaces or partitions, which moves the data as a complete unit.

When it is time to remove data from the database, the fastest way is to remove a set of data. This is achieved by keeping the data in its own partition. The partition can be dropped, which

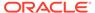

is a very fast operation. However, if this approach is not possible because data relationships must be maintained, then a conventional SQL delete statement must be issued. You should not underestimate the time required to issue the delete statement.

If there is a requirement to remove data from the database and there is a possibility that the data may need to be returned to the database in the future, then consider removing the data in a database format such as a transportable tablespace, or use the XML capability of Oracle Database to extract the information in an open format.

Consider an online archive of your data into Oracle Database for the following reasons:

- The cost of disk is approaching that of tape, so you can eliminate the time to find the tape that contains the data and the cost of restoring that data
- Data remains online when needed, providing you faster access to meet business requirements
- Data online means immediate access, so fines by regulatory body for failing to produce data are less likely
- The current application can be used to access the data, so you do not need to waste resources to build a new application

## 5.1.2 Implementing ILM Using Oracle Database

Building an Information Lifecycle Management solution using Oracle Database is quite straightforward.

An ILM solution can be completed by following these four simple steps, although Step 4 is optional if ILM is not being implemented for compliance:

- Step 1: Define the Data Classes
- Step 2: Create Storage Tiers for the Data Classes
- Step 3: Create Data Access and Migration Policies
- Step 4: Define and Enforce Compliance Policies

## 5.1.2.1 Step 1: Define the Data Classes

To make effective use of Information Lifecycle Management, first review all the data in your organization before implementing an Information Lifecycle Management solution.

After reviewing the data, determine the following:

- What data is important, where is it stored, and what must be retained
- How this data flows within the organization
- What happens to this data over time and whether it is still required
- The degree of data availability and protection that is needed
- Data retention for legal and business requirements

After there is an understanding of how the data is used, the data can then be classified on this basis. The most common type of classification is by age or date, but other types are possible, such as by product or privacy. A hybrid classification could also be used, such as by privacy and age.

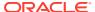

To treat the data classes differently, the data must be physically separated. When information is first created, the information is often frequently accessed, but then over time it may be referenced very infrequently. For instance, when a customer places an order, they regularly look at the order to see its status and whether the order has been shipped. After the order arrives, they may never reference that order again. This order would also be included in regular reports that are run to see what goods are being ordered, but, over time, would not figure in any of the reports and may only be referenced in the future if someone does a detailed analysis that involves this data. For example, orders could be classified by the Financial Quarters Q1, Q2, Q3, and Q4, and as Historical Orders.

The advantage of using this approach is that when the data is grouped at the row level by its class, which in this example would be the date of the order, all orders for Q1 can be managed as a self contained unit, where as the orders for Q2 would reside in a different class. This can be achieved by using partitioning. Because partitions are transparent to the application, the data is physically separated but the application still locates all the orders.

#### 5.1.2.1.1 Partitioning for ILM

Partitioning involves physically placing data according to a data value, and a frequently used technique is to partition information by date.

Figure 5-1 illustrates a scenario where the orders for Q1, Q2, Q3, and Q4 are stored in individual partitions and the orders for previous years are stored in other partitions.

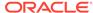

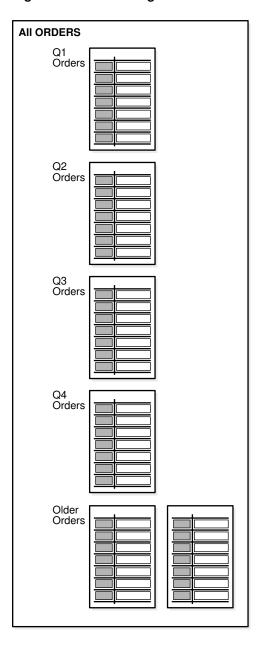

Figure 5-1 Allocating Data Classes to a Partition

Oracle offers several different partitioning methods. Range partitioning is one frequently used partitioning method for ILM. Interval and reference partitioning are also particularly suited for use in an ILM environment.

There are multiple benefits to partitioning data. Partitioning provides an easy way to distribute the data across appropriate storage devices depending on its usage, while still keeping the data online and stored on the most cost-effective device. Because partitioning is transparent to anyone accessing the data, no application changes are required, thus partitioning can be implemented at any time. When new partitions are required, they are simply added using the ADD PARTITION clause or they are created automatically if interval partitioning is being used.

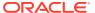

Among other benefits, each partition can have its own local index. When the optimizer uses partition pruning, queries only access the relevant partitions instead of all partitions, thus improving query response times.

#### 5.1.2.1.2 The Lifecycle of Data

An analysis of your data is likely to reveal that initially, it is accessed and updated on a very frequent basis. As the age of the data increases, its access frequency diminishes to almost negligible, if any.

Most organizations find themselves in the situation where many users are accessing current data while very few users are accessing older data, as illustrated in Figure 5-2. Data is considered to be: active, less active, historical, or ready to be archived.

With so much data being held, during its lifetime the data should be moved to different physical locations. Depending on where the data is in its lifecycle, it must be located on the most appropriate storage device.

Figure 5-2 Data Usage Over Time

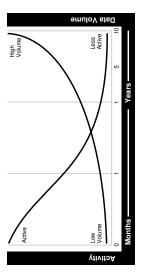

## 5.1.2.2 Step 2: Create Storage Tiers for the Data Classes

Because Oracle Database can take advantage of many different storage options, the second step in implementing an Information Lifecycle Management solution is to establish the required storage tiers.

Although you can create as many storage tiers as you require, a suggested starting point are the following tiers:

High Performance

The high performance storage tier is where all the important and frequently accessed data, such as the partition holding our Q1 orders, is stored. This tier uses smaller, faster disks on high performance storage devices.

Low Cost

The low cost storage tier is where the less frequently accessed data is stored, such as the partitions holding the orders for Q2, Q3, and Q4. This tier is built using large capacity

disks, such as those found in modular storage arrays or low costs ATA disks, which offer the maximum amount of inexpensive storage.

#### Online Archive

The online archive storage tier is where all the data that is seldom accessed or modified is stored. This storage tier is likely to be extremely large and to store the maximum quantity of data. You can use various techniques to compress the data. Stored on low cost storage devices, such as ATA drives, the data would still be online and available, for a cost that is only slightly higher than storing this information on tape, without the disadvantages that come with archiving data to tape. If the Online Archive storage tier is identified as read-only, then it would be impossible to change the data and subsequent backups would not be required after the initial database backup.

#### Offline Archive (optional)

The offline archive storage tier is an optional tier because it is only used when there is a requirement to remove data from the database and store it in some other format, such as XML on tape.

Figure 5-2 illustrates how data is used over a time interval. Using this information, it can be determined that to retain all this information, several storage tiers are required to hold all of the data, which also has the benefit of significantly reducing total storage costs.

After the storage tiers have been created, the data classes identified in Step 1: Define the Data Classes are physically implemented inside the database using partitions. This approach provides an easy way to distribute the data across the appropriate storage devices depending on its usage, while still keeping the data online and readily available, and stored on the most cost-effective device.

You can also use Oracle Automatic Storage Management (Oracle ASM) to manage the data across the storage tiers. Oracle ASM is a high-performance, ease-of-management storage solution for Oracle Database files. Oracle ASM is a volume manager and provides a file system designed exclusively for use by the database. To use Oracle ASM, you allocate partitioned disks for Oracle Database with preferences for striping and mirroring. Oracle ASM manages the disk space, distributing the I/O load across all available resources to optimize performance while removing the need for manual I/O tuning. For example, you can increase the size of the disk for the database or move parts of the database to new devices without having to shut down the database.

## 5.1.2.2.1 Assigning Classes to Storage Tiers

After the storage tiers have been defined, the data classes (partitions) identified in Step 1 can be assigned to the appropriate storage tiers.

This assignment provides an easy way to distribute the data across the appropriate storage devices depending on its usage, keeping the data online and available, and stored on the most cost-effective device. In Figure 5-3 data identified to be active, less active, historical, or ready to be archived is assigned to the high performance tier, low cost storage tier, online archive storage tier, and offline archive respectively. Using this approach, no application changes are required because the data is still visible.

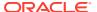

Figure 5-3 Data Lifecycle

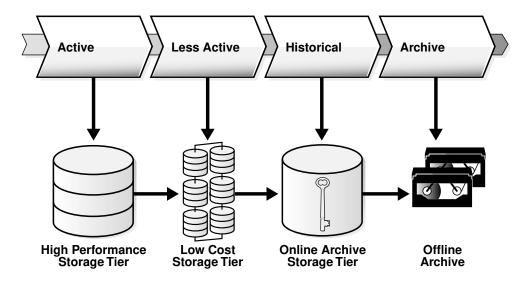

### 5.1.2.2.2 The Costs Savings of Using Tiered Storage

One benefit of implementing an ILM strategy is the cost savings that can result from using multiple tiered storage.

Assume that there is 3 TB of data to store, comprising of 200 GB on High Performance, 800 GB on Low Cost, and 2 TB on Online Archive. Assume the cost per GB is \$72 on the High Performance tier, \$14 on the Low Cost tier, and \$7 on the Online Archive tier.

Table 5-1 illustrates the possible cost savings using tiered storage, rather than storing all data on one class of storage. As you can see, the cost savings can be quite significant and, if the data is suitable for OLTP and HCC database compression, then even further cost savings are possible.

Table 5-1 Cost Savings Using Tiered Storage

| Storage Tier              | Single Tier using High<br>Performance Disks | Multiple Storage Tiers | Multiple Tiers with Database Compression |
|---------------------------|---------------------------------------------|------------------------|------------------------------------------|
| High Performance (200 GB) | \$14,400                                    | \$14,400               | \$14,400                                 |
| Low Cost (800 GB)         | \$57,600                                    | \$11,200               | \$11,200                                 |
| Online Archive (2 TB)     | \$144,000                                   | \$14,000               | \$5,600                                  |
| Total of each column      | \$216,000                                   | \$39,600               | \$31,200                                 |

## 5.1.2.3 Step 3: Create Data Access and Migration Policies

The third step in implementing an Information Lifecycle Management solution is to ensure that only authorized users have access to the data and to specify how to move the data during its lifetime.

As the data ages, there are multiple techniques that can migrate the data between the storage tiers.

### 5.1.2.3.1 Controlling Access to Data

The security of your data is another very important part of Information Lifecycle Management because the access rights to the data may change during its lifetime.

In addition, there may be regulatory requirements that place exacting demands on how the data can be accessed.

The data in Oracle Database can be secured using database features, such as:

- Database Security
- Views
- Virtual Private Database

Virtual Private Database (VPD) defines a very fine-grained level of access to the database. Security policies determine which rows may be viewed and the columns that are visible. Multiple policies can be defined so that different users and applications see different views of the same data. For example, the majority of users could see the information for Q1, Q2, Q3, and Q4, while only authorized users would be able to view the historical data.

A security policy is defined at the database level and is transparently applied to all database users. The benefit of this approach is that it provides a secure and controlled environment for accessing the data, which cannot be overridden and can be implemented without requiring any application changes. In addition, read-only tablespaces can be defined which ensures that the data does not change.

### 5.1.2.3.2 Moving Data using Partitioning

During its lifetime, data must be moved and partitioning is a technique that can be used.

Moving data may occur for the following reasons:

- For performance, only a limited number of orders are held on high performance disks
- Data is no longer frequently accessed and is using valuable high performance storage, and must be moved to a low-cost storage device
- Legal requirements demand that the information is always available for a given time interval, and it must be held safely for the lowest possible cost

There are multiple ways that data can be physically moved in Oracle Database to take advantage of the different storage tiers. For example, if the data is partitioned, then a partition containing the orders for Q2 could be moved online from the high performance storage tier to the low cost storage tier. Because the data is being moved within the database, it can be physically moved, without affecting the applications that require it or causing disruption to regular users.

Sometimes individual data items, rather than a group of data, must be moved. For example, suppose data was classified according to a level of privacy and a report, which had been secret, is now to be made available to the public. If the classification changed from secret to public and the data was partitioned on its privacy classification, then the row would automatically move to the partition containing public data.

Whenever data is moved from its original source, it is very important to ensure that the process selected adheres to any regulatory requirements, such as, the data cannot be

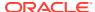

altered, is secure from unauthorized access, easily readable, and stored in an approved location.

## 5.1.2.4 Step 4: Define and Enforce Compliance Policies

The fourth step in an Information Lifecycle Management solution is the creation of policies for compliance.

When data is decentralized and fragmented, compliance policies have to be defined and enforced in every data location, which could easily result in a compliance policy being overlooked. However, using Oracle Database to provide a central location for storing data means that it is very easy to enforce compliance policies because they are all managed and enforced from one central location.

When defining compliance policies, consider the following areas:

- Data Retention
- Immutability
- Privacy
- Auditing
- Expiration

#### 5.1.2.4.1 Data Retention

The retention policy describes how the data is to be retained, how long it must be kept, and what happens after data life.

An example of a retention policy is a record must be stored in its original form, no modifications are allowed, it must be kept for seven years, and then it may be deleted. Using Oracle Database security, it is possible to ensure that data remains unchanged and that only authorized processes can remove the data at the appropriate time. Retention policies can also be defined through a lifecycle definition in the ILM Assistant.

## 5.1.2.4.2 Immutability

Immutability is concerned with proving to an external party that data is complete and has not been modified.

Cryptographic or digital signatures can be generated by Oracle Database and retained either inside or outside of the database, to show that data has not been altered.

## 5.1.2.4.3 Privacy

Oracle Database provides several ways to ensure data privacy.

Access to data can be strictly controlled with security policies defined using Virtual Private Database (VPD). In addition, individual columns can be encrypted so that anyone looking at the raw data cannot see its contents.

## 5.1.2.4.4 Auditing

Oracle Database can track all access and changes to data.

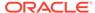

These auditing capabilities can be defined either at the table level or through finegrained auditing, which specifies the criteria for when an audit record is generated. Auditing can be further enhanced using Oracle Audit Vault and Database Firewall.

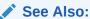

Oracle Audit Vault and Database Firewall Administrator's Guide for information about Oracle Audit Vault and Database Firewall

#### 5.1.2.4.5 Expiration

Ultimately, data may expire for business or regulatory reasons and must be removed from the database.

Oracle Database can remove data very quickly and efficiently by simply dropping the partition which contains the information identified for removal.

# 5.2 Implementing an ILM Strategy With Heat Map and ADO

To implement an Information Lifecycle Management (ILM) strategy for data movement in your database, you can use Heat Map and Automatic Data Optimization (ADO) features.

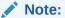

Heat Map and ADO are supported in Oracle Database 12c Release 2 multitenant environments.

This section contains the following topics:

- Using Heat Map
- Using Automatic Data Optimization
- Limitations and Restrictions With ADO and Heat Map

## See Also:

- Managing ILM Heat Map and ADO with Oracle Enterprise Manager for information about using Oracle Enterprise Manager Cloud Control with Heat Map and ADO
- Oracle Database Vault Administrator's Guide for information about using Information Lifecycle Management (ILM) with Oracle Database Vault realms and command rules, including granting the authorization that enables an ADO administrative user to perform ILM operations on Database Vault-protected objects.

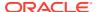

## 5.2.1 Using Heat Map

To implement your ILM strategy, you can use Heat Map in Oracle Database to track data access and modification.

Heat Map provides data access tracking at the segment-level and data modification tracking at the segment and row level. You can enable this functionality with the  ${\tt HEAT\_MAP}$  initialization parameter.

Heat Map data can assist Automatic Data Optimization (ADO) to manage the contents of the In-Memory column store (IM column store) using ADO policies. Using Heat Map data, which includes column statistics and other relevant statistics, the IM column store can determine when it is almost full (under memory pressure). If the determination is *almost full*, then inactive segments can be evicted if there are more frequently accessed segments that would benefit from population in the IM column store.

This section contains the following topics:

- Enabling and Disabling Heat Map
- · Displaying Heat Map Tracking Data With Views
- Managing Heat Map Data With DBMS HEAT MAP Subprograms

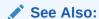

 Oracle Database In-Memory Guide for information about enabling and sizing the In-Memory Column Store

## 5.2.1.1 Enabling and Disabling Heat Map

You can enable and disable heat map tracking at the system or session level with the ALTER SYSTEM or ALTER SESSION statement using the HEAT MAP clause.

For example, the following SQL statement enables Heat Map tracking for the database instance.

```
ALTER SYSTEM SET HEAT MAP = ON;
```

When Heat Map is enabled, all accesses are tracked by the in-memory activity tracking module. Objects in the SYSTEM and SYSAUX tablespaces are not tracked.

The following SQL statement disables heat map tracking.

```
ALTER SYSTEM SET HEAT MAP = OFF;
```

When Heat Map is disabled, accesses are not tracked by the in-memory activity tracking module. The default value for the  ${\tt HEAT}$  MAP initialization parameter is  ${\tt OFF}$ .

The HEAT\_MAP initialization parameter also enables and disables Automatic Data Optimization (ADO). For ADO, Heat Map must be enabled at the system level.

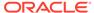

#### See Also:

- Using Automatic Data Optimization for more information about ADO
- Oracle Database Reference for information about the HEAT\_MAP initialization parameter

## 5.2.1.2 Displaying Heat Map Tracking Data With Views

Heat map tracking data is viewed with V\$\*, ALL\*, DBA\*, and USER\* heat map views.

Example 5-1 shows examples of information provided by heat map views. The V\$HEAT\_MAP\_SEGMENT view displays real-time segment access information. The ALL\_, DBA\_, and USER\_HEAT\_MAP\_SEGMENT views display the latest segment access time for all segments visible to the user. The ALL\_, DBA\_, and USER\_HEAT\_MAP\_SEG\_HISTOGRAM views display segment access information for all segments visible to the user. The DBA\_HEATMAP\_TOP\_OBJECTS view displays heat map information for the top most active objects. The DBA\_HEATMAP\_TOP\_TABLESPACES view displays heat map information for the top most active tablespaces.

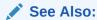

Oracle Database Reference for information about Heat Map views

#### Example 5-1 Heat map views

```
/* enable heat map tracking if necessary*/
SELECT SUBSTR(OBJECT_NAME,1,20), SUBSTR(SUBOBJECT_NAME,1,20), TRACK_TIME, SEGMENT_WRITE,
FULL SCAN, LOOKUP SCAN FROM V$HEAT MAP SEGMENT;
```

| SUBSTR(OBJECT_NAME,1 | SUBSTR(SUBOBJECT_NAM | TRACK_TIM | SEG | FUL | LOO |
|----------------------|----------------------|-----------|-----|-----|-----|
|                      |                      |           |     |     |     |
| SALES                | SALES_Q1_1998        | 01-NOV-12 | NO  | NO  | NO  |
| SALES                | SALES_Q3_1998        | 01-NOV-12 | NO  | NO  | NO  |
| SALES                | SALES_Q2_2000        | 01-NOV-12 | NO  | NO  | NO  |
| SALES                | SALES_Q3_1999        | 01-NOV-12 | NO  | NO  | NO  |
| SALES                | SALES_Q2_1998        | 01-NOV-12 | NO  | NO  | NO  |
| SALES                | SALES_Q2_1999        | 01-NOV-12 | NO  | NO  | NO  |
| SALES                | SALES_Q4_2001        | 01-NOV-12 | NO  | NO  | NO  |
| SALES                | SALES_Q1_1999        | 01-NOV-12 | NO  | NO  | NO  |
| SALES                | SALES_Q4_1998        | 01-NOV-12 | NO  | NO  | NO  |
| SALES                | SALES_Q1_2000        | 01-NOV-12 | NO  | NO  | NO  |
| SALES                | SALES_Q1_2001        | 01-NOV-12 | NO  | NO  | NO  |
| SALES                | SALES_Q2_2001        | 01-NOV-12 | NO  | NO  | NO  |
| SALES                | SALES Q3 2000        | 01-NOV-12 | NO  | NO  | NO  |
| SALES                | SALES Q4 2000        | 01-NOV-12 | NO  | NO  | NO  |
| EMPLOYEES            |                      | 01-NOV-12 | NO  | NO  | NO  |
|                      |                      |           |     |     |     |

SELECT SUBSTR(OBJECT\_NAME,1,20), SUBSTR(SUBOBJECT\_NAME,1,20), SEGMENT\_WRITE\_TIME, SEGMENT READ TIME, FULL SCAN, LOOKUP SCAN FROM USER HEAT MAP SEGMENT;

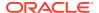

```
SUBSTR(OBJECT NAME, 1 SUBSTR(SUBOBJECT NAM SEGMENT W SEGMENT R FULL SCAN LOOKUP SC
SALES_Q1_1998
SALES
                                               30-OCT-12 01-NOV-12
SALES
              SALES Q1 1998
                                               30-OCT-12 01-NOV-12
               SALES Q1 1998
                                               30-OCT-12 01-NOV-12
SALES
                                               30-OCT-12 01-NOV-12
SALES
              SALES_Q1_1998
               SALES Q1 1998
                                               30-OCT-12 01-NOV-12
SALES
SALES
               SALES_Q1_1998
                                               30-OCT-12 01-NOV-12
```

SELECT SUBSTR(OBJECT\_NAME,1,20), SUBSTR(SUBOBJECT\_NAME,1,20), TRACK\_TIME, SEGMENT\_WRITE, FULL\_SCAN, LOOKUP SCAN FROM USER HEAT MAP SEG HISTOGRAM;

| SUBSTR(OBJECT_NAME,1 | SUBSTR(SUBOBJECT_NAM | TRACK_TIM | SEG | FUL | LOO |
|----------------------|----------------------|-----------|-----|-----|-----|
| SALES                | SALES Q1 1998        | 31-OCT-12 | NO  | NO  | YES |
| SALES                | SALES Q1 1998        | 01-NOV-12 |     | NO  | YES |
| SALES                | SALES Q1 1998        | 30-OCT-12 | NO  | YES | YES |
| SALES                | SALES_Q2_1998        | 01-NOV-12 | NO  | NO  | YES |
| SALES                | SALES_Q2_1998        | 31-OCT-12 | NO  | NO  | YES |
| SALES                | SALES_Q2_1998        | 30-OCT-12 | NO  | YES | YES |
| SALES                | SALES_Q3_1998        | 01-NOV-12 | NO  | NO  | YES |
| SALES                | SALES_Q3_1998        | 30-OCT-12 | NO  | YES | YES |
| SALES                | SALES_Q3_1998        | 31-OCT-12 | NO  | NO  | YES |
| SALES                | SALES_Q4_1998        | 01-NOV-12 | NO  | NO  | YES |
| SALES                | SALES_Q4_1998        | 31-OCT-12 | NO  | NO  | YES |
| SALES                | SALES_Q4_1998        | 30-OCT-12 | NO  | YES | YES |
| SALES                | SALES_Q1_1999        | 01-NOV-12 | NO  | NO  | YES |
| SALES                | SALES_Q1_1999        | 31-OCT-12 | NO  | NO  | YES |
|                      |                      |           |     |     |     |

SELECT SUBSTR(OWNER,1,20), SUBSTR(OBJECT\_NAME,1,20), OBJECT\_TYPE, SUBSTR(TABLESPACE\_NAME,1,20), SEGMENT COUNT FROM DBA HEATMAP TOP OBJECTS ORDER BY SEGMENT COUNT DESC;

| SUBSTR(OWNER, 1, 20) | SUBSTR(OBJECT_NAME,1 | OBJECT_TYPE | SUBSTR (TABLESPACE_NA | SEGMENT_COUNT |
|----------------------|----------------------|-------------|-----------------------|---------------|
| SH                   | SALES                | TABLE       | EXAMPLE               | 96            |
| SH                   | COSTS                | TABLE       | EXAMPLE               | 48            |
| PM                   | ONLINE MEDIA         | TABLE       | EXAMPLE               | 22            |
| OE                   | PURCHASEORDER        | TABLE       | EXAMPLE               | 18            |
| PM                   | PRINT_MEDIA          | TABLE       | EXAMPLE               | 15            |
| OE                   | CUSTOMERS            | TABLE       | EXAMPLE               | 10            |
| OE                   | WAREHOUSES           | TABLE       | EXAMPLE               | 9             |
| HR                   | EMPLOYEES            | TABLE       | EXAMPLE               | 7             |
| OE                   | LINEITEM_TABLE       | TABLE       | EXAMPLE               | 6             |
| IX                   | STREAMS_QUEUE_TABLE  | TABLE       | EXAMPLE               | 6             |
| SH                   | FWEEK PSCAT SALES MV |             | EXAMPLE               | 5             |
| SH                   | CUSTOMERS            | TABLE       | EXAMPLE               | 5             |
| HR                   | LOCATIONS            | TABLE       | EXAMPLE               | 5             |
| HR                   | JOB HISTORY          | TABLE       | EXAMPLE               | 5             |
| SH                   | PRODUCTS             | TABLE       | EXAMPLE               | 5             |
| • • •                |                      |             |                       |               |

SELECT SUBSTR(TABLESPACE\_NAME,1,20), SEGMENT\_COUNT FROM DBA HEATMAP TOP TABLESPACES ORDER BY SEGMENT COUNT DESC;

| SUBSTR (TABLESPACE | _NA | SEGMENT_ | COUNT |
|--------------------|-----|----------|-------|
| EXAMPLE            |     |          | 351   |
| USERS              |     |          | 11    |

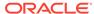

## 5.2.1.3 Managing Heat Map Data With DBMS HEAT MAP Subprograms

The DBMS\_HEAT\_MAP package provides additional flexibility for displaying heat map data using DBMS\_HEAT\_MAP subprograms.

DBMS\_HEAT\_MAP includes one set of APIs that externalize heat maps at various levels of storage such as block, extent, segment, object, and tablespace; and a second set of APIs that externalize the heat maps materialized by the background process for the top tablespaces.

**Example 5-2 shows examples of the use of DBMS HEAT MAP package subprograms.** 

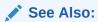

Oracle Database PL/SQL Packages and Types Reference for information about the DBMS HEAT MAP package

#### Example 5-2 Using DBMS\_HEAT\_MAP package subprograms

```
SELECT SUBSTR(segment_name,1,10) Segment, min_writetime, min_ftstime
FROM TABLE(DBMS_HEAT_MAP.OBJECT_HEAT_MAP('SH','SALES'));

SELECT SUBSTR(tablespace_name,1,16) Tblspace, min_writetime, min_ftstime
FROM TABLE(DBMS_HEAT_MAP.TABLESPACE_HEAT_MAP('EXAMPLE'));

SELECT relative_fno, block_id, blocks, TO_CHAR(min_writetime, 'mm-dd-yy hh-mi-ss') Mintime,
TO_CHAR(max_writetime, 'mm-dd-yy hh-mi-ss') Maxtime,
TO_CHAR(avg_writetime, 'mm-dd-yy hh-mi-ss') Avgtime
FROM TABLE(DBMS_HEAT_MAP.EXTENT_HEAT_MAP('SH','SALES')) WHERE ROWNUM < 10;

SELECT SUBSTR(owner,1,10) Owner, SUBSTR(segment_name,1,10) Segment,
SUBSTR(partition_name,1,16) Partition, SUBSTR(tablespace_name,1,16) Tblspace,
segment type, segment size FROM TABLE(DBMS_HEAT_MAP.OBJECT_HEAT_MAP('SH','SALES'));
```

| OWNER SEGMENT F        | PARTITION                                                                         | TBLSPACE                                            | SEGMENT_TYPE                                                                    | SEGMENT_SIZE                                        |
|------------------------|-----------------------------------------------------------------------------------|-----------------------------------------------------|---------------------------------------------------------------------------------|-----------------------------------------------------|
| SH SALES SSH SALES SSH | SALES_Q1_1998<br>SALES_Q2_1998<br>SALES_Q3_1998<br>SALES_Q4_1998<br>SALES_Q1_1999 | EXAMPLE<br>EXAMPLE<br>EXAMPLE<br>EXAMPLE<br>EXAMPLE | TABLE PARTITION TABLE PARTITION TABLE PARTITION TABLE PARTITION TABLE PARTITION | 8388608<br>8388608<br>8388608<br>8388608<br>8388608 |

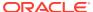

## 5.2.2 Using Automatic Data Optimization

To implement your ILM strategy, you can use Automatic Data Optimization (ADO) to automate the compression and movement of data between different tiers of storage within the database.

The functionality includes the ability to create policies that specify different compression levels for each tier, and to control when the data movement takes place.

This section contains the following topics:

- Managing Policies for Automatic Data Optimization
- Creating a Table With an ILM ADO Policy
- Adding ILM ADO Policies
- · Disabling and Deleting ILM ADO Policies
- Specifying Segment-Level Compression and Storage Tiering With ADO
- Specifying Row-Level Compression Tiering With ADO
- Managing ILM ADO Parameters
- Using PL/SQL Functions for Policy Management
- Using Views to Monitor Policies for ADO

To use Automatic Data Optimization, you must enable Heat Map at the system level. You enable this functionality with the <code>HEAT\_MAP</code> initialization parameter. For information about setting the <code>HEAT\_MAP</code> initialization parameter, refer to Enabling and Disabling Heat Map.

## 5.2.2.1 Managing Policies for Automatic Data Optimization

You can specify policies for ADO at the row, segment, and tablespace granularity level when creating and altering tables with SQL statements. In addition, ADO policies can perform actions on indexes.

By specifying policies for ADO, you can automate data movement between different tiers of storage within the database. These policies also enable you to specify different compression levels for each tier, control when the data movement takes place, and optimize indexes.

#### **ADO Policies for Tables**

The ILM clauses of the SQL CREATE and ALTER TABLE statements enable you to create, delete, enable or disable a policy for ADO. An ILM policy clause determines the compression or storage tiering policy and contains additional clauses, such as the AFTER and ON clauses to specify the condition when a policy action should occur. When you create a table, you can add a new policy for ADO. You can alter the table to add more policies or to enable, disable, or delete existing policies. You can add policies to an entire table or a partition of a table. You can specify only one condition type for an AFTER clause when adding an ADO policies to a table or partition of a table. ILM ADO policies are given a system-generated name, such P1, P2, and so on to Pn.

A segment level policy executes only one time. After the policy executes successfully, it is disabled and is not evaluated again. However, you can explicitly enable the policy again. A row level policy continues to execute and is not disabled after a successful execution.

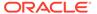

The scope of an ADO policy can be specified for a group of related objects or at the level of a segment or row, using the keywords GROUP, ROW, or SEGMENT.

The default mappings for compression that can be applied to group policies are:

- COMPRESS ADVANCED on a heap table maps to standard compression for indexes and LOW for LOB segments.
- COMPRESS FOR QUERY LOW/QUERY HIGH on a heap table maps to standard compression for indexes and MEDIUM for LOB segments.
- COMPRESS FOR ARCHIVE LOW/ARCHIVE HIGH on a heap table maps to standard compression for indexes and HIGH for LOB segments.

The compression mapping cannot be changed. GROUP can only be applied to segment level policies. The storage tiering policies are applicable only at the segment level and cannot be specified at the row level.

#### **ADO Policies for Indexes**

ADO policies for indexes enable the compression and optimization for indexes using the existing Automatic Data Optimization (ADO) framework.

You can add an ADO index policy with the ILM clause of the ALTER INDEX or CREATE INDEX SQL statement. An ADO index policy is given a system-generated name, such as P1, P2, ... Pnn.

For example, you can add an ADO policy when the index is created.

You can add an ADO policy to an existing index.

```
ALTER INDEX hr.emp_id_idx ILM ADD POLICY SEGMENT TIER TO LOW_COST_TBS;

ALTER INDEX hr.emp id idx ILM ADD POLICY OPTIMIZE AFTER 3 DAYS OF NO ACCESS;
```

The <code>OPTIMIZE</code> clause enables ADO to optimize the index whenever the policy condition is met. The optimization process includes actions such as compressing, shrinking, or rebuilding indexes.

- Compress: Compresses portions of the key values in an index segment
- Shrink: Merges the contents of index blocks where possible to free blocks for reuse
- Rebuild: Rebuilds an index to improve space usage and access speed

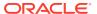

When the OPTIMIZE clause is specified, Oracle automatically determines which action is optimal for the index and implements that action as part of the optimization process. You do not have to specify which action is taken.

When administering ADO policies for indexes, you cannot manually disable policies. An ADO policy for indexes executes only one time. After the policy executes successfully, the policy is disabled and is not evaluated again.

You can delete one policy at a time with the ILM clause of ALTER INDEX SQL statement. For example:

```
ALTER INDEX prod id idx ILM DELETE POLICY p21;
```

Modifying an ILM ADO policy at the index partition level is not supported. An ADO policy modified at the index level is cascaded to all partitions.

#### **ADO Policies for In-Memory Column Store**

Automatic Data Optimization (ADO) supports the In-Memory Column Store (IM column store) with the INMEMORY, INMEMORY MECOMPRESS, and NO INMEMORY policy types.

- To enable objects for population in the In-Memory Column Store, include INMEMORY in the ADD POLICY clause.
- To increase the compression level on objects in an IM column store, include INMEMORY MEMCOMPRESS in the ADD POLICY clause.
- To explicitly evict objects that benefit the least from the IM column store, include NO INMEMORY in the ADD POLICY clause. For example:

The following is an example of the use the NO INMEMORY clause to evict objects from the IM column store.

```
ALTER TABLE sales_2015 ILM ADD POLICY NO INMEMORY AFTER 7 DAYS OF NO ACCESS;
```

An ADO policy with an In-Memory Column Store clause can only be a segment level policy. The <code>USER/DBA\_ILMDATAMOVEMENTPOLICIES</code> and <code>V\$HEAT\_MAP\_SEGMENT</code> views include information about ADO policies for the In-Memory Column Store.

#### **Customizing ADO Policies**

You can customize policies with the ON PL/SQL\_function option which provides the ability to determine when the policy should be executed. The ON PL/SQL\_function option is available only with segment level policies. For example:

```
CREATE OR REPLACE FUNCTION my_custom_ado_rules (objn IN NUMBER) RETURN BOOLEAN;
```

```
ALTER TABLE sales_custom ILM ADD POLICY COMPRESS ADVANCED SEGMENT ON my custom ado rules;
```

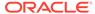

#### See Also:

- Oracle Database In-Memory Guide for information about In-Memory Column Store and ADO support
- Oracle Database SQL Language Reference for information about the syntax of the ILM clauses in the SQL CREATE TABLE statement
- Oracle Database SQL Language Reference for information about the syntax of the ILM clauses in the SQL CREATE INDEX statement

## 5.2.2.2 Creating a Table With an ILM ADO Policy

Use the ILM ADD POLICY clause with the CREATE TABLE statement to create a table with ILM ADO policy.

The SQL statement in Example 5-3 creates a table and adds an ILM policy.

#### Example 5-3 Creating a table with an ILM ADO policy

```
/* Create an example table with an ILM ADO policy */
CREATE TABLE sales ado
 (PROD ID NUMBER NOT NULL,
 CUST ID NUMBER NOT NULL,
 TIME ID DATE NOT NULL,
 CHANNEL ID NUMBER NOT NULL,
 PROMO ID NUMBER NOT NULL,
 QUANTITY SOLD NUMBER (10,2) NOT NULL,
 AMOUNT SOLD NUMBER (10,2) NOT NULL )
 PARTITION BY RANGE (time id)
 ( PARTITION sales q1 2012 VALUES LESS THAN (TO DATE('01-APR-2012','dd-MON-yyyy')),
  PARTITION sales_q2_2012 VALUES LESS THAN (TO_DATE('01-JUL-2012','dd-MON-yyyy')), PARTITION sales_q3_2012 VALUES LESS THAN (TO_DATE('01-OCT-2012','dd-MON-yyyy')),
  PARTITION sales q4 2012 VALUES LESS THAN (TO DATE('01-JAN-2013','dd-MON-yyyy')) )
  ILM ADD POLICY COMPRESS FOR ARCHIVE HIGH SEGMENT
      AFTER 12 MONTHS OF NO ACCESS;
/* View the existing ILM ADO polices */
SELECT SUBSTR(policy name, 1, 24) POLICY NAME, policy type, enabled
       FROM USER ILMPOLICIES;
POLICY NAME
                       POLICY TYPE ENABLE
DATA MOVEMENT YES
```

## 5.2.2.3 Adding ILM ADO Policies

Use the ILM ADD POLICY clause with the ALTER TABLE statement to add an ILM ADO policy to a table.

The SQL statements in Example 5-4 provide examples of adding ILM policies to a partition of the sales table.

#### Example 5-4 Adding ILM ADO policies

/\* Add a row-level compression policy after 30 days of no modifications \*/ ALTER TABLE sales MODIFY PARTITION sales\_q1\_2002

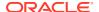

```
ILM ADD POLICY ROW STORE COMPRESS ADVANCED ROW
 AFTER 30 DAYS OF NO MODIFICATION;
/* Add a segment level compression policy for data after 6 months of no modifications
ALTER TABLE sales MODIFY PARTITION sales q1 2001
 ILM ADD POLICY COMPRESS FOR ARCHIVE HIGH SEGMENT
 AFTER 6 MONTHS OF NO MODIFICATION;
/* Add a segment level compression policy for data after 12 months of no access */
ALTER TABLE sales MODIFY PARTITION sales q1 2000
     ILM ADD POLICY COMPRESS FOR ARCHIVE HIGH SEGMENT
     AFTER 12 MONTHS OF NO ACCESS;
^{\prime\star} Add storage tier policy to move old data to a different tablespace ^{\star\prime}
/* that is on low cost storage media */
ALTER TABLE sales MODIFY PARTITION sales q1 1999
 ILM ADD POLICY
 TIER TO my low cost sales tablespace;
/* View the existing polices */
SELECT SUBSTR(policy name, 1, 24) POLICY NAME, policy type, enabled
  FROM USER ILMPOLICIES;
POLICY NAME
                      POLICY TYPE ENABLE
______
                       DATA MOVEMENT YES
P2
                       DATA MOVEMENT YES
P3
                       DATA MOVEMENT YES
P4
                       DATA MOVEMENT YES
                        DATA MOVEMENT YES
```

### 5.2.2.4 Disabling and Deleting ILM ADO Policies

Use the ILM DISABLE POLICY or ILM DELETE POLICY clauses with the ALTER TABLE statement to disable or delete an ILM ADO policy.

You can disable or delete ILM policies for ADO as shown in the SQL statements in Example 5-5. At times you may need to remove existing ILM policies if those policies conflict with a new policy that you want to add.

### Example 5-5 Disabling and deleting ILM ADO policies

```
/* You can disable or delete an ADO policy in a table with the following */
ALTER TABLE sales_ado ILM DISABLE POLICY P1;
ALTER TABLE sales_ado ILM DELETE POLICY P1;

/* You can disable or delete all ADO policies in a table with the following */
ALTER TABLE sales_ado ILM DISABLE_ALL;
ALTER TABLE sales_ado ILM DELETE_ALL;

/* You can disable or delete an ADO policy in a partition with the following */
ALTER TABLE sales MODIFY PARTITION sales_q1_2002 ILM DISABLE POLICY P2;
ALTER TABLE sales MODIFY PARTITION sales_q1_2002 ILM DELETE POLICY P2;

/* You can disable or delete all ADO policies in a partition with the following */
ALTER TABLE sales MODIFY PARTITION sales_q1_2000 ILM DISABLE_all;
ALTER TABLE sales MODIFY PARTITION sales_q1_2000 ILM DELETE ALL;
```

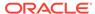

### 5.2.2.5 Specifying Segment-Level Compression and Storage Tiering With ADO

You can specify compression at the segment-level within a table using a segment-level compression tiering policy.

In combination with the row-level compression tiering policy, you have fine-grained control over how the data in your database is stored and managed.

Example 5-6 illustrates how to create policies for ADO to enforce a compression and storage tiering policy on the sales\_ado table, reflecting the following business requirements:

- Bulk Load Data
- Run OLTP workloads
- 3. After six months with no updates, compress for Archive High
- 4. Move to low cost storage

#### Example 5-6 Using segment-level compression and storage tiering

### 5.2.2.6 Specifying Row-Level Compression Tiering With ADO

Automatic Data Optimization (ADO) policies support Hybrid Columnar Compression (HCC) in addition to basic and advanced compression.

An HCC row level policy can be defined on any table regardless of the compression type of the table. Rows from cold blocks can be compressed with HCC when there is DML activity on other parts of the segment.

With HCC policies on non-HCC tables, there may be row movement during updates if the row is in a HCC compression unit (CU). Also, similar to other use cases of row movement, index maintenance is necessary to update index entries that referenced the moved row.

Row-level policies are supported in Oracle Database 12c Release 1 (12.1): however, the database must be at 12.2 compatibility or greater to use HCC row-level compression policies.

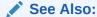

Oracle Database Administrator's Guide for information about table compression

### Example 5-7 Creating an ADO policy using row-level Hybrid Columnar Compression

The SQL statement in Example 5-7 creates a policy using HCC on the rows of the table employees ilm.

```
ALTER TABLE employees_ilm

ILM ADD POLICY COLUMN STORE COMPRESS FOR QUERY ROW

AFTER 30 DAYS OF NO MODIFICATION;
```

### Example 5-8 Creating an ADO policy using row-level advanced compression

The SQL statement in Example 5-8 creates a policy using advanced compression on the rows of the table sales ado.

```
ALTER TABLE sales_ado

ILM ADD POLICY ROW STORE COMPRESS ADVANCED ROW

AFTER 60 DAYS OF NO MODIFICATION;

SELECT policy_name, policy_type, enabled

FROM USER_ILMPOLICIES;

POLICY_NAME POLICY_TYPE ENABLE

...

P8 DATA MOVEMENT YES
```

## 5.2.2.7 Managing ILM ADO Parameters

You can customize your ADO environment with ILM ADO parameters that you set with the CUSTOMIZE ILM procedure in the DBMS ILM ADMIN PL/SQL package.

Various ILM ADO parameters are described in Table 5-2.

Table 5-2 ILM ADO Parameters

| Name                    | Description                                                                                                    |
|-------------------------|----------------------------------------------------------------------------------------------------|
| ABSOLUTEJOB LIMIT       | The value for ABSOLUTEJOB LIMIT limits the absolute number of concurrent ADO jobs.                                                                                                    |
| DEGREEOF<br>PARALLELISM | The value for <code>DEGREEOF PARALLELISM</code> determines the degree of parallelism in which the ADO policy jobs are run.                                                                                                    |
| ENABLED                 | The <code>ENABLED</code> parameter controls ADO background evaluation and execution. The default is enabled on ( <code>TRUE</code> or 1).                                                                                                    |
|                         | The settings of ENABLED and the HEAT_MAP initialization parameters interact as follows:                                                                                                    |
|                         | <ul> <li>If the HEAT_MAP initialization parameter is set to ON and the ENABLED parameter is<br/>set to FALSE (0), then heat map statistics are collected, but ADO does not act on the<br/>statistics automatically.</li> </ul>                                         |
|                         | • If the HEAT_MAP initialization parameter is set to OFF and the ENABLED parameter is set to TRUE (1), then heat map statistics are not collected and because ADO cannot rely on the heat map statistics, ADO does nothing. ADO behaves as if ENABLED is set to FALSE. |

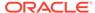

Table 5-2 (Cont.) ILM ADO Parameters

| Name               | Description                                                                                                    |
|--------------------|----------------------------------------------------------------------------------------------------|
| EXECUTION MODE     | The value of EXECUTION MODE controls whether ADO executes in online or offline mode. The default is online (2).                                                                                                    |
| EXECUTION INTERVAL | The value of EXECUTION INTERVAL determines the frequency that ADO initiates background evaluation. The default is 15 minutes.                                                                                                   |
| JOB LIMIT          | The value for JOB LIMIT controls the maximum number of ADO jobs at any time. The maximum number of concurrent ADO jobs is calculated as (JOB LIMIT)*(number of instances)*(number of CPUs for each instance). The default is 2. |
| POLICY TIME        | The value for POLICY TIME determines if ADO policies are specified in seconds or days. Values are 1 for seconds or 0 for days (default).                                                                                        |
| RETENTION TIME     | The value for RETENTION TIME specifies the length of time that data of completed ADO tasks is kept before that data is purged. The default is 30 days.                                                                          |
| TBS PERCENT USED   | The value for TBS_PERCENT_USED parameter specifies the percentage of the tablespace quota when a tablespace is considered full. The default is 85 percent.                                                                      |
| TBS PERCENT FREE   | The value for <code>TBS_PERCENT_FREE</code> parameter specifies the targeted free percentage for the tablespace. The default is 25 percent.                                                                                     |

For the values of the TBS\_PERCENT\* parameters, ADO makes a best effort, but not a guarantee. When the percentage of the tablespace quota reaches the value of TBS\_PERCENT\_USED, ADO begins to move data so that percent free of the tablespace quota approaches the value of TBS\_PERCENT\_FREE. As an example, assume that TBS\_PERCENT\_USED is set to 85 and TBS\_PERCENT\_FREE is set to 25, and that a tablespace becomes 90 percent full. ADO then initiates actions to move data so that the tablespace quota has at least 25 percent free, which can also be interpreted as less than 75 percent used of the tablespace quota.

You can display the parameters with the DBA\_ILMPARAMETERS view. For example, the following query displays the values of the ADO-related parameters.

SQL> SELECT NAME, VALUE FROM DBA ILMPARAMETERS;

| ENABLED               | 1  |
|-----------------------|----|
| RETENTION TIME        | 30 |
| JOB LIMIT             | 2  |
| EXECUTION MODE        | 2  |
| EXECUTION INTERVAL    | 15 |
| TBS PERCENT USED      | 85 |
| TBS PERCENT FREE      | 25 |
| POLICY TIME           | 0  |
| ABSOLUTE JOB LIMIT    | 10 |
| DEGREE OF PARALLELISM | 4  |

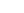

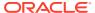

### See Also:

- Example 5-9 for an example showing how to set ILM ADO parameters with the CUSTOMIZE ILM procedure in the DBMS ILM ADMIN PL/SQL package
- Managing ILM Heat Map and ADO with Oracle Enterprise Manager for information about setting ILM ADO parameters with Oracle Enterprise Manager Cloud Control
- Oracle Database PL/SQL Packages and Types Reference for a complete list of ILM ADO parameters
- Oracle Database PL/SQL Packages and Types Reference for information about the DBMS ILM ADMIN package

### 5.2.2.8 Using PL/SQL Functions for Policy Management

You can use the PL/SQL DBMS\_ILM and DBMS\_ILM\_ADMIN packages for advanced policy management and customization to implement more complex ADO scenarios and control when policies are actively moving and compressing data.

With the PL/SQL DBMS\_ILM and DBMS\_ILM\_ADMIN packages, you can manage ILM activities for ADO so that they do not negatively impact important production workloads. Database compatibility must be set to a minimum of 12.0 to use these packages.

The EXECUTE\_ILM procedure of the DBMS\_ILM package creates and schedules jobs to enforce policies for ADO. The EXECUTE\_ILM() procedure provides this functionality, regardless of any previously-scheduled ILM jobs. All jobs are created and scheduled to run immediately; however, whether they are run immediately depends on the number of jobs queued with the scheduler.

You can use the EXECUTE\_ILM procedure if you want more control when ILM jobs are performed, and do not want to wait until the next maintenance window.

The STOP\_ILM procedure of the DBMS\_ILM package stops all jobs, all running jobs, jobs based on a task ld, or a specific job.

The CUSTOMIZE\_ILM procedure in the DBMS\_ILM\_ADMIN PL/SQL package enables you to customize settings for ADO, as shown in Example 5-9.

For example, you can set the values for the TBS\_PERCENT\_USED and TBS\_PERCENT\_FREE ILM parameters or set the ABS\_JOBLIMIT ILM parameter. TBS\_PERCENT\_USED and TBS\_PERCENT\_FREE determine when data is moved based on tablespace quotas and ABS\_JOBLIMIT sets the absolute number of concurrent ADO jobs.

You can also recreate objects with policies using the DBMS METADATA PL/SQL package.

### See Also:

- Managing ILM ADO Parameters for information about ILM ADO parameters
- Oracle Database PL/SQL Packages and Types Reference for information about the DBMS ILM, DBMS ILM ADMIN, and DBMS METADATA packages

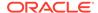

### Example 5-9 Using CUSTOMIZE\_ILM to customize ADO settings

```
SQL> BEGIN
2   DBMS_ILM_ADMIN.CUSTOMIZE_ILM(DBMS_ILM_ADMIN.TBS_PERCENT_USED, 85);
3   DBMS_ILM_ADMIN.CUSTOMIZE_ILM(DBMS_ILM_ADMIN.TBS_PERCENT_FREE, 25);
4   END;
5   /

SQL> BEGIN
2   DBMS_ILM_ADMIN.CUSTOMIZE_ILM(DBMS_ILM_ADMIN.ABS_JOBLIMIT, 10);
3   END;
4   /
```

### 5.2.2.9 Using Views to Monitor Policies for ADO

You can view and monitor the policies for ADO that are associated with your database objects using the DBA\_ILM\* and USER\_ILM\* views, making it easier to change policies as needed.

- The DBA/USER\_ILMDATAMOVEMENTPOLICIES view displays information specific to data movement related attributes of an ILM policy for ADO.
- The DBA/USER\_ILMTASKS view displays the task lds of the procedure EXECUTE\_ILM.
   Every time a user invokes the procedure EXECUTE\_ILM, a task ld is returned to track this particular invocation. A task ld is also generated to track periodic internal ILM tasks by the database. This view contains information about all ILM tasks for ADO.
- The DBA/USER\_ILMEVALUATIONDETAILS view displays details on policies considered
  for a particular task. It also shows the name of the job that executes the policy in
  case the policy was selected for evaluation. In case the policy was not executed,
  this view also provides a reason.
- The DBA/USER\_ILMOBJECTS view displays all the objects and policies for ADO in the
  database. Many objects inherit policies through their parent objects or because
  they were created in a particular tablespace. This view provides a mapping
  between the policies and objects. In the case of an inherited policy, this view also
  indicates the level from which policy is inherited.
- The DBA/USER\_ILMPOLICIES view displays details about all the policies for ADO in the database.
- The DBA/USER\_ILMRESULTS view displays information about data movement-related iobs for ADO in the database.
- The DBA ILMPARAMETERS view displays information about ADO-related parameters.

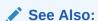

Oracle Database Reference for information about the ILM views

## 5.2.3 Limitations and Restrictions With ADO and Heat Map

The limitations and restrictions associated with ADO and Heat Map are discussed in this topic.

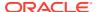

Limitations and restrictions associated with ADO and Heat Map include:

- Partition-level ADO and compression are supported for Temporal Validity except for row-level ADO policies that would compress rows that are past their valid time (access or modification).
- Partition-level ADO and compression are supported for in-database archiving if partitioned on the ORA ARCHIVE STATE column.
- Custom policies (user-defined functions) for ADO are not supported if the policies default at the tablespace level.
- ADO does not perform checks for storage space in a target tablespace when using storage tiering.
- ADO is not supported on tables with object types or materialized views.
- ADO is not supported with index-organized tables or clusters.
- ADO concurrency (the number of simultaneous policy jobs for ADO) depends on the
  concurrency of the Oracle scheduler. If a policy job for ADO fails more than two times,
  then the job is marked disabled and the job must be manually enabled later.
- ADO has restrictions related to moving tables and table partitions.

### See Also:

- Oracle Database SQL Language Reference for information about restrictions on moving tables
- Oracle Database SQL Language Reference for information about restrictions on moving table partitions

# 5.3 Controlling the Validity and Visibility of Data in Oracle Database

You can control the validity and visibility of data in Oracle Database with In-Database Archiving and Temporal Validity.

This section contains the following topics:

- Using In-Database Archiving
- Using Temporal Validity
- Creating a Table With Temporal Validity
- Limitations and Restrictions With In-Database Archiving and Temporal Validity

## 5.3.1 Using In-Database Archiving

In-Database Archiving enables you to *archive* rows within a table by marking them as *inactive*.

These *inactive* rows are in the database and can be optimized using compression, but are not visible to an application. The data in these rows is available for compliance purposes if needed by setting a session parameter.

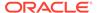

With In-Database Archiving you can store more data for a longer period of time within a single database, without compromising application performance. Archived data can be compressed to help improve backup performance, and updates to archived data can be deferred during application upgrades to improve the performance of upgrades.

To manage In-Database Archiving for a table, you must enable ROW ARCHIVAL for the table and manipulate the ORA\_ARCHIVE\_STATE hidden column of the table. Optionally, you specify either ACTIVE or ALL for the ROW ARCHIVAL VISIBILITY session parameter.

For example, you can use the SQL statements similar to those in Example 5-10 to hide or show rows in a table. The purpose is to display only active data in most situations, but to maintain all data in case it is needed in specific situations.

### See Also:

- Oracle Database SQL Language Reference for information about using SQL statements to manage In-Database Archiving features
- Oracle Database PL/SQL Packages and Types Reference for information about the ARCHIVESTATENAME function in the DBMS\_ILM package

### Live SQL:

View and run a related example on Oracle Live SQL at *Oracle Live SQL: Using In-Database Archiving Example*.

#### Example 5-10 Using In-Database Archiving

```
/* Set visibility to ACTIVE to display only active rows of a table.*/
ALTER SESSION SET ROW ARCHIVAL VISIBILITY = ACTIVE;

CREATE TABLE employees_indbarch
  (employee_id NUMBER(6) NOT NULL,
    first_name VARCHAR2(20), last_name VARCHAR2(25) NOT NULL,
    email VARCHAR2(25) NOT NULL, phone_number VARCHAR2(20),
    hire_date DATE NOT NULL, job_id VARCHAR2(10) NOT NULL, salary NUMBER(8,2),
    commission_pct NUMBER(2,2), manager_id NUMBER(6), department_id NUMBER(4)) ROW ARCHIVAL;

/* Show all the columns in the table, including hidden columns */
SELECT SUBSTR(COLUMN_NAME,1,22) NAME, SUBSTR(DATA_TYPE,1,20) DATA_TYPE, COLUMN_ID AS COL_ID,
    SEGMENT_COLUMN_ID AS SEG_COL_ID, INTERNAL_COLUMN_ID AS INT_COL_ID, HIDDEN_COLUMN, CHAR_LENGTH
    FROM USER TAB COLS WHERE TABLE NAME='EMPLOYEES INDBARCH';
```

| NAME              | DATA_TYPE | COL_ID SE | EG_COL_ID INT_ | COL_ID HID C | HAR_LENGTH |
|-------------------|-----------|-----------|----------------|--------------|------------|
|                   |           |           |                |              |            |
| ORA_ARCHIVE_STATE | VARCHAR2  |           | 1              | 1 YES        | 4000       |
| EMPLOYEE_ID       | NUMBER    | 1         | 2              | 2 NO         | 0          |
| FIRST_NAME        | VARCHAR2  | 2         | 3              | 3 NO         | 20         |
| LAST_NAME         | VARCHAR2  | 3         | 4              | 4 NO         | 25         |
| EMAIL             | VARCHAR2  | 4         | 5              | 5 NO         | 25         |
| PHONE_NUMBER      | VARCHAR2  | 5         | 6              | 6 NO         | 20         |
| HIRE_DATE         | DATE      | 6         | 7              | 7 NO         | 0          |

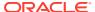

10

Λ

0

```
JOB ID
                  VARCHAR2
                                                  7
                                                           8
                                                                    8 NO
                                                 8
                                                           9
SALARY
                   NUMBER
                                                                     9 NO
COMMISSION PCT
                   NUMBER
                                                 9
                                                          10
                                                                    10 NO
MANAGER ID
                   NUMBER
                                                10
                                                          11
                                                                    11 NO
DEPARTMENT ID
                    NUMBER
                                                 11
                                                          12
                                                                    12 NO
/* Insert some data into the table */
INSERT INTO employees_indbarch(employee_id, first_name, last_name, email,
 hire date, job id, salary, manager id, department id)
 VALUES (251, 'Scott', 'Tiger', 'scott.tiger@example.com', '21-MAY-2009',
 'IT PROG', 50000, 103, 60);
INSERT INTO employees indbarch (employee id, first name, last name, email,
 hire date, job id, salary, manager id, department id)
 VALUES (252, 'Jane', 'Lion', 'jane.lion@example.com', '11-JUN-2009',
 'IT PROG', 50000, 103, 60);
/* Decrease the ORA ARCHIVE STATE column size to improve formatting in queries */
COLUMN ORA ARCHIVE STATE FORMAT a18;
/* The default value for ORA ARCHIVE STATE is '0', which means active */
SELECT employee id, ORA ARCHIVE STATE FROM employees indbarch;
EMPLOYEE ID ORA ARCHIVE STATE
       251 0
/\star Insert a value into ORA_ARCHIVE_STATE to set the record to inactive status \star/
UPDATE employees indbarch SET ORA ARCHIVE STATE = '1' WHERE employee id = 252;
/* Only active records are in the following query */
SELECT employee_id, ORA_ARCHIVE_STATE FROM employees indbarch;
EMPLOYEE ID ORA ARCHIVE STATE
-----
       251 0
/* Set visibility to ALL to display all records */
ALTER SESSION SET ROW ARCHIVAL VISIBILITY = ALL;
SELECT employee id, ORA ARCHIVE STATE FROM employees indbarch;
EMPLOYEE ID ORA ARCHIVE STATE
-----
       251 0
       252 1
```

## 5.3.2 Using Temporal Validity

Temporal Validity enables you to track time periods for real world validity. Valid times can be set by users and applications for data, and data can be selected by a specified valid time, or a valid time range.

Applications often note the validity (or effectivity) of a fact recorded in a database with dates or timestamps that are relevant to the management of a business. For example, the hire-date of an employee in a human resources (HR) application, which determines the effective date of coverage in the insurance industry, is a valid date. This date is in contrast to the date or time at which the employee record was entered in the database. The former temporal attribute (hire-date) is called the valid time (VT) while the latter (date entered into the

database) is called the transaction time (TT). While the valid time is usually controlled by the user, the transaction-time is system-managed.

For ILM, the valid time attributes can signify when a fact is valid in the business world and when it is not. Using valid time attributes, a query could just show rows that are currently valid, while not showing rows that contains facts that are not currently valid, such as a closed order or a future hire.

Concepts that are integral to valid time temporal modeling include:

Valid time

This is a user-defined representation of time. Examples of a valid time include project start and finish dates, and employee hire and termination dates.

Tables with valid-time semantics

These tables have one or more dimensions of user-defined time, each of which has a start and an end.

Valid-time flashback queries

This is the ability to do as-of and versions queries using a valid-time dimension.

A valid-time period consists of two date-time columns specified in the table definition. You can add a valid-time period by explicitly adding columns, or the columns can be created automatically. A valid-time period can be added during the create table or alter table process.

To support session level visibility control for temporal table queries, the DBMS\_FLASHBACK\_ARCHIVE PL/SQL package provides the ENABLE\_AT\_VALID\_TIME procedure. To execute the procedure, you need the required system and object privileges.

The following PL/SQL procedure sets the valid time visibility as of the given time.

The following PL/SQL procedure sets the visibility of temporal data to currently valid data within the valid time period at the session level.

```
SQL> EXECUTE DBMS FLASHBACK ARCHIVE.enable at valid time('CURRENT');
```

The following procedure sets the visibility of temporal data to the full table, which is the default temporal table visibility.

```
SQL> EXECUTE DBMS_FLASHBACK_ARCHIVE.enable_at_valid_time('ALL');
```

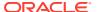

### See Also:

- Oracle Database Development Guide for information about Oracle Temporal
- Oracle Database PL/SQL Packages and Types Reference for information about the DBMS FLASHBACK ARCHIVE package
- Oracle Database SQL Language Reference for information about using the CREATE TABLE or ALTER TABLE to initiate valid-time temporal modeling
- Oracle Database Reference for information about views used to monitor table information

## 5.3.3 Creating a Table With Temporal Validity

The example in this topic shows how to create a table with temporal validity.

Example 5-11 shows the use of temporal validity.

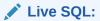

View and run a related example on Oracle Live SQL at *Oracle Live SQL: Creating a Table with Temporal Validity*.

### Example 5-11 Creating a table with temporal validity

DESCRIBE employees\_temp

```
Name
                                                          Null? Type
EMPLOYEE ID
                                                          NOT NULL NUMBER (6)
FIRST NAME
                                                                   VARCHAR2 (20)
LAST NAME
                                                           NOT NULL VARCHAR2 (25)
EMAIL
                                                           NOT NULL VARCHAR2 (25)
PHONE NUMBER
                                                                  VARCHAR2 (20)
HIRE DATE
                                                          NOT NULL DATE
JOB ID
                                                           NOT NULL VARCHAR2 (10)
SALARY
                                                                    NUMBER (8,2)
COMMISSION PCT
                                                                    NUMBER (2,2)
MANAGER ID
                                                                    NUMBER (6)
DEPARTMENT ID
                                                                    NUMBER (4)
```

SQL> SELECT SUBSTR(COLUMN\_NAME,1,22) NAME, SUBSTR(DATA\_TYPE,1,28) DATA\_TYPE, COLUMN\_ID AS COL\_ID, SEGMENT\_COLUMN\_ID AS SEG\_COL\_ID, INTERNAL\_COLUMN\_ID AS INT\_COL\_ID, HIDDEN\_COLUMN FROM USER TAB COLS WHERE TABLE NAME='EMPLOYEES TEMP';

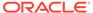

```
DATA TYPE
NAME
                                                  COL ID SEG COL ID INT COL ID HID
EMP_TRACK_TIME_START TIMESTAMP(6) WITH TIME ZONE
EMP_TRACK_TIME_END TIMESTAMP(6) WITH TIME ZONE
EMP_TRACK_TIME NUMBER
EMPLOYEE_ID NUMBER
FIRST_NAME VARCHAR2
LAST_NAME VARCHAR2
                                                                             2 YES
                                                       1 3
2 4
3 5
4 6
5 7
6 8
7 9
8 10
9 11
10 12
11 13
                                                                              3 YES
                                                                              4 NO
FIRST_NAME
LAST_NAME
                                                                             5 NO
                                                                             6 NO
                     VARCHAR2
                                                                              7 NO
EMAIL
PHONE_NUMBER
                   VARCHAR2
VARCHAR2
VARCHAR2
                                                                             8 NO
                                                                              9 NO
HIRE DATE
                                                                            10 NO
JOB ID
                     NUMBER
                                                                             11 NO
SALARY
COMMISSION_PCT NUMBER MANAGER_ID NUMBER
                                                                             12 NO
                                                                             13 NO
DEPARTMENT ID
                     NUMBER
                                                                  13
                                                                             14 NO
/* Insert/update/delete with specified values for time columns */
INSERT INTO employees temp(emp track time start, emp track time end, employee id, first name,
   last name, email, hire date, job id, salary, manager id, department id)
   VALUES (TIMESTAMP '2009-06-01 12:00:01 Europe/Paris',
          TIMESTAMP '2012-11-30 12:00:01 Europe/Paris', 251, 'Scott', 'Tiger',
          'scott.tiger@example.com', DATE '2009-05-21', 'IT PROG', 50000, 103, 60);
INSERT INTO employees temp(emp track time start, emp track time end, employee id, first name,
     last name, email, hire date, job id, salary, manager id, department id)
     VALUES (TIMESTAMP '2009-06-01 12:00:01 Europe/Paris',
             TIMESTAMP '2012-12-31 12:00:01 Europe/Paris', 252, 'Jane', 'Lion',
             'jane.lion@example.com', DATE '2009-06-11', 'IT PROG', 50000, 103, 60);
UPDATE employees temp set salary = salary + salary * .05
       WHERE emp track time start <= TIMESTAMP '2009-06-01 12:00:01 Europe/Paris';
SELECT employee id, SALARY FROM employees temp;
EMPLOYEE ID SALARY
        251 52500
        252
               52500
/* No rows are deleted for the following statement because no records */
/* are in the specified track time. */
DELETE employees temp WHERE emp track time end < TIMESTAMP '2001-12-31 12:00:01 Europe/Paris';
0 rows deleted.
/* Show rows that are in a specified time period */
SELECT employee id FROM employees temp
       WHERE emp_track_time_start > TIMESTAMP '2009-05-31 12:00:01 Europe/Paris' AND
            emp track time end < TIMESTAMP '2012-12-01 12:00:01 Europe/Paris';</pre>
EMPLOYEE ID
-----
        251
/* Show rows that are in a specified time period */
SELECT employee id FROM employees temp AS OF PERIOD FOR
       emp track time TIMESTAMP '2012-12-01 12:00:01 Europe/Paris';
EMPLOYEE ID
```

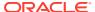

-----252

# 5.3.4 Limitations and Restrictions With In-Database Archiving and Temporal Validity

This topic lists the limitations and restrictions associated with In-Database Archiving and Temporal Validity.

The limitations and restrictions include:

- ILM is not supported with OLTP table compression for Temporal Validity. Segment-level
   ILM and compression is supported if partitioned on the end-time columns.
- ILM is not supported with OLTP table compression for in-database archiving. Segment-level ILM and compression is supported if partitioned on the ORA ARCHIVE STATE column.

# 5.4 Implementing an ILM System Manually Using Partitioning

You can manually implement an Information Lifecycle Management (ILM) system using partitioning.

Example 5-12 illustrates how to manually create storage tiers and partition a table across those storage tiers and then setup a virtual private database (VPD) policy on that database to restrict access to the online archive tier data.

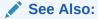

- Oracle Database SQL Language Reference for information about the CREATE TABLE SQL statement
- Oracle Database PL/SQL Packages and Types Reference for information about the DBMS\_RLS package

#### Example 5-12 Manually implementing an ILM system

```
REM Setup the tablespaces for the data

REM These tablespaces would be placed on a High Performance Tier CREATE SMALLFILE TABLESPACE q1_orders DATAFILE 'q1_orders' SIZE 2M AUTOEXTEND ON NEXT 1M MAXSIZE UNLIMITED LOGGING EXTENT MANAGEMENT LOCAL SEGMENT SPACE MANAGEMENT AUTO;

CREATE SMALLFILE TABLESPACE q2_orders DATAFILE 'q2_orders' SIZE 2M AUTOEXTEND ON NEXT 1M MAXSIZE UNLIMITED LOGGING EXTENT MANAGEMENT LOCAL SEGMENT SPACE MANAGEMENT AUTO;

CREATE SMALLFILE TABLESPACE q3_orders DATAFILE 'q3_orders' SIZE 2M AUTOEXTEND ON NEXT 1M MAXSIZE UNLIMITED LOGGING EXTENT MANAGEMENT LOCAL SEGMENT SPACE MANAGEMENT AUTO;

CREATE SMALLFILE TABLESPACE q4_orders DATAFILE 'q4_orders' SIZE 2M AUTOEXTEND ON NEXT 1M MAXSIZE UNLIMITED LOGGING EXTENT MANAGEMENT LOCAL SEGMENT SPACE MANAGEMENT AUTO;
```

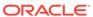

```
REM These tablespaces would be placed on a Low Cost Tier
CREATE SMALLFILE TABLESPACE "2006 ORDERS" DATAFILE '2006 orders'
  SIZE 5M AUTOEXTEND ON NEXT 10M MAXSIZE UNLIMITED LOGGING
  EXTENT MANAGEMENT LOCAL SEGMENT SPACE MANAGEMENT AUTO ;
CREATE SMALLFILE TABLESPACE "2005 ORDERS" DATAFILE '2005 orders'
  SIZE 5M AUTOEXTEND ON NEXT 10M MAXSIZE UNLIMITED LOGGING
 EXTENT MANAGEMENT LOCAL SEGMENT SPACE MANAGEMENT AUTO ;
REM These tablespaces would be placed on the Online Archive Tier
CREATE SMALLFILE TABLESPACE "2004 ORDERS" DATAFILE '2004 orders'
  SIZE 5M AUTOEXTEND ON NEXT 10M MAXSIZE UNLIMITED LOGGING
  EXTENT MANAGEMENT LOCAL SEGMENT SPACE MANAGEMENT AUTO ;
CREATE SMALLFILE TABLESPACE old orders DATAFILE 'old orders'
  SIZE 15M AUTOEXTEND ON NEXT 10M MAXSIZE UNLIMITED LOGGING
 EXTENT MANAGEMENT LOCAL SEGMENT SPACE MANAGEMENT AUTO ;
REM Now create the Partitioned Table
CREATE TABLE allorders (
   prod id NUMBER
                            NOT NULL,
   cust_id NUMBER time_id DATE
                            NOT NULL,
                             NOT NULL,
   channel id NUMBER
                             NOT NULL,
                          NOT NULL,
   promo id NUMBER
   quantity_sold NUMBER(10,2) NOT NULL,
   amount sold NUMBER(10,2) NOT NULL)
 -- table wide physical specs
 PCTFREE 5 NOLOGGING
 -- partitions
 PARTITION BY RANGE (time id)
  ( partition allorders pre 2004 VALUES LESS THAN
     (TO DATE ('2004-01-01 00:00:00'
             ,'SYYYY-MM-DD HH24:MI:SS'
             , 'NLS CALENDAR=GREGORIAN'
            )) TABLESPACE old orders,
   partition allorders 2004 VALUES LESS THAN
     (TO DATE ('2005-01-01 00:00:00'
             ,'SYYYY-MM-DD HH24:MI:SS'
             ,'NLS CALENDAR=GREGORIAN'
             )) TABLESPACE "2004 ORDERS",
    partition allorders 2005 VALUES LESS THAN
     (TO DATE ('2006-01-01 00:00:00'
             ,'SYYYY-MM-DD HH24:MI:SS'
             ,'NLS CALENDAR=GREGORIAN'
            )) TABLESPACE "2005 ORDERS",
    partition allorders_2006 VALUES LESS THAN
     (TO DATE ('2007-01-01 00:00:00'
             ,'SYYYY-MM-DD HH24:MI:SS'
             ,'NLS CALENDAR=GREGORIAN'
            )) TABLESPACE "2006 ORDERS",
    partition allorders q1 2007 VALUES LESS THAN
     (TO DATE ('2007-04-01 00:00:00'
             ,'SYYYY-MM-DD HH24:MI:SS'
             ,'NLS CALENDAR=GREGORIAN'
             )) TABLESPACE q1 orders,
```

```
partition allorders q2 2007 VALUES LESS THAN
     (TO DATE ('2007-07-01 00:00:00'
             ,'SYYYY-MM-DD HH24:MI:SS'
             ,'NLS CALENDAR=GREGORIAN'
             )) TABLESPACE q2 orders,
    partition allorders_q3_2007 VALUES LESS THAN
     (TO DATE ('2007-10-01 00:00:00'
             ,'SYYYY-MM-DD HH24:MI:SS'
             ,'NLS CALENDAR=GREGORIAN'
            )) TABLESPACE q3 orders,
    partition allorders q4 2007 VALUES LESS THAN
     (TO DATE('2008-01-01 00:00:00'
             ,'SYYYY-MM-DD HH24:MI:SS'
             ,'NLS CALENDAR=GREGORIAN'
             )) TABLESPACE q4 orders);
ALTER TABLE allorders ENABLE ROW MOVEMENT;
REM Here is another example using INTERVAL partitioning
REM These tablespaces would be placed on a High Performance Tier
CREATE SMALLFILE TABLESPACE cc this month DATAFILE 'cc this month'
  SIZE 2M AUTOEXTEND ON NEXT 1M MAXSIZE UNLIMITED LOGGING
 EXTENT MANAGEMENT LOCAL SEGMENT SPACE MANAGEMENT AUTO ;
CREATE SMALLFILE TABLESPACE cc prev month DATAFILE 'cc prev month'
  SIZE 2M AUTOEXTEND ON NEXT 1M MAXSIZE UNLIMITED LOGGING
 EXTENT MANAGEMENT LOCAL SEGMENT SPACE MANAGEMENT AUTO ;
REM These tablespaces would be placed on a Low Cost Tier
CREATE SMALLFILE TABLESPACE cc prev 12mth DATAFILE 'cc prev 12'
  SIZE 2M AUTOEXTEND ON NEXT 1M MAXSIZE UNLIMITED LOGGING
 EXTENT MANAGEMENT LOCAL SEGMENT SPACE MANAGEMENT AUTO ;
REM These tablespaces would be placed on the Online Archive Tier
CREATE SMALLFILE TABLESPACE cc old tran DATAFILE 'cc old tran'
  SIZE 2M AUTOEXTEND ON NEXT 1M MAXSIZE UNLIMITED LOGGING
  EXTENT MANAGEMENT LOCAL SEGMENT SPACE MANAGEMENT AUTO ;
REM Credit Card Transactions where new partitions
REM are automatically placed on the high performance tier
CREATE TABLE cc_tran (
               VARCHAR2 (16) NOT NULL,
   cc no
    tran dt
              DATE NOT NULL,
   entry dt
             DATE
                           NOT NULL,
                         NOT NULL,
              NUMBER
   ref no
    description VARCHAR2(30) NOT NULL,
               NUMBER (10,2) NOT NULL)
    tran amt
 -- table wide physical specs
PCTFREE 5 NOLOGGING
 -- partitions
 PARTITION BY RANGE (tran dt)
 INTERVAL (NUMTOYMINTERVAL(1, 'month') ) STORE IN (cc this month )
  ( partition very old cc trans VALUES LESS THAN
     (TO DATE ('1999-07-01 00:00:00'
             ,'SYYYY-MM-DD HH24:MI:SS'
             ,'NLS CALENDAR=GREGORIAN'
```

```
)) TABLESPACE cc old tran ,
    partition old cc trans VALUES LESS THAN
     (TO DATE ('2006-07-01 00:00:00'
             ,'SYYYY-MM-DD HH24:MI:SS'
             ,'NLS CALENDAR=GREGORIAN'
             )) TABLESPACE cc old tran ,
    partition last 12 mths VALUES LESS THAN
     (TO DATE ('2007-06-01 00:00:00'
             ,'SYYYY-MM-DD HH24:MI:SS'
             ,'NLS CALENDAR=GREGORIAN'
             )) TABLESPACE cc prev 12mth,
    partition recent cc trans VALUES LESS THAN
    (TO DATE ('2007-07-01 00:00:00'
            ,'SYYYY-MM-DD HH24:MI:SS'
            ,'NLS CALENDAR=GREGORIAN'
            )) TABLESPACE cc prev month,
    partition new cc tran VALUES LESS THAN
     (TO DATE ('2007-08-01 00:00:00'
             ,'SYYYY-MM-DD HH24:MI:SS'
             ,'NLS CALENDAR=GREGORIAN'
             )) TABLESPACE cc this month);
REM Create a Security Policy to allow user SH to see all credit card data,
REM PM only sees this years data,
REM and all other uses cannot see the credit card data
CREATE OR REPLACE FUNCTION ilm seehist
  (oowner IN VARCHAR2, ojname IN VARCHAR2)
  RETURN VARCHAR2 AS con VARCHAR2 (200);
REGIN
  IF SYS CONTEXT('USERENV', 'CLIENT INFO') = 'SH'
 THEN -- sees all data
   con:= '1=1';
  ELSIF SYS CONTEXT('USERENV', 'CLIENT INFO') = 'PM'
  THEN -- sees only data for 2007
    con := 'time id > ''31-Dec-2006''';
    -- others nothing
   con:= '1=2';
  END IF;
 RETURN (con);
END ilm seehist;
```

# 5.5 Managing ILM Heat Map and ADO with Oracle Enterprise Manager

You can manage Heat Map and Automatic Data Optimization with Oracle Enterprise Manager Cloud Control.

This section contains the following topics:

- Accessing the Database Administration Menu
- Viewing Automatic Data Optimization Activity at the Tablespace Level
- Viewing the Segment Activity Details of Any Tablespace
- Viewing the Segment Activity Details of Any Object

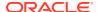

- Viewing the Segment Activity History of Any Object
- Searching Segment Activity in Automatic Data Optimization
- Viewing Policies for a Segment
- Disabling Background Activity
- Changing Execution Frequency of Background Automatic Data Optimization
- Viewing Policy Executions In the Last 24 Hours
- Viewing Objects Moved In Last 24 Hours
- Viewing Policy Details
- Viewing Objects Associated With a Policy
- Evaluating a Policy Before Execution
- Executing a Single Policy
- Stopping a Policy Execution
- Viewing Policy Execution History

### See Also:

- Displaying Heat Map Tracking Data With Views and Using Views to Monitor Policies for ADO for information about views available for displaying Heat Map and ADO policy details
- Oracle Enterprise Manager Cloud Control Administrator's Guide for information about managing Oracle Enterprise Manager Cloud Control

## 5.5.1 Accessing the Database Administration Menu

To access the **Administration** menu for a database:

- 1. Log in to Oracle Enterprise Manager Cloud Control.
- 2. Select **Databases** under the **Targets** menu.
- Click the database name in the list.
- 4. The **Administration** menu appears on the database home page.

## 5.5.2 Viewing Automatic Data Optimization Activity at the Tablespace Level

To monitor the activity of the top 100 tablespaces selected by size in the database, follow these steps:

 From the Administration menu, choose Storage, then select Information Lifecycle Management.

Enterprise Manager displays the Information Lifecycle Management page.

2. On the Information Lifecycle Management page, you can view the Top 100 Tablespace Activity Heat Map based on the last access time, last write time, last full scan time, and last look up scan time.

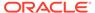

By default, the size of each box in the heat map represents a tablespace within a heat map and is determined by tablespace size. You can then use Information Lifecycle Management to drill down from tablespace to object to segment level heat maps.

## 5.5.3 Viewing the Segment Activity Details of Any Tablespace

To view segment activity details of any tablespace, follow these steps:

- 1. From the Administration menu, choose Storage, then select Information Lifecycle Management.
  - Enterprise Manager displays the Information Lifecycle Management page.
- On the Information Lifecycle Management page, click the Show Additional button.
  - Enterprise Manager displays a dialog box that you can use to search for the segment activity details of any tablespace.
- 3. On the dialog box, enter the **Tablespace Name** and click the **Search** button. Enterprise Manager displays the Segment Activity details for the tablespace.
- 4. Click the Edit Tablespace Policy button to display the Edit Tablespace page with the ADO tab selected. You can create a policy for the tablespace that allows it to be compressed or moved.

## 5.5.4 Viewing the Segment Activity Details of Any Object

To view segment activity details of any object, follow these steps:

- From the Administration menu, choose Storage, then select Information Lifecycle Management.
  - Enterprise Manager displays the Information Lifecycle Management page.
- Move the cursor over any of the boxes within the Database level heat map where each box represents a tablespace. Click the **Tablespace** to which the object you want to view belongs.
  - Enterprise Manager displays the Tablespace level heat map for the 100 largest objects belonging to the tablespace. The Segment Activity tables displays the Segment Activity details for the 100 largest objects.
- On the Information Lifecycle Management page, click the Show Additional button.
  - Enterprise Manager displays a dialog box that you can use to search for the segment activity details of any object belonging to the tablespace.
- On the dialog box, enter the Schema Name and Object Name and click Search.
   Enterprise Manager displays the Segment Activity details for the object.
- Click the Edit Object Policy button to display the Edit Object page with the ADO tab selected. You can create a policy for the object that allows it to be compressed or moved.

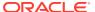

## 5.5.5 Viewing the Segment Activity History of Any Object

To view the segment activity history of any object, follow these steps:

 From the Administration menu, choose Storage, then select Information Lifecycle Management.

Enterprise Manager displays the Information Lifecycle Management page.

Move the cursor over any of the boxes within the Database level heat map where each box represents a tablespace. Click the **Tablespace** to which the object you want to view belongs.

Enterprise Manager displays the Tablespace level heat map for the 100 largest objects belonging to the tablespace. The Segment Activity tables displays the Segment Activity details for the 100 largest objects.

Select the object in the Segment Activity details table and click the Activity History button.

Enterprise Manager displays the Edit Object page with the ADO tab selected. The ADO tab displays a list of policies and the Segment Access history.

4. You can select a segment, change the date range to be the last 60 days, select the Daily option, and clicks the Refresh button to display the Segment Access History for the object for the last 60 days.

## 5.5.6 Searching Segment Activity in Automatic Data Optimization

To search for segment activities during different time durations in Automatic Data Optimization, follow these steps:

 From the Administration menu, choose Storage, then select Information Lifecycle Management.

Enterprise Manager displays the Information Lifecycle Management page.

- 2. On the Information Lifecycle Management page, click any of the boxes in a heat map. From the initial display which is the database level, click a box in the heat map to display the 100 largest objects in that tablespace. You can then click a heat map box to see the heat map of the 100 largest segments in that object.
- 3. Enter a timestamp that is one year ago for the Last Access Time and then click Go. A list of segments that have not been accessed or modified in the last year are displayed. The segments are sorted in descending order by segment size.

On the object level heat map, you can search for a specific segment based on Tablespace, Name, Partition, Type, Last Access Time, Last Write Time, Last Full Scan Time, and Last Look Up Scan Time.

You can select a row (segment) and view the row activity for that segment clicking the **Policies** column to view the policies associated with the segment.

## 5.5.7 Viewing Policies for a Segment

To view the policies associated with a segment, follow these steps:

 From the Administration menu, choose Storage, then select Information Lifecycle Management.

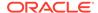

Enterprise Manager displays the Information Lifecycle Management page.

2. On the Information Lifecycle Management page, click Go. If the segments in the search results have policies associated with them, the count is displayed in the Policies column and is non-zero. Move your mouse over the count to view the associated policies with the segment, including inherited policies. If the count is zero then no policies are associated with the segment.

From the Database level heat map drill down to Tablespace level heat map. On the Tablespace level heat map Enterprise Manager displays the top 100 Objects belonging to the Tablespace. For each object, Enterprise Manager displays the count of policies in the column.

From Tablespace level heat map select an object and drill down to the object level heat map. Enterprise Manager displays the Top 100 largest Segments belonging to the Object. For each segment, Enterprise Manager displays a count of policies in the Policies column.

## 5.5.8 Disabling Background Activity

To disable the Automatic Data Optimization background evaluation and scheduler, follow these steps:

For more information about the ILM ADO ENABLED parameter, refer to Managing ILM ADO Parameters.

1. From the Administration menu, choose Storage, then select Information Lifecycle Management.

Enterprise Manager displays the Information Lifecycle Management page.

- 2. On the Information Lifecycle Management page, click the **Policy** tab.
- 3. Click **Configure** in the Policy Execution Settings section.

The Configure Policy Execution Settings dialog box is displayed.

4. Change the **Status** drop-down to **Disabled** and click **OK**.

Enterprise Manager displays the Information Lifecycle Management page where the Status now shows Disabled on the Policy tab in the Policy Execution Settings section.

# 5.5.9 Changing Execution Frequency of Background Automatic Data Optimization

To change the execution frequency of the Information Lifecycle Management background evaluation and scheduler, follow these steps:

For more information about the ILM ADO EXECUTION INTERVAL parameter, refer to Managing ILM ADO Parameters.

1. From the Administration menu, choose Storage, then select Information Lifecycle Management.

Enterprise Manager displays the Information Lifecycle Management page.

- 2. On the Information Lifecycle Management page, click the **Policy** tab.
- 3. Click **Configure** in the Policy Execution Settings section.

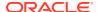

The Configure Policy Execution Settings dialog box is displayed.

Change the value of the Execution Interval (mins) to a lower or higher number than what is currently displayed and then click OK.

Enterprise Manager displays the Information Lifecycle Management page where the Execution Interval now shows the new value on the Policy tab under Policy Execution Settings.

## 5.5.10 Viewing Policy Executions In the Last 24 Hours

To view policies that were executed in the last 24 hours and to view what objects were moved or compressed with the execution of the policies, follow these steps:

 From the Administration menu, choose Storage, then select Information Lifecycle Management.

Enterprise Manager displays the Information Lifecycle Management page.

- 2. On the Information Lifecycle Management page, click the **Policy** tab.
- Click the Policies Completed or the Policies Failed link on the Policy execution summary for last 24 hours row. Clicking either displays the execution history for the past 24 hours.

The Policy Execution Details dialog box display, showing the execution details for the policies in the last 24 hours.

## 5.5.11 Viewing Objects Moved In Last 24 Hours

To view which objects were moved in the last 24 hours and which policies/jobs moved those objects, follow these steps:

 From the Administration menu, choose Storage, then select Information Lifecycle Management.

Enterprise Manager displays the Information Lifecycle Management page.

- 2. On the Information Lifecycle Management page, click the **Policy** tab.
- On the Policies execution summary for last 24 hours row, click the Objects Moved link.

The Policy Execution History dialog box displays, showing the execution history for the jobs and policies executed and the objects moved in the last 24 hours.

## 5.5.12 Viewing Policy Details

To view the details of a specific ADO policy, follow these steps:

 From the Administration menu, choose Storage, then select Information Lifecycle Management.

Enterprise Manager displays the Information Lifecycle Management page.

- 2. On the Information Lifecycle Management page, click the **Policy** tab.
- 3. To view policy details, click the policy name link in the policy table, or select any row in the policies table and then click the **View Policy Details** button.

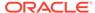

## 5.5.13 Viewing Objects Associated With a Policy

To view the objects associated with a specific policy, follow these steps:

1. From the Administration menu, choose Storage, then select Information Lifecycle Management.

Enterprise Manager displays the Information Lifecycle Management page.

- 2. On the Information Lifecycle Management page, click the Policy tab.
- 3. Click the count in the Objects column.

The Objects associated with the Policy are displayed

## 5.5.14 Evaluating a Policy Before Execution

To evaluate a policy before executing the policy, follow these steps:

1. From the Administration menu, choose Storage, then select Information Lifecycle Management.

Enterprise Manager displays the Information Lifecycle Management page.

- 2. On the Information Lifecycle Management page, click the **Policy** tab.
- 3. In the Evaluations region, click **Evaluate**.

A dialog box displays giving you the choice of evaluating all policies in the database, or all policies affecting objects in a particular schema.

4. Enter a **Schema Name** and click **OK** to initiate the evaluation.

The evaluation dialog box closes and the evaluation is submitted. You can refresh the page or perform other Enterprise Manager tasks and then revisit the Policy Tab later. When you do, the **Completed** count in the **Evaluations** region is increased by 1.

- When you click the Completed count link in the Evaluations region, a dialog box is displayed that lists all completed evaluations.
- 6. When you click the **Task ID** of the most recent evaluation, the Evaluation Details dialog box is displayed listing all objects currently included in the evaluation task that will either be compressed or moved if this evaluation is executed.
- Click OK to include the list of objects in the execution. The Evaluation Details dialog box closes.
- Select the row in the Evaluations table containing the most recent evaluation (top most row), then click Execute.

The Execute Evaluation dialog box is displayed, again listing the objects that will be affected during execution.

Click OK to begin the execution.

The Execute Evaluation dialog box closes. Eventually, execution results can be seen by clicking the **Completed** or **Failed** links in the Jobs or Policies regions under Policy Execution Summary for Last 24 Hours. Also, eventually the Evaluations Completed count is decreased by 1, as the task changes state from **INACTIVE** to **ACTIVE** to **COMPLETED**.

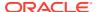

## 5.5.15 Executing a Single Policy

To execute a policy immediately on the objects associated with the Policy, follow these steps:

 From the Administration menu, choose Storage, then select Information Lifecycle Management.

Enterprise Manager displays the Information Lifecycle Management page.

- 2. On the Information Lifecycle Management page, click the **Policy** tab.
- 3. Select the policy and click Execute Policy.

The Execute Policy dialog box is displayed, listing all objects that are evaluated by the selected policy. The dialog box also includes a **Hide/Show** button to display the <code>EXECUTE\_ILM</code> commands to be executed. Only objects with this policy enabled are included.

## 5.5.16 Stopping a Policy Execution

To stop a policy execution, follow these steps:

 From the Administration menu, choose Storage, then select Information Lifecycle Management.

Enterprise Manager displays the Information Lifecycle Management page.

- 2. On the Information Lifecycle Management page, click the **Policy** tab.
- In the Jobs region under Policy Execution Summary for Last 24 Hours, click the In Progress link. This step assumes there is at least one task or job in progress.

A dialog box displays listing all currently executing tasks.

4. Click the **Jobs** link for one of the tasks listed in the table.

A dialog box displays listing details about the job(s) running as part of the task.

5. Clicks OK.

The Jobs Details dialog box closes.

6. Select a row in the table and click **Stop Execution**.

A dialog box displays confirmation of the stop execution process.

7. Click OK.

The confirmation dialog box is dismissed.

## 5.5.17 Viewing Policy Execution History

To view the execution history for a specific policy, follow these steps:

 From the Administration menu, choose Storage, then select Information Lifecycle Management.

Enterprise Manager displays the Information Lifecycle Management page.

- 2. On the Information Lifecycle Management page, click the **Policy** tab.
- 3. Select the policy and click **Execution History**.

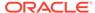

The Policy Execution History dialog box displays, showing the execution history for the selected policy. The details include the job information and the objects that were moved or compressed.

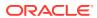

6

# Using Partitioning in a Data Warehouse Environment

Partitioning features can improve performance in a data warehouse environment.

This chapter describes the partitioning features that significantly enhance data access and improve overall application performance. Improvements with partitioning are especially true for applications that access tables and indexes with millions of rows and many gigabytes of data, as found in a data warehouse environment. Data warehouses often contain large tables and require techniques for managing these large tables and for providing good query performance across these large tables.

This chapter contains the following sections:

- What Is a Data Warehouse?
- Scalability in a Data Warehouse
- Partitioning for Performance in a Data Warehouse
- Manageability in a Data Warehouse

## 6.1 What Is a Data Warehouse?

A data warehouse is a relational database that is designed for query and analysis rather than for transaction processing.

A data warehouse usually contains historical data derived from transaction data, but can include data from other sources. Data warehouses separate analysis workload from transaction workload and enable an organization to consolidate data from several sources.

In addition to a relational database, a data warehouse environment can include an extraction, transformation, and loading (ETL) solution, analytical processing and data mining capabilities, client analysis tools, and other applications that manage the process of gathering data and delivering it to business users.

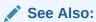

Oracle Database Data Warehousing Guide

## 6.2 Scalability in a Data Warehouse

Partitioning helps to scale a data warehouse by dividing database objects into smaller pieces, enabling access to smaller, more manageable objects. Having direct access to smaller objects addresses the scalability requirements of data warehouses.

This section contains the following topics:

- Bigger Databases
- Bigger Individual Tables: More Rows in Tables
- · More Users Querying the System
- More Complex Queries

### 6.2.1 Bigger Databases

The ability to split a large database object into smaller pieces transparently simplifies efficient management of very large databases.

You can identify and manipulate individual partitions and subpartitions to manage large database objects. Consider the following advantages of partitioned objects:

- Backup and recovery can be performed on a low level of granularity to manage the size of the database.
- Part of a database object can be placed in compressed storage while other parts can remain uncompressed.
- Partitioning can store data transparently on different storage tiers to lower the cost of retaining vast amounts of data. For more information, refer to Managing and Maintaining Time-Based Information.

## 6.2.2 Bigger Individual Tables: More Rows in Tables

It takes longer to scan a big table than it takes to scan a small table. Queries against partitioned tables may access one or more partitions that are small in contrast to the total size of the table.

Similarly, queries may take advantage of partition elimination on indexes. It takes less time to read a smaller portion of an index from disk than to read the entire index. Index structures that share the partitioning strategy with the table, such as local partitioned indexes, can be accessed and maintained on a partition-by-partition basis.

The database can take advantage of the distinct data sets in separate partitions if you use parallel execution to speed up queries, DML, and DDL statements. Individual parallel execution servers can work on their own data sets, identified by the partition boundaries.

### 6.2.3 More Users Querying the System

With partitioning, users are more likely to query on isolated and smaller data sets.

Consequently, the database can return results faster than if all users queried the same and much larger data sets. Data contention is less likely.

## 6.2.4 More Complex Queries

You can perform complex queries faster using smaller data sets.

If smaller data sets are being accessed, then complex calculations are more likely to be processed in memory, which is beneficial from a performance perspective and reduces the application's I/O requirements. A larger data set may have to be written to the temporary tablespace to complete a query, in which case additional I/O operations against the database storage occurs.

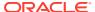

## 6.3 Partitioning for Performance in a Data Warehouse

Good performance is a requirement for a successful data warehouse.

Analyses run against the database should return within a reasonable amount of time, even if the queries access large amounts of data in tables that are terabytes in size. Partitioning increases the speed of data access and application processing, which results in successful data warehouses that are not prohibitively expensive.

This section contains the following topics:

- Partition Pruning in a Data Warehouse
- Partition-Wise Joins in a Data Warehouse
- Indexes and Partitioned Indexes in a Data Warehouse
- Materialized Views and Partitioning in a Data Warehouse

### 6.3.1 Partition Pruning in a Data Warehouse

Partition pruning is an essential performance feature for data warehouses.

In partition pruning, the optimizer analyzes FROM and WHERE clauses in SQL statements to eliminate unneeded partitions when building the partition access list. As a result, Oracle Database performs operations only on those partitions that are relevant to the SQL statement.

Partition pruning dramatically reduces the amount of data retrieved from disk and shortens processing time, thus improving query performance and optimizing resource utilization.

This section contains the following topics:

- Basic Partition Pruning Techniques
- Advanced Partition Pruning Techniques

For more information about partition pruning and the difference between static and dynamic partition pruning, refer to Partitioning for Availability, Manageability, and Performance.

### 6.3.1.1 Basic Partition Pruning Techniques

The optimizer uses a wide variety of predicates for pruning.

The three predicate types, equality, range, and IN-list, are the predicates most commonly used for partition pruning. As an example, consider the following query:

```
SELECT SUM(amount_sold) day_sales
FROM sales
WHERE time_id = TO_DATE('02-JAN-1998', 'DD-MON-YYYY');
```

Because there is an equality predicate on the partitioning column of sales, the query is pruned down to a single predicate and this is reflected in the following execution plan:

|   | Id   Operation       | Name | Rov | rs  Bytes | Cost (%CPT | J)  Time | Pst | art  Pst | op |
|---|----------------------|------|-----|-----------|------------|----------|-----|----------|----|
| 1 | 0   SELECT STATEMENT | 1    | 1   | 1         | 21 (100)   | 1        | 1   | 1        |    |
|   | 1   SORT AGGREGATE   |      | 1   | 13        | 1          |          |     |          |    |

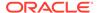

Similarly, a range or an IN-list predicate on the time\_id column and the optimizer would be used to prune to a set of partitions. The partitioning type plays a role in which predicates can be used. Range predicates cannot be used for pruning on hash partitioned tables, but they can be used for all other partitioning strategies. However, on list-partitioned tables, range predicates may not map to a contiguous set of partitions. Equality and IN-list predicates can prune with all the partitioning methods.

### 6.3.1.2 Advanced Partition Pruning Techniques

Oracle Database pruning feature effectively handles more complex predicates or SQL statements that involve partitioned tables.

A common situation is when a partitioned table is joined to the subset of another table, limited by a WHERE condition. For example, consider the following query:

```
SELECT t.day_number_in_month, SUM(s.amount_sold)
FROM sales s, times t
WHERE s.time_id = t.time_id
AND t.calendar_month_desc='2000-12'
GROUP BY t.day number in month;
```

If the database performed a nested loop join with times table on the right-hand side, then the query would access only the partition corresponding to this row from the times table, so pruning would implicitly take place. But, if the database performed a hash or sort merge join, this would not be possible. If the table with the WHERE predicate is relatively small compared to the partitioned table, and the expected reduction of records or partitions for the partitioned table is significant, then the database performs dynamic partition pruning using a recursive subquery. The decision whether to invoke subquery pruning is an internal cost-based decision of the optimizer.

A sample execution plan using a hash join operation would look like the following:

This execution plan shows that dynamic partition pruning occurred on the sales table using a subquery, as shown by the KEY (SQ) value in the PSTART and PSTOP columns.

The following is an example of advanced pruning using an OR predicate.

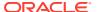

```
SELECT p.promo name promo name, (s.profit - p.promo cost) profit
  promotions p,
   ( SELECT
     sales.promo id,
     SUM(sales.QUANTITY SOLD * (costs.UNIT PRICE - costs.UNIT COST)) profit
     sales, costs
  WHERE
      ((sales.time id BETWEEN TO DATE('01-JAN-1998','DD-MON-YYYY',
                  'NLS DATE LANGUAGE = American') AND
     TO DATE('01-JAN-1999', DD-MON-YYYY', 'NLS DATE LANGUAGE = American')
  OR
      (sales.time id BETWEEN TO DATE('01-JAN-2001', 'DD-MON-YYYY',
                 'NLS DATE LANGUAGE = American') AND
     TO DATE('01-JAN-2002','DD-MON-YYYY', 'NLS DATE LANGUAGE = American')))
     AND sales.time id = costs.time id
     AND sales.prod id = costs.prod id)
   GROUP BY
     sales.promo id) s
WHERE s.promo id = p.promo id
ORDER BY profit
DESC;
```

This query joins the sales and costs tables. The sales table is partitioned by range on the column  $time_id$ . One condition in the query is two predicates on  $time_id$ , which are combined with an OR operator. This OR predicate is used to prune the partitions in the sales table and a single join between the sales and costs table is performed. The execution plan is as follows:

The database also does additional pruning when a column is range-partitioned on multiple columns. As long as the database can guarantee that a particular predicate cannot be satisfied in a particular partition, the partition is skipped. This allows the database to optimize cases where there are range predicates on multiple columns or in the case where there are no predicates on a prefix of the partitioning columns.

For tips on partition pruning, refer to Partition Pruning Tips.

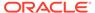

### 6.3.2 Partition-Wise Joins in a Data Warehouse

Partition-wise joins reduce query response time by minimizing the amount of data exchanged among parallel execution servers when joins execute in parallel.

Using partition-wise joins significantly reduces response time and improves the use of both CPU and memory resources. Parallel partition-wise joins are used commonly for processing large joins efficiently and fast. Partition-wise joins can be full or partial. Oracle Database decides which type of join to use.

In addition to parallel partition-wise joins, queries using the SELECT DISTINCT clause and SQL window functions can perform parallel partition-wise operations.

This section contains the following topics:

- Full Partition-Wise Joins
- Partial Partition-Wise Joins
- · Benefits of Partition-Wise Joins
- · Performance Considerations for Parallel Partition-Wise Joins

### See Also:

- Partition-Wise Operations for additional information about partition-wise operations
- Oracle Database Data Warehousing Guide for information about data warehousing and optimization techniques

### 6.3.2.1 Full Partition-Wise Joins

Full partition-wise joins can occur if two tables that are co-partitioned on the same key are joined in a guery.

The tables can be co-partitioned at the partition level, or at the subpartition level, or at a combination of partition and subpartition levels. Reference partitioning is an easy way to guarantee co-partitioning. Full partition-wise joins can be executed serially and in parallel.

For more information about partition-wise joins, refer to Partitioning for Availability, Manageability, and Performance.

The following example shows a full partition-wise join on the orders and order\_items tables, in which the order\_items table is reference-partitioned.

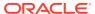

```
уууу'))
, PARTITION p 2006 jan VALUES LESS THAN (TO DATE('01-FEB-2006','dd-MON-yyyy'))
, PARTITION p 2006 feb VALUES LESS THAN (TO DATE('01-MAR-2006','dd-MON-yyyy'))
, PARTITION p 2006 mar VALUES LESS THAN (TO DATE('01-APR-2006','dd-MON-yyyy'))
, PARTITION p 2006 apr VALUES LESS THAN (TO DATE('01-MAY-2006','dd-MON-yyyy'))
, PARTITION p_2006_may VALUES LESS THAN (TO_DATE('01-JUN-2006','dd-MON-yyyy'))
, PARTITION p 2006 jun VALUES LESS THAN (TO DATE('01-JUL-2006','dd-MON-yyyy'))
, PARTITION p 2006 jul VALUES LESS THAN (TO DATE('01-AUG-2006','dd-MON-yyyy'))
, PARTITION p 2006 aug VALUES LESS THAN (TO DATE('01-SEP-2006','dd-MON-yyyy'))
, PARTITION p 2006 sep VALUES LESS THAN (TO DATE('01-OCT-2006','dd-MON-yyyy'))
, PARTITION p 2006 oct VALUES LESS THAN (TO DATE('01-NOV-2006','dd-MON-yyyy'))
, PARTITION p 2006 nov VALUES LESS THAN (TO DATE('01-DEC-2006','dd-MON-yyyy'))
, PARTITION p 2006 dec VALUES LESS THAN (TO DATE('01-JAN-2007','dd-MON-yyyy'))
PARALLEL;
CREATE TABLE order items
( order id NUMBER(12) NOT NULL
, product id NUMBER NOT NULL
, quantity NUMBER NOT NULL
, sales amount NUMBER NOT NULL
, CONSTRAINT order_items_orders_fk FOREIGN KEY (order_id) REFERENCES
PARTITION BY REFERENCE (order items orders fk)
PARALLEL;
```

A typical data warehouse query would scan a large amount of data. In the underlying execution plan, the columns Rows, Bytes, Cost (%CPU), Time, and TQ have been removed.

|   | Id |  | Operation                   | Name        | <br> <br> | Pstart | Pstop | ] | IN-OUT | PQ Distrib |
|---|----|--|-----------------------------|-------------|-----------|--------|-------|---|--------|------------|
| I | 0  |  | SELECT STATEMENT            |             |           | 1      |       | I | 1      | 1          |
|   | 1  |  | PX COORDINATOR              |             |           | 1      |       |   | 1      | 1          |
|   | 2  |  | PX SEND QC (ORDER)          | :TQ10001    |           |        |       |   | P->S   | QC (ORDER) |
|   | 3  |  | SORT GROUP BY               |             |           |        |       |   | PCWP   | 1          |
|   | 4  |  | PX RECEIVE                  |             |           |        |       |   | PCWP   | 1          |
|   | 5  |  | PX SEND RANGE               | :TQ10000    |           |        |       |   | P->P   | RANGE      |
|   | 6  |  | SORT GROUP BY               |             |           |        |       |   | PCWP   | 1          |
|   | 7  |  | PX PARTITION RANGE ITERATOR |             |           | 3      | 6     |   | PCWC   | 1          |
| * | 8  |  | HASH JOIN                   |             |           | -      |       | 1 | PCWP   | 1          |
| * | 9  |  | TABLE ACCESS FULL           | ORDERS      |           | 3      | 6     | 1 | PCWP   | 1          |
| 1 | 10 |  | TABLE ACCESS FULL           | ORDER_ITEMS |           | 3      | 6     | 1 | PCWP   | 1          |

Predicate Information (identified by operation  $\operatorname{id}$ ):

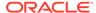

```
8 - access("O"."ORDER_ID"="OI"."ORDER_ID")
9 - filter("O"."ORDER DATE"<=TO DATE(' 2006-05-31 00:00:00', 'syyyy-mm-dd hh24:mi:ss'))</pre>
```

### 6.3.2.2 Partial Partition-Wise Joins

Oracle Database can perform partial partition-wise joins only in parallel.

Unlike full partition-wise joins, partial partition-wise joins require you to partition only one table on the join key, not both tables. The partitioned table is referred to as the reference table. The other table may or may not be partitioned. Partial partition-wise joins are more common than full partition-wise joins.

To execute a partial partition-wise join, the database dynamically partitions or repartitions the other table based on the partitioning of the reference table. After the other table is repartitioned, the execution is similar to a full partition-wise join.

The following example shows a call detail records table, cdrs, in a typical data warehouse scenario. The table is interval-hash partitioned.

```
CREATE TABLE cdrs
( id NUMBER
, cust_id NUMBER
, from_number VARCHAR2(20)
, to_number VARCHAR2(20)
, date_of_call DATE
, distance VARCHAR2(1)
, call_duration_in_s NUMBER(4)
) PARTITION BY RANGE(date_of_call)
INTERVAL (NUMTODSINTERVAL(1,'DAY'))
SUBPARTITION BY HASH(cust_id)
SUBPARTITIONS 16
(PARTITION pO VALUES LESS THAN (TO_DATE('01-JAN-2005','dd-MON-yyyy')))
PARALLEL;
```

The cdrs table is joined with the nonpartitioned callers table on the cust\_id column to rank the customers who spent the most time making calls.

```
EXPLAIN PLAN FOR
SELECT c.cust_id
     c.cust last name
      c.cust_first_name
     AVG(call duration in s)
      COUNT(1)
      DENSE RANK() OVER
      (ORDER BY (AVG(call duration in s) * COUNT(1)) DESC) ranking
FROM callers c
     cdrs cdr
WHERE cdr.cust id = c.cust id
AND cdr.date of call BETWEEN TO DATE('01-JAN-2006','dd-MON-yyyy')
                       AND TO DATE('31-DEC-2006','dd-MON-yyyy')
GROUP BY c.cust id
, c.cust last name
, c.cust_first name
ORDER BY ranking;
```

The execution plans shows a partial partition-wise join. In the plan, the columns Rows, Bytes, Cost (%CPU), Time, and TQ have been removed.

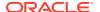

|   |    | <br>                        |          |                     |
|---|----|-----------------------------|----------|---------------------|
|   | 0  | SELECT STATEMENT            |          |                     |
|   | 1  | WINDOW NOSORT               |          |                     |
|   | 2  | PX COORDINATOR              |          |                     |
|   | 3  | PX SEND QC (ORDER)          | :TQ10002 | P->S   QC (ORDER)   |
|   | 4  | SORT ORDER BY               |          | PCWP                |
|   | 5  | PX RECEIVE                  |          | PCWP                |
|   | 6  | PX SEND RANGE               | :TQ10001 | P->P   RANGE        |
|   | 7  | HASH GROUP BY               |          | PCWP                |
| * | 8  | HASH JOIN                   |          | PCWP                |
|   | 9  | PART JOIN FILTER CREATE     | :BF0000  | PCWP                |
|   | 10 | BUFFER SORT                 |          | PCWC                |
|   | 11 | PX RECEIVE                  |          | PCWP                |
|   | 12 | PX SEND PARTITION (KEY)     | :TQ10000 | S->P   PART (KEY)   |
|   | 13 | TABLE ACCESS FULL           | CALLERS  |                     |
|   | 14 | PX PARTITION RANGE ITERATOR |          | 367   731   PCWC    |
|   | 15 | PX PARTITION HASH ALL       |          | 1   16   PCWC       |
| * | 16 | TABLE ACCESS FULL           | CDRS     | 5857   11696   PCWP |

Predicate Information (identified by operation id):

```
8 - access("CDR"."CUST_ID"="C"."CUST_ID")
16 - filter("CDR"."DATE_OF_CALL">=TO_DATE(' 2006-01-01 00:00:00', 'syyyy-mm-dd hh24:mi:ss') AND "CDR"."DATE_OF_CALL"<=TO_DATE(' 2006-12-31 00:00:00', 'syyyy-mm-dd hh24:mi:ss'))
```

### 6.3.2.3 Benefits of Partition-Wise Joins

Partition-wise joins offers several benefits.

These benefits are described in the following topics:

- Reduction of Communications Overhead
- Reduction of Memory Requirements

#### 6.3.2.3.1 Reduction of Communications Overhead

When executed in parallel, partition-wise joins reduce communications overhead.

This reduction, in the default case, occurs because parallel execution of a join operation by a set of parallel execution servers requires the redistribution of each table on the join column into disjoint subsets of rows. These disjoint subsets of rows are then joined pair-wise by a single parallel execution server.

The database can avoid redistributing the partitions because the two tables are partitioned on the join column. This functionality enables each parallel execution server to join a pair of matching partitions. This improved performance from using parallel execution is even more noticeable in Oracle Real Application Clusters configurations with internode parallel execution.

Partition-wise joins dramatically reduce interconnect traffic. Using this feature is key for large decision support systems (DSS) configurations that use Oracle Real Application Clusters. Currently, most Oracle Real Application Clusters platforms, such as massively parallel processing (MPP) and symmetric multiprocessing (SMP) clusters, provide limited interconnect bandwidths compared to their processing powers. Ideally, interconnect bandwidth should be comparable to disk bandwidth, but this is seldom the case.

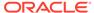

Consequently, most join operations in Oracle Real Application Clusters experience high interconnect latencies without parallel execution of partition-wise joins.

### 6.3.2.3.2 Reduction of Memory Requirements

Partition-wise joins require less memory than the equivalent join operation of the complete data set of the tables being joined.

For serial joins, the join is performed at the same time on a pair of matching partitions. If data is evenly distributed across partitions, then the memory requirement is divided by the number of partitions and there is no skew to the data distribution among the parallel servers.

For parallel joins, memory requirements depend on the number of partition pairs that are joined in parallel. For example, if the degree of parallelism is 20 and the number of partitions is 100, then 5 times less memory is required because only 20 joins of two partitions each are performed at the same time. The fact that partition-wise joins require less memory has a direct beneficial effect on performance. For example, the join probably does not need to write blocks to disk during the build phase of a hash join.

### 6.3.2.4 Performance Considerations for Parallel Partition-Wise Joins

The optimizer weighs the advantages and disadvantages when deciding whether to use partition-wise joins.

The optimizer chooses whether to use partition-wise joins based on the following:

- In range partitioning where partition sizes differ, data skew increases response
  time; some parallel execution servers take longer than others to finish their joins.
  Oracle recommends the use of hash partitioning and subpartitioning to enable
  partition-wise joins because hash partitioning, if the number of partitions is a power
  of two, limits the risk of skew. Ideally, the hash partitioning key is unique to
  minimize the risk of skew.
- The number of partitions used for partition-wise joins should, if possible, be a multiple of the number of query servers. With a degree of parallelism of 16, for example, you can have 16, 32, or even 64 partitions. If there is an odd number of partitions, then some parallel execution servers are used less than others. For example, if there are 17 evenly distributed partition pairs, only one pair works on the last join, while the other pair has to wait. This is because, in the beginning of the execution, each parallel execution server works on a different partition pair. After this first phase, only one pair remains. Thus, a single parallel execution server joins this remaining pair while all other parallel execution servers are idle.

In some situations, parallel joins can cause remote I/O operations. For example, on Oracle Real Application Clusters environments running on MPP configurations, if a pair of matching partitions is not collocated on the same node, a partition-wise join requires extra internode communication due to remote I/O. This is because Oracle Database must transfer at least one partition to the node where the join is performed. In this case, it is better to explicitly redistribute the data than to use a partition-wise join.

### 6.3.3 Indexes and Partitioned Indexes in a Data Warehouse

Indexes are optional structures associated with tables that allow SQL statements to execute more quickly against a table.

Even though table scans are very common in many data warehouses, indexes can often speed up queries.

Both B-tree and bitmap indexes can be created as local indexes on a partitioned table, in which case they inherit the table's partitioning strategy. B-tree indexes can be created as global partitioned indexes on partitioned and nonpartitioned tables.

This section contains the following topics:

- Local Partitioned Indexes
- Nonpartitioned Indexes
- Global Partitioned Indexes

For more information about partitioned indexes, refer to Partitioning for Availability, Manageability, and Performance.

### 6.3.3.1 Local Partitioned Indexes

In a local index, all keys in a particular index partition refer only to rows stored in a single underlying table partition.

A local index is equipartitioned with the underlying table. Oracle Database partitions the index on the same columns as the underlying table, creates the same number of partitions or subpartitions, and gives them the same partition boundaries as corresponding partitions of the underlying table.

Oracle Database also maintains the index partitioning automatically when partitions in the underlying table are added, dropped, merged, or split, or when hash partitions or subpartitions are added or coalesced. This ensures that the index remains equipartitioned with the table.

For data warehouse applications, local nonprefixed indexes can improve performance because many index partitions can be scanned in parallel by range queries on the index key. The following example creates a local B-tree index on a partitioned <code>customers dw</code> table:

```
CREATE INDEX cust_last_name_ix
ON customers_dw(last_name) LOCAL
PARALLEL NOLOGGING;
```

Bitmap indexes use a very efficient storage mechanism for low cardinality columns. Bitmap indexes are used in data warehouses, and especially common in data warehouses that implement *star schemas*. A single star schema consists of a central large fact table and multiple smaller dimension tables that describe the data in the fact table.

For example, consider a sales table that is a fact table, described by dimension tables customers, products, promotions, times, and channels. Bitmap indexes enable the star transformation, an optimization for fast query retrieval against star or star look-a-like schemas.

Fact table foreign key columns are ideal candidates for bitmap indexes, because generally there are few distinct values relative to the total number of rows. Fact tables are often range or range-\* partitioned, in which case you must create local bitmap indexes. Global bitmap indexes on partitioned tables are not supported.

The following example creates a local partitioned bitmap index on the sales table:

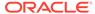

CREATE BITMAP INDEX prod\_id\_ix
ON sales(prod\_id) LOCAL
PARALLEL NOLOGGING;

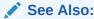

Oracle Database Data Warehousing Guide for more information about the star transformation

### 6.3.3.2 Nonpartitioned Indexes

You can create nonpartitioned indexes on nonpartitioned and partitioned tables.

Nonpartitioned indexes are primarily used on nonpartitioned tables in data warehouse environments and in general to enforce uniqueness if the status of a unique constraint is required to be enforced in a data warehousing environment. You can use a nonpartitioned global index on a partitioned table to enforce a primary or unique key. A nonpartitioned (global) index can be useful for queries that commonly retrieve very few rows based on equality predicates or IN-list on a column or set of columns that is not included in the partitioning key. In those cases, it can be faster to scan a single index than to scan many index partitions to find all matching rows.

Unique indexes on columns other than the partitioning columns must be global because unique local nonprefixed indexes whose keys do not contain the partitioning keys are not supported. Unique keys are not always enforced in data warehouses due to the controlled data load processes and the performance cost of enforcing the unique constraint. Global indexes can grow very large on tables with billions of rows.

The following example creates a global unique index on the sales table:

```
CREATE UNIQUE INDEX sales_unique_ix
  ON sales(cust_id, prod_id, promo_id, channel_id, time_id)
  PARALLEL NOLOGGING;
```

Very few queries benefit from this index. In systems with a very limited data load window, consider not creating and maintaining it.

### 6.3.3.3 Global Partitioned Indexes

You can create global partitioned indexes on nonpartitioned and partitioned tables.

In a global partitioned index, the keys in a particular index partition may refer to rows stored in multiple underlying table partitions or subpartitions. A global index can be range or hash partitioned, though it can be defined on any type of partitioned table.

A global index is created by specifying the <code>GLOBAL</code> attribute. The database administrator is responsible for defining the initial partitioning of a global index at creation and for maintaining the partitioning over time. Index partitions can be merged or split as necessary.

Global indexes can be useful if there is a class of queries that uses an access path to the table to retrieve a few rows through an index, and by partitioning the index you can eliminate large portions of the index for the majority of its queries. On a partitioned table, you would consider a global partitioned index if the column or columns included to achieve partition pruning do not include the table partitioning key.

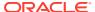

The following example creates a global hash partitioned index on the sales table:

```
CREATE INDEX cust_id_prod_id_global_ix
ON sales(cust_id,prod_id)
GLOBAL PARTITION BY HASH (cust_id)
( PARTITION p1 TABLESPACE tbs1
, PARTITION p2 TABLESPACE tbs2
, PARTITION p3 TABLESPACE tbs3
, PARTITION p4 TABLESPACE tbs4
)
PARALLEL NOLOGGING;
```

# 6.3.4 Materialized Views and Partitioning in a Data Warehouse

One technique employed in data warehouses to improve performance is the creation of summaries. Summaries are special types of aggregate views that improve query execution times by precalculating expensive joins and aggregation operations before execution and storing the results in a table in the database.

For example, you can create a summary table to contain the sums of sales by region and by product.

The summaries or aggregates that are referred to in this guide and in literature on data warehousing are created in Oracle Database using a schema object called a materialized view. Materialized views in a data warehouse speed up query performance.

The database supports transparent rewrites against materialized views, so that you do not need to modify the original queries to take advantage of precalculated results in materialized views. Instead of executing the query, the database retrieves precalculated results from one or more materialized views, performs any necessary additional operations on the data, and returns the query results.

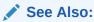

Oracle Database Data Warehousing Guide for information about data warehousing and materialized views

## 6.3.4.1 Partitioned Materialized Views

The underlying storage for a materialized view is a table structure. You can partition materialized views like you can partition tables.

When the database rewrites a query to run against materialized views, the query can take advantage of the same performance features from which queries running against tables directly benefit. The rewritten query may eliminate materialized view partitions. If joins back to tables or with other materialized views are necessary to retrieve the query result, then the rewritten query can take advantage of partition-wise joins.

Example 6-1 shows how to create a compressed partitioned materialized view that aggregates sales results to country level. This materialized view benefits from queries that summarize sales numbers by country level or higher to subregion or region level.

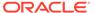

#### Example 6-1 Creating a compressed partitioned materialized view

```
CREATE MATERIALIZED VIEW country sales
PARTITION BY HASH (country id)
PARTITIONS 16
COMPRESS FOR OLTP
PARALLEL NOLOGGING
ENABLE QUERY REWRITE
AS SELECT co.country id
, co.country name
, co.country subregion
, co.country region
, sum(sa.quantity sold) country quantity sold
, sum(sa.amount_sold) country_amount_sold
FROM sales sa
, customers cu
, countries co
WHERE sa.cust id = cu.cust id
AND cu.country id = co.country id
GROUP BY co.country id
, co.country name
, co.country_subregion
, co.country region;
```

## See Also:

Oracle Database Data Warehousing Guide for information about data warehousing and materialized views

# 6.4 Manageability in a Data Warehouse

Data warehouses store historical data. Important parts of a data warehouse are the data loading and purging. Partitioning is powerful technology that can help data management for data warehouses.

This section contains the following topics:

- Partition Exchange Load
- Partitioning and Indexes
- Removing Data from Tables
- Partitioning and Data Compression

## See Also:

Oracle Database SQL Tuning Guide for information about collecting and managing statistics on partitioned indexes, exchanges, and tables

## 6.4.1 Partition Exchange Load

Partitions can be added using partition exchange load (PEL).

When you use PEL, you create a separate table that looks exactly like a single partition, including the same indexes and constraints, if any. If you use a composite partitioned table, then your separate table must use a partitioning strategy that matches the subpartitioning strategy of your composite partitioned table. You can then exchange an existing table partition with this separate table. In a data load scenario, data can be loaded into the separate table. Build indexes and implement constraints on the separate table, without impacting the table users query. Then perform the PEL, which is a very low-impact transaction compared to the data load. Daily loads, with a range partition strategy by day, are common in data warehouse environments.

The following example shows a partition exchange load for the sales table:

```
ALTER TABLE sales ADD PARTITION p_sales_jun_2007 VALUES LESS THAN (TO_DATE('01-FEB-2007','dd-MON-yyyy'));

CREATE TABLE sales_jun_2007 COMPRESS FOR OLTP AS SELECT * FROM sales WHERE 1=0;
```

Next, populate table <code>sales\_jun\_2007</code> with sales numbers for June 2007, and create the equivalent bitmap indexes and constraints that have been implemented on the <code>sales</code> table:

```
CREATE BITMAP INDEX time_id_jun_2007_bix ON sales_jun_2007(time_id) NOLOGGING;
CREATE BITMAP INDEX cust_id_jun_2007_bix ON sales_jun_2007(cust_id) NOLOGGING;
CREATE BITMAP INDEX prod_id_jun_2007_bix ON sales_jun_2007(prod_id) NOLOGGING;
CREATE BITMAP INDEX promo_id_jun_2007_bix ON sales_jun_2007(promo_id) NOLOGGING;
CREATE BITMAP INDEX channel_id_jun_2007_bix ON sales_jun_2007(channel_id) NOLOGGING;

ALTER TABLE sales_jun_2007 ADD CONSTRAINT prod_id_fk FOREIGN KEY (prod_id) REFERENCES products(prod_id);
ALTER TABLE sales_jun_2007 ADD CONSTRAINT cust_id_fk FOREIGN KEY (cust_id) REFERENCES
customers(cust_id);

ALTER TABLE sales_jun_2007 ADD CONSTRAINT promo_id_fk FOREIGN KEY (promo_id) REFERENCES
promotions(promo_id);

ALTER TABLE sales_jun_2007 ADD CONSTRAINT time_id_fk FOREIGN KEY (time_id) REFERENCES times(time_id);

ALTER TABLE sales_jun_2007 ADD CONSTRAINT channel_id_fk FOREIGN KEY (channel_id) REFERENCES
channels(channel id);
```

#### Next, exchange the partition:

```
ALTER TABLE sales
EXCHANGE PARTITION p_sales_jun_2007
WITH TABLE sales_jun_2007
INCLUDING INDEXES;
```

For more information about partition exchange load, refer to Partition Administration.

# 6.4.2 Partitioning and Indexes

Partition maintenance operations are most easily performed on local indexes.

Local indexes do not invalidate a global index when partition management takes place. Use INCLUDING INDEXES in the PEL statement to exchange the local indexes with the equivalent indexes on the separate table so that no index partitions get invalidated. For PEL, you can update global indexes as part of the load. Use the UPDATE GLOBAL INDEXES extension to the PEL statement. If an index requires updating, then the PEL takes much longer.

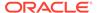

# 6.4.3 Removing Data from Tables

Data warehouses commonly keep a time window of data. For example, three years of historical data is stored.

Partitioning makes it very easy to purge data from a table. You can use the DROP PARTITION or TRUNCATE PARTITION statements to purge data. Common strategies also include using a partition exchange load to unload the data from the table and replacing the partition with an empty table before dropping the partition. Archive the separate table you exchanged before emptying or dropping it.

A drop or truncate operation would invalidate a global index or a global partitioned index. Local indexes remain valid. The local index partition is dropped when you drop the table partition.

The following example shows how to drop partition sales 1995 from the sales table:

ALTER TABLE sales
DROP PARTITION sales\_1995
UPDATE GLOBAL INDEXES PARALLEL;

## 6.4.4 Partitioning and Data Compression

Data in a partitioned table can be compressed on a partition-by-partition basis.

Using compressed data is most efficient for data that does not change frequently. Common data warehouse scenarios often see few data changes as data ages and other scenarios only insert data. Using the partition management features, you can compress data on a partition-by-partition basis. Although Oracle Database supports compression for all DML operations, it is still more efficient to modify data in a noncompressed table.

Altering a partition to enable compression applies only to future data to be inserted into the partition. To compress the existing data in the partition, you must move the partition. Enabling compression and moving a partition can be done in a single operation.

To use table compression on partitioned tables with bitmap indexes, you must do the following before you introduce the compression attribute for the first time:

- Mark bitmap indexes UNUSABLE.
- 2. Set the compression attribute.
- 3. Rebuild the indexes.

The first time you make a compressed partition part of an existing, fully uncompressed partitioned table, you must either drop all existing bitmap indexes or mark them <code>UNUSABLE</code> before adding a compressed partition. This must be done regardless of whether any partition contains data. It is also independent of the operation that causes one or more compressed partitions to become part of the table. This does not apply to a partitioned table having only B-tree indexes.

The following example shows how to compress the <code>SALES\_1995</code> partition in the <code>sales</code> table:

ALTER TABLE sales
MOVE PARTITION sales 1995

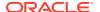

COMPRESS FOR OLTP PARALLEL NOLOGGING;

If a table or a partition takes less space on disk, then the performance of large table scans in an I/O-constraint environment may improve.

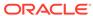

7

# Using Partitioning in an Online Transaction Processing Environment

Partitioning features are very useful for OLTP systems.

Due to the explosive growth of online transaction processing (OLTP) systems and their user populations, partitioning is particularly useful for OLTP systems in addition to data warehousing environments

Partitioning is often used for OLTP systems to reduce contention while supporting a very large user population. It also helps to address regulatory requirements facing OLTP systems, including storing larger amounts of data in a cost-effective manner.

This chapter contains the following sections:

- What Is an Online Transaction Processing System?
- Performance in an Online Transaction Processing Environment
- Manageability in an Online Transaction Processing Environment

# 7.1 What Is an Online Transaction Processing System?

An Online Transaction Processing (OLTP) system is a common data processing system in today's enterprises. Classic examples of OLTP systems are order entry, retail sales, and financial transaction systems.

OLTP systems are primarily characterized through a specific data usage that is different from data warehouse environments, yet some characteristics, such as having large volumes of data and lifecycle-related data usage and importance, are identical.

The main characteristics of an OLTP environment are:

Short response time

The nature of OLTP environments is predominantly any kind of interactive ad hoc usage, such as telemarketers entering telephone survey results. OLTP systems require short response times in order for users to remain productive.

Small transactions

OLTP systems typically read and manipulate highly selective, small amounts of data; the data processing is mostly simple and complex joins are relatively rare. There is always a mix of queries and DML workload. For example, one of many call center employees retrieves customer details for every call and enters customer complaints while reviewing past communications with the customer.

Data maintenance operations

It is not uncommon to have reporting programs and data updating programs that must run either periodically or on an ad hoc basis. These programs, which run in the background while users continue to work on other tasks, may require a large number of data-intensive computations. For example, a university may start batch jobs assigning students to classes while students can still sign up online for classes themselves.

#### Large user populations

OLTP systems can have enormously large user populations where many users are trying to access the same data at the same time. For example, an online auction website can have hundreds of thousands (if not millions) of users accessing data on its website at the same time.

#### High concurrency

Due to the large user population, the short response times, and small transactions, the concurrency in OLTP environments is very high. A requirement for thousands of concurrent users is not uncommon.

#### Large data volumes

Depending on the application type, the user population, and the data retention time, OLTP systems can become very large. For example, every customer of a bank could have access to the online banking system which shows all their transactions for the last 12 months.

#### High availability

The availability requirements for OLTP systems are often extremely high. An unavailable OLTP system can impact a very large user population, and organizations can suffer major losses if OLTP systems are unavailable. For example, a stock exchange system has extremely high availability requirements during trading hours.

#### Lifecycle-related data usage

Similar to data warehousing environments, OLTP systems often experience different data access patterns over time. For example, at the end of the month, monthly interest is calculated for every active account.

The following are benefits of partitioning for OLTP environments:

#### Support for bigger databases

Backup and recovery, as part of a high availability strategy, can be performed on a low level of granularity to efficiently manage the size of the database. OLTP systems usually remain online during backups and users may continue to access the system while the backup is running. The backup process should not introduce major performance degradation for the online users.

Partitioning helps to reduce the space requirements for the OLTP system because part of a database object can be stored compressed while other parts can remain uncompressed. Update transactions against uncompressed rows are more efficient than updates on compressed data.

Partitioning can store data transparently on different storage tiers to lower the cost of retaining vast amounts of data.

### Partition maintenance operations for data maintenance (instead of DML)

For data maintenance operations (purging being the most common operation), you can leverage partition maintenance operations with the Oracle Database capability of online index maintenance. A partition management operation generates less redo than the equivalent DML operations.

#### Potential higher concurrency through elimination of hot spots

A common scenario for OLTP environments is to have monotonically increasing index values that are used to enforce primary key constraints, thus creating areas of high concurrency and potential contention: every new insert tries to update the

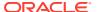

same set of index blocks. Partitioned indexes, in particular hash partitioned indexes, can help alleviate this situation.

# 7.2 Performance in an Online Transaction Processing Environment

Performance in OLTP environments heavily relies on efficient index access, thus the choice of the most appropriate index strategy becomes crucial.

The following sections discuss best practices for deciding whether to partition indexes in an OLTP environment.

- Deciding Whether to Partition Indexes
- How to Use Partitioning on Index-Organized Tables

# 7.2.1 Deciding Whether to Partition Indexes

Due to the selectivity of queries and high concurrency of OLTP applications, the choice of the right index strategy is indisputably an important decision for the use of partitioning in an OLTP environment. With less contention, the application can support a larger user population.

The following basic rules explain the main benefits and trade-offs for the various possible index structures:

- A nonpartitioned index, while larger than individual partitioned index segments, always leads to a single index probe (or scan) if an index access path is chosen; there is only one segment for a table. The data access time and number of blocks being accessed are identical for both a partitioned and a nonpartitioned table.
  - A nonpartitioned index does not provide partition autonomy and requires an index maintenance operation for every partition maintenance operation that affects rowids (for example, drop, truncate, move, merge, coalesce, or split operations).
- With partitioned indexes, there are always multiple segments. Whenever Oracle Database cannot prune down to a single index segment, the database has to access multiple segments. This potentially leads to higher I/O requirements (*n* index segment probes compared with one probe for a nonpartitioned index) and can have an impact (measurable or not) on the run-time performance. This is true for all partitioned indexes.
  - Partitioned indexes can either be local partitioned indexes or global partitioned indexes. Local partitioned indexes always inherit the partitioning key from the table and are fully aligned with the table partitions. Consequently, any kind of partition maintenance operation requires little to no index maintenance work. For example, dropping or truncating a partition does not incur any measurable overhead for index maintenance; the local index partitions are either dropped or truncated.

Partitioned indexes that are not aligned with the table are called global partitioned indexes. Unlike local indexes, there is no relation between a table and an index partition. Global partitioned indexes give the flexibility to choose a partitioning key that is optimal for an efficient partition index access. Partition maintenance operations normally affect more (if not all) partitions of a global partitioned index, depending on the operation and partitioning key of the index.

 Under some circumstances, having multiple segments for an index can be beneficial for performance. It is very common in OLTP environments to use sequences to create artificial keys. Consequently, you create key values that are monotonically increasing,

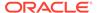

which results in many insertion processes competing for the same index blocks. Introducing a global partitioned index (for example, using global hash partitioning on the key column) can alleviate this situation. If you have, for example, four hash partitions for such an index, then you now have four index segments into which you are inserting data, reducing the concurrency on these segments by a factor of four for the insertion processes.

Enforcing uniqueness is important database functionality for OLTP environments. Uniqueness can be enforced with nonpartitioned and partitioned indexes. However, because partitioned indexes provide partition autonomy, the following requirements must be met to implement unique indexes:

- A nonpartitioned index can enforce uniqueness for any given column or combination of columns. The behavior of a nonpartitioned index is no different for a partitioned table compared to a nonpartitioned table.
- Each partition of a partitioned index is considered an autonomous segment. To
  enforce the autonomy of these segments, you always have to include the
  partitioning key columns as a subset of the unique key definition.
  - Global partitioned indexes must always be prefixed with at least the first leading column of the index column (the partitioning column of the partitioned global index).
  - Unique local indexes must have the partitioning key of the table as a subset of the unique key definition.

Example 7-1 shows the creation of a unique index on the order\_id column of the orders\_oltp table. The order\_id in the OLTP application is filled using a sequence number. The unique index uses hash partitioning to reduce contention for the monotonically increasing order\_id values. The unique key is then used to create the primary key constraint.

#### Example 7-1 Creating a unique index and primary key constraint

```
CREATE UNIQUE INDEX orders_pk

ON orders_oltp(order_id)

GLOBAL PARTITION BY HASH (order_id)

( PARTITION p1 TABLESPACE tbs1

, PARTITION p2 TABLESPACE tbs2

, PARTITION p3 TABLESPACE tbs3

, PARTITION p4 TABLESPACE tbs4

) NOLOGGING;

ALTER TABLE orders_oltp ADD CONSTRAINT orders_pk

PRIMARY KEY (order_id)

USING INDEX;
```

## 7.2.2 How to Use Partitioning on Index-Organized Tables

When your workload fits the use of index-organized tables, then you must consider how to use partitioning on your index-organized table and on any secondary indexes.

You must decide whether to partition secondary indexes on index-organized tables based on the same considerations as indexes on regular heap tables. You can partition an index-organized table, but the partitioning key must be a subset of the primary key. A common reason to partition an index-organized table is to reduce contention; this is typically achieved using hash partitioning.

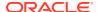

Another reason to partition an index-organized table is to be able to physically separate data sets based on a primary key column. For example, an application-hosting company can physically separate application instances for different customers by list partitioning on the company identifier. Queries in such a scenario can often take advantage of index partition pruning, shortening the time for the index scan. ILM scenarios with index-organized tables and partitioning are less common because they require a date column to be part of the primary key.

For more information about how to create partitioned index-organized tables, refer to Partition Administration.

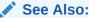

Oracle Database Administrator's Guide for more information about index-organized tables

# 7.3 Manageability in an Online Transaction Processing Environment

In addition to the performance benefits, partitioning also enables the optimal data management for large objects in an OLTP environment.

Every partition maintenance operation in Oracle Database can be extended to atomically include global and local index maintenance, enabling the execution of any partition maintenance operation without affecting the 24x7 availability of an OLTP environment.

Partition maintenance operations in OLTP systems occur often because of ILM scenarios. In these scenarios, [range | interval] partitioned tables, or [range | interval]-\* composite partitioned tables, are common.

Some business cases for partition maintenance operations include scenarios surrounding the separation of application data. For example, a retail company runs the same application for multiple branches in a single schema. Depending on the branch revenues, the application (as separate partitions) is stored on more efficient storage. List partitioning, or list-\* composite partitioning, is a common partitioning strategy for this type of business case.

You can use hash partitioning, or hash subpartitioning for tables, in OLTP systems to obtain similar performance benefits to the performance benefits achieved in data warehouse environments. The majority of the daily OLTP workload consists of relatively small operations, executed serially. Periodic batch operations, however, may execute in parallel and benefit from the distribution improvements that hash partitioning and subpartitioning can provide for partition-wise joins. For example, end-of-the-month interest calculations may be executed in parallel to complete within a nightly batch window.

This section contains the following topics:

- Impact of a Partition Maintenance Operation on a Partitioned Table with Local Indexes
- Impact of a Partition Maintenance Operation on Global Indexes
- Common Partition Maintenance Operations in OLTP Environments

For more information about the performance benefits of partitioning, refer to Partitioning for Availability, Manageability, and Performance.

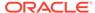

# 7.3.1 Impact of a Partition Maintenance Operation on a Partitioned Table with Local Indexes

When a partition maintenance operation takes place, Oracle Database locks the affected table partitions for any DML operation, except in the case of an ONLINE MOVE.

Data in the affected partitions, except a DROP or TRUNCATE operation, is still fully accessible for any SELECT operation. Because local indexes are logically coupled with the table (data) partitions, only the local index partitions of the affected table partitions have to be maintained as part of a partition maintenance operation, enabling optimal processing for the index maintenance.

For example, when you move an older partition from a high-end storage tier to a low-cost storage tier using the ALTER TABLE MOVE ONLINE functionality, the data and the index are always available for SELECT and DML operations; the necessary index maintenance is to update the existing index partition to reflect the new physical location of the data. If you drop an older partition after you have archived it, then its local index partitions get dropped as well, and for global indexes the orphaned entries for the removed partitions get marked, enabling a split-second partition maintenance operation that affects only the data dictionary.

# 7.3.2 Impact of a Partition Maintenance Operation on Global Indexes

Whenever a global index is defined on a partitioned or nonpartitioned table, there is no correlation between a distinct table partition and the index. Consequently, any partition maintenance operation affects all global indexes or index partitions.

The partitions of tables containing local indexes are locked to prevent DML operations against the affect table partitions, except for an <code>ONLINE MOVE</code> operation. However, unlike the index maintenance for local indexes, any global index is still fully available for DML operations and does not affect the online availability of the OLTP system.

Conceptually and technically, the index maintenance for global indexes for a partition maintenance operation is comparable to the index maintenance that would become necessary for a semantically identical DML operation, except for DROP and TRUNCATE where the global index maintenance gets delayed to a later point in time. For more information about managing global indexes, refer to Management of Global Partitioned Indexes.

For example, dropping an old partition is semantically equivalent to deleting all the records of the old partition using the SQL DELETE statement. In the DML case, all index entries of the deleted data set have to be removed from any global index as a standard index maintenance operation, which does not affect the availability of an index for SELECT and DML operations.

The DROP PARTITION also does not affect the index availability, but enables you to decouple the necessary index maintenance from the initial data removal without affecting the availability of the global indexes. In this scenario, a drop operation represents the optimal approach: data is removed without the overhead of a conventional DELETE operation and the global indexes are maintained in a nonintrusive manner.

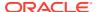

# 7.3.3 Common Partition Maintenance Operations in OLTP Environments

The two most common partition maintenance operations are the removal of data and the relocation of data onto lower-cost storage tier devices.

- · Removing (Purging) Old Data
- Moving or Merging Older Partitions to a Low-Cost Storage Tier Device

## 7.3.3.1 Removing (Purging) Old Data

Using either a DROP or TRUNCATE operation removes older data based on the partitioning key criteria.

The drop operation removes the data and the partition metadata, while a TRUNCATE operation removes only the data but preserve the metadata. All local index partitions are dropped respectively, and truncated. Asynchronous global index maintenance is done for partitioned or nonpartitioned global indexes and is fully available for select and DML operations.

The following example drops all data older than January 2006 from the <code>orders\_oltp</code> table. As part of the drop statement, an <code>UPDATE GLOBAL INDEXES</code> statement is executed, so that the global index remains usable throughout the maintenance operation. Any local index partitions are dropped as part of this operation.

```
ALTER TABLE orders_oltp DROP PARTITION p_before_jan_2006 UPDATE GLOBAL INDEXES;
```

# 7.3.3.2 Moving or Merging Older Partitions to a Low-Cost Storage Tier Device

Using a MOVE or MERGE operation as part of an Information Lifecycle Management (ILM) strategy, you can relocate older partitions to the most cost-effective storage tier.

Using the ALTER TABLE ONLINE MOVE functionality enables the data to be available for both queries and DML operations. Local indexes are maintained and likely relocated as part of the merge or move operation. The standard index maintenance is done for partitioned or nonpartitioned global indexes and is fully available for select and DML operations.

The following example shows how to merge the January 2006 and February 2006 partitions in the  $orders\_oltp$  table, and store them in a different tablespace. Any local index partitions are also moved to the  $ts\_low\_cost$  tablespace as part of this operation. The <code>UPDATE INDEXES</code> clause ensures that all indexes remain usable throughout and after the operation, without additional rebuilds.

```
ALTER TABLE orders_oltp

MERGE PARTITIONS p_2006_jan,p_2006_feb

INTO PARTITION p_before_mar_2006 COMPRESS

TABLESPACE ts_low_cost

UPDATE INDEXES;
```

For more information about the benefits of partition maintenance operations for Information Lifecycle Management, see Managing and Maintaining Time-Based Information.

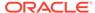

8

# **Using Parallel Execution**

Parallel execution is the ability to apply multiple CPU and I/O resources to the execution of a single SQL statement by using multiple processes.

This chapter explains how parallel execution works, and how to control, manage, and monitor parallel execution in the Oracle Database.

This chapter contains the following sections:

- Parallel Execution Concepts
- Setting the Degree of Parallelism
- In-Memory Parallel Execution
- · Parallel Statement Queuing
- · Types of Parallelism
- About Initializing and Tuning Parameters for Parallel Execution
- Monitoring Parallel Execution Performance
- Tips for Tuning Parallel Execution

## See Also:

http://www.oracle.com/technetwork/database/database-technologies/parallel-execution/overview/index.html for information about the parallel execution with Oracle Database

# 8.1 Parallel Execution Concepts

Parallel execution enables the application of multiple CPU and I/O resources to the execution of a single SQL statement.

Parallel execution dramatically reduces response time for data-intensive operations on large databases typically associated with a decision support system (DSS) and data warehouses. You can also implement parallel execution on an online transaction processing (OLTP) system for batch processing or schema maintenance operations, such as index creations.

Parallel execution is sometimes called parallelism. Parallelism is the idea of breaking down a task so that, instead of one process doing all of the work in a query, many processes do part of the work at the same time. An example of this is when four processes combine to calculate the total sales for a year, each process handles one quarter of the year instead of a single process handling all four quarters by itself. The improvement in performance can be quite significant.

Parallel execution improves processing for:

Queries requiring large table scans, joins, or partitioned index scans

- Creation of large indexes
- Creation of large tables, including materialized views
- Bulk insertions, updates, merges, and deletions

This section contains the following topics:

- When to Implement Parallel Execution
- When Not to Implement Parallel Execution
- Fundamental Hardware Requirements
- How Parallel Execution Works
- Parallel Execution Server Pool
- Balancing the Workload to Optimize Performance
- Multiple Parallelizers
- Parallel Execution on Oracle RAC

## 8.1.1 When to Implement Parallel Execution

Parallel execution is used to reduce the execution time of queries by exploiting the CPU and I/O capabilities in the hardware.

Parallel execution is a better choice than serial execution when:

- The guery references a large data set.
- There is low concurrency.
- Elapsed time is important.

Parallel execution enables many processes working together to execute single operation, such as a SQL query. Parallel execution benefits systems with all of the following characteristics:

- Symmetric multiprocessors (SMPs), clusters, or massively parallel systems
- Sufficient I/O bandwidth
- Underutilized or intermittently used CPUs (for example, systems where CPU usage is typically less than 30%)
- Sufficient memory to support additional memory-intensive processes, such as sorting, hashing, and I/O buffers

If your system lacks any of these characteristics, parallel execution might not significantly improve performance. In fact, parallel execution may reduce system performance on overutilized systems or systems with small I/O bandwidth.

The benefits of parallel execution can be observed in DSS and data warehouse environments. OLTP systems can also benefit from parallel execution during batch processing and during schema maintenance operations such as creation of indexes. The average simple DML or SELECT statements that characterize OLTP applications would not experience any benefit from being executed in parallel.

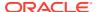

# 8.1.2 When Not to Implement Parallel Execution

Serial execution is different than parallel execution in that only one process executes a single database operation, such as a SQL query.

Serial execution is a better choice than parallel execution when:

- The query references a small data set.
- There is high concurrency.
- Efficiency is important.

Parallel execution is not typically useful for:

 Environments in which the typical query or transaction is very short (a few seconds or less).

This includes most online transaction systems. Parallel execution is not useful in these environments because there is a cost associated with coordinating the parallel execution servers; for short transactions, the cost of this coordination may outweigh the benefits of parallelism.

Environments in which the CPU, memory, or I/O resources are heavily used.

Parallel execution is designed to exploit additional available hardware resources; if no such resources are available, then parallel execution does not yield any benefits and indeed may be detrimental to performance.

# 8.1.3 Fundamental Hardware Requirements

Parallel execution is designed to effectively use multiple CPUs and disks to answer queries quickly.

It is very I/O intensive by nature. To achieve optimal performance, each component in the hardware configuration must be sized to sustain the same level of throughput: from the CPUs and the Host Bus Adapters (HBAs) in the compute nodes, to the switches, and on into the I/O subsystem, including the storage controllers and the physical disks. If the system is an Oracle Real Application Clusters (Oracle RAC) system, then the interconnection also has to be sized appropriately. The weakest link is going to limit the performance and scalability of operations in a configuration.

It is recommended to measure the maximum I/O performance that a hardware configuration can achieve without Oracle Database. You can use this measurement as a baseline for the future system performance evaluations. Remember, it is not possible for parallel execution to achieve better I/O throughput than the underlying hardware can sustain. Oracle Database provides a free calibration tool called Orion, which is designed to measure the I/O performance of a system by simulating Oracle I/O workloads. A parallel execution typically performs large random I/Os.

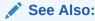

Oracle Database Performance Tuning Guide for information about I/O configuration and design

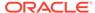

## 8.1.4 How Parallel Execution Works

Parallel execution breaks down a task so that, instead of one process doing all of the work in a query, many processes do part of the work at the same time.

This section contains the following topics:

- Parallel Execution of SQL Statements
- Producer/Consumer Model
- · Granules of Parallelism
- Distribution Methods Between Producers and Consumers
- How Parallel Execution Servers Communicate

## 8.1.4.1 Parallel Execution of SQL Statements

Each SQL statement undergoes an optimization and parallelization process when it is parsed.

If the statement is determined to be executed in parallel, then the following steps occur in the execution plan:

- The user session or shadow process takes on the role of a coordinator, often called the query coordinator (QC) or the parallel execution (PX) coordinator. The QC is the session that initiates the parallel SQL statement.
- 2. The PX coordinator obtains the necessary number of processes called parallel execution (PX) servers. The PX servers are the individual processes that perform work in parallel on behalf of the initiating session.
- 3. The SQL statement is executed as a sequence of operations, such as a full table scan or an ORDER BY clause. Each operation is performed in parallel if possible.
- 4. When the PX servers are finished executing the statement, the PX coordinator performs any portion of the work that cannot be executed in parallel. For example, a parallel query with a SUM() operation requires adding the individual subtotals calculated by each PX server.
- 5. Finally, the PX coordinator returns the results to the user.

## 8.1.4.2 Producer/Consumer Model

Parallel execution uses the producer/consumer model.

A parallel execution plan is carried out as a series of producer/consumer operations. Parallel execution (PX) servers that produce data for subsequent operations are called producers, PX servers that require the output of other operations are called consumers. Each producer or consumer parallel operation is performed by a set of PX servers called PX server sets. The number of PX servers in PX server set is called Degree of Parallelism (DOP). The basic unit of work for a PX server set is called a data flow operation (DFO).

A PX coordinator can have multiple levels of producer/consumer operations (multiple DFOs), but the number of PX servers sets for a PX coordinator is limited to two. Therefore, at one point in time only two PX server sets can be active for a PX

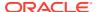

coordinator. As a result, there is parallelism in both the operations in a DFO and between DFOs. The parallelism of an individual DFO is called intra-operation parallelism and the parallelism between DFOs is called inter-operation parallelism. To illustrate intra- and inter-operation parallelism, consider the following statement:

```
SELECT * FROM employees ORDER BY last name;
```

The execution plan implements a full scan of the <code>employees</code> table. This operation is followed by a sorting of the retrieved rows, based on the value of the <code>last\_name</code> column. For the sake of this example, assume the <code>last\_name</code> column is not indexed. Also assume that the DOP for the query is set to 4, which means that four parallel execution servers can be active for any given operation.

Figure 8-1 illustrates the parallel execution of the example query.

Figure 8-1 Inter-operation Parallelism and Dynamic Partitioning

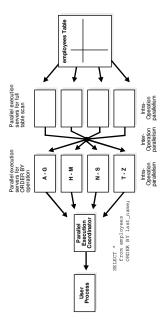

As illustrated in Figure 8-1, there are actually eight PX servers involved in the query even though the DOP is 4. This is because a producer and consumer operator can be performed at the same time (inter-operation parallelism).

Also all of the PX servers involved in the scan operation send rows to the appropriate PX server performing the SORT operation. If a row scanned by a PX server contains a value for the last\_name column between A and G, that row is sent to the first ORDER BY parallel execution server. When the scan operation is complete, the sorting processes can return the sorted results to the guery coordinator, which returns the complete guery results to the user.

## 8.1.4.3 Granules of Parallelism

The basic unit of work in parallelism is a called a granule.

Oracle Database divides the operation executed in parallel, such as a table scan or index creation, into granules. Parallel execution (PX) servers execute the operation one granule at a time. The number of granules and their sizes correlate with the degree of parallelism (DOP). The number of granules also affect how well the work is balanced across PX servers.

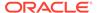

## 8.1.4.3.1 Block Range Granules

Block range granules are the basic unit of most parallel operations, even on partitioned tables. From an Oracle Database perspective, the degree of parallelism is not related to the number of partitions.

Block range granules are ranges of physical blocks from a table. Oracle Database computes the number and the size of the granules during run-time to optimize and balance the work distribution for all affected parallel execution (PX) servers. The number and size of granules are dependent upon the size of the object and the DOP. Block range granules do not depend on static preallocation of tables or indexes. During the computation of the granules, Oracle Database takes the DOP into account and tries to assign granules from different data files to each of the PX servers to avoid contention whenever possible. Additionally, Oracle Database considers the disk affinity of the granules on massive parallel processing (MPP) systems to take advantage of the physical proximity between PX servers and disks.

### 8.1.4.3.2 Partition Granules

When partition granules are used, a parallel execution (PX) server works on an entire partition or subpartition of a table or index.

Because partition granules are statically determined by the structure of the table or index when a table or index is created, partition granules do not give you the flexibility in executing an operation in parallel that block granules do. The maximum allowable degree of parallelism (DOP) is the number of partitions. This might limit the utilization of the system and the load balancing across PX servers.

When partition granules are used for parallel access to a table or index, you should use a relatively large number of partitions, ideally three times the DOP, so that Oracle Database can effectively balance work across the PX servers.

Partition granules are the basic unit of parallel index range scans, joins between two equipartitioned tables where the query optimizer has chosen to use partition-wise joins, and parallel operations that modify multiple partitions of a partitioned object. These operations include parallel creation of partitioned indexes, and parallel creation of partitioned tables.

You can tell which types of granules were used by looking at the execution plan of a statement. The line PX BLOCK ITERATOR above the table or index access indicates that block range granules have been used. In the following example, you can see this on line 7 of the explain plan output just above the TABLE FULL ACCESS on the SALES table.

| Id   | Operation           | Name     | Rows | Bytes | s Cost%CPU | Time     | Pst Ps | st  TQ | INOUT    | [ PQDistri |
|------|---------------------|----------|------|-------|------------|----------|--------|--------|----------|------------|
| 0 S  | ELECT STATEMENT     | I        | 17   | 153   | 565 (100)  | 00:00:07 | 1 1    |        | 1        | 1          |
| 1  : | PX COORDINATOR      | 1        |      |       | 1          |          |        |        | 1        | 1          |
| 2    | PX SEND QC (RANDOM) | :TQ10001 | 17   | 153   | 565 (100)  | 00:00:07 | 1 1    | Q1,0   | 1 P->S   | QC(RAND)   |
| 3    | HASH GROUP BY       | 1        | 17   | 153   | 565(100)   | 00:00:07 |        | Q1,0   | 1   PCWP | 1          |
| 4    | PX RECEIVE          |          | 17   | 153   | 565 (100)  | 00:00:07 | 1 1    | Q1,0   | 1   PCWP | 1          |
| 5    | PX SEND HASH        | :TQ10000 | 17   | 153   | 565(100)   | 00:00:07 | 1 1    | Q1,0   | 0   P->P | HASH       |
| 6    | HASH GROUP BY       | 1        | 17   | 153   | 565(100)   | 00:00:07 |        | Q1,0   | 0   PCWP | 1          |
| 7    | PX BLOCK ITERATOR   |          | 10M  | 85M   | 60 (97)    | 00:00:01 | 1   1  | 6 Q1,0 | 0   PCWC | 1          |
| * 8  | TABLE ACCESS FULI   | SALES    | 10M  | 85M   | 60 (97)    | 00:00:01 | 1   1  | 6 Q1,0 | 0   PCWP | 1          |

Predicate Information (identified by operation id):

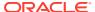

<sup>8 -</sup> filter("CUST ID"<=22810 AND "CUST ID">=22300)

When partition granules are used, you see the line PX PARTITION RANGE above the table or index access in the explain plan output. On line 6 of the example that follows, the plan has PX PARTITION RANGE ALL because this statement accesses all of the 16 partitions in the table. If not all of the partitions are accessed, it simply shows PX PARTITION RANGE.

| Id   | Operation              | Name        | R | .ows | Byte C | Cost%CPU | Time     | Ps Ps | s  TQ   | INOU | PQDistri  |
|------|------------------------|-------------|---|------|--------|----------|----------|-------|---------|------|-----------|
| 0 SI | ELECT STATEMENT        |             |   | 17   | 153    | 2 (50)   | 00:00:01 | <br>  |         | <br> | <br>      |
| 1  : | PX COORDINATOR         |             |   | -    |        | 1        |          | 1 1   | 1       |      | I I       |
| 2    | PX SEND QC (RANDOM)    | :TQ10001    | - | 17   | 153    | 2(50)    | 00:00:01 |       | Q1,01   | P->S | QC (RAND) |
| 3    | HASH GROUP BY          |             | - | 17   | 153    | 2(50)    | 00:00:01 |       | Q1,01   | PCWP | I I       |
| 4    | PX RECEIVE             |             | - | 26   | 234    | 1(0)     | 00:00:01 |       | Q1,01   | PCWP | I I       |
| 5    | PX SEND HASH           | :TQ10000    |   | 26   | 234    | 1(0)     | 00:00:01 | 1 1   | Q1,00   | P->P | HASH      |
| 6    | PX PARTITION RANGE ALL |             | - | 26   | 234    | 1(0)     | 00:00:01 |       | Q1,00   | PCWP | I I       |
| 7    | TABLEACCESSLOCAL INDEX | ROWID SALES |   | 26   | 234    | 1(0)     | 00:00:01 | 1 16  | [Q1,00  | PCWC | 1         |
| * 8  | INDEX RANGE SCAN       | SALES_CUS   | T | 26   | -      | 1(0)     | 00:00:01 | 1 16  | 5 Q1,00 | PCWP |           |

Predicate Information (identified by operation id):

8 - access("CUST\_ID"<=22810 AND "CUST\_ID">=22300)

## 8.1.4.4 Distribution Methods Between Producers and Consumers

A distribution method is the method by which data is sent (or redistributed) from one parallel execution (PX) server set to another.

The following are the most commonly used distribution methods in parallel execution.

#### Hash Distribution

The hash distribution method uses a hash function on one or more columns in the row which then determines the consumer where the producer should send the row. This distribution attempts to divide the work equally among consumers based on hash values.

#### Broadcast Distribution

In the broadcast distribution method, each producer sends all rows to all consumers. This method is used when the result set of the left side in a join operation is small and the cost of broadcasting all rows is not high. The result set from the right side of the join does not need to be distributed in this case; consumer PX servers assigned to the join operation can scan the right side and perform the join.

#### Range Distribution

Range distribution is mostly used in parallel sort operations. In this method each producer sends rows that have a range of values to the same consumer. This is the method used in Figure 8-1.

#### · Hybrid Hash Distribution

Hybrid hash is an adaptive distribution method used in join operations. The actual distribution method is decided at runtime by the optimizer depending on the size of the result set of the left side of the join. The number of rows returned from the left side is counted and checked against a threshold value. When the number of rows is less than or equal to the threshold value, broadcast distribution is used for the left side of the join, and the right side is not distributed as the same consumer PX servers assigned to the join operation scan the right side and perform the join. When the number of rows returned from the left side is higher than the threshold value, hash distribution is used for both sides of the join.

To determine the distribution method, the parallel execution (PX) coordinator examines each operation in a SQL statement's execution plan and then determines the way in which the rows operated on by the operation must be redistributed among the PX servers. As an

example of parallel query, consider the query in Example 8-1. Figure 8-2 illustrates the data flow or query plan for the query in Example 8-1, and Example 8-2 shows the explain plan output for the same query.

The query plan shows that an adaptive distribution methods was picked by the PX coordinator. Assuming the optimizer picks hash distribution at runtime, the execution proceeds as follows: two sets of PX servers, SS1 and SS2, are allocated for the query, each server set has four PX servers because of the PARALLEL hint that specifies the DOP of the statement.

PX set SS1 first scans the table customers and sends rows to SS2, which builds a hash table on the rows. In other words, the consumers in SS2 and the producers in SS1 work concurrently: one in scanning customers in parallel, the other is consuming rows and building the hash table to enable the hash join in parallel. This is an example of inter-operation parallelism.

After a PX server process in SS1 scans a row from the customers table, which PX server process in SS2 should it send it to? In this case, the redistribution of rows flowing up from SS1 performing the parallel scan of customers into SS2 performing the parallel hash-join is done by hash distribution on the join column. That is, a PX server process scanning customers computes a hash function on the value of the column customers.cust\_id to decide which PX server process in SS2 to send it to. The redistribution method used is explicitly shown in the Distrib column in the EXPLAIN PLAN of the query. In Figure 8-2, this can be seen on lines 5, 9, and 14 of the EXPLAIN PLAN.

After SS1 has finished scanning the entire <code>customers</code> table, it scans the <code>sales</code> table in parallel. It sends its rows to PX servers in SS2, which then perform the probes to finish the hash join in parallel. These PX servers also perform a <code>GROUP BY</code> operation after the join. After SS1 has scanned the <code>sales</code> table in parallel and sent the rows to SS2, it switches to performing the final group by operation in parallel. At this point the PX servers in SS2 send their rows using hash distribution to PX servers on SS1 for the group by operation. This is how two server sets run concurrently to achieve interoperation parallelism across various operators in the query tree.

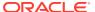

Parallel Execution Coordinator

GROUP BY SORT

HASH JOIN and GROUP BY

FULL SCAN customers

FULL SCAN sales

Figure 8-2 Data Flow Diagram for Joining Tables

## Example 8-1 Running an Explain Plan for a Query on Customers and Sales

```
EXPLAIN PLAN FOR

SELECT /*+ PARALLEL(4) */ customers.cust_first_name, customers.cust_last_name,

MAX(QUANTITY_SOLD), AVG(QUANTITY_SOLD)

FROM sales, customers

WHERE sales.cust_id=customers.cust_id

GROUP BY customers.cust_first_name, customers.cust_last_name;

Explained.
```

Example 8-2 Explain Plan Output for a Query on Customers and Sales

| PLAN_TABLE_OUTPUT                               |               |            |              |           |     |        |          |              |         |            |             |
|-------------------------------------------------|---------------|------------|--------------|-----------|-----|--------|----------|--------------|---------|------------|-------------|
| Plan hash value: 3260900439                     |               |            |              |           |     |        |          |              |         |            |             |
| Id  Operation                                   | Name          | Rows       | Bytes        | TempSpc C | ost | (%CPU) | Time     | Pstart Pstop | TQ      | IN-OUT     | PQ Distrib  |
| 0   SELECT STATEMENT                            | !             | 960        | 26880        |           | 6   | (34)   | 00:00:01 | !!!          | !       | 1          | ļ ļ         |
| 1   PX COORDINATOR<br>  2   PX SEND OC (RANDOM) | <br> :T010003 | I<br>I 960 | l<br>1 26880 |           | 6   | (34)   | 00:00:01 |              | 1 01.03 | <br>  P->S | OC (RAND)   |
| 3   HASH GROUP BY                               | 1             | 960        | 26880        | 50000     | 6   | (34)   | 00:00:01 | i i          | Q1,03   | PCWP       | i i         |
| 4   PX RECEIVE                                  | 1             | 960        | 26880        | 1         | 6   | (34)   | 00:00:01 | 1            | Q1,03   | PCWP       | 1           |
| 5   PX SEND HASH                                | :TQ10002      | 960        | 26880        | 1         | 6   | (34)   | 00:00:01 | 1            | Q1,02   | P->P       | HASH        |
| 6   HASH GROUP BY                               | 1             | 960        | 26880        | 50000     | 6   | (34)   | 00:00:01 | 1            | Q1,02   | PCWP       | 1           |
| * 7   HASH JOIN                                 | 1             | 960        | 26880        | 1         | 5   | (20)   | 00:00:01 | 1            | Q1,02   | PCWP       | 1           |
| 8   PX RECEIVE                                  | 1             | 630        | 12600        | 1         | 2   | (0)    | 00:00:01 | 1            | Q1,02   | PCWP       | 1           |
| 9   PX SEND HYBRID HASH                         | :TQ10000      | 630        | 12600        | 1         | 2   | (0)    | 00:00:01 | 1            | Q1,00   | P->P       | HYBRID HASH |
| 10   STATISTICS COLLECTOR                       |               | 1          |              | 1         |     |        |          | 1 1          | Q1,00   | PCWC       |             |
| 11   PX BLOCK ITERATOR                          | 1             | 630        | 12600        | 1         | 2   | (0)    | 00:00:01 | 1            | Q1,00   | PCWC       |             |
| 12   TABLE ACCESS FULL                          | CUSTOMERS     | 630        | 12600        | 1         | 2   | (0)    | 00:00:01 | 1            | Q1,00   | PCWP       |             |
| 13   PX RECEIVE                                 | 1             | 960        | 7680         | 1         | 2   | (0)    | 00:00:01 | 1            | Q1,02   | PCWP       |             |
| 14   PX SEND HYBRID HASH                        | :TQ10001      | 960        | 7680         | 1         | 2   | (0)    | 00:00:01 | 1            | Q1,01   | P->P       | HYBRID HASH |
| 15   PX BLOCK ITERATOR                          | 1             | 960        | 7680         | 1 1       | 2   | (0)    | 00:00:01 | 1   16       | Q1,01   | PCWC       | 1           |
| 16   TABLE ACCESS FULL                          | SALES         | 960        | 7680         | 1 1       | 2   | (0)    | 00:00:01 | 1   16       | Q1,01   | PCWP       | 1           |

Predicate Information (identified by operation  $\operatorname{id}):$ 

Note

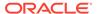

<sup>7 -</sup> access("SALES"."CUST\_ID"="CUSTOMERS"."CUST\_ID")

- Degree of Parallelism is 4 because of hint

## 8.1.4.5 How Parallel Execution Servers Communicate

To execute a query in parallel, Oracle Database generally creates a set of producer parallel execution servers and a set of consumer parallel execution servers.

The producer server retrieves rows from tables and the consumer server performs operations such as join, sort, DML, and DDL on these rows. Each server in the producer set has a connection to each server in the consumer set. The number of virtual connections between parallel execution servers increases as the square of the degree of parallelism.

Each communication channel has at least one, and sometimes up to four memory buffers, which are allocated from the shared pool. Multiple memory buffers facilitate asynchronous communication among the parallel execution servers.

A single-instance environment uses at most three buffers for each communication channel. An Oracle Real Application Clusters environment uses at most four buffers for each channel. Figure 8-3 illustrates message buffers and how producer parallel execution servers connect to consumer parallel execution servers.

Figure 8-3 Parallel Execution Server Connections and Buffers

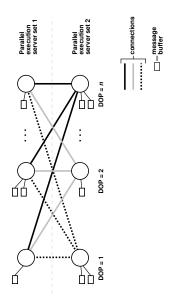

When a connection is between two processes on the same instance, the servers communicate by passing the buffers back and forth in memory (in the shared pool). When the connection is between processes in different instances, the messages are sent using external high-speed network protocols over the interconnect. In Figure 8-3, the DOP equals the number of parallel execution servers, which in this case is n. Figure 8-3 does not show the parallel execution coordinator. Each parallel execution server actually has an additional connection to the parallel execution coordinator. It is important to size the shared pool adequately when using parallel execution. If there is not enough free space in the shared pool to allocate the necessary memory buffers for a parallel server, it fails to start.

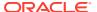

## 8.1.5 Parallel Execution Server Pool

When an instance starts, Oracle Database creates a pool of parallel execution servers, which are available for any parallel operation.

The initialization parameter PARALLEL\_MIN\_SERVERS specifies the number of parallel execution servers that Oracle Database creates at instance startup.

When executing a parallel operation, the parallel execution coordinator obtains parallel execution servers from the pool and assigns them to the operation. If necessary, Oracle Database can create additional parallel execution servers for the operation. These parallel execution servers remain with the operation throughout execution. After the statement has been processed, the parallel execution servers return to the pool.

If the number of parallel operations increases, Oracle Database creates additional parallel execution servers to handle incoming requests. However, Oracle Database never creates more parallel execution servers for an instance than the value specified by the initialization parameter PARALLEL MAX SERVERS.

If the number of parallel operations decreases, Oracle Database terminates any parallel execution servers that have been idle for a threshold interval. Oracle Database does not reduce the size of the pool less than the value of PARALLEL\_MIN\_SERVERS, no matter how long the parallel execution servers have been idle.

## 8.1.5.1 Processing without Enough Parallel Execution Servers

Oracle Database can process a parallel operation with fewer than the requested number of processes.

If all parallel execution servers in the pool are occupied and the maximum number of parallel execution servers has been started, the parallel execution coordinator switches to serial processing.

### See Also:

- Tuning General Parameters for Parallel Execution for information about the PARALLEL\_MIN\_PERCENT and PARALLEL\_MAX\_SERVERS initialization parameters
- Oracle Database Reference for information about using the initialization parameter PARALLEL\_MIN\_PERCENT

# 8.1.6 Balancing the Workload to Optimize Performance

To optimize performance, all parallel execution servers should have equal workloads.

For SQL statements run in parallel by block range or by parallel execution servers, the workload is dynamically divided among the parallel execution servers. This minimizes workload skewing, which occurs when some parallel execution servers perform significantly more work than the other processes.

For the relatively few SQL statements executed in parallel by partitions, if the workload is evenly distributed among the partitions, you can optimize performance by matching the

number of parallel execution servers to the number of partitions or by choosing a DOP in which the number of partitions is a multiple of the number of processes. This applies to partition-wise joins and parallel DML on tables created before Oracle9*i*. Refer to Limitation on the Degree of Parallelism for more information.

For example, suppose a table has 16 partitions, and a parallel operation divides the work evenly among them. You can use 16 parallel execution servers (DOP equals 16) to do the work in approximately one-tenth the time that one process would take. You might also use five processes to do the work in one-fifth the time, or two processes to do the work in one-half the time.

If, however, you use 15 processes to work on 16 partitions, the first process to finish its work on one partition then begins work on the 16th partition; and as the other processes finish their work, they become idle. This configuration does not provide good performance when the work is evenly divided among partitions. When the work is unevenly divided, the performance varies depending on whether the partition that is left for last has more or less work than the other partitions.

Similarly, suppose you use six processes to work on 16 partitions and the work is evenly divided. In this case, each process works on a second partition after finishing its first partition, but only four of the processes work on a third partition while the other two remain idle.

In general, you cannot assume that the time taken to perform a parallel operation on a given number of partitions (N) with a given number of parallel execution servers (P) equals N divided by P. This formula does not consider the possibility that some processes might have to wait while others finish working on the last partitions. By choosing an appropriate DOP, however, you can minimize the workload skew and optimize performance.

# 8.1.7 Multiple Parallelizers

Each parallel execution (PX) coordinator in an execution plan is called a parallelizer.

The number of PX servers used by a SQL statement is determined by the statement degree of parallelism (DOP) and the number of parallelizers. Because the number of PX server sets for a parallelizer is limited to two, the number of PX servers for most statements is DOP\*2. Some statements can have more than one parallelizer. Because each parallelizer can use two PX server sets, the number of PX servers for these statements can be more than DOP\*2. You can identify these statements by looking at the EXPLAIN PLAN. If the plan has multiple PX coordinators it means the statement has multiple parallelizers.

A few example cases where SQL statements use multiple parallelizers are subquery factoring, grouping sets, star queries, in-memory aggregation, and noncorrelated subqueries.

Multiple parallelizers in a SQL statement can be active concurrently or one after the other depending on the execution plan.

A statement with a single parallelizer allocates the required number of PX servers at the start of execution and holds these allocated PX servers without releasing until the statement completes. This ensures that the number of PX servers throughout the execution is constant. Statements with multiple parallelizers are different as they allocate PX servers when each parallelizer starts. Because parallelizers can start at different times during the execution, each parallelizer may be running with a different number of PX servers based on the number of available processes in the system.

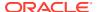

If multiple parallelizers are executed concurrently the statement can use more PX servers than DOP\*2.

The view  $V\$PQ\_SESSTAT$  shows the number of parallelizers in the STATISTIC column. The data flow operation statistic, DFO Trees , shows the number of parallelizers. The Server Threads statistic shows the maximum number of PX servers used concurrently for a SQL statement.

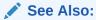

Oracle Database Reference for information about V\$PQ\_SESSTAT and other dynamic views

## 8.1.8 Parallel Execution on Oracle RAC

By default in an Oracle RAC environment, a SQL statement executed in parallel can run across all the nodes in the cluster.

For this cross-node or inter-node parallel execution to perform, the interconnect in the Oracle RAC environment must be sized appropriately because inter-node parallel execution may result in heavy interconnect traffic. Inter-node parallel execution does not scale with an undersized interconnect.

#### **Limiting the Number of Available Instances**

In an Oracle RAC environment, you can use services to limit the number of instances that participate in the execution of a parallel SQL statement. The default service includes all available instances. You can create any number of services, each consisting of one or more instances. When a user connects to the database using a service, only PX servers on the instances that are members of the service can participate in the execution of a parallel statement.

To limit parallel execution to a single node, you can set the PARALLEL\_FORCE\_LOCAL initialization parameter to TRUE. In this case, only PX servers on the instance that a session connects to is used to execute parallel statements from that session. Note that when this parameter is set to TRUE, all parallel statements running on that instance are executed locally, whether the session connects to the instance directly or connects using a service.

#### **Parallel Execution on Flex Clusters**

Parallel statements executed on flex clusters can use both hub and leaf nodes. As user sessions are only allowed to connect to the hub nodes, the coordinator process (Query Coordinator or PX Coordinator) resides on hub nodes and can use PX server processes from any node in the cluster. For parallel queries any PX server on any node can participate in the execution of the statement. For parallel DML operations only PX servers on hub nodes can participate in the execution of the DML part of the statement as only hub nodes are allowed to perform DML operations.

When there is data distribution from the leaf nodes to the hub nodes for DML operations, the execution plan indicates this distribution. In the following example, data is distributed to hub nodes in line Id 5, indicating the load operation in line Id 3 is executed only on hub nodes.

| Id | Operation | Name |
|----|-----------|------|

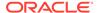

## See Also:

- Oracle Clusterware Administration and Deployment Guide for information about nodes in hub, leaf, and flex cluster architecture
- Oracle Grid Infrastructure Installation and Upgrade Guide for Linux for information about cluster installation options for Grid Infrastructure
- Oracle Real Application Clusters Administration and Deployment Guide for more information about instance groups

# 8.2 Setting the Degree of Parallelism

The **degree of parallelism** (DOP) is the number of parallel execution servers associated with a single operation.

Parallel execution is designed to effectively use multiple CPUs. Oracle Database parallel execution framework enables you to either explicitly choose a specific degree of parallelism or to rely on Oracle Database to automatically control it.

This section contains the following topics:

- Manually Specifying the Degree of Parallelism
- Default Degree of Parallelism
- Automatic Degree of Parallelism
- Determining Degree of Parallelism in Auto DOP
- Controlling Automatic Degree of Parallelism
- Adaptive Parallelism

## 8.2.1 Manually Specifying the Degree of Parallelism

A specific degree of parallelism (DOP) can be requested from Oracle Database for both tables and indexes.

For example, you can set a fixed DOP at a table level with the following:

```
ALTER TABLE sales PARALLEL 8;
ALTER TABLE customers PARALLEL 4;
```

In this example, queries accessing just the sales table request a DOP of 8 and queries accessing the customers table request a DOP of 4. A query accessing both the sales and the customers tables is processed with a DOP of 8 and potentially

allocates 16 parallel execution servers (because of the producer/consumer model). Whenever different DOPs are specified, Oracle Database uses the higher DOP.

You can also request a specific DOP by using statement level or object level parallel hints.

The DOP specified in the Parallel clause of a table or an index takes effect only when Parallel degree Policy is set to Manual or Limited.

The actual runtime DOP of a statement can be limited by Oracle Database Resource Manager.

## See Also:

- Oracle Database SQL Language Reference for information about hints for parallel processing
- Oracle Database Administrator's Guide for more information about Oracle Database Resource Manager

# 8.2.2 Default Degree of Parallelism

If the PARALLEL clause is specified but no degree of parallelism (DOP) is listed, then the object gets the default DOP.

For example, you can set a table to the default DOP with the following SQL statement.

ALTER TABLE sales PARALLEL;

Default parallelism uses a formula to determine the DOP based on the system configuration, as in the following:

- For a single instance, DOP = PARALLEL THREADS\_PER\_CPU x CPU\_COUNT
- For an Oracle RAC configuration, DOP = PARALLEL\_THREADS\_PER\_CPU x sum(CPU\_COUNT)

By default,  $sum(CPU\_COUNT)$  is the total number of CPUs in the cluster. However, if you have used Oracle RAC services to limit the number of nodes across which a parallel operation can execute, then  $sum(CPU\_COUNT)$  is the total number of CPUs across the nodes belonging to that service. For example, on a 4-node Oracle RAC cluster, with each node having 8 CPU cores and no Oracle RAC services, the default DOP would be 2 x (8+8+8+8) = 64.

You can also request the default DOP by using statement level or object level parallel hints.

The default DOP specified in the PARALLEL clause of a table or an index takes effect only when PARALLEL\_DEGREE\_POLICY is set to MANUAL.

The default DOP algorithm is designed to use maximum resources and assumes that the operation finishes faster if it can use more resources. Default DOP targets the single-user workload and it is not recommended in a multiuser environment.

The actual runtime DOP of a SQL statement can be limited by Oracle Database Resource Manager.

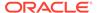

## See Also:

- Oracle Database SQL Language Reference for information about hints for parallel processing
- Oracle Database Administrator's Guide for more information about Oracle Database Resource Manager

# 8.2.3 Automatic Degree of Parallelism

Automatic Degree of Parallelism (Auto DOP) enables Oracle Database to automatically decide if a statement should execute in parallel and what DOP it should use.

The following is a summary of parallel statement processing when Auto DOP is enabled.

- A SQL statement is issued.
- 2. The statement is parsed and the optimizer determines the execution plan.
- 3. The threshold limit specified by the PARALLEL\_MIN\_TIME\_THRESHOLD initialization parameter is checked.
  - a. If the expected execution time is less than the threshold limit, the SQL statement is run serially.
  - **b.** If the expected execution time is greater than the threshold limit, the statement is run in parallel based on the DOP that the optimizer calculates, including factoring for any defined resource limitations.

# 8.2.4 Determining Degree of Parallelism in Auto DOP

With automatic degree of parallelism (DOP), the optimizer automatically determines the DOP for a statement based on the resource requirements of that statement.

The optimizer uses the cost of all scan operations, such as a full table scan or index fast full scan, and the cost of all CPU operations in the execution plan to determine the necessary DOP.

However, the optimizer limits the actual maximum DOP to ensure parallel execution servers do not overwhelm the system. This limit is set by the parameter PARALLEL\_DEGREE\_LIMIT. The default value for this parameter is CPU, which means the DOP is limited by the number of CPUs on the system (PARALLEL\_THREADS\_PER\_CPU \* sum(CPU\_COUNT)) also known as the default DOP. This default DOP ensures that a single user operation cannot overwhelm the system. By adjusting this parameter setting, you can control the maximum DOP the optimizer can choose for a SQL statement. The optimizer can further limit the maximum DOP that can be chosen if Oracle Database Resource Manager is used to limit the DOP.

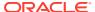

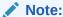

The value AUTO for PARALLEL\_DEGREE\_LIMIT has the same functionality as the value CPU.

To calculate the cost of operations for a SQL statement, Auto DOP uses information about the hardware characteristics of the system. The hardware characteristics include I/O calibration statistics so these statistics should be gathered.

If I/O calibration is not run to gather the required statistics, a default calibration value is used to calculate the cost of operations and the DOP.

I/O calibration statistics can be gathered with the PL/SQL DBMS\_RESOURCE\_MANAGER.CALIBRATE\_IO procedure. I/O calibration is a one-time action if the physical hardware does not change.

The DOP determined by the optimizer is shown in the notes section of an explain plan output, as shown in the following explain plan output, visible either using the explain plan statement or V\$SQL PLAN.

EXPLAIN PLAN FOR SELECT SUM(AMOUNT\_SOLD) FROM SH.SALES;

PLAN TABLE OUTPUT Plan hash value: 1763145153

| Id | Operation           | Name     |     | Rows | Bytes | Cost | (%CPU) | Time     | Pstart | Pstop | TQ  IN-OUT  | PQ Distrib |
|----|---------------------|----------|-----|------|-------|------|--------|----------|--------|-------|-------------|------------|
| 0  | SELECT STATEMENT    |          | -   | 1    | 4     | 2    | (0)    | 00:00:01 |        |       |             |            |
| 1  | SORT AGGREGATE      |          | - 1 | 1    | 4     |      | 1      |          |        |       |             |            |
| 2  | PX COORDINATOR      |          | - 1 | 1    |       |      | 1      |          |        |       |             |            |
| 3  | PX SEND QC (RANDOM) | :TQ1000  | 0   | 1    | 4     |      | 1      |          |        |       | Q1,00  P->S | QC (RAND)  |
| 4  | SORT AGGREGATE      | 1        | - 1 | 1    | 4     |      | 1      |          |        |       | Q1,00  PCWP |            |
| 5  | PX BLOCK ITERATOR   |          | - 1 | 960  | 3840  | 2    | (0)    | 00:00:01 | 1      | 16    | Q1,00  PCWC |            |
| 6  | TABLE ACCESS FULI   | L  SALES | -   | 960  | 3840  | 2    | (0)    | 00:00:01 | 1      | 16    | Q1,00  PCWP | I          |

Note

<sup>-</sup> automatic DOP: Computed Degree of Parallelism is 4

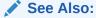

Oracle Database PL/SQL Packages and Types Reference for information about the DBMS\_RESOURCE\_MANAGER package

## 8.2.5 Controlling Automatic Degree of Parallelism

There are several initialization parameters that control automatic degree of parallelism (auto DOP). These initialization parameters include PARALLEL\_DEGREE\_POLICY, PARALLEL DEGREE LIMIT, PARALLEL MIN TIME THRESHOLD, and PARALLEL MIN DEGREE.

The initialization parameter PARALLEL\_DEGREE\_POLICY controls whether Auto DOP, parallel statement queuing, and in-memory parallel execution are enabled. This parameter has the following possible values:

MANUAL

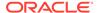

This setting disables Auto DOP, parallel statement queuing and in-memory parallel execution. It reverts the behavior of parallel execution to what it was previous to Oracle Database 11g Release 2 (11.2), which is the default.

With the default setting of MANUAL for PARALLEL\_DEGREE\_POLICY, the system only uses parallel execution when a DOP has been explicitly set on an object or if a parallel hint is specified in the SQL statement. The DOP used is exactly what was specified. No parallel statement queuing and in-memory parallel execution occurs.

#### LIMITED

This setting enables Auto DOP for some statements but parallel statement queuing and in-memory parallel execution are disabled. Automatic DOP is applied only to statements that access tables or indexes declared explicitly with the PARALLEL clause without an explicit DOP specified. Tables and indexes that have a DOP specified use that explicit DOP setting.

If you want Oracle Database to automatically decide the DOP only for a subset of SQL statements that touch a specific subset of objects, then set PARALLEL\_DEGREE\_POLICY to LIMITED and set the parallel property without specifying an explicit DOP on that subset of objects.

#### • AUTO

This setting enables Auto DOP for all statements, also enables parallel statement queuing and in-memory parallel execution.

If you want Oracle Database to automatically decide the DOP for all SQL statements, then set PARALLEL DEGREE POLICY to AUTO.

#### ADAPTIVE

This setting enables Auto DOP, parallel statement queuing, and in-memory parallel execution, similar to the AUTO value. In addition, performance feedback is enabled.

The PARALLEL\_DEGREE\_LIMIT initialization parameter specifies the maximum DOP that Auto DOP can use systemwide. For a more fine grained control of the maximum DOP, you can use Oracle Database Resource Manager.

The PARALLEL\_MIN\_TIME\_THRESHOLD initialization parameter specifies the minimum estimated execution time for a statement to be considered for Auto DOP. First the optimizer calculates a serial execution plan for the SQL statement. If the estimated execution time is greater than the value of PARALLEL\_MIN\_TIME\_THRESHOLD, the statement becomes a candidate for Auto DOP.

The PARALLEL\_MIN\_ DEGREE initialization parameter controls the minimum degree of parallelism computed by automatic degree of parallelism. However, PARALLEL\_MIN\_DEGREE has no impact if the value of PARALLEL\_MIN\_DEGREE is greater than the value of CPU\_COUNT or if an object is Oracle-owned, such as a dictionary table or view created on a dictionary table.

You can also request Auto DOP by specifying the appropriate statement level or object level SQL hints.

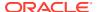

## See Also:

- Automatic Degree of Parallelism for additional information about Auto DOP
- Parallel Statement Queuing for information about parallel statement queuing
- In-Memory Parallel Execution for information about in-memory parallel execution
- Tips for Tuning Parallel Execution for information about other techniques that you can use to control parallelism
- Oracle Database Reference for information about settings for the PARALLEL\_DEGREE\_POLICY initialization parameter
- Oracle Database SQL Language Reference for information about the PARALLEL hint

# 8.2.6 Adaptive Parallelism

The adaptive multiuser algorithm reduces the degree of parallelism as the load on the system increases.

When using Oracle Database adaptive parallelism capabilities, the database uses an algorithm at SQL execution time to determine whether a parallel operation should receive the requested DOP or have its DOP lower to ensure the system is not overloaded.

In a system that makes aggressive use of parallel execution by using a high DOP, the adaptive algorithm adjusts the DOP down when only a few operations are running in parallel. While the algorithm still ensures optimal resource utilization, users may experience inconsistent response times. Using solely the adaptive parallelism capabilities in an environment that requires deterministic response times is not advised. Adaptive parallelism is controlled through the database initialization parameter PARALLEL ADAPTIVE MULTI USER.

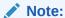

Because the initialization parameter PARALLEL\_ADAPTIVE\_MULTI\_USER is deprecated in Oracle Database 12c Release 2 (12.2.0.1) and to be desupported in a future release, Oracle recommends using parallel statement queuing instead.

# 8.3 In-Memory Parallel Execution

In-memory features provide techniques for parallel execution.

This section discusses in-memory parallel execution.

- Buffer Cache Usage in Parallel Execution
- Automatic Big Table Caching

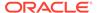

# 8.3.1 Buffer Cache Usage in Parallel Execution

By default parallel execution does not use the SGA (buffer cache) to cache the scanned blocks unless the object is very small or is declared as CACHE.

In-Memory Parallel Execution, enabled by setting the parameter PARALLEL\_DEGREE\_POLICY is set to AUTO, enables parallel statements to leverage the SGA to cache object blocks. Oracle Database decides if an object that is accessed using parallel execution would benefit from being cached in the SGA. The decision to cache an object is based on a well-defined set of heuristics including the size of the object and frequency on which it is accessed. In an Oracle Real Applications Cluster (Oracle RAC) environment, Oracle Database maps pieces of the object into each of the buffer caches on the active instances. By creating this mapping, Oracle Database automatically knows which buffer cache to access to find different parts or pieces of the object. Using this information, Oracle Database prevents multiple instances from reading the same information from disk over and over again, thus maximizing the amount of memory that can cache objects. It does this by using PX servers on the instances where the blocks are cached.

If the size of the object is larger than a specific threshold value based on the total size of the buffer cache (single instance) or the size of the buffer cache multiplied by the number of active instances in an Oracle RAC cluster, then the object is read using direct-path reads and not cached in the SGA.

# 8.3.2 Automatic Big Table Caching

Automatic big table caching integrates queries with the buffer cache to enhance the inmemory query capabilities of Oracle Database, in both single instance and Oracle RAC environments.

In Oracle Real Application Clusters (Oracle RAC) environments, this feature is supported only with parallel queries. In single instance environments, this feature is supported with both parallel and serial queries.

The cache section reserved for the big table cache is used for caching data for table scans. While the big table cache is primarily designed to enhance performance for data warehouse workloads, it also improves performance in Oracle Database running mixed workloads.

Automatic big table caching uses temperature and object based algorithms to track medium and big tables. Oracle does cache very small tables, but automatic big table caching does not track these tables.

To enable automatic big table caching for serial queries, you must set a value (percentage) for the <code>DB\_BIG\_TABLE\_CACHE\_PERCENT\_TARGET</code> initialization parameter. Additionally, you must set the <code>PARALLEL\_DEGREE\_POLICY</code> initialization parameter to <code>AUTO</code> or <code>ADAPTIVE</code> to enable parallel queries to use automatic big table caching. In Oracle RAC environments, automatic big table caching is only supported in parallel queries so both settings are required.

If a large table is approximately the size of the combined size of the big table cache of all instances, then the table is partitioned and cached, or mostly cached, on all instances. An in-memory query could eliminate most disk reads for queries on the table, or the database could intelligently read from disk only for that portion of the table that does not fit in the big table cache. If the big table cache cannot cache all the

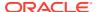

tables to be scanned, only the most frequently accessed table are cached, and the rest are read through direct read automatically.

The DB\_BIG\_TABLE\_CACHE\_PERCENT\_TARGET parameter determines the percentage of the buffer cache size used for scans. If DB\_BIG\_TABLE\_CACHE\_PERCENT\_TARGET is set to 80 (%), then 80 (%) of the buffer cache is used for scans and the remaining 20 (%) is used for OLTP workloads.

The DB\_BIG\_TABLE\_CACHE\_PERCENT\_TARGET parameter is only enabled in an Oracle RAC environment if Parallel\_degree\_policy is set to auto or adaptive. The default for DB\_BIG\_TABLE\_CACHE\_PERCENT\_TARGET is 0 (disabled) and the upper limit is 90 (%) reserving at least 10% buffer cache for usage besides table scans. When the value is 0, in-memory queries run with the existing least recently used (LRU) mechanism. You can adjust the DB\_BIG\_TABLE\_CACHE\_PERCENT\_TARGET parameter dynamically.

Use the following guidelines when setting the DB\_BIG\_TABLE\_CACHE\_PERCENT\_TARGET parameter:

- If you do not enable automatic degree of parallelism (DOP) in an Oracle RAC
  environment, then you should not set this parameter because the big table cache section
  is not used in that situation.
- When setting this parameter, you should consider the workload mix: how much of the
  workload is for OLTP; insert, update, and random access; and how much of the workload
  involves table scans. Because data warehouse workloads often perform large table
  scans, you may consider giving big table cache section a higher percentage of buffer
  cache space for data warehouses.
- This parameter can be dynamically changed if the workload changes. The change could take some time depending on the current workload to reach the target, because buffer cache memory might be actively used at the time.

When PARALLEL\_DEGREE\_POLICY is set to AUTO or ADAPTIVE, additional object-level statistics for a data warehouse load and scan buffers are added to represent the number of parallel queries (PQ) scans on the object on the particular (helper) instance.

The V\$BT\_SCAN\_CACHE and V\$BT\_SCAN\_OBJ\_TEMPS views provide information about the big table cache.

## See Also:

- Oracle Database Administrator's Guide for information about automatic big table caching
- Oracle Database Concepts for information about automatic big table caching
- Oracle Database Reference for information about the
   DB BIG TABLE CACHE PERCENT TARGET initialization parameter
- Oracle Database Reference for information about the V\$BT SCAN\* views

# 8.4 Parallel Statement Queuing

In some situations, parallel statements are queued while waiting for resources.

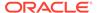

When the parameter PARALLEL\_DEGREE\_POLICY is set to AUTO, Oracle Database queues SQL statements that require parallel execution if the necessary number of parallel execution server processes are not available. After the necessary resources become available, the SQL statement is dequeued and allowed to execute. The default dequeue order is a simple first in, first out queue based on the time a statement was issued.

The following is a summary of parallel statement processing.

- 1. A SQL statements is issued.
- 2. The statement is parsed and the DOP is automatically determined.
- 3. Available parallel resources are checked.
  - a. If there are sufficient parallel execution servers available and there are no statements ahead in the queue waiting for the resources, the SQL statement is executed.
  - b. If there are not sufficient parallel execution servers available, the SQL statement is queued based on specified conditions and dequeued from the front of the queue when specified conditions are met.

Parallel statements are queued if running the statements would increase the number of active parallel servers above the value of the PARALLEL\_SERVERS\_TARGET initialization parameter. For example, if PARALLEL\_SERVERS\_TARGET is set to 64, the number of current active servers is 60, and a new parallel statement needs 16 parallel servers, it would be queued because 16 added to 60 is greater than 64, the value of PARALLEL\_SERVERS\_TARGET.

This value is not the maximum number of parallel server processes allowed on the system, but the number available to run parallel statements before parallel statement queuing is used. It is set lower than the maximum number of parallel server processes allowed on the system (PARALLEL\_MAX\_SERVERS) to ensure each parallel statement gets all of the parallel server resources required and to prevent overloading the system with parallel server processes. Note all serial (nonparallel) statements execute immediately even if parallel statement queuing has been activated.

If a statement has been queued, it is identified by the resmgr:pg queued wait event.

This section discusses the following topics:

- About Managing Parallel Statement Queuing with Oracle Database Resource Manager
- Grouping Parallel Statements with BEGIN\_SQL\_BLOCK END\_SQL\_BLOCK
- About Managing Parallel Statement Queuing with Hints

## See Also:

- V\$RSRC\_SESSION\_INFO and V\$RSRCMGRMETRIC for information about views for monitoring and analyzing parallel statement queuing
- Oracle Database Reference for more information about the PARALLEL\_SERVERS\_TARGET initialization parameter

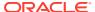

# 8.4.1 About Managing Parallel Statement Queuing with Oracle Database Resource Manager

By default, the parallel statement queue operates as a first-in, first-out queue, but you can modify the default behavior with a resource plan.

## Note:

A multitenant container database is the only supported architecture in Oracle Database 21c. While the documentation is being revised, legacy terminology may persist. In most cases, "database" and "non-CDB" refer to a CDB or PDB, depending on context. In some contexts, such as upgrades, "non-CDB" refers to a non-CDB from a previous release.

By configuring and setting a resource plan, you can control the order in which parallel statements are dequeued and the number of parallel execution servers used by each workload or consumer group.

Oracle Database Resource Manager operates based on the concept of consumer groups and resource plans. Consumer groups identify groups of users with identical resource privileges and requirements. A resource plan consists of a collection of directives for each consumer group which specify controls and allocations for various database resources, such as parallel servers. For multitenant container databases (CDBs) and pluggable databases (PDBs), the order of the parallel statement queue is managed by the directive called shares.

A resource plan is enabled by setting the RESOURCE\_MANAGER\_PLAN parameter to the name of the resource plan.

You can use the directives described in the following sections to manage the processing of parallel statements for consumer groups when the parallel degree policy is set to AUTO.

- About Managing the Order of the Parallel Statement Queue
- About Limiting the Parallel Server Resources for a Consumer Group
- Specifying a Parallel Statement Queue Timeout for Each Consumer Group
- Specifying a Degree of Parallelism Limit for Consumer Groups
- Critical Parallel Statement Prioritization
- A Sample Scenario for Managing Statements in the Parallel Queue

In all cases, the parallel statement queue of a given consumer group is managed as a single queue on an Oracle RAC database. Limits for each consumer group apply to all sessions across the Oracle RAC database that belong to that consumer group. The queuing of parallel statements occurs based on the sum of the values of the PARALLEL\_SERVERS\_TARGET initialization parameter across all database instances.

You can also manage parallel statement queuing for multitenant container databases (CDBs) and pluggable databases (PDBs).

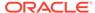

## See Also:

- Oracle Database Administrator's Guide for information about managing Oracle Database resources with Oracle Database Resource Manager
- Oracle Multitenant Administrator's Guide for information about parallel execution (PX) servers and utilization limits for for multitenant container databases (CDBs) and pluggable databases (PDBs)
- Oracle Database Reference for information about V\$RSRC\* views, the DBA HIST RSRC CONSUMER GROUP view, and parallel query wait events
- Oracle Database PL/SQL Packages and Types Reference for information about the DBMS\_RESOURCE\_MANAGER package

## 8.4.1.1 About Managing the Order of the Parallel Statement Queue

You can use Oracle Database Resource Manager to manage the priority for dequeuing parallel statements from the parallel statement queue across multiple consumer groups.

The parallel statements for a particular consumer group are dequeued in FIFO order by default. With the directives <code>shares</code>, you can determine the order in which the parallel statements of a consumer group are dequeued. You configure these directives with the <code>CREATE\_PLAN\_DIRECTIVE</code> or <code>UPDATE\_PLAN\_DIRECTIVE</code> procedure of the <code>DBMS\_RESOURCE\_MANAGER PL/SQL</code> package. You can also set <code>shares</code> in a CDB resource plan to manage the order of parallel statements among PDBs.

For example, you can create the PQ\_HIGH, PQ\_MEDIUM, and PQ\_LOW consumer groups and map parallel statement sessions to these consumer groups based on priority. You then create a resource plan that sets shares=14 for PQ\_HIGH, shares=5 for PQ\_MEDIUM, and shares=1 for PQ\_LOW. This indicates that PQ\_HIGH statements are dequeued with a probability of 70% (14/(14+5+1)=.70) of the time, PQ\_MEDIUM dequeued with a probability of 25% (5/(14+5+1)=.25) of the time, and PQ\_LOW dequeued with a probability of 5% (1/(14+5+1)=.05) of the time.

If a parallel statement has been queued and you determine that the parallel statement must be run immediately, then you can run the

 ${\tt DBMS\_RESOURCE\_MANAGER.DEQUEUE\_PARALLEL\_STATEMENT~PL/SQL~procedure~to~dequeue~the~parallel~statement.}$ 

## See Also:

- Oracle Database PL/SQL Packages and Types Reference for information about procedures in the DBMS RESOURCE MANAGER package
- Oracle Database Administrator's Guide for information about creating resource plan directives

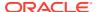

## 8.4.1.2 About Limiting the Parallel Server Resources for a Consumer Group

You can use Oracle Database Resource Manager to limit the number of parallel servers that parallel statements from lower priority consumer groups can use for parallel statement processing.

Using Oracle Database Resource Manager you can map parallel statement sessions to different consumer groups that each have specific limits on the number of the parallel servers that can be used. Every consumer group has its own individual parallel statement queue. When these limits for consumer groups are specified, parallel statements from a consumer group are queued when its limit would be exceeded.

This limitation becomes useful when a database has high priority and low priority consumer groups. Without limits, a user may issue a large number of parallel statements from a low-priority consumer group that uses all parallel servers. When a parallel statement from a high priority consumer group is issued, the resource allocation directives can ensure that the high priority parallel statement is dequeued first. By limiting the number of parallel servers a low-priority consumer group can use, you can ensure that there are always some parallel servers available for a high priority consumer group.

To limit the parallel servers used by a consumer group, use the <code>parallel\_server\_limit</code> parameter with the <code>CREATE\_PLAN\_DIRECTIVE</code> procedure or the <code>new\_parallel\_server\_limit</code> parameter with the <code>UPDATE\_PLAN\_DIRECTIVE</code> procedure in the <code>DBMS\_RESOURCE\_MANAGER</code> package. The <code>parallel\_server\_limit</code> parameter specifies the maximum percentage of the Oracle RAC-wide parallel server pool that is specified by <code>PARALLEL\_SERVERS\_TARGET</code> that a consumer group can use.

For multitenant container database (CDB) resource plans, the parallel server limit applies to pluggable databases (PDBs). For PDB resource plans or non-CDB resource plans, this limit applies to consumer groups.

For example, on an Oracle RAC database in nonmultitenant configuration, the initialization parameter PARALLEL\_SERVERS\_TARGET is set to 32 on two nodes so there are a total of 32 x 2 = 64 parallel servers that can be used before queuing begins. You can set up the consumer group PQ\_LOW to use 50% of the available parallel servers (parallel\_server\_limit = 50) and low priority statements can then be mapped to the PQ\_LOW consumer group. This scenario limits any parallel statements from the PQ\_LOW consumer group to 64 x 50% = 32 parallel servers, even though there are more inactive or unused parallel servers. In this scenario, after the statements from the PQ\_LOW consumer group have used 32 parallel servers, statements from that consumer group are queued.

It is possible in one database to have some sessions with the parallelism degree policy set to MANUAL and some sessions set to AUTO. In this scenario, only the sessions with parallelism degree policy set to AUTO can be queued. However, the parallel servers used in sessions where the parallelism degree policy is set to MANUAL are included in the total of all parallel servers used by a consumer group.

See Also:

PARALLEL\_SERVERS\_TARGET for information about limiting parallel resources for users

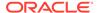

# 8.4.1.3 Specifying a Parallel Statement Queue Timeout for Each Consumer Group

You can use Oracle Database Resource Manager to set specific maximum queue timeouts for consumer groups so that parallel statements do not stay in the queue for long periods of time.

To manage the queue timeout, the <code>parallel\_queue\_timeout</code> parameter is used with the <code>CREATE\_PLAN\_DIRECTIVE</code> procedure or the <code>new\_parallel\_queue\_timeout</code> parameter is used with the <code>UPDATE\_PLAN\_DIRECTIVE</code> procedure in the <code>DBMS\_RESOURCE\_MANAGER</code> package. The <code>parallel\_queue\_timeout</code> and <code>new\_parallel\_queue\_timeout</code> parameters specify the time in seconds that a statement can remain in a consumer group parallel statement queue. After the timeout period expires, the statement is either terminated with error <code>ORA-7454</code> or removed from the parallel statement queue and enabled to run based on the value for the <code>PQ\_TIMEOUT\_ACTION</code> directive in the resource manager plan.

You can specify queue timeout actions for parallel statements using the PQ\_TIMEOUT\_ACTION resource manager directive. Setting this directive to CANCEL terminates the statement with the error ORA-7454. Setting this directive to RUN enables the statement to run.

## 8.4.1.4 Specifying a Degree of Parallelism Limit for Consumer Groups

You can use Oracle Database Resource Manager to the limit the degree of parallelism for specific consumer groups.

Using Oracle Database Resource Manager you can map parallel statement sessions to different consumer groups that each have specific limits for the degree of parallelism in a resource plan.

To manage the limit of parallelism in consumer groups, use the parallel\_degree\_limit\_p1 parameter with the CREATE\_PLAN\_DIRECTIVE procedure in the DBMS\_RESOURCE\_MANAGER package or the new\_parallel\_degree\_limit\_p1 parameter with the UPDATE\_PLAN\_DIRECTIVE procedure in the DBMS\_RESOURCE\_MANAGER package. The parallel\_degree\_limit\_p1 and new\_parallel\_degree\_limit\_p1 parameters specify a limit on the degree of parallelism for any operation.

For example, you can create the PQ\_HIGH, PQ\_MEDIUM, and PQ\_LOW consumer groups and map parallel statement sessions to these consumer groups based on priority. You then create a resource plan that specifies degree of parallelism limits so that the PQ\_HIGH limit is set to 16, the PQ\_MEDIUM limit is set to 8, and the PQ\_LOW limit is set to 2.

The degree of parallelism limit is enforced, even if PARALLEL\_DEGREE\_POLICY is not set to AUTO.

#### 8.4.1.5 Critical Parallel Statement Prioritization

The setting of the PARALLEL\_STMT\_CRITICAL parameter affects the critical designation of parallel statements in the plan directive with respect to the parallel statement gueue.

• If the PARALLEL\_STMT\_CRITICAL parameter is set to QUEUE, then parallel statements that have PARALLEL DEGREE POLICY set to MANUAL are queued.

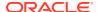

- If the PARALLEL\_STMT\_CRITICAL parameter is set to BYPASS\_QUEUE, then parallel statements bypass the parallel statement queue and execute immediately.
- If PARALLEL\_STMT\_CRITICAL is set to FALSE, then that specifies the default behavior and no statement is designated as critical.

Because critical parallel statements bypass the parallel statement queue, the system may encounter more active parallel servers than specified by the PARALLEL\_SERVERS\_TARGET parameter. Critical parallel statements are allowed to run after the number of parallel servers reaches PARALLEL MAX SERVERS, so some critical parallel statements may be downgraded.

The PARALLEL\_STMT\_CRITICAL column in the DBA\_RSRC\_PLAN\_DIRECTIVES view indicates whether parallel statements are from a consumer group that has been marked critical.

## 8.4.1.6 A Sample Scenario for Managing Statements in the Parallel Queue

This scenario discusses how to manage statements in the parallel queue with consumer groups set up with Oracle Database Resource Manager.

For this scenario, consider a data warehouse workload that consists of three types of SQL statements:

- Short-running SQL statements
  - Short-running identifies statements running less than one minute. You expect these statements to have very good response times.
- Medium-running SQL statements
  - Medium-running identifies statements running more than one minute, but less than 15 minutes. You expect these statements to have reasonably good response times.
- Long-running SQL statements
  - Long-running identifies statements that are ad-hoc or complex queries running more than 15 minutes. You expect these statements to take a long time.

For this data warehouse workload, you want better response times for the short-running statements. To achieve this goal, you must ensure that:

- Long-running statements do not use all of the parallel server resources, forcing shorter statements to wait in the parallel statement queue.
- When both short-running and long-running statements are queued, short-running statements should be dequeued ahead of long-running statements.
- The DOP for short-running queries is limited because the speedup from a very high DOP is not significant enough to justify the use of a large number of parallel servers.

Example 8-3 shows how to set up consumer groups using Oracle Database Resource Manager to set priorities for statements in the parallel statement queue. Note the following for this example:

• By default, users are assigned to the <code>OTHER\_GROUPS</code> consumer group. If the estimated execution time of a SQL statement is longer than 1 minute (60 seconds), then the user switches to <code>MEDIUM\_SQL\_GROUP</code>. Because <code>switch\_for\_call</code> is set to <code>TRUE</code>, the user returns to <code>OTHER\_GROUPS</code> when the statement has completed. If the user is in <code>MEDIUM\_SQL\_GROUP</code> and the estimated execution time of the statement is longer than 15 minutes (900 seconds), the user switches to <code>LONG\_SQL\_GROUP</code>. Similarly, because <code>switch\_for\_call</code> is set to <code>TRUE</code>, the user returns to <code>OTHER\_GROUPS</code> when the query has completed. The

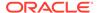

- directives used to accomplish the switch process are <code>switch\_time</code>, <code>switch\_estimate</code>, <code>switch\_for\_call</code>, and <code>switch\_group</code>.
- After the number of active parallel servers reaches the value of the PARALLEL\_SERVERS\_TARGET initialization parameter, subsequent parallel statements are queued. The shares directives control the order in which parallel statements are dequeued when parallel servers become available. Because shares is set to 100% for SYS\_GROUP in this example, parallel statements from SYS\_GROUP are always dequeued first. If no parallel statements from SYS\_GROUP are queued, then parallel statements from OTHER\_GROUPS are dequeued with probability 70%, from MEDIUM\_SQL\_GROUP with probability 20%, and LONG\_SQL\_GROUP with probability 10%.
- Parallel statements issued from OTHER\_GROUPS are limited to a DOP of 4 with the setting of the parallel degree limit p1 directive.
- To prevent parallel statements of the <code>LONG\_SQL\_GROUP</code> group from using all of the parallel servers, which could potentially cause parallel statements from <code>OTHER\_GROUPS</code> or <code>MEDIUM\_SQL\_GROUP</code> to wait for long periods of time, its <code>parallel\_server\_limit</code> directive is set to 50%. This setting means that after <code>LONG\_SQL\_GROUP</code> has used up 50% of the parallel servers set with the <code>PARALLEL\_SERVERS\_TARGET</code> initialization parameter, its parallel statements are forced to wait in the queue.
- Because parallel statements of the LONG\_SQL\_GROUP group may be queued for a significant amount of time, a timeout is configured for 14400 seconds (4 hours).
   When a parallel statement from LONG\_SQL\_GROUP has waited in the queue for 4 hours, the statement is terminated with the error ORA-7454.

# Example 8-3 Using consumer groups to set priorities in the parallel statement queue

```
BEGIN
  DBMS RESOURCE MANAGER.CREATE PENDING AREA();
  /* Create consumer groups.
  * By default, users start in OTHER GROUPS, which is automatically
   * created for every database.
  DBMS RESOURCE MANAGER.CREATE CONSUMER GROUP(
    'MEDIUM SQL GROUP',
    'Medium-running SQL statements, between 1 and 15 minutes. Medium
priority.');
  DBMS RESOURCE MANAGER. CREATE CONSUMER GROUP (
    'LONG SQL GROUP',
    'Long-running SQL statements of over 15 minutes. Low priority.');
  /* Create a plan to manage these consumer groups */
  DBMS RESOURCE MANAGER. CREATE PLAN (
    'REPORTS PLAN',
    'Plan for daytime that prioritizes short-running queries');
  DBMS RESOURCE MANAGER.CREATE PLAN DIRECTIVE (
    'REPORTS PLAN', 'SYS GROUP', 'Directive for sys activity',
    shares => 100);
  DBMS RESOURCE MANAGER.CREATE PLAN DIRECTIVE(
    'REPORTS PLAN', 'OTHER GROUPS', 'Directive for short-running queries',
```

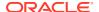

```
shares \Rightarrow 70,
    parallel degree limit p1 => 4,
    switch time => 60, switch estimate => TRUE, switch for call => TRUE,
    switch group => 'MEDIUM SQL GROUP');
  DBMS RESOURCE MANAGER.CREATE PLAN DIRECTIVE(
    'REPORTS PLAN', 'MEDIUM SQL GROUP', 'Directive for medium-running queries',
    shares \Rightarrow 20,
    parallel server limit => 80,
    switch time => 900, switch_estimate => TRUE, switch_for_call => TRUE,
    switch group => 'LONG SQL GROUP');
  DBMS RESOURCE MANAGER. CREATE PLAN DIRECTIVE (
    'REPORTS PLAN', 'LONG SQL GROUP', 'Directive for medium-running queries',
    shares \Rightarrow 10,
    parallel server limit => 50,
    parallel queue timeout => 14400);
  DBMS RESOURCE MANAGER.SUBMIT PENDING AREA();
END;
/* Allow all users to run in these consumer groups */
EXEC DBMS RESOURCE MANAGER PRIVS.GRANT SWITCH CONSUMER GROUP (
  'public', 'MEDIUM SQL GROUP', FALSE);
EXEC DBMS RESOURCE MANAGER PRIVS.GRANT SWITCH CONSUMER GROUP(
  'public', 'LONG SQL GROUP', FALSE);
```

# 8.4.2 Grouping Parallel Statements with BEGIN\_SQL\_BLOCK END\_SQL\_BLOCK

Often it is important for a report or batch job that consists of multiple parallel statements to complete as quickly as possible.

For example, when many reports are launched simultaneously, you may want all of the reports to complete as quickly as possible. However, you also want some specific reports to complete first, rather than all reports finishing at the same time.

If a report contains multiple parallel statements and PARALLEL\_DEGREE\_POLICY is set to AUTO, then each parallel statement may be forced to wait in the queue on a busy database. For example, the following steps describe a scenario in SQL statement processing:

```
serial statement
parallel query - dop 8
  -> wait in queue
serial statement
parallel query - dop 32
  -> wait in queue
parallel query - dop 4
  -> wait in queue
```

For a report to be completed quickly, the parallel statements must be grouped to produce the following behavior:

```
start SQL block
serial statement
parallel query - dop 8
  -> first parallel query: ok to wait in queue
```

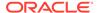

```
serial statement
parallel query - dop 32
  -> avoid or minimize wait
parallel query - dop 4
  -> avoid or minimize wait
end SOL block
```

To group the parallel statements, you can use the <code>BEGIN\_SQL\_BLOCK</code> and <code>END\_SQL\_BLOCK</code> procedures in the <code>DBMS\_RESOURCE\_MANAGER</code> PL/SQL package. For each consumer group, the parallel statement queue is ordered by the time associated with each of the consumer group's parallel statements. Typically, the time associated with a parallel statement is the time that the statement was enqueued, which means that the queue appears to be FIFO. When parallel statements are grouped in a SQL block with the <code>BEGIN\_SQL\_BLOCK</code> and <code>END\_SQL\_BLOCK</code> procedures, the first queued parallel statement also uses the time that it was enqueued. However, the second and all subsequent parallel statements receive special treatment and are enqueued using the enqueue time of the first queued parallel statement within the SQL block. With this functionality, the statements frequently move to the front of the parallel statement queue. This preferential treatment ensures that their wait time is minimized.

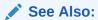

Oracle Database PL/SQL Packages and Types Reference for information about the DBMS RESOURCE MANAGER package

## 8.4.3 About Managing Parallel Statement Queuing with Hints

You can use the NO\_STATEMENT\_QUEUING and STATEMENT\_QUEUING hints in SQL statements to influence whether or not a statement is queued with parallel statement queuing.

NO STATEMENT QUEUING

When PARALLEL\_DEGREE\_POLICY is set to AUTO, this hint enables a statement to bypass the parallel statement queue. However, a statement that bypasses the statement queue can potentially cause the system to exceed the maximum number of parallel execution servers defined by the value of the PARALLEL\_SERVERS\_TARGET initialization parameter, which determines the limit at which parallel statement queuing is initiated.

There is no guarantee that the statement that bypasses the parallel statement queue receives the number of parallel execution servers requested because only the number of parallel execution servers available on the system, up to the value of the PARALLEL MAX SERVERS initialization parameter, can be allocated.

#### For example:

```
SELECT /*+ NO_STATEMENT_QUEUING */ last_name, department_name
FROM employees e, departments d
WHERE e.department_id = d.department_id;
```

STATEMENT QUEUING

When PARALLEL\_DEGREE\_POLICY is not set to AUTO, this hint enables a statement to be considered for parallel statement queuing, but to run only when enough parallel

processes are available to run at the requested DOP. The number of available parallel execution servers, before queuing is enabled, is equal to the difference between the number of parallel execution servers in use and the maximum number allowed in the system, which is defined by the PARALLEL SERVERS TARGET initialization parameter.

#### For example:

```
SELECT /*+ STATEMENT_QUEUING */ last_name, department_name
FROM employees e, departments d
WHERE e.department id = d.department id;
```

# 8.5 Types of Parallelism

There are multiple types of parallelism.

This section discusses the types of parallelism in the following topics:

- About Parallel Queries
- About Parallel DDL Statements
- About Parallel DML Operations
- About Parallel Execution of Functions
- About Other Types of Parallelism
- Degree of Parallelism Rules for SQL Statements

## 8.5.1 About Parallel Queries

You can use parallel queries and parallel subqueries in SELECT statements and execute in parallel the query portions of DDL statements and DML statements (INSERT, UPDATE, and DELETE).

You can also query external tables in parallel.

The parallelization decision for SQL queries has two components: the decision to parallelize and the degree of parallelism (DOP). These components are determined differently for queries, DDL operations, and DML operations. To determine the DOP, Oracle Database looks at the reference objects:

- Parallel query looks at each table and index, in the portion of the query to be executed in parallel, to determine which is the reference table. The basic rule is to pick the table or index with the largest DOP.
- For parallel DML (INSERT, UPDATE, MERGE, and DELETE), the reference object that
  determines the DOP is the table being modified by an insert, update, or delete operation.
  Parallel DML also adds some limits to the DOP to prevent deadlock. If the parallel DML
  statement includes a subquery, the subquery's DOP is equivalent to that for the DML
  operation.
- For parallel DDL, the reference object that determines the DOP is the table, index, or partition being created, rebuilt, split, or moved. If the parallel DDL statement includes a subquery, the subquery's DOP is equivalent to the DDL operation.

This section contains the following topics:

- Parallel Queries on Index-Organized Tables
- Parallel Queries on Object Types

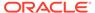

Rules for Parallelizing Queries

#### See Also:

- Parallel Execution of SQL Statements for an explanation of how the processes perform parallel queries
- Distributed Transaction Restrictions for examples of queries that reference a remote object
- Rules for Parallelizing Queries for information about the conditions for executing a query in parallel and the factors that determine the DOP

## 8.5.1.1 Parallel Queries on Index-Organized Tables

There are several parallel scan methods that are supported on index-organized tables.

These parallel scan methods include:

- Parallel fast full scan of a nonpartitioned index-organized table
- Parallel fast full scan of a partitioned index-organized table
- Parallel index range scan of a partitioned index-organized table

You can use these scan methods for index-organized tables with overflow areas and for index-organized tables that contain LOBs.

#### **Nonpartitioned Index-Organized Tables**

Parallel query on a nonpartitioned index-organized table uses parallel fast full scan. Work is allocated by dividing the index segment into a sufficiently large number of block ranges and then assigning the block ranges to parallel execution servers in a demand-driven manner. The overflow blocks corresponding to any row are accessed in a demand-driven manner only by the process, which owns that row.

#### **Partitioned Index-Organized Tables**

Both index range scan and fast full scan can be performed in parallel. For parallel fast full scan, parallelization is the same as for nonpartitioned index-organized tables. Depending on the DOP, each parallel execution server gets one or more partitions, each of which contains the primary key index segment and the associated overflow segment, if any.

## 8.5.1.2 Parallel Queries on Object Types

Parallel queries can be performed on object type tables and tables containing object type columns.

Parallel query for object types supports all of the features that are available for sequential queries on object types, including:

- Methods on object types
- Attribute access of object types
- Constructors to create object type instances

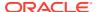

- Object views
- PL/SQL and Oracle Call Interface (OCI) gueries for object types

There are no limitations on the size of the object types for parallel queries.

The following restrictions apply to using parallel query for object types:

- A MAP function is needed to execute queries in parallel for queries involving joins and sorts (through ORDER BY, GROUP BY, or set operations). Without a MAP function, the query is automatically executed serially.
- Parallel DML and parallel DDL are not supported with object types, and such statements are always performed serially.

In all cases where the query cannot execute in parallel because of any of these restrictions, the whole query executes serially without giving an error message.

## 8.5.1.3 Rules for Parallelizing Queries

A SQL query can only be executed in parallel under certain conditions.

A SELECT statement can be executed in parallel only if one of the following conditions is satisfied:

- The query includes a statement level or object level parallel hint specification (PARALLEL Or PARALLEL INDEX).
- The schema objects referred to in the query have a PARALLEL declaration associated with them.
- Automatic Degree of Parallelism (Auto DOP) has been enabled.
- Parallel query is forced using the ALTER SESSION FORCE PARALLEL QUERY statement.

In addition, the execution plan should have at least one of the following:

- A full table scan
- An index range scan spanning multiple partitions
- An index fast full scan
- A parallel table function

#### See Also:

- Automatic Degree of Parallelismfor information about Auto DOP
- Degree of Parallelism Rules for SQL Statements for information about the rules for determining the degree of parallelism (DOP)
- Oracle Database SQL Language Reference for more information about the ALTER SESSION SQL statement

## 8.5.2 About Parallel DDL Statements

Parallelism for DDL statements is introduced in this topic.

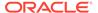

This section about parallelism for DDL statements contains the following topics:

- DDL Statements That Can Be Parallelized
- About Using CREATE TABLE AS SELECT in Parallel
- Recoverability and Parallel DDL
- Space Management for Parallel DDL
- Storage Space When Using Dictionary-Managed Tablespaces
- Free Space and Parallel DDL
- Rules for DDL Statements
- Rules for CREATE TABLE AS SELECT

#### 8.5.2.1 DDL Statements That Can Be Parallelized

You can execute DDL statements in parallel for tables and indexes that are nonpartitioned or partitioned.

The parallel DDL statements for nonpartitioned tables and indexes are:

- CREATE INDEX
- CREATE TABLE AS SELECT
- ALTER TABLE MOVE
- ALTER INDEX REBUILD

The parallel DDL statements for partitioned tables and indexes are:

- CREATE INDEX
- CREATE TABLE AS SELECT
- ALTER TABLE {MOVE|SPLIT|COALESCE} PARTITION
- ALTER INDEX {REBUILD|SPLIT} PARTITION
  - This statement can be executed in parallel only if the (global) index partition being split is usable.

All of these DDL operations can be performed in NOLOGGING mode for either parallel or serial execution.

The CREATE TABLE statement for an index-organized table can be executed in parallel either with or without an AS SELECT clause.

Parallel DDL cannot occur on tables with object columns. Parallel DDL cannot occur on nonpartitioned tables with  ${\tt LOB}$  columns.

## 8.5.2.2 About Using CREATE TABLE AS SELECT in Parallel

Parallel execution enables you execute the query in parallel and create operations of creating a table as a subquery from another table or set of tables.

This parallel functionality can be extremely useful in the creation of summary or rollup tables.

Note that clustered tables cannot be created and populated in parallel.

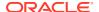

Figure 8-4 illustrates creating a summary table from a subquery in parallel.

Figure 8-4 Creating a Summary Table in Parallel

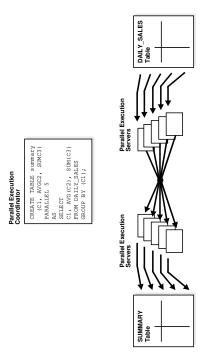

## 8.5.2.3 Recoverability and Parallel DDL

Parallel DDL is often used to create summary tables or do massive data loads that are standalone transactions, which do not always need to be recoverable.

By switching off Oracle Database logging, no undo or redo log is generated, so the parallel DML operation is likely to perform better, but becomes an *all or nothing* operation. In other words, if the operation fails, for whatever reason, you must redo the operation, it is not possible to restart it.

If you disable logging during parallel table creation (or any other parallel DDL operation), you should back up the tablespace containing the table after the table is created to avoid loss of the table due to media failure.

Use the NOLOGGING clause of the CREATE TABLE, CREATE INDEX, ALTER TABLE, and ALTER INDEX statements to disable undo and redo log generation.

## 8.5.2.4 Space Management for Parallel DDL

Creating a table or index in parallel has space management implications.

These space management implications affect both the storage space required during a parallel operation and the free space available after a table or index has been created.

## 8.5.2.5 Storage Space When Using Dictionary-Managed Tablespaces

When creating a table or index in parallel, each parallel execution server uses the values in the STORAGE clause of the CREATE statement to create temporary segments to store the rows.

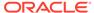

A table created with a NEXT setting of 4 MB and a PARALLEL DEGREE of 16 consumes at least 64 megabytes (MB) of storage during table creation because each parallel server process starts with an extent of 4 MB. When the parallel execution coordinator combines the segments, some segments may be trimmed, and the resulting table may be smaller than the requested 64 MB.

## 8.5.2.6 Free Space and Parallel DDL

When you create indexes and tables in parallel, each parallel execution server allocates a new extent and fills the extent with the table or index data.

For example, if you create an index with a DOP of 4, then the index has at least four extents initially. This allocation of extents is the same for rebuilding indexes in parallel and for moving, splitting, or rebuilding partitions in parallel.

Serial operations require the schema object to have at least one extent. Parallel creations require that tables or indexes have at least as many extents as there are parallel execution servers creating the schema object.

When you create a table or index in parallel, it is possible to create areas of free space. This occurs when the temporary segments used by the parallel execution servers are larger than what is needed to store the rows.

- If the unused space in each temporary segment is larger than the value of the MINIMUM EXTENT parameter set at the tablespace level, then Oracle Database trims the unused space when merging rows from all of the temporary segments into the table or index. The unused space is returned to the system free space and can be allocated for new extents, but it cannot be coalesced into a larger segment because it is not contiguous space (external fragmentation).
- If the unused space in each temporary segment is smaller than the value of the MINIMUM EXTENT parameter, then unused space cannot be trimmed when the rows in the temporary segments are merged. This unused space is not returned to the system free space; it becomes part of the table or index (internal fragmentation) and is available only for subsequent insertions or for updates that require additional space.

For example, if you specify a DOP of 3 for a CREATE TABLE AS SELECT statement, but there is only one data file in the tablespace, then internal fragmentation may occur, as shown in Figure 8-5. The areas of free space within the internal table extents of a data file cannot be coalesced with other free space and cannot be allocated as extents.

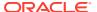

Figure 8-5 Unusable Free Space (Internal Fragmentation)

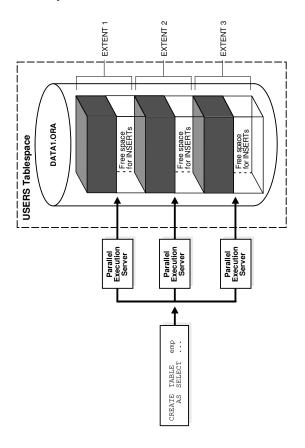

See Also:

 ${\it Oracle\ Database\ SQL\ Tuning\ Guide\ for\ more\ information\ about\ creating\ tables\ and\ indexes\ in\ parallel}$ 

## 8.5.2.7 Rules for DDL Statements

DDL operations can be executed in parallel under certain conditions.

DDL operations can be executed in parallel only if at least one of the following conditions is satisfied:

- A PARALLEL clause (declaration) is specified in the syntax. For CREATE TABLE, CREATE INDEX, ALTER INDEX REBUILD, and ALTER INDEX REBUILD PARTITION, the parallel declaration is stored in the data dictionary.
- Automatic Degree of Parallelism (Auto DOP) has been enabled.
- Parallel DDL is forced using the ALTER SESSION FORCE PARALLEL DDL statement.

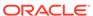

#### See Also:

- Automatic Degree of Parallelism for information about Auto DOP
- Degree of Parallelism Rules for SQL Statements for information about the rules for determining the degree of parallelism (DOP)
- Oracle Database SQL Language Reference for more information about the ALTER SESSION SQL statement

#### 8.5.2.8 Rules for CREATE TABLE AS SELECT

The CREATE operation of the CREATE TABLE AS SELECT statement is parallelized based on the rules for parallelizing DDL statements.

In addition, a statement level PARALLEL hint specified in the SELECT part of the statement can also parallelize the DDL operation. For information about rules for parallelizing DDL statements, refer to Rules for DDL Statements.

When the CREATE operation of CREATE TABLE AS SELECT is parallelized, Oracle Database also parallelizes the scan operation if possible.

Even if the DDL part is not parallelized, the SELECT part can be parallelized based on the rules for parallelizing queries.

Automatic Degree of Parallelism (Auto DOP) parallelizes both the DDL and the query parts of the statement.

For information about the rules for determining the degree of parallelism (DOP), refer to Degree of Parallelism Rules for SQL Statements.

## 8.5.3 About Parallel DML Operations

Parallel DML operations are introduced in the topic.

Parallel DML (PARALLEL INSERT, UPDATE, DELETE, and MERGE) uses parallel execution mechanisms to speed up or scale up large DML operations against large database tables and indexes.

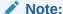

Although DML generally includes queries, in this chapter the term DML refers only to INSERT, UPDATE, MERGE, and DELETE operations.

This section discusses the following parallel DML topics:

- When to Use Parallel DML
- Enable Parallel DML Mode
- Rules for UPDATE, MERGE, and DELETE
- Rules for INSERT SELECT

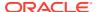

- Transaction Restrictions for Parallel DML
- Rollback Segments
- Recovery for Parallel DML
- Space Considerations for Parallel DML
- Restrictions on Parallel DML
- Data Integrity Restrictions
- Trigger Restrictions
- Distributed Transaction Restrictions
- Examples of Distributed Transaction Parallelization
- Concurrent Execution of Union All

#### 8.5.3.1 When to Use Parallel DML

Parallel DML is useful in a decision support system (DSS) environment where the performance and scalability of accessing large objects are important. Parallel DML complements parallel query in providing you with both querying and updating capabilities for your DSS databases.

The overhead of setting up parallelism makes parallel DML operations not feasible for short OLTP transactions. However, parallel DML operations can speed up batch jobs running in an OLTP database.

Several scenarios where parallel DML is used include:

- Refreshing Tables in a Data Warehouse System
- Creating Intermediate Summary Tables
- Using Scoring Tables
- Updating Historical Tables
- Running Batch Jobs

## 8.5.3.1.1 Refreshing Tables in a Data Warehouse System

In a data warehouse system, large tables must be refreshed (updated) periodically with new or modified data from the production system.

You can do this efficiently by using the MERGE statement.

## 8.5.3.1.2 Creating Intermediate Summary Tables

In a DSS environment, many applications require complex computations that involve constructing and manipulating many large intermediate summary tables.

These summary tables are often temporary and frequently do not need to be logged. Parallel DML can speed up the operations against these large intermediate tables. One benefit is that you can put incremental results in the intermediate tables and perform parallel updates.

In addition, the summary tables may contain cumulative or comparative information which has to persist beyond application sessions; thus, temporary tables are not feasible. Parallel DML operations can speed up the changes to these large summary tables.

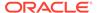

#### 8.5.3.1.3 Using Scoring Tables

Many DSS applications score customers periodically based on a set of criteria.

The scores are usually stored in large DSS tables. The score information is then used in making a decision, for example, inclusion in a mailing list.

This scoring activity queries and updates a large number of rows in the table. Parallel DML can speed up the operations against these large tables.

#### 8.5.3.1.4 Updating Historical Tables

Historical tables describe the business transactions of an enterprise over a recent time interval.

Periodically, the DBA deletes the set of oldest rows and inserts a set of new rows into the table. Parallel INSERT SELECT and parallel DELETE operations can speed up this rollover task.

Dropping a partition can also be used to delete old rows. However, the table has to be partitioned by date and with the appropriate time interval.

#### 8.5.3.1.5 Running Batch Jobs

Batch jobs executed in an OLTP database during off hours have a fixed time during which the jobs must complete. A good way to ensure timely job completion is to execute their operations in parallel.

As the workload increases, more computer resources can be added; the scaleup property of parallel operations ensures that the time constraint can be met.

#### 8.5.3.2 Fnable Parallel DML Mode

A DML statement can be parallelized only if you have explicitly enabled parallel DML in the session or in the SQL statement.

To enable this mode in a session, run the following SQL statement:

```
ALTER SESSION ENABLE PARALLEL DML;
```

To enable parallel DML mode in a specific SQL statement, include the ENABLE PARALLEL DML SQL hint. For example:

```
INSERT /*+ ENABLE PARALLEL DML */ ...
```

This mode is required because parallel DML and serial DML have different locking, transaction, and disk space requirements and parallel DML is disabled for a session by default.

When parallel DML is disabled, no DML is executed in parallel even if the PARALLEL hint is used.

When parallel DML is enabled in a session, all DML statements in this session are considered for parallel execution. When parallel DML is enabled in a SQL statement with the <code>ENABLE\_PARALLEL\_DML</code> hint, only that specific statement is considered for parallel execution. However, even if parallel DML is enabled, the DML operation may

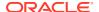

still execute serially if there are no parallel hints or no tables with a parallel attribute or if restrictions on parallel operations are violated.

The session's PARALLEL DML mode does not influence the parallelism of SELECT statements, DDL statements, and the query portions of DML statements. If this mode is not set, the DML operation is not parallelized, but scans or join operations within the DML statement may still be parallelized.

When the parallel DML mode has been enabled for a session, you can disable the mode for a specific SQL statement with the <code>DISABLE PARALLEL DML SQL</code> hint.

For more information, refer to Space Considerations for Parallel DML and Restrictions on Parallel DML.

## 8.5.3.3 Rules for UPDATE, MERGE, and DELETE

An update, merge, or delete operation is parallelized only under certain conditions.

An update, merge, and delete operation is parallelized only if at least one of the following conditions is satisfied:

- The table being updated, merged, or deleted has a PARALLEL declaration set by a previous CREATE TABLE or ALTER TABLE statement.
- A statement level or object level PARALLEL hint is specified in the DML statement.
- Automatic Degree of Parallelism (Auto DOP) has been enabled.
- Parallel DML is forced using the ALTER SESSION FORCE PARALLEL DML statement.

If the statement contains subqueries or updatable views, then they may also be executed in parallel based on the rules for parallelizing queries. The decision to parallelize the UPDATE, MERGE, and DELETE portion is independent of the query portion, and vice versa. Statement level PARALLEL hints or Auto DOP parallelize both the DML and the query portions.

#### See Also:

- Automatic Degree of Parallelism for information about Auto DOP
- Limitation on the Degree of Parallelism for possible limitations on update, merge, or delete operations
- Degree of Parallelism Rules for SQL Statements for information about the rules for determining the degree of parallelism (DOP)
- Oracle Database SQL Language Reference for more information about the ALTER SESSION SQL statement

#### 8.5.3.4 Rules for INSERT SELECT

An insert operation is executed in parallel only under certain conditions.

An INSERT operation is executed in parallel only if at least one of the following conditions is satisfied:

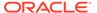

- The table being inserted into (the reference object) has a PARALLEL declaration set by a previous CREATE TABLE or ALTER TABLE statement.
- A statement level or object level PARALLEL hint is specified after the INSERT in the DML statement.
- Automatic Degree of Parallelism (Auto DOP) has been enabled.
- Parallel DML is forced using the ALTER SESSION FORCE PARALLEL DML statement.

The decision to parallelize the INSERT operation is independent of the SELECT operation, and vice versa. The SELECT operation can be parallelized based on the rules for parallelizing queries. Statement level PARALLEL hints or Auto DOP parallelize both the INSERT and the SELECT operations.

#### See Also:

- Automatic Degree of Parallelism for information about Auto DOP
- Degree of Parallelism Rules for SQL Statements for information about the rules for determining the degree of parallelism (DOP)
- Oracle Database SQL Language Reference for more information about the ALTER SESSION SQL statement

## 8.5.3.5 Transaction Restrictions for Parallel DML

To execute a DML operation in parallel, the parallel execution coordinator acquires parallel execution servers, and each parallel execution server executes a portion of the work under its own parallel process transaction.

Note the following conditions:

- Each parallel execution server creates a different parallel process transaction.
- If you use rollback segments instead of Automatic Undo Management, you may
  want to reduce contention on the rollback segments by limiting the number of
  parallel process transactions residing in the same rollback segment. Refer to
  Oracle Database SQL Language Reference for more information.

The coordinator also has its own coordinator transaction, which can have its own rollback segment. To ensure user-level transactional atomicity, the coordinator uses a two-phase commit protocol to commit the changes performed by the parallel process transactions.

A session that is enabled for parallel DML may put transactions in the session in a special mode: If any DML statement in a transaction modifies a table in parallel, no subsequent serial or parallel query or DML statement can access the same table again in that transaction. The results of parallel modifications cannot be seen during the transaction.

Serial or parallel statements that attempt to access a table that has been modified in parallel within the same transaction are rejected with an error message.

If a PL/SQL procedure or block is executed in a parallel DML-enabled session, then this rule applies to statements in the procedure or block.

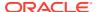

## 8.5.3.6 Rollback Segments

If you use rollback segments instead of Automatic Undo Management, there are some restrictions when using parallel DML.

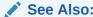

Oracle Database SQL Language Reference for information about restrictions for parallel DML and rollback segments

## 8.5.3.7 Recovery for Parallel DML

The time required to roll back a parallel DML operation is roughly equal to the time it takes to perform the forward operation.

Oracle Database supports parallel rollback after transaction and process failures, and after instance and system failures. Oracle Database can parallelize both the rolling forward stage and the rolling back stage of transaction recovery.

#### See Also:

Oracle Database Backup and Recovery User's Guide for details about parallel rollback

#### 8.5.3.7.1 Transaction Recovery for User-Issued Rollback

A user-issued rollback in a transaction failure due to statement error is performed in parallel by the parallel execution coordinator and the parallel execution servers.

The rollback takes approximately the same amount of time as the forward transaction.

## 8.5.3.7.2 Process Recovery

Recovery from the failure of a parallel execution coordinator or parallel execution server is performed by the PMON process.

If a parallel execution server or a parallel execution coordinator fails, then PMON rolls back the work from that process and all other processes in the transaction roll back their changes.

## 8.5.3.7.3 System Recovery

Recovery from a system failure requires a new startup.

Recovery is performed by the SMON process and any recovery server processes spawned by SMON. Parallel DML statements may be recovered using parallel rollback. If the initialization parameter COMPATIBLE is set to 8.1.3 or greater, Fast-Start On-Demand Rollback enables terminated transactions to be recovered, on demand, one block at a time.

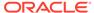

## 8.5.3.8 Space Considerations for Parallel DML

Parallel update uses the existing free space in the object, while direct-path insert gets new extents for the data.

Space usage characteristics may be different in parallel than serial execution because multiple concurrent child transactions modify the object.

#### 8.5.3.9 Restrictions on Parallel DML

There are several restrictions that apply to parallel DM.

The following restrictions apply to parallel DML (including direct-path INSERT):

- Intra-partition parallelism for UPDATE, MERGE, and DELETE operations require that the COMPATIBLE initialization parameter be set to 9.2 or greater.
- The INSERT VALUES statement is never executed in parallel.
- A transaction can contain multiple parallel DML statements that modify different tables, but after a parallel DML statement modifies a table, no subsequent serial or parallel statement (DML or query) can access the same table again in that transaction.
  - This restriction also exists after a serial direct-path INSERT statement: no subsequent SQL statement (DML or query) can access the modified table during that transaction.
  - Queries that access the same table are allowed before a parallel DML or direct-path INSERT statement, but not after.
  - Any serial or parallel statements attempting to access a table that has been modified by a parallel UPDATE, DELETE, or MERGE, or a direct-path INSERT during the same transaction are rejected with an error message.
- Parallel DML operations cannot be done on tables with triggers.
- Replication functionality is not supported for parallel DML.
- Parallel DML cannot occur in the presence of certain constraints: self-referential
  integrity, delete cascade, and deferred integrity. In addition, for direct-path INSERT,
  there is no support for any referential integrity.
- Parallel DML can be done on tables with object columns provided the object columns are not accessed.
- Parallel DML can be done on tables with LOB columns provided the table is partitioned. However, intra-partition parallelism is not supported.
  - For non-partitioned tables with LOB columns, parallel INSERT operations are supported provided that the LOB columns are declared as SecureFiles LOBs. Parallel UPDATE, DELETE, and MERGE operations on such tables are not supported.
- A DML operation cannot be executed in parallel if it is in a distributed transaction or if the DML or the guery operation is on a remote object.
- Clustered tables are not supported.
- Parallel update, delete, and merge operations are not supported for temporary tables.

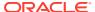

 Parallel DML is not supported on a table with bitmap indexes if the table is not partitioned.

Violations of these restrictions cause the statement to execute serially without warnings or error messages (except for the restriction on statements accessing the same table in a transaction, which can cause error messages).

#### 8.5.3.9.1 Partitioning Key Restriction

You can only update the partitioning key of a partitioned table to a new value if the update does not cause the row to move to a new partition.

The update is possible if the table is defined with the row movement clause enabled.

#### 8.5.3.9.2 Function Restrictions

The function restrictions for parallel DML are the same as those for parallel DDL and parallel query.

See About Parallel Execution of Functions for more information.

## 8.5.3.10 Data Integrity Restrictions

The interactions of integrity constraints and parallel DML statements are introduced in the topic.

This section contains following topics:

- NOT NULL and CHECK
- UNIQUE and PRIMARY KEY
- FOREIGN KEY (Referential Integrity)
- Delete Cascade
- Self-Referential Integrity
- Deferrable Integrity Constraints

#### 8.5.3.10.1 NOT NULL and CHECK

The integrity constraints for NOT NULL and CHECK are discussed in this topic.

NOT NULL and CHECK integrity constraints are allowed. They are not a problem for parallel DML because they are enforced on the column and row level, respectively.

## 8.5.3.10.2 UNIQUE and PRIMARY KEY

The integrity constraints for UNIQUE and PRIMARY KEY are discussed in this topic.

UNIQUE and PRIMARY KEY integrity constraints are allowed.

## 8.5.3.10.3 FOREIGN KEY (Referential Integrity)

Restrictions for referential integrity occur whenever a DML operation on one table could cause a recursive DML operation on another table.

These restrictions also apply when, to perform an integrity check, it is necessary to see simultaneously all changes made to the object being modified.

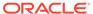

Table 8-1 lists all of the operations that are possible on tables that are involved in referential integrity constraints.

**Table 8-1** Referential Integrity Restrictions

| DML Statement    | Issued on Parent | Issued on Child  | Self-Referential |
|------------------|------------------|------------------|------------------|
| INSERT           | (Not applicable) | Not parallelized | Not parallelized |
| MERGE            | (Not applicable) | Not parallelized | Not parallelized |
| UPDATE No Action | Supported        | Supported        | Not parallelized |
| DELETE No Action | Supported        | Supported        | Not parallelized |
| DELETE Cascade   | Not parallelized | (Not applicable) | Not parallelized |

#### 8.5.3.10.4 Delete Cascade

The delete cascade data integrity restrictions are discussed in this topic.

Deletion on tables having a foreign key with delete cascade is not parallelized because parallel execution servers attempt to delete rows from multiple partitions (parent and child tables).

#### 8.5.3.10.5 Self-Referential Integrity

DML on tables with self-referential integrity constraints is not parallelized if the referenced keys (primary keys) are involved.

For DML on all other columns, parallelism is possible.

## 8.5.3.10.6 Deferrable Integrity Constraints

The deferrable integrity constraints are discussed in this topic.

If any deferrable constraints apply to the table being operated on, the DML operation is not executed in parallel.

## 8.5.3.11 Trigger Restrictions

A DML operation is not executed in parallel if the affected tables contain enabled triggers that may get invoked as a result of the statement.

This implies that DML statements on tables that are being replicated are not parallelized.

Relevant triggers must be disabled to parallelize DML on the table. If you enable or disable triggers, then the dependent shared cursors are invalidated.

#### 8.5.3.12 Distributed Transaction Restrictions

The distributed transaction restrictions are discussed in this topic.

A DML operation cannot be executed in parallel if it is in a distributed transaction or if the DML or the query operation is on a remote object.

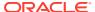

## 8.5.3.13 Examples of Distributed Transaction Parallelization

Several examples of distributed transaction processing are shown in this topic.

In the first example, the DML statement queries a remote object. The DML operation is executed serially without notification because it references a remote object.

```
INSERT /*+ APPEND PARALLEL (t3,2) */ INTO t3 SELECT * FROM t4@dblink;
```

In the next example, the DML operation is applied to a remote object. The DELETE operation is not parallelized because it references a remote object.

```
DELETE /*+ PARALLEL (t1, 2) */ FROM t1@dblink;
```

In the last example, the DML operation is in a distributed transaction. The DELETE operation is not executed in parallel because it occurs in a distributed transaction (which is started by the SELECT statement).

```
SELECT * FROM t1@dblink;
DELETE /*+ PARALLEL (t2,2) */ FROM t2;
COMMIT;
```

#### 8.5.3.14 Concurrent Execution of Union All

Set operators like UNION or UNION ALL consist of multiple queries (branches) combined to a single SQL statement.

Traditionally, set operators are processed in a sequential manner. Individual branches can be processed in serial or parallel, but only one branch at a time, one branch after another. While this approach satisfies many use cases, there are situations where the processing of multiple branches of a UNION OF UNION ALL statement should occur concurrently. The most typical situation is when several or all branches are remote SQL statements. In this situation, concurrent processing on all participating remote systems is desired to speed up the overall processing time without increasing the workload of any participating system.

The default behavior of concurrent execution for UNION or UNION ALL statements is controlled by the setting of the OPTIMIZER\_FEATURES\_ENABLE initialization parameter. When set to 12.1.0.1 or higher, concurrent execution is enabled by default. Any statement where at least one branch of the statement is local and is considered being processed in parallel, the entire UNION or UNION ALL statement is also processed concurrently. The system calculates the DOP for every individual local branch of the statement and chooses the highest DOP for the execution of the entire UNION or UNION ALL statement. The system then works concurrently on as many branches as possible, using the chosen DOP both for parallelization of the branches that are processed in parallel, and as concurrent workers on serial and remote statements.

When the <code>OPTIMIZER\_FEATURES\_ENABLE</code> initialization parameter is set to a value less than <code>12.1.0.1</code>, concurrent execution of <code>UNION</code> or <code>UNION</code> ALL statements must be enabled explicitly by using the <code>PQ CONCURRENT UNION</code> hint.

However, unlike the sequential processing of one branch after another, the concurrent processing does not guarantee an ordered return of the results of the individual branches. If an ordered return of one branch after another is required, then you either must disable concurrent processing using the NO\_PQ\_CONCURRENT\_UNION hint or you must augment the SQL statement to uniquely identify individual branches of the statement and to sort on this specified identifier.

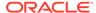

UNION or UNION ALL statements that only consist of serial or remote branches are not processed concurrently unless specifically using the  $PQ\_CONCURRENT\_UNION$  hint. The DOP of this SQL statement is at most the number of serial and remote inputs.

Whether or not concurrent processing of a UNION or UNION ALL statement occurs can be easily identified with the execution plan of the SQL statements. When executed in parallel, the execution of serial and remote branches is managed with a row source identifiable as PX SELECTOR. Statements that are not processed concurrently show the query coordinator (QC) as coordinator of serial and remote branches.

In Example 8-4, the SQL statement consists of local and remote branches. The SQL statement loads information about gold and platinum customers from the local database, and the information about customers from three major cities from remote databases. Because the local select statements occur in parallel, this processing is automatically performed in parallel. Each serial branch is executed by only one parallel execution server process. Because each parallel execution server can execute one serial branch, they are executed concurrently.

#### **Example 8-4 Explain Plan for UNION ALL**

## 8.5.4 About Parallel Execution of Functions

SQL statements can contain user-defined functions written in PL/SQL, in Java, or as external procedures in C that can appear as part of the SELECT list, SET clause, or WHERE clause.

When the SQL statement is parallelized, these functions are executed on a per-row basis by the parallel execution server process. Any PL/SQL package variables or Java static attributes used by the function are entirely private to each individual parallel execution process and are newly initialized when each row is processed, rather than being copied from the original session. Because of this process, not all functions generate correct results if executed in parallel.

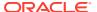

User-written table functions can appear in the statement's FROM list. These functions act like source tables in that they produce row output. Table functions are initialized once during the statement at the start of each parallel execution process. All variables are entirely private to the parallel execution process.

This section contains the following topics:

- Functions in Parallel Queries
- Functions in Parallel DML and DDL Statements

## 8.5.4.1 Functions in Parallel Queries

User functions can be executed in parallel in a SQL query statement, or a subquery in a DML or DDL statement.

In a SELECT statement or a subquery in a DML or DDL statement, a user-written function may be executed in parallel in any of the following cases:

- If it has been declared with the PARALLEL\_ENABLE keyword
- If it is declared in a package or type and has a PRAGMA RESTRICT\_REFERENCES clause that indicates all of WNDS, RNPS, and WNPS
- If it is declared with CREATE FUNCTION and the system can analyze the body of the PL/SQL code and determine that the code neither writes to the database nor reads or modifies package variables

Other parts of a query or subquery can sometimes execute in parallel even if a given function execution must remain serial.

## See Also:

- Oracle Database Development Guide for information about the PRAGMA RESTRICT REFERENCES clause
- Oracle Database SQL Language Reference for information about the CREATE FUNCTION statement

#### 8.5.4.2 Functions in Parallel DML and DDL Statements

A user function can be executed in a parallel DML or DDL statement under certain conditions.

In a parallel DML or DDL statement, as in a parallel query, a user-written function may be executed in parallel in any of the following cases:

- If it has been declared with the PARALLEL ENABLE keyword
- If it is declared in a package or type and has a PRAGMA RESTRICT\_REFERENCES clause that indicates all of RNDS, WNDS, RNPS, and WNPS
- If it is declared with the CREATE FUNCTION statement and the system can analyze the body
  of the PL/SQL code and determine that the code neither reads nor writes to the database
  or reads or modifies package variables

For a parallel DML statement, any function call that cannot be executed in parallel causes the entire DML statement to be executed serially. For an INSERT SELECT or CREATE TABLE AS

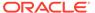

SELECT statement, function calls in the query portion are parallelized according to the parallel query rules described in this section. The query may be parallelized even if the remainder of the statement must execute serially, or vice versa.

## 8.5.5 About Other Types of Parallelism

An Oracle Database can use parallelism in multiple types of operations.

In addition to parallel SQL execution, Oracle Database can use parallelism for the following types of operations:

- Parallel recovery
- Parallel propagation (replication)
- Parallel load (external tables and the SQL\*Loader utility)

Like parallel SQL, parallel recovery, propagation, and external table loads are performed by a parallel execution coordinator and multiple parallel execution servers. Parallel load using SQL\*Loader, however, uses a different mechanism.

The behavior of the parallel execution coordinator and parallel execution servers may differ, depending on what kind of operation they perform (SQL, recovery, or propagation). For example, if all parallel execution servers in the pool are occupied and the maximum number of parallel execution servers has been started:

- In parallel SQL and external table loads, the parallel execution coordinator switches to serial processing.
- In parallel propagation, the parallel execution coordinator returns an error.

For a given session, the parallel execution coordinator coordinates only one kind of operation. A parallel execution coordinator cannot coordinate, for example, parallel SOL and parallel recovery or propagation at the same time.

## See Also:

- Oracle Database Utilities for information about parallel load and SQL\*Loader
- Oracle Database Backup and Recovery User's Guide for information about parallel media recovery
- Oracle Database Performance Tuning Guide for information about parallel instance recovery

# 8.5.6 Degree of Parallelism Rules for SQL Statements

The parallelization decision for SQL statements has two components: the decision to parallelize and the degree of parallelism (DOP).

These components are determined differently for queries, DDL operations, and DML operations.

The decision to parallelize is discussed in the following sections:

Rules for Parallelizing Queries

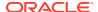

- Rules for DDL Statements
- Rules for CREATE TABLE AS SELECT
- Rules for UPDATE, MERGE, and DELETE
- Rules for INSERT SELECT

The degree of parallelism for various types of SQL statements can be determined by statement or object level PARALLEL hints, PARALLEL clauses, ALTER SESSION FORCE PARALLEL statements, automatic degree of parallelism (Auto DOP), or table or index PARALLEL declarations. When more than one of these methods are used, the Oracle Database uses precedence rules to determine which method is used to determine the DOP.

Table 8-2 shows the precedence rules for determining the degree of parallelism (DOP) for various types of SQL statements. In the table, the smaller priority number indicates that the method takes precedence over higher numbers. For example, priority (1) takes precedence over priority (2), priority (3), priority (4), and priority (5).

**Table 8-2 Parallelization Priority Order** 

| Parallel Operation                                                                                                    | Statement<br>Level<br>PARALLEL<br>Hint | Object<br>Level<br>PARALLEL<br>Hint | PARALLE<br>L Clause | ALTER<br>SESSION                  | Auto DOP     | Parallel<br>Declaration                         |
|----------------------------------------------------------------------------------------------------|----------------------------------------|-------------------------------------|---------------------|-----------------------------------|--------------|-------------------------------------------------|
| Parallel query table/<br>index scan. For more<br>information, refer to<br>Rules for Parallelizing<br>Queries.                                               | Priority (1)                           | Priority (2)                        | N/A                 | Priority (3) FORCE PARALLEL QUERY | Priority (4) | Priority (5)                                    |
| Parallel UPDATE ,DELETE, or MERGE. For more information, refer to Rules for UPDATE, MERGE, and DELETE.                                                      | Priority (1)                           | Priority (2)                        | N/A                 | Priority (3) FORCE PARALLEL DML   | Priority (4) | Priority (5) of<br>the target<br>table          |
| INSERT operation of parallel INSERT SELECT . For more information, refer to Rules for INSERT SELECT.                                                        | Priority (1)                           | Priority (2)                        | N/A                 | Priority (3) FORCE PARALLEL DML   | Priority (4) | Priority (5) of<br>table being<br>inserted into |
| SELECT operation of INSERT SELECT when INSERT is serial. For more information, refer to Rules for INSERT SELECT.                                            | Priority (1)                           | Priority (2)                        | N/A                 | Priority (3) FORCE PARALLEL QUERY | Priority (4) | Priority (5) of<br>table being<br>selected from |
| CREATE operation of parallel CREATE TABLE AS SELECT (partitioned or nonpartitioned table). For more information, refer to Rules for CREATE TABLE AS SELECT. | Priority (1)                           | N/A                                 | Priority (4)        | Priority (2) FORCE PARALLEL DDL   | Priority (3) | N/A                                             |

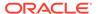

| Parallel Operation                                                                                                    | Statement<br>Level<br>PARALLEL<br>Hint | Object<br>Level<br>PARALLEL<br>Hint | PARALLE<br>L Clause | ALTER<br>SESSION                  | Auto DOP     | Parallel<br>Declaration |
|----------------------------------------------------------------------------------------------------|----------------------------------------|-------------------------------------|---------------------|-----------------------------------|--------------|-------------------------|
| SELECT operation of<br>CREATE TABLE AS<br>SELECT when CREATE is<br>serial. For more<br>information, refer to<br>Rules for CREATE<br>TABLE AS SELECT. | Priority (1)                           | Priority (2)                        | N/A                 | Priority (3) FORCE PARALLEL QUERY | Priority (4) | Priority (5)            |
| Other DDL operations.                                                                                                    | N/A                                    | N/A                                 | Priority (3)        | Priority (1)                      | Priority (2) | N/A                     |

Table 8-2 (Cont.) Parallelization Priority Order

#### See Also:

For more information,

refer to Rules for DDL

Statements.

 Oracle Database SQL Language Reference for information about the PARALLEL hint

FORCE

DDL

PARALLEL

- Oracle Database SQL Language Reference for information about the PARALLEL clause
- Oracle Database SQL Language Reference for more information about the ALTER SESSION SQL statement

# 8.6 About Initializing and Tuning Parameters for Parallel Execution

You can use parameters to initialize and tune parallel execution.

Oracle Database computes defaults for the parallel execution parameters based on the value at database startup of CPU\_COUNT and PARALLEL\_THREADS\_PER\_CPU. The parameters can also be manually tuned, increasing or decreasing their values to suit specific system configurations or performance goals. For example, on systems where parallel execution is never used, PARALLEL\_MAX\_SERVERS can be set to zero.

You can also manually tune parallel execution parameters. Parallel execution is enabled by default.

Initializing and tuning parallel execution is discussed in the following topics:

- Default Parameter Settings
- Forcing Parallel Execution for a Session
- Tuning General Parameters for Parallel Execution

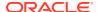

# 8.6.1 Default Parameter Settings

Oracle Database automatically sets parallel execution parameters by default.

The parallel execution parameters are shown in Table 8-3.

Table 8-3 Parameters and Their Defaults

| Parameter                           | Default                                                                                | Comments                                                                                                    |
|-------------------------------------|----------------------------------------------------------------------------------------|----------------------------------------------------------------------------------------------------|
| PARALLEL_ADAPTIVE_M<br>ULTI_USER    | FALSE                                                                                  | Causes parallel execution SQL to throttle degree of parallelism (DOP) requests to prevent system overload.                                                                                                    |
|                                     |                                                                                        | PARALLEL_ADAPTIVE_MULTI_USER is deprecated in Oracle Database 12c Release 2 (12.2.0.1) to be desupported in a future release. Oracle recommends using parallel statement queuing instead.                                                            |
| PARALLEL_DEGREE_LIM IT              | CPU                                                                                    | Controls the maximum DOP a statement can have when automatic DOP is in use. The maximum DOP is                                                                                                    |
|                                     |                                                                                        | SUM(CPU_COUNT)*PARALLEL_THREADS_PER_CPU                                                                                                    |
|                                     |                                                                                        | The value AUTO for PARALLEL_DEGREE_LIMIT has the same functionality as the value CPU.                                                                                                    |
| PARALLEL_DEGREE_POLICY              | MANUAL                                                                                 | Controls whether auto DOP, parallel statement queuing and in-memory parallel execution are used. By default, all of these features are disabled.                                                                                                    |
| PARALLEL_EXECUTION_<br>MESSAGE_SIZE | 16 KB                                                                                  | Specifies the size of the buffers used by the parallel execution servers to communicate among themselves and with the query coordinator. These buffers are allocated out of the shared pool.                                                         |
| PARALLEL_FORCE_LOCA L               | FALSE                                                                                  | Restricts parallel execution to the current Oracle RAC instance.                                                                                                    |
| PARALLEL_INSTANCE_G ROUP            | None. By default, parallel execution is enabled across all currently active instances. | Lets you restrict parallel query operations to a limited number of instances. Used in conjunction with services and also with the deprecated parameter <pre>INSTANCE_GROUPS</pre> .                                                                  |
| PARALLEL_MAX_<br>SERVERS            | See<br>PARALLEL_MAX_SERVER<br>S.                                                       | Specifies the maximum number of parallel execution processes and parallel recovery processes for an instance. As demand increases, Oracle Database increases the number of processes from the number created at instance startup up to this value.   |
|                                     |                                                                                        | If you set this parameter too low, some queries may not have a parallel execution process available to them during query processing. If you set it too high, memory resource shortages may occur during peak periods, which can degrade performance. |
| PARALLEL_MIN_DEGREE                 | 1                                                                                      | Controls the minimum degree of parallelism computed by automatic degree of parallelism.                                                                                                    |

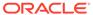

Table 8-3 (Cont.) Parameters and Their Defaults

| Parameter                       | Default                                   | Comments                                                                                                    |
|---------------------------------|-------------------------------------------|----------------------------------------------------------------------------------------------------|
| PARALLEL_MIN_SERVER<br>S        | CPU_COUNT * PARALLEL_THREADS_PER_C PU * 2 | Specifies the number of parallel execution processes to be started and reserved for parallel operations, when Oracle Database is started up. Increasing this setting can help balance the startup cost of a parallel statement, but requires greater memory usage as these parallel execution processes are not removed until the database is shut down. |
| PARALLEL_MIN_PERCEN<br>T        | 0                                         | Specifies the minimum percentage of requested parallel execution processes required for parallel execution. With the default value of 0, a parallel statement executes serially if no parallel server processes are available.                                                                                                    |
| PARALLEL_MIN_TIME_T<br>HRESHOLD | AUTO                                      | Specifies the execution time, as estimated by the optimizer, above which a statement is considered for automatic parallel query and automatic derivation of DOP. Note that the interpretation of AUTO is dependent on whether or not Database In-Memory is used.                                                                                         |
| PARALLEL_SERVERS_TA<br>RGET     | See<br>PARALLEL_SERVERS_TA<br>RGET.       | Specifies the number of parallel execution server processes available to run queries before parallel statement queuing is used. Note that parallel statement queuing is only active if PARALLEL_DEGREE_POLICY is set to AUTO.                                                                                                    |
| PARALLEL_THREADS_PE<br>R_CPU    | 1                                         | Describes the number of parallel execution processes or threads that a CPU can handle during parallel execution.                                                                                                    |

You can set some parameters in such a way that Oracle Database is constrained. For example, if you set PROCESSES to 20, you are not be able to get 25 child processes.

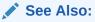

Oracle Database Reference for more information about initialization parameters

## 8.6.2 Forcing Parallel Execution for a Session

Youu can force parallelism for a session.

If you are sure you want to execute in parallel and want to avoid setting the DOP for a table or modifying the queries involved, you can force parallelism with the following statement:

ALTER SESSION FORCE PARALLEL QUERY;

All subsequent queries are executed in parallel provided no restrictions are violated. You can also force DML and DDL statements. This clause overrides any parallel clause specified in subsequent statements in the session, but is overridden by a parallel hint.

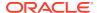

In typical OLTP environments, for example, the tables are not set parallel, but nightly batch scripts may want to collect data from these tables in parallel. By setting the DOP in the session, the user avoids altering each table in parallel and then altering it back to serial when finished.

## 8.6.3 Tuning General Parameters for Parallel Execution

The discussion about tuning general parameters for parallel execution is introduced in the topic.

This section discusses the following topics:

- Parameters Establishing Resource Limits for Parallel Operations
- Parameters Affecting Resource Consumption
- Parameters Related to I/O

## 8.6.3.1 Parameters Establishing Resource Limits for Parallel Operations

You can set initialization parameters to determine resource limits.

The parameters that establish resource limits are discussed in the following topics:

- PARALLEL FORCE LOCAL
- PARALLEL\_MAX\_SERVERS
- PARALLEL MIN PERCENT
- PARALLEL\_MIN\_SERVERS
- PARALLEL\_MIN\_TIME\_THRESHOLD
- PARALLEL SERVERS TARGET
- SHARED\_POOL\_SIZE
- Additional Memory Requirements for Message Buffers
- Monitor Memory Usage After Processing Begins

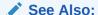

Oracle Database Reference for information about initialization parameters

## 8.6.3.1.1 PARALLEL\_FORCE\_LOCAL

The PARALLEL\_FORCE\_LOCAL parameter specifies whether a SQL statement executed in parallel is restricted to a single instance in an Oracle RAC environment.

By setting this parameter to TRUE, you restrict the scope of the parallel server processed to the single Oracle RAC instance where the query coordinator is running.

The recommended value for the PARALLEL FORCE LOCAL parameter is FALSE.

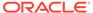

#### See Also:

Oracle Database Reference for information about the PARALLEL\_FORCE\_LOCAL initialization parameter

### 8.6.3.1.2 PARALLEL MAX SERVERS

The Parallel\_Max\_servers parameter specifies the maximum number of parallel execution processes and parallel recovery processes for an instance.

As demand increases, Oracle Database increases the number of processes from the number created at instance startup up to this value.

For example, setting the value to 64 enables you to run four parallel queries simultaneously, if each query is using two worker sets with a DOP of 8 for each set.

#### When Users Have Too Many Processes

When concurrent users have too many query server processes, memory contention (paging), I/O contention, or excessive context switching can occur.

This contention can reduce system throughput to a level lower than if parallel execution were not used. Increase the PARALLEL\_MAX\_SERVERS value only if the system has sufficient memory and I/O bandwidth for the resulting load.

You can use performance monitoring tools of the operating system to determine how much memory, swap space and I/O bandwidth are free. Look at the run queue lengths for both your CPUs and disks, and the service time for I/O operations on the system. Verify that the system has sufficient swap space to add more processes. Limiting the total number of query server processes might restrict the number of concurrent users who can execute parallel operations, but system throughput tends to remain stable.

#### When to Limit the Number of Resources for a User using a Consumer Group

When necessary, you can limit the amount of parallelism available to a given user by establishing a resource consumer group for the user.

Do this to limit the number of sessions, concurrent logons, and the number of parallel processes that any one user or group of users can have.

Each query server process working on a parallel execution statement is logged on with a session ID. Each process counts against the user's limit of concurrent sessions. For example, to limit a user to 10 parallel execution processes, set the user's limit to 11. One process is for the parallel execution coordinator and the other 10 consist of two sets of query servers. This would allow one session for the parallel execution coordinator and 10 sessions for the parallel execution processes.

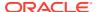

#### See Also:

- Oracle Database Reference for information about the PARALLEL\_MAX\_SERVERS initialization parameter
- Oracle Database Administrator's Guide for more information about managing resources with user profiles
- Oracle Real Application Clusters Administration and Deployment Guide for more information about querying GV\$ views

## 8.6.3.1.3 PARALLEL\_MIN\_PERCENT

The PARALLEL\_MIN\_PERCENT parameter enables users to wait for an acceptable DOP, depending on the application in use.

The recommended value for the PARALLEL\_MIN\_PERCENT parameter is 0 (zero). Setting this parameter to values other than 0 (zero) causes Oracle Database to return an error when the requested DOP cannot be satisfied by the system at a given time. For example, if you set PARALLEL\_MIN\_PERCENT to 50, which translates to 50 percent, and the DOP is reduced by 50 percent or greater because of the adaptive algorithm or because of a resource limitation, then Oracle Database returns ORA-12827. For example:

```
SELECT /*+ FULL(e) PARALLEL(e, 8) */ d.department_id, SUM(SALARY)
FROM employees e, departments d WHERE e.department_id = d.department_id
GROUP BY d.department id ORDER BY d.department id;
```

#### Oracle Database responds with this message:

ORA-12827: insufficient parallel query slaves available

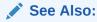

Oracle Database Reference for information about the  $PARALLEL\_MIN\_PERCENT$  initialization parameter

## 8.6.3.1.4 PARALLEL\_MIN\_SERVERS

The PARALLEL\_MIN\_SERVERS parameter specifies the number of processes to be started in a single instance that are reserved for parallel operations.

Setting PARALLEL\_MIN\_SERVERS balances the startup cost against memory usage. Processes started using PARALLEL\_MIN\_SERVERS do not exit until the database is shut down. This way, when a query is issued, the processes are likely to be available.

#### See Also:

*Oracle Database Reference* for information about the PARALLEL\_MIN\_SERVERS initialization parameter

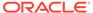

#### 8.6.3.1.5 PARALLEL MIN TIME THRESHOLD

The PARALLEL\_MIN\_TIME\_THRESHOLD parameter specifies the minimum execution time a statement should have before the statement is considered for automatic degree of parallelism.

#### See Also:

Oracle Database Reference for information about the PARALLEL MIN TIME THRESHOLD initialization parameter

## 8.6.3.1.6 PARALLEL SERVERS TARGET

The PARALLEL\_DEGREE\_POLICY parameter specifies the number of parallel server processes allowed to run parallel statements before statement queuing is used.

When PARALLEL\_DEGREE\_POLICY is set to AUTO, statements that require parallel execution are queued if the number of parallel processes currently in use on the system equals or is greater than PARALLEL\_SERVERS\_TARGET. This is not the maximum number of parallel server processes allowed on a system (that is controlled by PARALLEL\_MAX\_SERVERS). However, PARALLEL\_SERVERS\_TARGET and parallel statement queuing is used to ensure that each statement that requires parallel execution is allocated the necessary parallel server resources and the system is not flooded with too many parallel server processes.

#### See Also:

Oracle Database Reference for information about the Parallel Servers target initialization parameter

## 8.6.3.1.7 SHARED\_POOL\_SIZE

The SHARED POOL SIZE parameter specifies the memory size of the shared pool.

Parallel execution requires memory resources in addition to those required by serial SQL execution. Additional memory is used for communication and passing data between query server processes and the query coordinator.

Oracle Database allocates memory for query server processes from the shared pool. Tune the shared pool as follows:

- Allow for other clients of the shared pool, such as shared cursors and stored procedures.
- Remember that larger values improve performance in multiuser systems, but smaller values use less memory.
- You can then monitor the number of buffers used by parallel execution and compare the shared pool PX msg pool to the current high water mark reported in output from the view V\$PX\_PROCESS\_SYSSTAT.

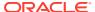

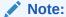

If you do not have enough memory available, error message 12853 occurs (insufficient memory for PX buffers: current *string*K, max needed *string*K). This is caused by having insufficient SGA memory available for PX buffers. You must reconfigure the SGA to have at least (MAX - CURRENT) bytes of additional memory.

By default, Oracle Database allocates parallel execution buffers from the shared pool.

If Oracle Database displays the following error on startup, you should reduce the value for Shared Pool Size low enough so your database starts:

```
ORA-27102: out of memory SVR4 Error: 12: Not enough space
```

After reducing the value of Shared Pool Size, you might see the error:

```
ORA-04031: unable to allocate 16084 bytes of shared memory ("SHARED pool", "unknown object", "SHARED pool heap", "PX msg pool")
```

If so, execute the following query to determine why Oracle Database could not allocate the 16,084 bytes:

```
SELECT NAME, SUM(BYTES) FROM V$SGASTAT WHERE UPPER(POOL) = 'SHARED POOL' GROUP BY ROLLUP (NAME);
```

#### Your output should resemble the following:

| NAME        | SUM(BYTES) |
|-------------|------------|
|             |            |
| PX msg pool | 1474572    |
| free memory | 562132     |
|             | 2036704    |

If you specify SHARED\_POOL\_SIZE and the amount of memory you specify to reserve is bigger than the pool, Oracle Database does not allocate all the memory it can get. Instead, it leaves some space. When the query runs, Oracle Database tries to get what it needs. Oracle Database uses the 560 KB and needs another 16 KB when it fails. The error does not report the cumulative amount that is needed. The best way of determining how much more memory is needed is to use the formulas in Additional Memory Requirements for Message Buffers.

To resolve the problem in the current example, increase the value for <code>SHARED\_POOL\_SIZE</code>. As shown in the sample output, the <code>SHARED\_POOL\_SIZE</code> is about 2 MB. Depending on the amount of memory available, you could increase the value of <code>SHARED\_POOL\_SIZE</code> to 4 MB and attempt to start your database. If Oracle Database continues to display an <code>ORA-4031</code> message, gradually increase the value for <code>SHARED\_POOL\_SIZE</code> until startup is successful.

## See Also:

Oracle Database Reference for information about the SHARED\_POOL\_SIZE initialization parameter

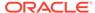

#### 8.6.3.1.8 Additional Memory Requirements for Message Buffers

Additional memory requirements for message buffers and cursors when using parallel execution plans are discussed in this topic.

After you determine the initial setting for the shared pool, you must calculate additional memory requirements for message buffers and determine how much additional space you need for cursors.

#### **Required Memory for Message Buffers**

You must increase the value for the  $SHARED\_POOL\_SIZE$  parameter to accommodate message buffers. The message buffers allow query server processes to communicate with each other.

Oracle Database uses a fixed number of buffers for each virtual connection between producer query servers and consumer query servers. Connections increase as the square of the DOP increases. For this reason, the maximum amount of memory used by parallel execution is bound by the highest DOP allowed on your system. You can control this value by using either the PARALLEL\_MAX\_SERVERS parameter or by using policies and profiles.

To calculate the amount of memory required, use one of the following formulas:

For SMP systems:

```
mem in bytes = (3 x size x users x groups x connections)
```

For Oracle Real Application Clusters and MPP systems:

```
mem in bytes = ((3 x local) + (2 x remote)) x (size x users x groups) / instances
```

Each instance uses the memory computed by the formula.

#### The terms are:

- SIZE = PARALLEL EXECUTION MESSAGE SIZE
- USERS = the number of concurrent parallel execution users that you expect to have running with the optimal DOP
- GROUPS = the number of query server process groups used for each query

A simple SQL statement requires only one group. However, if your queries involve subqueries which are processed in parallel, then Oracle Database uses an additional group of query server processes.

• CONNECTIONS =  $(DOP^2 + 2 \times DOP)$ 

If your system is a cluster or MPP, then you should account for the number of instances because this increases the DOP. In other words, using a DOP of 4 on a two-instance cluster results in a DOP of 8. A value of <code>PARALLEL\_MAX\_SERVERS</code> times the number of instances divided by four is a conservative estimate to use as a starting point.

- LOCAL = CONNECTIONS/INSTANCES
- REMOTE = CONNECTIONS LOCAL

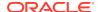

Add this amount to your original setting for the shared pool. However, before setting a value for either of these memory structures, you must also consider additional memory for cursors, as explained in the following section.

#### **Additional Memory for Cursors**

Parallel execution plans consume more space in the SQL area than serial execution plans. You should regularly monitor shared pool resource use to ensure that the memory used by both messages and cursors can accommodate your system's processing requirements.

#### 8.6.3.1.9 Monitor Memory Usage After Processing Begins

Whether you are using automated or manual tuning, you should monitor usage on an ongoing basis to ensure the size of memory is not too large or too small.

The formulas in this section are just starting points. To ensure the correct memory size, tune the shared pool using the following query:

```
SELECT POOL, NAME, SUM(BYTES) FROM V$SGASTAT WHERE POOL LIKE '%pool%' GROUP BY ROLLUP (POOL, NAME);
```

#### Your output should resemble the following:

| POOL   |      | NAME                      | SUM (BYTES) |
|--------|------|---------------------------|-------------|
| shared |      | Checkpoint queue          | 38496       |
|        |      | KGFF heap                 | 1964        |
|        | -    | KGK heap                  | 4372        |
|        | _    | KQLS heap                 | 1134432     |
|        |      | LRMPD SGA Table           | 23856       |
|        | _    | PLS non-lib hp            | 2096        |
| shared | pool | PX subheap                | 186828      |
| shared | pool | SYSTEM PARAMETERS         | 55756       |
|        | _    | State objects             | 3907808     |
|        | _    | character set memory      | 30260       |
| shared | pool | db block buffers          | 200000      |
| shared | pool | db block hash buckets     | 33132       |
| shared | pool | db_files                  | 122984      |
| shared | pool | db_handles                | 52416       |
| shared | pool | dictionary cache          | 198216      |
| shared | pool | dlm shared memory         | 5387924     |
| shared | pool | event statistics per sess | 264768      |
| shared | pool | fixed allocation callback | 1376        |
| shared | pool | free memory               | 26329104    |
| shared | pool | gc_*                      | 64000       |
| shared | pool | latch nowait fails or sle | 34944       |
| shared | pool | library cache             | 2176808     |
| shared | -    | log_buffer                | 24576       |
| shared | pool | log_checkpoint_timeout    | 24700       |
| shared |      | long op statistics array  | 30240       |
| shared |      | message pool freequeue    | 116232      |
| shared |      | miscellaneous             | 267624      |
| shared | pool | processes                 | 76896       |
| shared | -    | session param values      | 41424       |
| shared | -    | sessions                  | 170016      |
| shared | -    | sql area                  | 9549116     |
|        |      | table columns             | 148104      |
|        |      | trace_buffers_per_process | 1476320     |
|        | -    | transactions              | 18480       |
| shared | pool | trigger inform            | 24684       |

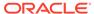

shared pool 52248968 90641768

Evaluate the memory used as shown in your output, and alter the setting for SHARED POOL SIZE based on your processing needs.

To obtain more memory usage statistics, execute the following query:

```
SELECT * FROM V$PX PROCESS SYSSTAT WHERE STATISTIC LIKE 'Buffers%';
```

#### Your output should resemble the following:

| STATIST         | IC        | VALUE |
|-----------------|-----------|-------|
|                 |           |       |
| Buffers         | Allocated | 23225 |
| ${\tt Buffers}$ | Freed     | 23225 |
| Buffers         | Current   | 0     |
| Buffers         | MWH       | 3620  |

The amount of memory used appears in the <code>Buffers Current</code> and <code>Buffers HWM</code> statistics. Calculate a value in bytes by multiplying the number of buffers by the value for <code>PARALLEL\_EXECUTION\_MESSAGE\_SIZE</code>. Compare the high water mark to the parallel execution message pool size to determine if you allocated too much memory. For example, in the first output, the value for large pool as shown in <code>px msg pool</code> is 38,092,812 or 38 MB. The <code>Buffers HWM</code> from the second output is 3,620, which when multiplied by a parallel execution message size of 4,096 is 14,827,520, or approximately 15 MB. In this case, the high water mark has reached approximately 40 percent of its capacity.

#### 8.6.3.2 Parameters Affecting Resource Consumption

The parameters affecting resource consumption are discussed in the topic.

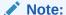

Before considering the following section, you should read the descriptions of the MEMORY\_TARGET and MEMORY\_MAX\_TARGET initialization parameters for details. The PGA\_AGGREGATE\_TARGET initialization parameter need not be set as MEMORY\_TARGET autotunes the SGA and PGA components.

The first group of parameters discussed in this section affects memory and resource consumption for all parallel operations, in particular, for parallel execution. These parameters are:

- PGA AGGREGATE TARGET
- PARALLEL EXECUTION MESSAGE SIZE

A second subset of parameters are discussed in Parameters Affecting Resource Consumption for Parallel DML and Parallel DDL.

To control resource consumption, you should configure memory at two levels:

 At the database level, so the system uses an appropriate amount of memory from the operating system.

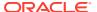

At the operating system level for consistency.

On some platforms, you might need to set operating system parameters that control the total amount of virtual memory available, totalled across all processes.

A large percentage of the memory used in data warehousing operations (compared to OLTP) is more dynamic. This memory comes from Process Global Area (PGA), and both the size of process memory and the number of processes can vary greatly. Use the PGA\_AGGREGATE\_TARGET initialization parameter to control both the process memory and the number of processes in such cases. Explicitly setting PGA\_AGGREGATE\_TARGET along with MEMORY\_TARGET ensures that autotuning still occurs but PGA\_AGGREGATE\_TARGET is not tuned below the specified value.

#### See Also:

- Oracle Database Performance Tuning Guide for descriptions of the MEMORY TARGET and MEMORY MAX TARGET initialization parameters
- Oracle Database Administrator's Guide for additional information about the use of the MEMORY TARGET and MEMORY MAX TARGET initialization parameters

#### 8.6.3.2.1 PGA AGGREGATE TARGET

You can enable automatic PGA memory management with the setting of initialization parameters, such as PGA AGGREGATE TARGET.

You can simplify and improve the way PGA memory is allocated by enabling automatic PGA memory management. In this mode, Oracle Database dynamically adjusts the size of the portion of the PGA memory dedicated to work areas, based on an overall PGA memory target explicitly set by the DBA. To enable automatic PGA memory management, you must set the initialization parameter PGA\_AGGREGATE\_TARGET. For new installations, PGA\_AGGREGATE\_TARGET and SGA\_TARGET are set automatically by the database configuration assistant (DBCA), and MEMORY\_TARGET is zero. That is, automatic memory management is disabled. Therefore, automatic tuning of the aggregate PGA is enabled by default. However, the aggregate PGA does not grow unless you enable automatic memory management by setting MEMORY\_TARGET to a nonzero value.

#### See Also:

- Oracle Database Reference for more information about the PGA\_AGGREGATE\_TARGET initialization parameter
- Oracle Database Performance Tuning Guide for descriptions of how to use PGA\_AGGREGATE\_TARGET in different scenarios

#### 8.6.3.2.1.1 HASH AREA SIZE

This parameter has been deprecated.

HASH\_AREA\_SIZE has been deprecated and you should use PGA\_AGGREGATE\_TARGET instead. For information, refer to PGA\_AGGREGATE\_TARGET.

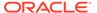

#### 8.6.3.2.1.2 SORT AREA SIZE

This parameter has been deprecated.

SORT\_AREA\_SIZE has been deprecated and you should use PGA\_AGGREGATE\_TARGET instead. For information, refer to PGA\_AGGREGATE\_TARGET.

#### 8.6.3.2.2 PARALLEL EXECUTION MESSAGE SIZE

The PARALLEL\_EXECUTION\_MESSAGE\_SIZE parameter specifies the size of the buffer used for parallel execution messages.

The default value of PARALLEL\_EXECUTION\_MESSAGE\_SIZE is operating system-specific, but is typically 16 K. This value should be adequate for most applications.

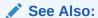

Oracle Database Reference for information about the PARALLEL\_EXECUTION\_MESSAGE\_TIME initialization parameter

#### 8.6.3.2.3 Parameters Affecting Resource Consumption for Parallel DML and Parallel DDL

The parameters affecting resource consumption for parallel DML and parallel DDL operations are introduced in this topic.

The parameters that affect parallel DML and parallel DDL resource consumption are:

- TRANSACTIONS
- FAST\_START\_PARALLEL\_ROLLBACK
- DML LOCKS

Parallel insert, update, and delete operations require more resources than serial DML operations. Similarly, PARALLEL CREATE TABLE AS SELECT and PARALLEL CREATE INDEX can require more resources. For this reason, you may need to increase the value of several additional initialization parameters. These parameters do *not* affect resources for queries.

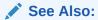

*Oracle Database Reference* for information about initialization parameters

#### 8.6.3.2.3.1 TRANSACTIONS

The TRANSACTIONS parameter affects the number of transactions under parallel DML and DDL.

For parallel DML and DDL, each query server process starts a transaction. The parallel execution coordinator uses the two-phase commit protocol to commit transactions; therefore, the number of transactions being processed increases by the

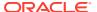

DOP. Consequently, you might need to increase the value of the TRANSACTIONS initialization parameter.

The TRANSACTIONS parameter specifies the maximum number of concurrent transactions. The default value of TRANSACTIONS assumes no parallelism. For example, if you have a DOP of 20, you have 20 more new server transactions (or 40, if you have two server sets) and 1 coordinator transaction. In this case, you should increase TRANSACTIONS by 21 (or 41) if the transactions are running in the same instance. If you do not set this parameter, Oracle Database sets it to a value equal to 1.1 x SESSIONS. This discussion does not apply if you are using server-managed undo.

#### 8.6.3.2.3.2 FAST START PARALLEL ROLLBACK

If a system fails when there are uncommitted parallel DML or DDL transactions, you can speed up transaction recovery during startup by using the <code>FAST\_START\_PARALLEL\_ROLLBACK</code> parameter.

The FAST\_START\_PARALLEL\_ROLLBACK parameter controls the DOP used when recovering terminated transactions. Terminated transactions are transactions that are active before a system failure. By default, the DOP is chosen to be at most two times the value of the CPU COUNT parameter.

If the default DOP is insufficient, set the parameter to HIGH. This gives a maximum DOP of at most four times the value of the CPU COUNT parameter. This feature is available by default.

#### 8.6.3.2.3.3 DML\_LOCKS

The DML\_LOCKS parameter should be set to account for the number of locks held by a parallel DML operation.

The DML\_LOCKS parameter specifies the maximum number of DML locks. Its value should equal the total number of locks on all tables referenced by all users. A parallel DML operation's lock requirement is very different from serial DML. Parallel DML holds many more locks, so you should increase the value of the DML\_LOCKS parameter by equal amounts.

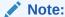

Parallel DML operations are not performed when the table lock of the target table is disabled.

Table 8-4 shows the types of locks acquired by coordinator and parallel execution server processes for different types of parallel DML statements. Using this information, you can determine the value required for these parameters.

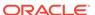

Table 8-4 Locks Acquired by Parallel DML Statements

| Type of Statement                                                                 | Coordinator Process<br>Acquires:                                | Each Parallel Execution Server Acquires:                                                            |  |  |
|-----------------------------------------------------------------------------------|-----------------------------------------------------------------|----------------------------------------------------------------------------------------------------|--|--|
| Parallel UPDATE or DELETE into                                                    | 1 table lock SX                                                 | 1 table lock SX                                                                                     |  |  |
| partitioned table; WHERE clause pruned to a subset of partitions or subpartitions | 1 partition lock X for each pruned partition or subpartition    | 1 partition lock NULL for each pruned partition or subpartition owned by the query server process   |  |  |
|                                                                                   |                                                                 | 1 partition-wait lock S for each pruned partition or subpartition owned by the query server process |  |  |
| Parallel row-migrating UPDATE into                                                | 1 table lock SX                                                 | 1 table lock SX                                                                                     |  |  |
| partitioned table; WHERE clause pruned to a subset of partitions or subpartitions | 1 partition X lock for each pruned partition or subpartition    | 1 partition lock NULL for each pruned partition or subpartition owned by the query server process   |  |  |
| ·                                                                                 | 1 partition lock SX for all other partitions or subpartitions   | 1 partition-wait lock S for each pruned partition owned by the query server process                 |  |  |
|                                                                                   |                                                                 | 1 partition lock SX for all other partitions or subpartitions                                       |  |  |
| Parallel UPDATE, MERGE, DELETE, or                                                | 1 table lock SX                                                 | 1 table lock SX                                                                                     |  |  |
| INSERT into partitioned table                                                     | Partition locks X for all partitions or subpartitions           | 1 partition lock NULL for each partition or subpartition                                            |  |  |
|                                                                                   |                                                                 | 1 partition-wait lock S for each partition or subpartition                                          |  |  |
| Parallel INSERT into partitioned table;                                           | 1 table lock SX                                                 | 1 table lock SX                                                                                     |  |  |
| destination table with partition or subpartition clause                           | 1 partition lock X for each specified partition or subpartition | 1 partition lock NULL for each specified partition or subpartition                                  |  |  |
|                                                                                   |                                                                 | 1 partition-wait lock S for each specified partition or subpartition                                |  |  |
| Parallel INSERT into nonpartitioned table                                         | 1 table lock X                                                  | None                                                                                                |  |  |

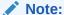

Table, partition, and partition-wait DML locks all appear as TM locks in the V\$LOCK view.

Consider a table with 600 partitions running with a DOP of 100. Assume all partitions are involved in a parallel  $\tt UPDATE$  or  $\tt DELETE$  statement with no row-migrations.

The coordinator acquires:

- 1 table lock SX
- 600 partition locks X

Total server processes acquire:

100 table locks SX

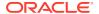

- 600 partition locks NULL
- 600 partition-wait locks S

#### 8.6.3.3 Parameters Related to I/O

The parameters that affect I/O are introduced in this topic:

The parameters that affect I/O are:

- DB\_CACHE\_SIZE
- DB BLOCK SIZE
- DB\_FILE\_MULTIBLOCK\_READ\_COUNT
- DISK\_ASYNCH\_IO and TAPE\_ASYNCH\_IO

These parameters also affect the optimizer, which ensures optimal performance for parallel execution of I/O operations.

See Also:

Oracle Database Reference for information about initialization parameters

#### 8.6.3.3.1 DB CACHE SIZE

The DB\_CACHE\_SIZE parameter sets the size of the DEFAULT buffer pool for buffers with the primary block size.

When you perform parallel update, merge, and delete operations, the buffer cache behavior is very similar to any OLTP system running a high volume of updates.

## 8.6.3.3.2 DB\_BLOCK\_SIZE

The DB BLOCK SIZE parameter sets the size of Oracle database blocks.

The recommended value for this parameter is 8 KB or 16 KB.

Set the database block size when you create the database. If you are creating a new database, use a large block size such as 8 KB or 16 KB.

## 8.6.3.3.3 DB\_FILE\_MULTIBLOCK\_READ\_COUNT

The DB\_FILE\_MULTIBLOCK\_READ\_COUNT parameter determines how many database blocks are read with a single operating system READ call.

The default value of this parameter is a value that corresponds to the maximum I/O size that can be performed efficiently. The maximum I/O size value is platform-dependent and is 1 MB for most platforms. If you set <code>DB\_FILE\_MULTIBLOCK\_READ\_COUNT</code> to an excessively high value, your operating system lowers the value to the highest allowable level when you start your database.

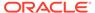

#### 8.6.3.3.4 DISK\_ASYNCH\_IO and TAPE\_ASYNCH\_IO

The DISK\_ASYNCH\_IO and TAPE\_ASYNCH\_IO parameters enable or disable the operating system's asynchronous I/O facility.

The recommended value for the both <code>DISK\_ASYNCH\_IO</code> and <code>TAPE\_ASYNCH\_IO</code> parameters is <code>TRUE</code>. These parameters enable query server processes to overlap I/O requests with processing when performing table scans. If the operating system supports asynchronous I/O, leave these parameters at the default value of <code>TRUE</code>. Figure 8-6 illustrates how asynchronous read works.

Figure 8-6 Asynchronous Read

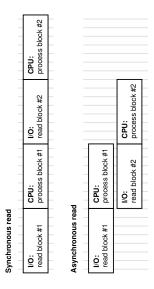

Asynchronous operations are currently supported for parallel table scans, hash joins, sorts, and serial table scans. However, this feature can require operating systemspecific configuration and may not be supported on all platforms.

# 8.7 Monitoring Parallel Execution Performance

You should perform the following types of monitoring when trying to diagnose parallel execution performance problems.

These types of monitoring include:

- Monitoring Parallel Execution Performance with Dynamic Performance Views
- Monitoring Session Statistics
- Monitoring System Statistics
- Monitoring Operating System Statistics

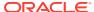

See Also:

Oracle Database Reference for information about dynamic views

# 8.7.1 Monitoring Parallel Execution Performance with Dynamic Performance Views

You can monitor parallel execution performance with dynamic performance views.

Oracle Database real-time monitoring feature enables you to monitor the performance of SQL statements while they are executing. SQL monitoring is automatically started when a SQL statement runs parallel or when it has consumed at least 5 seconds of CPU or I/O time for a single execution.

After your system has run for a few days, you should monitor parallel execution performance statistics to determine whether your parallel processing is optimal. Do this using any of the views discussed in this section.

In Oracle Real Application Clusters, global versions of the views described in this section aggregate statistics from multiple instances. The global views have names beginning with G, such as GV\$FILESTAT for V\$FILESTAT, and so on.

See Also:

Oracle Database SQL Tuning Guide for more information about monitoring performance

## 8.7.1.1 V\$PX BUFFER ADVICE

You can monitor parallel execution performance with the V\$PX\_BUFFER\_ADVICE dynamic performance view.

The V\$PX\_BUFFER\_ADVICE view provides statistics on historical and projected maximum buffer usage by all parallel queries. You can consult this view to reconfigure SGA size in response to insufficient memory problems for parallel queries.

## 8.7.1.2 V\$PX\_SESSION

You can monitor parallel execution performance with the V\$PX\_SESSION dynamic performance view.

The V\$PX\_SESSION view shows data about query server sessions, groups, sets, and server numbers. It also displays real-time data about the processes working on behalf of parallel execution. This table includes information about the requested degree of parallelism (DOP) and the actual DOP granted to the operation.

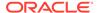

#### 8.7.1.3 V\$PX SESSTAT

You can monitor parallel execution performance with the V\$PX\_SESSTAT dynamic performance view.

The V\$PX\_SESSTAT view provides a join of the session information from V\$PX\_SESSION and the V\$SESSTAT table. Thus, all session statistics available to a standard session are available for all sessions performed using parallel execution.

## 8.7.1.4 V\$PX\_PROCESS

You can monitor parallel execution performance with the V\$PX\_PROCESS dynamic performance view.

The V\$PX\_PROCESS view contains information about the parallel processes, including status, session ID, process ID, and other information.

## 8.7.1.5 V\$PX\_PROCESS\_SYSSTAT

You can monitor parallel execution performance with the V\$PX\_PROCESS\_SYSSTAT dynamic performance view.

The V\$PX\_PROCESS\_SYSSTAT view shows the status of query servers and provides buffer allocation statistics.

## 8.7.1.6 V\$PQ\_SESSTAT

You can monitor parallel execution performance with the V\$PQ\_SESSTAT dynamic performance view.

The V\$PQ\_SESSTAT view shows the status of all current server groups in the system such as data about how queries allocate processes and how the multiuser and load balancing algorithms are affecting the default and hinted values.

You might need to adjust some parameter settings to improve performance after reviewing data from these views. In this case, refer to the discussion of Tuning General Parameters for Parallel Execution. Query these views periodically to monitor the progress of long-running parallel operations.

For many dynamic performance views, you must set the parameter <code>TIMED\_STATISTICS</code> to <code>TRUE</code> in order for Oracle Database to collect statistics for each view. You can use the <code>ALTER SYSTEM</code> or <code>ALTER SESSION</code> statements to turn <code>TIMED STATISTICS</code> on and off.

## 8.7.1.7 V\$PQ\_TQSTAT

You can monitor parallel execution performance with the  $V\$PQ\_TQSTAT$  dynamic performance view.

As a simple example, consider a hash join between two tables, with a join on a column with only two distinct values. At best, this hash function has one hash value to parallel execution server A and the other to parallel execution server B. A DOP of two is fine, but, if it is four, then at least two parallel execution servers have no work. To discover this type of deviation, use a query similar to the following example:

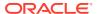

```
SELECT dfo_number, tq_id, server_type, process, num_rows FROM V$PQ TQSTAT ORDER BY dfo number DESC, tq id, server type, process;
```

The best way to resolve this problem might be to choose a different join method; a nested loop join might be the best option. Alternatively, if one join table is small relative to the other, a BROADCAST distribution method can be hinted using PQ\_DISTRIBUTE hint. The optimizer considers the BROADCAST distribution method, but requires OPTIMIZER\_FEATURES\_ENABLE set to 9.0.2 or higher.

Now, assume that you have a join key with high cardinality, but one value contains most of the data, for example, lava lamp sales by year. The only year that had big sales was 1968, and the parallel execution server for the 1968 records is overwhelmed. You should use the same corrective actions as described in the previous paragraph.

V\$PQ\_TQSTAT has a row for each query server process that it reads from or writes to in each table queue. A table queue connecting 10 consumer processes to 10 producer processes has 20 rows in the view. Total the bytes column and group by  $TQ_ID$ , and the table queue identifier, to obtain the total number of bytes sent through each table queue. Compare this to the optimizer estimates; large variations might indicate a need to analyze the data using a larger sample.

Compute the variance of bytes grouped by TQ\_ID. Large variances indicate workload imbalances. You should investigate large variances to determine whether the producers start out with unequal distributions of data, or whether the distribution itself is skewed. If the data itself is skewed, this might indicate a low cardinality, or low number of distinct values.

#### 8.7.1.8 V\$RSRC CONS GROUP HISTORY

You can monitor parallel execution performance with the V\$RSRC\_CONS\_GROUP\_HISTORY dynamic performance view.

The <code>v\$RSRC\_CONS\_GROUP\_HISTORY</code> view displays a history of consumer group statistics for each entry in <code>v\$RSRC\_PLAN\_HISTORY</code> that has a non-NULL plan, including information about parallel statement queuing.

### 8.7.1.9 V\$RSRC CONSUMER GROUP

You can monitor parallel execution performance with the V\$RSRC\_CONSUMER\_GROUP dynamic performance view.

The V\$RSRC\_CONSUMER\_GROUP view displays data related to currently active resource consumer groups, including information about parallel statements.

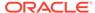

#### 8.7.1.10 V\$RSRC PLAN

You can monitor parallel execution performance with the  $VRRC_PLAN$  dynamic performance view.

The V\$RSRC\_PLAN view displays the names of all currently active resource plans, including the state of parallel statement queuing.

## 8.7.1.11 V\$RSRC\_PLAN\_HISTORY

You can monitor parallel execution performance with the V\$RSRC\_PLAN\_HISTORY dynamic performance view.

The V\$RSRC\_PLAN\_HISTORY displays a history of when a resource plan was enabled, disabled, or modified on the instance. The history includes the state of parallel statement queuing

## 8.7.1.12 V\$RSRC\_SESSION\_INFO

You can monitor parallel execution performance with the V\$RSRC\_SESSION\_INFO dynamic performance view.

The  $v$RSRC\_SESSION\_INFO$  view displays resource manager statistics per session, including parallel statement queue statistics. Columns include  $PQ\_SERVERS$  and  $PQ\_STATUS$ .

The PQ\_SERVERS column of the V\$RSRC\_SESSION\_INFO view contains the number of active parallel servers if the session is active and running the parallel query. If the query is queued, the number of parallel servers that this query is trying to run with is shown.

The PQ STATUS column maintains the reason that a parallel statement is queued

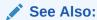

Oracle Database Reference for information about the V\$RSRC\_SESSION\_INFO view

#### 8.7.1.13 V\$RSRCMGRMETRIC

You can monitor parallel execution performance with the V\$RSRCMGRMETRIC dynamic performance view.

The V\$RSRCMGRMETRIC view displays statistics related to parallel statement queuing.

Statistics related to parallel statement queuing are added to the resource manager metrics that takes statistics for a given one-minute window and retains them for approximately one hour.

Columns include AVG\_ACTIVE\_PARALLEL\_STMTS, AVG\_QUEUED\_PARALLEL\_STMTS, AVG\_ACTIVE\_PARALLEL\_SERVERS, AVG\_QUEUED\_PARALLEL\_SERVERS, and PARALLEL SERVERS LIMIT.

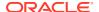

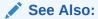

Oracle Database Reference for information about the V\$RSRCMGRMETRIC view

## 8.7.2 Monitoring Session Statistics

You can monitor session statistics with the dynamic performance views to diagnose parallel execution performance.

Use GV\$PX\_SESSION to determine the configuration of the server group executing in parallel. In this example, session 9 is the query coordinator, while sessions 7 and 21 are in the first group, first set. Sessions 18 and 20 are in the first group, second set. The requested and granted DOP for this query is 2, as shown by the output from the following query:

```
SELECT QCSID, SID, INST_ID "Inst", SERVER_GROUP "Group", SERVER_SET "Set", DEGREE "Degree", REQ_DEGREE "Req_Degree"
FROM GV$PX SESSION ORDER BY QCSID, QCINST ID, SERVER GROUP, SERVER SET;
```

#### Your output should resemble the following:

| QCSID | SID   | Inst | Group | Set | Degree | Req | Degree |
|-------|-------|------|-------|-----|--------|-----|--------|
|       | <br>9 | 9    | 1     |     |        |     |        |
|       | 9     | 7    | 1     | 1   | 1      | 2   | 2      |
|       | 9     | 21   | 1     | 1   | 1      | 2   | 2      |
|       | 9     | 18   | 1     | 1   | 2      | 2   | 2      |
|       | 9     | 20   | 1     | 1   | 2      | 2   | 2      |

For a single instance, use <code>SELECT FROM V\$PX\_SESSION</code> and do not include the column name <code>Instance ID</code>.

The processes shown in the output from the previous example using <code>GV\$PX\_SESSION</code> collaborate to complete the same task. The next example shows the execution of a join query to determine the progress of these processes in terms of physical reads. Use this query to track any specific statistic:

```
SELECT QCSID, SID, INST_ID "Inst", SERVER_GROUP "Group", SERVER_SET "Set",
NAME "Stat Name", VALUE

FROM GV$PX_SESSTAT A, V$STATNAME B

WHERE A.STATISTIC# = B.STATISTIC# AND NAME LIKE 'PHYSICAL READS'
AND VALUE > 0 ORDER BY QCSID, QCINST ID, SERVER GROUP, SERVER SET;
```

#### Your output should resemble the following:

| QCSID | SID | Inst | Group | Set | Stat Name      | VALUE |
|-------|-----|------|-------|-----|----------------|-------|
|       |     |      |       |     |                |       |
| 9     | 9   | 1    |       |     | physical reads | 3863  |
| 9     | 7   | 1    | 1     | 1   | physical reads | 2     |
| 9     | 21  | 1    | 1     | 1   | physical reads | 2     |
| 9     | 18  | 1    | 1     | 2   | physical reads | 2     |
| 9     | 20  | 1    | 1     | 2   | physical reads | 2     |

Use the previous type of query to track statistics in V\$STATNAME. Repeat this query as often as required to observe the progress of the query server processes.

The next query uses V\$PX PROCESS to check the status of the query servers.

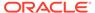

```
SELECT * FROM V$PX PROCESS;
```

#### Your output should resemble the following:

| SERV | STATUS    | PID | SPID  | SID | SERIAL# | IS_GV | CON_ID |
|------|-----------|-----|-------|-----|---------|-------|--------|
|      |           |     |       |     |         |       |        |
| P002 | IN USE    | 16  | 16955 | 21  | 7729    | FALSE | 0      |
| P003 | IN USE    | 17  | 16957 | 20  | 2921    | FALSE | 0      |
| P004 | AVAILABLE | 18  | 16959 |     |         | FALSE | 0      |
| P005 | AVAILABLE | 19  | 16962 |     |         | FALSE | 0      |
| P000 | IN USE    | 12  | 6999  | 18  | 4720    | FALSE | 0      |
| P001 | IN USE    | 13  | 7004  | 7   | 234     | FALSE | 0      |

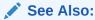

Monitoring Parallel Execution Performance with Dynamic Performance Views for descriptions of the dynamic performance views used in the examples

## 8.7.3 Monitoring System Statistics

You can monitor system statistics with the dynamic performance views to diagnose parallel execution performance.

The V\$SYSSTAT and V\$SESSTAT views contain several statistics for monitoring parallel execution. Use these statistics to track the number of parallel queries, DMLs, DDLs, data flow operators (DFOs), and operations. Each query, DML, or DDL can have multiple parallel operations and multiple DFOs.

In addition, statistics also count the number of query operations for which the DOP was reduced, or downgraded, due to either the adaptive multiuser algorithm or the depletion of available parallel execution servers.

Finally, statistics in these views also count the number of messages sent on behalf of parallel execution. The following syntax is an example of how to display these statistics:

```
SELECT NAME, VALUE FROM GV$$YSSTAT

WHERE UPPER (NAME) LIKE '%PARALLEL OPERATIONS%'

OR UPPER (NAME) LIKE '%PARALLELIZED%' OR UPPER (NAME) LIKE '%PX%';
```

#### Your output should resemble the following:

| NAME                                        | VALUE |
|---------------------------------------------|-------|
| queries parallelized                        | 347   |
| DML statements parallelized                 | 0     |
| DDL statements parallelized                 | 0     |
| DFO trees parallelized                      | 463   |
| Parallel operations not downgraded          | 28    |
| Parallel operations downgraded to serial    | 31    |
| Parallel operations downgraded 75 to 99 pct | 252   |
| Parallel operations downgraded 50 to 75 pct | 128   |
| Parallel operations downgraded 25 to 50 pct | 43    |
| Parallel operations downgraded 1 to 25 pct  | 12    |
| PX local messages sent                      | 74548 |
| PX local messages recv'd                    | 74128 |

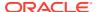

```
PX remote messages sent 0
PX remote messages recv'd 0
```

The following query shows the current wait state of each worker (child process) and query coordinator process on the system:

```
SELECT px.SID "SID", p.PID, p.SPID "SPID", px.INST_ID "Inst",

px.SERVER_GROUP "Group", px.SERVER_SET "Set",

px.DEGREE "Degree", px.REQ_DEGREE "Req Degree", w.event "Wait Event"

FROM GV$SESSION s, GV$PX_SESSION px, GV$PROCESS p, GV$SESSION_WAIT w

WHERE s.sid (+) = px.sid AND s.inst_id (+) = px.inst_id AND

s.sid = w.sid (+) AND s.inst_id = w.inst_id (+) AND

s.paddr = p.addr (+) AND s.inst_id = p.inst_id (+)

ORDER BY DECODE(px.QCINST_ID, NULL, px.INST_ID, px.QCINST_ID), px.QCSID,

DECODE(px.SERVER GROUP, NULL, 0, px.SERVER GROUP), px.SERVER SET, px.INST_ID;
```

## 8.7.4 Monitoring Operating System Statistics

There is considerable overlap between information available in Oracle Database and information available though operating system utilities, such as sar and vmstat on UNIX-based systems.

Operating systems provide performance statistics on I/O, communication, CPU, memory and paging, scheduling, and synchronization primitives. The V\$SESSTAT view provides the major categories of operating system statistics as well.

Typically, operating system information about I/O devices and semaphore operations is harder to map back to database objects and operations than is Oracle Database information. However, some operating systems have good visualization tools and efficient means of collecting the data.

Operating system information about CPU and memory usage is very important for assessing performance. Probably the most important statistic is CPU usage. The goal of low-level performance tuning is to become CPU bound on all CPUs. After this is achieved, you can work at the SQL level to find an alternate plan that might be more I/O intensive but use less CPU.

Operating system memory and paging information is valuable for fine tuning the many system parameters that control how memory is divided among memory-intensive data warehouse subsystems like parallel communication, sort, and hash join.

# 8.8 Tips for Tuning Parallel Execution

Various ideas for improving performance in a parallel execution environment are discussed under this section.

This section contains the following topics:

- Implementing a Parallel Execution Strategy
- Optimizing Performance by Creating and Populating Tables in Parallel
- Using EXPLAIN PLAN to Show Parallel Operations Plans
- Additional Considerations for Parallel DML
- Optimizing Performance by Creating Indexes in Parallel
- Parallel DML Tips

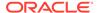

Incremental Data Loading in Parallel

## 8.8.1 Implementing a Parallel Execution Strategy

Implementing a good parallel execution strategy is important to ensure high performance.

Recommendations for a good strategy include:

- Implement a simple setup to understand what is happening in your system.
- Use resource manager to specify the maximum degree of parallelism (DOP) for consumer groups so that each group is allotted a specific amount of processing resources without overwhelming the system. A resource management policy is needed when using parallel execution to keep the system under control, and to ensure SQL statements are able to execute in parallel.
- Base your strategy on the amount of system resources you want to make available
  for parallel execution. Adjust the values of the parameters PARALLEL\_MAX\_SERVERS
  and PARALLEL\_SERVERS\_TARGET to limit the number of parallel execution (PX)
  servers running in the system.
- Consider taking an ELT (Extract, Load, and Transform) strategy rather than an ETL (Extract, Transform, and Load) strategy.
- Use external tables with a parallel SQL statement, such as CTAS or IAS, for faster data loads

# 8.8.2 Optimizing Performance by Creating and Populating Tables in Parallel

To optimize parallel execution performance for queries that retrieve large result sets, create and populate tables in parallel.

Oracle Database cannot return results to a user process in parallel. If a query returns a large number of rows, execution of the query might indeed be faster. However, the user process can receive the rows only serially. To optimize parallel execution performance for queries that retrieve large result sets, use PARALLEL CREATE TABLE AS SELECT or direct-path INSERT to store the result set in the database. At a later time, users can view the result set serially.

Performing the SELECT in parallel does not influence the CREATE statement. If the CREATE statement is executed in parallel, however, the optimizer tries to make the SELECT run in parallel also.

When combined with the Nologging option, the parallel version of CREATE TABLE AS SELECT provides a very efficient intermediate table facility, for example:

```
CREATE TABLE summary PARALLEL NOLOGGING AS SELECT dim_1, dim_2 ..., SUM (meas_1) FROM facts GROUP BY dim 1, dim 2;
```

These tables can also be incrementally loaded with parallel INSERT. You can take advantage of intermediate tables using the following techniques:

• Common subqueries can be computed once and referenced many times. This can allow some queries against star schemas (in particular, queries without selective

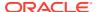

WHERE-clause predicates) to be better parallelized. Star queries with selective WHERE-clause predicates using the star-transformation technique can be effectively parallelized automatically without any modification to the SQL.

- Decompose complex queries into simpler steps to provide application-level checkpoint or
  restart. For example, a complex multitable join on a one terabyte database could run for
  dozens of hours. A failure during this query would mean starting over from the beginning.
  Using CREATE TABLE AS SELECT OF PARALLEL INSERT AS SELECT, you can rewrite the query
  as a sequence of simpler queries that run for a few hours each. If a system failure occurs,
  the query can be restarted from the last completed step.
- Implement manual parallel delete operations efficiently by creating a new table that omits
  the unwanted rows from the original table, and then dropping the original table.
  Alternatively, you can use the convenient parallel delete feature, which directly deletes
  rows from the original table.
- Create summary tables for efficient multidimensional drill-down analysis. For example, a summary table might store the sum of revenue grouped by month, brand, region, and salesperson.
- Reorganize tables, eliminating chained rows, compressing free space, and so on, by copying the old table to a new table. This is much faster than export/import and easier than reloading.

Be sure to use the <code>DBMS\_STATS</code> package to gather optimizer statistics on newly created tables. To avoid I/O bottlenecks, specify a tablespace that is striped across at least as many physical disks as CPUs. To avoid fragmentation in allocating space, the number of files in a tablespace should be a multiple of the number of CPUs.

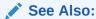

Oracle Database Data Warehousing Guide for information about parallel execution in data warehouses

## 8.8.3 Using EXPLAIN PLAN to Show Parallel Operations Plans

Use the EXPLAIN PLAN statement to see the execution plans for parallel queries.

The EXPLAIN PLAN output shows optimizer information in the COST, BYTES, and CARDINALITY columns. You can also use the utlxplp.sql script to present the EXPLAIN PLAN output with all relevant parallel information.

There are several ways to optimize the parallel execution of join statements. You can alter system configuration, adjust parameters as discussed earlier in this chapter, or use hints, such as the <code>DISTRIBUTION</code> hint.

The key points when using EXPLAIN PLAN are to:

Verify optimizer selectivity estimates. If the optimizer thinks that only one row is produced
from a query, it tends to favor using a nested loop. This could be an indication that the
tables are not analyzed or that the optimizer has made an incorrect estimate about the
correlation of multiple predicates on the same table. Extended statistics or a hint may be
required to provide the optimizer with the correct selectivity or to force the optimizer to
use another join method.

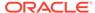

- Use hash join on low cardinality join keys. If a join key has few distinct values, then
  a hash join may not be optimal. If the number of distinct values is less than the
  degree of parallelism (DOP), then some parallel query servers may be unable to
  work on the particular query.
- Consider data skew. If a join key involves excessive data skew, a hash join may require some parallel query servers to work more than others. Consider using a hint to cause a BROADCAST distribution method if the optimizer did not choose it.
   The optimizer considers the BROADCAST distribution method only if the OPTIMIZER\_FEATURES\_ENABLE is set to 9.0.2 or higher. See V\$PQ\_TQSTAT for more information.

#### 8.8.3.1 Example: Using EXPLAIN PLAN to Show Parallel Operations

You can use EXPLAIN PLAN to show parallel operations.

The following example illustrates how the optimizer intends to execute a parallel query:

## 8.8.4 Additional Considerations for Parallel DML

Additional considerations when using parallel DML operations are introduced in this topic.

When you want to refresh your data warehouse database using parallel insert, update, or delete operations on a data warehouse, there are additional issues to consider when designing the physical database. These considerations do not affect parallel execution operations. These issues are:

- Parallel DML and Direct-Path Restrictions
- Limitation on the Degree of Parallelism
- When to Increase INITRANS
- Limitation on Available Number of Transaction Free Lists for Segments
- Multiple Archivers for Large Numbers of Redo Logs
- Database Writer Process (DBWn) Workload

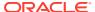

#### • [NO]LOGGING Clause

#### 8.8.4.1 Parallel DML and Direct-Path Restrictions

The restrictions for parallel DML and direct-path operations are identified in this topic.

If a parallel restriction is violated, then the operation is simply performed serially. If a direct-path INSERT restriction is violated, then the APPEND hint is ignored and a conventional insert operation is performed. No error message is returned.

#### 8.8.4.2 Limitation on the Degree of Parallelism

There are certain limitations on the degree of parallelism based on the software level of Oracle Database in use.

For tables that do not have the parallel DML itl invariant property (tables created before Oracle9*i* Release 2 (9.2) or tables that were created with the COMPATIBLE initialization parameter set to less than 9.2), the degree of parallelism (DOP) equals the number of partitions or subpartitions. That means that, if the table is not partitioned, the query runs serially. To determine which tables do not have this property, issue the following statement:

```
SELECT u.name, o.name FROM obj$ o, tab$ t, user$ u
WHERE o.obj# = t.obj# AND o.owner# = u.user#
AND bitand(t.property,536870912) != 536870912;
```

#### See Also:

*Oracle Database Concepts* for information about the interested transaction list (ITL), also called the transaction table

#### 8.8.4.3 When to Increase INITRANS

You should increase the value of INITRANS under certain situations.

If you have global indexes, a global index segment and global index blocks are shared by server processes of the same parallel DML statement. Even if the operations are not performed against the same row, the server processes can share the same index blocks. Each server transaction needs one transaction entry in the index block header before it can make changes to a block.

In this situation, when using the CREATE INDEX or ALTER INDEX statements, you should set INITRANS, the initial number of transactions allocated within each data block, to a large value, such as the maximum DOP against this index.

## 8.8.4.4 Limitation on Available Number of Transaction Free Lists for Segments

There is a limitation on the available number of transaction free lists for segments in dictionary-managed tablespaces.

After a segment has been created, the number of process and transaction free lists is fixed and cannot be altered. If you specify a large number of process free lists in the segment header, you might find that this limits the number of transaction free lists that are available. You can abate this limitation the next time you re-create the segment header by decreasing

the number of process free lists; this leaves more room for transaction free lists in the segment header.

For UPDATE and DELETE operations, each server process can require its own transaction free list. The parallel DML DOP is thus effectively limited by the smallest number of transaction free lists available on the table and on any of the global indexes the DML statement must maintain. For example, if the table has 25 transaction free lists and the table has two global indexes, one with 50 transaction free lists and one with 30 transaction free lists, the DOP is limited to 25. If the table had 40 transaction free lists, the DOP would have been limited to 30.

The FREELISTS parameter of the STORAGE clause is used to set the number of process free lists. By default, no process free lists are created.

The default number of transaction free lists depends on the block size. For example, if the number of process free lists is not set explicitly, a 4 KB block has about 80 transaction free lists by default. The minimum number of transaction free lists is 25.

#### 8.8.4.5 Multiple Archivers for Large Numbers of Redo Logs

Multiple archiver processes are needed for archiving large numbers of redo logs.

Parallel DDL and parallel DML operations can generate a large number of redo logs. A single ARCH process to archive these redo logs might not be able to keep up. To avoid this problem, you can spawn multiple archiver processes manually or by using a job queue.

## 8.8.4.6 Database Writer Process (DBWn) Workload

There are situations when you should increase the number of database writer processes.

Parallel DML operations use a large number of data, index, and undo blocks in the buffer cache during a short interval. For example, suppose you see a high number of free\_buffer\_waits after querying the V\$SYSTEM\_EVENT view, as in the following syntax:

SELECT TOTAL WAITS FROM V\$SYSTEM EVENT WHERE EVENT = 'FREE BUFFER WAITS';

In this case, you should consider increasing the DBWn processes. If there are no waits for free buffers, the query does not return any rows.

### 8.8.4.7 [NO]LOGGING Clause

Understand the considerations when setting the [NO]LOGGING clause.

The <code>[NO]LOGGING</code> clause applies to tables, partitions, tablespaces, and indexes. Virtually no log is generated for certain operations (such as direct-path <code>INSERT</code>) if the <code>NOLOGGING</code> clause is used. The <code>NOLOGGING</code> attribute is not specified at the <code>INSERT</code> statement level but is instead specified when using the <code>ALTER</code> or <code>CREATE</code> statement for a table, partition, index, or tablespace.

When a table or index has NOLOGGING set, neither parallel nor serial direct-path INSERT operations generate redo logs. Processes running with the NOLOGGING option set run faster because no redo is generated. However, after a NOLOGGING operation against a

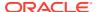

table, partition, or index, if a media failure occurs before a backup is performed, then all tables, partitions, and indexes that have been modified might be corrupted.

Direct-path INSERT operations (except for dictionary updates) never generate redo logs if the NOLOGGING clause is used. The NOLOGGING attribute does not affect undo, only redo. To be precise, NOLOGGING allows the direct-path INSERT operation to generate a negligible amount of redo (range-invalidation redo, as opposed to full image redo).

For backward compatibility, [UN] RECOVERABLE is still supported as an alternate keyword with the CREATE TABLE statement. This alternate keyword might not be supported, however, in future releases.

At the tablespace level, the logging clause specifies the default logging attribute for all tables, indexes, and partitions created in the tablespace. When an existing tablespace logging attribute is changed by the ALTER TABLESPACE statement, then all tables, indexes, and partitions created after the ALTER statement have the new logging attribute; existing ones do not change their logging attributes. The tablespace-level logging attribute can be overridden by the specifications at the table, index, or partition level.

The default logging attribute is LOGGING. However, if you have put the database in NOARCHIVELOG mode, by issuing ALTER DATABASE NOARCHIVELOG, then all operations that can be done without logging do not generate logs, regardless of the specified logging attribute.

## 8.8.5 Optimizing Performance by Creating Indexes in Parallel

You can optimize performance by creating indexes in parallel.

Multiple processes can work simultaneously to create an index. By dividing the work necessary to create an index among multiple server processes, Oracle Database can create the index more quickly than if a single server process created the index serially.

Parallel index creation works in much the same way as a table scan with an ORDER BY clause. The table is randomly sampled and a set of index keys is found that equally divides the index into the same number of pieces as the DOP. A first set of query processes scans the table, extracts key-rowid pairs, and sends each pair to a process in a second set of query processes based on a key. Each process in the second set sorts the keys and builds an index in the usual fashion. After all index pieces are built, the parallel execution coordinator simply concatenates the pieces (which are ordered) to form the final index.

Parallel local index creation uses a single server set. Each server process in the set is assigned a table partition to scan and for which to build an index partition. Because half as many server processes are used for a given DOP, parallel local index creation can be run with a higher DOP. However, the DOP is restricted to be less than or equal to the number of index partitions you want to create. To avoid this limitation, you can use the <code>DBMS\_PCLXUTIL</code> package.

You can optionally specify that no redo and undo logging should occur during index creation. This can significantly improve performance but temporarily renders the index unrecoverable. Recoverability is restored after the new index is backed up. If your application can tolerate a window where recovery of the index requires it to be re-created, then you should consider using the NOLOGGING clause.

The PARALLEL clause in the CREATE INDEX statement is the only way in which you can specify the DOP for creating the index. If the DOP is not specified in the parallel clause of the CREATE INDEX statement, then the number of CPUs is used as the DOP. If there is no PARALLEL clause, index creation is done serially.

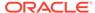

When creating an index in parallel, the STORAGE clause refers to the storage of each of the subindexes created by the query server processes. Therefore, an index created with an INITIAL value of 5 MB and a DOP of 12 consumes at least 60 MB of storage during index creation because each process starts with an extent of 5 MB. When the query coordinator process combines the sorted subindexes, some extents might be trimmed, and the resulting index might be smaller than the requested 60 MB.

When you add or enable a UNIQUE or PRIMARY KEY constraint on a table, you cannot automatically create the required index in parallel. Instead, manually create an index on the desired columns, using the CREATE INDEX statement and an appropriate PARALLEL clause, and then add or enable the constraint. Oracle Database then uses the existing index when enabling or adding the constraint.

Multiple constraints on the same table can be enabled concurrently and in parallel if all the constraints are in the ENABLE NOVALIDATE state. In the following example, the ALTER TABLE ENABLE CONSTRAINT statement performs the table scan that checks the constraint in parallel:

```
CREATE TABLE a (a1 NUMBER CONSTRAINT ach CHECK (a1 > 0) ENABLE NOVALIDATE)
PARALLEL;
INSERT INTO a values (1);
COMMIT;
ALTER TABLE a ENABLE CONSTRAINT ach;
```

## 8.8.6 Parallel DML Tips

The tips for parallel DML functionality are introduced in this topic.

The topics covered include:

- Parallel DML Tip 1: INSERT
- Parallel DML Tip 2: Direct-Path INSERT
- Parallel DML Tip 3: Parallelizing INSERT, MERGE, UPDATE, and DELETE

#### See Also:

- Oracle Database Administrator's Guide for information about improving load performance with direct-path insert
- Oracle Database SQL Language Reference for information about the INSERT statement

## 8.8.6.1 Parallel DML Tip 1: INSERT

Parallel DML when using the SQL INSERT statement is discussed in this topic.

The functionality available using an INSERT statement can be summarized as shown in Table 8-5:

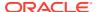

Table 8-5 Summary of INSERT Features

| Insert Type  | Parallel                                                                                                    | Serial             | NOLOGGING               |
|--------------|----------------------------------------------------------------------------------------------------|--------------------|-------------------------|
| Conventional | No                                                                                                    | Yes                | No                      |
|              | See text in this section for information about using the NOAPPEND hint with parallel DML enabled to perform a parallel conventional insert. |                    |                         |
| Direct-path  | Yes, but requires                                                                                                    | Yes, but requires: | Yes, but requires:      |
| INSERT       | ALTER SESSION ENABLE PARALLEL DML or the                                                                                                    | APPEND hint        | NOLOGGING attribute set |
| (APPEND)     | ENABLE_PARALLEL_DML <b>SQL</b> hint to enable PARALLEL DML mode                                                                             |                    | for partition or table  |
|              | and one of the following:                                                                                                    |                    |                         |
|              | Table PARALLEL attribute or PARALLEL hint                                                                                                   |                    |                         |
|              | to explicitly set parallelism  • APPEND hint to explicitly set mode                                                                         |                    |                         |
|              | Or the following                                                                                                    |                    |                         |
|              | ALTER SESSION FORCE PARALLEL DML to force                                                                                                   |                    |                         |
|              | PARALLEL DML mode                                                                                                    |                    |                         |

If parallel DML is enabled and there is a PARALLEL hint or PARALLEL attribute set for the table in the data dictionary, then insert operations are parallel and appended, unless a restriction applies. If either the PARALLEL hint or PARALLEL attribute is missing, the insert operation is performed serially. Automatic DOP only parallelizes the DML part of a SQL statement if and only if parallel DML is enabled or forced.

If parallel DML is enabled, then you can use the NOAPPEND hint to perform a parallel conventional insert operation. For example, you can use /\*+ noappend parallel \*/ with the SQL INSERT statement to perform a parallel conventional insert.

SQL> INSERT /\*+ NOAPPEND PARALLEL \*/ INTO sales\_hist SELECT \* FROM sales;

The advantage of the parallel conventional insert operation is the ability to perform online operations with none of the restrictions of direct-path INSERT. The disadvantage of the parallel conventional insert operation is that this process may be slower than direct-path INSERT.

## 8.8.6.2 Parallel DML Tip 2: Direct-Path INSERT

Parallel DML when using Direct-Path INSERT operations is discussed in this topic.

The append mode is the default during a parallel insert operation. Data is always inserted into a new block, which is allocated to the table. Using the APPEND hint is optional. You should use append mode to increase the speed of INSERT operations, but not when space utilization must be optimized. You can use NOAPPEND to override append mode.

The APPEND hint applies to both serial and parallel insert operation. Serial insertions are also faster if you use this hint. The APPEND hint, however, does require more space and locking overhead.

You can use NOLOGGING with APPEND to make the process even faster. NOLOGGING means that no redo log is generated for the operation. NOLOGGING is never the default; use it when you want to optimize performance. It should not typically be used when recovery is needed for the

table or partition. If recovery is needed, be sure to perform a backup immediately after the operation. Use the <code>ALTER TABLE [NO]LOGGING</code> statement to set the appropriate value.

# 8.8.6.3 Parallel DML Tip 3: Parallelizing INSERT, MERGE, UPDATE, and DELETE

Parallel DML when using insert, merge, update, and delete operations is discussed in this topic.

When the table or partition has the PARALLEL attribute in the data dictionary, that attribute setting is used to determine parallelism of INSERT, UPDATE, and DELETE statements and queries. An explicit PARALLEL hint for a table in a statement overrides the effect of the PARALLEL attribute in the data dictionary.

You can use the NO\_PARALLEL hint to override a PARALLEL attribute for the table in the data dictionary. In general, hints take precedence over attributes.

DML operations are considered for parallelization if the session has been enabled in the Parallel DML mode with the Alter session enable Parallel DML statement or a specific SQL statement has been enabled in the Parallel DML mode with the Enable\_Parallel\_DML hint. The mode does not affect parallelization of queries or of the query portions of a DML statement.

#### 8.8.6.3.1 Parallelizing INSERT SELECT

In the INSERT ... SELECT statement, you can specify a PARALLEL hint after the INSERT keyword, in addition to the hint after the SELECT keyword.

The PARALLEL hint after the INSERT keyword applies to the INSERT operation only, and the PARALLEL hint after the SELECT keyword applies to the SELECT operation only. Thus, parallelism of the INSERT and SELECT operations are independent of each other. If one operation cannot be performed in parallel, it has no effect on whether the other operation can be performed in parallel.

The ability to parallelize insert operations causes a change in existing behavior if the user has explicitly enabled the session for parallel DML and if the table in question has a PARALLEL attribute set in the data dictionary entry. In that case, existing INSERT SELECT statements that have the select operation parallelized can also have their insert operation parallelized.

If you query multiple tables, you can specify multiple SELECT PARALLEL hints and multiple PARALLEL attributes.

Example 8-5 shows the addition of the new employees who were hired after the acquisition of ACME.

#### **Example 8-5 Parallelizing INSERT SELECT**

```
INSERT /*+ PARALLEL(employees) */ INTO employees
SELECT /*+ PARALLEL(ACME EMP) */ * FROM ACME EMP;
```

The APPEND keyword is not required in this example because it is implied by the PARALLEL hint.

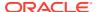

#### 8.8.6.3.2 Parallelizing UPDATE and DELETE

The PARALLEL hint (placed immediately after the UPDATE or DELETE keyword) applies not only to the underlying scan operation, but also to the UPDATE or DELETE operation.

Alternatively, you can specify UPDATE or DELETE parallelism in the PARALLEL clause specified in the definition of the table to be modified.

If you have explicitly enabled parallel DML for the session or transaction, UPDATE or DELETE statements that have their query operation parallelized can also have their UPDATE or DELETE operation parallelized. Any subqueries or updatable views in the statement can have their own separate PARALLEL hints or clauses, but these parallel directives do not affect the decision to parallelize the update or delete. If these operations cannot be performed in parallel, it has no effect on whether the UPDATE or DELETE portion can be performed in parallel.

Example 8-6 shows the update operation to give a 10 percent salary raise to all clerks in Dallas.

#### **Example 8-6 Parallelizing UPDATE and DELETE**

```
UPDATE /*+ PARALLEL(employees) */ employees
SET salary=salary * 1.1 WHERE job_id='CLERK' AND department_id IN
  (SELECT department id FROM DEPARTMENTS WHERE location id = 'DALLAS');
```

The PARALLEL hint is applied to the UPDATE operation and to the scan.

Example 8-7 shows the removal of all products of category 39 because that business line was recently spun off into a separate company.

#### **Example 8-7 Parallelizing UPDATE and DELETE**

```
DELETE /*+ PARALLEL(PRODUCTS) */ FROM PRODUCTS
WHERE category id = 39;
```

Again, the parallelism is applied to the scan and UPDATE operations on the table employees.

## 8.8.7 Incremental Data Loading in Parallel

Parallel DML combined with the updatable join views facility provides an efficient solution for refreshing the tables of a data warehouse system.

To refresh tables is to update them with the differential data generated from the OLTP production system.

In the following example, assume a refresh of a table named <code>customers</code> that has columns <code>c\_key</code>, <code>c\_name</code>, and <code>c\_addr</code>. The differential data contains either new rows or rows that have been updated since the last refresh of the data warehouse. In this example, the updated data is shipped from the production system to the data warehouse system by means of ASCII files. These files must be loaded into a temporary table, named <code>diff\_customer</code>, before starting the refresh process. You can use SQL\*Loader with both the parallel and direct options to efficiently perform this task. You can use the <code>APPEND</code> hint when loading in parallel as well.

After diff\_customer is loaded, the refresh process can be started. It can be performed in two phases or by merging in parallel, as demonstrated in the following:

Optimizing Performance for Updating the Table in Parallel

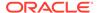

- Efficiently Inserting the New Rows into the Table in Parallel
- Optimizing Performance by Merging in Parallel

## 8.8.7.1 Optimizing Performance for Updating the Table in Parallel

How to optimize performance for updating a table in parallel is discussed in this topic.

The following statement is a straightforward SQL implementation of the update using subqueries:

```
UPDATE customers SET(c_name, c_addr) = (SELECT c_name, c_addr
FROM diff_customer WHERE diff_customer.c_key = customer.c_key)
WHERE c key IN(SELECT c key FROM diff customer);
```

Unfortunately, the two subqueries in this statement affect performance.

An alternative is to rewrite this query using updatable join views. To rewrite the query, you must first add a primary key constraint to the <code>diff\_customer</code> table to ensure that the modified columns map to a key-preserved table:

```
CREATE UNIQUE INDEX diff_pkey_ind ON diff_customer(c_key) PARALLEL NOLOGGING;
ALTER TABLE diff customer ADD PRIMARY KEY (c key);
```

You can then update the customers table with the following SQL statement:

```
UPDATE /*+ PARALLEL(cust_joinview) */
  (SELECT /*+ PARALLEL(customers) PARALLEL(diff_customer) */
  CUSTOMER.c_name AS c_name CUSTOMER.c_addr AS c_addr,
  diff_customer.c_name AS c_newname, diff_customer.c_addr AS c_newaddr
  FROM diff_customer
  WHERE customers.c_key = diff_customer.c_key) cust_joinview
  SET c_name = c_newname, c_addr = c_newaddr;
```

The underlying scans feeding the join view <code>cust\_joinview</code> are done in parallel. You can then parallelize the update to further improve performance, but only if the <code>customers</code> table is partitioned.

### 8.8.7.2 Efficiently Inserting the New Rows into the Table in Parallel

How to efficiently insert new rows into a table in parallel is discussed in this topic.

The last phase of the refresh process consists of inserting the new rows from the diff\_customer temporary table to the customers table. Unlike the update case, you cannot avoid having a subquery in the INSERT statement:

```
INSERT /*+PARALLEL(customers)*/ INTO customers SELECT * FROM diff_customer s);
```

However, you can guarantee that the subquery is transformed into an anti-hash join by using the  ${\tt HASH\_AJ}$  hint. Doing so enables you to use parallel  ${\tt INSERT}$  to execute the preceding statement efficiently. Parallel  ${\tt INSERT}$  is applicable even if the table is not partitioned.

## 8.8.7.3 Optimizing Performance by Merging in Parallel

How to optimize performance by merging in parallel is discussed in this topic.

You can combine update and insert operations into one statement, commonly known as a **merge**, as shown in the following example.

```
MERGE INTO customers USING diff_customer
ON (diff_customer.c_key = customer.c_key) WHEN MATCHED THEN
   UPDATE SET (c_name, c_addr) = (SELECT c_name, c_addr
   FROM diff_customer WHERE diff_customer.c_key = customers.c_key)
WHEN NOT MATCHED THEN
  INSERT VALUES (diff_customer.c_key, diff_customer.c_data);
```

The SQL statement in the previous example achieves the same result as all of the statements in Optimizing Performance for Updating the Table in Parallel and Efficiently Inserting the New Rows into the Table in Parallel.

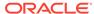

9

# Backing Up and Recovering VLDBs

Backup and recovery is a crucial and important job for a DBA to protect business data.

As data storage grows larger each year, DBAs are continually challenged to ensure that critical data is backed up and that it can be recovered quickly and easily to meet business needs. Very large databases are unique in that they are large and data may come from many resources. OLTP and data warehouse systems have some distinct characteristics. Generally, the availability considerations for a very large OLTP system are no different from the considerations for a small OLTP system. Assuming a fixed allowed downtime, a large OLTP system requires more hardware resources than a small OLTP system.

This chapter proposes an efficient backup and recovery strategy for very large databases to reduce the overall resources necessary to support backup and recovery by using some special characteristics that differentiate data warehouses from OLTP systems.

This chapter contains the following sections:

- Data Warehouses
- Oracle Backup and Recovery
- Data Warehouse Backup and Recovery
- The Data Warehouse Recovery Methodology

## 9.1 Data Warehouses

A data warehouse is a system that is designed to support analysis and decision-making.

In a typical enterprise, hundreds or thousands of users may rely on the data warehouse to provide the information to help them understand their business and make better decisions. Therefore, availability is a key requirement for data warehousing. This chapter discusses one key aspect of data warehouse availability: the recovery of data after a data loss.

Before looking at the backup and recovery techniques in detail, it is important to discuss specific techniques for backup and recovery of a data warehouse. In particular, one legitimate question might be: Should a data warehouse backup and recovery strategy be just like that of every other database system?

A DBA should initially approach the task of data warehouse backup and recovery by applying the same techniques that are used in OLTP systems: the DBA must decide what information to protect and quickly recover when media recovery is required, prioritizing data according to its importance and the degree to which it changes. However, the issue that commonly arises for data warehouses is that an approach that is efficient and cost-effective for a 100 GB OLTP system may not be viable for a 10 TB data warehouse. The backup and recovery may take 100 times longer or require 100 times more storage.

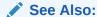

Oracle Database Data Warehousing Guide for more information about data warehouses

#### 9.1.1 Data Warehouse Characteristics

There are several key differences between data warehouses and OLTP systems that have significant impacts on backup and recovery.

These differences are:

- A data warehouse is typically much larger than an OLTP system. Data
  warehouses over 10's of terabytes are not uncommon and the largest data
  warehouses grow to orders of magnitude larger. Thus, scalability is a particularly
  important consideration for data warehouse backup and recovery.
- 2. A data warehouse often has lower availability requirements than an OLTP system. While data warehouses are critical to businesses, there is also a significant cost associated with the ability to recover multiple terabytes in a few hours compared to recovering in a day. Some organizations may determine that in the unlikely event of a failure requiring the recovery of a significant portion of the data warehouse, they may tolerate an outage of a day or more if they can save significant expenditures in backup hardware and storage.
- 3. A data warehouse is typically updated through a controlled process called the ETL (Extract, Transform, Load) process, unlike in OLTP systems where users are modifying data themselves. Because the data modifications are done in a controlled process, the updates to a data warehouse are often known and reproducible from sources other than redo logs.
- 4. A data warehouse contains historical information, and often, significant portions of the older data in a data warehouse are static. For example, a data warehouse may track five years of historical sales data. While the most recent year of data may still be subject to modifications (due to returns, restatements, and so on), the last four years of data may be entirely static. The advantage of static data is that it does not need to be backed up frequently.

These four characteristics are key considerations when devising a backup and recovery strategy that is optimized for data warehouses.

# 9.2 Oracle Backup and Recovery

In general, backup and recovery refers to the various strategies and procedures involved in protecting your database against data loss and reconstructing the database after any kind of data loss.

A backup is a representative copy of data. This copy can include important parts of a database such as the control file, archived redo logs, and data files. A backup protects data from application error and acts as a safeguard against unexpected data loss, by providing a way to restore original data.

This section contains the following topics:

Physical Database Structures Used in Recovering Data

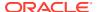

- Backup Type
- Backup Tools

## 9.2.1 Physical Database Structures Used in Recovering Data

Before you begin to think seriously about a backup and recovery strategy, the physical data structures relevant for backup and recovery operations must be identified.

These components include the files and other structures that constitute data for an Oracle data store and safeguard the data store against possible failures. Three basic components are required for the recovery of Oracle Database:

- Data files
- Redo Logs
- Control Files

#### 9.2.1.1 Data files

Oracle Database consists of one or more logical storage units called tablespaces. Each tablespace in Oracle Database consists of one or more files called data files, which are physical files located on or attached to the host operating system in which Oracle Database is running.

The data in a database is collectively stored in the data files that constitute each tablespace of the database. The simplest Oracle Database would have one tablespace, stored in one data file. Copies of the data files of a database are a critical part of any backup strategy. The sheer size of the data files is the main challenge from a VLDB backup and recovery perspective.

## 9.2.1.2 Redo Logs

Redo logs record all changes made to a database's data files.

With a complete set of redo logs and an older copy of a data file, Oracle can reapply the changes recorded in the redo logs to re-create the database at any point between the backup time and the end of the last redo log. Each time data is changed in Oracle Database, that change is recorded in the online redo log first, before it is applied to the data files.

Oracle Database requires at least two online redo log groups. In each group, there is at least one online redo log member, an individual redo log file where the changes are recorded. At intervals, Oracle Database rotates through the online redo log groups, storing changes in the current online redo log while the groups not in use can be copied to an archive location, where they are called archived redo logs (or, collectively, the archived redo log). For high availability reasons, production systems should always use multiple online redo members per group, preferably on different storage systems. Preserving the archived redo log is a major part of your backup strategy, as it contains a record of all updates to data files. Backup strategies often involve copying the archived redo logs to disk or tape for longer-term storage.

#### 9.2.1.3 Control Files

The control file contains a crucial record of the physical structures of the database and their status.

Several types of information stored in the control file are related to backup and recovery:

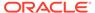

- Database information required to recover from failures or to perform media recovery
- Database structure information, such as data file details
- Redo log details
- Archived log records
- A record of past RMAN backups

Oracle Database data file recovery process is in part guided by status information in the control file, such as the database checkpoints, current online redo log file, and the data file header checkpoints. Loss of the control file makes recovery from a data loss much more difficult. The control file should be backed up regularly, to preserve the latest database structural changes, and to simplify recovery.

## 9.2.2 Backup Type

Backups are divided into physical backups and logical backups.

- Physical backups are backups of the physical files used in storing and recovering your database, such as data files, control files, and archived redo logs. Ultimately, every physical backup is a copy of files storing database information to some other location, whether on disk or offline storage, such as tape.
- Logical backups contain logical data (for example, tables or stored procedures)
   extracted from a database with Oracle Data Pump (export/import) utilities. The
   data is stored in a binary file that can be imported into Oracle Database.

Physical backups are the foundation of any backup and recovery strategy. Logical backups are a useful supplement to physical backups in many circumstances but are not sufficient protection against data loss without physical backups.

Reconstructing the contents of all or part of a database from a backup typically involves two phases: retrieving a copy of the data file from a backup, and reapplying changes to the file since the backup, from the archived and online redo logs, to bring the database to the desired recovery point in time. To restore a data file or control file from backup is to retrieve the file from the backup location on tape, disk, or other media, and make it available to Oracle Database. To recover a data file, is to take a restored copy of the data file and apply to it the changes recorded in the database's redo logs. To recover a whole database is to perform recovery on each of its data files.

## 9.2.3 Backup Tools

Oracle Database provides several tools to manage backup and recovery of Oracle Databases.

Each tool gives you a choice of several basic methods for making backups. The methods include:

Oracle Recovery Manager (RMAN)

RMAN reduces the administration work associated with your backup strategy by maintaining an extensive record of metadata about all backups and needed recovery-related files. In restore and recovery operations, RMAN uses this information to eliminate the need for the user to identify needed files. RMAN is efficient, supporting file multiplexing and parallel streaming, and verifies blocks for physical and (optionally) logical corruptions, on backup and restore.

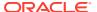

Backup activity reports can be generated using V\$BACKUP views.

#### Oracle Data Pump

Oracle Data Pump provides high speed, parallel, bulk data and metadata movement of Oracle Database contents. This utility makes logical backups by writing data from Oracle Database to operating system files. This data can later be imported into Oracle Database.

#### User-Managed Backups

The database is backed up manually by executing commands specific to your operating system.

## 9.2.3.1 Oracle Recovery Manager (RMAN)

Oracle Recovery Manager (RMAN), a command-line is the Oracle-preferred method for efficiently backing up and recovering Oracle Database.

RMAN is designed to work intimately with the server, providing block-level corruption detection during backup and recovery. RMAN optimizes performance and space consumption during backup with file multiplexing and backup set compression, and integrates with leading tape and storage media products with the supplied Media Management Library (MML) API.

RMAN takes care of all underlying database procedures before and after backup or recovery, freeing dependency on operating system and SQL\*Plus scripts. It provides a common interface for backup tasks across different host operating systems, and offers features not available through user-managed methods, such as data file and tablespace-level backup and recovery, parallelization of backup and recovery data streams, incremental backups, automatic backup of the control file on database structural changes, backup retention policy, and detailed history of all backups.

#### See Also:

Oracle Database Backup and Recovery User's Guide for more information about RMAN

### 9.2.3.2 Oracle Data Pump

Physical backups can be supplemented by using the Oracle Data Pump (export/import) utilities to make logical backups of data.

Logical backups store information about the schema objects created for a database. Oracle Data Pump loads data and metadata into a set of operating system files that can be imported on the same system or moved to another system and imported there.

The dump file set is made up of one or more disk files that contain table data, database object metadata, and control information. The files are written in a binary format. During an import operation, the Data Pump Import utility uses these files to locate each database object in the dump file set.

## 9.2.3.3 User-Managed Backups

If you do not want to use Recovery Manager, you can use operating system commands, such as the UNIX dd or tar commands, to make backups.

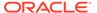

To create a user-managed online backup, the database must manually be placed into hot backup mode. Hot backup mode causes additional write operations to the online log files, increasing their size.

Backup operations can also be automated by writing scripts. You can make a backup of the entire database immediately, or back up individual tablespaces, data files, control files, or archived logs. An entire database backup can be supplemented with backups of individual tablespaces, data files, control files, and archived logs.

Operating system commands or third-party backup software can perform database backups. Conversely, the third-party software must be used to restore the backups of the database.

# 9.3 Data Warehouse Backup and Recovery

Data warehouse recovery is similar to that of an OLTP system.

However, a data warehouse may not require all of the data to be recovered from a backup, or for a complete failure, restoring the entire database before user access can commence. An efficient and fast recovery of a data warehouse begins with a well-planned backup.

The next several sections help you to identify what data should be backed up and guide you to the method and tools that enable you to recover critical data in the shortest amount of time.

This section contains the following topics:

- Recovery Time Objective (RTO)
- Recovery Point Objective (RPO)

## 9.3.1 Recovery Time Objective (RTO)

A **Recovery Time Objective** (RTO) is the time duration in which you want to be able to recover your data.

Your backup and recovery plan should be designed to meet RTOs your company chooses for its data warehouse. For example, you may determine that 5% of the data must be available within 12 hours, 50% of the data must be available after a complete loss of the database within 2 days, and the remainder of the data be available within 5 days. In this case you have two RTOs. Your total RTO is 7.5 days.

To determine what your RTO should be, you must first identify the impact of the data not being available. To establish an RTO, follow these four steps:

- 1. Analyze and identify: Understand your recovery readiness, risk areas, and the business costs of unavailable data. In a data warehouse, you should identify critical data that must be recovered in the *n* days after an outage.
- Design: Transform the recovery requirements into backup and recovery strategies.
   This can be accomplished by organizing the data into logical relationships and criticality.
- 3. Build and integrate: Deploy and integrate the solution into your environment to back up and recover your data. Document the backup and recovery plan.

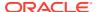

4. Manage and evolve: Test your recovery plans at regular intervals. Implement change management processes to refine and update the solution as your data, IT infrastructure, and business processes change.

## 9.3.2 Recovery Point Objective (RPO)

A Recovery Point Objective, or RPO, is the maximum amount of data that can be lost before causing detrimental harm to the organization.

RPO indicates the data loss tolerance of a business process or an organization in general. This data loss is often measured in terms of time, for example, 5 hours or 2 days worth of data loss. A zero RPO means that no committed data should be lost when media loss occurs, while a 24 hour RPO can tolerate a day's worth of data loss.

This section contains the following topics:

- More Data Means a Longer Backup Window
- Divide and Conquer

#### 9.3.2.1 More Data Means a Longer Backup Window

The most obvious characteristic of the data warehouse is the size of the database.

This can be upward of 100's of terabytes. Hardware is the limiting factor to a fast backup and recovery. However, today's tape storage continues to evolve to accommodate the amount of data that must be offloaded to tape (for example, advent of Virtual Tape Libraries which use disks internally with the standard tape access interface). RMAN can fully use, in parallel, all available tape devices to maximize backup and recovery performance.

Essentially, the time required to back up a large database can be derived from the minimum throughput among: production disk, host bus adapter (HBA) and network to tape devices, and tape drive streaming specifications \* the number of tape drives. The host CPU can also be a limiting factor to overall backup performance, if RMAN backup encryption or compression is used. Backup and recovery windows can be adjusted to fit any business requirements, given adequate hardware resources.

#### 9.3.2.2 Divide and Conquer

In a data warehouse, there may be times when the database is not being fully used.

While this window of time may be several contiguous hours, it is not enough to back up the entire database. You may want to consider breaking up the database backup over several days. RMAN enables you to specify how long a given backup job is allowed to run. When using BACKUP DURATION, you can choose between running the backup to completion as quickly as possible and running it more slowly to minimize the load the backup may impose on your database.

In the following example, RMAN backs up all database files that have not been backed up in the last 7 days first, runs for 4 hours, and reads the blocks as fast as possible.

```
BACKUP DATABASE NOT BACKED UP SINCE 'sysdate - 7' PARTIAL DURATION 4:00 MINIMIZE TIME;
```

Each time this RMAN command is run, it backs up the data files that have not been backed up in the last 7 days first. You do not need to manually specify the tablespaces or data files to

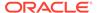

be backed up each night. Over the course of several days, all of your database files are backed up.

While this is a simplistic approach to database backup, it is easy to implement and provides more flexibility in backing up large amounts of data. During recovery, RMAN may point you to multiple different storage devices to perform the restore operation. Consequently, your recovery time may be longer.

## 9.4 The Data Warehouse Recovery Methodology

Devising a backup and recovery strategy can be a complicated and challenging task.

When you have hundreds of terabytes of data that must be protected and recovered for a failure, the strategy can be very complex. This section contains several best practices that can be implemented to ease the administration of backup and recovery.

This section contains the following topics:

- Best Practice 1: Use ARCHIVELOG Mode
- Best Practice 2: Use RMAN
- Best Practice 3: Use Block Change Tracking
- Best Practice 4: Use RMAN Multisection Backups
- Best Practice 5: Leverage Read-Only Tablespaces
- Best Practice 6: Plan for NOLOGGING Operations in Your Backup/Recovery Strategy
- Best Practice 7: Not All Tablespaces Should Be Treated Equally

#### 9.4.1 Best Practice 1: Use ARCHIVELOG Mode

Archived redo logs are crucial for recovery when no data can be lost because they constitute a record of changes to the database.

Oracle Database can be run in either of two modes:

ARCHIVELOG

Oracle Database archives the filled online redo log files before reusing them in the cycle.

NOARCHIVELOG

Oracle Database does not archive the filled online redo log files before reusing them in the cycle.

Running the database in ARCHIVELOG mode has the following benefits:

- The database can be recovered from both instance and media failure.
- Backups can be performed while the database is open and available for use.
- Oracle Database supports multiplexed archive logs to avoid any possible single point of failure on the archive logs.
- More recovery options are available, such as the ability to perform tablespace point-in-time recovery (TSPITR).

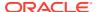

 Archived redo logs can be transmitted and applied to the physical standby database, which is an exact replica of the primary database.

Running the database in NOARCHIVELOG mode has the following consequences:

- The database can be backed up only while it is closed after a clean shutdown.
- Typically, the only media recovery option is to restore the whole database to the point-intime in which the full or incremental backups were made, which can result in the loss of recent transactions.

#### 9.4.1.1 Is Downtime Acceptable?

It is important to design a backup plan to minimize database interruptions.

Oracle Database backups can be made while the database is open or closed. Planned downtime of the database can be disruptive to operations, especially in global enterprises that support users in multiple time zones, up to 24-hours per day.

Depending on the business, some enterprises can afford downtime. If the overall business strategy requires little or no downtime, then the backup strategy should implement an online backup. The database never needs to be taken down for a backup. An online backup requires the database to be in ARCHIVELOG mode.

Given the size of a data warehouse (and consequently the amount of time to back up a data warehouse), it is generally not viable to make an offline backup of a data warehouse, which would be necessitated if one were using NOARCHIVELOG mode.

#### 9.4.2 Best Practice 2: Use RMAN

Many data warehouses, which were developed on earlier releases of Oracle Database, may not have integrated RMAN for backup and recovery.

However, just as there are many reasons to leverage ARCHIVELOG mode, there is a similarly compelling list of reasons to adopt RMAN. Consider the following:

- Trouble-free backup and recovery
- 2. Corrupt block detection
- Archive log validation and management
- 4. Block Media Recovery (BMR)
- 5. Easily integrates with Media Managers
- 6. Backup and restore optimization
- 7. Backup and restore validation
- 8. Downtime-free backups
- Incremental backups
- **10.** Extensive reporting

## 9.4.3 Best Practice 3: Use Block Change Tracking

Enabling block change tracking allows incremental backups to be completed faster, by reading and writing only the changed blocks since the last full or incremental backup.

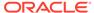

For data warehouses, this can be extremely helpful if the database typically undergoes a low to medium percentage of changes.

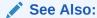

Oracle Database Backup and Recovery User's Guide for more information about block change tracking

## 9.4.4 Best Practice 4: Use RMAN Multisection Backups

With the advent of big file tablespaces, data warehouses have the opportunity to consolidate a large number of data files into fewer, better managed data files.

For backing up very large data files, RMAN provides multisection backups as a way to parallelize the backup operation within the file itself, such that sections of a file are backed up in parallel, rather than backing up on a per-file basis.

For example, a one TB data file can be sectioned into ten 100 GB backup pieces, with each section backed up in parallel, rather than the entire one TB file backed up as one file. The overall backup time for large data files can be dramatically reduced.

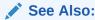

Oracle Database Backup and Recovery User's Guide for more information about configuring multisection backups

## 9.4.5 Best Practice 5: Leverage Read-Only Tablespaces

An important issue facing a data warehouse is the sheer size of a typical data warehouse. Even with powerful backup hardware, backups may still take several hours.

One important consideration in improving backup performance is minimizing the amount of data to be backed up. Read-only tablespaces are the simplest mechanism to reduce the amount of data to be backed up in a data warehouse. Even with incremental backups, both backup and recovery are faster if tablespaces are set to read-only.

The advantage of a read-only tablespace is that data must be backed up only one time. If a data warehouse contains five years of historical data and the first four years of data can be made read-only, then theoretically the regular backup of the database would back up only 20% of the data. This can dramatically reduce the amount of time required to back up the data warehouse.

Most data warehouses store their data in tables that have been range-partitioned by time. In a typical data warehouse, data is generally active for a period ranging anywhere from 30 days to one year. During this period, the historical data can still be updated and changed (for example, a retailer may accept returns up to 30 days beyond the date of purchase, so that sales data records could change during this period). However, after data reaches a certain age, it is often known to be static.

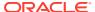

By taking advantage of partitioning, users can make the static portions of their data read-only. Currently, Oracle supports read-only tablespaces rather than read-only partitions or tables. To take advantage of the read-only tablespaces and reduce the backup window, a strategy of storing constant data partitions in a read-only tablespace should be devised. Here are two strategies for implementing a rolling window:

- 1. When the data in a partition matures to the point where it is entirely static, implement a regularly scheduled process to move the partition from the current read-write tablespace to a tablespace that can then be made read-only.
- Create a series of tablespaces, each containing a small number of partitions, and regularly modify a tablespace from read-write to read-only as the data in that tablespace ages.

One consideration is that backing up data is only half the recovery process. If you configure a tape system so that it can back up the read-write portions of a data warehouse in 4 hours, the corollary is that a tape system might take 20 hours to recover the database if a complete recovery is necessary when 80% of the database is read-only.

## 9.4.6 Best Practice 6: Plan for NOLOGGING Operations in Your Backup/ Recovery Strategy

In general, a high priority for a data warehouse is performance. Not only must the data warehouse provide good query performance for online users, but the data warehouse must also be efficient during the extract, transform, and load (ETL) process so that large amounts of data can be loaded in the shortest amount of time. One common optimization used by data warehouses is to execute bulk-data operations using the NOLOGGING mode.

The database operations that support NOLOGGING modes are direct-path load and insert operations, index creation, and table creation. When an operation runs in NOLOGGING mode, data is not written to the redo log (or more precisely, only a small set of metadata is written to the redo log). This mode is widely used within data warehouses and can improve the performance of bulk data operations by up to 50%.

However, the tradeoff is that a NOLOGGING operation cannot be recovered using conventional recovery mechanisms, because the necessary data to support the recovery was never written to the log file. Moreover, subsequent operations to the data upon which a NOLOGGING operation has occurred also cannot be recovered even if those operations were not using NOLOGGING mode. Because of the performance gains provided by NOLOGGING operations, it is generally recommended that data warehouses use NOLOGGING mode in their ETL process.

The presence of Nologging operations must be taken into account when devising the backup and recovery strategy. When a database is relying on Nologging operations, the conventional recovery strategy (of recovering from the latest tape backup and applying the archived log files) is no longer applicable because the log files are not able to recover the Nologging operation.

The first principle to remember is, do not make a backup when a NOLOGGING operation is occurring. Oracle Database does not currently enforce this rule, so DBAs must schedule the backup jobs and the ETL jobs such that the NOLOGGING operations do not overlap with backup operations.

There are two approaches to backup and recovery in the presence of NOLOGGING operations: ETL or incremental backups. If you are not using NOLOGGING operations in your data warehouse, then you do not have to choose either option: you can recover your data

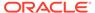

warehouse using archived logs. However, the options may offer some performance benefits over an archive log-based approach for a recovery. You can also use flashback logs and guaranteed restore points to flashback your database to a previous point in time.

This section contains the following topics:

- Extract, Transform, and Load
- The Extract, Transform, and Load Strategy
- Incremental Backup
- The Incremental Approach
- Flashback Database and Guaranteed Restore Points

### 9.4.6.1 Extract, Transform, and Load

The ETL process uses several Oracle features and a combination of methods to load (re-load) data into a data warehouse.

These features consist of:

Transportable tablespaces

Transportable tablespaces allow users to quickly move a tablespace across Oracle Databases. It is the most efficient way to move bulk data between databases. Oracle Database provides the ability to transport tablespaces across platforms. If the source platform and the target platform are of different endianness, then RMAN converts the tablespace being transported to the target format.

SQL\*Loader

SQL\*Loader loads data from external flat files into tables of Oracle Database. It has a powerful data parsing engine that puts little limitation on the format of the data in the data file.

Data Pump (export/import)

Oracle Data Pump enables high-speed movement of data and metadata from one database to another. This technology is the basis for the Oracle Data Pump Export and Data Pump Import utilities.

External tables

The external tables feature is a complement to existing SQL\*Loader functionality. It enables you to access data in external sources as if it were in a table in the database. External tables can also be used with the Data Pump driver to export data from a database, using CREATE TABLE AS SELECT \* FROM, and then import data into Oracle Database.

## 9.4.6.2 The Extract, Transform, and Load Strategy

One approach is to take regular database backups and also store the necessary data files to re-create the ETL process for that entire week.

In the event where a recovery is necessary, the data warehouse could be recovered from the most recent backup. Then, instead of rolling forward by applying the archived redo logs (as would be done in a conventional recovery scenario), the data warehouse could be rolled forward by rerunning the ETL processes. This paradigm assumes that

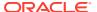

the ETL processes can be easily replayed, which would typically involve storing a set of extract files for each ETL process.

A sample implementation of this approach is to make a backup of the data warehouse every weekend, and then store the necessary files to support the ETL process each night. At most, 7 days of ETL processing must be reapplied to recover a database. The data warehouse administrator can easily project the length of time to recover the data warehouse, based upon the recovery speeds from tape and performance data from previous ETL runs.

Essentially, the data warehouse administrator is gaining better performance in the ETL process with NOLOGGING operations, at a price of slightly more complex and a less automated recovery process. Many data warehouse administrators have found that this is a desirable trade-off.

One downside to this approach is that the burden is on the data warehouse administrator to track all of the relevant changes that have occurred in the data warehouse. This approach does not capture changes that fall outside of the ETL process. For example, in some data warehouses, users may create their own tables and data structures. Those changes are lost during a recovery.

This restriction must be conveyed to the end-users. Alternatively, one could also mandate that end-users create all private database objects in a separate tablespace, and during recovery, the DBA could recover this tablespace using conventional recovery while recovering the rest of the database using the approach of rerunning the ETL process.

### 9.4.6.3 Incremental Backup

A more automated backup and recovery strategy in the presence of NOLOGGING operations uses RMAN's incremental backup capability.

Incremental backups provide the capability to back up only the changed blocks since the previous backup. Incremental backups of data files capture data changes on a block-by-block basis, rather than requiring the backup of all used blocks in a data file. The resulting backup sets are generally smaller and more efficient than full data file backups, unless every block in the data file is changed.

When you enable block change tracking, Oracle Database tracks the physical location of all database changes. RMAN automatically uses the change tracking file to determine which blocks must be read during an incremental backup. The block change tracking file is approximately 1/30000 of the total size of the database.

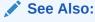

Oracle Database Backup and Recovery User's Guide for more information about block change tracking and how to enable it

### 9.4.6.4 The Incremental Approach

A typical backup and recovery strategy using this approach is to back up the data warehouse every weekend, and then take incremental backups of the data warehouse every night following the completion of the ETL process.

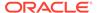

Incremental backups, like conventional backups, must not be run concurrently with  ${\tt NOLOGGING}$  operations. To recover the data warehouse, the database backup would be restored, and then each night's incremental backups would be reapplied.

Although the NOLOGGING operations were not captured in the archive logs, the data from the NOLOGGING operations is present in the incremental backups. Moreover, unlike the previous approach, this backup and recovery strategy can be managed using RMAN.

### 9.4.6.5 Flashback Database and Guaranteed Restore Points

Flashback Database is a fast, continuous point-in-time recovery method to repair widespread logical errors.

Flashback Database relies on additional logging, called flashback logs, which are created in the fast recovery area and retained for a user-defined time interval according to the recovery needs. These logs track the original block images when they are updated.

When a Flashback Database operation is executed, just the block images corresponding to the changed data are restored and recovered, versus traditional data file restore where all blocks from the backup must be restored before recovery can start. Flashback logs are created proportionally to redo logs.

For very large and active databases, it may not be feasible to keep all needed flashback logs for continuous point-in-time recovery. However, there may be a requirement to create a specific point-in-time snapshot (for example, right before a nightly batch job) for logical errors during the batch run. For this scenario, guaranteed restore points can be created without enabling flashback logging.

When the guaranteed restore points are created, flashback logs are maintained just to satisfy Flashback Database to the guaranteed restore points and no other point in time, thus saving space. For example, guaranteed restore points can be created followed by a nologging batch job. As long as there are no previous nologging operations within the last hour of the creation time of the guaranteed restore points, Flashback Database to the guaranteed restore points undoes the nologging batch job. To flash back to a time after the nologging batch job finishes, then create the guaranteed restore points at least one hour away from the end of the batch job.

Estimating flashback log space for guaranteed restore points in this scenario depends on how much of the database changes over the number of days you intend to keep guaranteed restore points. For example, to keep guaranteed restore points for 2 days and you expect 100 GB of the database to change, then plan for 100 GB for the flashback logs. The 100 GB refers to the subset of the database changed after the guaranteed restore points are created and not the frequency of changes.

## 9.4.7 Best Practice 7: Not All Tablespaces Should Be Treated Equally

Not all of the tablespaces in a data warehouse are equally significant from a backup and recovery perspective.

Database administrators can use this information to devise more efficient backup and recovery strategies when necessary. The basic granularity of backup and recovery is a tablespace, so different tablespaces can potentially have different backup and recovery strategies.

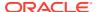

On the most basic level, temporary tablespaces never need to be backed up (a rule which RMAN enforces). Moreover, in some data warehouses, there may be tablespaces dedicated to scratch space for users to store temporary tables and incremental results. These tablespaces are not explicit temporary tablespaces but are essentially functioning as temporary tablespaces. Depending upon the business requirements, these tablespaces may not need to be backed up and restored; instead, for a loss of these tablespaces, the users would re-create their own data objects.

In many data warehouses, some data is more important than other data. For example, the sales data in a data warehouse may be crucial and in a recovery situation this data must be online as soon as possible. But, in the same data warehouse, a table storing clickstream data from the corporate website may be much less critical to businesses. The business may tolerate this data being offline for a few days or may even be able to accommodate the loss of several days of clickstream data if there is a loss of database files. In this scenario, the tablespaces containing sales data must be backed up often, while the tablespaces containing clickstream data need to be backed up only once every week or two weeks.

While the simplest backup and recovery scenario is to treat every tablespace in the database the same, Oracle Database provides the flexibility for a DBA to devise a backup and recovery scenario for each tablespace as needed.

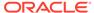

10

# Storage Management for VLDBs

Storage management for the database files in a VLDB environment includes high availability, performance, and manageability aspects.

Storage performance in data warehouse environments often translates into I/O throughput (MB/s). For online transaction processing (OLTP) systems, the number of I/O requests per second (IOPS) is a key measure for performance.

This chapter discusses storage management for the database files in a VLDB environment only. Nondatabase files, including Oracle Database software, are not discussed because management of those files is no different from a non-VLDB environment. The focus is on the high availability, performance, and manageability aspects of storage systems for VLDB environments.

This chapter contains the following sections:

- High Availability
- Performance
- · Scalability and Manageability
- Oracle ASM Settings Specific to VLDBs

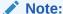

Oracle Database supports the use of database files on raw devices and on file systems, and supports the use of Oracle Automatic Storage Management (Oracle ASM) on top of raw devices or logical volumes. Oracle ASM should be used whenever possible.

## 10.1 High Availability

High availability can be achieved by implementing storage redundancy.

In storage terms, these are mirroring techniques. There are three options for mirroring in a database environment:

- Hardware-based mirroring
- Using Oracle ASM for mirroring
- Software-based mirroring not using Oracle ASM

Oracle recommends against software-based mirroring that does not use Oracle ASM.

This section contains the following topics:

- · Hardware-Based Mirroring
- Mirroring Using Oracle ASM

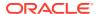

### Note:

In a cluster configuration, the software you use must support cluster capabilities. Oracle ASM is a cluster file system for Oracle Database files.

### 10.1.1 Hardware-Based Mirroring

Most external storage devices provide support for different RAID (Redundant Array of Independent Disks) levels.

The most commonly used high availability hardware RAID levels in VLDB environments are RAID 1 and RAID 5. Though less commonly used in VLDB environments, other high availability RAID levels can also be used.

This section contains the following topics:

- RAID 1 Mirroring
- RAID 5 Mirroring

### 10.1.1.1 RAID 1 Mirroring

RAID 1 is a basic mirroring technique.

Every storage block that has been written to storage is stored twice on different physical devices as defined by the RAID setup. RAID 1 provides fault tolerance because if one device fails, then there is another, mirrored, device that can respond to the request for data. The two write operations in a RAID 1 setup are generated at the storage level. RAID 1 requires at least two physical disks to be effective.

Storage devices generally provide capabilities to read either the primary or the mirror in case a request comes in, which may result in better performance compared to other RAID configurations designed for high availability. RAID 1 is the simplest hardware high availability implementation but requires double the amount of storage needed to store the data. RAID 1 is often combined with RAID 0 (striping) in RAID 0+1 configurations. In the simplest RAID 0+1 configuration, individual stripes are mirrored across two physical devices.

## 10.1.1.2 RAID 5 Mirroring

RAID 5 requires at least 3 storage devices, but commonly 4 to 6 devices are used in a RAID 5 group.

When using RAID 5, for every data block written to a device, parity is calculated and stored on a different device. On read operations, the parity is checked. The parity calculation takes place in the storage layer. RAID 5 provides high availability for a device failure because the device's contents can be rebuilt based on the parities stored on other devices.

RAID 5 provides good read performance. Write performance may be slowed down by the parity calculation in the storage layer. RAID 5 does not require double the amount of storage but rather a smaller percentage depending on the number of devices in the RAID 5 group. RAID 5 is relatively complex and consequently, not all storage devices support a RAID 5 setup.

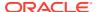

## 10.1.2 Mirroring Using Oracle ASM

Oracle Automatic Storage Management (Oracle ASM) provides software-based mirroring capabilities.

Oracle ASM provides support for normal redundancy (mirroring) and high redundancy (triple mirroring). Oracle ASM also supports the use of external redundancy, in which case Oracle ASM does not perform additional mirroring. Oracle ASM normal redundancy can be compared to RAID 1 hardware mirroring.

With Oracle ASM mirroring, the mirror is produced by the database servers. Consequently, write operations require more I/O throughput when using Oracle ASM mirroring compared to using hardware-based mirroring. Depending on your configuration and the speed of the hardware RAID controllers, Oracle ASM mirroring or hardware RAID may introduce a bottleneck for data loads.

In Oracle ASM, the definition of *failure groups* enables redundancy, as Oracle ASM mirrors data across the boundaries of the failure group. For example, in a VLDB environment, you can define one failure group per disk array, in which case Oracle ASM ensures that mirrored data is stored on a different disk array. That way, you could not only survive a failure of a single disk in a disk array, but you could even survive the failure of an entire disk array or failure of all channels to that disk array. Hardware RAID configurations typically do not support this kind of fault tolerance.

Oracle ASM using normal redundancy requires double the amount of disk space needed to store the data. High redundancy requires triple the amount of disk space.

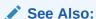

Oracle Automatic Storage Management Administrator's Guide

## 10.2 Performance

To achieve the optimum throughput from storage devices, multiple disks must work in parallel.

Optimum throughput can be achieved using a technique called **striping**, which stores data blocks in equisized slices (stripes) across multiple devices. Striping enables storage configurations for good performance and throughput.

Optimum storage device performance is a trade-off between seek time and accessing consecutive blocks on disk. In a VLDB environment, a 1 MB stripe size provides a good balance for optimal performance and throughput, both for OLTP systems and data warehouse systems. There are three options for striping in a database environment:

- Hardware-based striping
- Software-based striping using Oracle ASM
- Software-based striping not using Oracle ASM

It is possible to use a combination of striping techniques, but you must ensure that you physically store stripes on different devices to get the performance advantages out of striping.

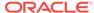

From a conceptual perspective, software-based striping not using Oracle ASM is very similar to hardware-based striping.

This section contains the following topics:

- Hardware-Based Striping
- Striping Using Oracle ASM
- Information Lifecycle Management
- Partition Placement
- Bigfile Tablespaces
- Oracle Database File System (DBFS)

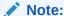

In a cluster configuration, the software you use must support cluster capabilities. Oracle ASM is a cluster file system for Oracle Database files.

## 10.2.1 Hardware-Based Striping

Most external storage devices provide striping capabilities. The most commonly used striping techniques to improve storage performance are RAID 0 and RAID 5.

This section contains the following topics:

- RAID 0 Striping
- RAID 5 Striping

### 10.2.1.1 RAID 0 Striping

RAID 0 requires at least two devices to implement.

Data blocks written to the devices are split up and alternatively stored across the devices using the stripe size. This technique enables the use of multiple devices and multiple channels to the devices.

RAID 0, despite its RAID name, is not redundant. Loss of a device in a RAID 0 configuration results in data loss, and should always be combined with some redundancy in a critical environment. Database implementations using RAID 0 are often combined with RAID 1, basic mirroring, in RAID 0+1 configurations.

### 10.2.1.2 RAID 5 Striping

RAID 5 configurations spread data across the available devices in the RAID group using a hardware-specific stripe size.

Consequently, multiple devices and channels are used to read and write data. Due to its more complex parity calculation, not all storage devices support RAID 5 configurations.

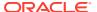

## 10.2.2 Striping Using Oracle ASM

Oracle Automatic Storage Management (Oracle ASM) always stripes across all devices presented to it as a disk group.

A disk group is a logical storage pool in which you create data files. The default Oracle ASM stripe size generally is a good stripe size for a VLDB.

Use disks with the same performance characteristics in a disk group. All disks in a disk group should also be the same size for optimum data distribution and hence optimum performance and throughput. The disk group should span as many physical spindles as possible to get the best performance. The disk group configuration for a VLDB does not have to be different from the disk group configuration for a non-VLDB.

Oracle ASM can be used on top of previously striped storage devices. If you use such a configuration, then ensure that you do not introduce hot spots by defining disk groups that span logical devices which physically may be using the same resource (disk, controller, or channel to disk) rather than other available resources. Always ensure that Oracle ASM stripes are distributed equally across all physical devices.

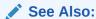

Oracle Automatic Storage Management Administrator's Guide for more information about Oracle ASM striping

## 10.2.3 Information Lifecycle Management

In an Information Lifecycle Management (ILM) environment, you cannot use striping across all devices, because all data would then be distributed across all storage pools.

In an ILM environment, different storage pools typically have different performance characteristics. Tablespaces should not span storage pools, and data files for the same tablespace should not be stored in multiple storage pools.

Storage in an ILM environment should be configured to use striping across all devices in a storage pool. If you use Oracle ASM, then separate disk groups for different storage pools should be created. Using this approach, tablespaces do not store data files in different disk groups. Data can be moved online between tablespaces using partition movement operations for partitioned tables, or using the <code>DBMS\_REDEFINITION</code> package when the tables are not partitioned.

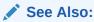

Managing and Maintaining Time-Based Information for information about Information Lifecycle Management environment

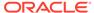

### 10.2.4 Partition Placement

Partition placement is not a concern if you stripe across all available devices and distribute the load across all available resources.

If you cannot stripe data files across all available devices, then consider partition placement to optimize the use of all available hardware resources (physical disk spindles, disk controllers, and channels to disk).

I/O-intensive queries or DML operations should make optimal use of all available resources. Storing database object partitions in specific tablespaces, each of which uses a different set of hardware resources, enables you to use all resources for operations against a single partitioned database object. Ensure that I/O-intensive operations can use all resources by using an appropriate partitioning technique.

Hash partitioning and hash subpartitioning on a unique or almost unique column or set of columns with the number of hash partitions equal to a power of 2 is the only technique likely to result in an even workload distribution when using partition placement to optimize I/O resource utilization. Other partitioning and subpartitioning techniques may yield similar benefits depending on your application.

## 10.2.5 Bigfile Tablespaces

Oracle Database enables the creation of bigfile tablespaces.

A **bigfile** tablespace consists of a single data or temporary file which can be up to 128 TB. The use of bigfile tablespaces can significantly reduce the number of data files for your database. Oracle Database supports parallel RMAN backup and restore on single data files.

Consequently, there is no disadvantage to using bigfile tablespaces and you may choose to use bigfile tablespaces to significantly reduce the number of data and temporary files.

File allocation is a serial process. If you use automatic allocation for your tables and automatically extensible data files, then a large data load can be impacted by the amount of time it takes to extend the file, regardless of whether you use bigfile tablespaces. However, if you preallocate data files and you use multiple data files, then multiple processes are spawned to add data files concurrently.

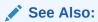

Oracle Database Backup and Recovery User's Guide

## 10.2.6 Oracle Database File System (DBFS)

Oracle Database File System (DBFS) leverages the benefits of the database to store files, and the strengths of the database in efficiently managing relational data to implement a standard file system interface for files stored in the database.

With this interface, storing files in the database is no longer limited to programs specifically written to use BLOB and CLOB programmatic interfaces. Files in the

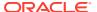

database can now be transparently accessed using any operating system (OS) program that acts on files.

Oracle Database File System (DBFS) creates a standard file system interface on top of files and directories that are stored in database tables. With DBFS, the server is the database. Files are stored as Oracle SecureFiles LOBs in a database table. A set of PL/SQL procedures implement the file system access primitives such as create, open, read, write, and list directory. The implementation of the file system in the database is called the DBFS Content Store. The DBFS Content Store allows each database user to create one or more file systems that can be mounted by clients. Each file system has its own dedicated tables that hold the file system content.

### See Also:

Oracle Database SecureFiles and Large Objects Developer's Guide for information about Oracle SecureFiles LOBs, stores, and Oracle Database File System

## 10.3 Scalability and Manageability

Storage scalability and management is an important factor in a VLDB environment.

A very important characteristic of a VLDB is its large size. The large size introduces the following challenges:

- Simple statistics suggest that storage components are more likely to fail because VLDBs use more components.
- A small relative growth in a VLDB may amount to a significant absolute growth, resulting
  in possibly many devices to be added.
- Despite its size, performance and (often) availability requirements are not different from smaller systems.

The storage configuration you choose should be able to handle these challenges. Regardless of whether storage is added or removed, deliberately or accidentally, your system should remain in an optimal state from a performance and high availability perspective.

This section contains the following topics:

- Stripe and Mirror Everything (SAME)
- SAME and Manageability

## 10.3.1 Stripe and Mirror Everything (SAME)

The stripe and mirror everything (SAME) methodology has been recommended by Oracle for many years and is a means to optimize high availability, performance, and manageability.

To simplify the configuration further, a fixed stripe size of 1 MB is recommended in the SAME methodology as a good starting point for both OLTP and data warehouse systems. Oracle ASM implements the SAME methodology and adds automation on top of it.

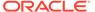

## 10.3.2 SAME and Manageability

To achieve maximum performance, the SAME methodology proposes to stripe across as many physical devices as possible.

This can be achieved without Oracle ASM, but if the storage configuration changes, for example, by adding or removing devices, then the layout of the database files on the devices should change. Oracle ASM performs this task automatically in the background. In most non-Oracle ASM environments, re-striping is a major task that often involves manual intervention.

In an ILM environment, you apply the SAME methodology to every storage pool.

## 10.4 Oracle ASM Settings Specific to VLDBs

Configuration of Oracle Automatic Storage Management for VLDBs is similar to Oracle ASM configuration for non-VLDBs.

Certain parameter values, such as the memory allocation to the Oracle ASM instance, may need a higher value.

Oracle Database supports Oracle ASM variable allocation units. Large variable allocation units are beneficial for environments that use large sequential I/O operations. VLDBs in general, and large data warehouses in particular, are good candidate environments to take advantage of large allocation units. Allocation units can be set between 1 MB and 64 MB in powers of two (that is, 1, 2, 4, 8, 16, 32, and 64). If your workload contains a significant number of queries scanning large tables, then you should use large Oracle ASM allocation units. Use 64 MB for a very large data warehouse system. Large allocation units also reduce the memory requirements for Oracle ASM and improve the Oracle ASM startup time.

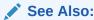

Oracle Automatic Storage Management Administrator's Guide for information about how to set up and configure Oracle ASM

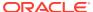

## Glossary

### automatic data optimization

Automatic data optimization (ADO) is a component of Information Lifecycle Management (ILM) that automates the compression and movement of data between different tiers of storage within the database.

### composite partitioning

Composite partitioning is a combination of the basic data distribution methods. After a table is partitioned by a data distribution method, then each partition is subdivided into subpartitions using the same or a different data distribution method.

### degree of parallelism (DOP)

The degree of parallelism (DOP) is the number of parallel execution (PX) servers associated with a single operation.

#### distribution method (parallel execution)

A distribution method is the method by which data is sent, or redistributed, from one parallel execution (PX) server set to another.

### hash partitioning

Hash partitioning maps data to partitions based on a hashing algorithm that Oracle applies to the partitioning key that you identify.

#### heat map

Heat map is a component of Information Lifecycle Management (ILM) that tracks data access at the segment-level and data modification at the segment and row level.

#### Information Lifecycle Management

Information Lifecycle Management (ILM) is a set of processes and policies for managing data throughout its useful life.

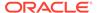

### list partitioning

List partitioning maps rows to partitions by specifying a list of discrete values for the partitioning key in the description for each partition.

### parallel execution (PX)

Parallel execution (PX) is the ability to apply multiple CPU and I/O resources to the execution of a single SQL statement with the use of multiple processes.

#### parallel execution server

The parallel execution (PX) servers are the individual processes that perform work in parallel on behalf of the initiating session.

#### parallelism

Parallelism is breaking down a task so that many processes simultaneously do part of the work in a query, rather than one process doing all of the work.

#### partition pruning

Partition pruning occurs when the results of a query can be achieved by accessing a subset of partitions, rather than the entire table.

### partitioning

Partitioning is the process of subdividing objects, such as tables and indexes, into smaller and more manageable pieces.

### partitioning key

The partitioning key consists of one or more columns that determine the partition where each row is stored.

#### query coordinator (QC)

The query coordinator (QC), or also called the parallel execution (PX) coordinator, is the session that initiates the parallel SQL statement.

#### range partitioning

Range partitioning maps data to partitions based on ranges of values of the partitioning key that have been specified for each partition.

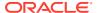

### very large database (VLDB)

A very large database is a database that contains a very large number of rows, or occupies an extremely large physical storage space.

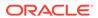

# Index

| A                                                       | Automatic Data Optimization (continued)                  |
|---------------------------------------------------------|----------------------------------------------------------|
| adaptiva alapsithus 0.40                                | deleting ILM policies, 5-21                              |
| adaptive algorithm, <i>8-19</i>                         | disabling ILM policies, 5-21                             |
| ADD PARTITION clause, 4-58                              | ILM ADO parameters, 5-23                                 |
| ADD SUBPARTITION clause, 4-60–4-62                      | limitations, 5-26                                        |
| adding ILM policies                                     | managing ILM policies, 5-17                              |
| for Automatic Data Optimization, 5-20                   | managing with Oracle Enterprise Manager,                 |
| adding index partitions, 4-63                           | 5-36                                                     |
| adding multiple partitions, 4-64                        | monitoring DBA and ILM policy views, 5-26                |
| adding partitions                                       | row-level compression tiering, 5-22                      |
| composite hash-partitioned tables, 4-60                 | segment-level compression tiering, 5-22                  |
| composite list-partitioned tables, 4-61                 | views for ILM policies, 5-26                             |
| composite range-partitioned tables, <i>4-62</i>         | Automatic Data Optimization (ADO)                        |
| hash-partitioned tables, 4-58                           | for Information Lifecycle Management                     |
| interval-partitioned tables, 4-59                       | strategy, 5-17                                           |
| list-partitioned tables, 4-59                           | automatic list partitioning                              |
| partitioned tables, 4-57 range-partitioned tables, 4-58 | creating tables using, 4-10                              |
| reference-partitioned tables, 4-62                      |                                                          |
| ALTER INDEX statement                                   | В                                                        |
| partition attributes, 3-32                              |                                                          |
| ALTER SESSION statement                                 | backing up and recovering                                |
| ENABLE PARALLEL DML clause, 8-40                        | very large databases (VLDBs), 9-1                        |
| FORCE PARALLEL DDL clause, 8-33, 8-37                   | bigfile tablespaces                                      |
| FORCE PARALLEL DML clause, 8-41                         | very large databases (VLDBs), 10-6                       |
| ALTER TABLE statement                                   | binary XML tables                                        |
| MODIFY DEFAULT ATTRIBUTES clause,                       | partitioning of XMLIndex, 4-31                           |
| 4-90                                                    |                                                          |
| MODIFY DEFAULT ATTRIBUTES FOR                           | С                                                        |
| PARTITION clause, 4-90                                  | OOM FOOF PARTITION A OF                                  |
| applications                                            | COALESCE PARTITION clause, 4-65                          |
| decision support system (DSS)                           | collection tables                                        |
| parallel SQL, 8-34                                      | performing PMOs on partitions, 4-30                      |
| direct-path INSERT, 8-40                                | collections                                              |
| parallel DML operations, 8-39                           | tables, <i>4-30</i><br>XMLType, <i>2-9</i> , <i>4-29</i> |
| asynchronous communication                              |                                                          |
| parallel execution servers, 8-10                        | composite hash partitioned tables                        |
| asynchronous I/O, 8-68                                  | creating, 4-31 composite hash-hash partitioning, 2-16    |
| Automatic big table caching                             | composite hash-list partitioning, 2-16                   |
| about, 8-20                                             | composite hash-partitioned tables                        |
| Automatic Data Optimization                             | adding partitions, 4-60                                  |
| adding ILM policies, 5-20                               | composite hash-range partitioning, 2-16                  |
| and heat map, 5-12                                      | composite interval partitioning                          |
| DBMS_ILM package, 5-25                                  | creating tables using, 4-32                              |
| DBMS_ILM_ADMIN package, 5-25                            | Greating tables using, 4-32                              |

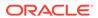

| composite list partitioning                                              | CREATE TABLE statement (continued)             |
|--------------------------------------------------------------------------|------------------------------------------------|
| creating tables using, 4-35                                              | AS SELECT (continued)                          |
| composite list-hash partitioning, 2-15                                   | space fragmentation, 8-36                      |
| performance considerations, 3-43                                         | temporary storage space, 8-35                  |
| composite list-list partitioning, 2-16                                   | parallelism, 8-34                              |
| performance considerations, 3-43                                         | creating hash partitioned tables               |
| composite list-partitioned tables                                        | examples, 4-6                                  |
| adding partitions, 4-61                                                  | creating indexes on partitioned tables         |
| composite list-range partitioning, 2-15                                  | restrictions, 2-24                             |
| performance considerations, 3-44                                         | creating interval partitions                   |
| composite partitioned tables                                             | INTERVAL clause of CREATE TABLE, 4-5           |
| creating, <i>4-31</i>                                                    | creating partitions, 4-1                       |
| composite partitioning, <i>2-14</i>                                      | creating segments on demand                    |
| default partition, 4-42                                                  | maintenance procedures, 4-25                   |
| interval-hash, 4-33                                                      | critical consumer group                        |
| interval-list, 4-34                                                      | specifying for parallel statement queuing,     |
| interval-range, 4-34                                                     | 8-26                                           |
| list-hash, 4-36                                                          | 5 25                                           |
| list-list, 4-36                                                          | 5                                              |
| list-range, 4-37                                                         | D                                              |
| performance considerations, 3-39                                         | doto                                           |
| range-hash, 4-39                                                         | data                                           |
| range-list, 4-40                                                         | parallel DML restrictions and integrity rules, |
| range-range, 4-43                                                        | 8-45                                           |
| subpartition template, modifying, <i>4-55</i>                            | data loading                                   |
| composite range-* partitioned tables                                     | incremental in parallel, 8-85                  |
| creating, 4-38                                                           | data manipulation language                     |
| composite range-hash partitioning, <i>2-15</i>                           | parallel DML operations, 8-38                  |
| performance considerations, 3-40                                         | transaction model for parallel DML             |
| composite range-interval partitioning                                    | operations, 8-42                               |
| creating tables using, 4-32                                              | data segment compression                       |
| composite range-list partitioned tables                                  | bitmap indexes, 3-34                           |
| creating, 4-41                                                           | example, 3-35                                  |
|                                                                          | partitioning, 3-33                             |
| composite range-list partitioning, 2-15 performance considerations, 3-41 | data warehouses                                |
| composite range-partitioned tables                                       | about, <i>6-1</i>                              |
|                                                                          | advanced partition pruning, 6-4                |
| adding partitions, 4-62                                                  | ARCHIVELOG mode for recovery, 9-8              |
| composite range-range partitioning, <i>2-15</i>                          | backing up and recovering, 9-1                 |
| performance considerations, 3-42                                         | backing up and recovering characteristics,     |
| compression                                                              | 9-2                                            |
| partitioning, 3-33                                                       | backing up tables on individual basis, 9-14    |
| compression table                                                        | backup and recovery, 9-6                       |
| partitioning, 3-33                                                       | basic partition pruning, 6-3                   |
| concurrent execution of union all, 8-47                                  | block change tracking for backups, 9-9         |
| constraints                                                              | data compression and partitioning, 6-16        |
| parallel create table, 8-38                                              | differences with online transaction            |
| consumer operations, 8-4                                                 | processing backups, 9-2                        |
| CREATE INDEX statement                                                   | extract, transform, and load for backup and    |
| partition attributes, 3-32                                               | recovery, 9-12                                 |
| partitioned indexes, 4-5                                                 | extract, transform, and load strategy, 9-12    |
| CREATE TABLE AS SELECT statement                                         | flashback database and guaranteed restore      |
| decision support system, 8-34                                            | points, 9-14                                   |
| CREATE TABLE statement                                                   | incremental backup strategy, 9-13              |
| AS SELECT                                                                | incremental backups, 9-13                      |
| rules of parallelism 8-38                                                |                                                |

| data warehouses (continued)                     | degree of parallelism (continued)              |
|-------------------------------------------------|------------------------------------------------|
| leverage read-only tablespaces for backups,     | automatic, 8-16                                |
| 9-10                                            | between query operations, 8-4                  |
| manageability, 6-14                             | controlling with initialization parameters and |
| manageability with partition exchange load,     | hints, 8-17                                    |
| 6-14                                            | determining for auto DOP, 8-16                 |
| materialized views and partitioning, 6-13       | in-memory parallel execution, 8-19             |
| more complex queries, 6-2                       | manually specifying, 8-14                      |
| more users querying the system, 6-2             | parallel execution servers, 8-14               |
| NOLOGGING mode for backup and                   | specifying a limit for a consumer group, 8-26  |
| recovery, 9-11                                  | DELETE statement                               |
| partition pruning, 6-3                          | parallel DELETE statement, 8-41                |
| partitioned tables, 3-36                        | deleting ILM policies                          |
| partitioning, 6-1                               | for Automatic Data Optimization, 5-21          |
| partitioning and removing data from tables,     | direct-path INSERT                             |
| 6-16                                            | restrictions, 8-44                             |
| partitioning for large databases, 6-2           | DISABLE ROW MOVEMENT clause, 4-1               |
| partitioning for large tables, 6-2              | DISABLE_PARALLEL_DML SQL hint, 8-40            |
| partitioning for scalability, 6-1               | disabling ILM policies                         |
| partitioning materialized views, 6-13           | for Automatic Data Optimization, 5-21          |
| recovery methodology, 9-8                       | DISK_ASYNCH_IO initialization parameter        |
| recovery point object (RPO), 9-7                | parallel query, 8-68                           |
| recovery time object (RTO), 9-6                 | distributed transactions                       |
| refreshing table data, 8-39                     | parallel DML restrictions, 8-46                |
| RMAN for backup and recovery, 9-9               | DML_LOCKS                                      |
| RMAN multi-section backups, 9-10                | parallel DML, 8-65                             |
| database writer process (DBWn)                  | DROP PARTITION clause, 4-66                    |
| tuning, 8-80                                    | dropping multiple partitions, 4-70             |
| databases                                       | dropping partitioned tables, 4-121             |
| partitioning, and, 1-4                          | DSS database                                   |
| scalability, 8-39                               | partitioning indexes, 3-32                     |
| DB_BLOCK_SIZE initialization parameter          |                                                |
| parallel query, 8-67                            | E                                              |
| DB_CACHE_SIZE initialization parameter          | _                                              |
| parallel query, 8-67                            | ENABLE ROW MOVEMENT clause, 4-1, 4-4           |
| DB_FILE_MULTIBLOCK_READ_COUNT                   | ENABLE PARALLEL DML SQL hint, 8-40             |
| initialization parameter                        | equipartitioning                               |
| parallel query, <mark>8-67</mark>               | examples, 3-26                                 |
| DBMS_HEAT_MAP package                           | local indexes, 3-25                            |
| subprograms for Heat MAP, 5-16                  | EXCHANGE PARTITION clause, 4-78–4-80           |
| DBMS_ILM package                                | EXCHANGE SUBPARTITION clause, 4-77             |
| Automatic Data Optimization, 5-25               | exchanging partitions                          |
| DBMS_ILM_ADMIN package                          | cascade option, 4-80                           |
| Automatic Data Optimization, 5-25               | of a referenced-partition table, <i>4-75</i>   |
| decision support system (DSS)                   | extents                                        |
| parallel DML operations, 8-39                   | parallel DDL statements, 8-36                  |
| parallel SQL, <del>8-34</del> , <del>8-39</del> | extract, transform, and load                   |
| performance, 8-39                               | data warehouses, 9-12                          |
| scoring tables, 8-40                            |                                                |
| default partitions, 4-9                         | Г                                              |
| default subpartition, 4-42                      | F                                              |
| deferred segments                               | filtering                                      |
| partitioning, 4-24                              | maintenance operations on partitions, 4-55     |
| degree of parallelism                           | FOR PARTITION clause, 4-90                     |
| adaptive parallelism, 8-19                      | TORTAINTHON Clause, 4-30                       |

| fragmentation parallel DDL, 8-36 full partition-wise join querying, 3-15 full partition-wise joins, 3-15, 6-6 composite - composite, 3-20 composite - single-level, 3-18 single-level - single-level, 3-16 full table scans parallel execution, 8-3 functions parallel DML and DDL statements, 8-49 parallel execution, 8-48                           | Heat Map (continued) and automatic data optimization, 5-12 disabling, 5-13 enabling, 5-13 for Information Lifecycle Management strategy, 5-13 limitations, 5-26 managing with DBMS_HEAT_MAP subprograms, 5-16 managing with Oracle Enterprise Manager, 5-36 viewing tracking information, 5-14 heat map and automatic data optimization |
|----------------------------------------------------------------------------------------------------|----------------------------------------------------------------------------------------------------|
| parallel queries, 8-49                                                                                                    | implementing an ILM strategy, 5-12 HEAT_MAP initialization parameter disabling, 5-13 enabling, 5-13                                                                                                    |
| global hash partitioned indexes about, 2-22 global indexes partitioning, 3-28 summary of index types, 3-29 global nonpartitioned indexes about, 2-23 global partitioned indexes about, 2-21 maintenance, 2-22 global range partitioned indexes about, 2-22 granuless parallelism, 8-5 groups instance, 8-13                                            | hints parallel statement queuing, 8-30 Hybrid Columnar Compression example, 3-35 hybrid partitioned tables about, 2-7 converting from, 4-129 converting to, 4-128 creating, 4-126 exchanging a partition with a nonpartitioned external table, 4-133 managing, 4-125 splitting partitions, 4-131 using with ADO, 4-130                  |
| Н                                                                                                    | I/O asynchronous, 8-68                                                                                                    |
| hardware-based mirroring very large databases (VLDBs), 10-2 hardware-based striping very large databases (VLDBs), 10-4 hash partitioning, 2-13 creating global indexes, 4-7 creating tables examples, 4-6 creating tables using, 4-6 index-organized tables, 4-27 multicolumn partitioning keys, 4-19 performance considerations, 3-38 hash partitions | parallel execution, 8-2 ILM  See Information Lifecycle Management ILM policies for Automatic Data Optimization, 5-17 implementing an ILM system manually with partitioning, 5-33 using Oracle Database, 5-4 In-Database Archiving limitations, 5-33 managing data visibility, 5-27 ORA_ARCHIVE_STATE, 5-27                              |
| splitting, 4-107                                                                                                    | ROW ARCHIVAL VISIBILITY, 5-27 index partitions                                                                                                    |
| hash-partitioned tables adding partitions, 4-58                                                                                                    | adding, 4-63                                                                                                    |
| heap-organized partitioned tables<br>table compression, 4-23<br>Heat Map<br>ALL, DBA, USER, and V\$ views, 5-14                                                                                                    | index-organized tables hash-partitioned, 4-27 list-partitioned, 4-28 parallel queries, 8-32                                                                                                    |

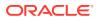

| index-organized tables (continued)           | Information Lifecycle Management (continued) |
|----------------------------------------------|----------------------------------------------|
| partitioning, 4-1, 4-26                      | moving data using partitioning, 5-10         |
| partitioning secondary indexes, 4-27         | Oracle Database, and, 5-2                    |
| range-partitioned, 4-27                      | partitioning, 5-5                            |
| indexes                                      | partitioning, and, 1-3                       |
| advanced compression with partitioning, 3-31 | privacy, <del>5-11</del>                     |
| creating in parallel, 8-81                   | regulatory requirements, 5-3                 |
| global partitioned, 6-12                     | striping, 10-5                               |
| global partitioned indexes, 3-28             | structured and unstructured data, 5-2        |
| managing partitions, 3-28                    | time-based information, 5-1                  |
| local indexes, 3-25                          | initialization parameters                    |
| local partitioned, 6-11                      | MEMORY_MAX_TARGET, 8-62                      |
| manageability with partitioning, 6-15        | MEMORY_TARGET, 8-62                          |
| nonpartitioned, 6-12                         | PARALLEL_EXECUTION_MESSAGE_SIZE,             |
| parallel creation, 8-81                      | 8-63, 8-64                                   |
| parallel DDL storage, 8-36                   | PARALLEL_FORCE_LOCAL, 8-55                   |
| parallel local, <i>8-81</i>                  | PARALLEL_MAX_SERVERS, 8-56                   |
| partitioned, 6-10                            | PARALLEL_MIN_PERCENT, 8-57                   |
| partitioning, 3-24                           | PARALLEL_MIN_SERVERS, 8-11, 8-57             |
| partitioning guidelines, 3-32                | PARALLEL_MIN_TIME_THRESHOLD, 8-58            |
| partitions, 1-2                              | PARALLEL_SERVERS_TARGET, 8-58                |
| updating automatically, 4-52                 | SHARED_POOL_SIZE, 8-58                       |
| updating global indexes, 4-52                | INSERT statement                             |
| when to partition, 2-4                       | parallelizing INSERT SELECT, 8-41            |
| Information Lifecycle Management, 5-1, 5-12  | instance groups                              |
| about, <b>5-1</b>                            | for parallel operations, 8-13                |
| and HEAT_MAP initialization parameter, 5-13  | limiting the number of instances, 8-13       |
| application transparency, 5-2                | integrity rules                              |
| assigning classes to storage tiers, 5-8      | parallel DML restrictions, 8-45              |
| auditing, <b>5-11</b>                        | interval partitioned tables                  |
| benefits of an online archive, 5-3           | dropping partitions, 4-69                    |
| controlling access to data, 5-10             | interval partitioning                        |
| creating data access, 5-9                    | creating tables using, 4-5                   |
| creating migration policies, 5-9             | manageability, 2-16                          |
| creating storage tiers, 5-7                  | performance considerations, 3-36, 3-45       |
| data retention, 5-11                         | interval-hash partitioning                   |
| defining compliance policies, 5-11           | creating tables using, 4-33                  |
| defining data classes, 5-4                   | subpartitioning template, 4-45               |
| enforceable compliance policies, 5-2         | interval-list partitioning                   |
| enforcing compliance policies, 5-11          | creating tables using, 4-34                  |
| expiration, 5-12                             | subpartitioning template, 4-46               |
| fine-grained, 5-2                            | interval-partitioned tables                  |
| heat map and automatic data optimization,    | adding partitions, 4-59                      |
| 5-12                                         | splitting partitions, 4-107                  |
| immutability, 5-11                           | interval-range partitioning                  |
| implemented with Automatic Data              | creating tables using, 4-34                  |
| Optimization, 5-17                           | interval-reference partitioned tables        |
| implementing a system manually with          | creating, 4-15                               |
| partitioning, 5-33                           |                                              |
| implementing using Oracle Database, 5-4      | J                                            |
| implementing with Heat Map, 5-13             | <u> </u>                                     |
| introduction, 5-1                            | joins                                        |
| lifecycle of data, 5-7                       | full partition-wise, 3-15                    |
| limitations, 5-26                            | partial partition-wise, 3-20                 |
| low-cost storage, 5-2                        | partition-wise, 3-14                         |
|                                              | 1                                            |

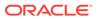

| K                                                                                                    | MEMORY_MAX_TARGET initialization                                          |
|----------------------------------------------------------------------------------------------------|---------------------------------------------------------------------------|
| <del> </del>                                                                                                    | parameter, 8-62                                                           |
| key compression                                                                                                    | MEMORY_TARGET initialization parameter, 8-62                              |
| partitioning indexes, 4-23                                                                                                    | MERGE PARTITION clause, 4-81                                              |
|                                                                                                    | MERGE statement                                                           |
| L                                                                                                    | parallel MERGE statement, 8-41                                            |
| The state of the state of the s | MERGE SUBPARTITION clause, 4-81                                           |
| list partitioning, 2-14                                                                                                    | merging multiple partitions, 4-88                                         |
| adding values to value list, 4-92                                                                                                    | MINIMUM EXTENT parameter, 8-36                                            |
| creating tables using, 4-8                                                                                                    | mirroring with Oracle ASM                                                 |
| dropping values from value-list, 4-93                                                                                                    | very large databases (VLDBs), 10-3 MODIFY DEFAULT ATTRIBUTES clause, 4-90 |
| index-organized tables, 4-28                                                                                                    | using for partitioned tables, 4-90                                        |
| modifying, 4-92                                                                                                    | MODIFY DEFAULT ATTRIBUTES FOR                                             |
| performance considerations, 3-39                                                                                                    | PARTITION clause, 4-90                                                    |
| list-hash partitioning                                                                                                    | of ALTER TABLE statement, 4-90                                            |
| creating tables using, 4-36                                                                                                    | MODIFY PARTITION clause, 4-90, 4-91, 4-100                                |
| subpartitioning template, 4-45                                                                                                    | MODIFY SUBPARTITION clause, 4-91                                          |
| list-list partitioning                                                                                                    | modifying                                                                 |
| creating tables using, 4-36                                                                                                    | partitioning, 4-94                                                        |
| subpartitioning template, 4-46                                                                                                    | monitoring, 4 34                                                          |
| list-partitioned tables adding partitions, 4-59                                                                                                    | parallel processing, 8-68, 8-69                                           |
| creating, 4-8                                                                                                    | MOVE PARTITION clause, 4-90                                               |
| splitting partitions, 4-103, 4-108                                                                                                    | MOVE SUBPARTITION clause, 4-90, 4-98                                      |
| list-range partitioning                                                                                                    | multi-column list partitioning                                            |
| creating tables using, 4-37                                                                                                    | creating tables using, 4-12                                               |
| LOB data types                                                                                                    | multiple archiver processes, 8-80                                         |
| restrictions on parallel DDL statements, 8-34                                                                                                    | multiple block sizes                                                      |
| restrictions on parallel DML operations, 8-44                                                                                                    | restrictions on partitioning, 4-28                                        |
| local indexes, 3-25, 3-29                                                                                                    | multiple parallelizers, 8-12                                              |
| equipartitioning, 3-25                                                                                                    | multiple partitions                                                       |
| local partitioned indexes                                                                                                    | adding, 4-64                                                              |
| about, 2-20                                                                                                    | dropping, 4-70                                                            |
| LOGGING clause, 8-80                                                                                                    | merging, 4-88                                                             |
| logging mode                                                                                                    | splitting, 4-112                                                          |
| parallel DDL, 8-34, 8-35                                                                                                    | truncating, 4-116                                                         |
| parallel DDL, 6-34, 6-33                                                                                                    | transacting, 7 220                                                        |
| M                                                                                                    | N                                                                         |
|                                                                                                    |                                                                           |
| maintenance operations                                                                                                    | NO_STATEMENT_QUEUING                                                      |
| supported on index partitions, 4-47                                                                                                    | parallel statement queuing hint, 8-30                                     |
| supported on partitioned tables, 4-47                                                                                                    | NOLOGGING clause, 8-80                                                    |
| maintenance operations on partitions                                                                                                    | NOLOGGING mode                                                            |
| filtering, 4-55                                                                                                    | parallel DDL, <i>8-34</i> , <i>8-35</i>                                   |
| manageability                                                                                                    | non-partitioned tables                                                    |
| data warehouses, 6-14                                                                                                    | converting to partitioned tables, 4-124                                   |
| managing data validity                                                                                                    | nonpartitioned indexes, 6-12                                              |
| Temporal Validity, 5-29                                                                                                    | nonpartitioned tables                                                     |
| managing data visibility                                                                                                    | changing to partitioned tables, 4-122                                     |
| In-Database Archiving, 5-27                                                                                                    | nonprefixed indexes, 2-20, 3-27                                           |
| managing ILM policies                                                                                                    | global partitioned indexes, 3-28                                          |
| for Automatic Data Optimization, 5-17                                                                                                    | nonprefixed indexes_importance, 3-30                                      |
| memory                                                                                                    |                                                                           |
| configure at 2 levels, 8-62                                                                                                    |                                                                           |

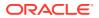

| object types     parallel queries, 8-32     restrictions on parallel DDL statements, 8-34     restrictions on parallel DML operations, 8-44     restrictions on parallel DML operations, 8-44     restrictions on parallel queries, 8-32  of ALTER TABLE statement, 4-90  OLTP database     batch jobs, 8-40     parallel DML operations, 8-39     partitioning indexes, 3-32  Online Transaction Processing (OLTP)     about, 7-1     common partition maintenance operations, 7-7     partitioning, and, 7-1     when to partition indexes, 7-3  operating system statistics     monitoring for parallel processing, 8-75  parallel dueries, 8-32  restrictions on LOB data types, 8-44     restrictions on object types, 8-32, 8-44     restrictions on remote transactions, 8-46     transaction model, 8-42  parallel execution     about, 8-1, 8-4     adaptive parallelism, 8-19     bandwidth, 8-2     benefits, 8-2     considerations for parallel DML, 8-78     CPU utilization, 8-2     CREATE TABLE AS SELECT statement, 8-76  DB_BLOCK_SIZE initialization parameter, 8-67  DB_CACHE_SIZE initialization parameter, 8-67  DB_CACHE_SIZE initialization parameter, 8-67  DB_CACHE_SIZE initialization parameter, 8-67  DB_CACHE_SIZE initialization parameter, 8-67  DB_CACHE_SIZE initialization parameter, 8-67  DB_CACHE_SIZE initialization parameter, 8-67  DB_CACHE_SIZE initialization parameter, 8-67  DB_CACHE_SIZE initialization parameter, 8-67  DB_CACHE_SIZE initialization parameter, 8-67  DB_CACHE_SIZE initialization parameter, 8-67  DB_CACHE_SIZE initialization parameter, 8-67  DB_CACHE_SIZE initialization parameter, 8-67                                                                                                    |
|----------------------------------------------------------------------------------------------------|
| restrictions on LOB data types, 8-44 restrictions on parallel DDL statements, 8-34 restrictions on parallel DML operations, 8-44 restrictions on parallel Queries, 8-32 of ALTER TABLE statement, 4-90 OLTP database batch jobs, 8-40 parallel DML operations, 8-39 partitioning indexes, 3-32 Online Transaction Processing (OLTP) about, 7-1 common partition maintenance operations, 7-7 partitioning, and, 7-1 when to partition indexes, 7-3 operating system statistics monitoring for parallel processing, 8-75  restrictions on LOB data types, 8-44 restrictions on boject types, 8-32, 8-44 restrictions on boject types, 8-32, 8-44 restrictions on LOB data types, 8-44 restrictions on LOB data types, 8-44 restrictions on LOB data types, 8-44 restrictions on LOB data types, 8-44 restrictions on LOB data types, 8-32, 8-44 restrictions on LOB data types, 8-32 restrictions on LOB data types, 8-32 restrictions on LOB data types, 8-44 restrictions on LOB data types, 8-44 restrictions on LOB data types, 8-32 restrictions on LOB data types, 8-44 restrictions on LOB data types, 8-44 restrictions on LOB data types, 8-44 restrictions on LOB data types, 8-44 restrictions on LOB data types, 8-44 restrictions on LOB data types, 8-44 restrictions on LOB data types, 8-44 restrictions on LOB data types, 8-44 restrictions on LOB data types, 8-44 restrictions on LOB data types, 8-44 restrictions on LOB data types, 8-44 restrictions on LOB data types, 8-44 restrictions on toleau stransaction paramete from tops of transaction model, 8-42 parallel execution about, 8-1, 8-4 adaptive parallelism, 8-19 bandwidth, 8-2 benefits, 8-2 considerations for parallel DML, 8-78 CPU utilization, 8-2 CREATE TABLE AS SELECT statement, 8-76 DB_BLOCK_SIZE initialization parameter, 8-67 DB_CACHE_SIZE initialization parameter, 8-67 |
| restrictions on parallel DDL statements, 8-34 restrictions on parallel DML operations, 8-44 restrictions on parallel DML operations, 8-44 restrictions on parallel queries, 8-32 of ALTER TABLE statement, 4-90 OLTP database batch jobs, 8-40 parallel DML operations, 8-39 partitioning indexes, 3-32 Online Transaction Processing (OLTP) about, 7-1 common partition maintenance operations, 7-7 partitioning, and, 7-1 when to partition indexes, 7-3 operating system statistics monitoring for parallel processing, 8-75  restrictions on object types, 8-32, 8-44 restrictions on object types, 8-32, 8-44 restrictions on object types, 8-32, 8-44 restrictions on object types, 8-32, 8-44 restrictions on object types, 8-32, 8-44 restrictions on object types, 8-32, 8-44 restrictions on object types, 8-32, 8-44 restrictions on object types, 8-32, 8-44 restrictions on object types, 8-32, 8-44 restrictions on object types, 8-32, 8-44 restrictions on object types, 8-32, 8-44 restrictions on object types, 8-32, 8-44 restrictions on object types, 8-32, 8-44 restrictions on remote transactions, 8-46 transaction model, 8-42 parallel execution about, 8-1, 8-4 adaptive parallelism, 8-19 bandwidth, 8-2 considerations for parallel DML, 8-78 CPU utilization, 8-2 CREATE TABLE AS SELECT statement, 8-76 DB_BLOCK_SIZE initialization parameter, 8-67 DB_CACHE_SIZE initialization parameter, 8-67                                                                                                    |
| restrictions on parallel DML operations, 8-44 restrictions on parallel queries, 8-32 of ALTER TABLE statement, 4-90 OLTP database batch jobs, 8-40 parallel DML operations, 8-39 partitioning indexes, 3-32 Online Transaction Processing (OLTP) about, 7-1 common partition maintenance operations, 7-7 partitioning, and, 7-1 when to partition indexes, 7-3 operating system statistics monitoring for parallel processing, 8-75  restrictions on remote transactions, 8-46 transaction model, 8-42 parallel execution about, 8-1, 8-4 adaptive parallelism, 8-19 bandwidth, 8-2 benefits, 8-2 considerations for parallel DML, 8-78 CPU utilization, 8-2 CREATE TABLE AS SELECT statement, 8-76 DB_BLOCK_SIZE initialization parameter, 8-67  DB_CACHE_SIZE initialization parameter, 8-67                                                                                                    |
| restrictions on parallel queries, 8-32  of ALTER TABLE statement, 4-90  OLTP database                                                                                                    |
| of ALTER TABLE statement, 4-90 OLTP database batch jobs, 8-40 parallel DML operations, 8-39 partitioning indexes, 3-32 Online Transaction Processing (OLTP) about, 7-1 common partition maintenance operations, 7-7 partitioning, and, 7-1 when to partition indexes, 7-3 operating system statistics monitoring for parallel processing, 8-75  parallel execution about, 8-1, 8-4 adaptive parallelism, 8-19 bandwidth, 8-2 benefits, 8-2 considerations for parallel DML, 8-78 CPU utilization, 8-2 CREATE TABLE AS SELECT statement, 8-76 DB_BLOCK_SIZE initialization parameter, 8-67  DB_CACHE_SIZE initialization parameter, 8-67                                                                                                    |
| OLTP database batch jobs, 8-40 parallel DML operations, 8-39 partitioning indexes, 3-32 Online Transaction Processing (OLTP) about, 7-1 common partition maintenance operations, 7-7 partitioning, and, 7-1 when to partition indexes, 7-3 operating system statistics monitoring for parallel processing, 8-75  about, 8-1, 8-4 adaptive parallelism, 8-19 bandwidth, 8-2 benefits, 8-2 considerations for parallel DML, 8-78 CPU utilization, 8-2 CREATE TABLE AS SELECT statement, 8-76 DB_BLOCK_SIZE initialization parameter, 8-67  DB_CACHE_SIZE initialization parameter, 8-67                                                                                                    |
| batch jobs, 8-40 parallel DML operations, 8-39 partitioning indexes, 3-32  Online Transaction Processing (OLTP) about, 7-1 common partition maintenance operations, 7-7 partitioning, and, 7-1 when to partition indexes, 7-3 operating system statistics monitoring for parallel processing, 8-75  adaptive parallelism, 8-19 bandwidth, 8-2 benefits, 8-2 considerations for parallel DML, 8-78 CPU utilization, 8-2 CREATE TABLE AS SELECT statement, 8-76 DB_BLOCK_SIZE initialization parameter, 8-67  DB_CACHE_SIZE initialization parameter, 8-67                                                                                                    |
| parallel DML operations, 8-39 partitioning indexes, 3-32  Online Transaction Processing (OLTP) about, 7-1 common partition maintenance operations, 7-7 partitioning, and, 7-1 when to partition indexes, 7-3 operating system statistics monitoring for parallel processing, 8-75  bandwidth, 8-2 benefits, 8-2 considerations for parallel DML, 8-78 CPU utilization, 8-2 CREATE TABLE AS SELECT statement, 8-76  DB_BLOCK_SIZE initialization parameter, 8-67  DB_CACHE_SIZE initialization parameter, 8-67                                                                                                    |
| partitioning indexes, 3-32  Online Transaction Processing (OLTP)    about, 7-1    common partition maintenance operations,                                                                                                    |
| Online Transaction Processing (OLTP) about, 7-1 common partition maintenance operations, 7-7 partitioning, and, 7-1 when to partition indexes, 7-3 operating system statistics monitoring for parallel processing, 8-75  considerations for parallel DML, 8-78 CPU utilization, 8-2 CREATE TABLE AS SELECT statement, 8-76 DB_BLOCK_SIZE initialization parameter, 8-67 DB_CACHE_SIZE initialization parameter, 8-67                                                                                                    |
| about, 7-1 common partition maintenance operations, 7-7 partitioning, and, 7-1 when to partition indexes, 7-3 operating system statistics monitoring for parallel processing, 8-75  CPU utilization, 8-2 CREATE TABLE AS SELECT statement, 8-76  DB_BLOCK_SIZE initialization parameter, 8-67  DB_CACHE_SIZE initialization parameter, 8-67                                                                                                    |
| common partition maintenance operations, 7-7 partitioning, and, 7-1 when to partition indexes, 7-3 operating system statistics monitoring for parallel processing, 8-75  CREATE TABLE AS SELECT statement, 8-76  DB_BLOCK_SIZE initialization parameter, 8-67  DB_CACHE_SIZE initialization parameter, 8-67                                                                                                    |
| 7-7 partitioning, and, 7-1 when to partition indexes, 7-3 operating system statistics monitoring for parallel processing, 8-75  8-76  DB_BLOCK_SIZE initialization parameter, 8-67  DB_CACHE_SIZE initialization parameter, 8-67                                                                                                    |
| when to partition indexes, 7-3 operating system statistics monitoring for parallel processing, 8-75  8-67  DB_CACHE_SIZE initialization parameter, 8-67                                                                                                    |
| operating system statistics DB_CACHE_SIZE initialization parameter, monitoring for parallel processing, 8-75 8-67                                                                                                    |
| monitoring for parallel processing, 8-75 8-67                                                                                                    |
|                                                                                                    |
| operations DD FUE MULTIPLOCK DEAD COUNT                                                                                                    |
| operations DB_FILE_MULTIBLOCK_READ_COUNT                                                                                                    |
| partition-wise, 3-14 initialization parameter, 8-67                                                                                                    |
| optimization default parameter settings, 8-53                                                                                                    |
| partition pruning and indexes, 3-30 DISK_ASYNCH_IO initialization parameter,                                                                                                    |
| partitioned indexes, 3-30 8-68                                                                                                    |
| optimizations forcing for a session, 8-54                                                                                                    |
| parallel SQL, 8-4 full table scans, 8-3                                                                                                    |
| ORA_ARCHIVE_STATE functions, 8-48                                                                                                    |
| In-Database Archiving, 5-27 fundamental hardware requirements, 8-3                                                                                                    |
| Oracle Automatic Storage Management settings I/O, 8-2                                                                                                    |
| very large databases (VLDBs), 10-8 I/O parameters, 8-67                                                                                                    |
| Oracle Database File System in-memory, 8-19                                                                                                    |
| very large databases (VLDBs), 10-6 index creation, 8-81                                                                                                    |
| Oracle Database Resource Manager initializing parameters, 8-52                                                                                                    |
| managing parallel statement queue, 8-23 inter-operator parallelism, 8-4                                                                                                    |
| Oracle Real Application Clusters intra-operator parallelism, 8-4                                                                                                    |
| instance groups, 8-13 massively parallel systems, 8-2                                                                                                    |
| Oracle RAC, 8-13                                                                                                    |
| P parallel load, 8-50                                                                                                    |
| parallel propagation, 8-50                                                                                                    |
| PARALLEL clause, 8-82 parallel recovery, 8-50                                                                                                    |
| parallel DDL statements, 8-33 parallel replication, 8-50                                                                                                    |
| extent allocation, 8-36 parameters for establishing resource limits,                                                                                                    |
| partitioned tables and indexes, 8-34 8-55                                                                                                    |
| restrictions on LOBs, 8-34 resource parameters, 8-62                                                                                                    |
| restrictions on object types, 8-32, 8-34 symmetric multiprocessors, 8-2                                                                                                    |
| parallel delete, 8-41 TAPE_ASYNCH_IO initialization parameter                                                                                                    |
| parallel DELETE statement, 8-41 8-68                                                                                                    |
| parallel DML tips for tuning, 8-75                                                                                                    |
| considerations for parallel execution, 8-78 tuning general parameters, 8-55                                                                                                    |
| parallel DML and DDL statements tuning parameters, 8-52                                                                                                    |
| functions, 8-49 using, 8-1                                                                                                    |
| parallel DML operations, 8-38 when not to use, 8-3                                                                                                    |
| applications, 8-39 parallel execution strategy                                                                                                    |
| enabling PARALLEL DML, 8-40 implementing, 8-76                                                                                                    |

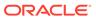

| PARALLEL hint                                  | PARALLEL_DEGREE_POLICY initialization   |
|------------------------------------------------|-----------------------------------------|
| UPDATE, MERGE, and DELETE, 8-41                | parameter                               |
| parallel partition-wise joins                  | automatic degree of parallelism, 8-16   |
| performance considerations, 6-10               | controlling automatic DOP, 8-17         |
| parallel processing                            | PARALLEL EXECUTION MESSAGE SIZE         |
| monitoring, 8-68                               | initialization parameter, 8-63, 8-64    |
| monitoring operating system statistics, 8-75   | PARALLEL_FORCE_LOCAL initialization     |
| monitoring session statistics, 8-73            | parameter, 8-55                         |
| monitoring system statistics, 8-74             | PARALLEL_MAX_SERVERS initialization     |
| monitoring with GV\$FILESTAT view, 8-69        | parameter, 8-56                         |
| monitoring with performance views, 8-69        | parallel execution, 8-56                |
| parallel queries, 8-31                         | PARALLEL MIN PERCENT initialization     |
| functions, 8-49                                | parameter, 8-57                         |
| index-organized tables, 8-32                   | PARALLEL_MIN_SERVERS initialization     |
| object types, 8-32                             | parameter, 8-11, 8-57                   |
| restrictions on object types, 8-32             | PARALLEL_MIN_TIME_THRESHOLD             |
| parallel query                                 | initialization parameter, 8-58          |
| integrating with the automatic big table       | PARALLEL_SERVERS_TARGET initialization  |
|                                                |                                         |
| caching, 8-20                                  | parameter, 8-58                         |
| parallelism type, 8-31                         | parallelism                             |
| parallel server resources                      | about, 8-4                              |
| limiting for a consumer group, 8-25            | adaptive, 8-19                          |
| parallel servers                               | degree, <i>8-14</i>                     |
| asynchronous communication, 8-10               | inter-operator, 8-4                     |
| parallel SQL                                   | intra-operator, 8-4                     |
| allocating rows to parallel execution servers, | other types, 8-31                       |
| 8-7                                            | parallel DDL statements, 8-31           |
| distribution methods, 8-7                      | parallel DML operations, 8-31           |
| instance groups, 8-13                          | parallel execution of functions, 8-31   |
| number of parallel execution servers, 8-11     | parallel queries, 8-31                  |
| optimizer, 8-4                                 | types, <b>8-31</b>                      |
| parallel statement queue                       | parallelization                         |
| about, <i>8-21</i>                             | methods for specifying precedence, 8-50 |
| grouping parallel statements, 8-29             | rules for SQL operations, 8-50          |
| hints, 8-30                                    | parameters                              |
| limiting parallel server resources, 8-25       | Automatic Data Optimization, 5-23       |
| managing for consumer groups, 8-23             | partial indexes                         |
| managing the order of dequeuing, 8-24          | on partitioned tables, 2-24             |
| managing with Oracle Database Resource         | partial partition-wise joins, 6-8       |
| Manager, 8-23                                  | about, 3-20                             |
| NO_STATEMENT_QUEUING hint, 8-30                | composite, 3-23                         |
| PARALLEL_DEGREE_POLICY, 8-21                   | single-level, 3-21                      |
| sample scenario for managing parallel          | Partition Advisor                       |
| statements, 8-27                               | manageability, 2-17                     |
| setting order of parallel statements, 8-23     | partition bound                         |
| specifying a critical consumer group, 8-26     | range-partitioned tables, 4-3           |
| specifying a DOP limit for a consumer group,   | PARTITION BY HASH clause, 4-6           |
| 8-26                                           | PARTITION BY LIST clause, 4-8           |
| specifying a timeout for a consumer group,     | PARTITION BY RANGE clause, 4-3          |
| 8-26                                           | for composite-partitioned tables, 4-31  |
| STATEMENT_QUEUING hint, 8-30                   | PARTITION BY REFERENCE clause, 4-14     |
| using BEGIN_SQL_BLOCK to group                 | PARTITION Clause                        |
| statements, 8-29                               | for composite-partitioned tables, 4-31  |
| parallel update, 8-41                          | for hash partitions, 4-6                |
| parallel UPDATE statement, 8-41                | for list partitions, 4-8                |
| paranor or brite oldlottlotti, v 71            | ioi not partitiono, 7 U                 |

| PARTITION clause (continued)                    | partitioned indexes (continued)               |
|-------------------------------------------------|-----------------------------------------------|
| for range partitions, 4-3                       | maintenance operations that can be            |
| partition exchange load                         | performed, 4-47                               |
| manageability, 6-14                             | modifying partition default attributes, 4-90  |
| partition granules, 8-6                         | modifying real attributes of partitions, 4-92 |
| partition maintenance operations, 7-6           | moving partitions, 4-98                       |
| merging older partitions, 7-7                   | Online Transaction Processing (OLTP), 7-3     |
| moving older partitions, 7-7                    | rebuilding index partitions, 4-98             |
| Online Transaction Processing (OLTP), 7-7       | renaming index partitions/subpartitions,      |
| removing old data, 7-7                          | 4-101                                         |
| partition pruning                               | secondary indexes on index-organized          |
| about, 3-1                                      | tables, 4-27                                  |
| benefits, 3-1                                   | splitting partitions, 4-111                   |
| collection tables, 3-13                         | views, 4-136                                  |
| data type conversions, 3-10                     | which type to use, 2-20                       |
| dynamic, 3-4                                    | partitioned tables                            |
| dynamic with bind variables, 3-4                | adding partitions, 4-57                       |
| dynamic with nested loop joins, 3-7             | adding subpartitions, 4-60–4-62               |
| dynamic with star transformation, 3-6           | administration, 4-1                           |
| dynamic with subqueries, 3-5                    | coalescing partitions, 4-65                   |
| function calls, 3-12                            | converting to from non-partitioned tables,    |
| identifying, 3-3                                | 4-124                                         |
| information for pruning, 3-2                    | creating automatic list partitions, 4-10      |
| PARTITION_START, 3-3                            | creating composite, 4-31                      |
| PARTITION_STOP, 3-3                             | creating composite interval, 4-32             |
| static, 3-3                                     | creating composite list, 4-35                 |
| tips and considerations, 3-9                    | creating hash partitions, 4-6                 |
| with zone maps, 3-8                             | creating interval partitions, 4-5             |
| PARTITION_START                                 | creating interval-hash partitions, 4-33       |
| partition pruning, 3-3                          | creating interval-list partitions, 4-34       |
| PARTITION_STOP                                  | creating interval-range partitions, 4-34      |
| partition pruning, 3-3                          | creating list partitions, 4-8                 |
| partition-wise joins, 3-14                      | creating list-hash partitions, 4-36           |
| benefits, 6-6, 6-9                              | creating list-list partitions, 4-36           |
| full, 3-15, 6-6                                 | creating list-range partitions, 4-37          |
| parallel execution, 6-10                        | creating multi-column list partitions, 4-12   |
| partial, 3-20, 6-8                              | creating range partitions, 4-3, 4-5           |
| partition-wise operations, 3-14                 | creating range-hash partitions, 4-39          |
| partitioned external tables                     | creating range-list partitions, 4-40          |
| creating, 4-18                                  | creating range-range partitions, 4-43         |
| partitioned indexes                             | creating reference partitions, 4-14           |
| about, <i>2-19</i>                              | data warehouses, 3-36                         |
| adding partitions, 4-63                         | DISABLE ROW MOVEMENT, 4-1                     |
| administration, 4-1                             | dropping, <i>4-121</i>                        |
| composite partitions, 2-25                      | dropping partitions, 4-66                     |
| creating hash-partitioned global, 4-7           | ENABLE ROW MOVEMENT, 4-1                      |
| creating local index on composite partitioned   | exchanging partitions and subpartitions, 4-70 |
| table, 4-40                                     | exchanging partitions of a referenced-        |
| creating local index on hash partitioned table, | partition table, 4-75                         |
| 4-6                                             | exchanging partitions with a cascade option,  |
| creating range partitions, 4-5                  | 4-80                                          |
| dropping partitions, 4-69                       | exchanging subpartitions, 4-77, 4-78, 4-80    |
| key compression, 4-23                           | filtering maintenance operations, 4-55        |
| maintenance operations, 4-51, 4-56              | FOR EXCHANGE WITH, 4-72                       |
| •                                               | global indexes, 7-6                           |

| partitioned tables (continued)                 | partitioning (continued)                     |
|------------------------------------------------|----------------------------------------------|
| in-memory column store, 4-16                   | composite range-range, 2-15                  |
| incremental statistics and partition exchange  | concepts, 2-1                                |
| operations, 4-70                               | creating a partitioned index, 4-1            |
| index-organized tables, 4-1, 4-27, 4-28        | creating a partitioned table, 4-1            |
| INTERVAL clause of CREATE TABLE, 4-5           | creating indexes on partitioned tables, 2-24 |
| interval-reference, 4-15                       | data segment compression, 3-33, 3-34         |
| local indexes, 7-6                             | data segment compression example, 3-35       |
| maintenance operations, 4-56                   | data warehouses, 6-1                         |
| maintenance operations that can be             | data warehouses and scalability, 6-1         |
| performed, 4-47                                | databases, and, 1-4                          |
| maintenance operations with global indexes,    | default partition, 4-9                       |
| 7-6                                            | default subpartition, 4-42                   |
| maintenance operations with local indexes,     | deferred segments, 4-24                      |
| 7-6                                            | EXCHANGE PARTITION clause, 4-73              |
| marking indexes UNUSABLE, 4-101                | exchanging a hash partitioned table, 4-77    |
| merging partitions, 4-81                       | exchanging a range partitioned table, 4-79   |
| modifying default attributes, 4-89             | exchanging interval partitions, 4-75         |
| modifying real attributes of partitions, 4-90  | extensions, 2-16                             |
| modifying real attributes of subpartitions,    | global hash partitioned indexes, 2-22        |
| 4-91                                           | global indexes, 3-28                         |
| moving subpartitions, 4-98                     | global nonpartitioned indexes, 2-23          |
| multicolumn partitioning keys, <i>4-19</i>     | global partitioned indexes, 2-21             |
| partition bound, 4-3                           | global range partitioned indexes, 2-22       |
| partitioning columns, 4-3                      | guidelines for indexes, 3-32                 |
| partitioning keys, 4-3                         | hash, <i>2-13</i>                            |
| read-only status, 4-17                         | Hybrid Columnar Compression example,         |
| rebuilding index partitions, 4-98              | 3-35                                         |
| redefining partitions online, 4-122            | index-organized tables, 2-5, 4-1, 4-27, 4-28 |
| renaming partitions, 4-100                     | indexes, 2-4, 2-19, 3-24                     |
| renaming subpartitions, 4-101                  | Information Lifecycle Management, 2-5        |
| splitting partitions, 4-101                    | Information Lifecycle Management, and, 1-3   |
| truncating partitions, 4-114                   | interval, 2-16, 2-17                         |
| truncating partitions with the cascade option, | interval-hash, 4-33                          |
| 4-120                                          | interval-list, 4-34                          |
| truncating subpartitions, 4-118                | interval-range, 4-34                         |
| updating global indexes automatically, 4-52    | key, 2-3                                     |
| views, 4-136                                   | key extensions, <i>2-17</i>                  |
| partitioning                                   | list, 2-14, 4-92, 4-93                       |
| about, <i>1-2</i>                              | list-hash, 4-36                              |
| administration of indexes, 4-1                 | list-list, 4-36                              |
| administration of tables, 4-1                  | list-range, 4-37                             |
| advanced index compression, 3-31               | LOB data, 2-6                                |
| advantages, 1-2                                | local indexes, 3-25                          |
| availability, <i>2-11</i> , <i>3-1</i>         | local partitioned indexes, 2-20              |
| basics, 2-2                                    | maintaining partitions, 4-56                 |
| benefits, 2-10                                 | maintenance procedures for segment           |
| bitmap indexes, 3-34                           | creation, 4-25                               |
| collections in XMLType and object data, 2-9    | manageability, 2-11, 3-1                     |
| composite, 2-14                                | manageability extensions, 2-16               |
| composite list-hash, 2-15                      | manageability with indexes, 6-15             |
| composite list-list, 2-16                      | managing partitions, 3-28                    |
| composite list-range, 2-15                     | modifying attributes, 4-89                   |
| composite range-hash, 2-15                     | modifying list partitions, 4-92              |
| composite range-list, 2-15                     | modifying the strategy, 4-94                 |
| composite range not, 2 10                      | modifying the strategy, 7 57                 |

| partitioning (continued)                      | partitioning columns                      |
|-----------------------------------------------|-------------------------------------------|
| nonprefixed indexes, 3-27, 3-28, 3-30         | range-partitioned tables, 4-3             |
| Online Transaction Processing (OLTP), 7-1     | partitioning keys                         |
| overview, 2-1                                 | range-partitioned tables, 4-3             |
| partial indexes on partitioned tables, 2-24   | partitioning materialized views           |
| Partition Advisor, 2-17                       | data warehouses, 6-13                     |
| partition-wise joins, 2-11                    | partitioning of XMLIndex                  |
| partitioned indexes on composite partitions,  | binary XML tables, 4-31                   |
| 2-25                                          | partitions, 1-2                           |
| performance, 2-10, 3-1, 3-36                  | advanced index compression, 3-31          |
| performance considerations, 3-36              | equipartitioning                          |
| performance considerations for composite,     | examples, 3-26                            |
| 3-39                                          | local indexes, 3-25                       |
| performance considerations for composite      | global indexes, 3-28, 6-12                |
| list-hash, 3-43                               | guidelines for partitioning indexes, 3-32 |
| performance considerations for composite      | indexes, 3-24                             |
| list-list, 3-43                               | local indexes, 3-25, 6-11                 |
| performance considerations for composite      | nonprefixed indexes, 2-20, 3-27, 3-30     |
| list-range, 3-44                              | on indexes, 6-10                          |
| performance considerations for composite      | parallel DDL statements, 8-34             |
| range-hash, 3-40                              | physical attributes, 3-32                 |
| performance considerations for composite      | prefixed indexes, 3-26                    |
| range-list, 3-41                              | PARTITIONS clause                         |
| performance considerations for composite      | for hash partitions, 4-6                  |
| range-range, 3-42                             | performance                               |
| performance considerations for hash, 3-38     | DSS database, 8-39                        |
| performance considerations for interval, 3-45 | prefixed and nonprefixed indexes, 3-30    |
| performance considerations for list, 3-39     | very large databases (VLDBs), 10-3        |
| performance considerations for range, 3-46    | predicates                                |
| performance considerations for virtual        | index partition pruning, 3-30             |
| columns, 3-46                                 | prefixed indexes, 3-26, 3-29              |
| placement with striping, 10-6                 | partition pruning, 3-30                   |
| prefixed indexes, 3-26, 3-28                  | process monitor process (PMON)            |
| pruning, 2-11, 3-1                            | parallel DML process recovery, 8-43       |
| range, 2-13                                   | processes                                 |
| range-hash, 4-39                              | memory contention in parallel processing, |
| range-list, 4-40                              | 8-56                                      |
| range-range, 4-43                             | producer operations, 8-4                  |
| reference, 2-17                               | pruning partitions                        |
| removing data from tables, 6-16               | about, 3-1                                |
| restrictions for multiple block sizes, 4-28   | benefits, 3-1                             |
| segments, 4-24                                | indexes and performance, 3-30             |
| single-level, 2-12                            |                                           |
| strategies, <i>2-12</i> , <i>3-36</i>         |                                           |
| subpartition templates, 4-45                  | Q                                         |
| system, 2-5, 2-16, 2-17                       | quorios                                   |
| tables, 2-4                                   | queries ad hoc, 8-34                      |
| truncating segments, 4-25                     |                                           |
| type of index to use, 2-20                    | queuing parallel statements, 8-21         |
| very large databases (VLDBs), and, 1-3        | parallel statements, 0-21                 |
| virtual columns, 2-19                         | _                                         |
| partitioning and data compression             | R                                         |
| data warehouses, 6-16                         |                                           |
| partitioning and materialized views           | range partitioning, 2-13                  |
| data warehouses, 6-13                         | creating tables using, 4-3                |
| add Waldilouddo, V 10                         | index-organized tables, 4-27              |

| range partitioning (continued)                  | scalability and manageability                 |
|-------------------------------------------------|-----------------------------------------------|
| multicolumn partitioning keys, 4-19             | very large databases (VLDBs), 10-7            |
| performance considerations, 3-36, 3-46          | scans                                         |
| range-hash partitioning                         | parallel query on full table, 8-3             |
| creating tables using, 4-39                     | segment-level compression tiering             |
| subpartitioning template, 4-45                  | Automatic Data Optimization, 5-22             |
| range-list partitioning                         | segments                                      |
| creating tables using, 4-40                     | creating on demand, 4-25                      |
| subpartitioning template, 4-46                  | deferred, 4-24                                |
| range-partitioned tables                        | partitioning, 4-24                            |
| adding partitions, 4-58                         | truncating, 4-25                              |
| splitting partitions, 4-102, 4-110              | session statistics                            |
| range-range partitioning                        | monitoring for parallel processing, 8-73      |
| creating tables using, 4-43                     | sessions                                      |
| read-only status                                | enabling parallel DML operations, 8-40        |
| tables, partitions, and subpartitions, 4-17     | SET INTERVAL clause, 4-59                     |
| read-only tablespaces                           | SHARED_POOL_SIZE initialization parameter,    |
| performance considerations, 3-47                | 8-58                                          |
| REBUILD PARTITION clause, 4-98, 4-99            | single-level partitioning, 2-12               |
| REBUILD UNUSABLE LOCAL INDEXES clause,          | skewing parallel DML workload, 8-11           |
| 4-100                                           | SORT_AREA_SIZE initialization parameter       |
|                                                 | parallel execution, 8-64                      |
| recovery parallel DML operations, <i>8-43</i>   | space management                              |
| ·                                               | •                                             |
| reference partitioning                          | MINIMUM EXTENT parameter, 8-36                |
| creating tables using, 4-14                     | parallel DDL, 8-35                            |
| key extension, 2-17                             | SPLIT PARTITION clause, 4-58, 4-101           |
| reference-partitioned tables                    | SPLIT PARTITION operations                    |
| adding partitions, 4-62                         | optimizing, 4-113                             |
| RENAME PARTITION clause, 4-100, 4-101           | SPLIT SUBPARTITION operations                 |
| RENAME SUBPARTITION clause, 4-101               | optimizing, 4-113                             |
| replication                                     | splitting multiple partitions, 4-112          |
| restrictions on parallel DML, 8-44              | splitting partitions and subpartitions, 4-101 |
| resources                                       | SQL statementsSQL statements                  |
| consumption, parameters affecting, 8-62,        | data flow operations, 8-4                     |
| 8-64                                            | parallelizing, 8-4                            |
| limiting for users, 8-56                        | STATEMENT_QUEUING                             |
| limits, 8-56                                    | parallel statement queuing hint, 8-30         |
| parallel query usage, 8-62                      | statistics                                    |
| restrictions                                    | operating system, 8-75                        |
| direct-path INSERT, 8-44                        | storage                                       |
| parallel DDL statements, 8-34                   | fragmentation in parallel DDL, 8-36           |
| parallel DML operations, 8-44                   | index partitions, 3-32                        |
| parallel DML operations and remote              | STORAGE clause                                |
| transactions, 8-46                              | parallel execution, 8-35                      |
| ROW ARCHIVAL VISIBILITY                         | storage management                            |
| In-Database Archiving, 5-27                     | very large databases (VLDBs), 10-1            |
| row movement clause for partitioned tables, 4-1 | STORE IN clause                               |
| row-level compression tiering                   | partitions, 4-40                              |
| Automatic Data Optimization, 5-22               | stripe and mirror everything                  |
| . Storiatio Bata Optimization, V 22             | very large databases (VLDBs), <i>10-7</i>     |
|                                                 | striping                                      |
| S                                               | Information Lifecycle Management, 10-5        |
| and ability                                     | partitioning placement, 10-6                  |
| scalability                                     | striping with Oracle ASM                      |
| batch jobs, 8-40                                |                                               |
| parallel DML operations, 8-39                   | very large databases (VLDBs), <i>10-5</i>     |

| SUBPARTITION BY HASH clause                   | transactions                                    |
|-----------------------------------------------|-------------------------------------------------|
| for composite-partitioned tables, 4-31        | distributed and parallel DML restrictions, 8-46 |
| SUBPARTITION clause, 4-60–4-62, 4-107         | triggers                                        |
| for composite-partitioned tables, 4-31        | restrictions, 8-46                              |
| subpartition templates, 4-45                  | restrictions on parallel DML, 8-44              |
| modifying, 4-55                               | TRUNCATE PARTITION clause, 4-114, 4-115         |
| SUBPARTITIONS clause, 4-60, 4-107             | TRUNCATE SUBPARTITION clause, 4-118             |
| for composite-partitioned tables, <i>4-31</i> | truncating multiple partitions, <i>4-116</i>    |
| subqueries                                    | truncating partitions                           |
| in DDL statements, 8-34                       | cascade option, 4-120                           |
| system monitor process (SMON)                 | marking indexes UNUSABLE, 4-114                 |
| parallel DML system recovery, 8-43            | truncating segments                             |
| system partitioning, 2-5                      | partitioning, 4-25                              |
| system statistics                             | two-phase commit, 8-64                          |
| monitoring for parallel processing, 8-74      | types of parallelism, 8-31                      |
| Т                                             | U                                               |
| table compression                             | UNION ALL                                       |
| partitioning, 4-23                            | concurrent execution, 8-47                      |
| table queues                                  | UPDATE GLOBAL INDEX clause                      |
| monitoring parallel processing, 8-70          | of ALTER TABLE, 4-52                            |
| tables                                        | UPDATE statement                                |
| creating and populating in parallel, 8-76     | parallel UPDATE statement, 8-41                 |
| creating composite partitioned, 4-31          | updating indexes automatically, 4-52            |
| full partition-wise joins, 3-15, 6-6          | user resources                                  |
| historical, 8-40                              | limiting, 8-56                                  |
| index-organized, partitioning, 4-26           |                                                 |
| parallel creation, 8-34                       | V                                               |
| parallel DDL storage, 8-36                    | <u></u>                                         |
| partial partition-wise joins, 3-20, 6-8       | V\$PQ_SESSTAT view                              |
| partitioning, 2-4                             | monitoring parallel processing, 8-70            |
| partitions, 1-2                               | V\$PQ_TQSTAT view                               |
| refreshing in data warehouse, 8-39            | monitoring parallel processing, 8-70            |
| STORAGE clause with parallel execution,       | V\$PX_BUFFER_ADVICE view                        |
| 8-35                                          | monitoring parallel processing, 8-69            |
| summary, <i>8-34</i>                          | V\$PX_PROCESS view                              |
| when to partition, 2-4                        | monitoring parallel processing, 8-70            |
| tables for exchange                           | V\$PX_PROCESS_SYSSTAT view                      |
| with partitioned tables, 4-72                 | monitoring parallel processing, 8-70            |
| TAPE_ASYNCH_IO initialization parameter       | V\$PX_SESSION view                              |
| parallel query, <mark>8-68</mark>             | monitoring parallel processing, 8-69            |
| temporal validity                             | V\$PX_SESSTAT view                              |
| creating a table with, 5-31                   | monitoring parallel processing, 8-70            |
| Temporal Validity                             | V\$RSRC_CONS_GROUP_HISTORY view                 |
| DBMS_FLASHBACK_ARCHIVE package                | monitoring parallel processing, 8-71            |
| ENABLE_AT_VALID_TIME                          | V\$RSRC_CONSUMER_GROUP view                     |
| procedure, 5-29                               | monitoring parallel processing, 8-71            |
| limitations, 5-33                             | V\$RSRC_PLAN view                               |
| managing data validity, 5-29                  | monitoring parallel processing, 8-72            |
| valid-time period, 5-29                       | V\$RSRC_PLAN_HISTORY view                       |
| temporary segments                            | monitoring parallel processing, 8-72            |
| parallel DDL, 8-36                            | V\$RSRC_SESSION_INFO view                       |
| time-based information                        | parallel statement queuing metrics, 8-72        |
| Information Lifecycle Management, 5-1         |                                                 |

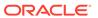

| V\$RSRCMGRMETRIC view                        | very large databases (VLDBs) (continued) |
|----------------------------------------------|------------------------------------------|
| parallel statement queuing statistics, 8-72  | scalability and manageability, 10-7      |
| V\$SESSTAT view, 8-75                        | storage management, 10-1                 |
| V\$SYSSTAT view, 8-80                        | stripe and mirror everything, 10-7       |
| valid-time period                            | striping with Oracle ASM, 10-5           |
| Temporal Validity, 5-29                      | user-managed backups, 9-4, 9-5           |
| very large databases (VLDBs)                 | views                                    |
| about, <i>1-1</i>                            | parallel processing monitoring, 8-69     |
| backing up and recovering, 9-1               | partitioned tables and indexes, 4-136    |
| backup tools, 9-4                            | V\$SESSTAT, 8-75                         |
| backup types, 9-4                            | V\$SYSSTAT, 8-80                         |
| bigfile tablespaces, 10-6                    | views for ILM policies                   |
| database structures for recovering data, 9-3 | Automatic Data Optimization, 5-26        |
| hardware-based mirroring, 10-2               | virtual column partitioning              |
| hardware-based striping, 10-4                | performance considerations, 3-46         |
| high availability, 10-1                      | virtual column-based partitioning        |
| introduction, 1-1                            | about, <i>4-22</i>                       |
| mirroring with Oracle ASM, 10-3              | key extension, 2-19                      |
| Oracle Automatic Storage Management          | using for the subpartitioning key, 4-22  |
| settings, 10-8                               | VLDBs                                    |
| Oracle Backup and Recovery, 9-2              | very large databases, 1-1                |
| Oracle Data Pump, 9-4, 9-5                   |                                          |
| Oracle Database File System, 10-6            | W                                        |
| Oracle Recovery Manager, 9-5                 | v v                                      |
| partitioning, and, 1-3                       | workloads                                |
| performance, 10-3                            | skewing, 8-11                            |
| physical and logical backups, 9-4            | 3,                                       |
| RAID 0 striping, 10-4                        | X                                        |
| RAID 1 mirroring, 10-2                       | ^                                        |
| RAID 5 mirroring, 10-2                       | XMLType collections                      |
| RAID 5 striping, 10-4                        | partitioning, 4-29                       |
| RMAN, 9-4                                    | XMLType objects, 2-9                     |
|                                              | 7.1.1.2.1.7 po objecto, 2 o              |

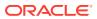